# Hypertext marks in LATFX

Sebastian Rahtz Email: sebastian.rahtz@oucs.ox.ac.uk

Heiko Oberdiek Email: oberdiek@uni-freiburg.de

2010/01/25 v6.80d

### 1 Documentation overview for **hyperref**

The documentation for package hyperref consists of several files:

<span id="page-0-0"></span>Manual The USER MANUAL (also available as HTML).

README The README file (also available as text file). Here information is collected that is not yet in the manual: new features, package compatibility, limitations, known problems, . . .

ChangeLog This file records the version history (also available as text file).

Options This file provides a short option summary.

Bookmark talk, slides Slides for the talk "PDF information and navigation elements with hyperref, pdfTeX and thumbpdf" at EuroTEX 1999.

Bookmark talk, paper The paper version of the talk.

Source code documentation:

☞ hyperref.dtx This is the source code documentation for hyperref (this file).

backref.dtx "Back referencing from bibliographical citations"

nameref.dtx "Section name references in LATEX"

# 2 Contents

<span id="page-1-0"></span>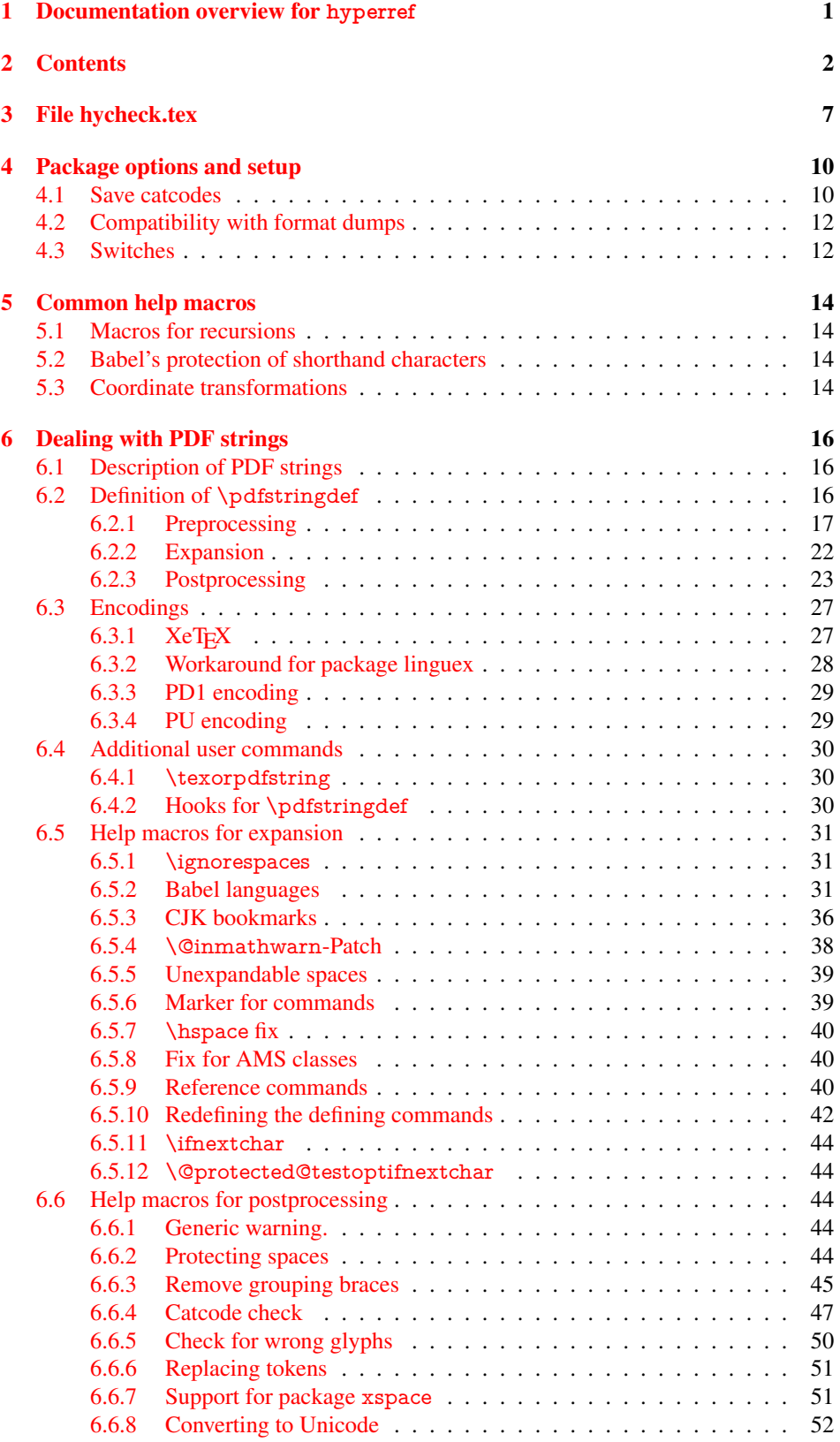

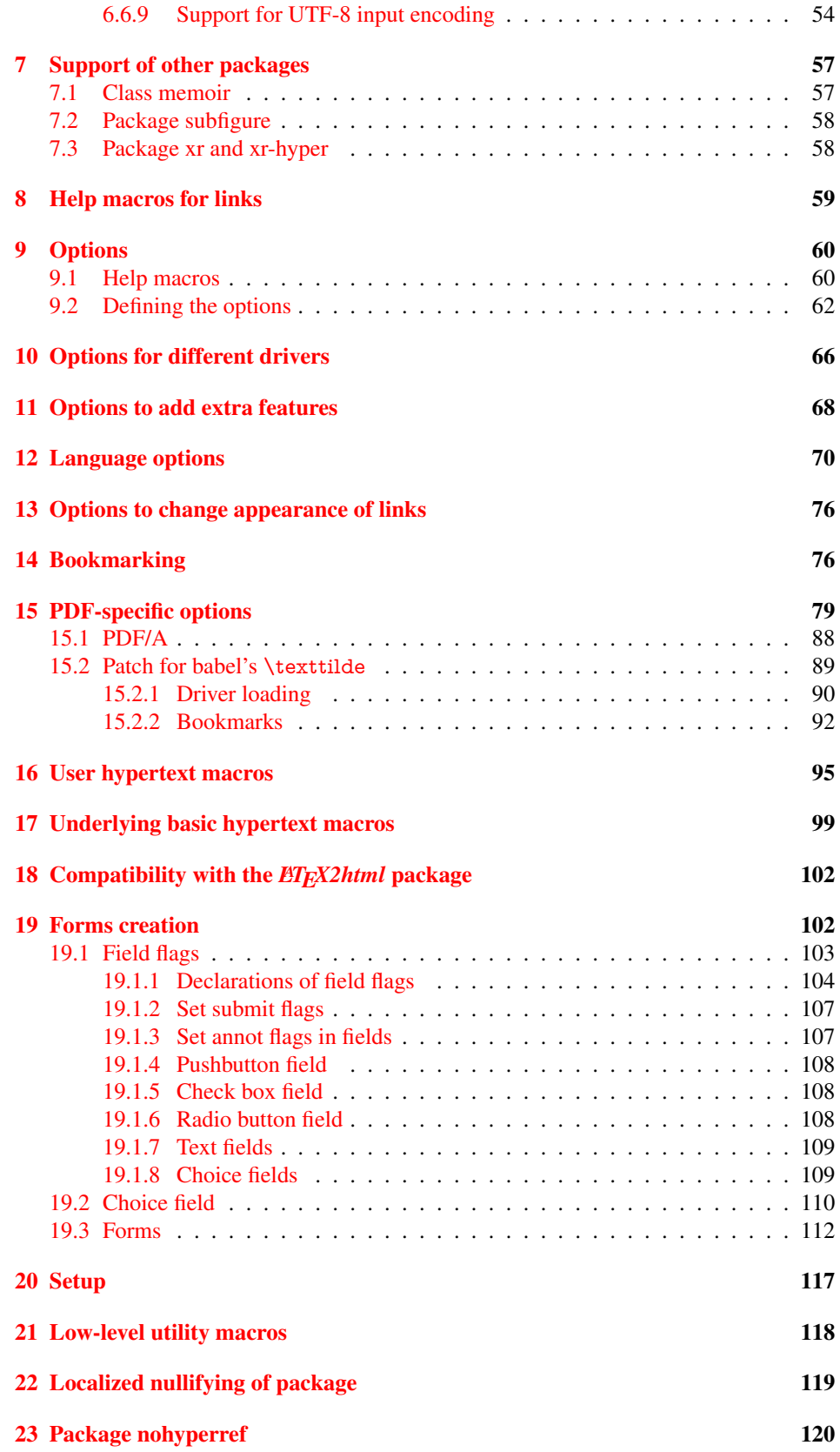

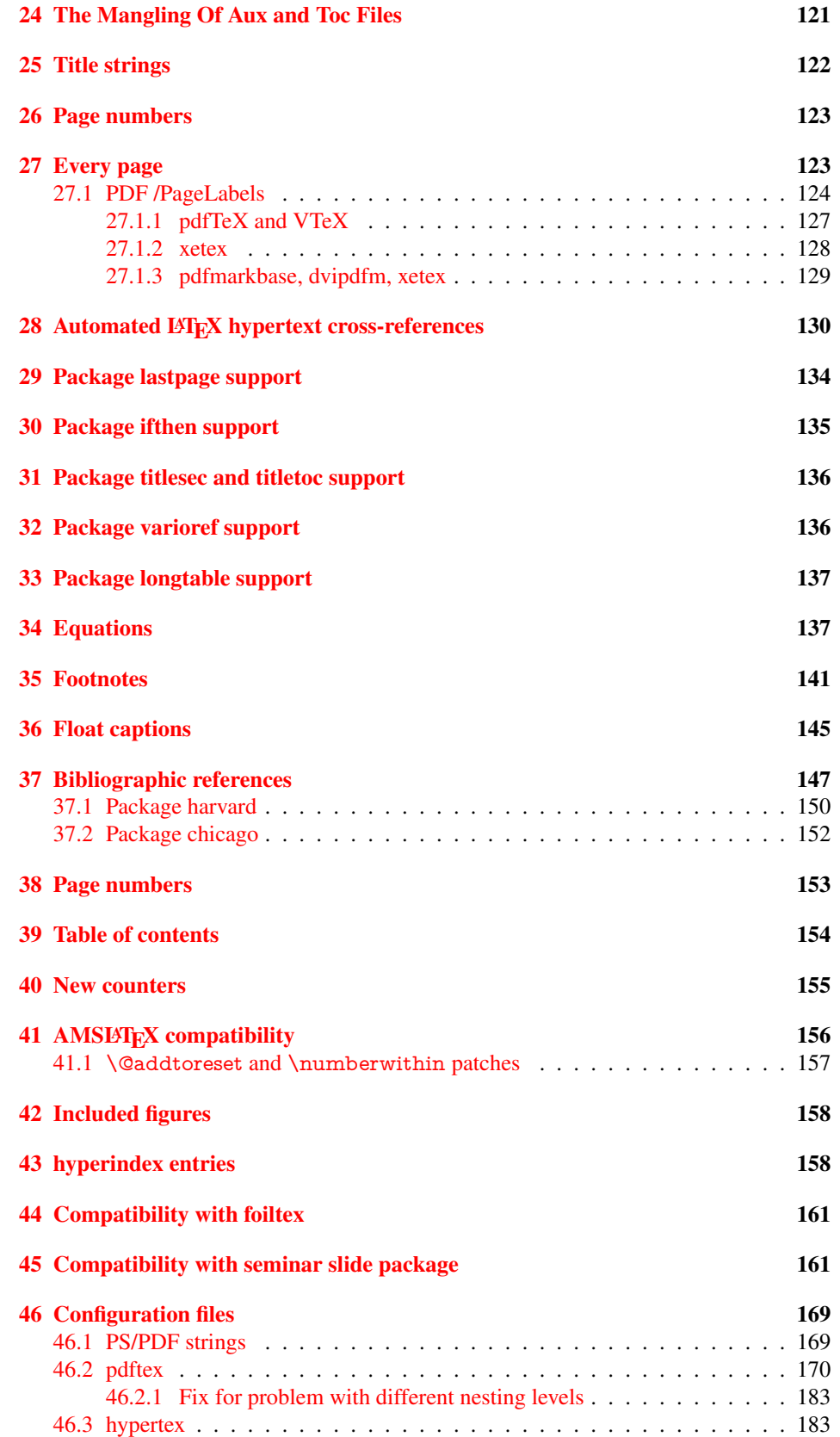

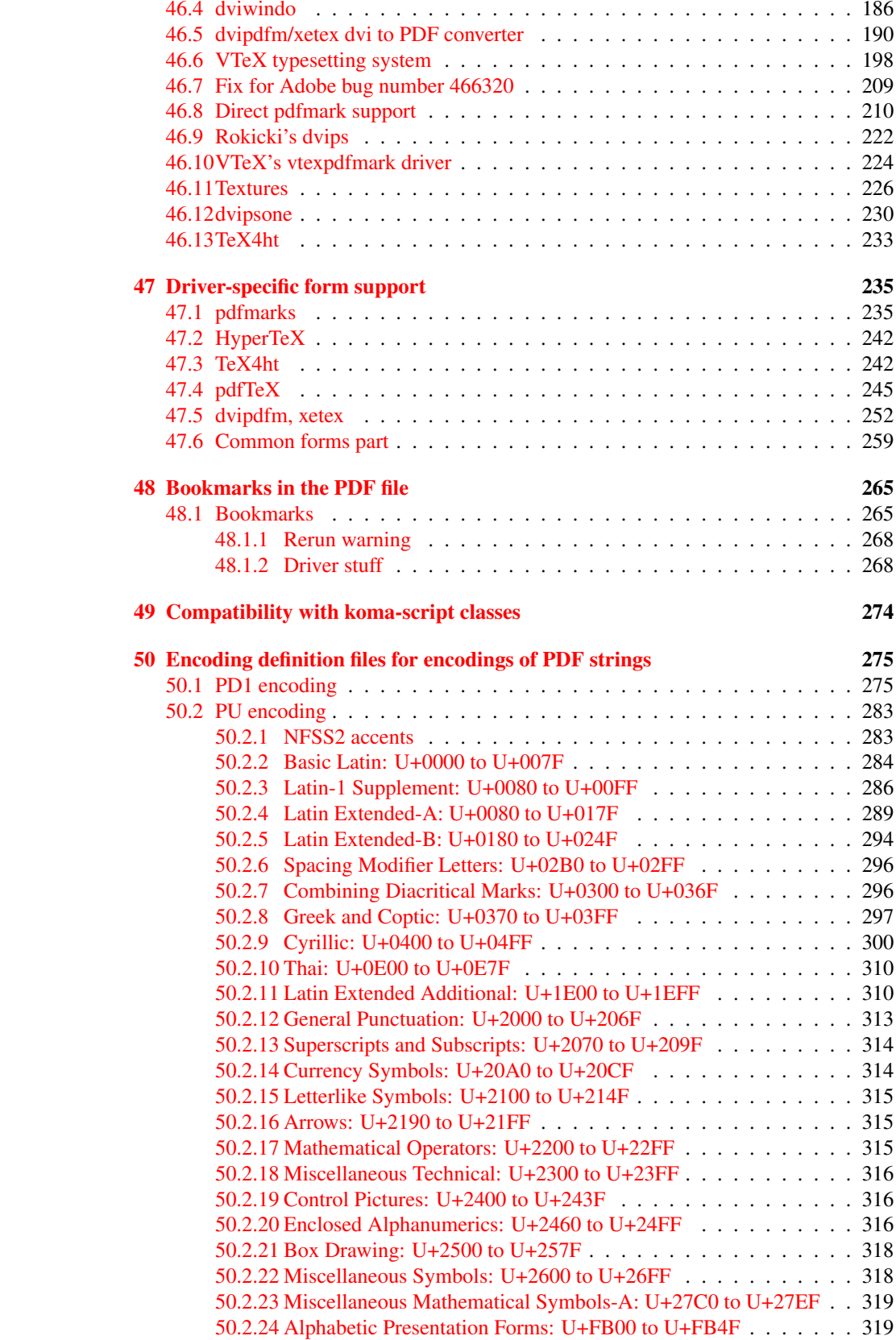

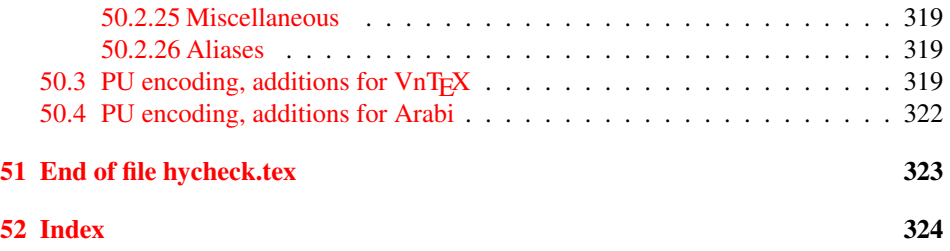

### <span id="page-6-0"></span>3 File hycheck.tex

Many commands of LATEX or other packages cannot be overloaded, but have to be redefined by hyperref directly. If these commands change in newer versions, these changes are not noticed by hyperref. With this test file this situation can be checked. It defines the command \checkcommand that is more powerful than LATEX's \CheckCommand, because it takes \DeclareRobustCommand and optional parameters better into account.

- 1  $\langle$ \*check $\rangle$
- \documentclass{article}
- \makeatletter

#### \checklatex Optional argument: release date of LATEX.

- \newcommand\*{\checklatex}[1][]{%
- \typeout{}%
- \typeout{\* Format: 'LaTeX2e' #1}%
- \typeout{\space\space Loaded: '\fmtname' \fmtversion}%
- }%

\checkpackage The argument of \checkpackage is the package name without extension optionally followed by a release date.

- \newcommand\*{\checkpackage}[1]{%
- \def\HyC@package{#1}%
- \let\HyC@date\@empty
- \@ifnextchar[\HyC@getDate\HyC@checkPackage
- }

\HyC@getDate The release date is scanned.

- \def\HyC@getDate[#1]{%
- \def\HyC@date{#1}%
- \HyC@checkPackage
- }

\HyC@checkPackage

- \def\HyC@checkPackage{%
- \typeout{}%
- \begingroup
- \edef\x{\endgroup
- \noexpand\RequirePackage{\HyC@package}%
- \ifx\HyC@date\@empty\relax\else[\HyC@date]\fi%
- }%
- $25 \quad \text{X}$
- \typeout{}%
- \typeout{%
- \* Package '\HyC@package'%
- \ifx\HyC@date\@empty
- \else
- \space\HyC@date
- $32 \overline{37}$
- }%
- \@ifundefined{ver@\HyC@package.sty}{%
- }{%
- \typeout{%
- \space\space Loaded: '\HyC@package' %
- \csname ver@\HyC@package.sty\endcsname
- }%
- }%
- }
- \checkcommand The macro \checkcommand parses the next tokens as a LATEX definition and compares this definition with the current meaning of that command.
	- \newcommand\*{\checkcommand}[1]{%
	- \begingroup
	- \ifx\long#1\relax
	- \expandafter\HyC@checklong
	- \else
	- \def\HyC@defcmd{#1}%
	- \expandafter\let\expandafter\HyC@next
	- \csname HyC@\expandafter\@gobble\string#1\endcsname
	- \expandafter\HyC@checkcommand
	- 51 \fi
	- 52 }

\HyC@checklong The definition command \def or \edef is read.

#### \def\HyC@checklong#1{%

- \def\HyC@defcmd{\long#1}%
- \expandafter\let\expandafter\HyC@next
- \csname HyC@\expandafter\@gobble\string#1\endcsname
- \HyC@checkcommand
- }

\HyC@checkcommand The optional star of LATEX's definitions is parsed.

#### \def\HyC@checkcommand{%

- \ifx\HyC@next\relax
- \PackageError{hycheck}{%
- Unknown command '\expandafter\strip@prefix\meaning\HyC@cmd'%
- }\@ehd
- \expandafter\endinput
- 65 \fi
- \@ifstar{%
- \def\HyC@star{\*}%
- \HyC@check
- }{%
- \let\HyC@star\@empty
- \HyC@check
- }%
- }

\HyC@check The macro \HyC@check reads the definition command.

#### \def\HyC@check#1{%

- \def\HyC@cmd{#1}%
- \let\HyC@org@cmd#1%
- \let#1\relax
- \let\HyC@param\@empty
- \HyC@Toks{}%
- \let\HyC@org@optcmd\HyC@noValue
- \let\HyC@org@robustcmd\HyC@noValue
- \let\HyC@org@robustoptcmd\HyC@noValue
- \HyC@next
- }

\HyC@noValue

#### \def\HyC@noValue{NoValue}

\HyC@newcommand The code for \newcommand.

- \def\HyC@newcommand{%
	- \let\HyC@@cmd\HyC@cmd
	- \@ifnextchar[\HyC@nc@opt\HyC@nc@noopt

}

\HyC@Toks A register for storing the default value of an optional argument.

\newtoks\HyC@Toks

- \HyC@nc@noopt This macro \HyC@nc@noopt is called, if the parser has reached the definition text.
	- \long\def\HyC@nc@noopt#1{%
	- \edef\x{%
	- \expandafter\noexpand\HyC@defcmd
	- \HyC@star
	- \expandafter\noexpand\HyC@cmd
	- \HyC@param\the\HyC@Toks
	- }%
	- \x{#1}%
	- \HyC@doCheck
	- }

\HyC@nc@opt This macro scans the first optional argument of a LATEX definition (number of arguments).

- \def\HyC@nc@opt[#1]{%
- \def\HyC@param{[{#1}]}%
- \@ifnextchar[\HyC@nc@default\HyC@nc@noopt
- }

\HyC@nc@default Macro \HyC@nc@default scans the default for an optional argument.

- \def\HyC@nc@default[#1]{%
- \HyC@Toks={[{#1}]}%
- \edef\HyC@optcmd{%
- \expandafter\noexpand
- \csname\expandafter\string\HyC@@cmd\endcsname
- }%
- \expandafter\let\expandafter\HyC@org@optcmd\HyC@optcmd
- \HyC@nc@noopt
- }
- \HyC@DeclareRobustCommand \DeclareRobustCommand{\cmd} makes the command \cmd robust, that then calls \cmd␣ with an space at the end of the command name, defined by \newcommand. Therefore the further parsing is done by \HyC@nc@opt or \Hy@nc@noopt of the \HyC@newcommand chain.
	- \def\HyC@DeclareRobustCommand{%
	- \edef\HyC@robustcmd{%
	- \expandafter\noexpand
	- \csname\expandafter\expandafter\expandafter\@gobble
	- \expandafter\string\HyC@cmd\space\endcsname
	- }%
	- \expandafter\let\expandafter\HyC@org@robustcmd\HyC@robustcmd
	- \expandafter\let\HyC@robustcmd\relax
	- \let\HyC@@cmd\HyC@robustcmd
	- \@ifnextchar[\HyC@nc@opt\HyC@nc@noopt
	- }

\HyC@def The parameter text of \def or \edef is stored in the token register \HyC@Toks.

\HyC@edef

```
125 \def\HyC@def#1#{%
126 \HyC@Toks={#1}%
```
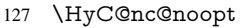

- }
- \let\HyC@edef\HyC@def

\HyC@doCheck This command performs the checks and prints the result.

\def\HyC@doCheck{%

- \typeout{\* Checking '\HyC@string\HyC@cmd':}%
- \HyC@checkItem{cmd}%
- \HyC@checkItem{robustcmd}%
- \HyC@checkItem{optcmd}%
- \HyC@checkItem{robustoptcmd}%
- \endgroup
- }

#### \HyC@checkItem A single check.

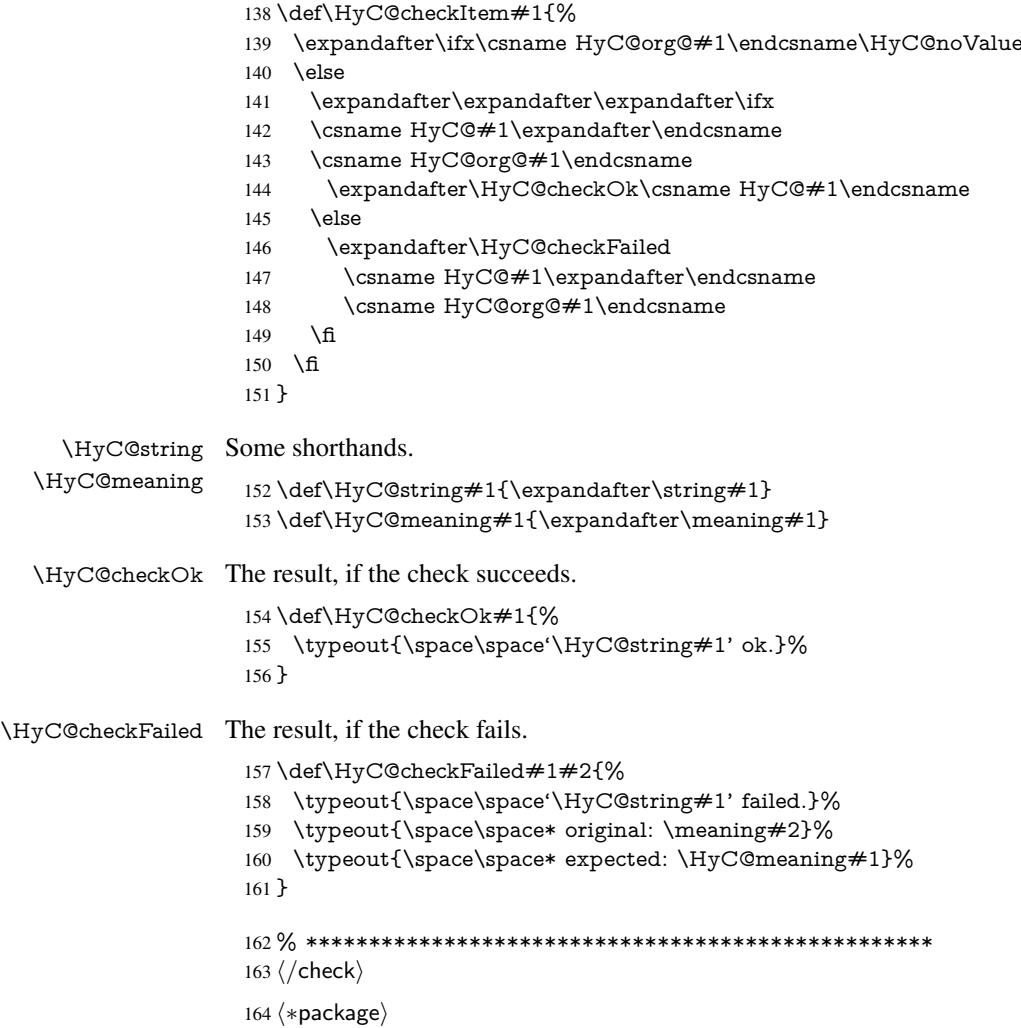

## <span id="page-9-0"></span>4 Package options and setup

### <span id="page-9-1"></span>4.1 Save catcodes

There are many packages that change the standard catcodes.

First we save the original meaning of  $\cdot$  and  $=$  in the token register  $\text{toks}\mathcal{Q}$ , because we need the two characters in the macros \Hy@SetCatcodes and \Hy@RestoreCatcodes.

#### \begingroup

- \@makeother\'%
- \@makeother\=%
- \edef\x{%
- \edef\noexpand\x{%
- 170 \endgroup
- \noexpand\toks@{%
- 172 \catcode 96=\noexpand\the\catcode'\noexpand\'\relax
- 173 \catcode 61=\noexpand\the\catcode'\noexpand\=\relax
- }%
- }%
- 176 \noexpand\x
- }%
- \x
- \@makeother\'
- \@makeother\=

### \Hy@SetCatcodes

\def\Hy@SetCatcodes{%

- \@makeother\'%
- \@makeother\=%
- \catcode'\\$=3 %
- \catcode'\&=4 %
- 186 \catcode'\^=7 %
- \catcode'\\_=8 %
- \@makeother\|%
- \@makeother\:%
- \@makeother\(%
- \@makeother\)%
- \@makeother\[%
- \@makeother\]%
- \@makeother\/%
- \@makeother\!%
- \@makeother\<%
- \@makeother\>%
- \@makeother\.%
- \@makeother\;%
- \@makeother\+%
- \@makeother\-%
- \@makeother\"%
- \@makeother\'%
- }

#### \Hy@RestoreCatcodes

- \begingroup
- \def\x#1{\catcode'\noexpand#1=\the\catcode'#1\relax}%
- \xdef\Hy@RestoreCatcodes{%
- \the\toks@
- 209  $\chi$ \\$%
- $210 \frac{\sqrt{x} \& \%}{x}$
- $211 \quad \{x\}^9$
- $212 \quad \{x \}_{\infty}$
- $213 \quad \{x\}$ |%
- 
- 214 \x\:%<br>215 \x\(%  $\chi\chi$ (%

 $216 \quad \{x\})\%$  $217 \quad \{x\}$  $218 \quad \{x\}$  $219 \frac{\sqrt{x}}{\sqrt{2}}$ 220  $\chi\$ !%  $221 \quad \{x\}$  <% 222  $\chi\$ 223  $\chi\$  $224 \sqrt{x}\sqrt{9}$  $225 \quad \{x\} + \%$ 226  $\sqrt{x}$  -% 227  $\chi\$ "% 228  $\chi\$ {28} 229 }% 230 \endgroup

231 \Hy@SetCatcodes

It needs the December 95 release of LATEX, because it uses \protected@write, and it defines commands in options; and the page setup internal code changed at that point. It'll probably break with the later releases!

232 \RequirePackage{keyval}[1997/11/10]

233 \RequirePackage{kvsetkeys}[2007/09/29]

234 \RequirePackage{pdfescape}[2007/11/11]

- 235 \RequirePackage{ifpdf}[2006/02/20]
- 236 \RequirePackage{ifvtex}

```
237 \RequirePackage{ifxetex}[2006/08/21]
```
238 \RequirePackage{hycolor}

239 \def\Hy@Warning#1{\PackageWarning{hyperref}{#1}}

240 \def\Hy@WarningNoLine#1{\PackageWarningNoLine{hyperref}{#1}}

241 \def\Hy@Info#1{\PackageInfo{hyperref}{#1}}

#### <span id="page-11-0"></span>4.2 Compatibility with format dumps

\AfterBeginDocument For use with pre-compiled formats, created using the ldump package, there needs to be 2 hooks for adding material delayed until \begin{document}. These are called \After-BeginDocument and \AtBeginDocument. If ldump is not loaded, then a single hook suffices for normal LAT<sub>E</sub>X processing.

> The default definition of \AfterBeginDocument cannot be done by \let because of problems with xypic.

242 \@ifundefined{AfterBeginDocument}{%

243 \def\AfterBeginDocument{\AtBeginDocument}%

244 }{}%

### <span id="page-11-1"></span>4.3 Switches

- 245 \newif\ifHy@typexml
- 246 \newif\ifHy@activeanchor
- 247 \newif\ifHy@backref
- 248 \newif\ifHy@bookmarks
- 249 \newif\ifHy@bookmarksnumbered
- 250 \newif\ifHy@bookmarksopen
- 251 \newif\ifHy@breaklinks

252 \newif\ifHy@centerwindow

- 253 \newif\ifHy@CJKbookmarks
- 254 \newif\ifHy@colorlinks
- 255 \newif\ifHy@draft

 \let\Hy@finaltrue\Hy@draftfalse \let\Hy@finalfalse\Hy@drafttrue \newif\ifHy@escapeform \newif\ifHy@figures \newif\ifHy@fitwindow \newif\ifHy@frenchlinks \newif\ifHy@hyperfootnotes \newif\ifHy@hyperindex \newif\ifHy@hypertexnames \newif\ifHy@implicit \newif\ifHy@linktocpage \newif\ifHy@menubar \newif\ifHy@naturalnames \newif\ifHy@nesting \newif\ifHy@newwindowset \newif\ifHy@newwindow \newif\ifHy@ocgcolorlinks \newif\ifHy@pageanchor \newif\ifHy@pagelabels \newif\ifHy@pdfpagehidden \newif\ifHy@pdfstring \newif\ifHy@plainpages \newif\ifHy@psize \newif\ifHy@raiselinks \newif\ifHy@seminarslides \newif\ifHy@setpagesize \newif\ifHy@texht \newif\ifHy@toolbar \newif\ifHy@unicode \newif\ifHy@usetitle \newif\ifHy@verbose \newif\ifHy@windowui \newif\ifHy@displaydoctitle \newif\ifHy@pdfa Defaults for the switches are now set. \Hy@backreffalse \Hy@bookmarksnumberedfalse \Hy@bookmarksopenfalse \Hy@bookmarkstrue \Hy@breaklinksfalse \Hy@centerwindowfalse \Hy@CJKbookmarksfalse \Hy@escapeformfalse \Hy@figuresfalse \Hy@fitwindowfalse \Hy@hyperfootnotestrue \Hy@hyperindextrue \Hy@hypertexnamestrue \Hy@implicittrue \Hy@linktocpagefalse \Hy@menubartrue \Hy@naturalnamesfalse \Hy@nestingfalse \Hy@newwindowsetfalse \Hy@newwindowfalse \Hy@pageanchortrue \Hy@pagelabelstrue

- \Hy@pdfpagehiddenfalse
- \Hy@pdfstringfalse
- \Hy@plainpagesfalse
- \Hy@raiselinksfalse
- \Hy@setpagesizetrue
- \Hy@texhtfalse
- \Hy@toolbartrue
- \Hy@typexmlfalse
- \Hy@unicodefalse
- \Hy@usetitlefalse
- \Hy@verbosefalse
- \Hy@windowuitrue
- \Hy@displaydoctitlefalse
- \Hy@pdfafalse

### <span id="page-13-0"></span>5 Common help macros

#### \Hy@StepCount

\def\Hy@StepCount#1{\advance#1 by 1 }%

\Hy@GlobalStepCount

\def\Hy@GlobalStepCount#1{\global\advance#1 by 1 }%

- \newdimen\@linkdim
- \let\Hy@driver\@empty
- \let\MaybeStopEarly\relax
- \newcount\Hy@linkcounter
- \newcount\Hy@pagecounter
- \Hy@linkcounter0
- \Hy@pagecounter0

### <span id="page-13-1"></span>5.1 Macros for recursions

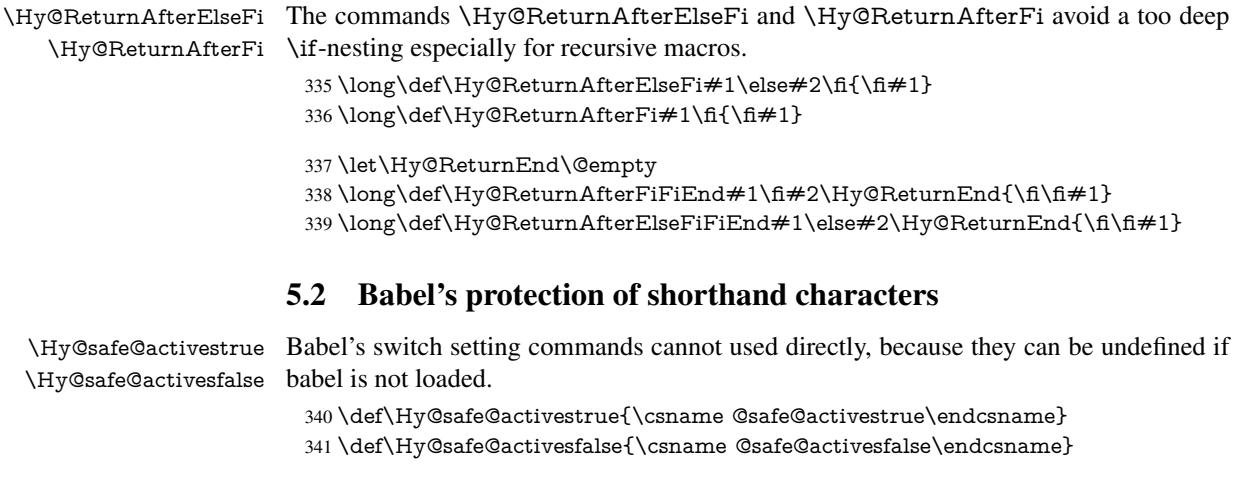

### <span id="page-13-3"></span><span id="page-13-2"></span>5.3 Coordinate transformations

At some places numbers in pdf units are expected (eg: FitBH, ...). The following macros perform the transformation from TeX units (pt) to PDF units (bp).

\hypercalcbp The user macro \hypercalcbp can be used, for example, inside option values:

pdfstartview={FitBH \hypercalcbp{\paperheight-\topmargin-1in}}

- It cannot be used inside \usepackage, because LaTeX expands the options before package hyperref is loaded and \hypercalcbp is defined.
- With e-TeX extensions an expandable implementation is very easy; \hypercalcbp can be used everywhere and is expanded at use.
- Without e-TeX's features \hypercalcbp cannot be implemented expandable (practically) and have to be supported by \hypercalcbpdef. Limitations:
	- Works only in options that use \hypercalcbpdef (currently only pdfstartview).
	- For calculations package calc has to be loaded.
	- The expansion of the argument is done at definition time.

Example (T<sub>E</sub>X):

```
\usepackage{calc}
\usepackage[...]{hyperref}
\hypersetup{
 pdfstartview={FitBH \hypercalcbp{\paperheight-\topmargin-1in
   -\headheight-\headsep}
}
```
#### \hypercalcbp

 \begingroup\expandafter\expandafter\expandafter\endgroup \expandafter\ifx\csname dimexpr\endcsname\relax \def\hypercalcbpdef#1#2{% \begingroup \toks@{}% \HyCal@scan#2\hypercalcbp\@nil \expandafter\endgroup \expandafter\def\expandafter#1\expandafter{\the\toks@}% }% \def\HyCal@scan#1\hypercalcbp#2\@nil{% \toks@\expandafter{\the\toks@ #1}% 353 \ifx\\#2\\% \else \Hy@ReturnAfterFi{% \HyCal@do#2\@nil }% \fi }% \def\HyCal@do#1#2\@nil{% \@ifpackageloaded{calc}{}{% \Hy@Warning{% For calculations \string\hypercalcbp\space needs\MessageBreak package calc or e-TeX% }% }% \setlength{\dimen@}{#1}% \setlength{\dimen@}{0.99626401\dimen@}%  $369 \text{led}(x\frac{9}{6})$  \toks@{% \the\toks@ \strip@pt\dimen@ }% } \ x

\HyCal@scan#2\@nil

```
376 }%
377 \else
378 \def\hypercalcbp#1{%
379 \strip@pt\dimexpr 0.99626401\dimexpr #1\relax\relax
380 }%
381 \def\hypercalcbpdef{\def}%
382 \fi
```
### <span id="page-15-0"></span>6 Dealing with PDF strings

The PDF string stuff done by Heiko Oberdiek. Email: oberdiek@uni-freiburg.de.

Naming convention: All internal commands that are only needed by \pdfstringdef are prefixed with \HyPsd@.

### <span id="page-15-1"></span>6.1 Description of PDF strings

The PDF specification defines several places to hold text strings (bookmark names, document information, text annotations, etc.). The PDF strings have following properties:

- They are surrounded by parentheses. The hexadecimal form is not supported.
- Like PostScript language strings they use the same escaping mechanism:

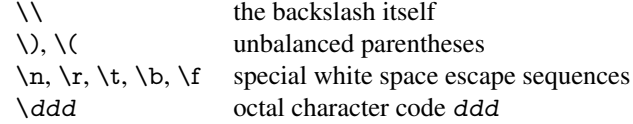

• Strings are stored either in PDFDocEncoding, which is a superset of ISOLatin1 and is compatible with Unicode with character codes below 256, or in Unicode.

### <span id="page-15-2"></span>6.2 Definition of **\pdfstringdef**

The central macro for dealing with PDF strings is \pdfstringdef. It defines a command  $\#1$  to be the result of the conversion from the string in  $\#2$  to a legal PDFDocEncoded string. Currently the definition is global, but this can be changed in the future.

Important: In TEX's view PDF strings are written to a file and are expanded only in its mouth. Stomach commands that cannot be expanded further aren't executed, they are written verbatim. But the PDF reader that reads such a string isn't a  $T<sub>F</sub>X$  interpreter!

The macro \pdfstringdef consists of three main parts:

- 1. Preprocessing. Here the expansion is prepared. The encoding is set and many commands are redefined, so that they work appropriate.
- 2. Expansion. The TEX string is expanded the first time to get a PDF string.
- 3. Postprocessing. The result of the expansion is checked and converted to the final form.

\pdfstringdef \pdfstringdef works on the tokens in #2 and converts them to a PDF string as far as possible:

- The result should obey the rules of the PDF specification for strings.
- The string can safely processed by T<sub>E</sub>X, because the tokens have only catcodes 10 until 12.

The result is stored in the command token given in  $#1$ .

383 \def\pdfstringdef#1#2{%

- Many redefinitions are needed, so all the work is done in a group.
	- 384 \begingroup

#### <span id="page-16-0"></span>6.2.1 Preprocessing

Octal escape sequences. To avoid problems with eight bit or non printable characters, the octal escape notation is supported. So most glyphs in the encoding definitions for PD1 and PU produce these octal escape sequences. All three octal digits have to be used:

- Wrong results are avoided, if digits follow that are not part of the octal sequence.
- Macros rely on the fact that the octal sequences always consist of three digits (vtex driver, Unicode support).

The escape sequences start with a backslash. By \string it will be printed. Therefore it is ensured that the T<sub>E</sub>X escape character indeed prints as a normal backslash. Eventually this line can be removed, because this is standard LATEX behaviour.

385 \escapechar'\\%

From the view of T<sub>E</sub>X a octal sequence consists of the command tokens  $\setminus 0$  until  $\setminus 3$  and two digits. For saving tokens  $\0, \1, \2,$  and  $\3$  are directly used without a preceding  $\string$  in the glyph definitions. This is done here locally by defining the  $\0$  until  $\3$ commands. So the user can use octal escape sequences directly, the disadvantage is that a previous definition of this short commands does not apply.

- 386 \edef\0{\string\0}%
- 387 \edef\1{\string\1}%
- 388 \edef\2{\string\2}%
- 389 \edef\3{\string\3}%

**Setting font encoding.** The unicode encoding uses  $\8$  and  $\9$  as marker for the higher byte. \8 is an abbreviation for the higher bytes 0 until 7 that can be expressed by one digit. \8 will be converted to \00. However \9 only marks the next three digits as higher byte and will be removed later.

The encoding is set by \enc@update for optimizing reasons.

 \ifHy@unicode \edef\8{\string\8}% \edef\9{\string\9}% \fontencoding{PU}% \HyPsd@UTFviii \def\ifpdfstringunicode##1##2{##1}% 396 \else \fontencoding{PD1}% \def\ifpdfstringunicode##1##2{##2}%  $399$  \fi \enc@update

Internal encoding commands. \pdfstringdef interpretes text strings which are not allowed to contain mathematical stuff. The text glyph commands will produce a warning, if called in math mode. But this warning disturbs while expanding. Therefore we check for math mode here, before \@inmathwarn will be disabled (see below).

401 \@inmathwarn\pdfstringdef

If a glyph is used, that isn't in the PD1/PU encoding there will be an infinite error loop, because the NFSS encoding stuff have to be expanded unprotected (\edef), so that the assigments of \@changed@cmd don't take place. To patch this behaviour I only found \@inmathwarn as a usable hook. While an \edef a warning message by \@inmathwarn or \TextSymbolUnavailable cannot be give out, so \@inmathwarn should be disabled. And with the help of it the assignments in \@changed@cmd can easily be caught (see below).

402 \let\@inmathwarn\HyPsd@inmathwarn

Unknown composite characters are built with \add@accent, so it is redefined to provide a warning.

403 \let\add@accent\HyPsd@add@accent

Commands that don't use NFSS directly. There are several commands that prints characters in the printable ASCII area that don't obey the NFSS, so they have to be redefined here.

404 \let\{\textbraceleft \let\}\textbraceright \let\\\textbackslash \let\#\textnumbersign \let\\$\textdollar \let\%\textpercent \let\&\textampersand % \let\~\textasciitilde \let\\_\textunderscore \let\P\textparagraph \let\ldots\textellipsis \let\dots\textellipsis

**Newline**  $\neq$   $\leq$   $\leq$  expand to  $\rightharpoonup$ r. In pdf strings  $\setminus$  stands for a backslash. Therefore the commands are disabled now. The user can redefine them for a result what he want:

backslash: \pdfstringdefDisableCommands{\let\\\textbackslash}

new line: \pdfstringdefDisableCommands{\let\\\textCR}

disabled: \pdfstringdefDisableCommands{\let\\\empty}

At any case, however, the optional argument or the star cannot be scanned in a 100% sure manner.

- 416 \def\\{\pdfstringdefWarn\\}%
- 417 \def\newline{\pdfstringdefWarn\newline}%

Logos. Because the box shifting used in the TEX logo does not work while writing to a file, the standard T<sub>E</sub>X logos are redefined.

- 418 \def\TeX{TeX}%
- 419 \def\LaTeX{La\TeX}%
- 420 \def\LaTeXe{\LaTeX2e}%
- 421 \def\eTeX{e-\TeX}%
- 422 \def\SliTeX{Sli\TeX}%
- 423 \def\MF{Metafont}%
- 424 \def\MP{Metapost}%

Standard font commands. Because font changes do not work, the standard font switching commands are disabled.

- \let\emph\@firstofone
- \let\textnormal\@firstofone
- \let\textrm\@firstofone
- \let\textsf\@firstofone
- \let\texttt\@firstofone
- \let\textbf\@firstofone
- \let\textmd\@firstofone
- \let\textit\@firstofone
- \let\textsc\@firstofone
- \let\textsl\@firstofone \let\textup\@firstofone
- \let\normalfont\@empty
- \let\rmfamily\@empty
- \let\sffamily\@empty
- \let\ttfamily\@empty
- \let\bfseries\@empty
- \let\mdseries\@empty
- \let\itshape\@empty
- \let\scshape\@empty
- \let\slshape\@empty
- \let\upshape\@empty
- \let\em\@empty
- \let\rm\@empty
- \let\Huge\@empty
- \let\LARGE\@empty
- \let\Large\@empty
- \let\footnotesize\@empty
- \let\huge\@empty
- \let\large\@empty
- \let\normalsize\@empty
- \let\scriptsize\@empty
- \let\small\@empty \let\tiny\@empty
- \let\mathversion\@gobble
- \let\phantom\@gobble
- \let\vphantom\@gobble
- \let\hphantom\@gobble

#### Package color.

462 \def\textcolor##1##{\@secondoftwo}%

#### Upper- and lowercase.

- \def\MakeUppercase{\MakeUppercaseUnsupportedInPdfStrings}%
- \def\MakeLowercase{\MakeLowercaseUnsupportedInPdfStrings}%

Package babel. Whereever "naturalnames" is used, disable \textlatin (from Babel 3.6k). Thanks to Felix Neubauer (Email: Felix.Neubauer@gmx.net).

- \let\textlatin\@firstofone
- 466 \@ifundefined{language@group}{}{%<br>467 \csname HvPsd@babel@\language@
- \csname HyPsd@babel@\language@group\endcsname
- }%
- \HyPsd@GreekPatch
- \HyPsd@SpanishPatch
- \HyPsd@BabelPatch
- \let\@safe@activestrue\relax
- \let\@safe@activesfalse\relax
- Disable \cyr, used in russianb.ldf.
- \let\cyr\relax
	- Redefine \es@roman, used in spanish.ldf.
- \let\es@roman\@Roman

#### Package german.

- \let\glqq\textglqq
- \let\grqq\textgrqq
- \let\glq\textglq
- \let\grq\textgrq
- \let\flqq\textflqq
- \let\frqq\textfrqq
- \let\flq\textflq
- \let\frq\textfrq

Package french. The support is deferred, because it needs \GenericError to be disabled (see below).

Package FrenchPro. This package uses:

\if@mid@expandable{not fully expandable code}{fully expandable code}

\let\if@mid@expandable\@firstoftwo

#### AMS classes.

\HyPsd@AMSclassfix

Redefinition of **\hspace** \hspace don't work in bookmarks, the following fix tries to set a space if the argument is a positive length.

\let\hspace\HyPsd@hspace

Commands of referencing and indexing systems. Some LATEX commands that are legal in \section commands have to be disabled here.

- \let\label\@gobble
- \let\index\@gobble
- \let\glossary\@gobble
- \let\href\@secondoftwo
- \let\@mkboth\@gobbletwo

The \ref and \pageref is much more complicate because of their star form.

- \let\ref\HyPsd@ref
- \let\pageref\HyPsd@pageref
- \let\nameref\HyPsd@nameref
- \let\autoref\HyPsd@autoref

#### Miscellaneous commands.

- 496 \let\leavevmode\@empty
- 497 \let\mbox\@empty

\halign causes error messages because of the template character #.

- 498 \def\halign{\pdfstringdefWarn\halign\@gobble}%
- 499 \let\ignorespaces\HyPsd@ignorespaces
- 500 \let\Hy@SectionAnchorHref\@gobble

#### Patch for cjk bookmarks.

- 501 \ifHy@CJKbookmarks
- 502 \HyPsd@CJKhook
- 503 \fi

User hook. The switch \Hy@pdfstring is turned on. So user commands can detect that they are processed not to be typesetted within TEX's stomach, but to be expanded by the mouth to give a PDF string. At this place before interpreting the string in  $\#2$ additional redefinitions can by added by the hook \pdfstringdefPreHook.

The position in the middle of the redefinitions is a compromise: The user should be able to provide his own (perhaps better) redefinitions, but some commands should have their original meaning, because they can be used in the hook ( $\begin{array}{c} \S$ tected@testopt, and \@ifnextchar for \renewcommand).

- 504 \Hy@pdfstringtrue
- 505 \pdfstringdefPreHook

Spaces. For checking the token of the string, spaces must be masked, because they cannot by caught by undelimited arguments.

- 506 \HyPsd@LetUnexpandableSpace\space
- 507 \HyPsd@LetUnexpandableSpace\ %
- 508 \HyPsd@LetUnexpandableSpace~%
- 509 \HyPsd@LetUnexpandableSpace\nobreakspace

#### Package xspace.

- 510 \@ifundefined{@xspace}{%
- 511 \let\xspace\HyPsd@ITALCORR
- 512 }{%
- 513 \let\xspace\HyPsd@XSPACE
- 514 }%
- 515 \let\/\HyPsd@ITALCORR
- 516 \let\bgroup\/%
- 517 \let\egroup\/%

Redefinitions of miscellaneous commands. Hyphenation does not make sense.

- 518 \let\discretionary\@gobbletwo
	- \@ifstar is defined in LATEX as follows:

#### \def\@ifstar#1{\@ifnextchar \*{\@firstoftwo{#1}}}

\@ifnextchar doesn't work, because it uses stomach commands like \let and \futurelet. But it doesn't break. Whereas \@firstoftwo{#1}} gives an error message because \@firstoftwo misses its second argument.

A mimicry of \@ifnextchar only with expandible commands would be very extensive and the result would be only an approximation. So here a cheaper solution follows in order to get rid of the error message at least:

- 519 \def\@ifnextchar{\HyPsd@ifnextchar\@ifnextchar}%
- 520 \def\kernel@ifnextchar{\HyPsd@ifnextchar\kernel@ifnextchar}%
- 521 \def\new@ifnextchar{\HyPsd@ifnextchar\new@ifnextchar}%
- 522 \let\@protected@testopt\HyPsd@protected@testopt

Support for package 'xargs':

523 \let\@protected@testopt@xargs\HyPsd@protected@testopt

#### <span id="page-21-0"></span>6.2.2 Expansion

There are several possibilities to expand tokens within LATEX:

- **\protected@edef**: The weakest form isn't usable, because it does not expand the font encoding commands. They are made roboust and protect themselves.
- **\csname:** First the string is expanded whithin a \csname and \endcsname. Then the command name is converted to characters with catcode 12 by \string and the first escape character removed by \@gobble. This method has the great *advantage* that stomach tokens that aren't allowed in PDF strings are detected by T<sub>EX</sub> and reported as errors in order to force the user to write correct things. So he get no wrong results by forgetting the proofreading of his text. But the *disadvantage* is that old wrong code cannot processed without errors. Mainly the error message is very cryptic and for the normal user hard to understand. TEX provides no way to catch the error caused by \csname or allows to support the user with a descriptive error message. Therefore the experienced user had to enable this behaviour by an option exactdef in previous versions less or equal 6.50.
- **\edef** This version uses this standard form for expansion. It is stronger than LATEX's \protected@edef. So the font encoding mechanism works and the glyph commands are converted to the correct tokens for PDF strings whith the definitions of the PD1 encoding. Because the protecting mechanism of LATEX doesn't work within an \edef, there are situations thinkable where code can break. For example, assignments and definitions aren't performed and so undefined command errors or argument parsing errors can occur. But this is only a compatibility problem with old texts. Now there are possibilities to write code that gives correct PDF strings (see \texorpdfstring). In the most cases unexpandable commands and tokens (math shift, grouping characters) remains. They don't cause an error like with \csname. However a PDF reader isn't T<sub>E</sub>X, so these tokens are viewed verbatim. So this version detects them now, and removes them with an descriptive warning for the user. As additional features xspace support is possible and grouping characters can be used without problems, because they are removed silently.

Generic messages. While expanding via \xdef the \Generic... messages don't work and causes problems (error messages, invalid .out file). So they are disabled while expanding and removed silently, because a user warning would be too expensive (memory and runtime, \pdfstringdef is slow enough).

- 524 \begingroup
- 525 \let\GenericError\@gobblefour
- 526 \let\GenericWarning\@gobbletwo
- 527 \let\GenericInfo\@gobbletwo

Package french. This fix only works, if \GenericError is disabled.

- 528 \ifx\nofrenchguillemets\@undefined
- 529 \else
- 530 \nofrenchguillemets
- $531 \overline{531}$  \fi

Definition commands and expansion. Redefining the defining commands (see sec. 6.5.10). The original meaning of  $\xdet$  is saved in  $\Hy\Phi$ emp.

- 532 \let\Hy@temp\xdef
- 533 \let\def\HyPsd@DefCommand
- 534 \let\gdef\HyPsd@DefCommand
- [535](#page-41-0) \let\edef\HyPsd@DefCommand
- 536 \let\xdef\HyPsd@DefCommand
- 537 \let\futurelet\HyPsd@LetCommand
- 538 \let\let\HyPsd@LetCommand
- 539 \Hy@temp#1{#2}%
- 540 \endgroup

#### 6.2.3 Postprocessing

If the string is empty time can be saved by omitting the postprocessing process.

- 541 \ifx#1\@empty
- <span id="page-22-0"></span>542 \else

Protecting spaces and removing grouping characters. In order to check the tokens we must separate them. This will be done with T<sub>E</sub>X's argument parsing. With this method we must the following item takes into account, that makes makes things a litte more complicate:

- TEX does not accept a space as an undelimited argument, it cancels space tokens while looking for an undelimited argument. Therefore we must protect the spaces now.
- An argument can be a single token or a group of many tokens. And within curly braces tokens aren't find by T<sub>E</sub>X's argument scanning process. Third curly braces as grouping characters cannot be expanded further, so they don't vanish by the string expansion above. So these characters with catcode 1 and 2 are removed in the following and replaced by an marker for the xspace support.
- TEX silently removes the outmost pair of braces of an argument. To prevent this on unwanted places, in the following the character  $\vert$  is appended to the string to make an outer brace to an inner one.

First the top level spaces are protected by replacing. Then the string is scanned to detect token groups. Each token group will now be space protected and again scanned for another token groups.

- 543 \HyPsd@ProtectSpaces#1%
- 544 \let\HyPsd@String\@empty
- 545 \expandafter\HyPsd@RemoveBraces\expandafter{#1|}%
- 546 \global\let#1\HyPsd@String

Check tokens. After removing the spaces and the grouping characters the string now should only consists of the following tokens/catcodes:

- 0 command names with start with an escape character.
- 3 math shift
- 4 alignment tabs
- 6 parameter, but this is unlikely.
- 7 superscript
- 8 subscript
- 11 letter
- 12 other
- 13 commands that are active characters.

After \HyPsd@CheckCatcodes the command \HyPsd@RemoveMask is reused to remove the group protection character |. This character is needed to ensure that the string at least consists of one token if \HyPsd@CheckCatcodes is called.

Because of internal local assignments and tabulars group braces are used.

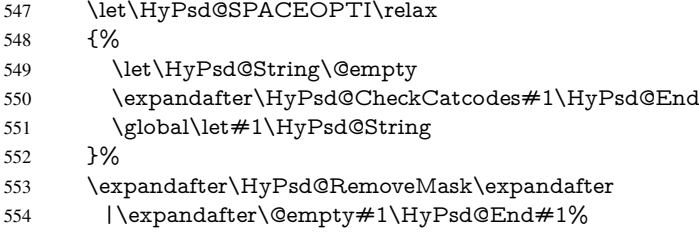

\HyPsd@CheckCatcodes should no have removed the tokens with catcode 3, 4, 7, and 8. Because a parameter token (6) would cause to many errors before, there should now be only tokens with catcodes 11 or 12. So I think there is no need for a safety step like:

\xdef#1{\expandafter\strip@prefix\meaning#1}%

Looking for wrong glyphs. The case that glyphs aren't defined in the PD1 encoding is caught above in such a way, that the glyph name and a marker is inserted into the string. Now we can safely scan the string for this marker and provide a descriptive warning.

- 555 \expandafter\HyPsd@Subst\expandafter{\HyPsd@GLYPHERR}{\relax}#1%
- 556 \let\HyPsd@String\@empty
- 557 \expandafter\HyPsd@GlyphProcess#1\relax\@empty
- 558 \global\let#1\HyPsd@String

Backslash. The double backslash disturbs parsing octal sequenzes, for example in an string like abc\\051 the sequence \051 is detected although the second \ belongs to the first backslash.

559 \HyPsd@StringSubst{\\}{\textbackslash}#1%

Spaces. All spaces have already the form \040. The last postprocessing step will be an optimizing of the spaces, so we already introduce already the necessary command \HyPsd@SPACEOPTI. But first it is defined to be \relax in order to prevent a too early expansion by an \edef. Secondly a \relax serves as a marker for a token that is detected by \xspace.

The code of frenchb.ldf can produce an additional space before \guillemotright, because \lastskip and \unskip do not work. Therefore it is removed here.

- 560 \ifHy@unicode
- 561 \expandafter\HyPsd@StringSubst\csname 80\040\endcsname
- 562 \HyPsd@SPACEOPTI#1%
- 563 \edef\Hy@temp@A{\HyPsd@SPACEOPTI\HyPsd@SPACEOPTI\80\273}%

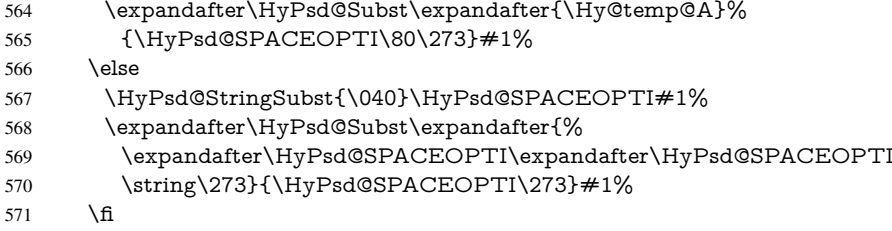

Right parenthesis. Also \xspace detects a right parenthesis. For the \xspace support and the following parenthesis check the different parenthesis notations ), \), and \051 are converted to one type  $\iota$  and before  $\HyPsd@empty$  with the meaning of  $\relax$  is introduced for \xspace. By redefining to \@empty \HyPsd@empty can easily removed later.

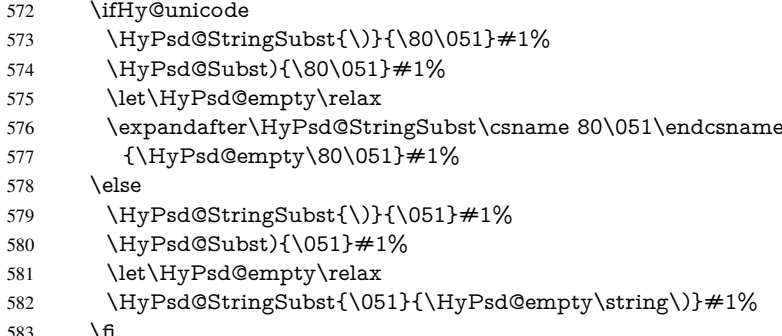

583 \fi

Support for package **xspace**. \xspace looks for the next token and decides if it expands to a space or not. Following tokens prevent its transformation to a space: Beginning and end of group, handled above by replacing by an italic correction, several punctuation marks, a closing parentheses, and several spaces.

Without package xspace there are tokens with catcode 11 and 12, \HyPsd@empty and \HyPsd@SPACEOPTI. With package xspace marker for the italic correction \/ and \xspace come with. In the package xspace case the two markers are replaced by commands and an \edef performs the \xspace processing.

In the opposite of the original \xspace \HyPsd@xspace uses an argument instead of a \futurelet, so we have to provide such an argument, if \HyPsd@xspace comes last. Because \HyPsd@Subst with several equal tokens (--) needs a safe last token, in both cases the string gets an additional \HyPsd@empty.

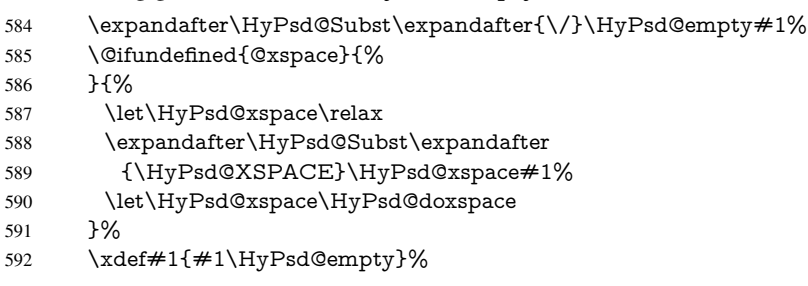

Ligatures. TEX forms ligatures in its stomach, but the PDF strings are treated only by TEX's mouth. The PDFDocEncoding contains some ligatures, but the current version 3 of the AcrobatReader lacks the fi and fl glyphs, and the Linux version lacks the emdash and endash glyphs. So the necessary code is provided here, but currently disabled, hoping that version 4 of the AcrobatReader is better. To break the ligatures the user can use

an empty group, because it leads to an insertion of an  $\H{HypSdQempty}$ . If this ligature code will be enabled some day, then the italic correction should also break the ligatures. Currently this occurs only, if package xspace is loaded.

Since newer AcrobatReader versions now show the en- and emdash in a correct way (AR7/Linux, AR8/Linux), the substitution code for them is enabled starting with version 6.78l.

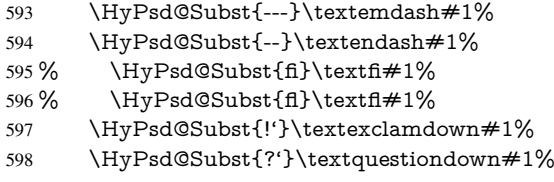

With the next \edef we get rid of the token \HyPsd@empty.

\let\HyPsd@empty\@empty

Left parentheses. Left parentheses are now converted to safe forms to avoid problems with unmatched ones ( $\setminus$  (with PDFDocEncoding, the octal sequence with Unicode.

An optimization is possible. Matched parentheses can replaced by a () pair. But this code is removed to save T<sub>E</sub>X memory and time.

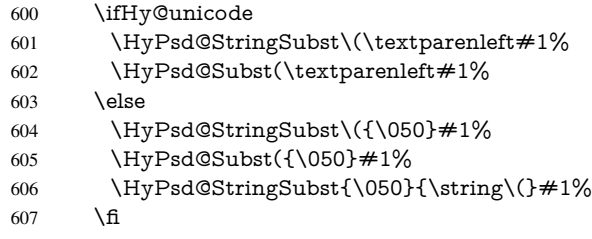

Optimizing spaces. Spaces are often used, but they have a very long form \040. They are converted back to real spaces, but not all, so that no space follows after another. In the bookmark case several spaces are written to the .out file, but if the entries are read back, several spaces are merged to a single one.

With Unicode the spaces are replaced by their octal sequences.

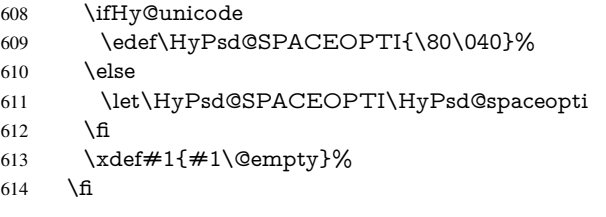

Converting to Unicode. At last the eight bit letters have to be converted to Unicode, the masks \8 and \9 are removed and the Unicode marker is added.

- \endgroup
- \begingroup
- \ifHy@unicode
- \HyPsd@ConvertToUnicode#1%

### Try conversion back to PDFDocEncoding.

- \ifx\HyPsd@pdfencoding\HyPsd@pdfencoding@auto
- \@ifundefined{StringEncodingConvertTest}{%
- }{%
- \EdefUnescapeString\HyPsd@temp#1%

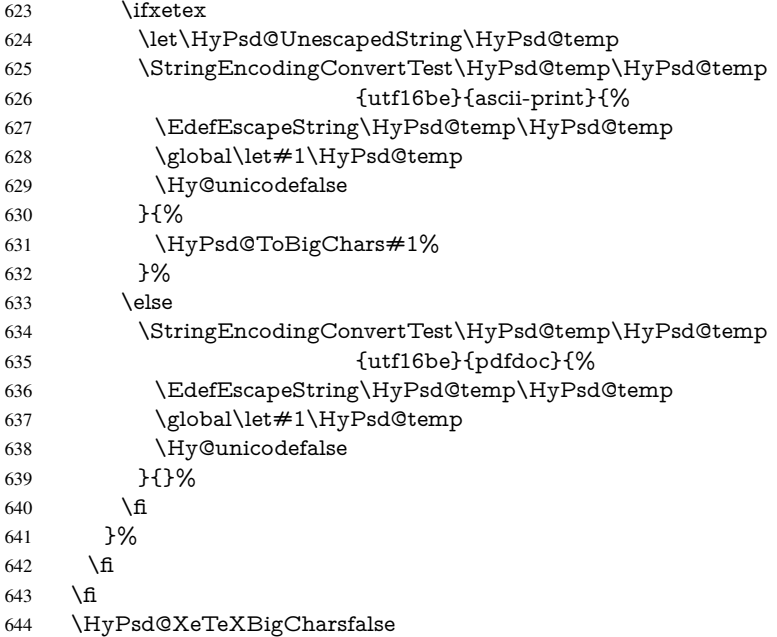

User hook. The hook \pdfstringdefPostHook can be used for the purpose to postprocess the string further.

- \pdfstringdefPostHook#1%
- \endgroup
- }

#### \Hy@pdfstringdef

 \def\Hy@pdfstringdef#1#2{% \pdfstringdef\Hy@gtemp{#2}% \let#1\Hy@gtemp }

### <span id="page-26-0"></span>6.3 Encodings

### <span id="page-26-1"></span>6.3.1 XeT<sub>E</sub>X

 \edef\Hy@temp{\catcode0=\the\catcode0\relax} \catcode\z@=12 % \ifxetex \expandafter\@firstofone \else \let\HyPsd@XeTeXBigCharstrue\@empty \let\HyPsd@XeTeXBigCharsfalse\@empty \expandafter\@gobble  $660 \text{ }\Lambda$  {% \newif\ifHyPsd@XeTeXBigChars \def\HyPsd@XeTeXBigCharsfalse{% \global\let\ifHyPsd@XeTeXBigChars\iffalse }% \def\HyPsd@XeTeXBigCharstrue{% \global\let\ifHyPsd@XeTeXBigChars\iftrue }% \def\HyPsd@ToBigChars#1{%

```
670 \ifHyPsd@XeTeXBigChars
671 \EdefEscapeHex\HyPsd@UnescapedString{%
672 \expandafter\@gobbletwo\HyPsd@UnescapedString
673 }%
674 \begingroup
675 \toks@{}%
676 \escapechar=92\relax
677 \let\x\HyPsd@ToBigChar
678 \expandafter\HyPsd@ToBigChar\HyPsd@UnescapedString
679 \relax\relax\relax\relax\relax\relax\relax
680 \qquad \text{def}\{%681 \endgroup
682 \gdef\noexpand#1{\the\toks@}%
683 }%
684 \chi685 \fi
686 }%
687 \def\HyPsd@ToBigChar#1#2#3#4{%
688 \ifx\relax#1\relax
689 \let\x\relax
690 \text{ } \else
691 \count Q = "#1#2#3#4\relax692 \let\y\@empty
693 \lccode\z@=\count@
694 \ifnum\count@=40 % (
695 \let\y\@backslashchar
696 \else
697 \infty \text{count@=41 } %698 \let\y\@backslashchar
699 \else
700 \ifnum\count@=92 % backslash
701 \let\y\@backslashchar
702 \else
703 \ifnum\count@=10 % newline
704 \edef\y##1{\string\n}%
705 \else
706 \ifnum\count@=13 % carriage return
707 \edef\y##1{\string\r}%
708 \fi
709 \fi
710 \fi
711 \sqrt{6}712 \overline{)} \fi
713 \lowercase{%
714 \toks@\expandafter{%
715 \the\expandafter\toks@
716 \y
717 ^^@%
718 }%
719 }%
720 \fi
721 \quad \text{rx}722 }%
723 }
724 \Hy@temp
```
<span id="page-27-0"></span>6.3.2 Workaround for package linguex

```
726 \let\HyLinguex@OrgB\b
727 \let\HyLinguex@OrgC\c
728 \let\HyLinguex@OrgD\d
729 \def\HyLinguex@Restore{%
730 \let\b\HyLinguex@OrgB
731 \let\c\HyLinguex@OrgC
732 \let\d\HyLinguex@OrgD
733 }%
734 \AtEndOfPackage{%
```
\@ifpackageloaded{linguex}{%

```
735 \pdfstringdefDisableCommands{%
```

```
736 \@ifundefined{oldb}{}{\let\b\oldb}%
```
737 \@ifundefined{oldc}{}{\let\c\oldc}%

```
738 \@ifundefined{oldd}{}{\let\d\oldd}%
```

```
739 }%
```

```
740 }%
```

```
741 }{%
```

```
742 \let\HyLinguex@Restore\relax
743 }%
```
#### <span id="page-28-0"></span>6.3.3 PD1 encoding

The PD1 encoding implements the PDFDocEncoding for use with LATEX  $2\varepsilon$ 's NFSS. Because the informational strings are not set by T<sub>E</sub>X's typesetting mechanism but for interpreting by the PDF reader, the glyphs of the PD1 encoding are implemented to be safely written to a file (PDF output file, .out file).

The PD1 encoding can be specified as an option of the 'fontenc' package or loaded here. It does not matter what font family is selected, as TEX does not process it anyway. So use CM.

```
744 \@ifundefined{T@PD1}{%
745 \input{pd1enc.def}%
746 \HyLinguex@Restore
747 }{}
748 \DeclareFontFamily{PD1}{pdf}{}
749 \DeclareFontShape{PD1}{pdf}{m}{n}{ <-> cmr10 }{}
750 \DeclareFontSubstitution{PD1}{pdf}{m}{n}
```
#### <span id="page-28-1"></span>6.3.4 PU encoding

The PU encoding implements the Unicode encoding for use with LATEX's NFSS. Because of large memory requirements the encoding file for Unicode support is only loaded, if option unicode is specified as package option.

\HyPsd@InitUnicode Because the file puenc.def takes a lot of memory, the loading is defined in the macro \HyPsd@InitUnicode called by the package option unicode.

- \def\HyPsd@InitUnicode{%
- \@ifundefined{T@PU}{%
- \input{puenc.def}%
- \HyLinguex@Restore
- }{}%
- \DeclareFontFamily{PU}{pdf}{}%
- \DeclareFontShape{PU}{pdf}{m}{n}{ <-> cmr10 }{}%
- \DeclareFontSubstitution{PU}{pdf}{m}{n}%
- \let\HyPsd@InitUnicode\relax

}

### <span id="page-29-0"></span>6.4 Additional user commands

#### <span id="page-29-2"></span><span id="page-29-1"></span>6.4.1 **\texorpdfstring**

\texorpdfstring While expanding the string in \pdfstringdef the switch \ifHy@pdfstring is set. This is used by the full expandible macro \texorpdfstring. It expects two arguments, the first contains the string that will be set and processed by TEX's stomach, the second contains the replacement for PDF strings. 761 \def\texorpdfstring{% 762 \ifHy@pdfstring 763 \expandafter\@secondoftwo 764 \else 765 \expandafter\@firstoftwo 766 \fi 767 } 6.4.2 Hooks for **\pdfstringdef** \pdfstringdefPreHook Default definition of the hooks for \pdfstringdef. The construct \@ifundefined with \pdfstringdefPostHook \let is a little bit faster than \providecommand. 768 \@ifundefined{pdfstringdefPreHook}{% 769 \let\pdfstringdefPreHook\@empty 770 }{} 771 \@ifundefined{pdfstringdefPostHook}{% 772 \let\pdfstringdefPostHook\@gobble 773 }{} \pdfstringdefDisableCommands In \pdfstringdefPreHook the user can add code that is executed before the string, that have to be converted by \pdfstringdef, is expanded. So replacements for problematic macros can be given. The code in \pdfstringdefPreHook should not be replaced perhaps by an \renewcommand, because a previous meaning gets lost. Macro \pdfstringdefDisableCommands avoids this, because it reuses the old meaning of the hook and appends the new code to \pdfstringdefPreHook, e.g.: \pdfstringdefDisableCommands{% \let~\textasciitilde \def\url{\pdfstringdefWarn\url}% \let\textcolor\@gobble }% In the argument of \pdfstringdefDisableCommands the character @ can be used in command names. So it is easy to use useful LATEX commands like  $\Q$ gobble or  $\Q$ firstofone. 774 \def\pdfstringdefDisableCommands{% 775 \begingroup 776 \makeatletter 777 \HyPsd@DisableCommands 778 } \HyPsd@DisableCommands 779 \long\def\HyPsd@DisableCommands#1{% 780 \toks0=\expandafter{\pdfstringdefPreHook}% 781 \toks1={#1}% 782 \xdef\pdfstringdefPreHook{\the\toks0 \the\toks1}% 783 \endgroup 784 }

\pdfstringdefWarn The purpose of \pdfstringdefWarn is to produce a warning message, so the user can see, that something can go wrong with the conversion to PDF strings.

> The prefix  $\>$ - is added to the token.  $\noindent \text{normal protects the probably unde-}$ fined one during the first expansion step. Then \HyPsd@CheckCatcodes can detect the not allowed token, \HyPsd@CatcodeWarning prints a warning message, after \HyPsd@RemovePrefix has removed the prefix.

\pdfstringdefWarn is intended for document authors or package writers, examples for use can be seen in the definition of \HyPsd@ifnextchar or \HyPsd@protected@testopt. 785 \def\pdfstringdefWarn#1{%

786 \expandafter\noexpand\csname<>-\string#1\endcsname

787 }

#### <span id="page-30-0"></span>6.5 Help macros for expansion

#### <span id="page-30-1"></span>6.5.1 **\ignorespaces**

\HyPsd@ignorespaces With the help of a trick using \romannumeral the effect of \ignorespaces can be simulated a little, In a special case using an alphabetic constant \romannumeral eats an optional space. If the constant is zero, then the \romannumeral expression vanishes. The following macro uses this trick twice, thus \HyPsd@ignorespaces eats up to two following spaces.

> \begingroup \catcode0=12 % \def\x{\endgroup \def\HyPsd@ignorespaces{% \romannumeral\expandafter'\expandafter^^@% \romannumeral'^^@% 794 }% 795 }% 796 \x

#### <span id="page-30-2"></span>6.5.2 Babel languages

Since version 2008/03/16 v3.8j babel uses inside \AtBeginDocument:

\pdfstringdefDisableCommands{% \languageshorthands{system}% }

As consequence the shorthands are shown in the bookmarks, not its result. Therefore \languageshorthands is disabled before the user hook. If there is a need to use the command, then \HyOrg@languageshorthands can be used inside \pdfstringdefDisableCommands.

```
797 \def\HyPsd@BabelPatch{%
798 \let\HyOrg@languageshorthands\languageshorthands
799 \let\languageshorthands\HyPsd@LanguageShorthands
800 }
801 \RequirePackage{pdftexcmds}[2009/04/10]
802 \begingroup\expandafter\expandafter\expandafter\endgroup
803 \expandafter\ifx\csname pdf@strcmp\endcsname\relax
804 \let\HyPsd@langshort@system\@empty
805 \def\HyPsd@LanguageShorthands#1{%
806 \expandafter\ifx\csname HyPsd@langshort@#1\endcsname
807 \HyPsd@langshort@system
808 \expandafter\@gobble
809 \else
```

```
810 \expandafter\@firstofone
811 \fi
812 {%
813 \HyOrg@languageshorthands{#1}%
814 }%
815 }%
816 \else
817 \def\HyPsd@LanguageShorthands#1{%
818 \ifnum\pdf@strcmp{#1}{system}=\z@
819 \expandafter\@gobble
820 \text{ kg}821 \expandafter\@firstofone
822 \overline{) \text{ } }823 {%
824 \HyOrg@languageshorthands{#1}%
825 }%
826 }%
827 \fi
828 \def\Hy@temp{%
829 \@ifpackageloaded{babel}{%
830 \@ifpackagelater{babel}{2008/03/16}{%
831 \let\Hy@temp\@empty
832 }{%
833 \def\HyPsd@BabelPatch{%
834 \let\HyOrg@languageshorthands\languageshorthands
835 }%
836 }%
837 }{}%
838 }
839 \Hy@temp
840 \expandafter\AtBeginDocument\expandafter{\Hy@temp}
841 \newif\ifHy@next
 Nothing to do for english.
842 \@ifundefined{danish@sh@"@sel}{}{%
843 \def\HyPsd@babel@danish{%
844 \declare@shorthand{danish}{"|}{}%
845 \declare@shorthand{danish}{"~}{-}%
846 }%
847 }
848 \@ifundefined{dutch@sh@"@sel}{}{%
849 \def\HyPsd@babel@dutch{%
850 \declare@shorthand{dutch}{"|}{}%
851 \declare@shorthand{dutch}{"~}{-}%
852 }%
853 }
854 \@ifundefined{finnish@sh@"@sel}{}{%
855 \def\HyPsd@babel@finnish{%
856 \declare@shorthand{finnish}{"|}{}%
857 }%
858 }
859 \@ifundefined{french@sh@:@sel}{}{%
860 \def\HyPsd@babel@frenchb{%
861 \def\guill@spacing{ }%
862 }%
863 }
864 \@ifundefined{german@sh@"@sel}{}{%
```

```
865 \def\HyPsd@babel@german{%
 866 \declare@shorthand{german}{"f}{f}%
 867 \declare@shorthand{german}{"|}{}%
 868 \declare@shorthand{german}{"~}{-}%
 869 }%
 870 }
 871 \@ifundefined{macedonian@sh@"@sel}{}{%
 872 \def\HyPsd@babel@macedonian{%
 873 \declare@shorthand{macedonian}{"|}{}%
 874 \declare@shorthand{macedonian}{"~}{-}%
 875 }%
 876 }{}
 877 \@ifundefined{ngerman@sh@"@sel}{}{%
 878 \def\HyPsd@babel@ngerman{%
 879 \declare@shorthand{ngerman}{"|}{}%
 880 \declare@shorthand{ngerman}{"~}{-}%
 881 }%
 882 }
 883 \@ifundefined{portuges@sh@"@sel}{}{%
 884 \def\HyPsd@babel@portuges{%
 885 \declare@shorthand{portuges}{"|}{}%
 886 }%
 887 }
 888 \@ifundefined{russian@sh@"@sel}{}{%
 889 \def\HyPsd@babel@russian{%
 890 \declare@shorthand{russian}{"|}{}%
 891 \declare@shorthand{russian}{"~}{-}%
 892 }%
 893 }
 894 \@ifundefined{slovene@sh@"@sel}{}{%
 895 \def\HyPsd@babel@slovene{%
 896 \declare@shorthand{slovene}{"|}{}%
 897 }%
 898 }
Nested quoting environments are not supported (\langle \langle \rangle \rangle).
 899 \@ifundefined{spanish@sh@>@sel}{}{%
 900 \def\HyPsd@babel@spanish{%
 901 \declare@shorthand{spanish}{<<}{\guillemotleft}%
 902 \declare@shorthand{spanish}{>>}{\guillemotright}%
 903 \declare@shorthand{spanish}{"=}{-}%
 904 \declare@shorthand{spanish}{"~}{-}%
 905 \declare@shorthand{spanish}{"!}{\textexclamdown}%
 906 \declare@shorthand{spanish}{"?}{\textquestiondown}%
 907 }%
 908 }
 909 \@ifundefined{swedish@sh@"@sel}{}{%
 910 \def\HyPsd@babel@swedish{%
 911 \declare@shorthand{swedish}{"|}{}%
 912 \declare@shorthand{swedish}{"~}{-}%
 913 }%
```
}

```
915 \@ifundefined{ukrainian@sh@"@sel}{}{%
```

```
916 \def\HyPsd@babel@ukrainian{%
```

```
917 \declare@shorthand{ukrainian}{"|}{}%
```

```
918 \declare@shorthand{ukrainian}{"~}{-}%
```
}%

```
920 }
```

```
921 \@ifundefined{usorbian@sh@"@sel}{}{%
922 \def\HyPsd@babel@usorbian{%
923 \declare@shorthand{usorbian}{"f}{f}%
924 \declare@shorthand{usorbian}{"|}{}%
925 }%
926 }
927 \@ifundefined{greek@sh@\string~@sel}{%
928 \let\HyPsd@GreekPatch\@empty
929 }{%
930 \def\HyPsd@GreekPatch{%
931 \let\greeknumeral\HyPsd@greeknumeral
932 \let\Greeknumeral\HyPsd@Greeknumeral
933 }%
934 }
935 \def\HyPsd@greeknumeral#1{%
936 \HyPsd@GreekNum\@firstoftwo{#1}%
937 }
938 \def\HyPsd@Greeknumeral#1{%
939 \HyPsd@GreekNum\@secondoftwo{#1}%
940 }
941 \def\HyPsd@GreekNum#1#2{%
942 \ifHy@unicode
943 \ifnum#2<\@ne
944 \@arabic{#2}%
945 \else
946 \ifnum#2<1000000 %
947 \HyPsd@@GreekNum#1{#2}%
948 \else
949 \@arabic{#2}%
950 \overline{\phantom{0}} \overline{\phantom{0}}951 \fi
952 \else
953 \@arabic{#2}%
954 \fi
955 }
956 \def\HyPsd@@GreekNum#1#2{%
957 \ifnum#2<\@m
958 \ifnum#2<10 %
959 \expandafter\HyPsd@GreekNumI
960 \expandafter\@gobble\expandafter#1\number#2%
961 \else
962 \ifnum#2<100 %
963 \expandafter\HyPsd@GreekNumII
964 \expandafter\@gobble\expandafter#1\number#2%
965 \else
966 \expandafter\HyPsd@GreekNumIII
967 \expandafter\@gobble\expandafter#1\number#2%
968 \fi
969 \fi
970 \ifnum#2>\z@
971 \textnumeralsigngreek
972 \fi
973 \else
974 \ifnum#2<\@M
975 \expandafter\HyPsd@GreekNumIV\expandafter#1\number#2%
976 \else
```
\ifnum#2<100000 %

- \expandafter\HyPsd@GreekNumV\expandafter#1\number#2%
- \else
- \expandafter\HyPsd@GreekNumVI\expandafter#1\number#2%
- 981 \fi
- \fi
- \fi
- }
- \def\HyPsd@GreekNumI#1#2#3{%
- #1{%
- \ifnum#3>\z@
- \textnumeralsignlowergreek
- \fi
- }%
- \expandafter#2%
- \ifcase#3 %
- {}{}%
- \or\textalpha\textAlpha
- \or\textbeta\textBeta
- \or\textgamma\textGamma
- \or\textdelta\textDelta
- \or\textepsilon\textEpsilon
- \or\textstigmagreek\textStigmagreek
- \or\textzeta\textZeta
- \or\texteta\textEta
- \or\texttheta\textTheta
- \else
- {}{}%
- 1005 \fi
- }
- \def\HyPsd@GreekNumII#1#2#3#4{%
- #1{%
- \ifnum#3>\z@
- \textnumeralsignlowergreek
- \fi
- }%
- \expandafter#2%
- \ifcase#3 %
- {}{}%
- \or\textiota\textIota
- \or\textkappa\textKappa
- \or\textlambda\textLambda
- \or\textmu\textMu
- \or\textnu\textNu
- \or\textxi\textXi
- \or\textomicron\textOmicron
- \or\textpi\textPi
- \or\textkoppagreek\textKoppagreek
- \else
- {}{}%
- \fi
- \HyPsd@GreekNumI#1#2#4%
- }
- 1030 \def\HyPsd@GreekNumIII#1#2#3#4#5{%
- #1{%
- \ifnum#3>\z@
- \textnumeralsignlowergreek
- \fi

```
1035 }%
1036 \expandafter#2%
1037 \ifcase#3 %
1038 {}{}%
1039 \or\textrho\textRho
1040 \or\textsigma\textSigma
1041 \or\texttau\textTau
1042 \or\textupsilon\textUpsilon
1043 \or\textphi\textPhi
1044 \or\textchi\textChi
1045 \or\textpsi\textPsi
1046 \or\textomega\textOmega
1047 \or\textsampigreek\textSampigreek
1048 \else
1049 {}{}%
1050 \fi
1051 \HyPsd@GreekNumII#1#2#4#5%
1052 }
1053 \def\HyPsd@GreekNumIV#1#2#3#4#5{%
1054 \HyPsd@GreekNumI\@firstofone#1#2%
1055 \HyPsd@@GreekNum#1{#3#4#5}%
1056 }
1057 \def\HyPsd@GreekNumV#1#2#3#4#5#6{%
1058 \HyPsd@GreekNumII\@firstofone#1#2#3%
1059 \HyPsd@@GreekNum#1{#4#5#6}%
1060 }
1061 \def\HyPsd@GreekNumVI#1#2#3#4#5#6#7{%
1062 \HyPsd@GreekNumIII\@firstofone#1#2#3#4%
1063 \HyPsd@@GreekNum#1{#5#6#7}%
1064 }
1065 \def\HyPsd@SpanishPatch{%
1066 \begingroup\expandafter\expandafter\expandafter\endgroup
1067 \expandafter\ifx\csname es@save@dot\endcsname\relax
1068 \else
1069 \let\.\es@save@dot
1070 \fi
1071 }
```
#### <span id="page-35-0"></span>6.5.3 CJK bookmarks

\HyPsd@CJKhook Some internal commands of package cjk are redefined to avoid error messages. For a rudimental support of CJK bookmarks the active characters are redefined so that they print themselves.

> After preprocessing of Big5 encoded data the following string for a double-byte character is emitted:

^^7f<arg1>^^7f<arg2>^^7f

 $\langle \text{arg1> is the first byte in the range (always > 0x80)}; \langle \text{arg2> is the second byte in} \rangle$ decimal notation ( $\geq 0x40$ ).

```
1072 \begingroup
```

```
1073 \catcode"7F=\active
```

```
1074 \toks@{%
```

```
1075 \let\CJK@ignorespaces\empty
```

```
1076 \def\CJK@char#1{\@gobbletwo}%
```

```
1077 \let\CJK@charx\@gobblefour
```

```
1078 \let\CJK@punctchar\@gobblefour
```
```
1079 \def\CJK@punctcharx#1{\@gobblefour}%
                        1080 \catcode"7F=\active
                        1081 \def^^7f#1^^7f#2^^7f{%
                        1082 \string #1\HyPsd@DecimalToOctal{#2}%
                        1083 }%
                        1084 % ... ?
                        1085 \ifHy@unicode
                        1086 \def\Hy@cjkpu{\80}%
                        1087 \lambdaelse
                        1088 \let\Hy@cjkpu\@empty
                        1089 \fi
                        1090 \HyPsd@CJKActiveChars
                        1091 }%
                        1092 \count@=127 %
                        1093 \@whilenum\count@<255 \do{%
                        1094 \advance\count@ by 1 %
                        1095 \lccode'\~=\count@
                        1096 \lowercase{%
                        1097 \toks@\expandafter{\the\toks@ ~}%
                        1098 }%
                        1099 }%
                        1100 \toks@\expandafter{\the\toks@ !}%
                        1101 \xdef\HyPsd@CJKhook{\the\toks@}%
                        1102 \endgroup
\HyPsd@CJKActiveChars The macro \HyPsd@CJKActiveChars is only defined to limit the memory consump-
                       tion of \HyPsd@CJKhook.
                        1103 \def\HyPsd@CJKActiveChars#1{%
                        1104 \ifx#1!%
                        1105 \let\HyPsd@CJKActiveChars\relax
                        1106 \else
                        1107 \edef#1{\noexpand\Hy@cjkpu\string#1}%
                        1108 \fi
                        1109 \HyPsd@CJKActiveChars
                        1110 }
\HyPsd@DecimalToOctal A character, given by the decimal number is converted to a PDF character.
                        1111 \def\HyPsd@DecimalToOctal#1{%
                        1112 \ifcase #1 %
                        1113 \000\or \001\or \002\or \003\or \004\or \005\or \006\or \007%
                        1114 \or \010\or \011\or \012\or \013\or \014\or \015\or \016\or \017%
                        1115 \or \020\or \021\or \022\or \023\or \024\or \025\or \026\or \027%
                        1116 \or \030\or \031\or \032\or \033\or \034\or \035\or \036\or \037%
                        1117 \or \040\or \041\or \042\or \043\or \044\or \045\or \046\or \047%
                        1118 \or \050\or \051\or \052\or \053\or \054\or \055\or \056\or \057%
                        1119 \or 0\or 1\or 2\or 3\or 4\or 5\or 6\or 7%
                        1120 \or 8\or 9\or \072\or \073\or \074\or \075\or \076\or \077%
                        1121 \or \& A\or B\or C\or D\or E\or F\or G%
                        1122 \or H\or I\or J\or K\or L\or M\or N\or O%
                        1123 \or P\or Q\or R\or S\or T\or U\or V\or W%
                        1124 \or X\or Y\or Z\or \133\or \134\or \135\or \136\or \137%
                        1125 \or \140\or a\or b\or c\or d\or e\or f\or g%
                        1126 \or h\or i\or j\or k\or l\or m\or n\or \circ%
                        1127 \or p\or q\or r\or s\or t\or u\or v\or w%
                        1128 \or x\or y\or z\or \173\or \174\or \175\or \176\or \177\%1129 \or \200\or \201\or \202\or \203\or \204\or \205\or \206\or \207%
                        1130 \or \210\or \211\or \212\or \213\or \214\or \215\or \216\or \217%
```
1131 \or \220\or \221\or \222\or \223\or \224\or \225\or \226\or \227% 1132 \or \230\or \231\or \232\or \233\or \234\or \235\or \236\or \237% 1133 \or \240\or \241\or \242\or \243\or \244\or \245\or \246\or \247% 1134 \or \250\or \251\or \252\or \253\or \254\or \255\or \256\or \257% 1135 \or \260\or \261\or \262\or \263\or \264\or \265\or \266\or \267% 1136 \or \270\or \271\or \272\or \273\or \274\or \275\or \276\or \277% 1137 \or \300\or \301\or \302\or \303\or \304\or \305\or \306\or \307% 1138 \or \310\or \311\or \312\or \313\or \314\or \315\or \316\or \317% 1139 \or \320\or \321\or \322\or \323\or \324\or \325\or \326\or \327% 1140 \or \330\or \331\or \332\or \333\or \334\or \335\or \336\or \337% 1141 \or \340\or \341\or \342\or \343\or \344\or \345\or \346\or \347% 1142 \or \350\or \351\or \352\or \353\or \354\or \355\or \356\or \357% 1143 \or \360\or \361\or \362\or \363\or \364\or \365\or \366\or \367% 1144 \or \370\or \371\or \372\or \373\or \374\or \375\or \376\or \377%  $1145 \ \{f\}$ 1146 }

#### 6.5.4 **\@inmathwarn**-Patch

\HyPsd@inmathwarn The patch of \@inmathwarn is needed to get rid of the infinite error loop with glyphs of other encodings (see the explanation above). Potentially the patch is dangerous, if the code in ltoutenc.dtx changes. Checked with  $\mathbb{E} \mathbb{E} \mathbb{E} \mathbb{E} \mathbb{E} \mathbb{E} \mathbb{E} \mathbb{E} \left[ \mathbb{E} \left[ \mathbb{E} \mathbb{E} \mathbb{E} \mathbb{E} \mathbb{E} \mathbb{E} \mathbb{E} \mathbb{E} \mathbb{E} \mathbb{E} \mathbb{E} \mathbb{E} \mathbb{E} \mathbb{E} \mathbb{E} \mathbb{E} \mathbb{E} \mathbb{E} \mathbb{E$ [1998/12/01]. I expect that versions below [1995/12/01] don't work.

> To understand the patch easier, the original code of \@current@cmd and \@changed@cmd follows (LATEX  $2\epsilon$  release [1998/12/01]). In the normal case \pdfstringdef is executed in a context where \protect has the meaning of \@typesetprotect (=\relax).

```
\def\@current@cmd#1{%
  \ifx\protect\@typeset@protect
    \@inmathwarn#1%
  \else
    \noexpand#1\expandafter\@gobble
  \langlefi}
\def\@changed@cmd#1#2{%
  \ifx\protect\@typeset@protect
    \@inmathwarn#1%
    \expandafter\ifx\csname\cf@encoding\string#1\endcsname\relax
      \expandafter\ifx\csname ?\string#1\endcsname\relax
        \expandafter\def\csname ?\string#1\endcsname{%
          \TextSymbolUnavailable#1%
        }%
      \binom{6}{ }\global\expandafter\let
          \csname\cf@encoding \string#1\expandafter\endcsname
          \csname ?\string#1\endcsname
    \binom{f}{f}\csname\cf@encoding\string#1%
      \expandafter\endcsname
  \else
    \noexpand#1%
  \fi}
\gdef\TextSymbolUnavailable#1{%
  \@latex@error{%
    Command \protect#1 unavailable in encoding \cf@encoding%
  }\@eha}
\def\@inmathwarn#1{%
  \ifmmode
```
\@latex@warning{Command \protect#1 invalid in math mode}%  $\langle$ fi} 1147 \def\HyPsd@inmathwarn#1#2{% 1148 \ifx#2\expandafter 1149 \expandafter\ifx\csname\cf@encoding\string#1\endcsname\relax 1150 \HyPsd@GLYPHERR 1151 \expandafter\@gobble\string#1% 1152 >% 1153 \expandafter\expandafter\expandafter\HyPsd@EndWithElse 1154 \else 1155 \expandafter\expandafter\expandafter\HyPsd@GobbleFiFi 1156 \fi 1157 \else 1158 \expandafter#2% 1159 \fi 1160 } 1161 \def\HyPsd@GobbleFiFi#1\fi#2\fi{} 1162 \def\HyPsd@EndWithElse#1\else{\else} \HyPsd@add@accent 1163 \def\HyPsd@add@accent#1#2{% 1164 \HyPsd@GLYPHERR\expandafter\@gobble\string#1+\string#2>% 1165 #2% 1166 }% 6.5.5 Unexpandable spaces \HyPsd@LetUnexpandableSpace In \HyPsd@@ProtectSpaces the space tokens are replaced by not expandable commands, that work like spaces: • So they can caught by undelimited arguments.

• And they work in number, dimen, and skip assignments.

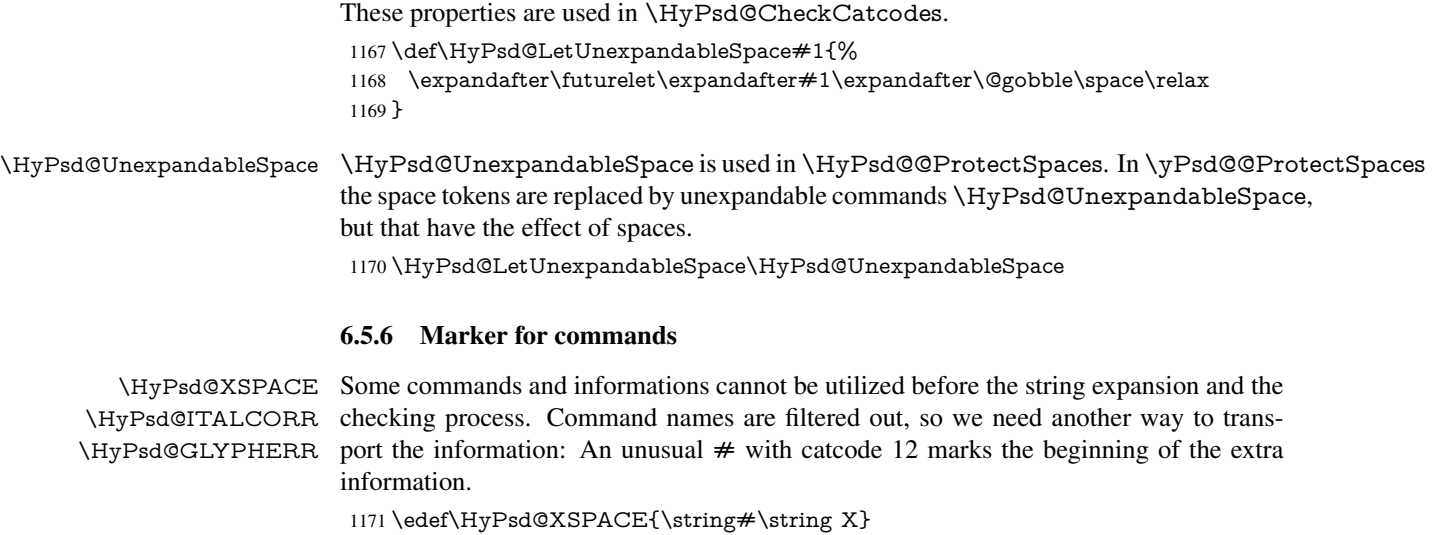

```
1172 \edef\HyPsd@ITALCORR{\string#\string I}
1173 \edef\HyPsd@GLYPHERR{\string#\string G}
```
# 6.5.7 **\hspace** fix

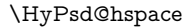

## \def\HyPsd@hspace#1{\HyPsd@@hspace#1\*\END}

\HyPsd@@hspace \HyPsd@@hspace checks whether \hspace is called in its star form.

 \def\HyPsd@@hspace#1\*#2\END{% 1176 \ifx\\#2\\% \HyPsd@hspacetest{#1}% \else \expandafter\HyPsd@hspacetest \fi }

\HyPsd@hspacetest \HyPsd@hyspacetest replaces the \hspace by a space, if the length is greater than zero.

\def\HyPsd@hspacetest#1{\ifdim#1>\z@\space\fi}

# 6.5.8 Fix for AMS classes

 \@ifundefined{tocsection}{% \let\HyPsd@AMSclassfix\relax }{% \def\HyPsd@AMSclassfix{% \let\tocpart\HyPsd@tocsection \let\tocchapter\HyPsd@tocsection \let\tocappendix\HyPsd@tocsection \let\tocsection\HyPsd@tocsection \let\tocsubsection\HyPsd@tocsection \let\tocsubsubsection\HyPsd@tocsection \let\tocparagraph\HyPsd@tocsection }% \def\HyPsd@tocsection#1#2#3{% 1196 \if  $@#2@\else$  \text{\else\if @#1@\else#1 \fi#2. \fi #3% }% } 6.5.9 Reference commands \HyPsd@ref Macro \HyPsd@ref calls the macro \HyPsd@@ref for star checking. The same methods like in \HyPsd@hspace is used. \def\HyPsd@ref#1{\HyPsd@@ref#1\*\END}% \HyPsd@@ref Macro \HyPsd@@ref checks if a star is present. \def\HyPsd@@ref#1\*#2\END{% 1202 \ifx\\#2\\% 1203 \HyPsd@@@ref{#1}% \else \expandafter\HyPsd@@@ref \fi

- 
- }%

\HyPsd@@@ref \HyPsd@@@ref does the work and extracts the first argument.

\def\HyPsd@@@ref#1{%

- 1209 \expandafter\ifx\csname r@#1\endcsname\relax 1210 ??%
- ??%

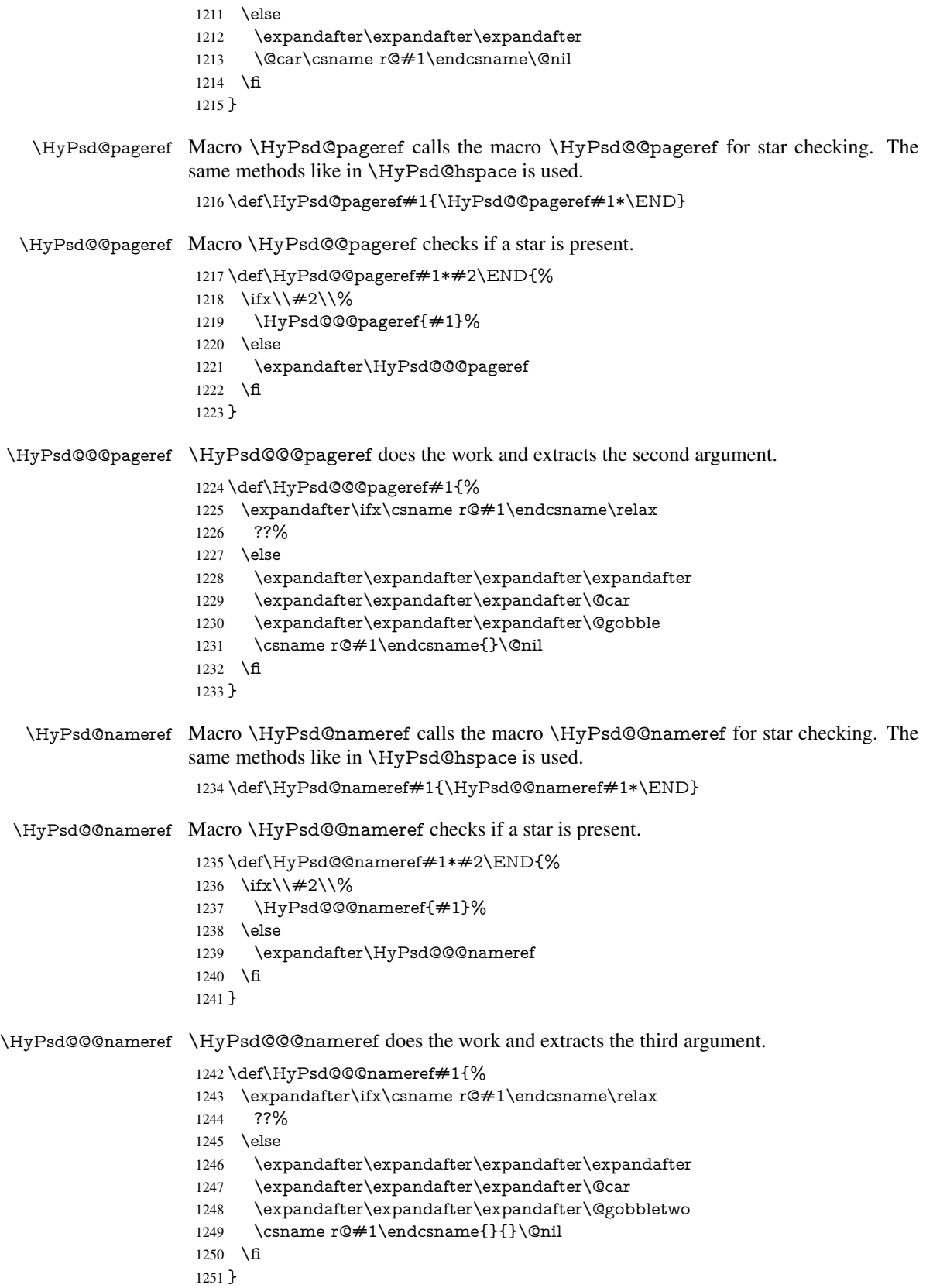

\HyPsd@autoref Macro \HyPsd@autoref calls the macro \HyPsd@@autoref for star checking. The same methods like in \HyPsd@hspace is used. \def\HyPsd@autoref#1{\HyPsd@@autoref#1\*\END} \HyPsd@@autoref Macro \HyPsd@@autoref checks if a star is present. \def\HyPsd@@autoref#1\*#2\END{% 1254 \ifx\\#2\\% \HyPsd@@@autoref{#1}% \else \expandafter\HyPsd@@@autoref \fi } \HyPsd@@@autoref \HyPsd@@@autoref does the work and extracts the second argument. \def\HyPsd@@@autoref#1{% \expandafter\ifx\csname r@#1\endcsname\relax ??% \else \expandafter\expandafter\expandafter\HyPsd@autorefname 1265 \csname r@#1\endcsname{}{}{}{}\@nil \expandafter\expandafter\expandafter \@car\csname r@#1\endcsname\@nil \fi } \HyPsd@autorefname At least a basic definition for getting the \autoref name. \def\HyPsd@autorefname#1#2#3#4#5\@nil{% \ifx\\#4\\% \else \HyPsd@@autorefname#4.\@nil \fi } \HyPsd@@autorefname \def\HyPsd@@autorefname#1.#2\@nil{% \@ifundefined{#1autorefname}{% \@ifundefined{#1name}{% }{% \csname#1name\endcsname\space }% }{% \csname#1autorefname\endcsname\space }%

#### 6.5.10 Redefining the defining commands

}

Definitions aren't allowed, because they aren't executed in an only expanding context. So the command to be defined isn't defined and can perhaps be undefined. This would causes TeX to stop with an error message. With a deep trick it is possible to define commands in such a context: \csname does the job, it defines the command to be \relax, if it has no meaning.

Active characters cannot be defined with this trick. It is possible to define all undefined active characters (perhaps that they have the meaning of \relax). To avoid side effects this should be done in \pdfstringdef shortly before the \xdef job. But checking and defining all possible active characters of the full range (0 until 255) would take a while. \pdfstringdef is slow enough, so this isn't done.

\HyPsd@DefCommand and \HyPsd@LetCommand expands to the commands \<def>-command and \<let>-command with the meaning of \def and \let. So it is detected by \HyPsd@CheckCatcodes and the command name \<def>-command or \<let>-command should indicate a forbidden definition command.

The command to be defined is converted to a string and back to a command name with the help of \csname. If the command is already defined, \noexpand prevents a further expansion, even though the command would expand to legal stuff. If the command don't have the meaning of \relax, \HyPsd@CheckCatcodes will produce a warning. (The command itself can be legal, but the warning is legitimate because of the position after a defining command.)

The difference between \HyPsd@DefCommand and \HyPsdLetCommand is that the first one also cancels this arguments, the parameter and definition text. The right side of the \let commands cannot be canceled with an undelimited parameter because of a possible space token after \futurelet.

To avoid unmachted \if... tokens, the cases \let\if...\iftrue and \let\if...\iffalse are checked and ignored.

#### \HyPsd@DefCommand  $\H{HyPsd@LetCommand 1286 \bar{b}$

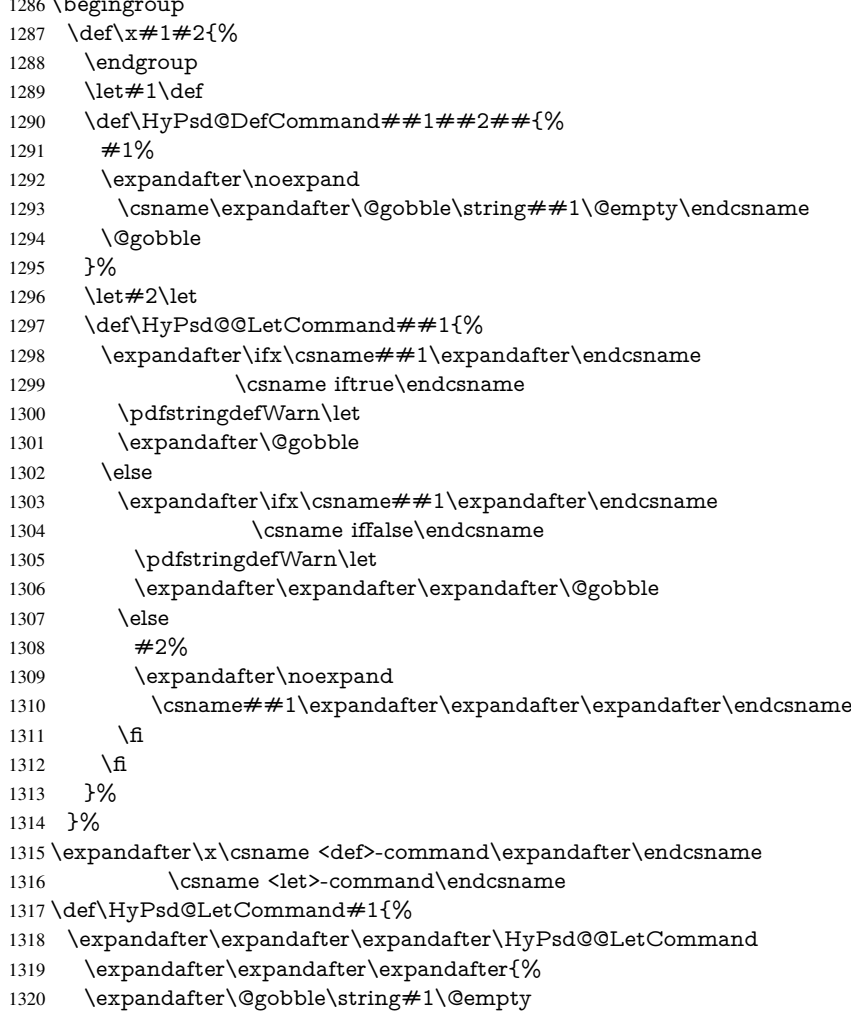

}%

1322 }

# 6.5.11 **\ifnextchar**

```
\HyPsd@ifnextchar In \pdfstringdef \@ifnextchar is disabled via a \let command to save time. First a
                    warning message is given, then the three arguments are canceled. \@ifnextchar cannot
                    work in a correct manner, because it uses \futurelet, but this is a stomach feature, that
                    doesn't work in an expanding context. There are several variants of \@ifnextchar:
```
- \@ifnextchar
- \kernel@ifnextchar
- \new@ifnextchar from package amsgen.sty (bug report latex/3662).

 \def\HyPsd@ifnextchar#1{% \pdfstringdefWarn#1% \expandafter\@gobbletwo\@gobble 1326 }

# 6.5.12 **\@protected@testoptifnextchar**

\HyPsd@protected@testopt Macros with optional arguments doesn't work properly, because they call \@ifnextchar to detect the optional argument (see the explanation of \HyPsd@ifnextchar). But a warning, that **\@ifnextchar** doesn't work, doesn't help the user very much. Therefore \@protected@testopt is also disabled, because its first argument is the problematic macro with the optional argument and it is called before \@ifnextchar.

```
1327 \def\HyPsd@protected@testopt#1{%
1328 \pdfstringdefWarn#1%
1329 \@gobbletwo
1330 }
```
# 6.6 Help macros for postprocessing

# 6.6.1 Generic warning.

\HyPsd@Warning For several reasons \space is masked and does not have its normal meaning. But it is used in warning messages, so it is redefined locally:

> \def\HyPsd@Warning#1{% \begingroup \def\space{ }% \Hy@Warning{#1}%

- 1335 \endgroup
- 1336 }

#### 6.6.2 Protecting spaces

1337 \RequirePackage{etexcmds}[2007/09/09] 1338 \ifetex@unexpanded 1339 \expandafter\@secondoftwo 1340 \else 1341 \expandafter\@firstoftwo  $1342 \text{ }\Lambda$ 1343 {%

\HyPsd@ProtectSpaces \HyPsd@ProtectSpaces calls with the expanded string \HyPsd@@ProtectSpacesFi. The expanded string is protected by  $\vert$  at the beginning and end of the expanded string.

Because of this there can be no group at the beginning or end of the string and grouping characters are not removed by the call of \HyPsd@@ProtectSpacesFi.

 \def\HyPsd@ProtectSpaces#1{% \iftrue \expandafter\HyPsd@@ProtectSpacesFi \expandafter|\expandafter\@empty#1| \HyPsd@End#1% \fi }%

\HyPsd@@ProtectSpacesFi The string can contain command tokens, so it is better to use an \def instead of an \edef.

```
1350 \def\HyPsd@@ProtectSpacesFi#1 #2\HyPsd@End#3\fi{%
1351 \fi
1352 \ifx\scrollmode#2\scrollmode
1353 \HyPsd@RemoveMask#1\HyPsd@End#3%
1354 \else
1355 \gdef#3{#1\HyPsd@UnexpandableSpace#2}%
1356 \expandafter\HyPsd@@ProtectSpacesFi#3\HyPsd@End#3%
1357 \text{ }\Lambda1358 }%
```
# Remove mask.

\HyPsd@RemoveMask \HyPsd@RemoveMask removes the protecting |. It is used by \HyPsd@@ProtectSpacesFi and by the code in \pdfstringdef that removes the grouping chararcters.

```
1359 \def\HyPsd@RemoveMask|#1|\HyPsd@End#2{%
1360 \toks@\expandafter{#1}%
1361 \xdef#2{\the\toks@}%
1362 }%
1363 }{%
1364 \let\HyPsd@fi\fi
1365 \def\HyPsd@ProtectSpaces#1{%
1366 \xdef#1{%
1367 \iftrue
1368 \expandafter\HyPsd@@ProtectSpacesFi
1369 \expandafter|\expandafter\@empty#1| %
1370 \HyPsd@fi
1371 }%
1372 \expandafter\HyPsd@RemoveMask#1\HyPsd@End#1%
1373 }%
1374 \def\HyPsd@@ProtectSpacesFi#1 #2\HyPsd@fi{%
1375 \fi
1376 \etex@unexpanded{#1}%
1377 \ifx\scrollmode#2\scrollmode
1378 \else
1379 \HyPsd@@ProtectSpacesFi\HyPsd@UnexpandableSpace#2%
1380 \HyPsd@fi
1381 }%
1382 \def\HyPsd@RemoveMask|#1|\HyPsd@End#2{%
1383 \xdef#2{\etex@unexpanded\expandafter{#1}}%
1384 }%
1385 }
```
## 6.6.3 Remove grouping braces

\HyPsd@RemoveBraces #1 contains the expanded string, the result will be locally written in command \HyPsd@String.

- \def\HyPsd@RemoveBraces#1{%
- \ifx\scrollmode#1\scrollmode
- \else

```
1389 \HyPsd@@RemoveBracesFi#1\HyPsd@End{#1}%
```

```
1390 \fi
1391 }
```
\HyPsd@@RemoveBraces \HyPsd@@RemoveBraces is called with the expanded string, the end marked by \HyPsd@End, the expanded string again, but enclosed in braces and the string command. The first expanded string is scanned by the parameter text  $\#1\#2$ . By a comparison with the original form in  $\#3$  we can decide whether  $\#1$  is a single token or a group. To avoid the case that  $\#2$  is a group, the string is extended by a | before.

> While removing the grouping braces an italic correction marker is inserted for supporting package xspace and letting ligatures broken.

> Because the string is already expanded, the \if commands should disappeared. So we can move some parts out of the argument of \Hy@ReturnAfterFi.

```
1392\def\HyPsd@@RemoveBracesFi#1#2\HyPsd@End#3\fi{%
```
 \fi \def\Hy@temp@A{#1#2}% \def\Hy@temp@B{#3}% \ifx\Hy@temp@A\Hy@temp@B

```
1397 \expandafter\def\expandafter\HyPsd@String\expandafter{%
```
\HyPsd@String#1%

```
1399 }%
```
- \ifx\scrollmode#2\scrollmode
- \else

```
1402 \Hy@ReturnAfterFiFiEnd{%
```
- \HyPsd@RemoveBraces{#2}%
- 1404 }%
- \fi
- \else
- 1407 \def\Hy@temp@A{#1}%
- 1408 \HyPsd@AppendItalcorr\HyPsd@String<br>1409 \ifx\Hy@temp@A\@emptv
- \ifx\Hy@temp@A\@empty
- \Hy@ReturnAfterElseFiFiEnd{% \HyPsd@RemoveBraces{#2}%
- $7%$
- 1413 \else
- \HyPsd@ProtectSpaces\Hy@temp@A
- \HyPsd@AppendItalcorr\Hy@temp@A
- \Hy@ReturnAfterFiFiEnd{%
- \expandafter\HyPsd@RemoveBraces\expandafter
- {\Hy@temp@A#2}%
- 1419 }%
- 1420 \fi
- \fi
- \Hy@ReturnEnd
- }

\HyPsd@AppendItalcorr The string can contain commands yet, so it is better to use \def instead of a shorter \edef. \HyPsd@@AppendItalcorr The two help macros limit the count of \expandafter.

```
1424 \def\HyPsd@AppendItalcorr#1{%
1425 \expandafter\HyPsd@@AppendItalcorr\expandafter{\/}#1%
1426 }
1427 \def\HyPsd@@AppendItalcorr#1#2{%
1428 \expandafter\def\expandafter#2\expandafter{#2#1}%
1429 }
```

```
46
```
# 6.6.4 Catcode check

#### Check catcodes.

\HyPsd@CheckCatcodes Because \ifcat expands its arguments, this is prevented by \noexpand. In case of command tokens and active characters \ifcat now sees a \relax. After protecting spaces and removing braces #1 should be a single token, no group of several tokens, nor an empty group. (So the \expandafter\relax between \ifcat and \noexpand is only for safety and it should be possible to remove it.)

> \protect and \relax should be removed silently. But it is too dangerous and breaks some code giving them the meaning of  $\@{empty$ . So commands with the meaning of \protect are removed here. (\protect should have the meaning of \@typeset@protect that is equal to \relax).

1430 \def\HyPsd@CheckCatcodes#1#2\HyPsd@End{% 1431 \global\let\HyPsd@Rest\relax 1432 \ifcat\relax\noexpand#1\relax 1433 \ifx#1\protect 1434 \else 1435  $\i{fx#1\penalty}$ 1436 \setbox\z@=\hbox{% 1437 \afterassignment\HyPsd@AfterCountRemove 1438 \count@=#2\HyPsd@End 1439 }%  $1440$  \else 1441  $\iint x \neq 1 \ker n$ 1442 \setbox\z@=\hbox{% 1443 \afterassignment\HyPsd@AfterDimenRemove 1444 \dimen@=#2\HyPsd@End 1445 }% 1446 \else 1447  $\i{rx#1\hskip-2.5pt\hskip-2.5pt\$ 1448 \setbox\z@=\hbox{% 1449 \afterassignment\HyPsd@AfterSkipRemove 1450 \skip@=#2\HyPsd@End  $1451$   $\frac{10}{6}$ 1452 \else 1453 \HyPsd@CatcodeWarning{#1}% 1454 \fi <br>1455 \fi  $1455$  $1456$  \fi 1457 \fi 1458 \else 1459 \ifcat#1A% letter 1460 \expandafter\def\expandafter\HyPsd@String\expandafter{% 1461 \HyPsd@String#1% 1462 <del>}</del>% 1463 \else 1464 \ifcat#1 % SPACE 1465 \expandafter\def\expandafter\HyPsd@String\expandafter{% 1466 \HyPsd@String\HyPsd@SPACEOPTI 1467 }% 1468 \else 1469 \ifcat\$#1% 1470 \HyPsd@CatcodeWarning{math shift}% 1471 \else 1472  $\text{ifcat\%}$ 1473 \HyPsd@CatcodeWarning{alignment tab}%

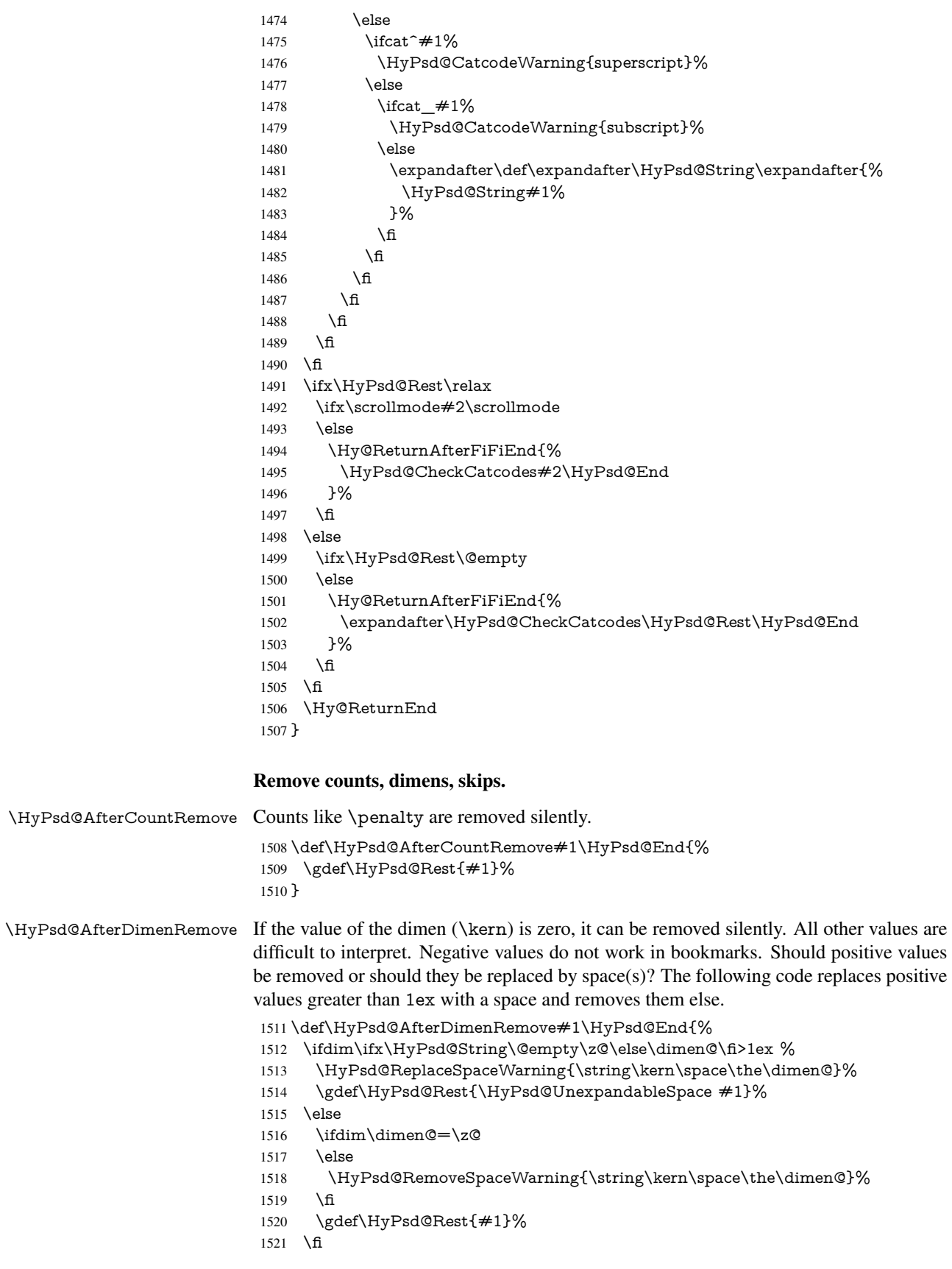

}

\HyPsd@AfterSkipRemove The glue part of skips do not work in PDF strings and are ignored. Skips (\hskip), that are not zero, have the same interpreting problems like dimens (see above).

\def\HyPsd@AfterSkipRemove#1\HyPsd@End{%

- \ifdim\ifx\HyPsd@String\@empty\z@\else\skip@\fi>1ex %
- \HyPsd@ReplaceSpaceWarning{\string\hskip\space\the\skip@}%
- \gdef\HyPsd@Rest{\HyPsd@UnexpandableSpace #1}%
- \else
- \ifdim\skip@=\z@
- \else
- \HyPsd@RemoveSpaceWarning{\string\kern\space\the\skip@}%
- \fi \gdef\HyPsd@Rest{#1}%
- \fi
- }

#### Catcode warnings.

\HyPsd@CatcodeWarning \HyPsd@CatcodeWarning produces a warning for the user.

\def\HyPsd@CatcodeWarning#1{%

- \HyPsd@Warning{%
- Token not allowed in a PDF string (%
- \ifHy@unicode
- Unicode%
- \else
- PDFDocEncoding%
- \fi
- ):%
- \MessageBreak removing '\HyPsd@RemoveCmdPrefix#1'%
- }%
- }
- \begingroup
- \catcode'\|=0 %
- 1549 \catcode'\\=12 %
- |gdef|HyPsd@RemoveCmdPrefix#1{%
- |expandafter|HyPsd@@RemoveCmdPrefix
- |string#1|@empty\<>-|@empty|@empty
- }%
- |gdef|HyPsd@@RemoveCmdPrefix#1\<>-#2|@empty#3|@empty{#1#2}%
- |endgroup

## \HyPsd@RemoveSpaceWarning

\def\HyPsd@RemoveSpaceWarning#1{%

- \HyPsd@Warning{%
- Token not allowed in a PDF string (%
- \ifHy@unicode
- Unicode%
- \else
- PDFDocEncoding%
- \fi
- ):%
- \MessageBreak #1\MessageBreak
- removed%
- }%
- }

#### \HyPsd@ReplaceSpaceWarning

\def\HyPsd@ReplaceSpaceWarning#1{%

- \HyPsd@Warning{%
- Token not allowed in a PDF string (%
- \ifHy@unicode
- Unicode%
- \else
- PDFDocEncoding%
- \fi
- ):%
- \MessageBreak #1\MessageBreak
- replaced by space%
- }%
- }

## 6.6.5 Check for wrong glyphs

A wrong glyph is marked with  $\relaxpoonright$  relax, the glyph name follows, delimited by  $\gt$ .  $\@$ empty ends the string.

```
1582 \def\HyPsd@GlyphProcess#1\relax#2\@empty{%
1583 \expandafter\def\expandafter\HyPsd@String\expandafter{%
1584 \HyPsd@String#1%
1585 }%
1586 \ifx\\#2\\%
1587 \else
1588 \Hy@ReturnAfterFi{%
1589 \HyPsd@GlyphProcessWarning#2\@empty
1590 }%
1591 \fi
1592 }
1593 \def\HyPsd@GlyphProcessWarning#1>#2\@empty{%
1594 \HyPsd@@GlyphProcessWarning#1++>%
1595 \HyPsd@GlyphProcess#2\@empty
1596 }
1597 \def\HyPsd@@GlyphProcessWarning#1+#2+#3>{%
1598 \ifx\\#2\\%
1599 \HyPsd@Warning{%
1600 Glyph not defined in %
1601 P\ifHy@unicode U\else D1\fi\space encoding,\MessageBreak
1602 removing '\@backslashchar#1'%
1603 }%
1604 \else
1605 \HyPsd@Warning{%
1606 Composite letter '\@backslashchar#1+#2'\MessageBreak
1607 not defined in P\ifHy@unicode U\else D1\fi\space encoding,%
1608 \MessageBreak
1609 removing '\@backslashchar#1'%
1610 }%
1611 \fi
1612 }
```
#### Spaces.

\HyPsd@spaceopti In the string the spaces are represented by \HyPsd@spaceopti tokens. Within an \edef it prints itself as a simple space and looks for its next argument. If another space follows, so it replaces the next \HyPsd@spaceopti by an protected space \040.

```
1613 \def\HyPsd@spaceopti#1{ % first space
1614 \ifx\HyPsd@spaceopti#1%
1615 \040%
1616 \else
1617 #1%
1618 \fi
1619 }%
```
# 6.6.6 Replacing tokens

 $\iint x \neq 1$ : \else  $\iint x \neq 1, \text{else}$  $\iint x \neq 1$ ; \else  $\i{rx#1!}$ else \ifx#1?\else  $\i{rx#1/\le}$  $\iint x \neq 1-\text{else}$  $\ifrac{\ifrac{\#1}{\text{else}}}{\ifrac{\#1}{\text{else}}}$ 

\HyPsd@SPACEOPTI

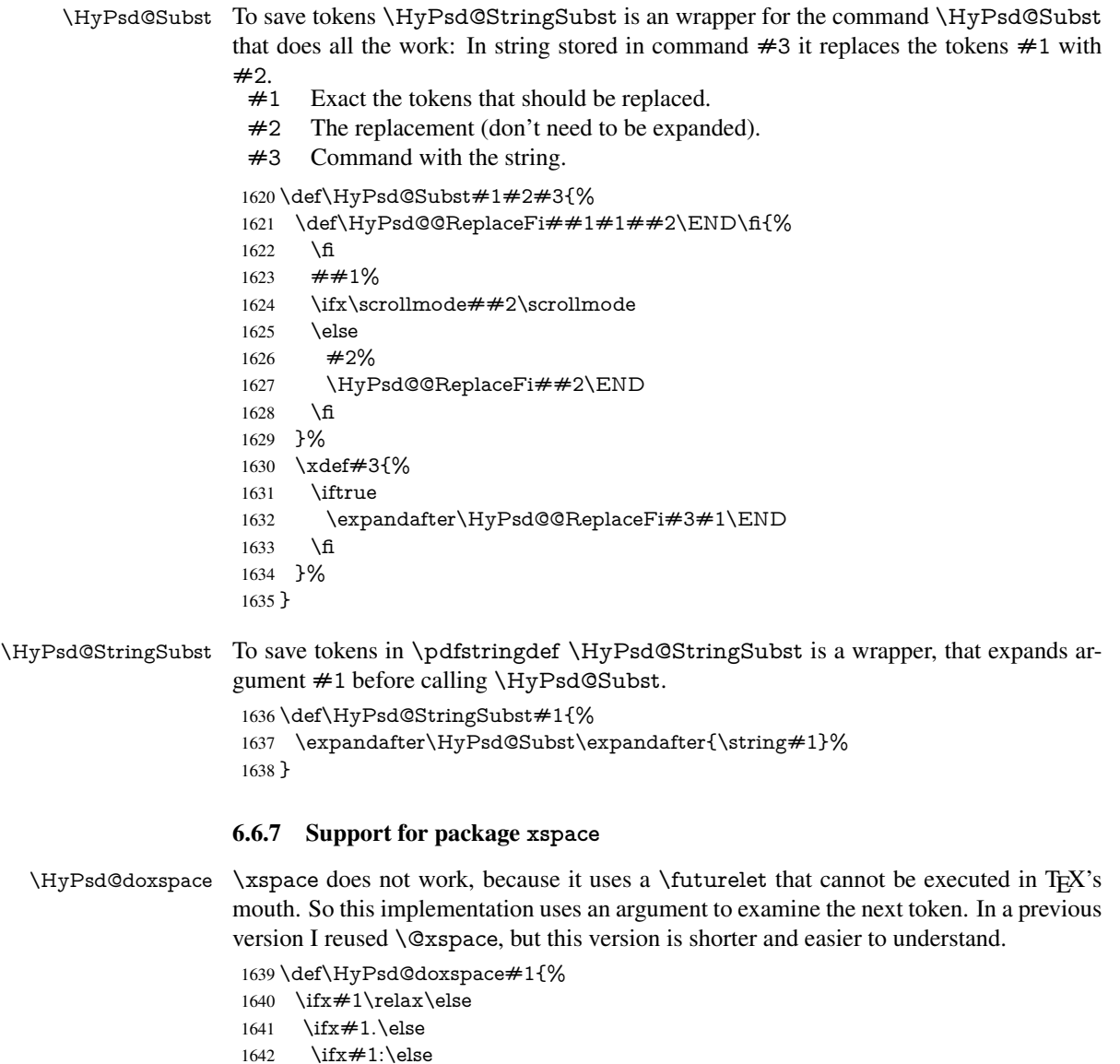

```
1651 \fi
1652 \t\t \hat{f}1653 \fi
1654 \fi
1655 \fi
1656 \fi
1657 \fi
\begin{aligned} 1658 \quad \backslash \mathrm{fl} \\ 1659 \quad \backslash \mathrm{fl} \end{aligned}1659
1660 \quad \text{f}1661 #1%
1662 }%
```
# 6.6.8 Converting to Unicode

Eight bit characters are converted to the sixteen bit ones,  $\8$  is replaced by  $\0$ , and  $\9$  is removed. The result should be a valid Unicode PDF string without the Unicode marker at the beginning.

 \begingroup \catcode'\|=0 % \catcode'\\=12 %

## \HyPsd@ConvertToUnicode

 |gdef|HyPsd@ConvertToUnicode#1{% |  $xdef#1\%$ <br> $1668$  | expandat |expandafter|HyPsd@DoConvert#1|@empty|@empty|@empty }% |ifx#1|@empty |else |xdef#1{% \376\377% #1% }% |fi }%

#### \HyPsd@DoConvert

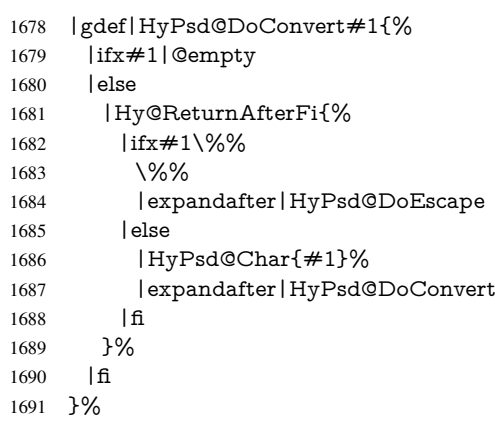

## \HyPsd@DoEscape

- |gdef|HyPsd@DoEscape#1{%
- |ifx#19%
- |expandafter|HyPsd@GetTwoBytes

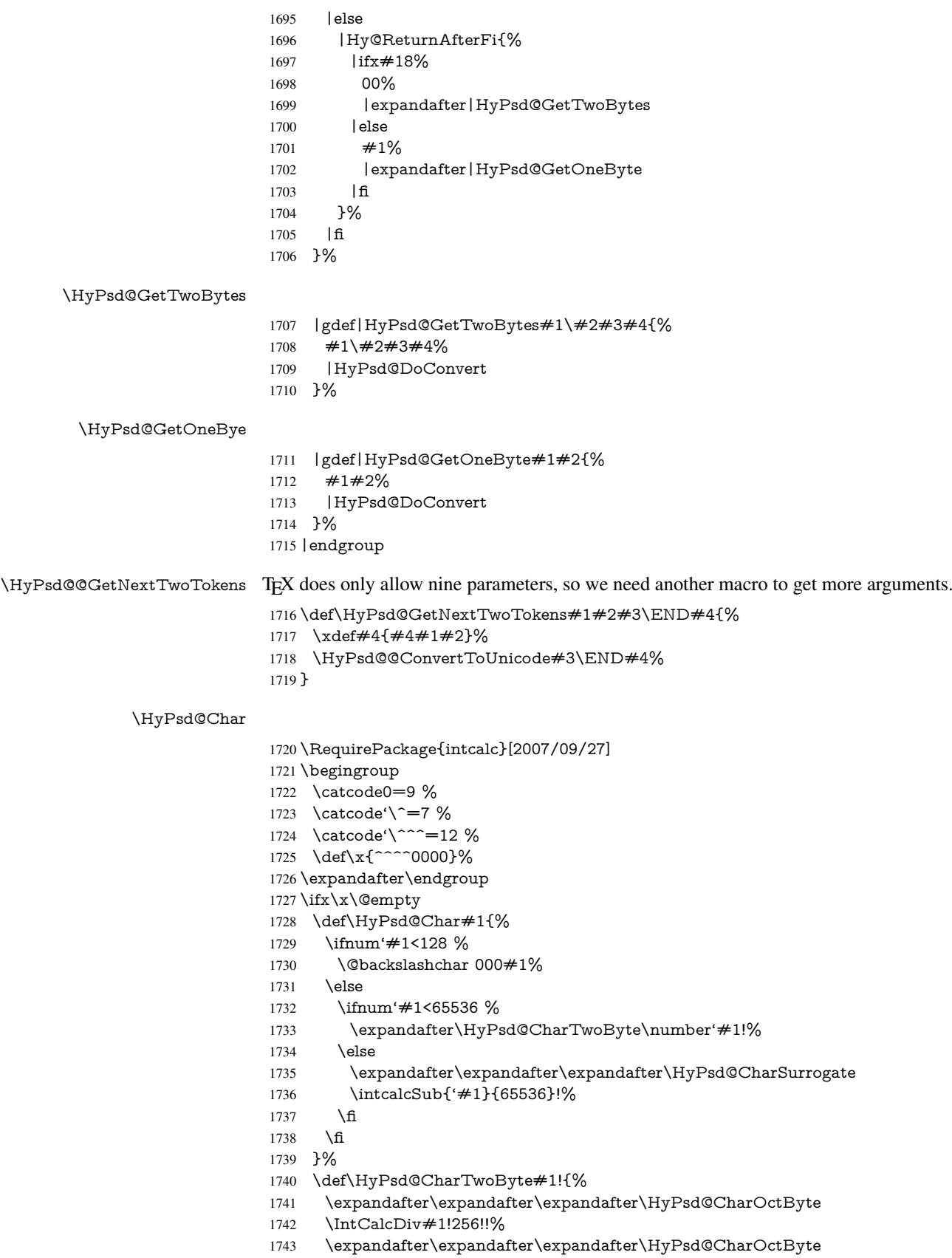

```
1746 \def\HyPsd@CharOctByte#1!{%
1747 \@backslashchar
1748 \IntCalcDiv#1!64!%
1749 \intcalcDiv{\IntCalcMod#1!64!}{8}%
1750 \IntCalcMod#1!8!%
1751 }%
1752 \def\HyPsd@CharSurrogate#1!{%
1753 \@backslashchar 33%
1754 \IntCalcDiv#1!262144!%
1755 \expandafter\expandafter\expandafter\HyPsd@CharOctByte
1756 \intcalcDiv{\IntCalcMod#1!262144!}{1024}!%
1757 \@backslashchar 33%
1758 \expandafter\expandafter\expandafter\IntCalcAdd
1759 \intcalcDiv{\IntCalcMod#1!1024!}{256}!4!%
1760 \expandafter\expandafter\expandafter\HyPsd@CharOctByte
1761 \IntCalcMod#1!256!!%
1762 }%
1763 \else
1764 \def\HyPsd@Char#1{%
1765 \@backslashchar 000#1%
1766 }%
1767 \fi
```
# 6.6.9 Support for UTF-8 input encoding

\IntCalcMod#1!256!!%

}%

After \usepackage[utf8]{inputenc} there are macros that expect the UTF-8 octets as arguments. Therefore we can calculate the PDF octal sequences directly. Because the PDF format is limited to UCS-2, conversion macros are needed for UTF-8 sequences with two and three octets only.

This calculation must be done in an expandable context, so we use eT<sub>E</sub>Xhere for performance reasons. Unhappily the results of divisions are rounded. Thus a circumvention via \dimexpr is used, e.g.:

\numexpr 123/4\relax is replaced by \number\dimexpr.25\dimexpr 123sp\relax\relax

```
1768 \begingroup\expandafter\expandafter\expandafter\endgroup
1769 \expandafter\ifx\csname numexpr\endcsname\relax
1770 \let\HyPsd@UTFviii\relax
1771 \else
1772 \begingroup
1773 \lccode'\~='^^f4\relax
1774 \lowercase{\endgroup
1775 \def\HyPsd@UTFviii{%
1776 \let\UTFviii@two@octets\HyPsd@UTFviii@two
1777 \let\UTFviii@three@octets\HyPsd@UTFviii@three
1778 \let\UTFviii@four@octets\HyPsd@UTFviii@four
1779 \ifx~\HyPsd@UTFviii@ccxliv@undef
1780 \let~\HyPsd@UTFviii@ccxliv@def
1781 \fi
1782 \let\unichar\HyPsd@unichar
1783 }%
1784 }%
1785 \def\HyPsd@UTFviii@ccxliv@undef{\@inpenc@undefined@{utf8}}%
1786 \edef\HyPsd@UTFviii@ccxliv@def{%
```
1787 \noexpand\UTFviii@four@octets\string ^^f4% 1788 }%

The two octet form of UTF-8 110aaabb (A) and 10cccddd (B) must be converted into octal numbers 00a and bcd. The result is \8a\bcd (with a, b, c, d as octal numbers). The conversion equations.

$$
a \qquad \qquad := A/4 - 48 \tag{1}
$$

$$
b \qquad := A - 4 * (A/4) \tag{2}
$$

$$
c := B/8 - 8 * ((8 * (B/8))/8)
$$
 (3)

$$
d \qquad := B - 8 * (B/8) \tag{4}
$$

(5)

## 1789 \def\HyPsd@UTFviii@two#1#2{%

1790 \expandafter\HyPsd@UTFviii@@two

1791 \number\dimexpr.25\dimexpr'#1sp\expandafter\relax\expandafter|%

1792 \number'#1\expandafter|%

$$
1793 \quad \text{dimexpr.125\dimexpr'} \#2sp\expandafter\relax\expandafter\% \#2sp\expandafter\relax\expendafter
$$

1794 \number'#2 \@nil

1795 }%

1796 \def\HyPsd@UTFviii@@two#1|#2|#3|#4\@nil{%

1797 \expandafter\8%

1798 \number\numexpr #1-48\expandafter\relax

- 1799 \csname\number\numexpr  $#2-4*#1\relax\expandafter\end{csname}$
- 1800 \number\numexpr #3-8\*%

1801 \number\dimexpr.125\dimexpr#3sp\relax\relax\expandafter\relax

1802 \number\numexpr #4-8\*#3\relax

1803 }%

Three octet form: 1110aabb (A), 10bcccdd (B), and 10eeefff (C). The result is \9abc\def (with a, . . . , f as octal numbers). The conversion equations:

$$
a \qquad \qquad := A/4 - 56 \tag{6}
$$

$$
b := 2 * (A - 4 * (A/4)) + ((B - 128 < 32) ? 0 : 1)
$$
\n<sup>(7)</sup>

$$
c \qquad := B/4 - 32 - ((B - 128 < 32) ? 0 : 8) \tag{8}
$$

d  $:= B - 4 * (B/4)$  (9)

$$
e \qquad \qquad := C/8 - 16 \tag{10}
$$

$$
f \qquad := C - 8 * (C/8) \tag{11}
$$

(12)

1804 \def\HyPsd@UTFviii@three#1#2#3{%

1805 \expandafter\HyPsd@UTFviii@@three

```
1806 \number\dimexpr.25\dimexpr'#1sp\expandafter\relax\expandafter|%
```
1807 \number'#1\expandafter|%

```
1808 \number\ifnum\numexpr'#2-128\relax <32 0\else 1\fi\expandafter|%
```
1809 \number\dimexpr.25\dimexpr'#2sp\expandafter\relax\expandafter|%

1810 \number'#2\expandafter|%

1812 \number'#3 \@nil

1813 }%

1814 \def\HyPsd@UTFviii@@three#1|#2|#3|#4|#5|#6|#7\@nil{%

1815 \expandafter\9%

```
1816 \number\numexpr #1-56\expandafter\relax
```

```
1817 \number\numexpr 2*(#2-4*#1)+#3\expandafter\relax
```
1818 \number\numexpr #4 - 32 -\ifcase#3 0\else 8\fi\expandafter\relax

<sup>1811</sup> \number\dimexpr.125\dimexpr'#3sp\expandafter\relax\expandafter|%

\csname\number\numexpr #5-4\*#4\relax\expandafter\endcsname

```
1820 \number\numexpr #6-16\expandafter\relax
```

```
1821 \number\numexpr #7-8*#6\relax
```
 $7%$ 

Surrogates: 4 octets in UTF-8, a surrogate pair in UTF-16. High surrogate range: U+D800–U+DBFF, low surrogate range: U+DC00-U+DFFF.

```
UTF-8: 11110uuu 10uuzzzz 10yyyyyy 10xxxxxx
    www = uuuuu - 1UTF-16: 110110ww wwzzzzyy 110111yy yyxxxxxx
    octal: 011 011 0ww 0ww zzz zyy 011 011 1yy 0yy xxx xxx
1823 \def\HyPsd@UTFviii@four#1#2{%
1824 \expandafter\HyPsd@@UTFviii@four\number
1825 \numexpr-1+('#1-240)*4+\dimexpr.0625\dimexpr'#2sp-128sp%
1826 \expandafter|\number
1827 \numexpr'#2-16*\dimexpr.0625\dimexpr'#2sp|%
1828 }%
1829 \def\HyPsd@@UTFviii@four#1|#2|#3{%
1830 \933\number\dimexpr.25\dimexpr#1sp\relax\relax
1831 \csname\number\numexpr#1-4*\dimexpr.25\dimexpr#1sp\endcsname
1832 \ifodd#2 %
1833 \number\numexpr(#2-1)/2\relax
1834 \else
1835 \number\numexpr#2/2\relax
1836 \fi
1837 \number\numexpr\ifodd#2 4+\fi
1838 \dimexpr.0625\dimexpr'#3sp-128sp\relax\relax\relax
1839 \933%
1840 \expandafter\HyPsd@@@UTFviii@four\number
1841 \numexpr'#3-16*\dimexpr.0625\dimexpr'#3sp|%
1842 7\%1843 \def\HyPsd@@@UTFviii@four#1|#2{%
1844 \number\numexpr4+\dimexpr.25\dimexpr#1sp\relax\relax\relax
1845 \csname\number\numexpr#1-4*\dimexpr.25\dimexpr#1sp\endcsname
1846 \number\dimexpr.125\dimexpr'#2sp-128sp\relax\relax
1847 \number\numexpr'#2-8*\dimexpr.125\dimexpr'#2sp\relax\relax\relax
1848 }%
  Input encoding utf8x of package ucs uses macro \unichar. Values greater than
```
"FFFF are not supported.

```
1849 \def\HyPsd@unichar#1{%
1850 \ifHy@unicode
1851 \ifnum#1>"10FFFF %
1852 \HyPsd@UnicodeReplacementCharacter % illegal
1853 \text{else}1854 \ifnum#1>"FFFF %
```
High-surrogate code point. ("D800 = , \p $@ = 1pt = 65536sp$ )

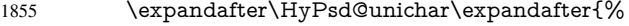

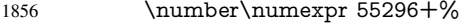

\dimexpr.0009765625\dimexpr\number#1sp-\p@

1858 \relax\relax\relax

```
1859 }%
```
Low-surrogate code point. ("DC00 = 56320, "DC00 - 65536 = -9216)

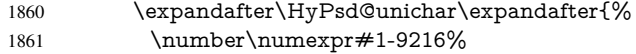

```
1862 -1024*\dimexpr.0009765625\dimexpr\number#1sp-\p@
1863 \relax\relax\relax
1864 }%
1865 \else
1866 \ifnum#1>"7FF %
1867 \9%
1868 \expandafter\HyPsd@unichar@first@byte\expandafter{%
1869 \number
1870 \dimexpr.00390625\dimexpr\number#1sp\relax\relax
1871 }%
1872 \else
1873 \8%
1874 \number\dimexpr.00390625\dimexpr\number#1sp\relax\relax
1875 \fi
1876 \expandafter\HyPsd@unichar@second@byte\expandafter{%
1877 \number
1878 \numexpr#1-256*\number
1879 \dimexpr.00390625\dimexpr\number#1sp\relax\relax\relax
1880 }%
1881 \qquad \qquad \Lambda1882 \times 161883 \else
1884 .% unsupported (Unicode -> PDF Doc Encoding)
1885 \fi
1886 }%
1887 \def\HyPsd@UnicodeReplacementCharacter{\9377\375}%
1888 \def\HyPsd@unichar@first@byte#1{%
1889 \number\dimexpr.015625\dimexpr#1sp\relax\relax
1890 \expandafter\HyPsd@unichar@octtwo\expandafter{%
1891 \number
1892 \numexpr#1-64*\number\dimexpr.015625\dimexpr#1sp%
1893 \relax\relax\relax
1894 }%
1895 }%
1896 \def\HyPsd@unichar@second@byte#1{%
1897 \csname\number\dimexpr.015625\dimexpr#1sp\relax\relax\endcsname
1898 \expandafter\HyPsd@unichar@octtwo\expandafter{%
1899 \number
1900 \numexpr#1-64*\number\dimexpr.015625\dimexpr#1sp%
1901 \relax\relax\relax
1902 }%
1903 }%
1904 \def\HyPsd@unichar@octtwo#1{%
1905 \number\dimexpr.125\dimexpr#1sp\relax\relax
1906 \number\numexpr#1-8*\number\dimexpr.125\dimexpr#1sp%
1907 \relax\relax\relax
1908 }%
1909 \fi
```
# 7 Support of other packages

# 7.1 Class memoir

```
1910 \@ifclassloaded{memoir}{%
1911 \AtEndOfPackage{\RequirePackage{memhfixc}}%
1912 }{}
```
# 7.2 Package subfigure

```
Added fix for version 2.1. Here \sub@label is defined.
1913 \@ifpackageloaded{subfigure}{%
1914 \@ifundefined{sub@label}{%
1915 \Hy@hypertexnamesfalse
1916 }{%
1917 \renewcommand*{\sub@label}[1]{%
1918 \@bsphack
1919 \subfig@oldlabel{#1}%
1920 \if@filesw
1921 \begingroup
1922 \edef\@currentlabstr{%
1923 \expandafter\strip@prefix\meaning\@currentlabelname
1924 }%
1925 \protected@write\@auxout{}{%
1926 \string\newlabel{sub@#1}{%
1927 {\@nameuse{@@thesub\@captype}}%
1928 {\thepage}%
1929 {%
1930 \expandafter\strip@period\@currentlabstr
1931 \relax.\relax\@@@%
1932 }%
1933 {\@currentHref}%
1934 {}%
1935 }%
1936 }%
1937 \endgroup
1938 \hbar1939 \@esphack
1940 3%1941 \@ifpackagelater{subfigure}{2002/03/26}{}{%
1942 \providecommand*{\toclevel@subfigure}{1}%
1943 \providecommand*{\toclevel@subtable}{1}%
1944 }%
1945 }%
1946 }{}
```
# 7.3 Package xr and xr-hyper

The beta version of xr that supports \XR@addURL is called xr-hyper. Therefore we test for the macro itself and not for the package name:

```
1947 \@ifundefined{XR@addURL}{%
1948 }{%
```
If reading external aux files check whether they have a non zero fourth field in \newlabel and if so, add the URL as the fifth field.

```
1949 \def\XR@addURL#1{\XR@@dURL#1{}{}{}{}\\}%
1950 \def\XR@@dURL#1#2#3#4#5\\{%
1951 {#1}{#2}%
1952 \if!#4!%
1953 \else
1954 {#3}{#4}{\XR@URL}%
1955 \fi
1956 }%
1957 }
1958 \def\Hy@true{true}
```
\def\Hy@false{false}

Providing dummy definitions.

```
1960 \let\literalps@out\@gobble
```

```
1961 \newcommand\pdfbookmark[3][]{}
```

```
1962 \def\Acrobatmenu#1#2{\leavevmode#2}
```

```
1963 \def\Hy@writebookmark#1#2#3#4#5{}%
```
# 8 Help macros for links

Anchors get created on the baseline of where they occur. If an XYZ PDF view is set, this means that the link places the top of the screen *on the baseline* of the target. If this is an equation, for instance, it means that you cannot see anything. Some links, of course, are created at the start of environments, and so it works. To allow for this, anchors are raised, where possible, by some small amount. This defaults to \baselineskip, but users can set it to something else in two ways (thanks to Heiko Oberdiek for suggesting this):

- 1. Redefine \HyperRaiseLinkDefault to be eg the height of a \strut
- 2. Redefine \HyperRaiseLinkHook to do something complicated; it must give a value to \HyperRaiseLinkLength, which is what actually gets used

```
1964 \let\HyperRaiseLinkHook\@empty
1965 \def\HyperRaiseLinkDefault{\baselineskip}
```
\HyperRaiseLinkHook allows the user to reassign \HyperRaiseLinkLength.

```
1966 \def\Hy@raisedlink#1{%
1967 \ifvmode
1968 #1%
1969 \else
1970 \penalty\@M
1971 \smash{%
1972 \begingroup
1973 \let\HyperRaiseLinkLength\@tempdima
1974 \setlength\HyperRaiseLinkLength\HyperRaiseLinkDefault
1975 \HyperRaiseLinkHook
1976 \expandafter\endgroup
1977 \expandafter\raise\the\HyperRaiseLinkLength\hbox{#1}%
1978 }%
1979 \fi
1980 }
```
\Hy@SaveLastskip Inserting a \special command to set a destination destroys the \lastskip value.

\Hy@RestoreLastskip

- \def\Hy@SaveLastskip{% \let\Hy@RestoreLastskip\relax
- \ifvmode
- \ifdim\lastskip=\z@
- \let\Hy@RestoreLastskip\nobreak
- \else
- \begingroup
- \skip@=-\lastskip
- \edef\x{%
- 1990 \endgroup
- \def\noexpand\Hy@RestoreLastskip{%
- 1992 \noexpand\ifvmode
- \noexpand\nobreak
- \vskip\the\skip@

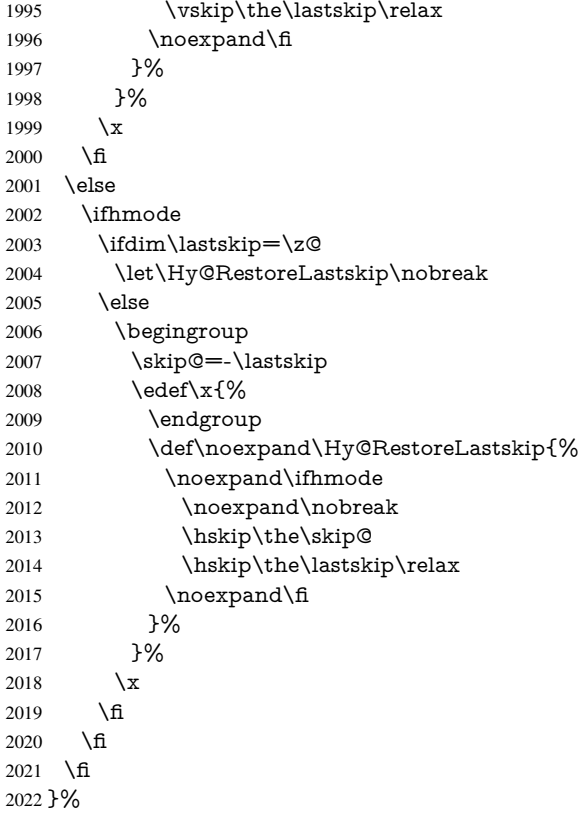

# 9 Options

# 9.1 Help macros

```
\Hy@boolkey
```

```
2023 \def\Hy@boolkey{\@dblarg\Hy@@boolkey}
2024 \def\Hy@@boolkey[#1]#2#3{%
2025 \edef\Hy@tempa{#3}%
2026 \lowercase\expandafter{%
2027 \expandafter\def\expandafter\Hy@tempa\expandafter{\Hy@tempa}%
2028 }%
2029 \ifx\Hy@tempa\@empty
2030 \let\Hy@tempa\Hy@true
2031 \fi
2032 \ifx\Hy@tempa\Hy@true
2033 \else
2034 \ifx\Hy@tempa\Hy@false
2035 \else
2036 \let\Hy@tempa\relax
2037 \fi
2038 \fi
2039 \ifx\Hy@tempa\relax
2040 \Hy@WarnOptionValue{#3}{#1}{'true' or 'false'}%
2041 \else
2042 \Hy@Info{Option '#1' set '\Hy@tempa'}%
2043 \csname Hy@#2\Hy@tempa\endcsname
2044 \fi
```
}

\Hy@WarnOptionValue

 \def\Hy@WarnOptionValue#1#2#3{% \Hy@Warning{% Unexpected value '#1'\MessageBreak 2049 of option '#2' instead of \MessageBreak 2050  $#3\%$  $#3\%$  }% }

# \Hy@DisableOption

 \def\Hy@DisableOption#1{% \@ifundefined{KV@Hyp@#1@default}{% \define@key{Hyp}{#1}% }{% \define@key{Hyp}{#1}[]% }% {\Hy@WarnOptionDisabled{#1}}% }

# \Hy@WarnOptionDisabled

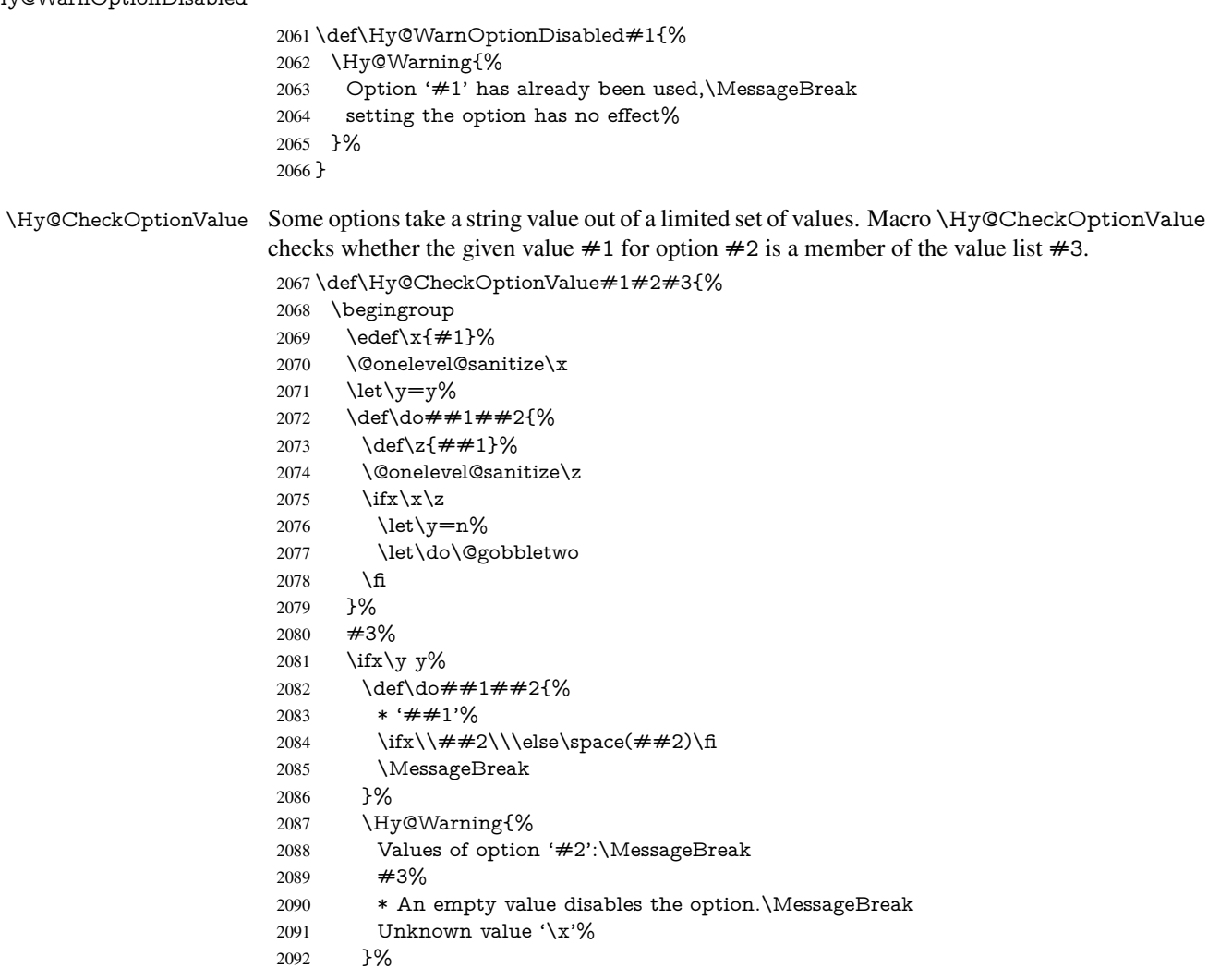

```
2093 \fi
                   2094 \endgroup
                   2095 }
 \Hy@DefNameKey #1: option name
                   \#2: \do list with known values, first argument of \do is value, second argument is a
                   comment.
                   2096 \def\Hy@DefNameKey#1{%
                   2097 \expandafter\Hy@@DefNameKey\csname @#1\endcsname{#1}%
                   2098 }
\Hy@@DefNameKey #1: macro for value storage
                   #2: option name
                   #3: \do list with known values.
                   2099 \def\Hy@@DefNameKey#1#2#3{%
                   2100 \define@key{Hyp}{#2}{%
                   2101 \edef#1{##1}%
                   2102 \ifx#1\@empty
                   2103 \else
                   2104 \Hy@CheckOptionValue{##1}{#2}{#3}%
                   2105 \fi
                   2106 }%
                   2107 \let#1\@empty
                   2108 }
 \Hy@UseNameKey
                   2109 \def\Hy@UseNameKey#1#2{%
```
 \ifx#2\@empty \else /#1/#2% \fi }

# 9.2 Defining the options

```
2115 \define@key{Hyp}{implicit}[true]{%
2116 \Hy@boolkey{implicit}{#1}%
2117 }
2118 \define@key{Hyp}{draft}[true]{%
2119 \Hy@boolkey{draft}{#1}%
2120 }
2121 \define@key{Hyp}{final}[true]{%
2122 \Hy@boolkey{final}{#1}%
2123 }
2124 \let\KV@Hyp@nolinks\KV@Hyp@draft
2125 \def\Hy@ObsoletePaperOption#1{%
2126 \Hy@WarningNoLine{%
2127 Option '#1' is no longer used%
2128 }%
2129 \define@key{Hyp}{#1}[true]{}%
2130 }
2131 \def\Hy@temp#1{%
2132 \define@key{Hyp}{#1}[true]{%
2133 \Hy@ObsoletePaperOption{#1}%
2134 }%
2135 }
```

```
2136 \Hy@temp{a4paper}
2137 \Hy@temp{a5paper}
2138 \Hy@temp{b5paper}
2139 \Hy@temp{letterpaper}
2140 \Hy@temp{legalpaper}
2141 \Hy@temp{executivepaper}
2142 \define@key{Hyp}{setpagesize}[true]{%
2143 \Hy@boolkey{setpagesize}{#1}%
2144 }
2145 \define@key{Hyp}{debug}[true]{%
2146 \Hy@boolkey[debug]{verbose}{#1}%
2147 }
2148 \define@key{Hyp}{linktocpage}[true]{%
2149 \Hy@boolkey{linktocpage}{#1}%
2150 \ifHy@linktocpage
2151 \let\Hy@linktoc\Hy@linktoc@page
2152 \else
2153 \let\Hy@linktoc\Hy@linktoc@section
2154 \fi
2155 }
2156 \chardef\Hy@linktoc@none=0 %
2157 \chardef\Hy@linktoc@section=1 %
2158 \chardef\Hy@linktoc@page=2 %
2159 \chardef\Hy@linktoc@all=3 %
2160 \ifHy@linktocpage
2161 \let\Hy@linktoc\Hy@linktoc@page
2162 \else
2163 \let\Hy@linktoc\Hy@linktoc@section
2164 \fi
2165 \define@key{Hyp}{linktoc}{%
2166 \@ifundefined{Hy@linktoc@#1}{%
2167 \Hy@Warning{%
2168 Unexpected value '#1' of\MessageBreak
2169 option 'linktoc' instead of 'none',\MessageBreak
2170 'section', 'page' or 'all'%
2171 }%
2172 }{%
2173 \expandafter\let\expandafter\Hy@linktoc
2174 \csname Hy@linktoc@#1\endcsname
2175 }%
2176 }
2177 \define@key{Hyp}{extension}{\def\XR@ext{#1}}
2178 \let\XR@ext\relax
2179 \define@key{Hyp}{verbose}[true]{%
2180 \Hy@boolkey{verbose}{#1}%
2181 }
2182 \define@key{Hyp}{typexml}[true]{%
2183 \Hy@boolkey{typexml}{#1}%
2184 }
```
If we are going to PDF via HyperTeX \special commands, the dvips (-z option) processor does not know the *height* of a link, as it works solely on the position of the closing \special. If we use this option, the \special is raised up by the right amount, to fool the dvi processor.

```
2185 \define@key{Hyp}{raiselinks}[true]{%
2186 \Hy@boolkey{raiselinks}{#1}%
2187 }
```

```
Most PDF-creating drivers do not allow links to be broken
2188 \def\Hy@setbreaklinks#1{%
2189 \csname breaklinks#1\endcsname
2190 }
2191 \def\Hy@breaklinks@unsupported{%
2192 \ifx\Hy@setbreaklinks\@gobble
2193 \ifHy@breaklinks
2194 \Hy@WarningNoLine{%
2195 You have enabled option 'breaklinks'.\MessageBreak
2196 But driver '\Hy@driver.def' does not suppport this.\MessageBreak
2197 Expect trouble with the link areas of broken links%
2198 }%
2199 \fi
2200 \fi
2201 }
2202 \define@key{Hyp}{breaklinks}[true]{%
2203 \Hy@boolkey{breaklinks}{#1}%
2204 \let\Hy@setbreaklinks\@gobble
2205 }
Determines whether an automatic anchor is put on each page
2206 \define@key{Hyp}{pageanchor}[true]{%
2207 \Hy@boolkey{pageanchor}{#1}%
2208 }
Are the page links done as plain arabic numbers, or do they follow the formatting of the
package? The latter loses if you put in typesetting like \textbf or the like.
2209 \define@key{Hyp}{plainpages}[true]{%
2210 \Hy@boolkey{plainpages}{#1}%
2211 }
Are the names for anchors made as per the HyperTeX system, or do they simply use what
LATEX provides?
2212 \define@key{Hyp}{naturalnames}[true]{%
2213 \Hy@boolkey{naturalnames}{#1}%
2214 }
Completely ignore the names as per the HyperTeX system, and use unique counters.
2215 \define@key{Hyp}{hypertexnames}[true]{%
2216 \Hy@boolkey{hypertexnames}{#1}%
2217 }
Currently, dvips doesn't allow anchors nested within targets, so this option tries to stop
that happening. Other processors may be able to cope.
2218 \define@key{Hyp}{nesting}[true]{%
2219 \Hy@boolkey{nesting}{#1}%
2220 }
2221 \define@key{Hyp}{unicode}[true]{%
2222 \Hy@boolkey{unicode}{#1}%
2223 \ifHy@unicode
2224 \def\HyPsd@pdfencoding{unicode}%
2225 \else
2226 \def\HyPsd@pdfencoding{pdfdoc}%
2227 \text{ }\Lambdafi
2228 \HyPsd@LoadUnicode
2229 }
2230 \def\HyPsd@LoadUnicode{%
2231 \@ifundefined{T@PU}{%
```
\input{puenc.def}%

```
2233 \HyLinguex@Restore
2234 }{}%
2235 \DeclareFontFamily{PU}{pdf}{}%
2236 \DeclareFontShape{PU}{pdf}{m}{n}{ <-> cmr10 }{}%
2237 \DeclareFontSubstitution{PU}{pdf}{m}{n}%
2238 \global\let\HyPsd@LoadUnicode\relax
2239 }
2240 \AtBeginDocument{%
2241 \ifx\HyPsd@LoadUnicode\relax
2242 \else
2243 \def\HyPsd@LoadUnicode{%
2244 \PackageError{hyperref}{%
2245 Unicode support for bookmarks is not available.\MessageBreak
2246 Activate unicode support by using one of the options\MessageBreak
2247 'unicode', 'pdfencoding=unicode', 'pdfencoding=auto'\MessageBreak
2248 in the preamble%
2249 }\@ehc
2250 \global\let\HyPsd@LoadUnicode\relax
2251 \global\Hy@unicodefalse
2252 \global\let\Hy@unicodetrue\Hy@unicodefalse
2253 }%
2254 \text{ }\Lambda2255 }
2256 \define@key{Hyp}{pdfencoding}{%
2257 \edef\HyPsd@temp{#1}%
2258 \ifx\HyPsd@temp\HyPsd@pdfencoding@pdfdoc
2259 \let\HyPsd@pdfencoding\HyPsd@temp
2260 \Hy@unicodefalse
2261 \else
2262 \ifcase\ifx\HyPsd@temp\HyPsd@pdfencoding@unicode
2263 \anglez
2264 \else
2265 \ifx\HyPsd@temp\HyPsd@pdfencoding@auto
2266 \anglez
2267 \else
2268 \@ne
2269 \qquad \qquad \overline{f}2270 \times 162271 \let\HyPsd@pdfencoding\HyPsd@temp
2272 \hypersetup{unicode}%
2273 \ifHy@unicode
2274 \def\HyPsd@pdfencoding{#1}%
2275 \ifx\HyPsd@pdfencoding\HyPsd@pdfencoding@auto
2276 \HyPsd@LoadStringEnc
2277 \fi
2278 \else
2279 \Hy@Warning{Cannot switch to unicode bookmarks}%
2280 \let\HyPsd@pdfencoding\HyPsd@pdfencoding@pdfdoc
2281 \fi
2282 \else
2283 \@onelevel@sanitize\HyPsd@temp
2284 \Hy@Warning{%
2285 Values of option 'pdfencoding':\MessageBreak
2286 'pdfdoc', 'unicode', 'auto'.\MessageBreak
2287 Ignoring unknown value '\HyPsd@temp'%
2288 }%
2289 \fi
```

```
65
```

```
2290 \fi
2291 }
2292 \def\HyPsd@pdfencoding@auto{auto}
2293 \def\HyPsd@pdfencoding@pdfdoc{pdfdoc}
2294 \def\HyPsd@pdfencoding@unicode{unicode}
2295 \let\HyPsd@pdfencoding\Hy@pdfencoding@pdfdoc
2296 \def\HyPsd@LoadStringEnc{%
2297 \RequirePackage{stringenc}[2009/12/15]%
2298 \let\HyPsd@LoadStringEnc\relax
2299 }
2300 \AtBeginDocument{%
2301 \@ifpackageloaded{stringenc}{%
2302 \let\HyPsd@LoadStringEnc\relax
2303 }{%
2304 \def\HyPsd@LoadStringEnc{%
2305 \Hy@WarningNoLine{%
2306 Missing package 'stringenc'. Use 'pdfencoding=auto'\MessageBreak
2307 in the preamble or load the package there%
2308 }%
2309 }%
2310 }%
2311 }
2312 \newif\ifHy@setpdfversion
2313 \define@key{Hyp}{pdfversion}{%
2314 \@ifundefined{Hy@pdfversion@#1}{%
2315 \PackageWarning{hyperref}{%
2316 Unsupported PDF version '#1'.\MessageBreak
2317 Valid values: 1.2 until 1.9%
2318 }%
2319 }{%
2320 \Hy@setpdfversiontrue
2321 \edef\Hy@pdfversion{\@nameuse{Hy@pdfversion@#1}}%
2322 }%
2323 }
2324 \@namedef{Hy@pdfversion@1.2}{2}%
2325 \@namedef{Hy@pdfversion@1.3}{3}%
2326 \@namedef{Hy@pdfversion@1.4}{4}%
2327 \@namedef{Hy@pdfversion@1.5}{5}%
2328 \@namedef{Hy@pdfversion@1.6}{6}%
2329 \@namedef{Hy@pdfversion@1.7}{7}%
2330 \@namedef{Hy@pdfversion@1.8}{8}%
2331 \@namedef{Hy@pdfversion@1.9}{9}%
2332 \def\Hy@pdfversion{2}
```
# 10 Options for different drivers

```
2333 \define@key{Hyp}{hyperref}[true]{}
2334 \define@key{Hyp}{tex4ht}[true]{%
2335 \Hy@texhttrue
2336 \setkeys{Hyp}{colorlinks=true}%
2337 \def\BeforeTeXIVht{\usepackage{color}}%
2338 \def\Hy@driver{htex4ht}%
2339 \def\MaybeStopEarly{%
2340 \typeout{Hyperref stopped early}%
2341 \AfterBeginDocument{%
2342 \PDF@FinishDoc
```

```
2343 \gdef\PDF@FinishDoc{}%
```

```
2344 }%
2345 \endinput
2346 }%
2347 }
2348 \define@key{Hyp}{pdftex}[true]{%
2349 \def\Hy@driver{hpdftex}%
2350 }
2351 \define@key{Hyp}{nativepdf}[true]{%
2352 \def\Hy@driver{hdvips}%
2353 }
2354 \define@key{Hyp}{dvipdfm}[true]{%
2355 \def\Hy@driver{hdvipdfm}%
2356 }
2357 \define@key{Hyp}{dvipdfmx}[true]{%
2358 \def\Hy@driver{hdvipdfm}%
2359 }
2360 \define@key{Hyp}{dvipdfmx-outline-open}[true]{%
2361 \expandafter\ifx\csname if#1\expandafter\endcsname
2362 \csname iftrue\endcsname
2363 \chardef\SpecialDvipdfmxOutlineOpen\@ne
2364 \text{ kg}2365 \chardef\SpecialDvipdfmxOutlineOpen\z@
2366 \fi
2367 }
2368 \define@key{Hyp}{xetex}[true]{%
2369 \def\Hy@driver{hxetex}%
2370 }
2371 \define@key{Hyp}{pdfmark}[true]{%
2372 \def\Hy@driver{hdvips}%
2373 }
2374 \define@key{Hyp}{dvips}[true]{%
2375 \def\Hy@driver{hdvips}%
2376 }
2377 \define@key{Hyp}{hypertex}[true]{%
2378 \def\Hy@driver{hypertex}%
2379 }
2380 \let\Hy@MaybeStopNow\relax
2381 \define@key{Hyp}{vtex}[true]{%
2382 \begingroup\expandafter\expandafter\expandafter\endgroup
2383 \expandafter\ifx\csname OpMode\endcsname\relax
2384 \@latex@error{Non-VTeX processor}{}%
2385 \global\let\Hy@MaybeStopNow\endinput
2386 \endinput
2387 \else
2388 \ifnum 0\ifnum\OpMode<1 1\fi \ifnum\OpMode>3 1\fi =0 %
2389 \def\Hy@driver{hvtex}%
2390 \else
2391 \ifnum\OpMode=10\relax
2392 \def\Hy@driver{hvtexhtm}%
2393 \def\MaybeStopEarly{%
2394 \typeout{Hyperref stopped early}%
2395 \AfterBeginDocument{%
2396 \PDF@FinishDoc
2397 \gdef\PDF@FinishDoc{}%
2398 }%
2399 \endinput
2400 }%
```

```
67
```

```
2401 \else
2402 \@latex@error{Mode (\the\OpMode) has no hyperref driver}{}%
2403 \global\let\Hy@MaybeStopNow\endinput
2404 \endinput
2405 \fi
2406 \fi
2407 \fi
2408 }
2409 \define@key{Hyp}{vtexpdfmark}[true]{%
2410 \begingroup\expandafter\expandafter\expandafter\endgroup
2411 \expandafter\ifx\csname OpMode\endcsname\relax
2412 \@latex@error{Non-VTeX processor}{}%
2413 \let\Hy@MaybeStopNow\endinput
2414 \endinput
2415 \else
2416 \ifnum 0\ifnum\OpMode<1 1\fi \ifnum\OpMode>3 1\fi =0 %
2417 \def\Hy@driver{hvtexmrk}%
2418 \else
2419 \@latex@error{Mode (\the\OpMode) has no hyperref driver}{}%
2420 \let\Hy@MaybeStopNow\endinput
2421 \endinput
2422 \fi
2423 \fi
2424 }
2425 \define@key{Hyp}{dviwindo}[true]{%
2426 \def\Hy@driver{hdviwind}%
2427 \setkeys{Hyp}{colorlinks}%
2428 \ifpdf
2429 \leq \leq \leq2430 \ifxetex
2431 \lambdaelse
2432 \PassOptionsToPackage{dviwindo}{color}%
2433 \fi
2434 \fi
2435 }
2436 \define@key{Hyp}{dvipsone}[true]{%
2437 \def\Hy@driver{hdvipson}%
2438 }
2439 \define@key{Hyp}{textures}[true]{%
2440 \def\Hy@driver{htexture}%
2441 }
2442 \define@key{Hyp}{latex2html}[true]{%
2443 \AtBeginDocument{\@@latextohtmlX}%
2444 }
No more special treatment for ps2pdf. Let it sink or swim.
2445 \define@key{Hyp}{ps2pdf}[true]{%
2446 \def\Hy@driver{hdvips}%
2447 \providecommand*\@pdfborder{0 0 1}%
2448 }
```
# 11 Options to add extra features

Make included figures (assuming they use the standard graphics package) be hypertext links. Off by default. Needs more work.

```
2449 \define@key{Hyp}{hyperfigures}[true]{%
2450 \Hy@boolkey[hyperfigures]{figures}{#1}%
2451 }
```

```
The automatic footnote linking can be disabled by option hyperfootnotes.
2452 \define@key{Hyp}{hyperfootnotes}[true]{%
2453 \Hy@boolkey{hyperfootnotes}{#1}%
```
}

Set up back-referencing to be hyper links, by page, slide or section number,

```
2455 \def\back@none{none}
2456 \def\back@section{section}
2457 \def\back@page{page}
2458 \def\back@slide{slide}
2459 \define@key{Hyp}{backref}[section]{%
2460 \lowercase{\def\Hy@tempa{#1}}%
2461 \ifx\Hy@tempa\@empty<br>2462 \let\Hv@tempa\back@g
     \let\Hv@tempa\back@section
2463 \fi
2464 \ifx\Hy@tempa\Hy@false
2465 \let\Hy@tempa\back@none
2466 \fi
2467 \ifx\Hy@tempa\back@slide
2468 \let\Hy@tempa\back@section
2469 \fi
2470 \ifx\Hy@tempa\back@page
2471 \PassOptionsToPackage{hyperpageref}{backref}%
2472 \Hy@backreftrue
2473 \else
2474 \ifx\Hy@tempa\back@section
2475 \PassOptionsToPackage{hyperref}{backref}%
2476 \Hy@backreftrue
2477 \else
2478 \ifx\Hy@tempa\back@none
2479 \Hy@backreffalse
2480 \else
2481 \Hy@WarnOptionValue{#1}{backref}{%
2482 'section', 'slide', 'page', 'none',\MessageBreak
2483 or 'false'}%
2484 \fi
2485 \fi
2486 \fi
2487 }
2488 \define@key{Hyp}{pagebackref}[true]{%
2489 \edef\Hy@tempa{#1}%
2490 \lowercase\expandafter{%
2491 \expandafter\def\expandafter\Hy@tempa\expandafter{\Hy@tempa}%
2492 }%
2493 \ifx\Hy@tempa\@empty
2494 \let\Hy@tempa\Hy@true
2495 \fi
2496 \ifx\Hy@tempa\Hy@true
2497 \PassOptionsToPackage{hyperpageref}{backref}%
2498 \Hy@backreftrue
2499 \else
2500 \ifx\Hy@tempa\Hy@false
2501 \Hy@backreffalse
2502 \else
2503 \Hy@WarnOptionValue{#1}{pagebackref}{'true' or 'false'}%
2504 \fi
2505 \text{ }\Lambdafi
```
}

Make index entries be links back to the relevant pages. By default this is turned on, but may be stopped.

```
2507 \define@key{Hyp}{hyperindex}[true]{%
2508 \Hy@boolkey{hyperindex}{#1}%
2509 }
```
Configuration of encap char.

```
2510 \define@key{Hyp}{encap}[\|]{%
2511 \def\HyInd@EncapChar{#1}%
2512 }
```
# 12 Language options

The *\autoref feature depends on the language*.

```
2513 \def\HyLang@afrikaans{%
2514 \def\equationautorefname{Vergelyking}%
2515 \def\footnoteautorefname{Voetnota}%
2516 \def\itemautorefname{Item}%
2517 \def\figureautorefname{Figuur}%
2518 \def\tableautorefname{Tabel}%
2519 \def\partautorefname{Deel}%
2520 \def\appendixautorefname{Bylae}%
2521 \def\chapterautorefname{Hoofstuk}%
2522 \def\sectionautorefname{Afdeling}%
2523 \def\subsectionautorefname{Subafdeling}%
2524 \def\subsubsectionautorefname{Subsubafdeling}%
2525 \def\paragraphautorefname{Paragraaf}%
2526 \def\subparagraphautorefname{Subparagraaf}%
2527 \def\FancyVerbLineautorefname{Lyn}%
2528 \def\theoremautorefname{Teorema}%
2529 \def\pageautorefname{Bladsy}%
2530 }
2531 \def\HyLang@english{%
2532 \def\equationautorefname{Equation}%
2533 \def\footnoteautorefname{footnote}%
2534 \def\itemautorefname{item}%
2535 \def\figureautorefname{Figure}%
2536 \def\tableautorefname{Table}%
2537 \def\partautorefname{Part}%
2538 \def\appendixautorefname{Appendix}%
2539 \def\chapterautorefname{chapter}%
2540 \def\sectionautorefname{section}%
2541 \def\subsectionautorefname{subsection}%
2542 \def\subsubsectionautorefname{subsubsection}%
2543 \def\paragraphautorefname{paragraph}%
2544 \def\subparagraphautorefname{subparagraph}%
2545 \def\FancyVerbLineautorefname{line}%
2546 \def\theoremautorefname{Theorem}%
2547 \def\pageautorefname{page}%
2548 }
2549 \def\HyLang@french{%
2550 \def\equationautorefname{\'Equation}%
2551 \def\footnoteautorefname{note}%
2552 \def\itemautorefname{item}%
2553 \def\figureautorefname{Figure}%
2554 \def\tableautorefname{Tableau}%
```

```
2555 \def\partautorefname{Partie}%
2556 \def\appendixautorefname{Appendice}%
2557 \def\chapterautorefname{chapitre}%
2558 \def\sectionautorefname{section}%
2559 \def\subsectionautorefname{sous-section}%
2560 \def\subsubsectionautorefname{sous-sous-section}%
2561 \def\paragraphautorefname{paragraphe}%
2562 \def\subparagraphautorefname{sous-paragraphe}%
2563 \def\FancyVerbLineautorefname{ligne}%
2564 \def\theoremautorefname{Th\'eor\'eme}%
2565 \def\pageautorefname{page}%
2566 }
2567 \def\HyLang@german{%
2568 \def\equationautorefname{Gleichung}%
2569 \def\footnoteautorefname{Fu\ss note}%
2570 \def\itemautorefname{Punkt}%
2571 \def\figureautorefname{Abbildung}%
2572 \def\tableautorefname{Tabelle}%
2573 \def\partautorefname{Teil}%
2574 \def\appendixautorefname{Anhang}%
2575 \def\chapterautorefname{Kapitel}%
2576 \def\sectionautorefname{Abschnitt}%
2577 \def\subsectionautorefname{Unterabschnitt}%
2578 \def\subsubsectionautorefname{Unterunterabschnitt}%
2579 \def\paragraphautorefname{Absatz}%
2580 \def\subparagraphautorefname{Unterabsatz}%
2581 \def\FancyVerbLineautorefname{Zeile}%
2582 \def\theoremautorefname{Theorem}%
2583 \def\pageautorefname{Seite}%
2584 }
2585 \def\HyLang@italian{%
2586 \def\equationautorefname{Equazione}%
2587 \def\footnoteautorefname{nota}%
2588 \def\itemautorefname{punto}%
2589 \def\figureautorefname{Figura}%
2590 \def\tableautorefname{Tabella}%
2591 \def\partautorefname{Parte}%
2592 \def\appendixautorefname{Appendice}%
2593 \def\chapterautorefname{Capitolo}%
2594 \def\sectionautorefname{sezione}%
2595 \def\subsectionautorefname{sottosezione}%
2596 \def\subsubsectionautorefname{sottosottosezione}%
2597 \def\paragraphautorefname{paragrafo}%
2598 \def\subparagraphautorefname{sottoparagrafo}%
2599 \def\FancyVerbLineautorefname{linea}%
2600 \def\theoremautorefname{Teorema}%
2601 \def\pageautorefname{Pag.\@}%
2602 }
2603 \def\HyLang@magyar{%
2604 \def\equationautorefname{Egyenlet}%
2605 \def\footnoteautorefname{l\'abjegyzet}%
2606 \def\itemautorefname{Elem}%
2607 \def\figureautorefname{\'Abra}%
2608 \def\tableautorefname{T\'abl\'azat}%
2609 \def\partautorefname{R\'esz}%
2610 \def\appendixautorefname{F\"uggel\'ek}%
```

```
2611 \def\chapterautorefname{fejezet}%
```

```
2613 \def\subsectionautorefname{alszakasz}%
2614 \def\subsubsectionautorefname{alalszakasz}%
2615 \def\paragraphautorefname{bekezd\'es}%
2616 \def\subparagraphautorefname{albekezd\'es}%
2617 \def\FancyVerbLineautorefname{sor}%
2618 \def\theoremautorefname{T\'etel}%
2619 \def\pageautorefname{oldal}%
2620 }
2621 \def\HyLang@portuges{%
2622 \def\equationautorefname{Equa\c c\~ao}%
2623 \def\footnoteautorefname{Nota de rodap\'e}%
2624 \def\itemautorefname{Item}%
2625 \def\figureautorefname{Figura}%
2626 \def\tableautorefname{Tabela}%
2627 \def\partautorefname{Parte}%
2628 \def\appendixautorefname{Ap\^endice}%
2629 \def\chapterautorefname{Cap\'itulo}%
2630 \def\sectionautorefname{Se\c c\~ao}%
2631 \def\subsectionautorefname{Subse\c c\~ao}%
2632 \def\subsubsectionautorefname{Subsubse\c c\~ao}%
2633 \def\paragraphautorefname{par\'agrafo}%
2634 \def\subparagraphautorefname{subpar\'agrafo}%
2635 \def\FancyVerbLineautorefname{linha}%
```
\def\sectionautorefname{szakasz}%

\def\theoremautorefname{Teorema}%

```
2637 \def\pageautorefname{P\'agina}%
```
}

Next commented section for Russian is provided by Olga Lapko.

Next follow the checked reference names with commented variants and explanations. All they are abbreviated and they won't create a grammatical problems in the *middle* of sentences.

The most weak points in these abbreviations are the \equationautorefname, \theoremautorefname and the \FancyVerbLineautorefname. But those three, and also the \footnoteautorefname are not *too* often referenced. Another rather weak point is the \appendixautorefname.

\def\HyLang@russian{%

The abbreviated reference to the equation: it is not for "the good face of the book", but maybe it will be better to get the company for the \theoremautorefname?

\def\equationautorefname{\cyr\cyrv\cyrery\cyrr.}%

The name of the equation reference has common form for both nominative and accusative but changes in other forms, like "of \autoref{auto}" etc. The full name must follow full name of the \theoremautorefname.

```
2641 % \def\equationautorefname{%
2642 % \cyr\cyrv\cyrery\cyrr\cyra\cyrzh\cyre\cyrn\cyri\cyre
2643 % }%
```
The variant of footnote has abbreviation form of the synonym of the word "footnote". This variant of abbreviated synonym has alternative status (maybe obsolete?).

```
2644 \def\footnoteautorefname{%
2645 \cyr\cyrp\cyro\cyrd\cyrs\cyrt\cyrr.\ \cyrp\cyrr\cyri\cyrm.%
2646 }%
```
Commented form of the full synonym for "footnote". It has common form for both nominative and accusative but changes in other forms, like "of \autoref{auto}"

```
2647 % \def\footnoteautorefname{%
```
```
2648 % \cyr\cyrp\cyro\cyrd\cyrs\cyrt\cyrr\cyro\cyrch\cyrn\cyro\cyre\ %
2649 % \cyrp\cyrr\cyri\cyrm\cyre\cyrch\cyra\cyrn\cyri\cyre
2650 % }%
```
Commented forms of the "footnote": have different forms, the same is for the nominative and accusative. (The others needed?)

```
2651 % \def\Nomfootnoteautorefname{\cyr\cyrs\cyrn\cyro\cyrs\cyrk\cyra}%
2652 % \def\Accfootnoteautorefname{\cyr\cyrs\cyrn\cyro\cyrs\cyrk\cyru}%
```
Name of the list item, can be confused with the paragraph reference name, but reader could understand meaning from context(?). Commented variant has common form for both nominative and accusative but changes in other forms, like "of \autoref{auto}" etc.

```
2653 \def\itemautorefname{\cyr\cyrp.}%
2654 % \def\itemautorefname{\cyr\cyrp\cyru\cyrn\cyrk\cyrt}%
```
Names of the figure and table have stable (standard) abbreviation forms. No problem in the middle of sentence.

```
2655 \def\figureautorefname{\cyr\cyrr\cyri\cyrs.}%
```
2656 \def\tableautorefname{\cyr\cyrt\cyra\cyrb\cyrl.}%

Names of the part, chapter, section(s) have stable (standard) abbreviation forms. No problem in the middle of sentence.

```
2657 \def\partautorefname{\cyr\cyrch.}%
```
2658 \def\chapterautorefname{\cyr\cyrg\cyrl.}%

2659 \def\sectionautorefname{\cyr\cyrr\cyra\cyrz\cyrd.}%

Name of the appendix can use this abbreviation, but it is not standard for books, i.e, not for "the good face of the book". Commented variant has common form for both nominative and accusative but changes in other forms, like "of \autoref{auto}" etc.

```
2660 \def\appendixautorefname{\cyr\cyrp\cyrr\cyri\cyrl.}%
```

```
2661 % \def\appendixautorefname{%
```

```
2662 % \cyr\cyrp\cyrr\cyri\cyrl\cyro\cyrzh\cyre\cyrn\cyri\cyre
```
2663 % }%

The sectioning command have stable (almost standard) and common abbreviation form for all levels (the meaning of these references visible from the section number). No problem.

```
2664 \def\subsectionautorefname{\cyr\cyrr\cyra\cyrz\cyrd.}%
```
2665 \def\subsubsectionautorefname{\cyr\cyrr\cyra\cyrz\cyrd.}%

The names of references to paragraphs also have stable (almost standard) and common abbreviation form for all levels (the meaning of these references is visible from the section number). No problem in the middle of sentence.

```
2666 \def\paragraphautorefname{\cyr\cyrp.}%
```
2667 \def\subparagraphautorefname{\cyr\cyrp.}%

Commented variant can be used in books but since it has common form for both nominative and accusative but it changes in other forms, like "of \autoref{auto}" etc.

2668% \def\paragraphautorefname{\cyr\cyrp\cyru\cyrn\cyrk\cyrt}%

```
2669%\def\subparagraphautorefname{\cyr\cyrp\cyru\cyrn\cyrk\cyrt}%
```
The name of verbatim line. Here could be a standard of the abbreviation (used very rare). But the author preprint publications (which have not any editor or corrector) can use this abbreviation for the page reference. So the meaning of the line reference can be read as reference to the page.

```
2670 \def\FancyVerbLineautorefname{\cyr\cyrs\cyrt\cyrr.}%
```
Commented names of the "verbatim line": have different forms, also the nominative and accusative.

2671 % \def\NomFancyVerbLineautorefname{\cyr\cyrs\cyrt\cyrr\cyro\cyrk\cyra}% % \def\AccFancyVerbLineautorefname{\cyr\cyrs\cyrt\cyrr\cyro\cyrk\cyru}%

The alternative, ve-e-e-ery professional abbreviation, was used in typography markup for typesetters.

% \def\FancyVerbLineautorefname{\cyr\cyrs\cyrt\cyrr\cyrk.}%

The names of theorem: if we want have "the good face of the book", so the theorem reference must have the full name (like equation reference). But . . .

2674 \def\theoremautorefname{\cyr\cyrt\cyre\cyro\cyrr.}%

Commented forms of the "theorem": have different forms, also the nominative and accusative.

 % \def\Nomtheoremautorefname{\cyr\cyrt\cyre\cyro\cyrr\cyre\cyrm\cyra}% % \def\Acctheoremautorefname{\cyr\cyrt\cyre\cyro\cyrr\cyre\cyrm\cyru}%

Name of the page stable (standard) abbreviation form. No problem.

\def\pageautorefname{\cyr\cyrs.}%

}

\def\HyLang@spanish{%

\def\equationautorefname{Ecuaci\'on}%

\def\footnoteautorefname{Nota a pie de p\'agina}%

\def\itemautorefname{Elemento}%

\def\figureautorefname{Figura}%

\def\tableautorefname{Tabla}%

\def\partautorefname{Parte}%

\def\appendixautorefname{Ap\'endice}%

\def\chapterautorefname{Cap\'itulo}%

\def\sectionautorefname{Secci\'on}%

\def\subsectionautorefname{Subsecci\'on}%

\def\subsubsectionautorefname{Subsubsecci\'on}%

\def\paragraphautorefname{P\'arrafo}%

\def\subparagraphautorefname{Subp\'arrafo}%

\def\FancyVerbLineautorefname{L\'inea}%

\def\theoremautorefname{Teorema}%

\def\pageautorefname{P\'agina}%

}

\def\HyLang@vietnamese{%

\def\equationautorefname{Ph\uhorn{}\ohorn{}ng tr\'inh}%

\def\footnoteautorefname{Ch\'u th\'ich}%

\def\itemautorefname{m\d{u}c}%

\def\figureautorefname{H\'inh}%

\def\tableautorefname{B\h{a}ng}%

\def\partautorefname{Ph\'\acircumflex{}n}%

\def\appendixautorefname{Ph\d{u} l\d{u}c}%

\def\chapterautorefname{ch\uhorn{}\ohorn{}ng}%

\def\sectionautorefname{m\d{u}c}%

\def\subsectionautorefname{m\d{u}c}%

\def\subsubsectionautorefname{m\d{u}c}%

\def\paragraphautorefname{\dj{}o\d{a}n}%

\def\subparagraphautorefname{\dj{}o\d{a}n}%

\def\FancyVerbLineautorefname{d\'ong}%

2712 \def\theoremautorefname{\DJ{}\d{i}nh l\'y}%

\def\pageautorefname{Trang}%

}

Instead of package babel's definition of \addto the implementation of package varioref is used. Additionally argument  $\#1$  is checked for \relax.

```
2715 \def\HyLang@addto#1#2{%
2716 #2%
2717 \@temptokena{#2}%
2718 \ifx\#1\relax
2719 \let#1\@empty
2720 \fi
2721 \ifx#1\undefined
2722 \edef#1{\the\@temptokena}%
2723 \else
2724 \toks@\expandafter{#1}%
2725 \edef#1{\the\toks@\the\@temptokena}%
2726 \text{ }\Lambdafi
2727 \@temptokena{}\toks@\@temptokena
2728 }
2729 \def\HyLang@DeclareLang#1#2#3{%
2730 \begingroup
2731 \edef\x\#41\#42\2732 \noexpand\ifx\#42\relax2733 \errmessage{No definitions for language #2' found!}%
2734 \noexpand\fi
2735 \endgroup
2736 \noexpand\define@key{Hyp}{#1}[]{%
2737 \noexpand\HyLang@addto{\noexpand##1}{\noexpand##2}%
2738 \#3%2739 }%
2740 }%
2741 \expandafter\x\csname extras#1\expandafter\endcsname
2742 \csname HyLang@#2\endcsname
27432744 \HyLang@DeclareLang{english}{english}{}
2745 \HyLang@DeclareLang{UKenglish}{english}{}
2746 \HyLang@DeclareLang{british}{english}{}
2747 \HyLang@DeclareLang{USenglish}{english}{}
2748 \HyLang@DeclareLang{american}{english}{}
2749 \HyLang@DeclareLang{german}{german}{}
2750 \HyLang@DeclareLang{austrian}{german}{}
2751 \HyLang@DeclareLang{ngerman}{german}{}
2752 \HyLang@DeclareLang{naustrian}{german}{}
2753 \HyLang@DeclareLang{russian}{russian}{\noexpand\hypersetup{unicode}}
2754 \HyLang@DeclareLang{brazil}{portuges}{}
2755 \HyLang@DeclareLang{brazilian}{portuges}{}
2756 \HyLang@DeclareLang{portuguese}{portuges}{}
2757 \HyLang@DeclareLang{spanish}{spanish}{}
2758 \HyLang@DeclareLang{afrikaans}{afrikaans}{}
2759 \HyLang@DeclareLang{french}{french}{}
2760 \HyLang@DeclareLang{frenchb}{french}{}
2761 \HyLang@DeclareLang{francais}{french}{}
2762 \HyLang@DeclareLang{acadian}{french}{}
2763 \HyLang@DeclareLang{canadien}{french}{}
2764 \HyLang@DeclareLang{italian}{italian}{}
2765 \HyLang@DeclareLang{magyar}{magyar}{}
2766 \HyLang@DeclareLang{hungarian}{magyar}{}
```
More work is needed in case of options vietnamese and vietnam.

\define@key{Hyp}{vietnamese}[]{%

```
2768 \HyLang@addto\extrasvietnamese\HyLang@vietnamese
2769 \AtEndOfPackage{%
2770 \@ifundefined{T@PU}{}{%
2771 \input{puvnenc.def}%
2772 }%
2773 }%
2774 }
2775 \define@key{Hyp}{vietnam}[]{%
2776 \HyLang@addto\extrasvietnam\HyLang@vietnamese
2777 \AtEndOfPackage{%
2778 \@ifundefined{T@PU}{}{%
2779 \input{puvnenc.def}%<br>2780 \frac{1}{\%}2780
2781 }%
2782 }
Similar for option arabic that just loads the additions to PU encoding for Arabi.
```

```
2783 \define@key{Hyp}{arabic}[]{%
2784 \AtEndOfPackage{%
2785 \@ifundefined{T@PU}{}{%
2786 \input{puarenc.def}%
2787 }%
2788 }%
2789 }
```
# 13 Options to change appearance of links

Colouring links at the LATEX level is useful for debugging, perhaps.

```
2790 \define@key{Hyp}{colorlinks}[true]{%
2791 \Hy@boolkey{colorlinks}{#1}%
2792 }
2793 \define@key{Hyp}{ocgcolorlinks}[true]{%
2794 \Hy@boolkey{ocgcolorlinks}{#1}%
2795 }
2796 \AtBeginDocument{%
2797 \begingroup
2798 \@ifundefined{OBJ@OCG@view}{%
2799 \ifHy@ocgcolorlinks
2800 \Hy@Warning{%
2801 Driver does not support 'ocgcolorlinks',\MessageBreak
2802 using 'colorlinks' instead%
2803 }%
2804 \fi
2805 }{}%
2806 \endgroup
2807 }
2808 \define@key{Hyp}{frenchlinks}[true]{%
2809 \Hy@boolkey{frenchlinks}{#1}%
2810 }
```
# 14 Bookmarking

```
2811 \begingroup\expandafter\expandafter\expandafter\endgroup
2812 \expandafter\ifx\csname chapter\endcsname\relax
2813 \def\toclevel@part{0}%
```

```
2814 \else
2815 \def\toclevel@part{-1}%
2816 \text{ }\{ \text{fi}2817 \def\toclevel@chapter{0}
2818 \def\toclevel@section{1}
2819 \def\toclevel@subsection{2}
2820 \def\toclevel@subsubsection{3}
2821 \def\toclevel@paragraph{4}
2822 \def\toclevel@subparagraph{5}
2823 \def\toclevel@figure{0}
2824 \def\toclevel@table{0}
2825 \@ifpackageloaded{listings}{%
2826 \providecommand*\theHlstlisting{\thelstlisting}%
2827 \providecommand*\toclevel@lstlisting{0}%
2828 }{}
2829 \@ifpackageloaded{listing}{%
2830 \providecommand*\theHlisting{\thelisting}%
2831 \providecommand*\toclevel@listing{0}%
2832 }{}
2833 \define@key{Hyp}{bookmarks}[true]{%
2834 \Hy@boolkey{bookmarks}{#1}%
2835 }
2836 \define@key{Hyp}{bookmarksopen}[true]{%
2837 \Hy@boolkey{bookmarksopen}{#1}%
2838 }
```
The depth of the outlines is controlled by option bookmarksdepth. The option acts globally and distinguishes three cases:

- bookmarksdepth: Without value hyperref uses counter tocdepth (compatible behaviour and default).
- bookmarksdepth=<number>: the depth is set to <number>.
- bookmarksdepth=<name>: The <name> must not start with a number or minus sign. It is a document division name (part, chapter, section, . . . ). Internally the value of macro \toclevel@<name> is used.

```
2839 \let\Hy@bookmarksdepth\c@tocdepth
2840 \define@key{Hyp}{bookmarksdepth}[]{%
2841 \begingroup
2842 \edef\x{#1}%
2843 \i{f x\emptyset}2844 \global\let\Hy@bookmarksdepth\c@tocdepth
2845 \else
2846 \@ifundefined{toclevel@\x}{%
2847 \@onelevel@sanitize\x
2848 \edef\y{\expandafter\@car\x\@nil}%
2849 \ifcase 0\expandafter\ifx\y-1\fi
2850 \expandafter\ifnum\expandafter'\y>47 %
2851 \expandafter\ifnum\expandafter'\y<58 1\fi\fi\relax
2852 \Hy@Warning{Unknown document division name (\x)}%
2853 \else
2854 \setminus \setbox\z@=\hbox{%
2855 \count Q = \x2856 \xdef\Hy@bookmarksdepth{\the\count@}%
2857 }%
2858 \fi
```

```
2859 }{%
2860 \setbox\z@=\hbox{%
2861 \count@=\csname toclevel@\x\endcsname
2862 \xdef\Hy@bookmarksdepth{\the\count@}%
2863 }%
2864 }%
2865 \fi
2866 \endgroup
2867 }
   'bookmarksopenlevel' to specify the open level. From Heiko Oberdiek.
2868 \define@key{Hyp}{bookmarksopenlevel}{%
2869 \def\@bookmarksopenlevel{#1}%
2870 }
2871 \def\@bookmarksopenlevel{\maxdimen}
2872 % 'bookmarkstype' to specify which 'toc' file to mimic
2873 \define@key{Hyp}{bookmarkstype}{%
2874 \def\Hy@bookmarkstype{#1}%
2875 }
2876 \def\Hy@bookmarkstype{toc}
Richard Curnow <richard@curnow.demon.co.uk> suggested this functionality. It adds
section numbers etc to bookmarks.
2877 \define@key{Hyp}{bookmarksnumbered}[true]{%
2878 \Hy@boolkey{bookmarksnumbered}{#1}%
2879 }
```
Option CJKbookmarks enables the patch for CJK bookmarks.

```
2880 \define@key{Hyp}{CJKbookmarks}[true]{%
2881 \Hy@boolkey{CJKbookmarks}{#1}%
2882 }
2883 \def\Hy@temp#1{%
2884 \expandafter\Hy@@temp\csname @#1color\endcsname{#1}%
2885 }
2886 \def\Hy@@temp#1#2#3{%
2887 \define@key{Hyp}{#2color}{%
2888 \HyColor@HyperrefColor{##1}#1%
2889 }%
2890 \def#1{#3}%
2891 }
2892 \Hy@temp{link}{red}
2893 \Hy@temp{anchor}{black}
2894 \Hy@temp{cite}{green}
2895 \Hy@temp{file}{cyan}
2896 \Hy@temp{url}{magenta}
2897 \Hy@temp{menu}{red}
2898 \Hy@temp{run}{\@filecolor}
2899 \define@key{Hyp}{pagecolor}{%
2900 \Hy@WarningPageColor
2901 }
2902 \def\Hy@WarningPageColor{%
2903 \Hy@WarningNoLine{Option 'pagecolor' is not available anymore}%
2904 \global\let\Hy@WarningPageColor\relax
2905 }
2906 \def\hyperbaseurl#1{\def\@baseurl{#1}}
2907 \define@key{Hyp}{baseurl}{\hyperbaseurl{#1}}
2908 \let\@baseurl\@empty
2909 \def\hyperlinkfileprefix#1{\def\Hy@linkfileprefix{#1}}
```
 \define@key{Hyp}{linkfileprefix}{\hyperlinkfileprefix{#1}} \hyperlinkfileprefix{file:}

## 15 PDF-specific options

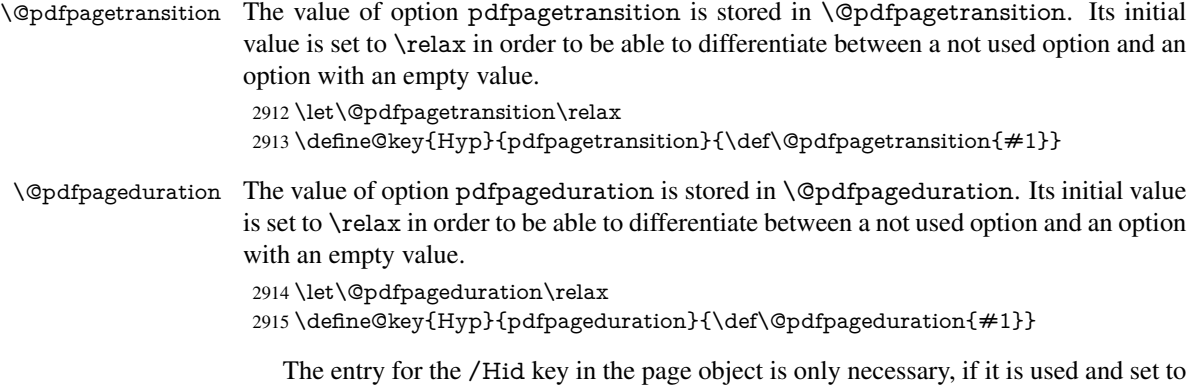

true for at least one time. If it is always false, then the /Hid key is not written to the pdf page object in order not to enlarge the pdf file.

```
2916 \newif\ifHy@useHidKey
2917 \Hy@useHidKeyfalse
2918 \define@key{Hyp}{pdfpagehidden}[true]{%
2919 \Hy@boolkey{pdfpagehidden}{#1}%
2920 \ifHy@pdfpagehidden
2921 \global\Hy@useHidKeytrue
2922 \fi
2923 }
```
The value of the bordercolor options are not processed by the color package. Therefore the value consists of space separated rgb numbers in the range 0 until 1.

Package xcolor provides \XC@bordercolor since version 1.1. If the two spaces in the color specification are missing, then the value is processed as color specification from package xcolor by using \XC@bordercolor (since xcolor 2004/05/09 v1.11, versions 2005/03/24 v2.02 until 2006/11/28 v2.10 do not work because of a bug that is fixed in 2007/01/21 v2.11).

```
2924 \def\Hy@ColorList{cite,file,link,menu,run,url}
2925 \@for\Hy@temp:=\Hy@ColorList\do{%
2926 \edef\Hy@temp{%
2927 \noexpand\define@key{Hyp}{\Hy@temp bordercolor}{%
2928 \noexpand\HyColor@HyperrefBorderColor
2929 {##1}%
2930 \expandafter\noexpand\csname @\Hy@temp bordercolor\endcsname
2931 {hyperref}%
2932 {\Hy@temp bordercolor}%
2933 }%
2934 }%
2935 \Hy@temp
2936 }
2937 \define@key{Hyp}{pagebordercolor}{%
2938 \Hy@WarningPageBorderColor
2939 }
2940 \def\Hy@WarningPageBorderColor{%
2941 \Hy@WarningNoLine{Option 'pagebordercolor' is not available anymore}%
2942 \global\let\Hy@WarningPageBorderColor\relax
```
}

```
2944 \define@key{Hyp}{pdfhighlight}{\def\@pdfhighlight{#1}}
2945 \Hy@DefNameKey{pdfhighlight}{%
2946 \do{/I}{Invert}%
2947 \do{/N}{None}%
2948 \do{/O}{Outline}%
2949 \do{/P}{Push}%
2950 }
2951 \define@key{Hyp}{pdfborder}{\def\@pdfborder{#1}}
2952 \define@key{Hyp}{pdfborderstyle}{\def\@pdfborderstyle{#1}}
2953 \def\Hy@setpdfborder{%
2954 \ifx\@pdfborder\@empty
2955 \else
2956 /Border[\@pdfborder]%
2957 \fi
2958 \ifx\@pdfborderstyle\@empty
2959 \else
2960 /BS<<\@pdfborderstyle>>%
2961 \fi
2962 }
2963 \Hy@DefNameKey{pdfpagemode}{%
2964 \do{UseNone}{}%
2965 \do{UseOutlines}{}%
2966 \do{UseThumbs}{}%
2967 \do{FullScreen}{}%
2968 \do{UseOC}{PDF 1.5}%
2969 \do{UseAttachments}{PDF 1.6}%
2970 }
2971 \Hy@DefNameKey{pdfnonfullscreenpagemode}{%
2972 \do{UseNone}{}%
2973 \do{UseOutlines}{}%
2974 \do{UseThumbs}{}%
2975 \do{FullScreen}{}%
2976 \do{UseOC}{PDF 1.5}%
2977 \do{UseAttachments}{PDF 1.6}%
2978 }
2979 \Hy@DefNameKey{pdfdirection}{%
2980 \do{L2R}{Left to right}%
2981 \do{R2L}{Right to left}%
2982 }
2983 \Hy@DefNameKey{pdfviewarea}{%
2984 \do{MediaBox}{}%
2985 \do{CropBox}{}%
2986 \do{BleedBox}{}%
2987 \do{TrimBox}{}%
2988 \do{ArtBox}{}%
2989 }
2990 \Hy@DefNameKey{pdfviewclip}{%
2991 \do{MediaBox}{}%
2992 \do{CropBox}{}%
2993 \do{BleedBox}{}%
2994 \do{TrimBox}{}%
2995 \do{ArtBox}{}%
2996 }
2997 \Hy@DefNameKey{pdfprintarea}{%
2998 \do{MediaBox}{}%
2999 \do{CropBox}{}%
```

```
3000 \do{BleedBox}{}%
```

```
3001 \do{TrimBox}{}%
3002 \do{ArtBox}{}%
3003 }
3004 \Hy@DefNameKey{pdfprintclip}{%
3005 \do{MediaBox}{}%
3006 \do{CropBox}{}%
3007 \do{BleedBox}{}%
3008 \do{TrimBox}{}%
3009 \do{ArtBox}{}%
3010 }
3011 \Hy@DefNameKey{pdfprintscaling}{%
3012 \do{AppDefault}{}%
3013 \do{None}{}%
3014 }
3015 \Hy@DefNameKey{pdfduplex}{%
3016 \do{Simplex}{}%
3017 \do{DuplexFlipShortEdge}{}%
3018 \do{DuplexFlipLongEdge}{}%
3019 }
3020 \Hy@DefNameKey{pdfpicktraybypdfsize}{%
3021 \do{true}{}%
3022 \do{false}{}%
3023 }
3024 \define@key{Hyp}{pdfprintpagerange}{%
3025 \def\@pdfprintpagerange{#1}%
3026 }
3027 \Hy@DefNameKey{pdfnumcopies}{%
3028 \do{2}{two copies}%
3029 \do{3}{three copies}%
3030 \do{4}{four copies}%
3031 \do{5}{five copies}%
3032 }
3033 \define@key{Hyp}{pdfusetitle}[true]{%
3034 \Hy@boolkey[pdfusetitle]{usetitle}{#1}%
3035 }
3036 \def\HyXeTeX@CheckUnicode{%
3037 \ifxetex
3038 \ifHy@unicode
3039 \else
3040 \Hy@WarningNoLine{%
3041 XeTeX driver only supports unicode.\MessageBreak
3042 Enabling option 'unicode'%
3043 }%
3044 \setkeys{Hyp}{unicode}%
3045 \fi
3046 \else
3047 \let\HyXeTeX@CheckUnicode\relax
3048 \fi
3049 }
3050 \define@key{Hyp}{pdftitle}{%
3051 \HyXeTeX@CheckUnicode
3052 \HyPsd@XeTeXBigCharstrue
3053 \pdfstringdef\@pdftitle{#1}%
3054 }
3055 \define@key{Hyp}{pdfauthor}{%
3056 \HyXeTeX@CheckUnicode
3057 \HyPsd@XeTeXBigCharstrue
```

```
3058 \pdfstringdef\@pdfauthor{#1}%
3059 }
3060 \define@key{Hyp}{pdfproducer}{%
3061 \HyXeTeX@CheckUnicode
3062 \HyPsd@XeTeXBigCharstrue
3063 \pdfstringdef\@pdfproducer{#1}%
3064 }
3065 \define@key{Hyp}{pdfcreator}{%
3066 \HyXeTeX@CheckUnicode
3067 \HyPsd@XeTeXBigCharstrue
3068 \pdfstringdef\@pdfcreator{#1}%
3069 }
3070 \define@key{Hyp}{pdfcreationdate}{%
3071 \begingroup
3072 \Hy@unicodefalse
3073 \pdfstringdef\@pdfcreationdate{#1}%
3074 \endgroup
3075 }
3076 \define@key{Hyp}{pdfmoddate}{%
3077 \begingroup
3078 \Hy@unicodefalse
3079 \pdfstringdef\@pdfmoddate{#1}%
3080 \endgroup
3081 }
3082 \define@key{Hyp}{pdfsubject}{%
3083 \HyXeTeX@CheckUnicode
3084 \HyPsd@XeTeXBigCharstrue
3085 \pdfstringdef\@pdfsubject{#1}%
3086 }
3087 \define@key{Hyp}{pdfkeywords}{%
3088 \HyXeTeX@CheckUnicode
3089 \HyPsd@XeTeXBigCharstrue
3090 \pdfstringdef\@pdfkeywords{#1}%
3091 }
3092 \define@key{Hyp}{pdftrapped}{%
3093 \lowercase{\edef\Hy@temp{#1}}%
3094 \ifx\Hy@temp\HyInfo@trapped@true
3095 \def\@pdftrapped{True}%
3096 \else
3097 \ifx\Hy@temp\HyInfo@trapped@false
3098 \def\@pdftrapped{False}%
3099 \else
3100 \ifx\Hy@temp\HyInfo@trapped@unknown
3101 \def\@pdftrapped{Unknown}%
3102 \else
3103 \ifx\Hy@temp\@empty
3104 \else
3105 \Hy@Warning{%
3106 Unsupported value '#1'\MessageBreak
3107 for option 'pdftrapped'%
3108 }%
3109 \fi
3110 \def\@pdftrapped{}%
3111 \fi
3112 \fi
3113 \fi
3114 }
```

```
3115 \def\HyInfo@trapped@true{true}
3116 \def\HyInfo@trapped@false{false}
3117 \def\HyInfo@trapped@unknown{unknown}
3118 \def\HyInfo@TrappedUnsupported{%
3119 \ifx\@pdftrapped\@empty
3120 \else
3121 \Hy@WarningNoLine{'pdftrapped' is not supported by this driver}%
3122 \gdef\HyInfo@TrappedUnsupported{}%
3123 \fi
3124 }
3125 \define@key{Hyp}{pdfinfo}{%
3126 \kvsetkeys{pdfinfo}{#1}%
3127 }
3128 \def\Hy@temp#1{%
3129 \lowercase{\Hy@temp@A{#1}}{#1}%
3130 }
3131 \def\Hy@temp@A#1#2{%
3132 \define@key{pdfinfo}{#2}{%
3133 \hypersetup{pdf#1={##1}}%
3134 }%
3135 }
3136 \Hy@temp{Title}
3137 \Hy@temp{Author}
3138 \Hy@temp{Keywords}
3139 \Hy@temp{Subject}
3140 \Hy@temp{Creator}
3141 \Hy@temp{Producer}
3142 \Hy@temp{CreationDate}
3143 \Hy@temp{ModDate}
3144 \Hy@temp{Trapped}
3145 \newif\ifHyInfo@AddonUnsupported
3146 \kv@set@family@handler{pdfinfo}{%
3147 \HyInfo@AddonHandler{#1}{#2}%
3148 }
3149 \let\HyInfo@do\relax
3150 \def\HyInfo@AddonHandler#1#2{%
3151 \ifx\kv@value\relax
3152 \Hy@Warning{%
3153 Option 'pdfinfo': ignoring key '\kv@key' without value%
3154 }%
3155 \else
3156 \EdefEscapeName\HyInfo@KeyEscaped{\kv@key}%
3157 \EdefUnescapeName\HyInfo@Key{\HyInfo@KeyEscaped}%
3158 \expandafter\ifx\csname KV@pdfinfo@\HyInfo@Key\endcsname\relax
3159 \ifHyInfo@AddonUnsupported
3160 \Hy@Warning{%
3161 This driver does not support additional\MessageBreak
3162 information entries, therefore\MessageBreak
3163 '\kv@key' is ignored%<br>3164 }%
3164
3165 \else
3166 \define@key{pdfinfo}{\HyInfo@Key}{%
3167 \HyXeTeX@CheckUnicode
3168 \HyPsd@XeTeXBigCharstrue
3169 \pdfstringdef\HyInfo@Value{##1}%
3170 \expandafter\let\csname HyInfo@Value@\HyInfo@Key\endcsname
3171 \HyInfo@Value
```

```
3172 }%
3173 \edef\HyInfo@AddonList{%
3174 \HyInfo@AddonList
3175 \HyInfo@do{\HyInfo@Key}%
3176 }%
3177 \kv@parse@normalized{%
3178 \HyInfo@Key={#2}%
3179 }{%
3180 \kv@processor@default{pdfinfo}%
3181 }%
3182 \fi
3183 \else
3184 \kv@parse@normalized{%
3185 \HyInfo@Key={#2}%
3186 }{%
3187 \kv@processor@default{pdfinfo}%
3188 }%
3189 \fi
3190 \fi
3191 }
3192 \def\HyInfo@GenerateAddons{%
3193 \ifHyInfo@AddonUnsupported
3194 \def\HyInfo@Addons{}%
3195 \else
3196 \begingroup
3197 \toks@{}%
3198 \def\HyInfo@do##1{%
3199 \EdefEscapeName\HyInfo@Key{##1}%
3200 \edef\x{%
3201 \toks@{%
3202 \the\toks@
3203 /\HyInfo@Key(\csname HyInfo@Value@##1\endcsname)%
3204 }%
3205 }%
3206 \quad \lambda x3207 }%
3208 \HyInfo@AddonList
3209 \edef\x{\endgroup
3210 \def\noexpand\HyInfo@Addons{\the\toks@}%
3211 }%
3212 \quad \{x3213 \text{ }\Lambdafi
3214 }
3215 \def\HyInfo@AddonList{}
3216 \define@key{Hyp}{pdfview}{\calculate@pdfview#1 \\}
3217 \define@key{Hyp}{pdflinkmargin}{\setpdflinkmargin{#1}}
3218 \let\setpdflinkmargin\@gobble
3219 \def\calculate@pdfview#1 #2\\{%
3220 \def\@pdfview{#1}%
3221 \ifx\\#2\\%
3222 \def\@pdfviewparams{ -32768}%
3223 \else
3224 \def\@pdfviewparams{ #2}%
3225 \fi
3226 }
3227 \begingroup\expandafter\expandafter\expandafter\endgroup
```

```
3228 \expandafter\ifx\csname numexpr\endcsname\relax
```

```
3229 \def\Hy@number#1{%
3230 \expandafter\@firstofone\expandafter{\number#1}%
3231 }%
3232 \else
3233 \def\Hy@number#1{%
3234 \the\numexpr#1\relax
3235 }%
3236 \fi
3237 \define@key{Hyp}{pdfstartpage}{%
3238 \ifx\\#1\\%
3239 \def\@pdfstartpage{}%
3240 \else
3241 \edef\@pdfstartpage{\Hy@number{#1}}%
3242 \text{ }\hat{h}3243 }%
3244 \define@key{Hyp}{pdfstartview}{%
3245 \ifx\\#1\\%
3246 \def\@pdfstartview{}%
3247 \else
3248 \hypercalcbpdef\@pdfstartview{ /#1 }%
3249 \text{ }\Lambdafi
3250 }
3251 \define@key{Hyp}{pdfpagescrop}{\edef\@pdfpagescrop{#1}}
3252 \define@key{Hyp}{pdftoolbar}[true]{%
3253 \Hy@boolkey[pdftoolbar]{toolbar}{#1}%
3254 }
3255 \define@key{Hyp}{pdfmenubar}[true]{%
3256 \Hy@boolkey[pdfmenubar]{menubar}{#1}%
3257 }
3258 \define@key{Hyp}{pdfwindowui}[true]{%
3259 \Hy@boolkey[pdfwindowui]{windowui}{#1}%
3260 }
3261 \define@key{Hyp}{pdffitwindow}[true]{%
3262 \Hy@boolkey[pdffitwindow]{fitwindow}{#1}%
3263 }
3264 \define@key{Hyp}{pdfcenterwindow}[true]{%
3265 \Hy@boolkey[pdfcenterwindow]{centerwindow}{#1}%
3266 }
3267 \define@key{Hyp}{pdfdisplaydoctitle}[true]{%
3268 \Hy@boolkey[pdfdisplaydoctitle]{displaydoctitle}{#1}%
3269 }
3270 \define@key{Hyp}{pdfa}[true]{%
3271 \Hy@boolkey{pdfa}{#1}%
3272 }
3273 \define@key{Hyp}{pdfnewwindow}[true]{%
3274 \def\Hy@temp{#1}%
3275 \ifx\Hy@temp\@empty
3276 \Hy@newwindowsetfalse
3277 \else
3278 \Hy@newwindowsettrue
3279 \Hy@boolkey[pdfnewwindow]{newwindow}{#1}%
3280 \fi
3281 }
3282 \def\Hy@SetNewWindow{%
3283 \ifHy@newwindowset
3284 /NewWindow %
```

```
3285 \ifHy@newwindow true\else false\fi
```

```
3286 \fi
3287 }
3288 \Hy@DefNameKey{pdfpagelayout}{%
3289 \do{SinglePage}{}%
3290 \do{OneColumn}{}%
3291 \do{TwoColumnLeft}{}%
3292 \do{TwoColumnRight}{}%
3293 \do{TwoPageLeft}{PDF 1.5}%
3294 \do{TwoPageRight}{PDF 1.5}%
3295 }
3296 \define@key{Hyp}{pdflang}{%
3297 \def\@pdflang{#1}%
3298 }
3299 \define@key{Hyp}{pdfpagelabels}[true]{%
3300 \Hy@boolkey[pdfpagelabels]{pagelabels}{#1}%
3301 }
3302 \define@key{Hyp}{pdfescapeform}[true]{%
3303 \Hy@boolkey[pdfescapeform]{escapeform}{#1}%
3304 }
```
### Default values:

 \def\@linkbordercolor{1 0 0} \def\@urlbordercolor{0 1 1} \def\@menubordercolor{1 0 0} \def\@filebordercolor{0 .5 .5} \def\@runbordercolor{0 .7 .7} \def\@citebordercolor{0 1 0} \def\@pdfhighlight{/I} \def\@pdftitle{} \def\@pdfauthor{} \let\@pdfproducer\relax \def\@pdfcreator{LaTeX with hyperref package} \def\@pdfcreationdate{} \def\@pdfmoddate{} \def\@pdfsubject{} \def\@pdfkeywords{} \def\@pdftrapped{} \def\@pdfpagescrop{} \def\@pdfstartview{ /Fit } \def\@pdfstartpage{1} \def\@pdfprintpagerange{} \def\@pdflang{} \let\PDF@SetupDoc\@empty \let\PDF@FinishDoc\@empty \let\phantomsection\@empty \let\special@paper\@empty \def\HyperDestNameFilter#1{#1} \AtBeginDocument{% \begingroup \edef\x{\@ifundefined{stockheight}\paperheight\stockheight}% \dimen@=\x\relax \ifdim\dimen@>\z@ \else \dimen@=11in\relax \Hy@WarningNoLine{% Height of page (\expandafter\string\x) %

is invalid (\the\x),\MessageBreak

using 11in%

 }% \fi \dimen@=0.99626401\dimen@ \xdef\Hy@pageheight{\strip@pt\dimen@}% \endgroup } \def\HyInd@EncapChar{\|}

```
3349 \def\hypersetup{\setkeys{Hyp}}
```
Allow the user to use \ExecuteOptions in the cfg file even though this package does not use the normal option mechanism. Use \hyper@normalise as a scratch macro, since it is going to be defined in a couple of lines anyway.

```
3350 \let\hyper@normalise\ExecuteOptions
3351 \let\ExecuteOptions\hypersetup
```

```
3352 \Hy@RestoreCatcodes
```

```
3353 \InputIfFileExists{hyperref.cfg}{}{}
```

```
3354 \Hy@SetCatcodes
```
\let\ExecuteOptions\hyper@normalise

```
3356 \Hy@MaybeStopNow
```
To add flexibility, we will not use the ordinary processing of package options, but put them through the *keyval* package. This section was written by David Carlisle.

Package kvoptions is used for processing options that are given as key value pairs. The package provides \ProcessKeyvalOptions, formerly known as \ProcessOptionsWithKV.

```
3357 \RequirePackage{kvoptions}[2009/07/21]
```

```
3358 \SetupKeyvalOptions{family=Hyp}
3359 \DeclareLocalOptions{%
3360 a4paper,a5paper,b5paper,letterpaper,legalpaper,executivepaper%
3361 }
```
Add option tex4ht if package tex4ht is loaded.

```
3362 \@ifpackageloaded{tex4ht}{%
```

```
3363 \@ifpackagewith{hyperref}{tex4ht}{}{%
```
- \PassOptionsToPackage{tex4ht}{hyperref}%
- }%
- }{}

\let\ReadBookmarks\relax

\ProcessKeyvalOptions{Hyp}

After processing options.

- \AtBeginDocument{%
- \ifHy@draft
- \let\hyper@@anchor\@gobble
- \gdef\hyper@link#1#2#3{#3}%
- \let\hyper@anchorstart\@gobble
- \let\hyper@anchorend\@empty
- \let\hyper@linkstart\@gobbletwo
- \let\hyper@linkend\@empty
- \def\hyper@linkurl#1#2{#1}%
- \def\hyper@linkfile#1#2#3{#1}%
- \def\hyper@link@[#1]#2#3{}%
- \def\Acrobatmenu#1#2{\leavevmode#2}%
- \let\PDF@SetupDoc\@empty
- \let\PDF@FinishDoc\@empty
- \let\@fifthoffive\@secondoftwo
- \let\@secondoffive\@secondoftwo
- \let\ReadBookmarks\relax

```
3386 \let\WriteBookmarks\relax
3387 \Hy@WarningNoLine{ draft mode on}%
3388 \fi
3389 \Hy@DisableOption{draft}%
3390 \Hy@DisableOption{nolinks}%
3391 \Hy@DisableOption{final}%
3392 }
```
## 15.1 PDF/A

\Hy@DisableOption{pdfa}

```
3394 \ifHy@pdfa
3395 \setkeys{Hyp}{pdfversion=1.4}%
3396 \def\Hy@Acrobatmenu#1#2{%
3397 \leavevmode
3398 \begingroup
3399 \edef\x{#1}%
3400 \@onelevel@sanitize\x
3401 \iint x \Hy@NextPage<br>3402 \let \y = Y\%\let\y = Y\%3403 \else
3404 \ifx\x\Hy@PrevPage
3405 \let\y = Y\%3406 \else
3407 \ifx\x\Hy@FirstPage
3408 \let\y = Y\%3409 \else<br>3410 \ifx
           \ifx\x\Hy@LastPage
3411 \let\y=Y%
3412 \else
3413 \let\gamma=N\%3414 \qquad \qquad \intfi
3415 \fi
3416 \fi
3417 \fi
3418 \expandafter\endgroup
3419 \ifx\y Y%
3420 \else
3421 \PackageError{hyperref}{%
3422 PDF/A: Named action '#1' is not permitted%<br>3423 }\@ehc
       3423 }\@ehc
3424 {#2}%
3425 \expandafter\@gobble
3426 \fi
3427 }%
3428 \def\Hy@temp#1{%
3429 \expandafter\def\csname Hy@#1\endcsname{#1}%
3430 \expandafter\@onelevel@sanitize\csname Hy@#1\endcsname
3431 }%
3432 \Hy@temp{NextPage}%
3433 \Hy@temp{PrevPage}%
3434 \Hy@temp{FirstPage}%
3435 \Hy@temp{LastPage}%
3436 \else
3437 \def\Hy@Acrobatmenu#1#2{\leavevmode}%
3438 \fi
```
## 15.2 Patch for babel's **\texttilde**

Babel does not define \texttilde in NFSS2 manner, so the NFSS2 definitions of PD1 or PU encoding is not compatible. To fix this, \texttilde is defined in babel manner.

```
3439 \Hy@nextfalse
3440 \@ifundefined{spanish@sh@"@sel}{}{\Hy@nexttrue}
3441 \@ifundefined{galician@sh@"@sel}{}{\Hy@nexttrue}
3442 \@ifundefined{estonian@sh@"@sel}{}{\Hy@nexttrue}
3443 \ifHy@next
3444 \let\texttilde\~%
3445 \fi
3446 \ifHy@figures
3447 \Hy@Info{Hyper figures ON}%
3448 \else
3449 \Hy@Info{Hyper figures OFF}%
3450 \fi
3451 \ifHy@nesting
3452 \Hy@Info{Link nesting ON}%
3453 \else
3454 \Hy@Info{Link nesting OFF}%
3455 \fi
3456 \ifHy@hyperindex
3457 \Hy@Info{Hyper index ON}%
3458 \else
3459 \Hy@Info{Hyper index OFF}%
3460 \fi
3461 \ifHy@plainpages
3462 \Hy@Info{Plain pages ON}%
3463 \else
3464 \Hy@Info{Plain pages OFF}%
3465 \fi
3466 \ifHy@backref
3467 \Hy@Info{Backreferencing ON}%
3468 \else
3469 \Hy@Info{Backreferencing OFF}%
3470 \text{ }\Lambda3471 \ifHy@typexml
3472 \AtEndOfPackage{%
3473 \RequirePackage{color}%
3474 \RequirePackage{nameref}%
3475 }%
3476 \fi
3477 \Hy@DisableOption{typexml}
3478 \ifHy@implicit
3479 \typeout{Implicit mode ON; LaTeX internals redefined}%
3480 \else
3481 \typeout{Implicit mode OFF; no redefinition of LaTeX internals}%
3482 \def\MaybeStopEarly{%
3483 \typeout{Hyperref stopped early}%
3484 \AfterBeginDocument{%
3485 \PDF@FinishDoc
3486 \gdef\PDF@FinishDoc{}%
3487 }%
3488 \endinput
3489 }%
3490 \AtBeginDocument{%
3491 \let\autoref\ref
```
- \let\autopageref\pageref
- \ifx\@pdfpagemode\@empty
- \gdef\@pdfpagemode{UseNone}%
- \fi
- \global\Hy@backreffalse

```
3497 }%
```
\AtEndOfPackage{%

- \global\let\ReadBookmarks\relax
- \global\let\WriteBookmarks\relax
- }%

 $3502 \text{ }\Lambda$ 

\Hy@DisableOption{implicit}

## 15.2.1 Driver loading

```
3504 \AtEndOfPackage{%
```
- \@ifpackageloaded{tex4ht}{%
- \def\Hy@driver{htex4ht}%
- \Hy@texhttrue

```
3508 }{}%
```
Some drivers can be detected. Check for these drivers, whether the given driver option is ok. Otherwise force the right driver or use the default driver.

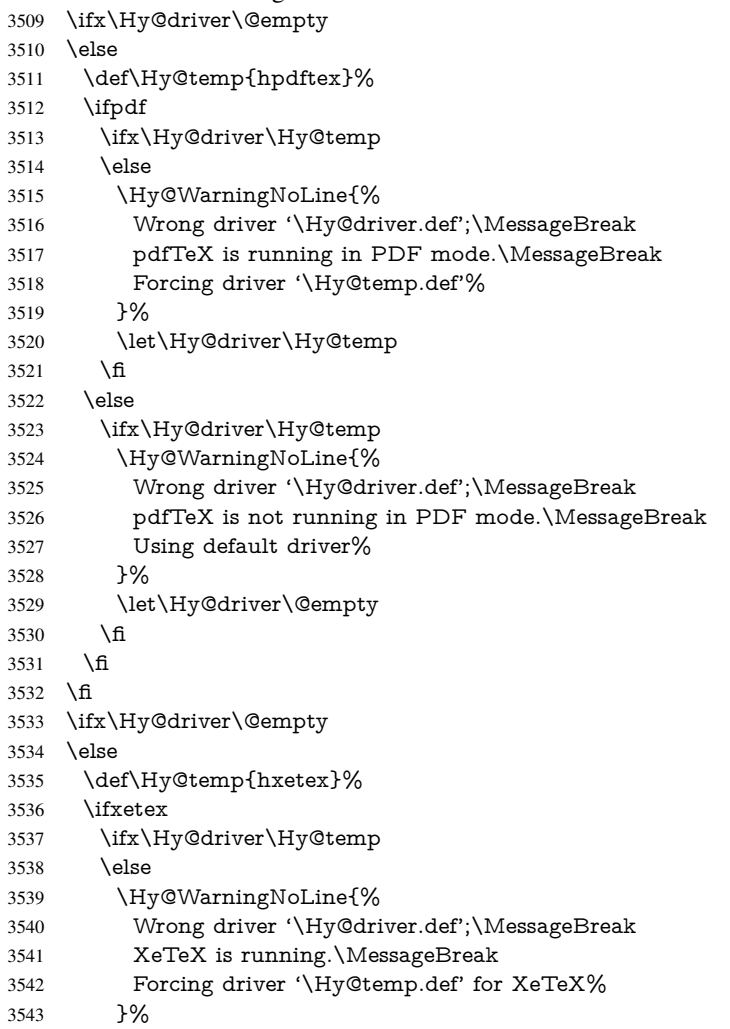

```
3544 \let\Hy@driver\Hy@temp
3545 \fi
3546 \fi
3547 \fi
3548 \ifx\Hy@driver\@empty
3549 \else
3550 \def\Hy@temp{hvtexhtm}%
3551 \ifvtexhtml
3552 \ifx\Hy@driver\Hy@temp
3553 \else
3554 \Hy@WarningNoLine{%
3555 Wrong driver '\Hy@driver.def';\MessageBreak
3556 VTeX is running in HTML mode.\MessageBreak
3557 Forcing driver '\Hy@temp.def'%
3558 }%
3559 \let\Hy@driver\Hy@temp
3560 \fi
3561 \else
3562 \ifx\Hy@driver\Hy@temp
3563 \Hy@WarningNoLine{%
3564 Wrong driver '\Hy@driver.def';\MessageBreak
3565 VTeX is not running in HTML mode.\MessageBreak
3566 Using default driver%
3567 }%
3568 \let\Hy@driver\@empty
3569 \fi
3570 \fi
3571 \fi
If the driver is not given, find the right driver or use the default driver.
3572 \ifx\Hy@driver\@empty
3573 \providecommand*{\Hy@defaultdriver}{hypertex}%
3574 \ifpdf
3575 \def\Hy@driver{hpdftex}%
3576 \else
3577 \ifxetex
3578 \def\Hy@driver{hxetex}%
3579 \else
3580 \ifvtexhtml
3581 \def\Hy@driver{hvtexhtm}%
3582 \def\MaybeStopEarly{%
3583 \typeout{Hyperref stopped early}%
3584 \AfterBeginDocument{%
3585 \PDF@FinishDoc
3586 \gdef\PDF@FinishDoc{}%
3587 }%
3588 \endinput
3589 }%
3590 \else
3591 \ifvtexpdf
3592 \def\Hy@driver{hvtex}%
3593 \else
3594 \ifvtexps
3595 \def\Hy@driver{hvtex}%
3596 \else
3597 \let\Hy@driver\Hy@defaultdriver
3598 \fi
```

```
3599 \fi
```
 \fi \fi \fi \ifx\Hy@driver\Hy@defaultdriver \def\Hy@temp{hdviwind}% \ifx\Hy@temp\Hy@driver \setkeys{Hyp}{colorlinks}% \PassOptionsToPackage{dviwindo}{color}% \fi<br>3609 \fi \typeout{\*hyperref using default driver \Hy@driver\*}% \else \typeout{\*hyperref using driver \Hy@driver\*}% \fi \input{\Hy@driver.def}% \let\@unprocessedoptions\relax \Hy@RestoreCatcodes }

Support for open outlines is enabled for  $XeTFX = 0.9995$ . I don't know, if older versions also support this. AFAIK older dvipdfmx versions will break, thus the switch cannot be turned on by default.

```
3618 \newif\ifHy@DvipdfmxOutlineOpen
3619 \ifxetex
3620 \ifdim\number\XeTeXversion\XeTeXrevision in<0.9995in %
3621 \else
3622 \Hy@DvipdfmxOutlineOpentrue
3623 \fi
3624 \fi
3625 \begingroup\expandafter\expandafter\expandafter\endgroup
3626 \expandafter\ifx\csname SpecialDvipdfmxOutlineOpen\endcsname\relax
3627 \else
3628 \ifnum\SpecialDvipdfmxOutlineOpen>\z@
3629 \Hy@DvipdfmxOutlineOpentrue
3630 \fi
3631 \fi
3632 \Hy@DisableOption{tex4ht}
3633 \Hy@DisableOption{pdftex}
3634 \Hy@DisableOption{nativepdf}
3635 \Hy@DisableOption{dvipdfm}
3636 \Hy@DisableOption{dvipdfmx}
3637 \Hy@DisableOption{dvipdfmx-outline-open}
3638 \Hy@DisableOption{pdfmark}
3639 \Hy@DisableOption{dvips}
3640 \Hy@DisableOption{hypertex}
3641 \Hy@DisableOption{vtex}
3642 \Hy@DisableOption{vtexpdfmark}
3643 \Hy@DisableOption{dviwindo}
3644 \Hy@DisableOption{dvipsone}
3645 \Hy@DisableOption{textures}
3646 \Hy@DisableOption{latex2html}
3647 \Hy@DisableOption{ps2pdf}
3648 \Hy@DisableOption{xetex}
3649 \AtEndOfPackage{%
3650 \Hy@DisableOption{pdfversion}%
3651 }
```
## 15.2.2 Bookmarks

```
3652 \def\WriteBookmarks{0}
3653 \def\@bookmarkopenstatus#1{%
3654 \ifHy@bookmarksopen
```
The purpose of the  $\@firstofone-number-space-construct$  is that no  $\relax{velat}$  is in-

```
serted by T<sub>E</sub>X before the \else:<br>3655 \ifnum#1<\expandafte
      \ifnum#1<\expandafter\@firstofone\expandafter
3656 {\number\@bookmarksopenlevel} % explicit space
3657 \else
3658 - %3659 \fi
3660 \else
3661 - \%3662 \fi
3663 }
3664 \ifHy@bookmarks
3665 \Hy@Info{Bookmarks ON}%
3666 \ifx\@pdfpagemode\@empty
3667 \def\@pdfpagemode{UseOutlines}%
3668 \fi
3669 \else
3670 \def\@bookmarkopenstatus#1{}%
3671 \Hy@Info{Bookmarks OFF}%
3672 \AtEndOfPackage{%
3673 \global\let\ReadBookmarks\relax
3674 \global\let\WriteBookmarks\relax
3675 }%
3676 \ifx\@pdfpagemode\@empty
3677 \def\@pdfpagemode{UseNone}%
3678 \fi
3679 \fi
3680 \Hy@DisableOption{bookmarks}
   Add wrapper for setting standard catcodes (babel's shorthands).
3681 \def\Hy@CatcodeWrapper#1{%
3682 \def\Hy@EndWrap{}%
3683 \def\TMP@EnsureCode##1##2{%
3684 \edef\Hy@EndWrap{%
3685 \Hy@EndWrap
3686 \catcode##1 \the\catcode##1\relax
3687 }%
3688 \catcode##1 ##2\relax
3689 }%
3690 \TMP@EnsureCode{10}{12}% ^^J
3691 \TMP@EnsureCode{33}{12}% !
3692 \TMP@EnsureCode{34}{12}% "
3693 \TMP@EnsureCode{36}{3}% $ (math)
3694 \TMP@EnsureCode{38}{4}% & (alignment)
3695 \TMP@EnsureCode{39}{12}% '
3696 \TMP@EnsureCode{40}{12}% (
```

```
3697 \TMP@EnsureCode{41}{12}% )
```

```
3698 \TMP@EnsureCode{42}{12}% *
```

```
3699 \TMP@EnsureCode{43}{12}% +
```

```
3700 \TMP@EnsureCode{44}{12}% ,
```

```
3701 \TMP@EnsureCode{45}{12}% -
```

```
3702 \TMP@EnsureCode{46}{12}% .
```

```
3703 \TMP@EnsureCode{47}{12}% /
```

```
3704 \TMP@EnsureCode{58}{12}% :
```

```
3705 \TMP@EnsureCode{59}{12}% ;
```

```
3706 \TMP@EnsureCode{60}{12}% <
```
- \TMP@EnsureCode{61}{12}% =
- \TMP@EnsureCode{62}{12}% >
- \TMP@EnsureCode{63}{12}% ?
- \TMP@EnsureCode{91}{12}% [
- \TMP@EnsureCode{93}{12}% ]
- \TMP@EnsureCode{94}{7}% ^ (superscript)
- \TMP@EnsureCode{95}{8}% \_ (subscript)
- \TMP@EnsureCode{96}{12}% '
- \TMP@EnsureCode{124}{12}% |
- \TMP@EnsureCode{126}{13}% ~ (active)
- $#1\text{relax}$
- \Hy@EndWrap
- }

\HyColor@UseColor expects a macro as argument. It contains the color specification.

- \AtBeginDocument{%
- \ifHy@ocgcolorlinks
- \setkeys{Hyp}{colorlinks}%
- \ifHy@pdfa
- \Hy@Warning{%
- PDF/A: Optional Content Groups are prohibited,\MessageBreak
- using 'colorlinks' instead of 'ocgcolorlinks'%
- }%
- \Hy@ocgcolorlinksfalse
- \fi
- \fi
- \ifHy@ocgcolorlinks
- \else
- \Hy@DisableOption{ocgcolorlinks}%
- \fi
- \ifHy@colorlinks
- \def\@pdfborder{0 0 0}%
- \let\@pdfborderstyle\@empty
- \ifHy@typexml
- \else
- \Hy@CatcodeWrapper{%
- \RequirePackage{color}%
- }%
- \fi
- \def\Hy@colorlink#1{%
- \begingroup
- \HyColor@UseColor#1%
- }%
- \def\Hy@endcolorlink{\endgroup}%
- \Hy@Info{Link coloring ON}%
- \else
- \ifHy@frenchlinks
- \def\Hy@colorlink#1{\begingroup\fontshape{sc}\selectfont}%
- \def\Hy@endcolorlink{\endgroup}%
- \Hy@Info{French linking ON}%
- \else

### for grouping consistency:

- \def\Hy@colorlink#1{\begingroup}%
- \def\Hy@endcolorlink{\endgroup}%
- \Hy@Info{Link coloring OFF}%
- \fi

```
3760 \fi
3761 \Hy@DisableOption{colorlinks}%
3762 \Hy@DisableOption{frenchlinks}%
3763 \ifHy@texht
3764 \long\def\@firstoffive#1#2#3#4#5{#1}%
3765 \long\def\@secondoffive#1#2#3#4#5{#2}%
3766 \long\def\@thirdoffive#1#2#3#4#5{#3}%
3767 \long\def\@fourthoffive#1#2#3#4#5{#4}%
3768 \long\def\@fifthoffive#1#2#3#4#5{#5}%
3769 \providecommand*\@safe@activestrue{}%
3770 \providecommand*\@safe@activesfalse{}%
3771 \def\T@ref#1{%
3772 \Hy@safe@activestrue
3773 \expandafter\@setref\csname r@#1\endcsname\@firstoffive{#1}%
3774 \Hy@safe@activesfalse
3775 }%
3776 \def\T@pageref#1{%
3777 \Hy@safe@activestrue
3778 \expandafter\@setref\csname r@#1\endcsname\@secondoffive{#1}%
3779 \Hy@safe@activesfalse
3780 }%
3781 \else
3782 \ifHy@typexml
3783 \else
3784 \Hy@CatcodeWrapper{%
3785 \RequirePackage{nameref}%
3786 }%
3787 \fi
3788 \fi
3789 \DeclareRobustCommand\ref{\@ifstar\@refstar\T@ref}%
3790 \DeclareRobustCommand\pageref{%
3791 \@ifstar\@pagerefstar\T@pageref
3792 }%
3793 }
3794 \AfterBeginDocument{%
3795 \ifHy@texht
3796 \else
3797 \Hy@CatcodeWrapper{%
3798 \ReadBookmarks
3799 }%
3800 \fi
3801 }
3802 \ifHy@backref
3803 \RequirePackage{backref}%
3804 \else
3805 \let\Hy@backout\@gobble
3806 \fi
3807 \Hy@DisableOption{backref}
3808 \Hy@DisableOption{pagebackref}
3809 \Hy@activeanchorfalse
```
## 16 User hypertext macros

We need to normalise all user commands taking a URL argument; Within the argument the following special definitions apply: \#, \%, ~ produce #, %, ~ respectively. for consistency  $\degree$  produces  $\degree$  as well. At the *top level only* ie not within the argument of another command, you can use  $#$  and  $%$  unescaped, to produce themselves. even if, say, # is entered as # it will be converted to  $\forall$  # so it does not die if written to an aux file etc.  $\forall$  will write as  $\#$  locally while making \specials.

```
3810 \begingroup
3811 \endlinechar=-1 %
3812 \catcode'\^^A=14 %
3813 \catcode'\^^M\active
3814 \catcode'\%\active
3815 \catcode'\#\active
3816 \catcode'\_\active
3817 \catcode'\$\active
3818 \catcode'\&\active
3819 \gdef\hyper@normalise{^^A
3820 \begingroup
3821 \catcode'\^^M\active
3822 \def^^M{ }^^A
3823 \catcode'\%\active
3824 \let%\@percentchar
3825 \let\%\@percentchar
3826 \catcode'\#\active
3827 \def#{\hyper@hash}^^A
3828 \def\#{\hyper@hash}^^A
3829 \@makeother\&^^A
3830 \edef&{\string&}^^A
3831 \edef\&{\string&}^^A
3832 \edef\textunderscore{\string_}^^A
3833 \let\_\textunderscore
3834 \catcode'\_\active
3835 \let_\textunderscore
3836 \let~\hyper@tilde
3837 \let\~\hyper@tilde
3838 \let\textasciitilde\hyper@tilde
3839 \let\\\@backslashchar
3840 \edef${\string$}^^A
3841 \Hy@safe@activestrue
3842 \hyper@n@rmalise
3843 }<sup>\sim</sup>A
3844 \catcode \#=6 \hat{A}3845 \gdef\Hy@ActiveCarriageReturn{^^M}^^A
3846 \gdef\hyper@n@rmalise#1#2{^^A
3847 \def\Hy@tempa{#2}^^A
3848 \ifx\Hy@tempa\Hy@ActiveCarriageReturn
3849 \Hy@ReturnAfterElseFi{^^A
3850 \hyper@@normalise{#1}^^A
3851 }<sup>^</sup>A
3852 \else
3853 \Hy@ReturnAfterFi{^^A
3854 \hyper@@normalise{#1}{#2}^^A
3855 }<sup>\hat{A}</sup>A
3856 \fi
3857 }<sup>^^</sup>A
3858 \gdef\hyper@@normalise#1#2{^^A
3859 \edef\Hy@tempa{^^A
3860 \endgroup
3861 \noexpand#1{\Hy@RemovePercentCr#2%^^M\@nil}^^A
3862 }^^A
3863 \Hy@tempa
3864 }<sup>\sim</sup>A
```

```
3865 \gdef\Hy@RemovePercentCr#1%^^M#2\@nil{^^A
3866 #1^{\sim}A3867 \ifx\limits#2\limits
3868 \else
3869 \Hy@ReturnAfterFi{^^A
3870 \Hy@RemovePercentCr #2\@nil
3871 }^^A
3872 \fi
3873 }<sup>^</sup>A
3874 \endgroup
3875 \providecommand*\hyper@chars{%
3876 \let\#\hyper@hash
3877 \let\%\@percentchar
3878 \Hy@safe@activestrue
3879 }
3880 \def\hyperlink#1#2{%
3881 \hyper@@link{}{#1}{#2}%
3882 }
3883 \DeclareRobustCommand*{\href}{%
3884 \@ifnextchar\bgroup\Hy@href{\hyper@normalise\href@}%
3885 }
3886 \def\Hy@href#{%
3887 \hyper@normalise\href@
3888 }
3889 \begingroup
3890 \catcode'\$=6 %
3891 \catcode'\#=12 %
3892 \gdef\href@$1{\expandafter\href@split$1##\\}%
3893 \gdef\href@split$1#$2#$3\\{%
3894 \hyper@@link{$1}{$2}%
3895 }%
3896 \endgroup
```
Load package url.sty and save the meaning of the original \url in \nolinkurl.

```
3897 \RequirePackage{url}
3898 \let\HyOrg@url\url
3899 \def\Hurl{\begingroup \Url}
3900 \DeclareRobustCommand*{\nolinkurl}{\hyper@normalise\nolinkurl@}
3901 \def\nolinkurl@#1{\Hurl{#1}}
3902 \DeclareRobustCommand*{\url}{\hyper@normalise\url@}
3903 \def\url@#1{\hyper@linkurl{\Hurl{#1}}{#1}}
3904 \DeclareRobustCommand*{\hyperimage}{\hyper@normalise\hyper@image}
3905 \providecommand\hyper@image[2]{#2}
3906 \def\hypertarget#1#2{%
3907 \ifHy@nesting
3908 \hyper@@anchor{#1}{#2}%
3909 \else
3910 \hyper@@anchor{#1}{\relax}#2%
3911 \fi
```

```
3912 }
```
\hyperref is more complicated, as it includes the concept of a category of link, used to make the name. This is not really used in this package. \hyperdef sets up an anchor in the same way. They each have three parameters of category, linkname, and marked text, and \hyperref also has a first parameter of URL. If there is an optional first parameter to

\hyperdef, it is the name of a LATEX label which can be used in a short form of \hyperref later, to avoid remembering the name and category.

```
3913 \DeclareRobustCommand*{\hyperref}{%
3914 \@ifnextchar[{\Hy@babelnormalise\label@hyperref}\@hyperref
3915 }
3916 \def\Hy@babelnormalise#1[#2]{%
3917 \begingroup
3918 \Hy@safe@activestrue
3919 \edef\Hy@tempa{%
3920 \endgroup
3921 \noexpand#1[{#2}]%
3922 }%
3923 \Hy@tempa
3924 }
3925 \def\@hyperref{\hyper@normalise\@@hyperref}
3926 \def\@@hyperref#1#2#3{%
3927 \edef\ref@one{\ifx\\#2\\\else#2.\fi#3}%
3928 \expandafter\tryhyper@link\ref@one\\{#1}%
3929 }
3930 \def\tryhyper@link#1\\#2{%
3931 \hyper@@link{#2}{#1}%
3932 }
3933 \def\hyperdef{\@ifnextchar[{\label@hyperdef}{\@hyperdef}}
3934 \def\@hyperdef#1#2#3{%, category, name, text
3935 \ifx\\#1\\%
3936 \def\Hy@AnchorName{#2}%
3937 \else
3938 \def\Hy@AnchorName{#1.#2}%
3939 \fi
3940 \ifHy@nesting
3941 \expandafter\hyper@@anchor\expandafter{\Hy@AnchorName}{#3}%
3942 \else
3943 \expandafter\hyper@@anchor\expandafter{\Hy@AnchorName}{\relax}#3%
3944 \fi
3945 }
We also have a need to give a L<sup>AT</sup>EX label to a hyper reference, to ease the pain of referring
to it later.
```

```
3946 \def\label@hyperref[#1]{%
3947 \expandafter\label@@hyperref\csname r@#1\endcsname{#1}%
3948 }%
3949 \def\label@@hyperref#1#2#3{%
3950 \ifx#1\relax
3951 \protect\G@refundefinedtrue
3952 \@latex@warning{%
3953 Hyper reference '#2' on page \thepage \space undefined%
3954 }%
3955 \hyper@@link{}{??}{#3}%
3956 \else
3957 \hyper@@link{\expandafter\@fifthoffive#1}%
3958 {\expandafter\@fourthoffive#1\@empty\@empty}{#3}%
3959 \fi
3960 }
3961 \def\label@hyperdef[#1]#2#3#4{% label name, category, name,
3962 % anchor text
3963 \@bsphack
3964 \ifx\\#2\\%
```

```
3965 \def\Hy@AnchorName{#3}%
3966 \else
3967 \def\Hy@AnchorName{#2.#3}%
3968 \fi
3969 \if@filesw
3970 \protected@write\@auxout{}{%
3971 \string\newlabel{#1}{{}{}{}{\Hy@AnchorName}{}}%
3972 }%
3973 \fi
3974 \@esphack
3975 \ifHy@nesting
3976 \expandafter\hyper@@anchor\expandafter{\Hy@AnchorName}{#4}%
3977 \else
3978 \expandafter\hyper@@anchor\expandafter{\Hy@AnchorName}{\relax}#4%
3979 \fi
3980 }
```
# 17 Underlying basic hypertext macros

Links have an optional type, a filename (possibly a URL), an internal name, and some marked text. (Caution: the internal name may contain babel shorthand characters.) If the second parameter is empty, its an internal link, otherwise we need to open another file or a URL. A link start has a type, and a URL.

```
3981 \def\hyper@@link{\let\Hy@reserved@a\relax
3982 \@ifnextchar[{\hyper@link@}{\hyper@link@[link]}%
3983 }
3984 \def\hyper@link@[#1]#2#3#4{%
3985 \begingroup
3986 \protected@edef\Hy@tempa{#2}%
3987 \Hy@safe@activestrue
3988 \edef\x{#3}%
3989 \ifx\Hy@tempa\@empty
3990 \toks0{\hyper@link{#1}}%
3991 \else
3992 \toks0{\expandafter\hyper@readexternallink#2\\{#1}}%
3993 \fi
3994 \toks2{%
3995 \Hy@safe@activesfalse
3996 #4%
3997 }%
3998 \edef\Hy@tempa{\the\toks2}%
3999 \edef\x{\endgroup
4000 \ifx\Hy@tempa\@empty
4001 \noexpand\Hy@Warning{Suppressing empty link}%
4002 \else
4003 \the\toks0 {\x}{\the\toks2}%% 4004 \fi
4004
4005 }%
4006 \quad \text{X}4007 }
```
The problem here is that the first (URL) parameter may be a local file: reference (in which case some browsers treat it differently) or a genuine URL, in which case we'll have to activate a real Web browser. Note that a simple name is also a URL, as that is interpreted as a relative file name. We have to worry about  $#$  signs in a local file as well.

\def\hyper@readexternallink#1\\#2#3#4{%

Parameters are:

- 1. The URL or file name
- 2. The type
- 3. The internal name
- 4. The link string

We need to get the 1st parameter properly expanded, so we delimit the arguments rather than passing it inside a group.

```
4009 \expandafter\@hyper@readexternallink{#2}{#3}{#4}#1::\\{#1}%
4010 }
```
Now (potentially), we are passed: 1) The link type 2) The internal name, 3) the link string, 4) the URL type (http, mailto, file etc), 5) the URL details 6) anything after a real : in the URL 7) the whole URL again

```
4011 \def\@pdftempwordfile{file}%
4012 \def\@pdftempwordrun{run}%
```
4013\def\@hyper@readexternallink#1#2#3#4:#5:#6\\#7{%

If there are no colons at all ( $\#6$  is blank), its a local file; if the URL type ( $\#4$ ) is blank, its probably a Mac filename, so treat it like a file: URL. The only flaw is if its a relative Mac path, with several colon-separated elements — then we lose. Such names must be prefixed with an explicit dvi:

```
4014 \ifx\\#6\\%
4015 \expandafter\@hyper@linkfile file:#7\\{#3}{#2}%
4016 \else
4017 \ifx\\#4\\%
4018 \expandafter\@hyper@linkfile file:#7\\{#3}{#2}%
4019 \else
If the URL type is 'file', pass it for local opening
4020 \def\@pdftempa{#4}%
4021 \ifx\@pdftempa\@pdftempwordfile
4022 \expandafter\@hyper@linkfile#7\\{#3}{#2}%
4023 \else
if it starts 'run:', its to launch an application.
4024 \ifx\@pdftempa\@pdftempwordrun
4025 \ifHy@pdfa
4026 \PackageError{hyperref}{%
4027 PDF/A: Launch action is prohibited%
4028 }\@ehc
4029 \begingroup
4030 \leavevmode
4031 \#2\%4032 \endgroup
4033 \else
4034 \expandafter\@hyper@launch#7\\{#3}{#2}%
4035 \fi
4036 \else
otherwise its a URL
4037 \hyper@linkurl{#3}{#7\ifx\\#2\\\else\hyper@hash#2\fi}%
4038 \fi
4039 \fi
4040 \fi
4041 \fi
4042 }
```
By default, turn run: into file:

```
4043 \def\@hyper@launch run:#1\\#2#3{% filename, anchor text, linkname
4044 \hyper@linkurl{#2}{%
4045 \Hy@linkfileprefix
4046 #1%
4047 \ifx\\#3\\%
4048 \else
4049 \hyper@hash
4050 #3\%<br>4051 \fi
4051 \fi
4052 }%
4053 }
D P Story <story@uakron.edu> pointed out that relative paths starting .. fell over.
Switched to using \filename@parse to solve this.
```

```
4054 \def\@hyper@linkfile file:#1\\#2#3{%
4055 %file url,link string, name
4056 \filename@parse{#1}%
4057 \ifx\filename@ext\relax
4058 \edef\filename@ext{\XR@ext}%
4059 \fi
4060 \def\use@file{\filename@area\filename@base.\filename@ext}%
4061 \ifx\filename@ext\XR@ext
4062 \hyper@linkfile{#2}{\use@file}{#3}%
4063 \else
4064 \ifx\@baseurl\@empty
4065 \hyper@linkurl{#2}{%
4066 \Hy@linkfileprefix\use@file\ifx\\#3\\\else\hyper@hash#3\fi
4067 }%
4068 \else
4069 \hyper@linkurl{#2}{\use@file\ifx\\#3\\\else\hyper@hash#3\fi}%
4070 \fi
4071 \fi
4072 }
```
Anchors have a name, and marked text. We have to be careful with the marked text, as if we break off part of something to put a \special around it, all hell breaks loose. Therefore, we check the category code of the first token, and only proceed if its safe. Tanmoy sorted this out.

A curious case arises if the original parameter was in braces. That means that  $#2$ comes here a multiple letters, and the noexpand just looks at the first one, putting the rest in the output. Yuck.

```
4073 \long\def\hyper@@anchor#1#2{\@hyper@@anchor#1\relax#2\relax}
4074 \long\def\@hyper@@anchor#1\relax#2#3\relax{%
4075 \ifx\\#1\\%
4076 #2\Hy@WarningNoLine{empty link? #1: #2#3}%
4077 \else
4078 \def\anchor@spot{#2#3}%
4079 \let\put@me@back\@empty
4080 \ifx\relax#2\relax
4081 \else
4082 \ifHy@nesting
4083 \else
4084 \ifcat a\noexpand#2\relax
4085 \else
4086 \ifcat 0\noexpand#2 \relax
```

```
4087 \else
```

```
4088 % \typeout{Anchor start is not alphanumeric %
4089 % on input line\the\inputlineno%
4090 % }%
4091 \let\anchor@spot\@empty
4092 \def\put@me@back{#2#3}%
4093 \fi
4094 \fi
4095 \fi
4096 \fi
4097 \ifHy@activeanchor
4098 \anchor@spot
4099 \else
4100 \hyper@anchor{#1}%
4101 \fi
4102 \expandafter\put@me@back
4103 \fi
4104 \let\anchor@spot\@empty
4105 }
```
# 18 Compatibility with the *ET<sub>F</sub>X2html* package

Map our macro names on to Nikos', so that documents prepared for that system will work without change.

Note, however, that the whole complicated structure for segmenting documents is not supported; it is assumed that the user will load html.sty first, and then hyperref.sty, so that the definitions in html.sty take effect, and are then overridden in a few circumstances by this package.

```
4106 \let\htmladdimg\hyperimage
4107 \def\htmladdnormallink#1#2{\href{#2}{#1}}
4108 \def\htmladdnormallinkfoot#1#2{\href{#2}{#1}\footnote{#2}}
4109 \def\htmlref#1#2{% anchor text, label
4110 \label@hyperref[{#2}]{#1}%
4111 }
```
This is really too much. The LATEX2html package defines its own \hyperref command, with a different syntax. Was this always here? Its weird, anyway. We interpret it in the 'printed' way, since we are about fidelity to the page.

```
4112 \def\@@latextohtmlX{%
4113 \let\hhyperref\hyperref
4114 \def\hyperref##1##2##3##4{% anchor text for HTML
4115 % text to print before label in print
4116 % label
4117 % post-label text in print
4118 \# \# 2\ref{\# \# 4} \# \# 3\%4119 }%
4120 }
```
# 19 Forms creation

Allow for creation of PDF or HTML forms. The effects here are limited somewhat by the need to support both output formats, so it may not be as clever as something which only wants to make PDF forms.

I (Sebastian) could not have started this without the encouragement of T V Raman.

# 19.1 Field flags

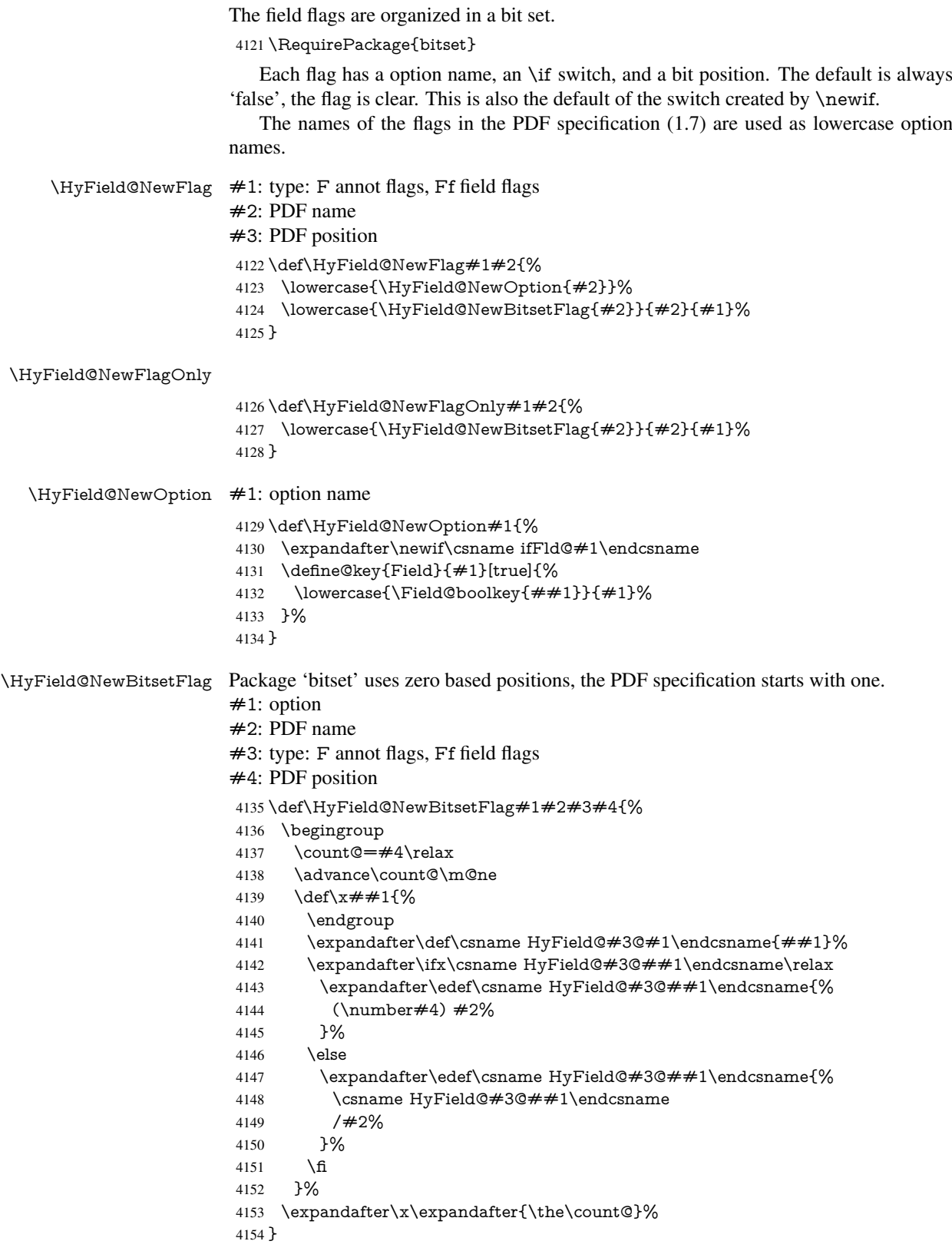

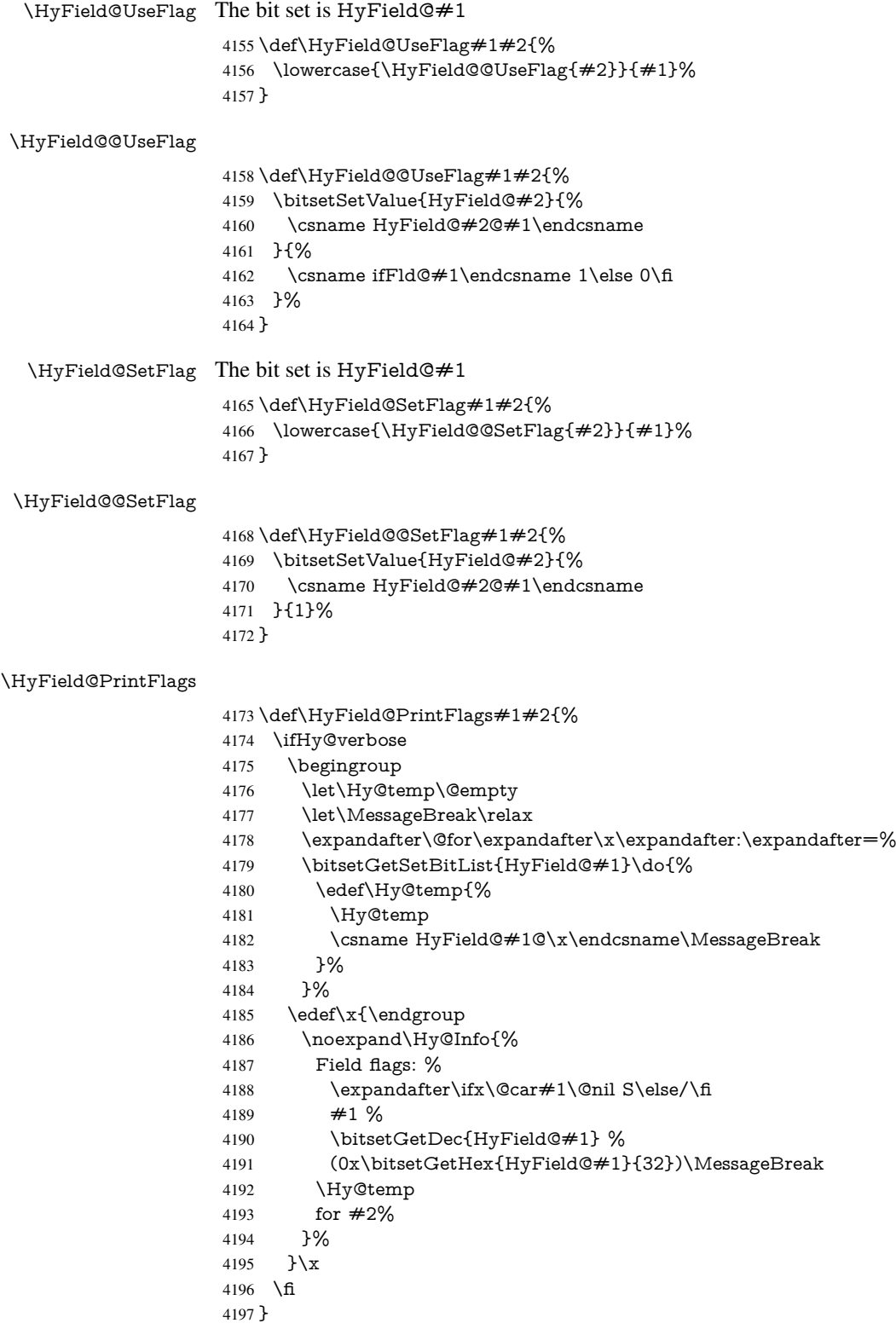

# 19.1.1 Declarations of field flags

"Table 8.70 Field flags common to all field types"

```
4198 \HyField@NewFlag{Ff}{ReadOnly}{1}
4199 \HyField@NewFlag{Ff}{Required}{2}
4200 \HyField@NewFlag{Ff}{NoExport}{3}
"Table 8.75 Field flags specific to button fields"
4201 \HyField@NewFlag{Ff}{NoToggleToOff}{15}
4202 \HyField@NewFlag{Ff}{Radio}{16}
4203 \HyField@NewFlag{Ff}{Pushbutton}{17}
4204 \HyField@NewFlag{Ff}{RadiosInUnison}{26}
"Table 8.77 Field flags specific to text fields"
4205 \HyField@NewFlag{Ff}{Multiline}{13}
4206 \HyField@NewFlag{Ff}{Password}{14}
4207 \HyField@NewFlag{Ff}{FileSelect}{21}% PDF 1.4
4208 \HyField@NewFlag{Ff}{DoNotSpellCheck}{23}% PDF 1.4
4209 \HyField@NewFlag{Ff}{DoNotScroll}{24}% PDF 1.4
4210 \HyField@NewFlag{Ff}{Comb}{25}% PDF 1.4
4211 \HyField@NewFlag{Ff}{RichText}{26}% PDF 1.5
"Table 8.79 field flags specific to choice fields"
4212 \HyField@NewFlag{Ff}{Combo}{18}
4213 \HyField@NewFlag{Ff}{Edit}{19}
```

```
4214 \HyField@NewFlag{Ff}{Sort}{20}
4215 \HyField@NewFlag{Ff}{MultiSelect}{22}% PDF 1.4
4216 % \HyField@NewFlag{Ff}{DoNotSpellCheck}{23}% PDF 1.4
4217 \HyField@NewFlag{Ff}{CommitOnSelChange}{27}% PDF 1.5
```
Signature fields are not supported.

Until 6.76i hyperref uses field option 'combo' to set three flags 'Combo', 'Edit', and 'Sort'. Option 'popdown' sets flag 'Combo' only.

```
4218 \newif\ifFld@popdown
4219 \define@key{Field}{popdown}[true]{%
4220 \lowercase{\Field@boolkey{#1}}{popdown}%
4221 }
```
Annotation flags. The form objects are widget annotations. There are two flags for readonly settings, the one in the annotation flags is ignored, instead the other in the field flags is used.

Flag Print is not much useful, because hyperref do not use the appearance entry of the annotations for most fields.

```
4222 \HyField@NewFlag{F}{Invisible}{1}
4223 \HyField@NewFlag{F}{Hidden}{2}% PDF 1.2
4224 \HyField@NewFlag{F}{Print}{3}% PDF 1.2
4225 \HyField@NewFlag{F}{NoZoom}{4}% PDF 1.2
4226 \HyField@NewFlag{F}{NoRotate}{5}% PDF 1.3
4227 \HyField@NewFlag{F}{NoView}{6}% PDF 1.3
4228 \HyField@NewFlag{F}{Locked}{8}% PDF 1.4
4229 \HyField@NewFlag{F}{ToggleNoView}{9}% PDF 1.5
4230 \HyField@NewFlag{F}{LockedContents}{10}% PDF 1.7
4231 \ifHy@pdfa
4232 \def\HyField@PDFAFlagWarning#1#2{%
4233 \Hy@Warning{%
4234 PDF/A: Annotation flag '#1' must\MessageBreak
4235 be set to '#2'%
4236 }%
4237 }%
4238 \Fld@invisiblefalse
```

```
4239 \def\Fld@invisibletrue{%
```
- \HyField@PDFAFlagWarning{invisible}{false}%
- }%
- \Fld@hiddenfalse
- \def\Fld@hiddentrue{%
- \HyField@PDFAFlagWarning{hidden}{false}%
- }%
- \Fld@printtrue
- \def\Fld@printfalse{%
- \HyField@PDFAFlagWarning{print}{true}%
- }%
- \Fld@nozoomtrue
- \def\Fld@nozoomfalse{%
- \HyField@PDFAFlagWarning{nozoom}{true}%
- $7\%$
- \Fld@norotatetrue
- \def\Fld@norotatefalse{%
- \HyField@PDFAFlagWarning{norotate}{true}%
- $7\%$
- \Fld@noviewfalse
- \def\Fld@noviewtrue{%
- \HyField@PDFAFlagWarning{noview}{false}%
- }%
- \fi

Submit flags. Flag 1 Include/Exclude is not supported, use option noexport instead.

```
4263 \HyField@NewFlag{Submit}{IncludeNoValueFields}{2}
4264 \HyField@NewFlagOnly{Submit}{ExportFormat}{3}
4265 \HyField@NewFlag{Submit}{GetMethod}{4}
4266 \HyField@NewFlag{Submit}{SubmitCoordinates}{5}
4267 \HyField@NewFlagOnly{Submit}{XFDF}{6}
4268 \HyField@NewFlag{Submit}{IncludeAppendSaves}{7}
4269 \HyField@NewFlag{Submit}{IncludeAnnotations}{8}
4270 \HyField@NewFlagOnly{Submit}{SubmitPDF}{9}
4271 \HyField@NewFlag{Submit}{CanonicalFormat}{10}
4272 \HyField@NewFlag{Submit}{ExclNonUserAnnots}{11}
4273 \HyField@NewFlag{Submit}{ExclFKey}{12}
4274 \HyField@NewFlag{Submit}{EmbedForm}{14}
4275 \define@key{Field}{export}{%
4276 \lowercase{\def\Hy@temp{#1}}%
4277 \@ifundefined{Fld@export@\Hy@temp}{%
4278 \@onelevel@sanitize\Hy@temp
4279 \PackageError{hyperref}{%
4280 Unknown export format '\Hy@temp'.\MessageBreak
4281 Known formats are 'FDF', 'HTML', 'XFDF', and 'PDF'%
4282 }\@ehc
4283 }{%
4284 \let\Fld@export\Hy@temp
4285 }%
4286 }
4287 \def\Fld@export{fdf}
4288 \@namedef{Fld@export@fdf}{0}%
4289 \@namedef{Fld@export@html}{1}%
```
\@namedef{Fld@export@xfdf}{2}%

```
4291 \@namedef{Fld@export@pdf}{3}%
```
## 19.1.2 Set submit flags

\HyField@FlagsSubmit

\def\HyField@FlagsSubmit{%

- \bitsetReset{HyField@Submit}%
- \ifcase\@nameuse{Fld@export@\Fld@export} %
- % FDF
- \HyField@UseFlag{Submit}{IncludeNoValueFields}%
- \HyField@UseFlag{Submit}{SubmitCoordinates}%
- \HyField@UseFlag{Submit}{IncludeAppendSaves}%
- \HyField@UseFlag{Submit}{IncludeAnnotations}%
- \HyField@UseFlag{Submit}{CanonicalFormat}%
- \HyField@UseFlag{Submit}{ExclNonUserAnnots}%
- \HyField@UseFlag{Submit}{ExclFKey}%
- \HyField@UseFlag{Submit}{EmbedForm}%
- \or % HTML
- \HyField@SetFlag{Submit}{ExportFormat}%
- \HyField@UseFlag{Submit}{IncludeNoValueFields}%
- \HyField@UseFlag{Submit}{GetMethod}%
- \HyField@UseFlag{Submit}{SubmitCoordinates}%
- \HyField@UseFlag{Submit}{CanonicalFormat}%
- \or % XFDF
- \HyField@SetFlag{Submit}{XFDF}%
- \HyField@UseFlag{Submit}{IncludeNoValueFields}%
- \HyField@UseFlag{Submit}{SubmitCoordinates}%
- \HyField@UseFlag{Submit}{CanonicalFormat}%
- \or % PDF
- \HyField@SetFlag{Submit}{SubmitPDF}%
- \HyField@UseFlag{Submit}{GetMethod}%
- \fi
- \HyField@PrintFlags{Submit}{submit button field}%
- \bitsetIsEmpty{HyField@Submit}{%
- \def\Fld@submitflags{}%
- }{%
- \edef\Fld@submitflags{/Flags \bitsetGetDec{HyField@Submit}}%
- }%
- }

### 19.1.3 Set annot flags in fields

### \HyField@FlagsAnnot

\def\HyField@FlagsAnnot#1{%

- \bitsetReset{HyField@F}%
- \HyField@UseFlag{F}{Invisible}%
- \HyField@UseFlag{F}{Hidden}%
- \HyField@UseFlag{F}{Print}%
- \HyField@UseFlag{F}{NoZoom}%
- \HyField@UseFlag{F}{NoRotate}%
- \HyField@UseFlag{F}{NoView}%
- \HyField@UseFlag{F}{Locked}%
- \HyField@UseFlag{F}{ToggleNoView}%
- \HyField@UseFlag{F}{LockedContents}%
- \HyField@PrintFlags{F}{#1}%
- \bitsetIsEmpty{HyField@F}{%
- \def\Fld@annotflags{}%
- }{%
- \edef\Fld@annotflags{/F \bitsetGetDec{HyField@F}}%

 }% }

### 19.1.4 Pushbutton field

### \HyField@FlagsPushButton

- \def\HyField@FlagsPushButton{%
- \HyField@FlagsAnnot{push button field}%
- \bitsetReset{HyField@Ff}%
- \HyField@UseFlag{Ff}{ReadOnly}%
- \HyField@UseFlag{Ff}{Required}%
- \HyField@UseFlag{Ff}{NoExport}%
- \HyField@SetFlag{Ff}{Pushbutton}%
- \HyField@PrintFlags{Ff}{push button field}%
- \bitsetIsEmpty{HyField@Ff}{%
- \def\Fld@flags{}%
- }{%
- \edef\Fld@flags{/Ff \bitsetGetDec{HyField@Ff}}%
- }%
- }

### 19.1.5 Check box field

### \HyField@FlagsCheckBox

- \def\HyField@FlagsCheckBox{%
- \HyField@FlagsAnnot{check box field}%
- \bitsetReset{HyField@Ff}%
- \HyField@UseFlag{Ff}{ReadOnly}%
- \HyField@UseFlag{Ff}{Required}%
- \HyField@UseFlag{Ff}{NoExport}%
- \HyField@PrintFlags{Ff}{check box field}%
- \bitsetIsEmpty{HyField@Ff}{%
- \def\Fld@flags{}%
- }{%
- \edef\Fld@flags{/Ff \bitsetGetDec{HyField@Ff}}%
- }%
- }

### 19.1.6 Radio button field

#### \HyField@FlagsRadioButton

\def\HyField@FlagsRadioButton{%

- \HyField@FlagsAnnot{radio button field}%
- \bitsetReset{HyField@Ff}%
- \HyField@UseFlag{Ff}{ReadOnly}%
- \HyField@UseFlag{Ff}{Required}%
- \HyField@UseFlag{Ff}{NoExport}%
- \HyField@UseFlag{Ff}{NoToggleToOff}%
- \HyField@SetFlag{Ff}{Radio}%
- \HyField@UseFlag{Ff}{RadiosInUnison}%
- \HyField@PrintFlags{Ff}{radio button field}%
- \bitsetIsEmpty{HyField@Ff}{%
- \def\Fld@flags{}%
- }{%
- \edef\Fld@flags{/Ff \bitsetGetDec{HyField@Ff}}%
- }%
}

#### 19.1.7 Text fields

\HyField@FlagsText

\def\HyField@FlagsText{%

- \HyField@FlagsAnnot{text field}%
- \bitsetReset{HyField@Ff}%
- \HyField@UseFlag{Ff}{ReadOnly}%
- \HyField@UseFlag{Ff}{Required}%
- \HyField@UseFlag{Ff}{NoExport}%
- \HyField@UseFlag{Ff}{Multiline}%
- \HyField@UseFlag{Ff}{Password}%
- \HyField@UseFlag{Ff}{FileSelect}%
- \HyField@UseFlag{Ff}{DoNotSpellCheck}%
- \HyField@UseFlag{Ff}{DoNotScroll}%
- \ifFld@comb
- \ifcase0\ifFld@multiline
- \else\ifFld@password
- \else\ifFld@fileselect
- 4402 \else  $1\fi\fi\frac{\alpha x}{\iota\epsilon}$
- \PackageError{hyperref}{%
- Field option 'comb' cannot used together with\MessageBreak
- 'multiline', 'password', or 'fileselect'%
- }\@ehc
- \else
- \HyField@UseFlag{Ff}{Comb}%
- 4409 \fi
- \fi
- \HyField@UseFlag{Ff}{RichText}%
- \HyField@PrintFlags{Ff}{text field}%
- 4413 \bitsetIsEmpty{HyField@Ff}{%<br>4414 \def\Fld@flags{}%
- \def\Fld@flags{}%
- }{%
- \edef\Fld@flags{/Ff \bitsetGetDec{HyField@Ff}}%
- }%
- }

#### 19.1.8 Choice fields

\HyField@FlagsChoice

- \def\HyField@FlagsChoice{%
- \HyField@FlagsAnnot{choice field}%
- \bitsetReset{HyField@Ff}%
- \HyField@UseFlag{Ff}{ReadOnly}%
- \HyField@UseFlag{Ff}{Required}%
- \HyField@UseFlag{Ff}{NoExport}%
- \HyField@UseFlag{Ff}{Combo}%
- \ifFld@combo
- \HyField@UseFlag{Ff}{Edit}%
- 4428 \fi
- \HyField@UseFlag{Ff}{Sort}%
- \HyField@UseFlag{Ff}{MultiSelect}%
- \ifFld@combo
- \ifFld@edit
- \HyField@UseFlag{Ff}{DoNotSpellCheck}%

```
4434 \fi
4435 \fi
4436 \HyField@UseFlag{Ff}{CommitOnSelChange}%
4437 \HyField@PrintFlags{Ff}{choice field}%
4438 \bitsetIsEmpty{HyField@Ff}{%
4439 \def\Fld@flags{}%
4440 }{%
4441 \edef\Fld@flags{/Ff \bitsetGetDec{HyField@Ff}}%
4442 }%
4443 }
```
## 19.2 Choice field

 $\forall$ HyField@PDFChoices #1: list of choices in key value syntax, key = exported name, value = displayed text. Input: \Fld@default, \Fld@value, \ifFld@multiselect Result: \Fld@choices with entries: /Opt, /DV, /V, /I. \def\HyField@PDFChoices#1{% \begingroup \gdef\Fld@choices{}% \def\HyTmp@optlist{}% \let\HyTmp@optitem\relax \count@=0 % \kv@parse{#1}{% \Hy@pdfstringdef\kv@key\kv@key \ifx\kv@value\relax \ifnum\Hy@pdfversion<3 % implementation note 122, PDF spec 1.7 \xdef\Fld@choices{\Fld@choices[(\kv@key)(\kv@key)]}% 4455 \else \xdef\Fld@choices{\Fld@choices(\kv@key)}% 4457 \fi \else \Hy@pdfstringdef\kv@value\kv@value \xdef\Fld@choices{\Fld@choices[(\kv@value)(\kv@key)]}% \fi \edef\HyTmp@optlist{% \HyTmp@optlist \HyTmp@optitem{\the\count@}{\kv@key}0% }% 4466 \advance\count@ by 1 % \@gobbletwo }% \xdef\Fld@choices{/Opt[\Fld@choices]}% \ifFld@multiselect \HyField@@PDFChoices{DV}\Fld@default \HyField@@PDFChoices{V}\Fld@value \else \ifx\Fld@default\relax \else \pdfstringdef\Hy@gtemp\Fld@default \xdef\Fld@choices{\Fld@choices/DV(\Hy@gtemp)}% \fi \ifx\Fld@value\relax \else \pdfstringdef\Hy@gtemp\Fld@value \xdef\Fld@choices{\Fld@choices/V(\Hy@gtemp)}%  $\setminus$ fi \fi

```
4485 \endgroup
4486 }
```
#### \HyField@@PDFChoices

```
4487 \def\HyField@@PDFChoices#1#2{%
4488 \ifx#2\relax
4489 \else
4490 \count@=0 %
4491 \def\HyTmp@optitem##1##2##3{%
4492 \def\HyTmp@key{##2}%
4493 \ifx\HyTmp@key\Hy@gtemp
4494 \expandafter\def\expandafter\HyTmp@optlist\expandafter{%
4495 \HyTmp@optlist
4496 \HyTmp@optitem{##1}{##2}1%
4497 }%
4498 \let\HyTmp@found=Y%
4499 \else
4500 \expandafter\def\expandafter\HyTmp@optlist\expandafter{%
4501 \HyTmp@optlist
4502 \HyTmp@optitem{##1}{##2}##3%
4503 }%
4504 \fi
4505 }%
4506 \expandafter\comma@parse\expandafter{#2}{%
4507 \pdfstringdef\Hy@gtemp\comma@entry
4508 \let\HyTmp@found=N %
4509 \expandafter\let\expandafter\HyTmp@optlist\expandafter\@empty
4510 \HyTmp@optlist
4511 \ifx\HyTmp@found Y%
4512 \advance\count@ by 1 %
4513 \else
4514 \@onelevel@sanitize\comma@entry
4515 \PackageWarning{hyperref}{%
4516 \string\ChoiceBox: Ignoring value '\comma@entry',%
4517 \MessageBreak
4518 it cannot be found in the choices%
4519 }%
4520 \t\t \hat{f}4521 \@gobble
4522 }%
4523 \def\HyTmp@optitem##1##2##3{%
4524 \ifnum##3=1 %
4525 (##2)%
4526 \fi
4527 }%
4528 \ifcase\count@
4529 \or
4530 \xdef\Fld@choices{\Fld@choices/#1\HyTmp@optlist}%
4531 \else
4532 \xdef\Fld@choices{\Fld@choices/#1[\HyTmp@optlist]}%
4533 \ifx#1V%
4534 \def\HyTmp@optitem##1##2##3{%
4535 \ifnum##3=1 %
4536 \text{Ofirstofone} \# \# 1\%4537 \fi
4538 }%
4539 \edef\HyTmp@optlist{\HyTmp@optlist}%
```

```
4540 \xdef\Fld@choices{%
4541 \Fld@choices
4542 /I[\expandafter\@firstofone\HyTmp@optlist]%
4543 }%
4544 \fi
4545 \fi
4546 \fi
4547 }
```
## 19.3 Forms

#### \HyField@SetKeys

 \def\HyField@SetKeys{% \setkeys{Field}% } \newif\ifFld@checked \newif\ifFld@disabled \Fld@checkedfalse \Fld@disabledfalse \newcount\Fld@menulength \newdimen\Field@Width \newdimen\Fld@charsize \Fld@charsize=10\p@ \def\Fld@maxlen{0} \def\Fld@align{0} \def\Fld@color{0 0 0 rg} \def\Fld@bcolor{1 1 1} \def\Fld@bordercolor{1 0 0} \def\Fld@bordersep{1\p@} \def\Fld@borderwidth{1} \def\Fld@borderstyle{S} \def\Fld@cbsymbol{4} \def\Fld@radiosymbol{H} \def\Fld@rotation{0} \def\Form{\@ifnextchar[{\@Form}{\@Form[]}} \def\endForm{\@endForm} \newif\ifForm@html \Form@htmlfalse \def\Form@boolkey#1#2{% 4575 \csname Form@#2\ifx\relax#1\relax true\else#1\fi\endcsname } \define@key{Form}{action}{% \hyper@normalise\Hy@DefFormAction{#1}% } \def\Hy@DefFormAction{\def\Form@action} \def\enc@@html{html} \define@key{Form}{encoding}{% \def\Hy@tempa{#1}% \ifx\Hy@tempa\enc@@html \Form@htmltrue \def\Fld@export{html}% \else \typeout{hyperref: form 'encoding' key set to #1 % -- unknown type% }% \Form@htmlfalse

```
4592 \fi
4593 }
4594 \define@key{Form}{method}{%
4595 \lowercase{\def\Hy@temp{#1}}%
4596 \@ifundefined{Form@method@\Hy@temp}{%
4597 \@onelevel@sanitize\Hy@temp
4598 \PackageError{hyperref}{%
4599 Unknown method '\Hy@temp'.\MessageBreak
4600 Known values are 'post' and 'get'%
4601 }\@ehc
4602 }{%
4603 \let\Form@method\Hy@temp
4604 \ifcase\@nameuse{Form@method@\Hy@temp} %
4605 \Fld@getmethodfalse
4606 \else
4607 \Fld@getmethodtrue
4608 \fi
4609 }%
4610 }
4611 \def\Form@method{}
4612 \@namedef{Form@method@post}{0}
4613 \@namedef{Form@method@get}{1}
4614 \def\Field@boolkey#1#2{%
4615 \csname Fld@#2\ifx\relax#1\relax true\else#1\fi\endcsname
4616 }
4617 \newtoks\Field@toks
4618 \Field@toks={ }%
4619 \def\Field@addtoks#1#2{%
4620 \edef\@processme{\Field@toks{\the\Field@toks\space #1="#2"}}%
4621 \@processme
4622 }
4623 \def\Fld@checkequals#1=#2=#3\\{%
4624 \def\@currDisplay{#1}%
4625 \ifx\\#2\\%
4626 \def\@currValue{#1}%
4627 \else
4628 \def\@currValue{#2}%
4629 \fi
4630 }
4631 \define@key{Field}{loc}{%
4632 \def\Fld@loc{#1}%
4633 }
4634 \define@key{Field}{checked}[true]{%
4635 \lowercase{\Field@boolkey{#1}}{checked}%
4636 }
4637 \define@key{Field}{disabled}[true]{%
4638 \lowercase{\Field@boolkey{#1}}{disabled}%
4639 }
4640 \define@key{Field}{accesskey}{%
4641 \Field@addtoks{accesskey}{#1}%
4642 }
4643 \define@key{Field}{tabkey}{%
4644 \Field@addtoks{tabkey}{#1}%
4645 }
4646 \define@key{Field}{name}{%
4647 \def\Fld@name{#1}%
4648 }
```

```
4649 \define@key{Field}{width}{%
4650 \def\Fld@width{#1}%
4651 \Field@Width#1\setbox0=\hbox{m}%
4652 }
4653 \define@key{Field}{maxlen}{%
4654 \def\Fld@maxlen{#1}%
4655 }
4656 \define@key{Field}{menulength}{%
4657 \Fld@menulength=#1\relax
4658 }
4659 \define@key{Field}{height}{%
4660 \def\Fld@height{#1}%
4661 }
4662 \define@key{Field}{charsize}{%
4663 \Fld@charsize#1%
4664 }
4665 \define@key{Field}{borderwidth}{%
4666 \def\Fld@borderwidth{#1}%
4667 }
4668 \define@key{Field}{borderstyle}{%
4669 \def\Fld@borderstyle{#1}%
4670 }
4671 \define@key{Field}{bordersep}{%
4672 \def\Fld@bordersep{#1}%
4673 }
4674 \define@key{Field}{default}{%
4675 \def\Fld@default{#1}%
4676 }
4677 \define@key{Field}{align}{%
4678 \def\Fld@align{#1}%
4679 }
4680 \define@key{Field}{value}{%
4681 \def\Fld@value{#1}%
4682 }
4683 \define@key{Field}{checkboxsymbol}{%
4684 \Fld@DingDef\Fld@cbsymbol{#1}%
4685 }
4686 \define@key{Field}{radiosymbol}{%
4687 \Fld@DingDef\Fld@radiosymbol{#1}%
4688 }
4689 \def\Fld@DingDef#1#2{%
4690 \def\Fld@temp{}%
4691 \Fld@@DingDef#2\ding{}\@nil
4692 \let#1\Fld@temp
4693 }
4694 \def\Fld@@DingDef#1\ding#2#3\@nil{%
4695 \expandafter\def\expandafter\Fld@temp\expandafter{%
4696 \Fld@temp
4697 #1%
4698 }%
4699 \ifx\\#3\\%
4700 \expandafter\@gobble
4701 \else
4702 \begingroup
4703 \lccode'0=#2\relax
4704 \lowercase{\endgroup
```

```
4705 \expandafter\def\expandafter\Fld@temp\expandafter{%
```

```
4706 \Fld@temp
4707 0%
4708 }%
4709 }%
4710 \expandafter\@firstofone
4711 \fi
4712 {%
4713 \Fld@@DingDef#3\@nil
4714 }%
4715 }
4716 \define@key{Field}{rotation}{%
4717 \def\Fld@rotation{#1}%
4718 }
4719 \define@key{Field}{backgroundcolor}{%
4720 \HyColor@FieldBColor{#1}\Fld@bcolor{hyperref}{backgroundcolor}%
4721 }
4722 \define@key{Field}{bordercolor}{%
4723 \HyColor@FieldBColor{#1}\Fld@bordercolor{hyperref}{bordercolor}%
4724 }
4725 \define@key{Field}{color}{%
4726 \HyColor@FieldColor{#1}\Fld@color{hyperref}{color}%
4727 }
4728 \def\Fld@onclick@code{}
4729 \def\Fld@format@code{}
4730 \def\Fld@validate@code{}
4731 \def\Fld@calculate@code{}
4732 \def\Fld@keystroke@code{}
4733 \def\Fld@onfocus@code{}
4734 \def\Fld@onblur@code{}
4735 \def\Fld@onmousedown@code{}
4736 \def\Fld@onmouseup@code{}
4737 \def\Fld@onenter@code{}
4738 \def\Fld@onexit@code{}
4739 \def\Hy@temp#1{%
4740 \expandafter\Hy@@temp\csname Fld@#1@code\endcsname{#1}%
4741 }
4742 \def\Hy@@temp#1#2{%
4743 \ifHy@pdfa
4744 \define@key{Field}{#2}{%
4745 \PackageError{hyperref}{%
4746 PDF/A: Additional action '#2' is prohibited%
4747 }\@ehc
4748 }%
4749 \else
4750 \define@key{Field}{#2}{%
4751 \def#1{##1}%
4752 }%
4753 \fi
4754 }
4755 \Hy@temp{keystroke}
4756 \Hy@temp{format}
4757 \Hy@temp{validate}
4758 \Hy@temp{calculate}
4759 \Hy@temp{onfocus}
4760 \Hy@temp{onblur}
4761 \Hy@temp{onenter}
```

```
4762 \Hy@temp{onexit}
4763 \def\Hy@temp#1{%
4764 \define@key{Field}{#1}{%
4765 \Field@addtoks{#1}{##1}%
4766 }%
4767 }
4768 \Hy@temp{onselect}
4769 \Hy@temp{onchange}
4770 \Hy@temp{ondblclick}
4771 \Hy@temp{onmousedown}
4772 \Hy@temp{onmouseup}
4773 \Hy@temp{onmouseover}
4774 \Hy@temp{onmousemove}
4775 \Hy@temp{onmouseout}
4776 \Hy@temp{onkeypress}
4777 \Hy@temp{onkeydown}
4778 \Hy@temp{onkeyup}
4779 \ifHy@pdfa
4780 \define@key{Field}{onclick}{%
4781 \PackageError{hyperref}{%
4782 PDF/A: Action 'onclick' is prohibited%
4783 }\@ehc
4784 }%
4785 \else
4786 \define@key{Field}{onclick}{%
4787 \def\Fld@onclick@code{#1}%
4788 \Field@addtoks{onclick}{#1}%
4789 }%
4790 \text{ }\Lambdafi
4791 \DeclareRobustCommand\TextField{%
4792 \@ifnextchar[{\@TextField}{\@TextField[]}%
4793 }
4794 \DeclareRobustCommand\ChoiceMenu{%
4795 \@ifnextchar[{\@ChoiceMenu}{\@ChoiceMenu[]}%
4796 }
4797 \DeclareRobustCommand\CheckBox{%
4798 \@ifnextchar[{\@CheckBox}{\@CheckBox[]}%
4799 }
4800 \DeclareRobustCommand\PushButton{%
4801 \@ifnextchar[{\@PushButton}{\@PushButton[]}%
4802 }
4803 \DeclareRobustCommand\Gauge{%
4804 \@ifnextchar[{\@Gauge}{\@Gauge[]}%
4805 }
4806 \DeclareRobustCommand\Submit{%
4807 \@ifnextchar[{\@Submit}{\@Submit[]}%
4808 }
4809 \DeclareRobustCommand\Reset{%
4810 \@ifnextchar[{\@Reset}{\@Reset[]}%
4811 }
4812 \def\LayoutTextField#1#2{% label, field
4813 #1 #2%
4814 }
4815 \def\LayoutChoiceField#1#2{% label, field
4816 #1 #2%
4817 }
4818 \def\LayoutCheckField#1#2{% label, field
```

```
4819 #1 #2%
4820 }
4821 \def\LayoutPushButtonField#1{% button
4822 #1%
4823 }
4824 \def\MakeRadioField#1#2{\vbox to #2{\hbox to #1{\hfill}\vfill}}
4825\def\MakeCheckField#1#2{\vbox to #2{\hbox to #1{\hfill}\vfill}}
4826\def\MakeTextField#1#2{\vbox to #2{\hbox to #1{\hfill}\vfill}}
4827\def\MakeChoiceField#1#2{\vbox to #2{\hbox to #1{\hfill}\vfill}}
4828 \def\MakeButtonField#1{%
4829 \sbox0{%
4830 \hskip\Fld@borderwidth bp#1\hskip\Fld@borderwidth bp%
4831 }%
4832 \@tempdima\ht0 %
4833 \advance\@tempdima by \Fld@borderwidth bp %
4834 \advance\@tempdima by \Fld@borderwidth bp %
4835 \ht0\@tempdima
4836 \@tempdima\dp0 %
4837 \advance\@tempdima by \Fld@borderwidth bp %
4838 \advance\@tempdima by \Fld@borderwidth bp %
4839 \dp0\@tempdima
4840 \box0\relax
4841 }
4842 \def\DefaultHeightofSubmit{14pt}
4843 \def\DefaultWidthofSubmit{2cm}
4844 \def\DefaultHeightofReset{14pt}
4845 \def\DefaultWidthofReset{2cm}
4846 \def\DefaultHeightofCheckBox{\baselineskip}
4847 \def\DefaultWidthofCheckBox{\baselineskip}
4848 \def\DefaultHeightofChoiceMenu{\baselineskip}
4849 \def\DefaultWidthofChoiceMenu{\baselineskip}
4850 \def\DefaultHeightofText{\baselineskip}
4851 \def\DefaultHeightofTextMultiline{4\baselineskip}
4852 \def\DefaultWidthofText{3cm}
4853 \def\DefaultOptionsofSubmit{print,name=Submit,noexport}
4854 \def\DefaultOptionsofReset{print,name=Reset,noexport}
4855 \def\DefaultOptionsofPushButton{print}
4856 \def\DefaultOptionsofCheckBox{print}
4857 \def\DefaultOptionsofText{print}
```
Default options for the types of \ChoiceMenu.

\def\DefaultOptionsofListBox{print}

\def\DefaultOptionsofComboBox{print,edit,sort}

- \def\DefaultOptionsofPopdownBox{print}
- \def\DefaultOptionsofRadio{print,notoggletooff}

## 20 Setup

```
4862 \ifHy@figures
4863 \Hy@Info{Hyper figures ON}%
4864 \else
4865 \Hy@Info{Hyper figures OFF}%
4866\operatorname{\backslash}fi
4867 \ifHy@nesting
4868 \Hy@Info{Link nesting ON}%
4869 \else
4870 \Hy@Info{Link nesting OFF}%
```

```
4871 \overline{h}4872 \ifHy@hyperindex
4873 \Hy@Info{Hyper index ON}%
4874 \else
4875 \Hy@Info{Hyper index OFF}%
4876 \fi
4877 \ifHy@backref
4878 \Hy@Info{backreferencing ON}%
4879 \else
4880 \Hy@Info{backreferencing OFF}%
4881 \fi
4882 \ifHy@colorlinks
4883 \Hy@Info{Link coloring ON}%
4884 \else
4885 \Hy@Info{Link coloring OFF}%
4886 \fi
4887 \ifHy@ocgcolorlinks
4888 \Hy@Info{Link coloring with OCG ON}%
4889 \else
4890 \Hy@Info{Link coloring with OCG OFF}%
4891 \fi
4892 \ifHy@pdfa
4893 \Hy@Info{PDF/A mode ON}%
4894 \else
4895 \Hy@Info{PDF/A mode OFF}%
4896 \fi
```
## 21 Low-level utility macros

We need unrestricted access to the  $#$ ,  $\sim$  and  $"$  characters, so make them nice macros.

```
4897 \edef\hyper@hash{\string#}
4898 \edef\hyper@tilde{\string~}
4899 \edef\hyper@quote{\string"}
4900 \let\@currentHref\@empty
4901 \let\Hy@footnote@currentHref\@empty
```
We give the start of document a special label; this is used in backreferencing-by-section, to allow for cites before any sectioning commands. Set up PDF info.

\AfterBeginDocument{%

- \Hy@pdfstringtrue
- \PDF@SetupDoc
- \let\PDF@SetupDoc\@empty
- \Hy@DisableOption{pdfpagescrop}%
- \Hy@DisableOption{pdfpagemode}%
- \Hy@DisableOption{pdfnonfullscreenpagemode}%
- \Hy@DisableOption{pdfdirection}%
- \Hy@DisableOption{pdfviewarea}%
- \Hy@DisableOption{pdfviewclip}%
- \Hy@DisableOption{pdfprintarea}%
- \Hy@DisableOption{pdfprintclip}%
- \Hy@DisableOption{pdfprintscaling}%
- \Hy@DisableOption{pdfduplex}%
- \Hy@DisableOption{pdfpicktraybypdfsize}%
- \Hy@DisableOption{pdfprintpagerange}%
- \Hy@DisableOption{pdfnumcopies}%
- \Hy@DisableOption{pdfstartview}%
- \Hy@DisableOption{pdfstartpage}%

```
4921 \Hy@DisableOption{pdftoolbar}%
4922 \Hy@DisableOption{pdfmenubar}%
4923 \Hy@DisableOption{pdfwindowui}%
4924 \Hy@DisableOption{pdffitwindow}%
4925 \Hy@DisableOption{pdfcenterwindow}%
4926 \Hy@DisableOption{pdfdisplaydoctitle}%
4927 \Hy@DisableOption{pdfpagelayout}%
4928 \Hy@DisableOption{pdflang}%
4929 \Hy@DisableOption{baseurl}%
4930 \ifHy@texht\else\hyper@anchorstart{Doc-Start}\hyper@anchorend\fi
4931 \Hy@pdfstringfalse
4932 }
  Ignore star from referencing macros:
4933 \let\NoHy@OrgRef\ref
4934 \def\ref{%
```

```
4935 \@ifstar\NoHy@OrgRef\NoHy@OrgRef
4936 }
4937 \let\NoHy@OrgPageRef\pageref
4938 \def\pageref{%
4939 \@ifstar\NoHy@OrgPageRef\NoHy@OrgPageRef
4940 }
```
# 22 Localized nullifying of package

Sometimes we just don't want the wretched package interfering with us. Define an environment we can put in manually, or include in a style file, which stops the hypertext functions doing anything. This is used, for instance, in the Elsevier classes, to stop hyperref playing havoc in the front matter.

```
4941 \def\NoHyper{%
4942 \def\hyper@link@[##1]##2##3##4{##4}%
4943 \def\hyper@@anchor##1{}%
4944 \global\let\hyper@livelink\hyper@link
4945 \gdef\hyper@link##1##2##3{##3}%
4946 \def\hyper@anchorstart##1{}%
4947 \let\hyper@anchorend\@empty
4948 \def\hyper@linkstart##1##2{}%
4949 \let\hyper@linkend\@empty
4950 \def\hyper@linkurl##1##2{##1}%
4951 \def\hyper@linkfile##1##2##3{##1}%
4952 \def\hyper@link@[##1]##2##3{}%
4953 \let\Hy@backout\@gobble
4954 }
4955 \def\stop@hyper{%
4956 \def\hyper@link@[##1]##2##3##4{##4}%
4957 \let\Hy@backout\@gobble
4958 \def\hyper@@anchor##1{}%
4959 \def\hyper@link##1##2##3{##3}%
4960 \def\hyper@anchorstart##1{}%
4961 \let\hyper@anchorend\@empty
4962 \def\hyper@linkstart##1##2{}%
4963 \let\hyper@linkend\@empty
4964 \def\hyper@linkurl##1##2{##1}%
4965 \def\hyper@linkfile##1##2##3{##1}%
4966 \def\hyper@link@[##1]##2##3{}%
4967 }
```

```
4968 \def\endNoHyper{%
4969 \global\let\hyper@link\hyper@livelink
4970 }
4971 \langle /package\rangle
```
## 23 Package nohyperref

This package is introduced by Sebastian Rahtz.

Package nohyperref is a dummy package that defines some low level and some toplevel commands. It is done for jadetex, which calls hyperref low-level commands, but it would also be useful with people using normal hyperref, who really do not want the package loaded at all.

Some low-level commands:

```
4972 (*nohyperref)
4973 \let\hyper@@anchor\@gobble
4974 \def\hyper@link#1#2#3{#3}%
4975 \let\hyper@anchorstart\@gobble
4976 \let\hyper@anchorend\@empty
4977 \let\hyper@linkstart\@gobbletwo
4978 \let\hyper@linkend\@empty
4979 \def\hyper@linkurl#1#2{#1}%
4980 \def\hyper@linkfile#1#2#3{#1}%
4981 \def\hyper@link@[#1]#2#3{}%
4982 \let\PDF@SetupDoc\@empty
4983 \let\PDF@FinishDoc\@empty
4984 \def\nohyperpage#1{#1}
```
Some top-level commands:

```
4985 \def\Acrobatmenu#1#2{\leavevmode#2}
4986 \let\pdfstringdefDisableCommands\@gobbletwo
4987 \let\texorpdfstring\@firstoftwo
4988 \let\pdfbookmark\@undefined
4989 \newcommand\pdfbookmark[3][]{}
4990 \let\phantomsection\@empty
4991 \let\hypersetup\@gobble
4992 \let\hyperbaseurl\@gobble
4993 \let\href\@gobble
4994 \let\hyperdef\@gobbletwo
4995 \let\hyperlink\@gobble
4996 \let\hypertarget\@gobble
4997 \def\hyperref{%
4998 \@ifnextchar[\@gobbleopt{\expandafter\@gobbletwo\@gobble}%
4999 }
5000 \long\def\@gobbleopt[#1]{}
5001 \let\hyperpage\@empty
Ignore star from referencing macros:
5002 \let\NoHy@OrgRef\ref
5003 \def\ref{%
```

```
5004 \@ifstar\NoHy@OrgRef\NoHy@OrgRef
5005 }
5006 \let\NoHy@OrgPageRef\pageref
5007 \def\pageref{%
5008 \@ifstar\NoHy@OrgPageRef\NoHy@OrgPageRef
5009 }
5010 \langle /nohyperref\rangle
```
# 24 The Mangling Of Aux and Toc Files

Some extra tests so that the hyperref package may be removed or added to a document without having to remove .aux and .toc files (this section is by David Carlisle) All the code is delayed to \begin{document}

5011 (\*package)

\AfterBeginDocument{%

First the code to deal with removing the hyperref package from a document.

Write some stuff into the aux file so if the next run is done without hyperref, then \contentsline and \newlabel are defined to cope with the extra arguments.

\if@filesw

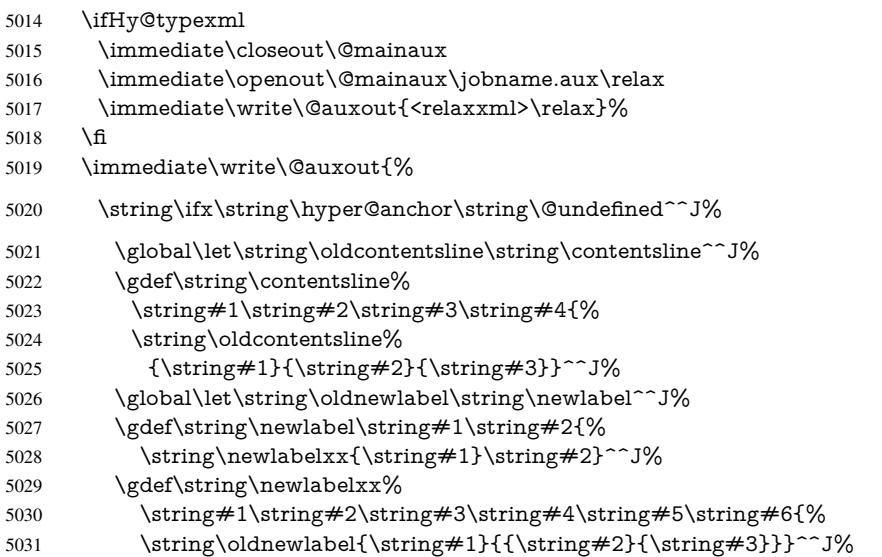

But the new aux file will be read again at the end, with the normal definitions expected, so better put things back as they were.

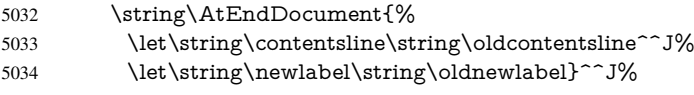

If the document is being run with hyperref put this definition into the aux file, so we can spot it on the next run.

```
5035 \string\else^^J%
5036 \global\let\string\hyper@last\relax^^J%
5037 \string\fi^{\frac{\gamma}{3}}5038 }%
5039 \fi
```
Now the code to deal with adding the hyperref package to a document with aux and toc written the standard way.

If hyperref was used last time, do nothing. If it was not used, or an old version of hyperref was used, don't use that TOC at all but generate a warning. Not ideal, but better than failing with pre-5.0 hyperref TOCs.

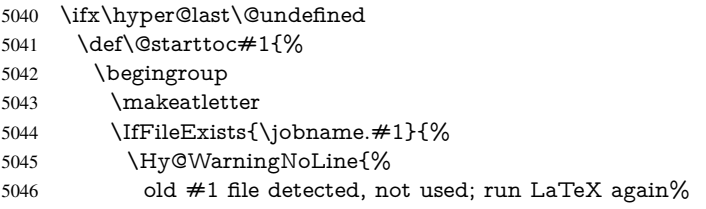

```
5047 }%
5048 }{}%
5049 \if@filesw
5050 \expandafter\newwrite\csname tf@#1\endcsname
5051 \immediate\openout\csname tf@#1\endcsname \jobname.#1\relax
5052 \fi
5053 \@nobreakfalse
5054 \endgroup
5055 }%
5056 \def\newlabel#1#2{\@newl@bel r{#1}{#2{}{}{}{}}}%
5057 \fi
5058 }
```
# 25 Title strings

If options pdftitle and pdfauthor are not used, these informations for the pdf information dictionary can be extracted by the nd

```
5059 \ifHy@usetitle
5060 \let\HyOrg@title\title
5061 \let\HyOrg@author\author
5062 \def\title{\@ifnextchar[{\Hy@scanopttitle}{\Hy@scantitle}}%
5063 \def\Hy@scanopttitle[#1]{%
5064 \gdef\Hy@title{#1}%
5065 \HyOrg@title[{#1}]%
5066 }%
5067 \def\Hy@scantitle#1{%
5068 \gdef\Hy@title{#1}%
5069 \HyOrg@title{#1}%
5070 }%
5071 \def\author{\@ifnextchar[{\Hy@scanoptauthor}{\Hy@scanauthor}}%
5072 \def\Hy@scanoptauthor[#1]{%
5073 \gdef\Hy@author{#1}%
5074 \HyOrg@author[{#1}]%
5075 }%
5076 \def\Hy@scanauthor#1{%
5077 \gdef\Hy@author{#1}%
5078 \HyOrg@author{#1}%
5079 }%
```
The case, that or re given before hyperref is loaded, is much more complicate, because LaTeX initializes the macros title and author with LaTeX error and warning messages.

\begingroup

```
5081 \def\process@me#1\@nil#2{%
5082 \expandafter\let\expandafter\x\csname @#2\endcsname
5083 \edef\y{\expandafter\strip@prefix\meaning\x}%
5084 \def\c##1#1##2\@nil{%
5085 \ifx\\##1\\%
5086 \else
5087 \expandafter\gdef\csname Hy@#2\expandafter\endcsname
5088 \expandafter{\x}%
5089 \fi
5090 }%
5091 \expandafter\c\y\relax#1\@nil
5092 }%
5093 \expandafter\process@me\string\@latex@\@nil{title}%
5094 \expandafter\process@me\string\@latex@\@nil{author}%
```
 \endgroup \fi \Hy@DisableOption{pdfusetitle}

Macro \Hy@UseMaketitleInfos is used in the driver files, before the information entries are used.

The newline macro  $\neq$  or  $\iota$  is much more complicate. In the title a good replacement can be a space, but can be already a space after  $\setminus \setminus$  in the title string. So this space is removed by scanning for the next non-empty argument.

In the macro \author the newline can perhaps separate the different authors, so the newline expands here to a comma with space.

The possible arguments such as space or the optional argument after the newline macros are not detected.

```
5098 \def\Hy@UseMaketitleString#1{%
5099 \@ifundefined{Hy@#1}{}{%
5100 \begingroup
5101 \let\Hy@saved@hook\pdfstringdefPreHook
5102 \pdfstringdefDisableCommands{%
5103 \expandafter\let\expandafter\\\csname Hy@newline@#1\endcsname
5104 \let\newline\\%
5105 }%
5106 \expandafter\ifx\csname @pdf#1\endcsname\@empty
5107 \expandafter\pdfstringdef\csname @pdf#1\endcsname{%
5108 \csname Hy@#1\endcsname\@empty
5109 }%
5110 \fi
5111 \global\let\pdfstringdefPreHook\Hy@saved@hook
5112 \endgroup
5113 }%
5114 }
5115 \def\Hy@newline@title#1{ #1}
5116 \def\Hy@newline@author#1{, #1}
5117 \def\Hy@UseMaketitleInfos{%
5118 \Hy@UseMaketitleString{title}%
5119 \Hy@UseMaketitleString{author}%
5120 }
```
## 26 Page numbers

This stuff is done by Heiko Oberdiek.

# 27 Every page

```
5121 \RequirePackage{atbegshi}[2007/09/09]
5122 \def\Hy@EveryPageHook{}
5123 \def\Hy@EveryPageBoxHook{}
5124 \def\Hy@FirstPageHook{}
5125 \AtBeginShipout{%
5126 \Hy@EveryPageHook
5127 \ifx\Hy@EveryPageBoxHook\@empty
5128 \else
5129 \setbox\AtBeginShipoutBox=\vbox{%
5130 \offinterlineskip
5131 \Hy@EveryPageBoxHook
```

```
5132 \box\AtBeginShipoutBox
```

```
5133 }%
5134 \fi
5135 }
5136 \AtBeginShipoutFirst{%
5137 \Hy@FirstPageHook
5138 }
5139 \g@addto@macro\Hy@FirstPageHook{%
5140 \PDF@FinishDoc
5141 \gdef\PDF@FinishDoc{}%
5142 }
```
## 27.1 PDF /PageLabels

Internal macros of this module are marked with \HyPL@.

```
5143 \ifHy@pagelabels
                   5144 \begingroup\expandafter\expandafter\expandafter\endgroup
                   5145 \expandafter\ifx\csname thepage\endcsname\relax
                   5146 \Hy@pagelabelsfalse
                   5147 \Hy@WarningNoLine{%
                   5148 Option 'pdfpagelabels' is turned off\MessageBreak
                    5149 because \string\thepage\space is undefined%
                    5150 }%
                   5151 \csname fi\endcsname
                   5152 \csname iffalse\expandafter\endcsname
                   5153 \fi
 \thispdfpagelabel The command \thispdfpagelabel allows to label a special page without the redefinition
                   of \thepage for the page.
                   5154 \def\thispdfpagelabel#1{%
                   5155 \gdef\HyPL@thisLabel{#1}%
                   5156 }%
                   5157 \global\let\HyPL@thisLabel\relax
   \HyPL@Labels The page labels are collected in \HyPL@Labels and set at the end of the document.
                   5158 \def\HyPL@Labels{}%
     \Hy@abspage We have to know the the absolute page number and introduce a new counter for that.
                   5159 \newcount\Hy@abspage
                   5160 \Hy@abspage=0 %
                   For comparisons with the values of the previous page, some variables are needed:
                   5161 \def\HyPL@LastType{init}%
                   5162 \def\HyPL@LastNumber{0}%
                   5163 \def\HyPL@LastPrefix{}%
                   Definitions for the PDF names of the LATEX pendents.
                   5164 \def\HyPL@arabic{D}%
                   5165 \def\HyPL@Roman{R}%
                   5166 \def\HyPL@roman{r}%
                   5167 \def\HyPL@Alph{A}%
                   5168 \def\HyPL@alph{a}%
\HyPL@EveryPage If a page is shipout and the page number is known, \HyPL@EveryPage has to be called.
                   It stores the current page label.
                   5169 \def\HyPL@EveryPage{%
                   5170 \begingroup
                   5171 \ifx\HyPL@thisLabel\relax
```

```
5172 \let\HyPL@page\thepage
5173 \else
5174 \let\HyPL@page\HyPL@thisLabel
5175 \global\let\HyPL@thisLabel\relax
5176 \fi
5177 \let\HyPL@Type\relax
5178 \ifnum\the\c@page>0 %
5179 \expandafter\HyPL@CheckThePage\HyPL@page\@nil
5180 \fi
5181 \let\Hy@temp Y%
5182 \ifx\HyPL@Type\HyPL@LastType
5183 \else
5184 \let\Hy@temp N%
5185 \fi
5186 \ifx\HyPL@Type\relax
5187 \pdfstringdef\HyPL@Prefix{\HyPL@page}%
5188 \else
5189 \pdfstringdef\HyPL@Prefix\HyPL@Prefix
5190 \t\t \hat{f}5191 \ifx\HyPL@Prefix\HyPL@LastPrefix
5192 \else
5193 \let\Hy@temp N%
5194 \fi
5195 \if Y\Hy@temp
5196 \ddot{\text{0}} \ddot{\text{0}} \ddot{\text{0}} \ddot{\text{0}} \ddot{\text{0}}5197 \ifnum\HyPL@LastNumber=\the\c@page\relax
5198 \else
5199 \let\Hy@temp N%
5200 \fi
5201 \Hy@StepCount\c@page
5202 \fi
5203 \if N\Hy@temp
5204 \ifx\HyPL@Type\relax
5205 \HyPL@StorePageLabel{/P(\HyPL@Prefix)}%
5206 \else
5207 \HyPL@StorePageLabel{%
5208 \ifx\HyPL@Prefix\@empty
5209 \else
5210 /P(\HypL@Prefix)%
5211 \fi
5212 /S/\csname HyPL\HyPL@Type\endcsname
5213 \ifnum\the\c@page=1 %
5214 \else
5215 \space/St\the\c@page
5216 \fi
5217 }%
5218 \fi
5219 \fi
5220 \xdef\HyPL@LastNumber{\the\c@page}%
5221 \global\let\HyPL@LastType\HyPL@Type
5222 \global\let\HyPL@LastPrefix\HyPL@Prefix
5223 \endgroup
5224 \Hy@GlobalStepCount\Hy@abspage
5225 }%
```
\HyPL@CheckThePage Macro \HyPL@CheckThePage calls \HyPL@@CheckThePage that does the job. \def\HyPL@CheckThePage#1\@nil{%

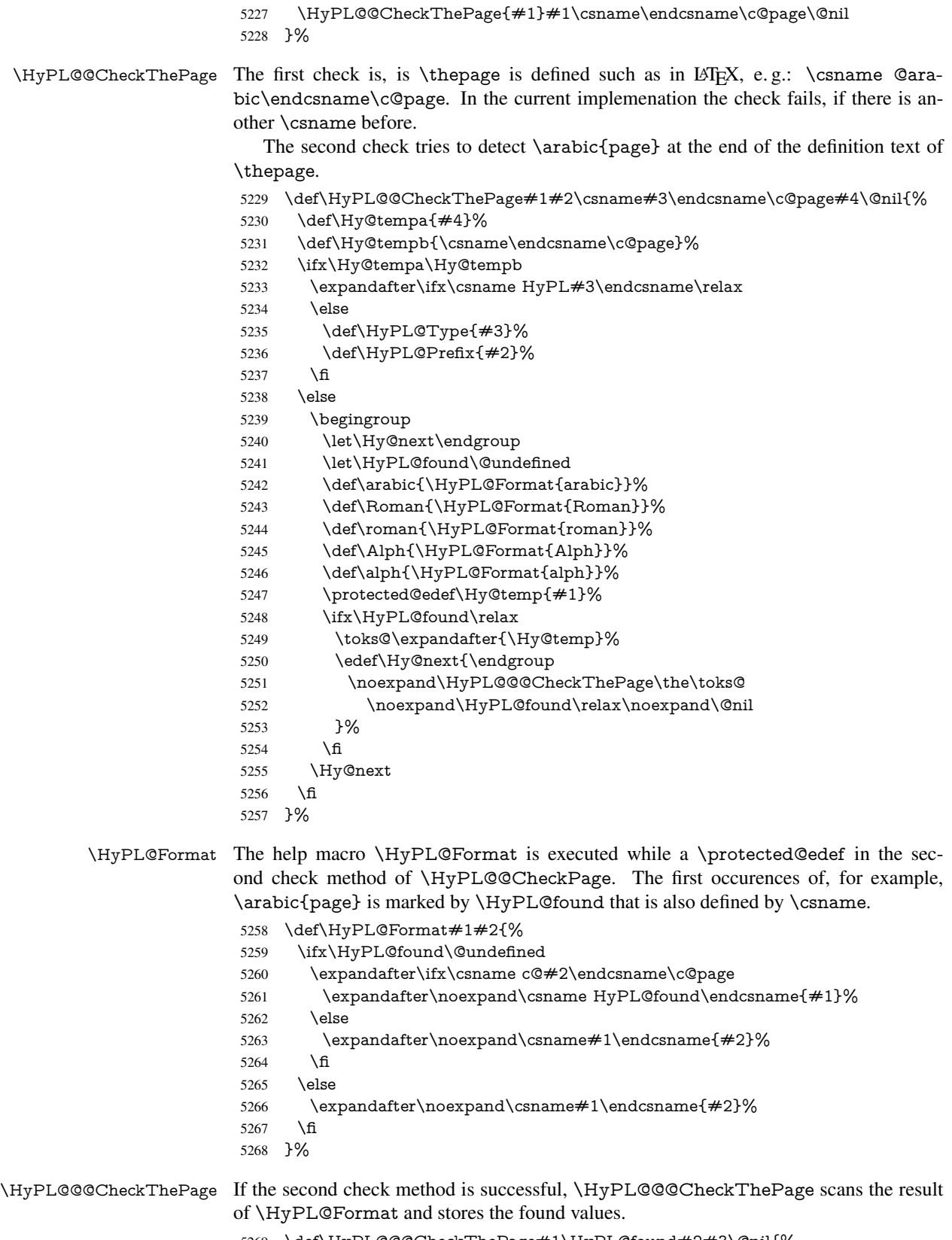

 \def\HyPL@@@CheckThePage#1\HyPL@found#2#3\@nil{% \def\Hy@tempa{#3}%

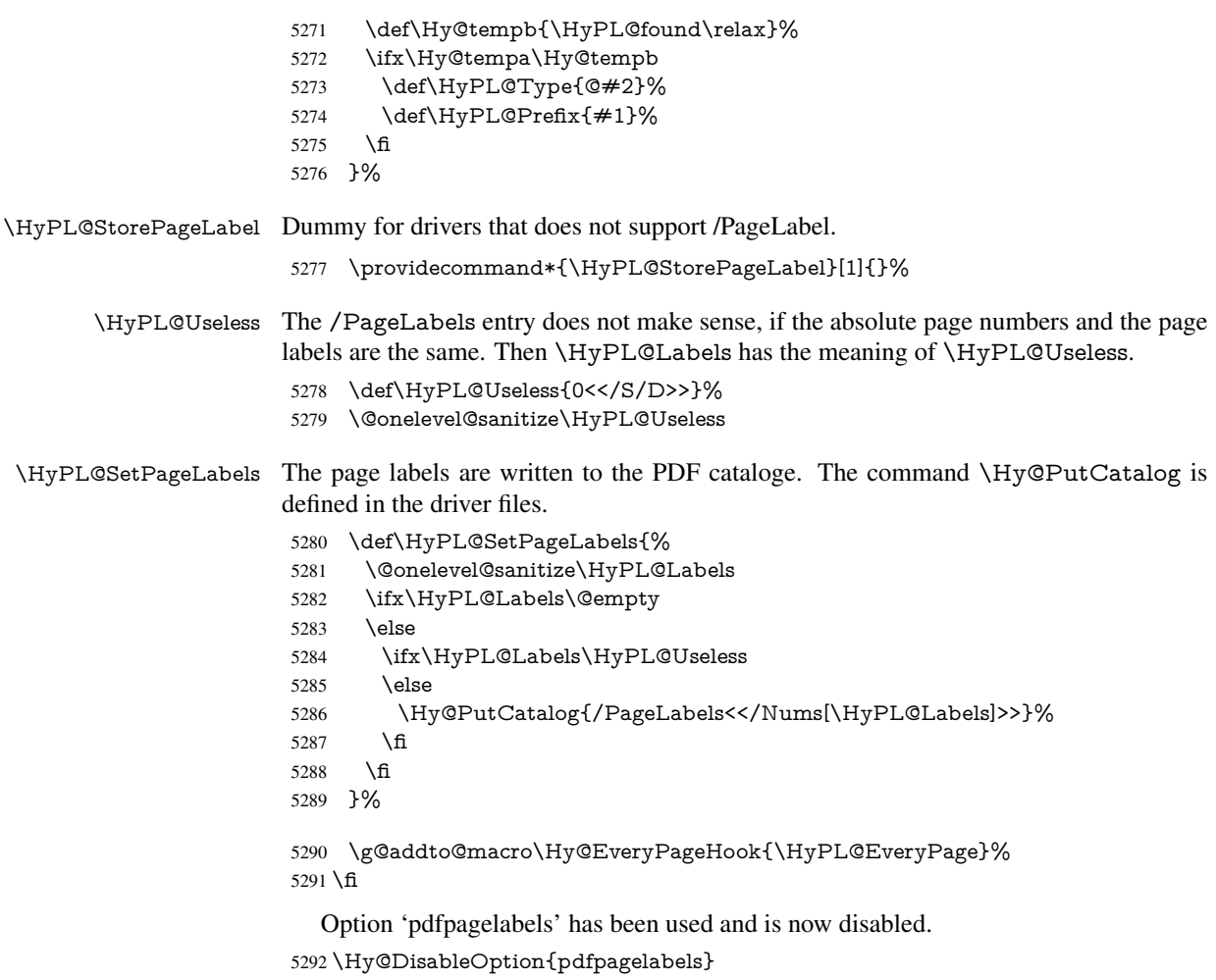

5293 $\langle$ /package $\rangle$ 

## 27.1.1 pdfTeX and VTeX

Because of pdfTeX's \pdfcatalog command the /PageLabels entry can set at end of document in the first run.

## \Hy@PutCatalog

5294  $\phi\text{let}\Hy@PutCatalog\pdfcatalog$ 

The code for VTeX is more complicate, because it does not allow the direct access to the /Catalog object. The command scans its argument and looks for a /PageLabels entry.

VTeX 6.59g is the first version, that implements \special{!pdfpagelabels...}. For this version \VTeXversion reports 660.

```
5295 (*vtex)
```
\providecommand\*{\XR@ext}{pdf}

- \edef\Hy@VTeXversion{%
- \ifx\VTeXversion\@undefined
- \z@
- \else
- \ifx\VTeXversion\relax
- \z@
- \else

```
5304 \VTeXversion
                       5305 \fi
                       5306 \fi
                       5307 }
                       5308 \begingroup
                       5309 \ifnum\Hy@VTeXversion<660 %
                       5310 \gdef\Hy@PutCatalog#1{%
                       5311 \Hy@WarningNoLine{%
                       5312 VTeX 6.59g or above required for pdfpagelabels%
                       5313 }%
                       5314 }%
                       5315 \else
                       5316 \gdef\Hy@PutCatalog#1{%
                       5317 \Hy@vt@PutCatalog#1/PageLabels<<>>\@nil
                       5318 }%
                       5319 \gdef\Hy@vt@PutCatalog#1/PageLabels<<#2>>#3\@nil{%
                       5320 \iint x \times 2 \}5321 \else
                       5322 \immediate\special{!pdfpagelabels #2}%
                       5323 \fi
                       5324 }%
                       5325 \fi
                       5326 \endgroup
                       5327 \langle /vtex\rangle5328 (*pdftex | vtex)
\HyPL@StorePageLabel This macro adds the entry #1 to \HyPL@Labels.
                       5329 \ifHy@pagelabels
                       5330 \def\HyPL@StorePageLabel#1{%
                       5331 \toks@\expandafter{\HyPL@Labels}%
                       5332 \xdef\HyPL@Labels{%
                       5333 \the\toks@
                       5334 \the\Hy@abspage<<#1>>%
                       5335 }%
                       5336 }%
```
Package atveryend is used to get behind the final \clearpage and to avoid a \clearpage in \AtEndDocument. Then the PDF catalog entry for \PageLabels is set.

 \RequirePackage{atveryend}[2009/12/07]% \AtVeryEndDocument{% \HyPL@SetPageLabels }%  $\overline{h}$  $\langle$ /pdftex | vtex $\rangle$ 

## 27.1.2 xetex

```
5343 (*xetex)
5344 \HyPsd@LoadUnicode
5345 \Hy@unicodetrue
5346 \ifx\HyPsd@pdfencoding\HyPsd@pdfencoding@unicode
5347 \else
5348 \let\HyPsd@pdfencoding\HyPsd@pdfencoding@auto
5349 \fi
5350 \HyPsd@LoadStringEnc
```
\define@key{Hyp}{unicode}[true]{%

- \Hy@boolkey{unicode}{#1}%
- \ifHy@unicode
- \else
- \Hy@Warning{%
- XeTeX driver only supports 'unicode=true'.\MessageBreak
- Ignoring option setting 'unicode=false'%

}%

- \Hy@unicodetrue
- \fi

}

\define@key{Hyp}{pdfencoding}{%

- \edef\HyPsd@temp{#1}%
- \ifx\HyPsd@temp\HyPsd@pdfencoding@unicode
- \let\HyPsd@pdfencoding\HyPsd@temp
- \else
- \ifx\HyPsd@temp\HyPsd@pdfencoding@auto
- \let\HyPsd@pdfencoding\HyPsd@temp
- \else
- \HyWarning{%
- XeTeX driver only supports 'pdfencoding=unicode|auto.%
- \MessageBreak
- Ignoring option setting 'pdfencoding=\HyPsd@temp'%
- }%
- \fi
- \fi
- }

 \let\HyXeTeX@CheckUnicode\relax 5379  $\langle x \rangle$ 

#### 27.1.3 pdfmarkbase, dvipdfm, xetex

```
5380 (*pdfmarkbase)
5381 \begingroup
5382 \@ifundefined{headerps@out}{}{%
5383 \toks@\expandafter{\Hy@FirstPageHook}%
5384 \xdef\Hy@FirstPageHook{%
5385 \noexpand\headerps@out{%
5386 systemdict /pdfmark known%
5387 {%
5388 userdict /?pdfmark systemdict /exec get put%
5389 }{%
5390 userdict /?pdfmark systemdict /pop get put %
5391 userdict /pdfmark systemdict /cleartomark get put%
5392 }%
5393 ifelse%<br>5394 }%
5394
5395 \the\toks@
5396 }%
5397 }%
5398 \endgroup
5399 (/pdfmarkbase)
```
## \Hy@PutCatalog

5400 (dvipdfm | xetex) \def\Hy@PutCatalog#1{\@pdfm@mark{docview << #1 >>}} 5401 (\*pdfmarkbase) \def\Hy@PutCatalog#1{% \pdfmark{pdfmark=/PUT,Raw={\string{Catalog\string} << #1 >>}}% }

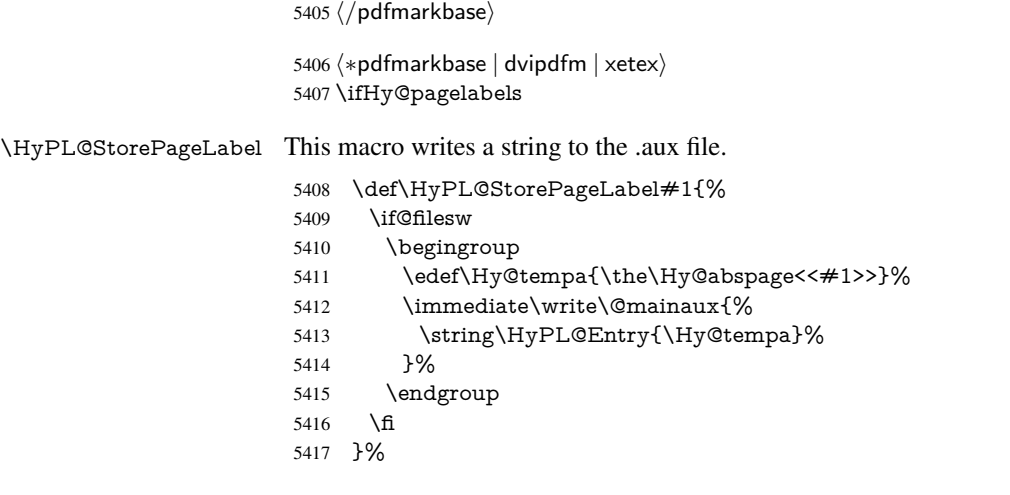

Write a dummy definition of  $\HypL@Entry$  for the case, that the next run is done without hyperref. A marker for the rerun warning is set and the /PageLabels is written.

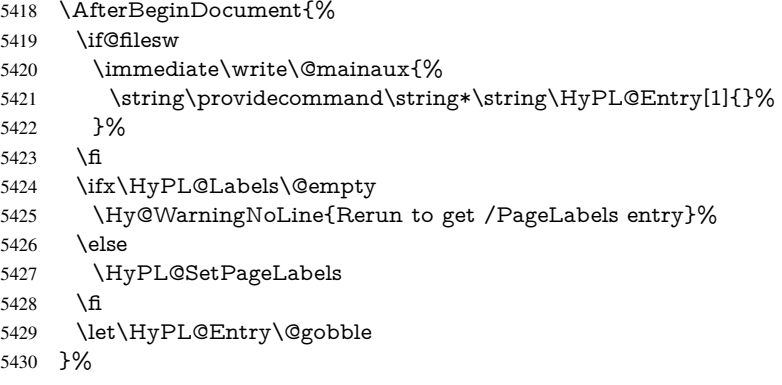

\HyPL@Entry

 \def\HyPL@Entry#1{% \expandafter\gdef\expandafter\HyPL@Labels\expandafter{% \HyPL@Labels #1% }% }% \fi 5438  $\langle$  / pdfmarkbase | dvipdfm | xetex) 5439 (\*package) \MaybeStopEarly

# 28 Automated LATEX hypertext cross-references

Anything which can be referenced advances some counter; we overload this to put in a hypertext starting point (with no visible anchor), and make a note of that for later use in \label. This will fail badly if \theH<name> does not expand to a sensible reference. This means that classes or package which introduce new elements need to define an equivalent \theH<name> for every \the<name>. We do make a trap to make \theH<name> be the same as  $\arcsin{\text{name}}$ , if  $\thinspace\$  the H <name> is not defined, but this is not necessarily a good idea. Alternatively, the 'naturalnames' option uses whatever  $\mathbb{E} \text{Tr} X$  provides, which may be useable. But then its up to you to make sure these are legal PDF and HTML names. The 'hypertexnames=false' option just makes up arbitrary names.

All the shenanigans is to make sure section numbers etc are always arabic, separated by dots. Who knows how people will set up \@currentlabel? If they put spaces in, or brackets (quite legal) then the hypertext processors will get upset.

But this is flaky, and open to abuse. Styles like subeqn will mess it up, for starters. Appendices are an issue, too. We just hope to cover most situations. We can at least cope with the standard sectioning structure, allowing for \part and \chapter.

```
Start with a fallback for equations
5441 \def\Hy@CounterExists#1{%
5442 \begingroup\expandafter\expandafter\expandafter\endgroup
5443 \expandafter\ifx\csname c@#1\endcsname\relax
5444 \expandafter\@gobble
5445 \else
5446 \begingroup\expandafter\expandafter\expandafter\endgroup
5447 \expandafter\ifx\csname the#1\endcsname\relax
5448 \expandafter\expandafter\expandafter\@gobble
5449 \else
5450 \expandafter\expandafter\expandafter\@firstofone
5451 \fi
5452 \fi
5453 }
5454 \Hy@CounterExists{section}{%
5455 \newcommand\theHequation{\theHsection.\arabic{equation}}%
5456 }
5457 \Hy@CounterExists{part}{%
5458 \newcommand\theHpart{\arabic{part}}%
5459 }
5460 \@ifundefined{thechapter}{%
5461 \newcommand\theHsection {\arabic{section}}%
5462 \newcommand\theHfigure {\arabic{figure}}%
5463 \newcommand\theHtable {\arabic{table}}%
5464 }{%
```
 \newcommand\theHchapter {\arabic{chapter}}% \newcommand\theHfigure {\theHchapter.\arabic{figure}}% \newcommand\theHtable {\theHchapter.\arabic{table}}% \newcommand\theHsection {\theHchapter.\arabic{section}}% } \newcommand\theHsubsection {\theHsection.\arabic{subsection}} \newcommand\theHsubsubsection{\theHsubsection.\arabic{subsubsection}} \newcommand\theHparagraph {\theHsubsubsection.\arabic{paragraph}} \newcommand\theHsubparagraph {\theHparagraph.\arabic{subparagraph}} \newcommand\theHtheorem {\theHsection.\arabic{theorem}}

5475\newcommand\theHthm {\theHsection.\arabic{thm}}

Thanks to Greta Meyer (gbd@pop.cwru.edu) for making me realize that enumeration starts at 0 for every list! But \item occurs inside \trivlist, so check if its a real \item before incrementing counters.

```
5476 \let\H@item\item
5477 \newcounter{Item}
5478 \def\theHItem{\arabic{Item}}
5479 \def\item{%
5480 \@hyper@itemfalse
5481 \if@nmbrlist\@hyper@itemtrue\fi
5482 \H@item
5483 }
```
 \newcommand\theHenumi {\theHItem} \newcommand\theHenumii {\theHItem} \newcommand\theHenumiii {\theHItem} \newcommand\theHenumiv {\theHItem} \newcommand\theHHfootnote {\arabic{Hfootnote}} \newcommand\theHmpfootnote{\arabic{mpfootnote}} \let\theHHmpfootnote\theHHfootnote

Tanmoy asked for this default handling of undefined \theH<name> situations. It really isn't clear what would be ideal, whether to turn off hyperizing of unknown elements, to pick up the textual definition of the counter, or to default it to something like \arabic{name}. We take the latter course, slightly worriedly.

\let\H@refstepcounter\refstepcounter

\edef\name@of@eq{equation}%

\edef\name@of@slide{slide}%

We do not want the handler for \refstepcounter to cut in during the processing of \item (we handle that separately), so we provide a bypass conditional.

```
5494 \newif\if@hyper@item
5495 \newif\if@skiphyperref
5496 \@hyper@itemfalse
5497 \@skiphyperreffalse
5498 \def\refstepcounter#1{%
5499 \ifHy@pdfstring
5500 \else
5501 \H@refstepcounter{#1}%
5502 \edef\This@name{#1}%
5503 \ifx\This@name\name@of@slide
5504 \else
5505 \if@skiphyperref
5506 \else
5507 \if@hyper@item
5508 \stepcounter{Item}%
5509 \hyper@refstepcounter{Item}%
5510 \@hyper@itemfalse
5511 \else
5512 \hyper@refstepcounter{#1}%
5513 \fi
5514 \fi
5515 \fi
5516 \fi
5517 }
```
AMSLATEX processes all equations twice; we want to make sure that the hyper stuff is not executed twice, so we use the AMS \ifmeasuring@, initialized if AMS math is not used.

\@ifpackageloaded{amsmath}{}{\newif\ifmeasuring@\measuring@false}

#### \hyper@refstepcounter

- \def\hyper@refstepcounter#1{%
- \edef\This@name{#1}%
- \ifx\This@name\name@of@eq
- \@ifundefined{theHequation}{%
- \make@stripped@name{\theequation}%
- \let\theHequation\newname
- }{}%
- \fi
- \@ifundefined{theH#1}{%
- \expandafter\def\csname theH#1\endcsname{\arabic{#1}}%

```
5529 }{}%
```

```
5530 \hyper@makecurrent{#1}%
```
\ifmeasuring@

```
5532 \else
```

```
5533 \Hy@raisedlink{%
```

```
5534 \hyper@anchorstart{\@currentHref}\hyper@anchorend
```
}%

5536 \fi

}

After \appendix "chapter" (or "section" for classes without chapter) should be replaced by "appendix" to get \autoref work. Macro \Hy@chapapp contains the current valid name like \@chapapp, which cannot be used, because this string depends on the current language.

The "french" package defines counter \thechapter by \newcounterchapter, if \@ifundefinedchapter.

```
5538 \begingroup\expandafter\expandafter\expandafter\endgroup
5539 \expandafter\ifx\csname chapter\endcsname\relax
5540 \def\Hy@chapterstring{section}%
5541 \else
5542 \def\Hy@chapterstring{chapter}%
5543 \fi
5544 \def\Hy@appendixstring{appendix}
5545 \def\Hy@chapapp{\Hy@chapterstring}
5546 \let\HyOrg@appendix\appendix
5547 \def\appendix{%
5548 \@ifundefined{chapter}%
5549 {\gdef\theHsection{\Alph{section}}}%
5550 {\gdef\theHchapter{\Alph{chapter}}}%
5551 \xdef\Hy@chapapp{\Hy@appendixstring}%
5552 \HyOrg@appendix
5553 }
```
\hyper@makecurrent Because of Babel mucking around, nullify \textlatin when making names. And \@number because of babel's lrbabel.def.

\def\hyper@makecurrent#1{%

\begingroup

\edef\Hy@param{#1}%

- \ifx\Hy@param\Hy@chapterstring
- \let\Hy@param\Hy@chapapp

\fi

- \ifHy@hypertexnames
- \let\@number\@firstofone
- \@ifundefined{latin@Alph}{}{%
- \ifx\@Alph\greek@Alph
- \def\@Alph{Alph\@arabic}%

\fi

}%

- \ifx\@Alph\@Alph@bul \def\@Alph{Alph\@arabic}%
- \fi
- \ifx\@alph\@alph@bul
- \def\@alph{alph\@arabic}%
- 5572 \fi
- \ifHy@naturalnames
- \let\textlatin\@firstofone
- \xdef\@currentHlabel{\csname the#1\endcsname}%

```
5576 \else
5577 \xdef\@currentHlabel{%
5578 \csname
5579 the%
5580 \expandafter\ifx\csname theH#1\endcsname\relax\else H\fi
5581 #1\%5582 \endcsname
5583 }%
5584 \fi
5585 \xdef\@currentHref{%
5586 \Hy@param.\expandafter\strip@prefix\meaning\@currentHlabel
5587 }%
5588 \else
5589 \Hy@GlobalStepCount\Hy@linkcounter
5590 \xdef\@currentHref{\Hy@param.\the\Hy@linkcounter}%
5591 \fi
5592 \endgroup
5593 }
5594 \@ifpackageloaded{fancyvrb}{%
5595 \@ifpackagelater{fancyvrb}{1998/05/20}{}{%
5596 \def\FV@StepLineNo{%
5597 \FV@SetLineNo
5598 \def\FV@StepLineNo{\H@refstepcounter{FancyVerbLine}}%
5599 \FV@StepLineNo
5600 }%
5601 }%
5602 }{}
```
## 29 Package lastpage support

Package lastpage directly writes the \newlabel command to the aux file. Because package hyperref requires additional arguments, the internal command \lastpage@putlabel is redefined. The patch is deferred by \AtBeginDocument, because it is possible that package lastpage is loaded after package hyperref. The same algorithm (options hypertexnames and plainpages) is used to get the page anchor name as in \Hy@EveryPageAnchor (see sec. 38). The link will not work if option pageanchor is set to false.

#### \lastpage@putlabel

```
5603 \AtBeginDocument{%
5604 \@ifclassloaded{revtex4}{%
5605 \@namedef{ver@lastpage.sty}{1994/06/25}%
5606 }{}%
5607 \@ifpackageloaded{lastpage}{%
5608 \ifHy@pageanchor
5609 \else
5610 \Hy@WarningNoLine{%
5611 The \string\pageref{LastPage} link doesn't work\MessageBreak
5612 with disabled option 'pageanchor'%
5613 }%
5614 \fi
5615 \def\lastpage@putlabel{%
5616 \addtocounter{page}{-1}%
5617 \if@filesw
5618 \begingroup
```

```
5619 \let\@number\@firstofone
5620 \ifHy@pageanchor
5621 \ifHy@hypertexnames
5622 \ifHy@plainpages
5623 \def\Hy@temp{\arabic{page}}%
5624 \else
5625 \Hy@unicodefalse
5626 \pdfstringdef\Hy@temp{\thepage}%
5627 \qquad \qquad \fi
5628 \else
5629 \def\Hy@temp{\the\Hy@pagecounter}%
5630 \fi<br>5631 \fi
5631 \fi
5632 \immediate\write\@auxout{%
5633 \string\newlabel
5634 {LastPage}{{}{\thepage}{}{%
5635 \ifHy@pageanchor page.\Hy@temp\fi}{}}%
5636 }%
5637 \endgroup
5638 \fi
5639 \addtocounter{page}{1}%
5640 }%
5641 \@ifclassloaded{revtex4}{%
5642 \begingroup
5643 \toks@\expandafter{\lastpage@putlabel}%
5644 \edef\x{\endgroup
5645 \def\noexpand\lastpage@putlabel{%
5646 \noexpand\stepcounter{page}%
5647 \the\toks@
5648 \noexpand\addtocounter{page}\noexpand\m@ne
5649 }%
5650 }%
5651 \chi5652 }{}%
5653 }{}%
5654 }
5655 \langle/package\rangle5656 (*check)
5657 \checkpackage{lastpage}[1994/06/25]
5658 \checkcommand\def\lastpage@putlabel{%
5659 \addtocounter{page}{-1}%
5660 \immediate\write\@auxout{%
5661 \string\newlabel{LastPage}{{}{\thepage}}%
5662 }%
5663 \addtocounter{page}{1}%
5664 }
5665 (/check)
5666 (*package)
```
# 30 Package ifthen support

Since version 6.75a this is done in package nameref.

```
For compatibility \hypergetref and \hypergetpageref are still provided. But they
do not generate warnings, if the reference is undefined.
```

```
5667 \def\hypergetref#1{\getrefbykeydefault{#1}{}{??}}
5668 \def\hypergetpageref#1{\getrefbykeydefault{#1}{page}{0}}
```
## 31 Package titlesec and titletoc support

```
This code is contributed by Javier Bezos (Email: jbezos@arrakis.es).
  Package titlesec support:
5669 \@ifpackageloaded{titlesec}{%
5670 \def\ttl@Hy@steplink#1{%
5671 \Hy@GlobalStepCount\Hy@linkcounter
5672 \xdef\@currentHref{#1*.\the\Hy@linkcounter}%
5673 \edef\ttl@Hy@saveanchor{%
5674 \noexpand\Hy@raisedlink{%
5675 \noexpand\hyper@anchorstart{\@currentHref}%
5676 \noexpand\hyper@anchorend
5677 \def\noexpand\ttl@Hy@SavedCurrentHref{\@currentHref}%
5678 \noexpand\ttl@Hy@PatchSaveWrite
5679 }%
5680 }%
5681 }%
5682 \def\ttl@Hy@PatchSaveWrite{%
5683 \begingroup
5684 \toks@\expandafter{\ttl@savewrite}%
5685 \edef\x{\endgroup
5686 \def\noexpand\ttl@savewrite{%
5687 \let\noexpand\@currentHref
5688 \noexpand\ttl@Hy@SavedCurrentHref
5689 \the\toks@
5690 }%
5691 }%
5692 \chi5693 }%
5694 \def\ttl@Hy@refstepcounter#1{%
5695 \let\ttl@b\Hy@raisedlink
5696 \def\Hy@raisedlink##1{%
5697 \def\ttl@Hy@saveanchor{\Hy@raisedlink{##1}}%
5698 }%
5699 \refstepcounter{#1}%
5700 \let\Hy@raisedlink\ttl@b
5701 }%
5702 }{}
  Package titletoc support:
```

```
5703 \@ifpackageloaded{titletoc}{%
5704 \def\ttl@gobblecontents#1#2#3#4{\ignorespaces}%
5705 }{}
```
# 32 Package varioref support

Package nameref uses five arguments for the ref system. Fix provided by Felix Neubauer (felix.neubauer@gmx.net).

```
5706 \def\Hy@varioref@undefined{{??}{??}{}{}{}}
5707 \@ifpackageloaded{varioref}{%
5708 \def\vref@pagenum#1#2{%
5709 \@ifundefined{r@#2}{%
5710 \expandafter\let\csname r@#2\endcsname\Hy@varioref@undefined
5711 }{}%
5712 \edef#1{\getpagerefnumber{#2}}%
5713 }%
```
## 33 Package longtable support

Sometimes the anchor of the longtable goes to the previous page. Thus the following patch separates the anchor setting and counter incrementation by hyperref's \refstepcounter and the anchor setting is moved after \vskip\LTpre.

Patch of \LT@array: replace \refstepcounter by the original \H@refstepcounter without anchor generation

```
5715 \@ifpackageloaded{longtable}{%
5716 \begingroup
5717 \def\y{\LT@array}%
5718 \@ifundefined{scr@LT@array}{}{\def\y{\scr@LT@array}}%
5719 \long\def\x\refstepcounter#1#2\@sharp#3#4\@nil{%
5720 \expandafter\endgroup
5721 \expandafter\def\y[\#41]\#42{%
5722 \H@refstepcounter{#1}%
5723 \hyper@makecurrent{table}%
5724 \let\Hy@LT@currentHlabel\@currentHlabel
5725 \let\Hy@LT@currentHref\@currentHref
5726 \#2\Qsharp\# \# \# \# 4\%5727 }%
5728 }%
5729 \expandafter\expandafter\expandafter\x\y[{#1}]{#2}\@nil
Patch of \LT@start: add anchor before first line after \vskip\LTpre
5730 \begingroup
5731 \def\x#1\ifvoid\LT@firsthead\copy#2\@nil{%
5732 \endgroup
5733 \def\LT@start{%
5734 #1%
5735 \let\@currentHlabel\Hy@LT@currentHlabel
5736 \let\@currentHref\Hy@LT@currentHref
5737 \Hy@raisedlink{%
5738 \hyper@anchorstart{\@currentHref}\hyper@anchorend
5739 }%
5740 \ifvoid\LT@firsthead\copy
5741 #2%
5742 }%
5743 }%
5744 \expandafter\x\LT@start\@nil
5745 }{}
```
34 Equations

We want to make the whole equation a target anchor. Overload equation, temporarily reverting to original \refstepcounter. If, however, it is in AMS math, we do not do anything, as the tag mechanism is used there (see section ). The execption is that we move the equation incrementation inside the math environment to avoid specials outside

\let\new@refstepcounter\refstepcounter

and a wrong vertical spacing of equation environments.

```
5747 \let\H@equation\equation
```
\let\H@endequation\endequation

\@ifpackageloaded{amsmath}{%

- \long\def\Hy@temp{%
- \incr@eqnum
- \mathdisplay@push
- \st@rredfalse \global\@eqnswtrue
- \mathdisplay{equation}%
- }%
- \ifx\Hy@temp\equation
- \expandafter\ifx\csname if@fleqn\expandafter\endcsname
- \csname iftrue\endcsname
- \else
- \long\def\equation{%
- \mathdisplay@push
- \st@rredfalse \global\@eqnswtrue
- \mathdisplay{equation}%
- \incr@eqnum
- }%
- $\sqrt{6}$
- \fi
- }{%
- \def\equation{%
- \let\refstepcounter\H@refstepcounter
- \H@equation
- \@ifundefined{theHequation}{%
- \make@stripped@name{\theequation}%
- \let\theHequation\newname
- }{}%
- \hyper@makecurrent{equation}%
- \Hy@raisedlink{\hyper@anchorstart{\@currentHref}}%
- \let\refstepcounter\new@refstepcounter
- 5779 }%
- \def\endequation{\Hy@raisedlink{\hyper@anchorend}\H@endequation}% }

My goodness, why can't LATEX be consistent? Why is \eqnarray set up differently from other objects?

People (you know who you are, Thomas Beuth) sometimes make an eqnarray where *all* the lines end with \notag, so there is no suitable anchor at all. In this case, pass by on the other side.

- \newif\if@eqnstar
- \@eqnstarfalse
- \let\H@eqnarray\eqnarray
- \let\H@endeqnarray\endeqnarray
- \def\eqnarray{%
- \let\Hy@reserved@a\relax
- \def\@currentHref{}%
- \H@eqnarray
- \if@eqnstar
- \else
- \ifx\\\@currentHref\\%
- \else
- \@ifundefined{theHequation}{%
- \make@stripped@name{\theequation}%
- \let\theHequation\newname
- }{}%
- \hyper@makecurrent{equation}%
- \hyper@anchorstart{\@currentHref}{}\hyper@anchorend

 \fi \fi } \def\endeqnarray{% \H@endeqnarray }

This is quite heavy-handed, but it works for now. If its an eqnarray\* we need to disable the hyperref actions. There may well be a cleaner way to trap this. Bill Moss found this.

\@namedef{eqnarray\*}{%

\def\@eqncr{\nonumber\@seqncr}\@eqnstartrue\eqnarray

}

\@namedef{endeqnarray\*}{%

\nonumber\endeqnarray\@eqnstarfalse

}

Then again, we have the *subeqnarray* package. Tanmoy provided some code for this:

- \@ifundefined{subeqnarray}{}{%
- \let\H@subeqnarray\subeqnarray
- \let\H@endsubeqnarray\endsubeqnarray
- \def\subeqnarray{%
- \let\Hy@reserved@a\relax
- \H@subeqnarray
- \@ifundefined{theHequation}{%
- \make@stripped@name{\theequation}%
- \let\theHequation\newname
- }{}%
- \hyper@makecurrent{equation}%
- \hyper@anchorstart{\@currentHref}{}\hyper@anchorend
- }%
- \def\endsubeqnarray{%
- \H@endsubeqnarray
- }%
- \newcommand\theHsubequation{\theHequation\alph{subequation}}%

}

The aim of this macro is to produce a sanitized version of its argument, to make it a safe label.

\def\make@stripped@name#1{%

- \begingroup
- \escapechar\m@ne
- \global\let\newname\@empty
- \protected@edef\Hy@tempa{#1}%
- \edef\@tempb{%
- \noexpand\@tfor\noexpand\Hy@tempa:=%
- \expandafter\strip@prefix\meaning\Hy@tempa
- }%
- \@tempb\do{%
- \if{\Hy@tempa\else
- \if}\Hy@tempa\else
- \xdef\newname{\newname\Hy@tempa}%
- 5843 \fi
- \fi
- }%
- \endgroup

```
5847 }
```
Support for amsmath's subequations:

\begingroup\expandafter\expandafter\expandafter\endgroup

```
5849 \expandafter\ifx\csname subequations\endcsname\relax
5850 \else
```
- \let\HyOrg@subequations\subequations
- \def\subequations{%
- \stepcounter{equation}%
- \protected@edef\theHparentequation{%
- \@ifundefined{theHequation}\theequation\theHequation
- }%
- \addtocounter{equation}{-1}%
- \HyOrg@subequations
- \def\theHequation{\theHparentequation\alph{equation}}%
- \ignorespaces
- }%
- \fi

Support for package amsthm (Daniel Müllner):

```
5863 \@ifpackageloaded{amsthm}{%
5864 \def\@thm#1#2#3{%
5865 \ifhmode<br>5866 \unskip
       \unskip\unskip\par
5867 \fi
5868 \normalfont
5869 \trivlist
5870 \let\thmheadnl\relax
5871 \let\thm@swap\@gobble
5872 \thm@notefont{\fontseries\mddefault\upshape}%
5873 \thm@headpunct{.}% add period after heading
5874 \thm@headsep 5\p@ plus\p@ minus\p@\relax
5875 \thm@space@setup
5876 #1% style overrides
5877 \@topsep \thm@preskip % used by thm head
5878 \@topsepadd \thm@postskip % used by \@endparenv
5879 \def\dth@counter{#2}%
5880 \ifx\@empty\dth@counter
5881 \def\@tempa{%
5882 \@oparg{\@begintheorem{#3}{}}[]%
5883 }%<br>5884 \else
      \else
5885 \H@refstepcounter{#2}%
5886 \hyper@makecurrent{#2}%
5887 \def\@tempa{%
5888 \@oparg{\@begintheorem{#3}{\csname the#2\endcsname}}[]%
5889 }%
5890 \fi
5891 \@tempa
5892 }%
5893 \dth@everypar={%
5894 \@minipagefalse
5895 \global\@newlistfalse
5896 \@noparitemfalse
5897 \if@inlabel
5898 \global\@inlabelfalse
5899 \begingroup
5900 \setbox\z@\lastbox
5901 \ifvoid\z@
5902 \kern-\itemindent
5903 \fi
5904 \endgroup
```

```
5905 \ifx\@empty\dth@counter
5906 \else
5907 \Hy@raisedlink{%
5908 \hyper@anchorstart{\@currentHref}\hyper@anchorend
5909 }%
5910 \fi
5911 \unhbox\@labels
5912 \fi
5913 \if@nobreak
5914 \@nobreakfalse \clubpenalty\@M
5915 \else
5916 \clubpenalty\@clubpenalty \everypar{}%
5917 \fi
5918 }%
5919 }{}
```
## 35 Footnotes

The footnote mark is a hypertext link, and the text is a target. We separately number the footnotes sequentially through the text, separately from whatever labels the text assigns. Too hard to keep track of markers otherwise. If the raw forms \footnotemark and \footnotetext are used, force them to use un-hyper original.

Tabularx causes footnote problems, disable the linking if that is loaded.

```
5920 \@ifpackageloaded{tabularx}{\Hy@hyperfootnotesfalse}{}
5921 \ifHy@hyperfootnotes
5922 \newcounter{Hfootnote}%
5923 \let\H@@footnotetext\@footnotetext
5924 \let\H@@footnotemark\@footnotemark
5925 \def\@xfootnotenext[#1]{%
5926 \begingroup
5927 \csname c@\@mpfn\endcsname #1\relax
5928 \unrestored@protected@xdef\@thefnmark{\thempfn}%
5929 \endgroup
5930 \ifx\@footnotetext\@mpfootnotetext
5931 \expandafter\H@@mpfootnotetext
5932 \else
5933 \expandafter\H@@footnotetext
5934 \fi
5935 }%
5936 \def\@xfootnotemark[#1]{%
5937 \begingroup
5938 \c@footnote #1\relax
5939 \unrestored@protected@xdef\@thefnmark{\thefootnote}%
5940 \endgroup
5941 \H@@footnotemark
5942 }%
5943 \let\H@@mpfootnotetext\@mpfootnotetext
5944 \long\def\@mpfootnotetext#1{%
5945 \H@@mpfootnotetext{%
5946 \ifHy@nesting
5947 \expandafter\hyper@@anchor\expandafter{%
5948 \Hy@footnote@currentHref
5949 }{#1}%
5950 \else
5951 \Hy@raisedlink{%
5952 \expandafter\hyper@@anchor\expandafter{%
```

```
5953 \Hy@footnote@currentHref
5954 }{\relax}%
5955 }#1%
5956 \fi
5957 }%
5958 }%
5959 \long\def\@footnotetext#1{%
5960 \H@@footnotetext{%
5961 \ifHy@nesting
5962 \expandafter\hyper@@anchor\expandafter{%
5963 \Hy@footnote@currentHref
5964 }{#1}%
5965 \else
5966 \Hy@raisedlink{%
5967 \expandafter\hyper@@anchor\expandafter{%
5968 \Hy@footnote@currentHref
5969 }{\relax}%
5970 3\%5971 \let\@currentHlabel\Hy@footnote@currentHlabel
5972 \let\@currentHref\Hy@footnote@currentHref
5973 \let\@currentlabelname\@empty
5974 #1%
5975 \fi
5976 }%
5977 }%
```
Redefine \@footnotemark, borrowing its code (at the cost of getting out of sync with latex.ltx), to take advantage of its white space and hyphenation fudges. If we just overload it, we can get variant documents (the word before the footnote is treated differently). Thanks to David Carlisle and Brian Ripley for confusing and helping me on this.

```
5978 \def\@footnotemark{%
```

```
5979 \leavevmode
```

```
5980 \ifhmode\edef\@x@sf{\the\spacefactor}\nobreak\fi
```

```
5981 \stepcounter{Hfootnote}%
```

```
5982 \global\let\Hy@saved@currentHlabel\@currentHlabel
```

```
5983 \global\let\Hy@saved@currentHref\@currentHref
```

```
5984 \hyper@makecurrent{Hfootnote}%
```

```
5985 \global\let\Hy@footnote@currentHlabel\@currentHlabel
```

```
5986 \global\let\Hy@footnote@currentHref\@currentHref
```

```
5987 \global\let\@currentHlabel\Hy@saved@currentHlabel
```

```
5988 \global\let\@currentHref\Hy@saved@currentHref
```

```
5989 \hyper@linkstart{link}{\Hy@footnote@currentHref}%
```

```
5990 \@makefnmark
```

```
5991 \hyper@linkend
```

```
5992 \ifhmode\spacefactor\@x@sf\fi
```

```
5993 \text{rplay}
```

```
5994 }%
```
Support for footnotes in p columns of longtable. Here \footnote commands are splitted into \footnotemark and a call of \footnotetext with the optional argument, that is not supported by hyperref. The result is a link by \footnotemark without valid anchor

\@ifpackageloaded{longtable}{%

```
5996 \CheckCommand*{\LT@p@ftntext}[1]{%
5997 \edef\@tempa{%
5998 \the\LT@p@ftn
5999 \noexpand\footnotetext[\the\c@footnote]%
6000 }%
```

```
6001 \global\LT@p@ftn\expandafter{\@tempa{#1}}%
6002 }%
6003 \long\def\LT@p@ftntext#1{%
6004 \edef\@tempa{%
6005 \the\LT@p@ftn
6006 \begingroup
6007 \noexpand\c@footnote=\the\c@footnote\relax
6008 \noexpand\protected@xdef
6009 \noexpand\@thefnmark{\noexpand\thempfn}%
6010 \noexpand\protected@xdef\noexpand\@thefnmark{%
6011 \noexpand\thempfn
6012 }%
6013 \expandafter\expandafter\expandafter\noexpand
6014 \expandafter\expandafter\expandafter\Hy@LT@footnotetext
6015 \expandafter\expandafter\expandafter{%
6016 \expandafter\Hy@footnote@currentHref\expandafter
6017 }\expandafter{\Hy@footnote@currentHlabel}%
6018 }%
6019 \global\LT@p@ftn\expandafter{%
6020 \@tempa{#1}%
6021 \endgroup
6022 }%
6023 }%
6024 \long\def\Hy@LT@footnotetext#1#2#3{%
6025 \H@@footnotetext{%
6026 \ifHy@nesting
6027 \hyper@@anchor{#1}{#3}%
6028 \else
6029 \Hy@raisedlink{%
6030 \hyper@@anchor{#1}{\relax}%
6031 }%
6032 \def\@currentHlabel{#2}%
6033 \def\@currentHref{#1}%
6034 \let\@currentlabelname\@empty
6035 #3%
6036 \qquad \qquad \Deltafi
6037 }%
6038 }%
6039 }{}%
  Footnotes for fancyvrb (Fix by Manuel Pégourié-Gonnard).
6040 \@ifpackageloaded{fancyvrb}{%
6041 \def\V@@footnotetext{%
6042 \insert\footins\bgroup
6043 \csname reset@font\endcsname
6044 \footnotesize
6045 \interlinepenalty\interfootnotelinepenalty
6046 \splittopskip\footnotesep
6047 \splitmaxdepth\dp\strutbox
6048 \floatingpenalty \@MM
6049 \hsize\columnwidth
6050 \@parboxrestore
6051 \edef\@currentlabel{\csname p@footnote\endcsname\@thefnmark}%
6052 \@makefntext{}%
6053 \rule{\z@}{\footnotesep}%
6054 \bgroup
6055 \aftergroup\V@@@footnotetext
```

```
6056 \Hy@raisedlink{%
```

```
6057 \expandafter\hyper@@anchor\expandafter{%
```

```
6058 \Hy@footnote@currentHref
```
}{\relax}%

}%

\let\@currentHlabel\Hy@footnote@currentHlabel

- \let\@currentHref\Hy@footnote@currentHref
- \let\@currentlabelname\@empty
- \ignorespaces

```
6065 }%
```
}{}%

But the special footnotes in \maketitle are much too hard to deal with properly. Let them revert to plain behaviour. The koma classes add an optional argument.

```
6067 \let\HyOrg@maketitle\maketitle
6068 \def\maketitle{%
6069 \let\Hy@saved@footnotemark\@footnotemark
6070 \let\Hy@saved@footnotetext\@footnotetext
6071 \let\@footnotemark\H@@footnotemark
6072 \let\@footnotetext\H@@footnotetext
6073 \@ifnextchar[\Hy@maketitle@optarg{% ]
6074 \HyOrg@maketitle
6075 \Hy@maketitle@end
6076 }%
6077 }%
6078 \def\Hy@maketitle@optarg[#1]{%
6079 \HyOrg@maketitle[{#1}]%
6080 \Hy@maketitle@end
6081 }%
6082 \def\Hy@maketitle@end{%
6083 \ifx\@footnotemark\H@@footnotemark
6084 \let\@footnotemark\Hy@saved@footnotemark
6085 \fi
6086 \ifx\@footnotetext\H@@footnotetext
6087 \let\@footnotetext\Hy@saved@footnotetext
6088 \fi
6089 }%
```
\realfootnote Does anyone remember the function and purpose of \realfootnote?

```
6090 \def\realfootnote{%
6091 \@ifnextchar[\@xfootnote{%
6092 \stepcounter{\@mpfn}%
6093 \protected@xdef\@thefnmark{\thempfn}%
6094 \H@@footnotemark\H@@footnotetext
6095 }%
6096 }%
6097 \fi
6098 \Hy@DisableOption{hyperfootnotes}
6099 \langle /package\rangle6100 (*check)
6101 \checklatex
6102 \checkcommand\def\@xfootnotenext[#1]{%
6103 \begingroup
6104 \csname c@\@mpfn\endcsname #1\relax
6105 \unrestored@protected@xdef\@thefnmark{\thempfn}%
6106 \endgroup
```

```
6107 \@footnotetext
```
} \checkcommand\def\@xfootnotemark[#1]{% \begingroup 6111 \c@footnote  $\#1\$ relax \unrestored@protected@xdef\@thefnmark{\thefootnote}% \endgroup \@footnotemark } \checkcommand\def\@footnotemark{% \leavevmode \ifhmode\edef\@x@sf{\the\spacefactor}\nobreak\fi \@makefnmark \ifhmode\spacefactor\@x@sf\fi \relax }  $\langle$ /check $\rangle$ 6124 (\*package)

# 36 Float captions

Make the float caption the hypertext anchor; curiously enough, we can't just copy the definition of \@caption. Its all to do with expansion. It screws up. Sigh.

 \def\caption{% \ifx\@captype\@undefined \@latex@error{\noexpand\caption outside float}\@ehd \expandafter\@gobble \else \H@refstepcounter\@captype \let\Hy@tempa\@caption \@ifundefined{float@caption}{% }{% \expandafter\ifx\csname @float@c@\@captype\endcsname 6135 \float@caption \let\Hy@tempa\Hy@float@caption \fi }% \expandafter\@firstofone \fi {\@dblarg{\Hy@tempa\@captype}}% } \long\def\@caption#1[#2]#3{% \expandafter\ifx\csname if@capstart\expandafter\endcsname \csname iftrue\endcsname \global\let\@currentHref\hc@currentHref \else \hyper@makecurrent{\@captype}% 6149 \fi \@ifundefined{NR@gettitle}{% \def\@currentlabelname{#2}% }{% \NR@gettitle{#2}% }% \par\addcontentsline{\csname ext@#1\endcsname}{#1}{% \protect\numberline{\csname the#1\endcsname}{\ignorespaces #2}% }% \begingroup

 \@parboxrestore \if@minipage \@setminipage \fi \normalsize \expandafter\ifx\csname if@capstart\expandafter\endcsname \csname iftrue\endcsname \global\@capstartfalse \@makecaption{\csname fnum@#1\endcsname}{\ignorespaces#3}% \else \@makecaption{\csname fnum@#1\endcsname}{% \ignorespaces

If we cannot have nesting, the anchor is empty.

 \ifHy@nesting \expandafter\hyper@@anchor\expandafter{\@currentHref}{#3}% \else \Hy@raisedlink{% \expandafter\hyper@@anchor\expandafter{% \@currentHref }{\relax}% }% #3% 6180  $\qquad \qquad \int$ fi }% \fi \par \endgroup }

Compatibility with float.sty: anchor setting at the top of the float, if the float is controlled by float.sty. Several \caption commands inside one float are not supported.

```
6186 \let\Hy@float@caption\@caption
6187 \@ifpackageloaded{float}{%
6188 \def\Hy@float@caption{%
6189 \ifx\Hy@float@currentHref\@undefined
6190 \hyper@makecurrent{\@captype}%
6191 \global\let\Hy@float@currentHref\@currentHref
6192 \else
6193 \let\@currentHref\Hy@float@currentHref
6194 \fi
6195 \float@caption
6196 }%
6197 \let\HyOrg@float@makebox\float@makebox
6198 \renewcommand{\float@makebox}[1]{%
6199 \HyOrg@float@makebox{%
6200 \#1\text{relax}6201 \ifx\Hy@float@currentHref\@undefined
6202 \else
6203 \expandafter\hyper@@anchor\expandafter{%
6204 \Hy@float@currentHref
6205 }{\relax}%
6206 \global\let\Hy@float@currentHref\@undefined
6207 \fi
6208 }%
6209 }%
6210 }{}
6211 \langle /package\rangle
```

```
6212 (*check)
6213 \checklatex[1999/06/01 - 2000/06/01]
6214 \checkcommand\def\caption{%
6215 \ifx\@captype\@undefined
6216 \@latex@error{\noexpand\caption outside float}\@ehd
6217 \expandafter\@gobble
6218 \else
6219 \refstepcounter\@captype
6220 \expandafter\@firstofone
6221 \fi
6222 {\@dblarg{\@caption\@captype}}%
6223 }
6224 \checkcommand\long\def\@caption#1[#2]#3{%
6225 \par
6226 \addcontentsline{\csname ext@#1\endcsname}{#1}{%
6227 \protect\numberline{\csname the\#1\end{substack{^{\iota}} \ignorespaces \#2 }%
6228 }%
6229 \begingroup
6230 \@parboxrestore
6231 \if@minipage
6232 \@setminipage
6233 \fi
6234 \normalsize
6235 \@makecaption{\csname fnum@#1\endcsname}{\ignorespaces #3}\par
6236 \endgroup
6237 }
6238 \langle / check\rangle6239 (*package)
```
# 37 Bibliographic references

This is not very robust, since many styles redefine these things. The package used to redefine \@citex and the like; then we tried adding the hyperref call explicitly into the .aux file. Now we redefine \bibcite; this still breaks some citation packages so we have to work around them. But this remains extremely dangerous. Any or all of *achemso* and *drftcite* may break.

However, lets make an attempt to get *natbib* right, because thats a powerful, important package. Patrick Daly (daly@linmpi.mpg.de) has provided hooks for us, so all we need to do is activate them.

```
6240 \def\hyper@natlinkstart#1{%
6241 \Hy@backout{#1}%
6242 \hyper@linkstart{cite}{cite.#1}%
6243 \def\hyper@nat@current{#1}%
6244 }
6245 \def\hyper@natlinkend{%
6246 \hyper@linkend
6247 }
6248 \def\hyper@natlinkbreak#1#2{%
6249 \hyper@linkend#1\hyper@linkstart{cite}{cite.#2}%
6250 }
6251 \def\hyper@natanchorstart#1{%
6252 \Hy@raisedlink{\hyper@anchorstart{cite.#1}}%
6253 }
6254 \def\hyper@natanchorend{\hyper@anchorend}
```
Do not play games if we have natbib support. Macro extra@binfo added for chapterbib

support. Chapterbib also wants \@extra@binfo in the hyper-link, but since the link tag is not expanded immediately, we use \@extra@b@citeb, so cites in a chapter will link to the bibliography in that chapter.

```
6255 \@ifundefined{NAT@parse}{%
```

```
6256 \providecommand*\@extra@binfo{}%
6257 \providecommand*\@extra@b@citeb{}%
6258 \def\bibcite#1#2{%
6259 \@newl@bel{b}{#1\@extra@binfo}{%
6260 \hyper@@link[cite]{}{cite.#1\@extra@b@citeb}{#2}%
6261 }%
6262 }%
6263 \gdef\@extra@binfo{}%
```
Package babel redefines \bibcite with macro \bbl@cite@choice. It needs to be overwritten to avoid the warning "Label(s) may have changed.".

```
6264 \let\Hy@bibcite\bibcite
6265 \begingroup
6266 \@ifundefined{bbl@cite@choice}{}{%
6267 \g@addto@macro\bbl@cite@choice{%
6268 \let\bibcite\Hy@bibcite
6269 }%
6270 }%
6271 \endgroup
\@BIBLABEL is working around a 'feature' of RevTEX.
6272 \providecommand*{\@BIBLABEL}{\@biblabel}%
6273 \def\@lbibitem[#1]#2{%
6274 \@skiphyperreftrue
6275 \H@item[%
6276 \ifx\Hy@raisedlink\@empty
6277 \hyper@anchorstart{cite.#2\@extra@b@citeb}%
6278 \@BIBLABEL{#1}%
6279 \hyper@anchorend
6280 \else
6281 \Hy@raisedlink{%
6282 \hyper@anchorstart{cite.#2\@extra@b@citeb}\hyper@anchorend
6283 }%
6284 \@BIBLABEL{#1}%
6285 \fi
6286 \hfill
6287 ]%
6288 \@skiphyperreffalse
6289 \if@filesw
6290 \begingroup
6291 \let\protect\noexpand
6292 \immediate\write\@auxout{%
6293 \strut \scriptstyle\rm \bar{\#2} {\#1}%
6294 }%
6295 \endgroup
6296 \fi
6297 \ignorespaces
```
}%

Since \bibitem is doing its own labelling, call the raw version of \item, to avoid extra spurious labels

```
6299 \def\@bibitem#1{%
```
\@skiphyperreftrue\H@item\@skiphyperreffalse

```
6301 \Hy@raisedlink{%
```

```
6303 }%
6304 \if@filesw
6305 \begingroup
6306 \let\protect\noexpand
6307 \immediate\write\@auxout{%
6308 \string\bibcite{#1}{\the\value{\@listctr}}%
6309 }%
6310 \endgroup<br>6311 \fi
6311 \fi
6312 \ignorespaces
6313 }%
6314 }{}
6315\langle/package\rangle6316 \langle*check\rangle6317 \checklatex
6318 \checkcommand\def\@lbibitem[#1]#2{%
6319 \item[\@biblabel{#1}\hfill]%
6320 \if@filesw
6321 {%
6322 \let\protect\noexpand
6323 \immediate\write\@auxout{%
6324 \string\bibcite{#2}{#1}%
6325 }%
6326 }%
6327 \fi
6328 \ignorespaces
6329 }
6330 \checkcommand\def\@bibitem#1{%
6331 \item
6332 \if@filesw
6333 \immediate\write\@auxout{%
6334 \string\bibcite{#1}{\the\value{\@listctr}}%
6335 }%
6336 \fi
6337 \ignorespaces
6338 }
6339 \langle/check\rangle6340 \langle *package \rangle
```
\hyper@anchorstart{cite.#1\@extra@b@citeb}\relax\hyper@anchorend

Revtex (bless its little heart) takes over \bibcite and looks at the result to measure something. Make this a hypertext link and it goes ape. Therefore, make an anodyne result first, call its business, then go back to the real thing.

```
6341 \@ifclassloaded{revtex}{%
```

```
6342 \Hy@Info{*** compatibility with revtex **** }%
6343 \def\revtex@checking#1#2{%
6344 \expandafter\let\expandafter\T@temp\csname b@#1\endcsname
6345 \expandafter\def\csname b@#1\endcsname{#2}%
6346 \@SetMaxRnhefLabel{#1}%
6347 \expandafter\let\csname b@#1\endcsname\T@temp
6348 }%
```
Tanmoy provided this replacement for CITEX. Lord knows what it does. For chapterbib added: extra@b@citeb

```
6349 \@ifundefined{@CITE}{\def\@CITE{\@cite}}{}%
```

```
6350 \providecommand*{\@extra@b@citeb}{}%
```

```
6351 \def\@CITEX[#1]#2{%
```

```
6352 \let\@citea\@empty
6353 \leavevmode
6354 \unskip
6355 $^{%
6356 \scriptstyle
6357 \@CITE{%
6358 \@for\@citeb:=#2\do{%
6359 \@citea
6360 \def\@citea{,\penalty\@m\ }%
6361 \edef\@citeb{\expandafter\@firstofone\@citeb}%
6362 \if@filesw
6363 \immediate\write\@auxout{\string\citation{\@citeb}}%
6364 \fi
6365 \@ifundefined{b@\@citeb\extra@b@citeb}{%
6366 \mbox{\reset@font\bfseries ?}%
6367 \G@refundefinedtrue
6368 \@latex@warning{%
6369 Citation '\@citeb' on page \thepage \space undefined%
6370 }%
6371 }{%
6372 {\csname b@\@citeb\@extra@b@citeb\endcsname}%
6373 }%
6374 }%
6375 }{#1}%
6376 }$%
6377 }%
```
No, life is too short. I am not going to understand the Revtex \@collapse macro, I shall just restore the original behaviour of *\@citex; sigh.* This is SO vile.

```
6378 \def\@citex[#1]#2{%
6379 \let\@citea\@empty
6380 \@cite{%
6381 \@for\@citeb:=#2\do{%
6382 \@citea
6383 \def\@citea{,\penalty\@m\ }%
6384 \edef\@citeb{\expandafter\@firstofone\@citeb}%
6385 \if@filesw
6386 \immediate\write\@auxout{\string\citation{\@citeb}}%
6387 \fi
6388 \@ifundefined{b@\@citeb\@extra@b@citeb}{%
6389 \mbox{\reset@font\bfseries ?}%
6390 \G@refundefinedtrue
6391 \@latex@warning{%
6392 Citation '\@citeb' on page \thepage \space undefined%
6393 }%
6394 }{%
6395 \hbox{\csname b@\@citeb\@extra@b@citeb\endcsname}%
6396 }%
6397 }%
6398 }{#1}%
6399 }%
6400 }{}
```
### 37.1 Package harvard

Override Peter Williams' Harvard package; we have to a) make each of the citation types into a link; b) make each citation write a backref entry, and c) kick off a backreference section for each bibliography entry.

The redefinitions have to be deferred to \begin{document}, because if harvard.sty is loaded and html.sty is present and detects pdfTEX, then hyperref is already loaded at the begin of harvard.sty, and the \newcommand macros causes error messages.

```
6401 \@ifpackageloaded{harvard}{%
6402 \AtBeginDocument{%
6403 \Hy@Info{*** compatibility with harvard **** }%
6404 \Hy@raiselinksfalse
6405 \def\harvardcite#1#2#3#4{%
6406 \global\@namedef{HAR@fn@#1}{\hyper@@link[cite]{}{cite.#1}{#2}}%
6407 \global\@namedef{HAR@an@#1}{\hyper@@link[cite]{}{cite.#1}{#3}}%
6408 \global\@namedef{HAR@yr@#1}{\hyper@@link[cite]{}{cite.#1}{#4}}%
6409 \global\@namedef{HAR@df@#1}{\csname HAR@fn@#1\endcsname}%
6410 }%
6411 \def\HAR@citetoaux#1{%
6412 \if@filesw\immediate\write\@auxout{\string\citation{#1}}\fi%
6413 \ifHy@backref
6414 \ifx\@empty\@currentlabel
6415 \else
6416 \@bsphack
6417 \if@filesw
6418 \protected@write\@auxout{}{%
6419 \string\@writefile{brf}{%
6420 \string\backcite{#1}{%
6421 {\thepage}{\@currentlabel}{\@currentHref}%
6422 }%
6423 }%
6424 }%
6425 \fi
6426 \@esphack<br>6427 \fi
6427
6428 \fi
6429 }%
6430 \def\harvarditem{%
6431 \@ifnextchar[{\@harvarditem}{\@harvarditem[\null]}%
6432 }%
6433 \def\@harvarditem[#1]#2#3#4#5\par{%
6434 \item[]%
6435 \hyper@anchorstart{cite.#4}\relax\hyper@anchorend
6436 \if@filesw
6437 \begingroup
6438 \def\protect##1{\string ##1\space}%
6439 \ifthenelse{\eq{+1}{\null}}\%6440 {\def\next{{#4}{#2}{#2}{#3}}}%
6441 {\def\neq {\#4}{#2}{#1}{#3}}\%6442 \immediate\write\@auxout{\string\harvardcite\codeof\next}%
6443 \endgroup
6444 \fi
6445 \protect\hspace*{-\labelwidth}%
6446 \protect\hspace*{-\labelsep}%
6447 \ignorespaces
6448 \#5\%6449 \ifHy@backref
6450 \newblock
6451 \backref{\csname br@#4\endcsname}%
6452 \fi
6453 \par
```
}%

\HAR@checkcitations Package hyperref has added \hyper@@link, so the original test \HAR@checkcitations will fail every time and always will appear the "Changed labels" warning. So we have to redefine \Har@checkcitations:

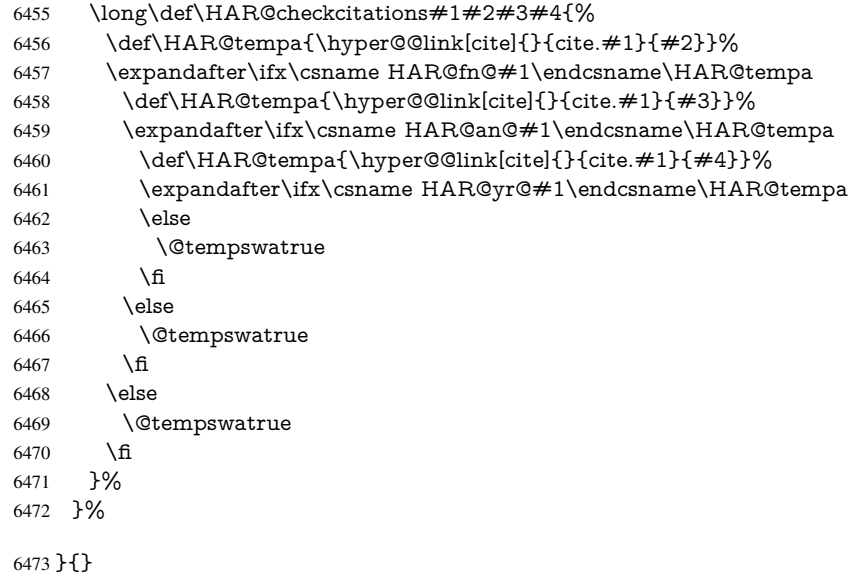

## 37.2 Package chicago

The links by **\citeN** and **\shortciteN** should include the closing parentheses.

\@ifpackageloaded{chicago}{%

### \citeN

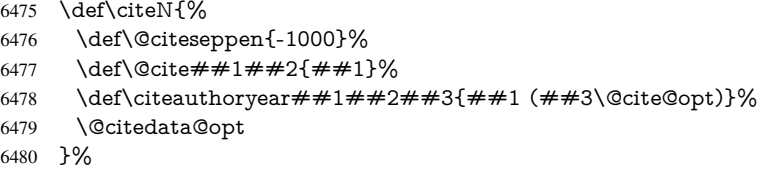

#### \shortciteN

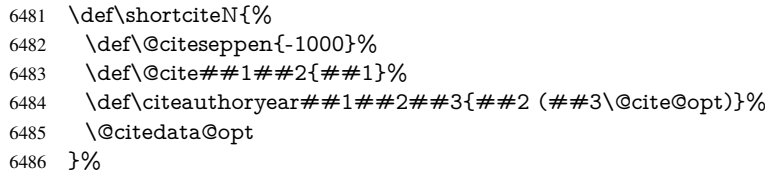

#### \@citedata@opt

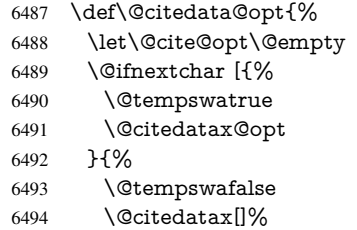

```
6495 }%
6496 }%
```
#### \@citedatax@opt

 \def\@citedatax@opt[#1]{% \def\@cite@opt{, #1}% 6499  $\Q{citedatax}$ { $#1}$ } }% }{}

## 38 Page numbers

The last page should not contain a /Dur key, because there is no page after the last page. Therefore at the last page there should be a command  $\hbox{\hbox{hypersetup}}\$ pdfpageduration={}}. This can be set with \AtEndDocument, but it can be too late, if the last page is already finished, or too early, if lots of float pages will follow. Therefore currently nothing is done by hyperref.

This where we supply a destination for each page.

```
6502 \def\Hy@EveryPageAnchor{%
6503 \Hy@DistillerDestFix
6504 \ifHy@pageanchor
6505 \ifHy@hypertexnames
6506 \ifHy@plainpages
6507 \def\Hy@TempPageAnchor{\hyper@@anchor{page.\the\c@page}}%
6508 \else
6509 \begingroup
6510 \let\@number\@firstofone
6511 \Hy@unicodefalse
6512 \pdfstringdef\@the@H@page{\thepage}%
6513 \endgroup
6514 \def\Hy@TempPageAnchor{\hyper@@anchor{page.\@the@H@page}}%
6515 \fi
6516 \else
6517 \Hy@GlobalStepCount\Hy@pagecounter
6518 \def\Hy@TempPageAnchor{%
6519 \hyper@@anchor{page.\the\Hy@pagecounter}%
6520 }%
6521 \fi
6522 \vbox to 0pt{%
6523 \kern\voffset
6524 \kern\topmargin
6525 \kern-1bp\relax
6526 \hbox to 0pt{%
6527 \kern\hoffset
6528 \kern\ifodd\value{page}%
6529 \oddsidemargin
6530 \else
6531 \evensidemargin
6532 \fi
6533 \kern-1bp\relax
6534 \Hy@TempPageAnchor
6535 \hss
6536 }%
6537 \vss<br>6538 }%
6538
```

```
6539 \fi
6540 }
6541 \g@addto@macro\Hy@EveryPageBoxHook{%
6542 \Hy@EveryPageAnchor
6543 }
```
# 39 Table of contents

TV Raman noticed that people who add arbitrary material into the TOC generate a bad or null link. We avoid that by checking if the current destination is empty. But if 'the most recent destination' is not what you expect, you will be in trouble.

```
6544 \def\addcontentsline#1#2#3{% toc extension, type, tag
6545 \begingroup
6546 \let\label\@gobble
6547 \ifx\@currentHref\@empty
6548 \Hy@Warning{%
6549 No destination for bookmark of \string\addcontentsline,%
6550 \MessageBreak destination is added%
6551 }%
6552 \phantomsection
6553 \fi
6554 \expandafter\ifx\csname toclevel@#2\endcsname\relax
6555 \begingroup
6556 \def\Hy@tempa{#1}%
6557 \ifx\Hy@tempa\Hy@bookmarkstype
6558 \Hy@WarningNoLine{%
6559 bookmark level for unknown #2 defaults to 0%
6560 }%
6561 \else
6562 \Hy@Info{bookmark level for unknown #2 defaults to 0}%
6563 \fi
6564 \endgroup
6565 \expandafter\gdef\csname toclevel@#2\endcsname{0}%
6566 \fi
6567 \edef\Hy@toclevel{\csname toclevel@#2\endcsname}%
6568 \Hy@writebookmark{\csname the#2\endcsname}%
6569 {#3}%
6570 {\@currentHref}%
6571 {\Hy@toclevel}%
6572 {#1}%
6573 \ifHy@verbose
6574 \def\Hy@tempa{#3}%
6575 \@onelevel@sanitize\Hy@tempa
6576 \typeout{pdftex: bookmark at \the\inputlineno: %
6577 {\csname the#2\endcsname}%
6578 {\Hy@tempa}%
6579 {\@currentHref}%
6580 {\Hy@toclevel}%
6581 {#1}%
6582 }%
6583 \fi
6584 \addtocontents{#1}{%
6585 \protect\contentsline{#2}{#3}{\thepage}{\@currentHref}%
6586 }%
6587 \endgroup
6588 }
```

```
6589 \def\contentsline#1#2#3#4{%
6590 \ifx\\#4\\%
6591 \csname l@#1\end{csname} {#2}{#3}%
6592 \else
6593 \ifcase\Hy@linktoc % none
6594 \csname 1@#1\end{csname{#2}{#3}%6595 \or % section
6596 \csname l@#1\endcsname{%
6597 \hyper@linkstart{link}{#4}{#2}\hyper@linkend
6598 }{#3}%
6599 \or % page
6600 \csname l@#1\end{censure{+2}}{%
6601 \hyper@linkstart{link}{#4}{#3}\hyper@linkend
6602 }%
6603 \else % all
6604 \csname l@#1\endcsname{%
6605 \hyper@linkstart{link}{#4}{#2}\hyper@linkend
6606 }{%
6607 \hyper@linkstart{link}{#4}{#3}\hyper@linkend
6608 }%
6609 \fi
6610 \fi
6611 }
6612\langle/package\rangle6613 \langle*check\rangle6614 \checklatex
6615 \checkcommand\def\addcontentsline#1#2#3{%
6616 \addtocontents{#1}{\protect\contentsline{#2}{#3}{\thepage}}%
6617 }
6618 \checkcommand\def\contentsline#1{\csname l@#1\endcsname}
6619\langle/check\rangle6620 \langle *package \rangle
```
### 40 New counters

The whole theorem business makes up new counters on the fly; we are going to intercept this. Sigh. Do it at the level where new counters are defined.

```
6621 \let\H@definecounter\@definecounter
6622 \def\@definecounter#1{%
6623 \H@definecounter{#1}%
6624 \expandafter\def\csname theH#1\endcsname{\arabic{#1}}%
6625 }
```
But what if they have used the optional argument to e.g.  $\neq$  where to determine when the numbering is reset? OK, we'll trap that too.

```
6626 \let\H@newctr\@newctr
6627 \def\@newctr#1[#2]{%
6628 \H@newctr#1[{#2}]%
6629 \expandafter\def\csname theH#1\endcsname{%
6630 \csname the\@ifundefined{theH#2}{}{H}#2\endcsname.\arabic{#1}%
6631 }%
6632 }
```
# 41 AMSLIFIX compatibility

Oh, no, they don't use anything as simple as \refstepcounter in the AMS! We need to intercept some low-level operations of theirs. Damned if we are going to try and work out what they get up to. Just stick a label of 'AMS' on the front, and use the label *they* worked out. If that produces something invalid, I give up. They'll change all the code again anyway, I expect (SR).

Version 6.77p uses a patch by Ross Moore.

```
6633 \@ifpackageloaded{amsmath}{%
6634 \def\Hy@make@anchor{%
6635 \Hy@GlobalStepCount\Hy@linkcounter
6636 \xdef\@currentHref{AMS.\the\Hy@linkcounter}%
6637 \Hy@raisedlink{\hyper@anchorstart{\@currentHref}\hyper@anchorend}%
6638 }%
6639 \def\Hy@make@df@tag@@#1{%
6640 \gdef\df@tag{%
6641 \maketag@@@{\Hy@make@anchor#1}%
6642 \def\@currentlabel{#1}%
6643 }%
6644 }%
6645 \def\Hy@make@df@tag@@@#1{%
6646 \gdef\df@tag{%
6647 \tagform@{\Hy@make@anchor#1}%
6648 \toks@\@xp{\p@equation{#1}}%
6649 \edef\@currentlabel{\the\toks@}%
6650 }%
6651 }%
6652 \let\HyOrg@make@df@tag@@\make@df@tag@@
6653 \let\HyOrg@make@df@tag@@@\make@df@tag@@@
6654 \let\make@df@tag@@\Hy@make@df@tag@@
6655 \let\make@df@tag@@@\Hy@make@df@tag@@@
6656 }{}
Only play with \seteqlebal if we are using pdftex. Other drivers cause problems; re-
quested by Michael Downes (AMS).
```

```
6657 \@ifpackagewith{hyperref}{pdftex}{%
6658 \let\H@seteqlabel\@seteqlabel
6659 \def\@seteqlabel#1{%
6660 \H@seteqlabel{#1}%
6661 \xdef\@currentHref{AMS.\the\Hy@linkcounter}%
6662 \Hy@raisedlink{%
6663 \hyper@anchorstart{\@currentHref}\hyper@anchorend
6664 }%
6665 }%
6666 }{}
```
This code I simply cannot remember what I was trying to achieve. The final result seems to do nothing anyway.

```
\let\H@tagform@\tagform@
\def\tagform@#1{%
 \maketag@@@{\hyper@@anchor{\@currentHref}%
 {(\ignorespaces#1\unskip)}}%
}
\def\eqref#1{\textup{\H@tagform@{\ref{#1}}}}
```
#### 41.1 **\@addtoreset** and **\numberwithin** patches

\@addtoreset puts a counter to the reset list of another counter. After a reset the counter starts again with perhaps already used values. Therefore the hyperref version of the counter print command \theHcounter is redefined in order to add the parent counter.

```
6667 \let\HyOrg@addtoreset\@addtoreset
               6668 \def\@addtoreset#1#2{%
               6669 \HyOrg@addtoreset{#1}{#2}%
               6670 \expandafter\xdef\csname theH#1\endcsname{%
               6671 \expandafter\noexpand
               6672 \csname the\@ifundefined{theH#2}{}H#2\endcsname
               6673 .\noexpand\the\noexpand\value{#1}%
               6674 }%
               6675 }
\numberwithin A appropiate definition of hyperref's companion counter (\theH...) is added for correct
              link names.
               6676\langle/package\rangle6677 (*check)
               6678 \checkpackage{amsmath}[1999/12/14 - 2000/06/06]
               6679 \checkcommand\newcommand{\numberwithin}[3][\arabic]{%
               6680 \@ifundefined{c@#2}{\@nocounterr{#2}}{%
               6681 \@ifundefined{c@#3}{\@nocnterr{#3}}{%
               6682 \@addtoreset{#2}{#3}%
               6683 \@xp\xdef\csname the#2\endcsname{%
               6684 \@xp\@nx\csname the#3\endcsname .\@nx#1{#2}%
               6685 }%
               6686 }%
               6687 }%
               6688 }%
               6689 \langle / check\rangle6690 (*package)
               6691 \@ifpackageloaded{amsmath}{%
               6692 \@ifpackagelater{amsmath}{1999/12/14}{%
               6693 \renewcommand*{\numberwithin}[3][\arabic]{%
               6694 \@ifundefined{c@#2}{\@nocounterr{#2}}{%
               6695 \@ifundefined{c@#3}{\@nocnterr{#3}}{%
               6696 \HyOrg@addtoreset{#2}{#3}%
               6697 \@xp\xdef\csname the#2\endcsname{%
               6698 \@xp\@nx\csname the#3\endcsname .\@nx#1{#2}%
               6699 }%
               6700 \@xp\xdef\csname theH#2\endcsname{%
               6701 \@xp\@nx
               6702 \csname the\@ifundefined{theH#3}{}H#3\endcsname
               6703 .\@nx#1{#2}%
               6704 }%
               6705 }%
               6706 }%
               6707 }%
               6708 }{%
               6709 \Hy@WarningNoLine{%
               6710 \string\numberwithin\space of package 'amsmath' %
               6711 only fixed\MessageBreak
               6712 for version 2000/06/06 v2.12 or newer%
               6713 }%
               6714 }%
               6715 }{}
```
# 42 Included figures

Simply intercept the low level graphics package macro.

```
6716 \ifHy@figures
6717 \let\Hy@Gin@setfile\Gin@setfile
6718 \def\Gin@setfile#1#2#3{%
6719 \hyperimage{#3}{\Hy@Gin@setfile{#1}{#2}{#3}}%
6720 }%
6721 \fi
6722 \Hy@DisableOption{hyperfigures}
```
# 43 hyperindex entries

Internal command names are prefixed with \HyInd@.

Hyper-indexing works crudely, by forcing code onto the end of the index entry with the | feature; this puts a hyperlink around the printed page numbers. It will not proceed if the author has already used the | specifier for something like emboldening entries. That would make Makeindex fail (cannot have two | specifiers). The solution is for the author to use generic coding, and put in the requisite \hyperpage in his/her own macros along with the boldness.

This section is poor stuff; it's open to all sorts of abuse. Sensible large projects will design their own indexing macros any bypass this.

```
6723 \ifHy@hyperindex
6724 \def\HyInd@ParenLeft{(}%
6725 \def\HyInd@ParenRight{)}%
6726 \def\hyperindexformat#1#2{%
6727 \let\HyOrg@hyperpage\hyperpage
6728 \let\hyperpage\@firstofone
6729 #1{\HyOrg@hyperpage{#2}}%
6730 \let\hyperpage\HyOrg@hyperpage
6731 }%
6732 \Hy@nextfalse
6733 \@ifpackageloaded{multind}{\Hy@nexttrue}{}%
6734 \@ifpackageloaded{index}{\Hy@nexttrue}{}%
6735 \@ifpackageloaded{amsmidx}{\Hy@nexttrue}{}%
6736 \begingroup
6737 \lccode'\|=\expandafter'\HyInd@EncapChar\relax
6738 \lccode'\/='\\\relax
6739 \lowercase{\endgroup
6740 \ifHy@next
6741 \let\HyInd@org@wrindex\@wrindex
6742 \def\@wrindex#1#2{\HyInd@@wrindex{#1}#2||\\}%
6743 \def\HyInd@@wrindex#1#2|#3|#4\\{%
6744 \iint x \times 3\16745 \HyInd@org@wrindex{#1}{#2|hyperpage}%
6746 \else
6747 \HyInd@@@wrindex{#1}{#2}#3\\%
6748 \fi
6749 }%
6750 \def\HyInd@@@wrindex#1#2#3#4\\{%
6751 \def\Hy@temp@A{#3}%
6752 \ifcase0\ifx\Hy@temp@A\HyInd@ParenLeft 1\fi
6753 \ifx\Hy@temp@A\HyInd@ParenRight 1\fi
6754 \relax
6755 \HyInd@org@wrindex{#1}{%
```
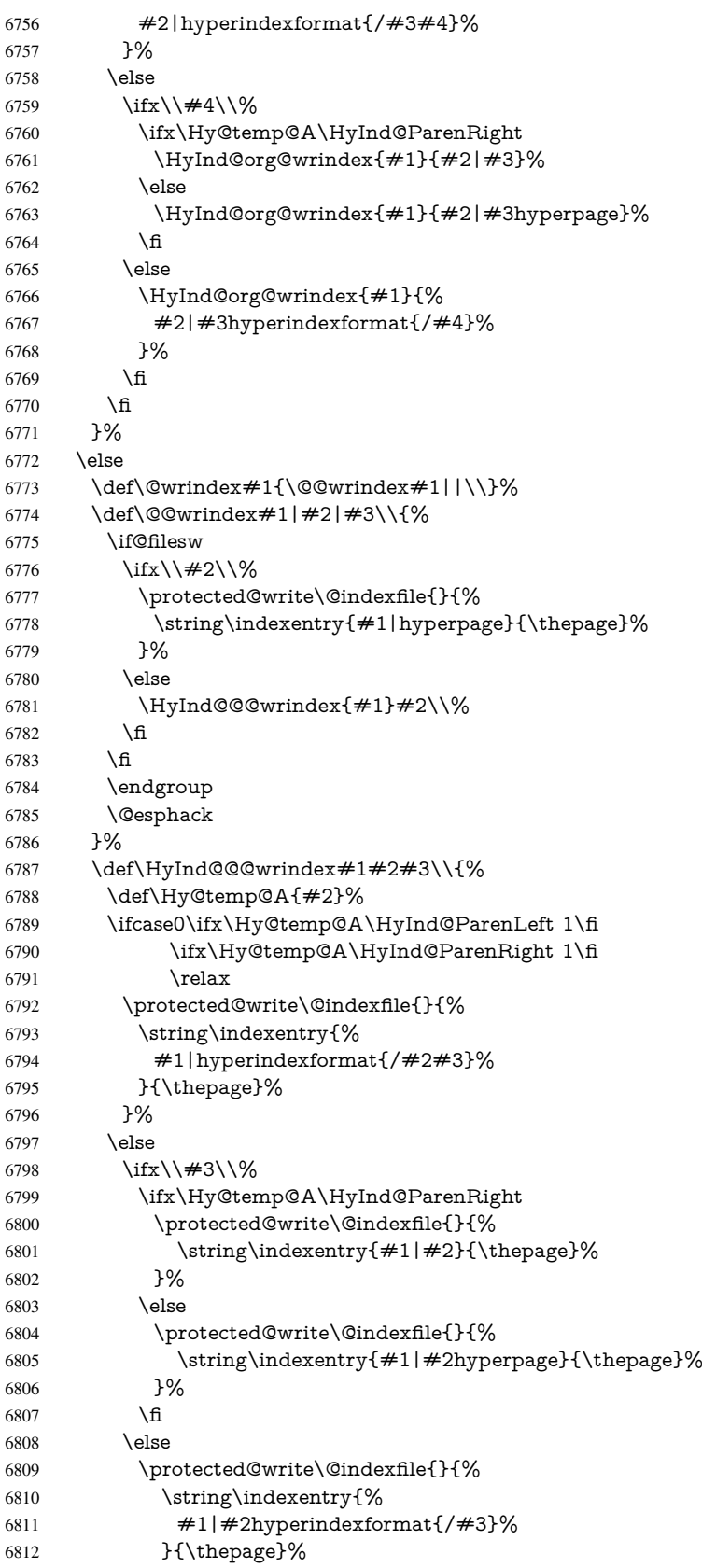

```
6813 }%
6814 \fi
6815 \fi
6816 }%
6817 \fi
6818 }%
6819 \fi
6820 \Hy@DisableOption{hyperindex}
6821 \Hy@DisableOption{encap}
```

```
\nohyperpage The definition of \nohyperpage is just a precaution. It is used to mark code that does
               not belong to a page number, but \nohyperpage is never executed.
               6822 \def\nohyperpage#1{#1}
```
This again is quite flaky, but allow for the common situation of a page range separated by en-rule. We split this into two different hyperlinked pages.

```
6823 \def\hyperpage#1{%
6824 \HyInd@hyperpage#1\nohyperpage{}\@nil
6825 }
6826 \def\HyInd@hyperpage#1\nohyperpage#2#3\@nil{%
6827 \HyInd@@hyperpage{#1}%
6828 #2%
6829 \def\Hy@temp{#3}%
6830 \ifx\Hy@temp\@empty
6831 \else
6832 \Hy@ReturnAfterFi{%
6833 \HyInd@hyperpage#3\@nil
6834 }%
6835 \fi
6836 }
6837 \def\HyInd@@hyperpage#1{\@hyperpage#1----\\}
6838 \def\@hyperpage#1--#2--#3\\{%
6839 \ifx\\#2\\%
6840 \@commahyperpage{#1}%
6841 \else
6842 \HyInd@pagelink{#1}--\HyInd@pagelink{#2}%
6843 \fi
6844 }
6845 \def\@commahyperpage#1{\@@commahyperpage#1, ,\\}
6846 \def\@@commahyperpage#1, #2,#3\\{%
6847 \ifx\\#2\\%
6848 \HyInd@pagelink{#1}%
6849 \else
6850 \HyInd@pagelink{#1}, \HyInd@pagelink{#2}%
6851 \fi
6852 }
```
The argument of \hyperpage can be empty. And the line breaking algorithm of Makeindex can introduce spaces. So we have to remove them.

```
6853 \def\HyInd@pagelink#1{%
6854 \begingroup
6855 \toks@={}%
6856 \HyInd@removespaces#1 \@nil
6857 \endgroup
6858 }
6859 \def\HyInd@removespaces#1 #2\@nil{%
6860 \toks@=\expandafter{\the\toks@#1}%
```

```
6861 \ifx\\#2\\%
6862 \edef\x{\the\toks@}%
6863 \ifx\x\@empty
6864 \else
6865 \hyperlink{page.\the\toks@}{\the\toks@}%
6866 \fi
6867 \else
6868 \Hy@ReturnAfterFi{%
6869 \HyInd@removespaces#2\@nil
6870 }%
6871 \fi
6872 }
```
# 44 Compatibility with foiltex

```
6873 \@ifclassloaded{foils}{%
6874 \providecommand*\ext@table{lot}%
6875 \providecommand*\ext@figure{lof}%
6876 }{}
```
# 45 Compatibility with seminar slide package

This requires seminar.bg2, version 1.6 or later. Contributions by Denis Girou (denis. girou@idris.fr).

```
6877 \@ifclassloaded{seminar}{%
6878 \Hy@seminarslidestrue\newcommand\theHslide{\arabic{slide}}%
6879 }{%
6880 \Hy@seminarslidesfalse
6881 }
6882 \@ifpackageloaded{slidesec}{%
6883 \newcommand\theHslidesection {\arabic{slidesection}}%
6884 \newcommand\theHslidesubsection{%
6885 \theHslidesection.\arabic{slidesubsection}%
6886 }%
6887 \def\slide@heading[#1]#2{%
6888 \H@refstepcounter{slidesection}%
6889 \@addtoreset{slidesubsection}{slidesection}%
6890 \addtocontents{los}{%
6891 \protect\l@slide{\the\c@slidesection}{\ignorespaces#1}%
6892 {\@SCTR}{slideheading.\theslidesection}%
6893 }%
6894 \def\Hy@tempa{#2}%
6895 \ifx\Hy@tempa\@empty
6896 \else
6897 {%
6898 \edef\@currentlabel{%
6899 \csname p@slidesection\endcsname\theslidesection
6900 }%
6901 \makeslideheading{#2}%
6902 }%
6903 \fi
6904 \gdef\theslideheading{#1}%
6905 \gdef\theslidesubheading{}%
6906 \ifHy@bookmarksnumbered
6907 \def\Hy@slidetitle{\theslidesection\space #1}%
6908 \else
```

```
6909 \def\Hy@slidetitle{#1}%
6910 \fi
6911 \ifHy@hypertexnames
6912 \ifHy@naturalnames
6913 \hyper@@anchor{slideheading.\theslidesection}{\relax}%
6914 \Hy@writebookmark
6915 {\theslidesection}%
6916 {\Hy@slidetitle}%
6917 {slideheading.\theslidesection}%
6918 {1}%
6919 {toc}%
6920 \else
6921 \hyper@@anchor{slideheading.\theHslidesection}{\relax}%
6922 \Hy@writebookmark
6923 {\theslidesection}%
6924 {\Hy@slidetitle}%
6925 {slideheading.\theHslidesection}%
6926 {1}%
6927 {toc}%
6928 \fi
6929 - 19866930 \Hy@GlobalStepCount\Hy@linkcounter
6931 \hyper@@anchor{slideheading.\the\Hy@linkcounter}{\relax}%
6932 \Hy@writebookmark
6933 {\theslidesection}%
6934 {\Hy@slidetitle}%
6935 {slideheading.\the\Hy@linkcounter}%
6936 {1}%
6937 {toc}%
6938 \fi
6939 }%
6940 \def\slide@subheading[#1]#2{%
6941 \H@refstepcounter{slidesubsection}%
6942 \addtocontents{los}{%
6943 \protect\l@subslide{\the\c@slidesubsection}{\ignorespaces#1}%
6944 {\@SCTR}{slideheading.\theslidesubsection}%
6945 }%
6946 \def\Hy@tempa{#2}%
6947 \ifx\Hy@tempa\@empty
6948 \else
6949 {%
6950 \edef\@currentlabel{%
6951 \csname p@slidesubsection\endcsname\theslidesubsection
6952 }%
6953 \makeslidesubheading{#2}%
6954 }%
6955 \fi
6956 \gdef\theslidesubheading{#1}%
6957 \ifHy@bookmarksnumbered
6958 \def\Hy@slidetitle{\theslidesubsection\space #1}%
6959 \else
6960 \def\Hy@slidetitle{#1}%
6961 \fi
6962 \ifHy@hypertexnames
6963 \ifHy@naturalnames
6964 \hyper@@anchor{slideheading.\theslidesubsection}{\relax}%
6965 \Hy@writebookmark
```

```
6966 {\theslidesubsection}%
6967 {\Hy@slidetitle}%
6968 {slideheading.\theslidesubsection}%
6969 {2}%
6970 {toc}%
6971 \else
6972 \hyper@@anchor{slideheading.\theHslidesubsection}{\relax}%
6973 \Hy@writebookmark
6974 {\theslidesubsection}%
6975 {\Hy@slidetitle}%
6976 {slideheading.\theHslidesubsection}%
6977 {2}%
6978 {toc}%
6979 \fi
6980 \else
6981 \Hy@GlobalStepCount\Hy@linkcounter
6982 \hyper@@anchor{slideheading.\the\Hy@linkcounter}{\relax}%
6983 \Hy@writebookmark
6984 {\theslidesubsection}%
6985 {\Hy@slidetitle}%
6986 {slideheading.\the\Hy@linkcounter}%
6987 {1}%
6988 {toc}%
6989 \fi
6990 }%
6991 \providecommand*{\listslidename}{List of Slides}%
6992 \def\listofslides{%
6993 \section*{%
6994 \listslidename
6995 \@mkboth{%
6996 \expandafter\MakeUppercase\listslidename
6997 }{%
6998 \expandafter\MakeUppercase\listslidename
6999 }%
7000 }%
7001 \def\l@slide##1##2##3##4{%
7002 \slide@undottedcline{%
7003 \slidenumberline{##3}{\hyperlink{##4}{##2}}%
7004 }{}%
7005 }%
7006 \let\l@subslide\l@slide
7007 \@startlos
7008 }%
7009 \def\slide@contents{%
7010 \def\l@slide##1##2##3##4{%
7011 \slide@cline{\slidenumberline{##3}{\hyperlink{##4}{##2}}}{##3}%
7012 }%
7013 \let\l@subslide\@gobblefour
7014 \@startlos
7015 }%
7016 \def\Slide@contents{%
7017 \def\l@slide##1##2##3##4{%
7018 \ifcase\lslide@flag
7019 \message{##1 ** \the\c@slidesection}%
7020 \ifnum##1>\c@slidesection
7021 \def\lslide@flag{1}%
7022 {%
```

```
7023 \large
7024 \slide@cline{%
7025 \slidenumberline{$\Rightarrow\bullet$}%
7026 {\hyperlink{##4}{##2}}%
7027 }{##3}%
7028 }%
7029 \else
7030 {%
7031 \large
7032 \slide@cline{%
7033 \slidenumberline{$\surd\;\bullet$}%
7034 {\hyperlink{##4}{##2}}%
7035 }{##3}%
7036 }%
7037 \fi
7038 \or
7039 \def\lslide@flag{2}%
7040 {%
7041 \large
7042 \slide@cline{%
7043 \slidenumberline{$\bullet$}%
7044 {\hyperlink{##4}{##2}}%
7045 }{##3}%
7046 }%
7047 \or
7048 {%
7049 \large
7050 \slide@cline{%
7051 \slidenumberline{$\bullet$}%
7052 {\hyperlink{##4}{##2}}%
7053 }{##3}%
7054 }%
7055 \hat{f}7056 }%
7057 \def\l@subslide##1##2##3##4{%
7058 \ifnum\lslide@flag=1 %
7059 \@undottedtocline{2}{3.8em}{3.2em}{\hyperlink{##4}{##2}}{}%
7060 \fi
7061 }%
7062 \def\lslide@flag{0}%
7063 \@startlos
7064 }%
7065 }{}
```
This breaks TeX4ht, so leave it to last. Emend \@setref to put out a hypertext link as well as its normal text (which is used as an anchor). (\endinput have to be on the same line like \fi, or you have to use \expandafter before.)

```
7066 \ifHy@texht
7067 \expandafter\endinput
7068 \fi
7069 \let\real@setref\@setref
7070 \def\@setref#1#2#3{% csname, extract group, refname
7071 \ifx#1\relax
7072 \protect\G@refundefinedtrue
7073 \nfss@text{\reset@font\bfseries ??}%
7074 \@latex@warning{%
7075 Reference '#3' on page \thepage \space undefined%
7076 }%
```

```
7077 \else
```

```
7078 \expandafter\Hy@setref@link#1\@empty\@empty\@nil{#2}%
```
\fi

}

\Hy@setref@link extracts the reference information entries, because \hyper@@link does not expand arguments for the automatic link type detection.

\def\Hy@setref@link#1#2#3#4#5#6\@nil#7{%

 \begingroup \toks0={\hyper@@link{#5}{#4}}% \toks1=\expandafter{#7{#1}{#2}{#3}{#4}{#5}}% \edef\x{\endgroup \the\toks0 {\the\toks1 }% }% 7088  $\chi$  } \def\@pagesetref#1#2#3{% csname, extract macro, ref 7091 \ifx $\#1\$ relax \protect\G@refundefinedtrue \nfss@text{\reset@font\bfseries ??}% \@latex@warning{% Reference '#3' on page \thepage \space undefined% }% \else \protect\hyper@@link {\expandafter\@fifthoffive#1}% {page.\expandafter\@secondoffive#1}% {\expandafter\@secondoffive#1}% \fi } 7104  $\langle$  /package $\rangle$ 7105 (\*check) \checklatex \checkcommand\def\@setref#1#2#3{% \ifx#1\relax \protect\G@refundefinedtrue \nfss@text{\reset@font\bfseries ??}% \@latex@warning{% Reference '#3' on page \thepage\space undefined% }% \else \expandafter#2#1\null \fi }  $//check$ 7119 (\*package) Now some extended referencing.  $\ref*$  and  $\page{eq: max}$  are not linked, and  $\autoref$ prefixes with a tag based on the type.

```
7120 \def\HyRef@StarSetRef#1{%
```
- \begingroup
- \Hy@safe@activestrue
- \edef\x{#1}%
- \@onelevel@sanitize\x
- \edef\x{\endgroup
- \noexpand\HyRef@@StarSetRef
- 7127 \expandafter\noexpand\csname r@\x\endcsname{\x}%
- }%

```
7129 \text{ \ } \sqrt{2}7130 }
7131 \def\HyRef@@StarSetRef#1#2#3{%
7132 \ifx#1\@undefined
7133 \let#1\relax
7134 \fi
7135 \real@setref#1#3{#2}%
7136 }
7137 \def\@refstar#1{%
7138 \HyRef@StarSetRef{#1}\@firstoffive
7139 }
7140 \def\@pagerefstar#1{%
7141 \HyRef@StarSetRef{#1}\@secondoffive
7142 }
7143 \AtBeginDocument{%
7144 \@ifpackageloaded{varioref}{%
7145 \def\@Refstar#1{%
7146 \HyRef@StarSetRef{#1}\HyRef@MakeUppercaseFirstOfFive
7147 }%
7148 \def\HyRef@MakeUppercaseFirstOfFive#1#2#3#4#5{%
7149 \MakeUppercase#1%
7150 }%
7151 \DeclareRobustCommand*{\Ref}{%
7152 \@ifstar\@Refstar\HyRef@Ref
7153 }%
7154 \def\HyRef@Ref#1{%
7155 \hyperref[{#1}]{\Ref*{#1}}%
7156 }%
7157 \def\Vr@f#1{%
7158 \leavevmode\unskip\vref@space
7159 \hyperref[{#1}]{%
7160 \Ref*{#1}%
7161 \let\vref@space\nobreakspace
7162 \@vpageref[\unskip]{#1}%
7163 }%
7164 }%
7165 \def\vr@f#1{%
7166 \leavevmode\unskip\vref@space
7167 \begingroup
7168 \let\T@pageref\@pagerefstar
7169 \hyperref[{#1}]{%
7170 \ref*{#1}%
7171 \vpageref[\unskip]{#1}%
7172 }%
7173 \endgroup
7174 }%
7175 }{}%
7176 }
7177 \DeclareRobustCommand*{\autopageref}{%
7178 \@ifstar{%
7179 \HyRef@autopagerefname\pageref*%
7180 }\HyRef@autopageref
7181 }
7182 \def\HyRef@autopageref#1{%
7183 \hyperref[{#1}]{\HyRef@autopagerefname\pageref*{#1}}%
7184 }
7185 \def\HyRef@autopagerefname{%
```

```
7186 \@ifundefined{pageautorefname}{%
7187 \@ifundefined{pagename}{%
7188 \Hy@Warning{No autoref name for 'page'}%
7189 }{%
7190 \pagename\nobreakspace
7191 }%
7192 }{%
7193 \pageautorefname\nobreakspace
7194 }%
7195 }
7196 \DeclareRobustCommand*{\autoref}{%
7197 \@ifstar{\HyRef@autoref\@gobbletwo}{\HyRef@autoref\hyper@@link}%
7198 }
7199 \def\HyRef@autoref#1#2{%
7200 \begingroup
7201 \Hy@safe@activestrue
7202 \expandafter\HyRef@autosetref\csname r@#2\endcsname{#2}{#1}%
7203 \endgroup
7204 }
7205 \def\HyRef@autosetref#1#2#3{% link command, csname, refname
7206 \HyRef@ShowKeysRef{#2}%
7207 \ifcase 0\ifx#1\relax 1\fi\ifx#1\Hy@varioref@undefined 1\fi\relax
7208 \edef\HyRef@thisref{%
7209 \expandafter\@fourthoffive#1\@empty\@empty\@empty
7210 }%
7211 \expandafter\HyRef@testreftype\HyRef@thisref.\\%
7212 \Hy@safe@activesfalse
7213 #3{%
7214 \expandafter\@fifthoffive#1\@empty\@empty\@empty
7215 }{%
7216 \expandafter\@fourthoffive#1\@empty\@empty\@empty
7217 }{%
7218 \HyRef@currentHtag
7219 \expandafter\@firstoffive#1\@empty\@empty\@empty
7220 \null
7221 }%
7222 \else
7223 \protect\G@refundefinedtrue
7224 \nfss@text{\reset@font\bfseries ??}%
7225 \@latex@warning{%
7226 Reference '#2' on page \thepage\space undefined%
7227 }%
7228 \fi
7229 }
7230 \def\HyRef@testreftype#1.#2\\{%
7231 \@ifundefined{#1autorefname}{%
7232 \@ifundefined{#1name}{%
7233 \HyRef@StripStar#1\\*\\\@nil{#1}%
7234 \@ifundefined{\HyRef@name autorefname}{%
7235 \@ifundefined{\HyRef@name name}{%
7236 \def\HyRef@currentHtag{}%
7237 \Hy@Warning{No autoref name for '#1'}%
7238 }{%
7239 \edef\HyRef@currentHtag{%
7240 \expandafter\noexpand\csname\HyRef@name name\endcsname
7241 \noexpand~%
7242 }%
```
 }% }{% \edef\HyRef@currentHtag{% \expandafter\noexpand \csname\HyRef@name autorefname\endcsname 7248 \noexpand~% }% }% }{% \edef\HyRef@currentHtag{% \expandafter\noexpand\csname#1name\endcsname 7254 \noexpand~%<br>7255 }% }% }{% \edef\HyRef@currentHtag{% \expandafter\noexpand\csname#1autorefname\endcsname \noexpand~% }% }% } \def\HyRef@StripStar#1\*\\#2\@nil#3{% \def\HyRef@name{#2}% \ifx\HyRef@name\HyRef@CaseStar \def\HyRef@name{#1}% \else \def\HyRef@name{#3}% 7270  $\Lambda$ fi } \def\HyRef@CaseStar{\*\\} \def\HyRef@currentHtag{}

Support for package showkeys.

#### \HyRef@ShowKeysRef

 \let\HyRef@ShowKeysRef\@gobble \def\HyRef@ShowKeysInit{% \begingroup\expandafter\expandafter\expandafter\endgroup \expandafter\ifx\csname SK@@label\endcsname\relax \else \ifx\SK@ref\@empty \else 7281 \def\HyRef@ShowKeysRef{% \SK@\SK@@ref }% \fi \fi } \@ifpackageloaded{showkeys}{% \HyRef@ShowKeysInit }{% \AtBeginDocument{% \@ifpackageloaded{showkeys}{% \HyRef@ShowKeysInit }{}% }%

Defaults for the names that \autoref uses.

```
7296 \providecommand*\AMSautorefname{\equationautorefname}
7297 \providecommand*\Hfootnoteautorefname{\footnoteautorefname}
7298 \providecommand*\Itemautorefname{\itemautorefname}
7299 \providecommand*\itemautorefname{item}
7300 \providecommand*\equationautorefname{Equation}
7301 \providecommand*\footnoteautorefname{footnote}
7302 \providecommand*\itemautorefname{item}
7303 \providecommand*\figureautorefname{Figure}
7304 \providecommand*\tableautorefname{Table}
7305 \providecommand*\partautorefname{Part}
7306 \providecommand*\appendixautorefname{Appendix}
7307 \providecommand*\chapterautorefname{chapter}
7308 \providecommand*\sectionautorefname{section}
7309 \providecommand*\subsectionautorefname{subsection}
7310 \providecommand*\subsubsectionautorefname{subsubsection}
7311 \providecommand*\paragraphautorefname{paragraph}
7312 \providecommand*\subparagraphautorefname{subparagraph}
7313 \providecommand*\FancyVerbLineautorefname{line}
7314 \providecommand*\theoremautorefname{Theorem}
7315 \providecommand*\pageautorefname{page}
```
7316 $\langle$ /package $\rangle$ 

## 46 Configuration files

### 46.1 PS/PDF strings

Some drivers write PS or PDF strings. These strings are delimited by parentheses, therefore a lonely unmatched parenthesis must be avoided to avoid PS or PDF syntax errors. Also the backslash character itself has to be protected.

\Hy@pstringdef Therefore such strings should be passed through \Hy@pstringdef. The first argument holds a macro for the result, the second argument is the string that needs protecting. Since version 1.30.0 pdfT<sub>E</sub>X offers \pdfescapestring.

```
7317 (*pdftex | dvipdfm | xetex | vtex | pdfmarkbase | dviwindo)
7318 \RequirePackage{pdftexcmds}[2009/04/10]
7319 \begingroup\expandafter\expandafter\expandafter\endgroup
7320 \expandafter\ifx\csname pdf@escapestring\endcsname\relax
7321 \begingroup
7322 \catcode'\|=0 %
7323 \@makeother\\%
7324 |@firstofone{|endgroup
7325 |def|Hy@pstringdef#1#2{%
7326 |begingroup
7327 |edef~{|string~}%
7328 |xdef|Hy@gtemp{#2}%
7329 |endgroup
7330 |let#1|Hy@gtemp
7331 |@onelevel@sanitize#1%
7332 |edef#1{|expandafter|Hy@ExchangeBackslash#1\|@nil}%
7333 |edef#1{|expandafter|Hy@ExchangeLeftParenthesis#1(|@nil}%
7334 |edef#1{|expandafter|Hy@ExchangeRightParenthesis#1)|@nil}%
7335 }%
7336 |def|Hy@ExchangeBackslash#1\#2|@nil{%
```

```
7337 #1%
```

```
7338 |ifx|\#2|\%%
7339 |else
7340 \\%
7341 |Hy@ReturnAfterFi{%
7342 |Hy@ExchangeBackslash#2|@nil
7343 }%
7344 |fi
7345 }%
7346 }%
7347 \def\Hy@ExchangeLeftParenthesis#1(#2\@nil{%
7348 #1%
7349 \ifx\\#2\\%
7350 \else
7351 \@backslashchar(%
7352 \Hy@ReturnAfterFi{%
7353 \Hy@ExchangeLeftParenthesis#2\@nil
7354 }%
7355 \fi
7356 }%
7357 \def\Hy@ExchangeRightParenthesis#1)#2\@nil{%
7358 #1%
7359 \ifx\\#2\\%
7360 \else
7361 \@backslashchar)%
7362 \Hy@ReturnAfterFi{%
7363 \Hy@ExchangeRightParenthesis#2\@nil
7364 }%
7365 \fi
7366 }%
7367 \else
7368 \def\Hy@pstringdef#1#2{%
7369 \begingroup
7370 \edef~{\string~}%
7371 \xdef\Hy@gtemp{\pdf@escapestring{#2}}%
7372 \endgroup
7373 \let#1\Hy@gtemp
7374 }%
7375 \fi
7376 (/pdftex | dvipdfm | xetex | vtex | pdfmarkbase | dviwindo)
```
### 46.2 pdftex

```
7377 (*pdftex)
7378 \providecommand*{\XR@ext}{pdf}
7379 \Hy@setbreaklinks{true}
```
This driver is for Han The Thanh's TEX variant which produces PDF directly. This has new primitives to do PDF things, which usually translate almost directly to PDF code, so there is a lot of flexibility which we do not at present harness.

Set PDF version if requested by option pdfversion.

- pdfTEX 1.10a, 2003-01-16: \pdfoptionpdfminorversion
- $\bullet$  pdfT<sub>F</sub>X 1.30, 2005-08-081: \pdfminorversion

\let\Hy@pdfminorversion\relax

\begingroup\expandafter\expandafter\expandafter\endgroup

\expandafter\ifx\csname pdfminorversion\endcsname\relax

\begingroup\expandafter\expandafter\expandafter\endgroup

```
7384 \expandafter\ifx\csname pdfoptionpdfminorversion\endcsname\relax
7385 \else
7386 \def\Hy@pdfminorversion{\pdfoptionpdfminorversion}%
7387 \fi
7388 \else
7389 \def\Hy@pdfminorversion{\pdfminorversion}%
7390 \fi
7391 \@ifundefined{Hy@pdfminorversion}{%
7392 \PackageInfo{hyperref}{%
7393 PDF version is not set, because pdfTeX is too old (<1.10a)%
7394 }%
7395 }{%
7396 \ifHy@ocgcolorlinks
7397 \ifnum\Hy@pdfminorversion<5 %
7398 \setkeys{Hyp}{pdfversion=1.5}%
7399 \fi
7400 \fi
7401 \ifHy@setpdfversion
7402 \ifnum\Hy@pdfminorversion=\Hy@pdfversion\relax
7403 \else
7404 \Hy@pdfminorversion=\Hy@pdfversion\relax
7405 \fi
7406 \PackageInfo{hyperref}{%
7407 \expandafter\string\Hy@pdfminorversion
7408 := \number\Hy@pdfversion\space
7409 }%
7410 \fi
7411 \edef\Hy@pdfversion{\number\Hy@pdfminorversion}%
7412 }
7413 \Hy@DisableOption{pdfversion}%
7414 \ifHy@ocgcolorlinks
7415 \immediate\pdfobj\frac{415}{7416} <<%
      <<\frac{9}{6}7417 /Type/OCG%
7418 /Name(View)%
7419 /Usage<<%
7420 /Print<<%
7421 /PrintState/OFF%
7422 >>%
7423 /View<<%
7424 /ViewState/ON%
7425 >>%
7426 >>%
7427 >>%
7428 }%
7429 \edef\OBJ@OCG@view{\the\pdflastobj\space 0 R}%
7430 \immediate\pdfobj{%
7431 <<%
7432 /Type/OCG%
7433 /Name(Print)%
7434 /Usage<<%
7435 /Print<<%
7436 /PrintState/ON%
7437 >>%
7438 /View<<%
7439 /ViewState/OFF%
```
>>%

```
7441 >>%
7442 >>%
7443 }%
7444 \edef\OBJ@OCG@print{\the\pdflastobj\space 0 R}%
7445 \immediate\pdfobj{%
7446 [%
7447 \OBJ@OCG@view\space\OBJ@OCG@print
7448 ]%
7449 }%
7450 \edef\OBJ@OCGs{\the\pdflastobj\space 0 R}%
7451 \pdfcatalog{%
7452 /OCProperties<<%
7453 /OCGs \OBJ@OCGs
7454 /D<<%
7455 /OFF[\OBJ@OCG@print]%
7456 /AS[%
7457 <<%
7458 /Event/View%
7459 /OCGs \OBJ@OCGs
7460 /Category[/View]%
7461 >>%
7462 \leq 2\%7463 /Event/Print%
7464 /OCGs \OBJ@OCGs
7465 /Category[/Print]%
7466 >>%
7467 <<%
7468 /Event/Export%
7469 /OCGs \OBJ@OCGs
7470 /Category[/Print]%
7471 >>%
7472 ]%
7473 >>%
7474 >>%
7475 }%
7476 \begingroup
7477 \edef\x{\endgroup
7478 \pdfpageresources{%
7479 /Properties<<%
7480 /OCView \OBJ@OCG@view
7481 /OCPrint \OBJ@OCG@print
7482 >>%
7483 }%
7484 }%
7485 \x
7486 \AtBeginDocument{%
7487 \def\Hy@colorlink#1{%
7488 \begingroup
7489 \ifHy@ocgcolorlinks
7490 \def\Hy@ocgcolor{#1}%
7491 \setbox0=\color@hbox
7492 \leq \leq \leq \leq \leq \leq \leq \leq \leq \leq \leq \leq \leq \leq \leq \leq \leq \leq \leq \leq \leq \leq \leq \leq \leq \leq \leq \leq \leq \leq \leq \leq \leq \leq \leq \leq7493 \HyColor@UseColor#1%
7494 \fi
7495 }%
7496 \def\Hy@endcolorlink{%
```

```
7498 \color@endbox
7499 \mbox{%
7500 \pdfliteral page{/OC/OCPrint BDC}%
7501 \rlap{\copy0}%
7502 \pdfliteral page{EMC/OC/OCView BDC}%
7503 \begingroup
7504 \expandafter\HyColor@UseColor\Hy@ocgcolor
7505 \box0 %
7506 \endgroup
7507 \pdfliteral page{EMC}%
7508 }%
7509 \fi
7510 \endgroup
7511 }%
7512 }%
7513 \else
7514 \Hy@DisableOption{ocgcolorlinks}%
7515 \fi
   First, allow for some changes and additions to pdftex syntax:
7516 \def\setpdflinkmargin#1{\pdflinkmargin#1}
7517 \ifx\pdfstartlink\@undefined% less than version 14
7518 \let\pdfstartlink\pdfannotlink
7519 \let\pdflinkmargin\@tempdima
7520 \let\pdfxform\pdfform
7521 \let\pdflastxform\pdflastform
7522 \let\pdfrefxform\pdfrefform
7523 \else
7524 \pdflinkmargin1pt %
7525 \fi
First set up the default linking
7526 \providecommand*\@pdfview{XYZ}
First define the anchors:
7527 \def\new@pdflink#1{%
7528 \ifHy@verbose
7529 \typeout{pdftex: define anchor at line \the\inputlineno: #1}%
7530 \fi
7531 \Hy@SaveLastskip
7532 \Hy@pstringdef\Hy@pstringDest{\HyperDestNameFilter{#1}}%
7533 \Hy@DestName\Hy@pstringDest\@pdfview
7534 \Hy@RestoreLastskip
```

```
7535 }
```
\let\pdf@endanchor\@empty

\Hy@DestName Wrap the call of \pdfdest name in \Hy@DestName. Then it can easier be catched by package hypdestopt.

> \def\Hy@DestName#1#2{% \pdfdest name{#1}#2\relax }

Now the links; the interesting part here is the set of attributes which define how the link looks. We probably want to add a border and color it, but there are other choices. This directly translates to PDF code, so consult the manual for how to change this. We will add an interface at some point.

```
7540 \providecommand*\@pdfborder{0 0 1}
7541 \providecommand*\@pdfborderstyle{}
```
\def\Hy@undefinedname{UNDEFINED}

- \def\find@pdflink#1#2{%
- \leavevmode
- \protected@edef\Hy@testname{#2}%
- \ifx\Hy@testname\@empty
- \Hy@Warning{%
- Empty destination name,\MessageBreak
- using '\Hy@undefinedname'%
- }%
- \let\Hy@testname\Hy@undefinedname
- \else
- \Hy@pstringdef\Hy@testname{%
- \expandafter\HyperDestNameFilter\expandafter{\Hy@testname}%
- }%
- \fi
- \Hy@StartlinkName{%
- \ifHy@pdfa /F 4\fi
- \Hy@setpdfborder
- \ifx\@pdfhighlight\@empty
- \else
- /H\@pdfhighlight
- \fi
- \ifx\CurrentBorderColor\relax
- \else
- /C[\CurrentBorderColor]%
- \fi
- }\Hy@testname
- \expandafter\Hy@colorlink\csname @#1color\endcsname
- }
- \def\Hy@StartlinkName#1#2{%
- \pdfstartlink attr{#1}goto name{#2}\relax
- }
- \def\close@pdflink{\Hy@endcolorlink\pdfendlink}
- \def\hyper@anchor#1{\new@pdflink{#1}\anchor@spot\pdf@endanchor}
- \def\hyper@anchorstart#1{\new@pdflink{#1}\Hy@activeanchortrue}
- \def\hyper@anchorend{\pdf@endanchor\Hy@activeanchorfalse}
- \def\hyper@linkstart#1#2{%
- \@ifundefined{@#1bordercolor}{%
- \let\CurrentBorderColor\relax
- }{%
- \edef\CurrentBorderColor{\csname @#1bordercolor\endcsname}% }%
- \find@pdflink{#1}{#2}%
- }
- \def\hyper@linkend{\close@pdflink}
- \def\hyper@link#1#2#3{%
- \@ifundefined{@#1bordercolor}{%
- \let\CurrentBorderColor\relax
- }{%
- \edef\CurrentBorderColor{\csname @#1bordercolor\endcsname}%
- }%
- \find@pdflink{#1}{#2}#3%
- \close@pdflink
- }
- \let\CurrentBorderColor\@linkbordercolor
- \def\hyper@linkurl#1#2{%
- \begingroup

```
7599 \Hy@pstringdef\Hy@pstringURI{#2}%
7600 \hyper@chars
7601 \leavevmode
7602 \pdfstartlink
7603 attr{%
7604 \Hy@setpdfborder
7605 \ifx\@pdfhightlight\@empty
7606 \else
7607 /H\@pdfhighlight 7608 \fi
7608
7609 \ifx\@urlbordercolor\relax
7610 \else
7611 /C[\@urlbordercolor]%
7612 \fi
7613 }%
7614 user{%
7615 /Subtype/Link%
7616 \iff \ifHy@pdfa /F 4\fi
7617 / A<<%
7618 /Type/Action%
7619 /S/URI%
7620 /URI(\Hy@pstringURI)%
7621 >>%
7622 }%
7623 \relax
7624 \Hy@colorlink\@urlcolor#1%
7625 \close@pdflink
7626 \endgroup
7627 }
7628 \def\hyper@linkfile#1#2#3{% anchor text, filename, linkname
7629 \begingroup
7630 \Hy@pstringdef\Hy@pstringF{#2}%
7631 \Hy@pstringdef\Hy@pstringD{#3}%
7632 \leavevmode
7633 \pdfstartlink
7634 attr{%
7635 \Hy@setpdfborder
7636 \ifx\@pdfhighlight\@empty
7637 \else
7638 /H\@pdfhighlight
7639 \fi
7640 \ifx\@filebordercolor\relax
7641 \else
7642 /C[\@filebordercolor]%
7643 \fi
7644 }%
7645 user {%
7646 /Subtype/Link%
7647 \ifHy@pdfa /F 4\fi
7648 / A<<%
7649 /F(\Hy@pstringF)%
7650 /S/GoToR%
7651 \Hy@SetNewWindow
```
If #3 is empty, page 0; if its a number, Page number, otherwise a named destination.

\afterassignment\xxx\count@=0\foo!%

\def\xxx#1!{%

```
\ifx\xxx#1\xxx
  foo was an integer
\else
  it wasnt
\langlefi}
7652 \ifx\\#3\\%<br>7653 /D[0 \@pdfs
           /D[0 \@pdfstartview]%
7654 \else
7655 /D(\Hy@pstringD)% <br>7656 \fi
7656 \fi
7657 >>%
7658 }%
7659 \relax
7660 \Hy@colorlink\@filecolor#1%
7661 \close@pdflink
7662 \endgroup
7663 }
7664 \def\@hyper@launch run:#1\\#2#3{% filename, anchor text linkname
7665 \begingroup
7666 \Hy@pstringdef\Hy@pstringF{#1}%
7667 \Hy@pstringdef\Hy@pstringP{#3}%
7668 \leavevmode
7669 \pdfstartlink
7670 attr{%<br>7671 \Hv©
        \Hy@setpdfborder
7672 \ifx\@pdfhighlight\@empty
7673 \else
7674 /H\@pdfhighlight
7675 \fi
7676 \ifx\@runbordercolor\relax
7677 \else
7678 /C[\@runbordercolor]%<br>7679 \fi
7679
7680 }%
7681 user {%
7682 /Subtype/Link%
7683 \ifHy@pdfa /F 4\fi<br>7684 /A<<%
        /A<<%
7685 /F(\Hy@pstringF)%
7686 /S/Launch%
7687 \Hy@SetNewWindow
7688 \ifx\\#3\\%
7689 \else
7690 /Win<</P(\Hy@pstringP)/F(\Hy@pstringF)>>%
7691 \fi \frac{7691}{7692} >>%
        >>\%7693 }%
7694 \relax
7695 \Hy@colorlink\@runcolor#2%
7696 \close@pdflink
7697 \endgroup
7698 }
```
#### \@pdfproducer

 \ifx\@pdfproducer\relax \begingroup\expandafter\expandafter\expandafter\endgroup

```
7701 \expandafter\ifx\csname luatexversion\endcsname\relax
7702 \def\@pdfproducer{pdfTeX}%
7703 \ifx\eTeXversion\@undefined
7704 \else
7705 \ifx\eTeXversion\relax
7706 \else
7707 \ifnum\eTeXversion>0 %
7708 \def\@pdfproducer{pdfeTeX}%
7709 \fi
7710
7711 \fi
7712 \ifx\pdftexversion\@undefined
7713 \else
7714 \ifnum\pdftexversion<100 %
7715 \edef\@pdfproducer{%
7716 \@pdfproducer
7717 \the\pdftexversion.\pdftexrevision
7718 }%
7719 \else
7720 \ifnum\pdftexversion<130 %
7721 \edef\@pdfproducer{%
7722 \@pdfproducer-%
7723 \expandafter\@car\the\pdftexversion\@empty\@nil.%
7724 \expandafter\@cdr\the\pdftexversion\@empty\@nil
7725 \pdftexrevision
7726 }%
7727 \else
7728 \ifnum\pdftexversion<140 %
7729 \else
7730 \def\@p{f}{\def}\@p{f}{\def}\@p{f}{\def}\@f{f}{\def}\@f{f}{\def}\@f{f}{\def}\@f{f}{\def}\@f{f}{\def}\@f{f}{\def}\@f{f}{\def}\@f{f}{\def}\@f{f}{\def}\@f{f}{\def}\@f{f}{\def}\@f{f}{\def}\@f{f}{\def}\@f{f}{\def}\@f{f}{\def}\@f{f}{\def}\@f{f}{\def}\@f{f}{\def}\@f{f}{\def}\@f{f}{\def}\@f{f}{\def}\@f{f}{\def}\@f{f}{\def}\@f{f7731 \fi
7732 \edef\@pdfproducer{%
7733 \@pdfproducer-%
7734 \expandafter\@car\the\pdftexversion\@empty\@nil.%
7735 \expandafter\@cdr\the\pdftexversion\@empty\@nil.%
7736 \pdftexrevision
7737 }%
7738 \fi
7739 \fi
7740 \, \text{h}7741 \else
7742 \begingroup
7743 \count@=\luatexversion
7744 \divide\count@ by 100 %
7745 \edef\x{\the\count@}%
7746 \count Q = -\x\relax7747 \multiply\count@ by 100 %
7748 \advance\count@ by \luatexversion
7749 \edef\x{\endgroup
7750 \def\noexpand\@pdfproducer{%
7751 LuaTeX-\x.\the\count@.\luatexrevision
7752 }%
7753 }%
7754 \quad \text{rx}7755 \fi
```
#### \PDF@SetupDox

 \def\PDF@SetupDoc{% \ifx\@pdfpagescrop\@empty

 \edef\process@me{% \pdfpagesattr={%

/CropBox[\@pdfpagescrop]%

\else

```
7763 \expandafter\ifx\expandafter\\\the\pdfpagesattr\\%
7764 \else
7765 <sup>^</sup>J\the\pdfpagesattr
7766 \fi
7767 }%
7768 }%
7769 \process@me
7770 \fi
7771 \Hy@pstringdef\Hy@pstringB{\@baseurl}%
7772 \pdfcatalog{%
7773 /PageMode/\@pdfpagemode
7774 \ifx\@baseurl\@empty
7775 \else
7776 /URI<</Base(\Hy@pstringB)>>%
7777 \fi
7778 }%
7779 \ifx\@pdfstartpage\@empty
7780 \else
7781 \ifx\@pdfstartview\@empty
7782 \else
7783 openaction goto page\@pdfstartpage{\@pdfstartview}%
7784 \fi
7785 \fi
7786 \edef\Hy@temp{%
7787 \ifHy@toolbar\else /HideToolbar true\fi
7788 \ifHy@menubar\else /HideMenubar true\fi
7789 \ifHy@windowui\else /HideWindowUI true\fi
7790 \ifHy@fitwindow /FitWindow true\fi
7791 \ifHy@centerwindow /CenterWindow true\fi
7792 \ifHy@displaydoctitle /DisplayDocTitle true\fi
7793 \Hy@UseNameKey{NonFullScreenPageMode}\@pdfnonfullscreenpagemode
7794 \Hy@UseNameKey{Direction}\@pdfdirection
7795 \Hy@UseNameKey{ViewArea}\@pdfviewarea
7796 \Hy@UseNameKey{ViewClip}\@pdfviewclip
7797 \Hy@UseNameKey{PrintArea}\@pdfprintarea
7798 \Hy@UseNameKey{PrintClip}\@pdfprintclip
7799 \Hy@UseNameKey{PrintScaling}\@pdfprintscaling
7800 \Hy@UseNameKey{Duplex}\@pdfduplex
7801 \ifx\@pdfpicktraybypdfsize\@empty
7802 \else
7803 /PickTrayByPDFSize \@pdfpicktraybypdfsize
7804 \fi
7805 \ifx\@pdfprintpagerange\@empty
7806 \else
7807 /PrintPageRange[\@pdfprintpagerange]%
7808 \fi
7809 \ifx\@pdfnumcopies\@empty
7810 \else
7811 /NumCopies \@pdfnumcopies
7812 \fi
```
- }%
- \pdfcatalog{%
- \ifx\Hy@temp\@empty
- \else
- /ViewerPreferences<<\Hy@temp>>%
- \fi
- \Hy@UseNameKey{PageLayout}\@pdfpagelayout
- \ifx\@pdflang\@empty
- \else
- /Lang(\@pdflang)%
- \fi
- }% }

### \PDF@FinishDoc

\def\PDF@FinishDoc{%

- \Hy@UseMaketitleInfos
- \HyInfo@GenerateAddons
- \pdfinfo{%
- /Author(\@pdfauthor)%
- /Title(\@pdftitle)%
- /Subject(\@pdfsubject)%
- /Creator(\@pdfcreator)%
- \ifx\@pdfcreationdate\@empty
- \else
- /CreationDate(\@pdfcreationdate)%
- \fi
- \ifx\@pdfmoddate\@empty
- \else
- /ModDate(\@pdfmoddate)%
- \fi
- \ifx\@pdfproducer\relax
- \else
- /Producer(\@pdfproducer)%

\fi

- /Keywords(\@pdfkeywords)%
- \ifx\@pdftrapped\@empty
- \else
- /Trapped/\@pdftrapped
- \fi
- \HyInfo@Addons
- }%
- \Hy@DisableOption{pdfauthor}%
- \Hy@DisableOption{pdftitle}%
- \Hy@DisableOption{pdfsubject}%
- \Hy@DisableOption{pdfcreator}%
- \Hy@DisableOption{pdfcreationdate}%
- \Hy@DisableOption{pdfmoddate}%
- \Hy@DisableOption{pdfproducer}%
- \Hy@DisableOption{pdfkeywords}%
- \Hy@DisableOption{pdftrapped}%
- \Hy@DisableOption{pdfinfo}%
- }

### \hyper@pagetransition \@pdfpagetransition is initialized with \relax. So it indicates, if option pdfpagetransition is used. First previous /Trans entries are removed. If a new /Trans key exists, it is appended to \pdfpageattr.

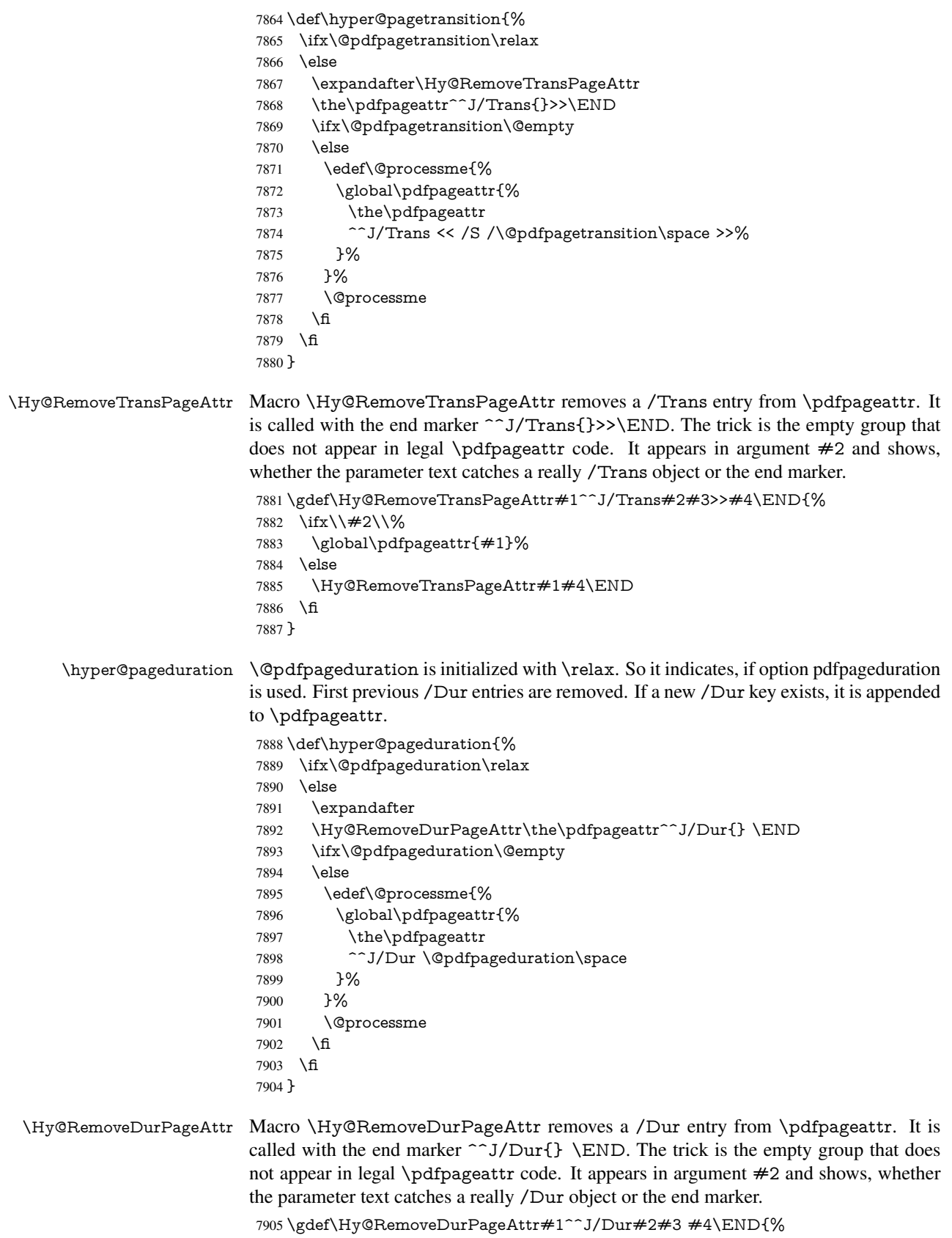
```
7906 \ifx\\#2\\%
7907 \global\pdfpageattr{#1}%
7908 \else
7909 \Hy@RemoveDurPageAttr#1#4\END
7910 \fi
7911 }
```

```
\hyper@pagehidden The boolean value of the key /Hid is stored in switch \ifHy@pdfpagehidden. First
                     previous /Hid entries are removed, then the new one is appended, if the value is true (the
                     PDF default is false).
```

```
7912 \def\hyper@pagehidden{%
7913 \ifHy@useHidKey
7914 \expandafter
7915 \Hy@RemoveHidPageAttr\the\pdfpageattr^^J/Hid{} \END
7916 \ifHy@pdfpagehidden
7917 \edef\@processme{%
7918 \global\pdfpageattr{%
7919 \the\pdfpageattr
7920 ^^J/Hid true % SPACE
7921 }%
7922 }%
7923 \@processme
7924 \fi
7925 \fi
7926 }
```
\Hy@RemoveHidPageAttr Macro \Hy@RemoveHidPageAttr removes a /Hid entry from \pdfpageattr. It is called with the end marker  $\sim J/Hid$  \END. The trick is the empty group that does not appear in legal \pdfpageattr code. It appears in argument #2 and shows, whether the parameter text catches a really /Hid object or the end marker.

\gdef\Hy@RemoveHidPageAttr#1^^J/Hid#2#3 #4\END{%

```
7928 \ifx\\#2\\%
7929 \global\pdfpageattr{#1}%
7930 \else
7931 \Hy@RemoveHidPageAttr#1#4\END
7932 \fi
7933 }
7934 \g@addto@macro\Hy@EveryPageHook{%
7935 \hyper@pagetransition
```
- \hyper@pageduration
- \hyper@pagehidden
- }

Also XeTEX support \pdfpagewidth and \pdfpageheight, but it does not provide \pdfhorigin and \pdfvorigin.

7939 (/pdftex)

- 7940  $\langle *p$ dftex | xetex)
- \AtBeginDocument{%
- \ifHy@setpagesize
- \expandafter\@firstofone
- \else
- \expandafter\@gobble
- \fi
- {%
- \@ifclassloaded{seminar}{%
- 7949 (\*pdftex)

```
7950 \setlength{\pdfhorigin}{1truein}%
7951 \setlength{\pdfvorigin}{1truein}%
7952 (/pdftex)
7953 \ifportrait
7954 \ifdim\paperwidth=\z@
7955 \else
7956 \setlength{\pdfpagewidth}{\strip@pt\paperwidth truept}%
7957 \fi
7958 \ifdim\paperheight=\z@
7959 \else
7960 \setlength{\pdfpageheight}{\strip@pt\paperheight truept}%
7961 \fi
7962 \else
7963 \ifdim\paperheight=\z@
7964 \else
7965 \setlength{\pdfpagewidth}{\strip@pt\paperheight truept}%
7966 \fi
7967 \ifdim\paperwidth=\z@
7968 \else
7969 \setlength{\pdfpageheight}{\strip@pt\paperwidth truept}%
7970 \sqrt{f}7971 \fi
7972 }{%
7973 \@ifundefined{stockwidth}{%
7974 \ifdim\paperwidth>\z@
7975 \setlength{\pdfpagewidth}{\paperwidth}%
7976 \fi
7977 \ifdim\paperheight>\z@
7978 \setlength{\pdfpageheight}{\paperheight}%
7979 \fi
7980 }{%
7981 \ifdim\stockwidth>\z@
7982 \setlength{\pdfpagewidth}{\stockwidth}%
7983 \fi
7984 \ifdim\stockheight>\z@
7985 \setlength{\pdfpageheight}{\stockheight}%
7986 \fi
7987 }%
7988 }%
7989 }%
7990 \Hy@DisableOption{setpagesize}%
7991 }
7992 \langle /pdftex | xetex\rangle7993 (*pdftex)
7994 \def\Acrobatmenu#1#2{%
7995 \Hy@Acrobatmenu{#1}{#2}{%
7996 \pdfstartlink
7997 attr{%
7998 \Hy@setpdfborder
7999 \ifx\@pdfhighlight\@empty
8000 \else
8001 /H\@pdfhighlight
8002 \times 68003 \ifx\@menubordercolor\relax
8004 \else
8005 /C[\@menubordercolor]%
8006 \fi
```

```
8007 }%
8008 user{%
8009 /Subtype/Link%
8010 \ifHy@pdfa /F 4\fi
8011 /A<<%
8012 /S/Named/N/#1%
8013 >>%
8014 }%
8015 \text{relay}8016 \Hy@colorlink\@menucolor#2%
8017 \close@pdflink
8018 }%
8019 }
```
### 46.2.1 Fix for problem with different nesting levels

\AtBeginShipoutFirst adds an additional box layer around the first output page. This disturbs pdfTEX's low level link commands \pdfstartlink and \pdfendlink, if a link is broken across the first and second output page.

The problem could be fixed by replacing \AtBeginShipoutFirst, because the box layer is not necessary for pdfT<sub>EX</sub>- no \specials need to be inserted. However it's easier to add an additional box level for the pages after the first one. Also \AtBeginShipoutFirst could be invoked independently from hyperref.

```
8020 \def\Hy@FixNotFirstPage{%
8021 \gdef\Hy@FixNotFirstPage{%
8022 \setbox\AtBeginShipoutBox=\hbox{%
8023 \copy\AtBeginShipoutBox
8024 }%
8025 }%
8026 }
8027 \AtBeginShipout{\Hy@FixNotFirstPage}
8028 (/pdftex)
```
## 46.3 hypertex

The HyperT<sub>F</sub>X specification (this is borrowed from an article by Arthur Smith) says that conformant viewers/translators must recognize the following set of \special commands:

```
href: html:<a href = "href_string">
```
name: html:<a name = "name\_string">

end: html:</a>

image: html:<img src = "href\_string">

base name: html: <br/>base href = "href\_string">

The *href*, *name* and *end* commands are used to do the basic hypertext operations of establishing links between sections of documents. The *image* command is intended (as with current html viewers) to place an image of arbitrary graphical format on the page in the current location. The *base\_name* command is be used to communicate to the *dvi* viewer the full (URL) location of the current document so that files specified by relative URL's may be retrieved correctly.

The *href* and *name* commands must be paired with an *end* command later in the TEX file — the TEX commands between the two ends of a pair form an *anchor* in the document. In the case of an *href* command, the *anchor* is to be highlighted in the *dvi* viewer, and when clicked on will cause the scene to shift to the destination specified by *href\_string*. The *anchor* associated with a name command represents a possible location to which other hypertext links may refer, either as local references (of the form href="#name\_string" with the *name\_string* identical to the one in the name command) or as part of a URL (of the form *URL#name\_string*). Here *href\_string* is a valid URL or local identifier, while name\_string could be any string at all: the only caveat is that  $'$ "' characters should be escaped with a backslash  $(\cdot)$ , and if it looks like a URL name it may cause problems.

```
8029 (*hypertex)
8030 \providecommand*{\XR@ext}{dvi}
8031 \def\PDF@FinishDoc{}
8032 \def\PDF@SetupDoc{%
8033 \ifx\@baseurl\@empty
8034 \else
8035 \special{html:<base href="\@baseurl">}%
8036 \fi
8037 }
8038 \def\hyper@anchor#1{%
8039 \Hy@SaveLastskip
8040 \begingroup
8041 \let\protect=\string
8042 \hyper@chars
8043 \special{html:<a name=%
8044 \hyper@quote\HyperDestNameFilter{#1}\hyper@quote>}%
8045 \endgroup
8046 \Hy@activeanchortrue
8047 \Hy@colorlink\@anchorcolor\anchor@spot\Hy@endcolorlink
8048 \special{html:</a>}%
8049 \Hy@activeanchorfalse
8050 \Hy@RestoreLastskip
8051 }
8052 \def\hyper@anchorstart#1{%
8053 \Hy@SaveLastskip
8054 \begingroup
8055 \hyper@chars
8056 \special{html:<a name=%
8057 \hyper@quote\HyperDestNameFilter{#1}\hyper@quote>}%
8058 \endgroup
8059 \Hy@activeanchortrue
8060 }
8061 \def\hyper@anchorend{%
8062 \special{html:</a>}%
8063 \Hy@activeanchorfalse
8064 \Hy@RestoreLastskip
8065 }
8066 \def\@urltype{url}
8067 \def\hyper@linkstart#1#2{%
8068 \expandafter\Hy@colorlink\csname @#1color\endcsname
8069 \def\Hy@tempa{#1}%
8070 \ifx\Hy@tempa\@urltype
8071 \special{html:<a href=\hyper@quote#2\hyper@quote>}%
8072 \else
8073 \begingroup
8074 \hyper@chars
8075 \special{html:<a href=%
```

```
8076 \hyper@quote\#\HyperDestNameFilter{#2}\hyper@quote>}%
8077 \endgroup
8078 \fi
8079 }
8080 \def\hyper@linkend{%
8081 \special{html:</a>}%
8082 \Hy@endcolorlink
8083 }
8084 \def\hyper@linkfile#1#2#3{%
8085 \hyper@linkurl{#1}{\Hy@linkfileprefix#2\ifx\\#3\\\else\##3\fi}%
8086 }
8087 \def\hyper@linkurl#1#2{%
```
If we want to raise up the final link \special, we need to get its height; ask me why  $\Delta E$ F constructs make this totally foul up, and make us revert to basic TEX. I do not know.

```
8088 \leavevmode
8089 \ifHy@raiselinks
8090 \setbox\@tempboxa=\color@hbox #1\color@endbox
8091 \@linkdim\dp\@tempboxa
8092 \lower\@linkdim\hbox{%
8093 \hyper@chars
8094 \special{html:<a href=\hyper@quote#2\hyper@quote>}%
8095 }%
8096 \Hy@colorlink\@urlcolor#1%
8097 \@linkdim\ht\@tempboxa
```
Because of the interaction with the dvihps processor, we have to subtract a little from the height. This is not clean, or checked. Check with Mark Doyle about what gives here. It may not be needed with the new dvips (Jan 1997).

```
8098 \advance\@linkdim by -6.5\p@
8099 \raise\@linkdim\hbox{\special{html:</a>}}%
8100 \Hy@endcolorlink
8101 \else
8102 \begingroup
8103 \hyper@chars
8104 \special{html:<a href=\hyper@quote#2\hyper@quote>}%
8105 \Hy@colorlink\@urlcolor#1%
8106 \special{html:</a>}%
8107 \Hy@endcolorlink
8108 \endgroup
8109 \fi
8110 }
```
Very poor implementation of  $\hbar y$  very without considering  $\#1$ .

```
8111 \def\hyper@link#1#2#3{%
```

```
8112 \hyper@linkurl{#3}{\#\HyperDestNameFilter{#2}}%
8113 }
```

```
8114 \def\hyper@image#1#2{%
```

```
8115 \begingroup
```

```
8116 \hyper@chars
8117 \special{html:<img src=\hyper@quote#1\hyper@quote>}%
```

```
8118 \endgroup
```

```
8119 }
```

```
8120\langle/hypertex)
```

```
8121 (*dviwindo)
```
## 46.4 dviwindo

[This was developed by David Carlisle]. Within a file dviwindo hyperlinking is used, for external URL's a call to \wwwbrowser is made. (You can define this command before or after loading the hyperref package if the default c:/netscape/netscape is not suitable) Dviwindo could in fact handle external links to dvi files on the same machine without calling a web browser, but that would mean parsing the URL to recognise such, and this is currently not done.

This was more or less blindly copied from the hypertex cfg. For dviwindo, LATEX must specify the size of the active area for links. For some hooks this information is available but for some, the start and end of the link are specified separately in which case a fixed size area of 10000000sp wide by \baselineskip high is used.

```
8122 \providecommand*{\XR@ext}{dvi}
8123 \providecommand*\wwwbrowser{c:\string\netscape\string\netscape}
8124 \def\hyper@anchor#1{%
8125 \Hy@SaveLastskip
8126 \begingroup
8127 \let\protect=\string
8128 \special{mark: #1}%
8129 \endgroup
8130 \Hy@activeanchortrue
8131 \Hy@colorlink\@anchorcolor\anchor@spot\Hy@endcolorlink
8132 \Hy@activeanchorfalse
8133 \Hy@RestoreLastskip
8134 }
8135 \def\hyper@anchorstart#1{%
8136 \Hy@SaveLastskip
8137 \special{mark: \#1}%
8138 \Hy@activeanchortrue
8139 }
8140 \def\hyper@anchorend{%
8141 \Hy@activeanchorfalse
8142 \Hy@RestoreLastskip
8143 }
8144 \def\hyper@linkstart#1#2{%
8145 \expandafter\Hy@colorlink\csname @#1color\endcsname
8146 \special{button: %
8147 10000000 %
8148 \number\baselineskip\space
8149 #2%
8150 }%
8151 }
8152 \def\hyper@linkend{%
8153 \Hy@endcolorlink
8154 }
8155 \def\hyper@link#1#2#3{%
8156 \setbox\@tempboxa=\color@hbox #3\color@endbox
8157 \leavevmode
8158 \ifHy@raiselinks
8159 \@linkdim\dp\@tempboxa
8160 \lower\@linkdim\hbox{%
8161 \special{button: %
8162 \number\wd\@tempboxa\space
8163 \number\ht\@tempboxa\space
8164 + 2\%8165 }%
8166 \expandafter\Hy@colorlink\csname @#1color\endcsname#3%
```

```
8167 \Hy@endcolorlink
8168 }%
8169 \@linkdim\ht\@tempboxa
8170 \advance\@linkdim by -6.5\p@
8171 \raise\@linkdim\hbox{}%
8172 \else
8173 \special{button: %
8174 \number\wd\@tempboxa\space
8175 \number\ht\@tempboxa\space
8176 #2%
8177 }%
8178 \expandafter\Hy@colorlink\csname @#1color\endcsname#3%
8179 \Hy@endcolorlink
8180 \fi
8181 }
8182 \def\hyper@linkurl#1#2{%
8183 \begingroup
8184 \hyper@chars
8185 \leavevmode
8186 \setbox\@tempboxa=\color@hbox #1\color@endbox
8187 \ifHy@raiselinks
8188 \@linkdim\dp\@tempboxa
8189 \lower\@linkdim\hbox{%
8190 \special{button: %
8191 \number\wd\@tempboxa\space
8192 \number\ht\@tempboxa\space
8193 launch: \wwwbrowser\space
8194 #2\%8195 }%
8196 \Hy@colorlink\@urlcolor#1\Hy@endcolorlink
8197 }%
8198 \@linkdim\ht\@tempboxa
8199 \advance\@linkdim by -6.5\p@
8200 \raise\@linkdim\hbox{}%
8201 \else
8202 \special{button: %
8203 \number\wd\@tempboxa\space
8204 \number\ht\@tempboxa\space
8205 launch: \wwwbrowser\space
8206 \#2\%8207 }%
8208 \Hy@colorlink\@urlcolor#1\Hy@endcolorlink
8209 \fi
8210 \endgroup
8211 }
8212 \def\hyper@linkfile#1#2#3{%
8213 \begingroup
8214 \hyper@chars
8215 \leavevmode
8216 \setbox\@tempboxa=\color@hbox #1\color@endbox
8217 \ifHy@raiselinks
8218 \@linkdim\dp\@tempboxa
8219 \lower\@linkdim\hbox{%
8220 \special{button: %
8221 \number\wd\@tempboxa\space
8222 \number\ht\@tempboxa\space
```
 $\#3, \%$ 

```
8224 file: #2%
8225 }%
8226 \Hy@colorlink\@filecolor#1\Hy@endcolorlink
8227 }%
8228 \@linkdim\ht\@tempboxa
8229 \advance\@linkdim by -6.5\p@
8230 \raise\@linkdim\hbox{}%
8231 \else
8232 \special{button: %
8233 \number\wd\@tempboxa\space
8234 \number\ht\@tempboxa\space
8235 \#3\%8236 file: #2%
8237 }%
8238 \Hy@colorlink\@filecolor#1\Hy@endcolorlink
8239 \fi
8240 \endgroup
8241 }
8242 \ifx\@pdfproducer\relax
8243 \def\@pdfproducer{dviwindo + Distiller}%
8244 \fi
8245 \HyInfo@AddonUnsupportedtrue
8246 \def\PDF@FinishDoc{%
8247 \Hy@UseMaketitleInfos
8248 \HyInfo@TrappedUnsupported
8249 \special{PDF: Keywords \@pdfkeywords}%
8250 \special{PDF: Title \@pdftitle}%
8251 \special{PDF: Creator \@pdfcreator}%
8252 \ifx\@pdfcreationdate\@empty
8253 \else
8254 \special{PDF: CreationDate \@pdfcreationdate}%
8255 \text{ }\Lambdafi
8256 \ifx\@pdfmoddate\@empty
8257 \else
8258 \special{PDF: ModDate \@pdfmoddate}%
8259 \fi
8260 \special{PDF: Author \@pdfauthor}%
8261 \ifx\@pdfproducer\relax
8262 \else
8263 \special{PDF: Producer \@pdfproducer}%
8264 \fi
8265 \special{PDF: Subject \@pdfsubject}%
8266 \Hy@DisableOption{pdfauthor}%
8267 \Hy@DisableOption{pdftitle}%
8268 \Hy@DisableOption{pdfsubject}%
8269 \Hy@DisableOption{pdfcreator}%
8270 \Hy@DisableOption{pdfcreationdate}%
8271 \Hy@DisableOption{pdfmoddate}%
8272 \Hy@DisableOption{pdfproducer}%
8273 \Hy@DisableOption{pdfkeywords}%
8274 \Hy@DisableOption{pdftrapped}%
8275 \Hy@DisableOption{pdfinfo}%
8276 }
8277 \def\PDF@SetupDoc{%
8278 \ifx\@baseurl\@empty
8279 \else
```

```
8280 \special{PDF: Base \@baseurl}%
```

```
8281 \fi
8282 \ifx\@pdfpagescrop\@empty\else
8283 \special{PDF: BBox \@pdfpagescrop}%
8284 \fi
8285 \def\Hy@temp{}%
8286 \ifx\@pdfstartpage\@empty
8287 \else
8288 \ifx\@pdfstartview\@empty
8289 \leq \leq \leq \leq \leq \leq \leq \leq \leq \leq \leq \leq \leq \leq \leq \leq \leq \leq \leq \leq \leq \leq \leq \leq \leq \leq \leq \leq \leq \leq \leq \leq \leq \leq \leq \leq8290 \edef\Hy@temp{%
8291 ,Page=\@pdfstartpage
8292 , View = \Qpdfstartview<br>8293 }%
8293
8294 \fi
8295 \fi
8296 \edef\Hy@temp{%
8297 \noexpand\pdfmark{%
8298 pdfmark=/DOCVIEW,%
8299 PageMode=/\@pdfpagemode
8300 \Hy@temp
8301 }%
8302 }%
8303 \Hy@temp
8304 \ifx\@pdfpagescrop\@empty
8305 \else
8306 \pdfmark{pdfmark=/PAGES,CropBox=\@pdfpagescrop}%
8307 \fi
8308 \edef\Hy@temp{%
8309 \ifHy@toolbar\else /HideToolbar true\fi
8310 \ifHy@menubar\else /HideMenubar true\fi
8311 \ifHy@windowui\else /HideWindowUI true\fi
8312 \ifHy@fitwindow /FitWindow true\fi
8313 \ifHy@centerwindow /CenterWindow true\fi
8314 \ifHy@displaydoctitle /DisplayDocTitle true\fi
8315 \Hy@UseNameKey{NonFullScreenPageMode}\@pdfnonfullscreenpagemode
8316 \Hy@UseNameKey{Direction}\@pdfdirection
8317 \Hy@UseNameKey{ViewArea}\@pdfviewarea
8318 \Hy@UseNameKey{ViewClip}\@pdfviewclip
8319 \Hy@UseNameKey{PrintArea}\@pdfprintarea
8320 \Hy@UseNameKey{PrintClip}\@pdfprintclip
8321 \Hy@UseNameKey{PrintScaling}\@pdfprintscaling
8322 \Hy@UseNameKey{Duplex}\@pdfduplex
8323 \ifx\@pdfpicktraybypdfsize\@empty
8324 \else
8325 /PickTrayByPDFSize \@pdfpicktraybypdfsize
8326 \fi
8327 \ifx\@pdfprintpagerange\@empty
8328 \else
8329 /PrintPageRange[\@pdfprintpagerange]%
8330 \text{ }\Lambda8331 \ifx\@pdfnumcopies\@empty
8332 \leq \leq \leq8333 /NumCopies \@pdfnumcopies
8334 \fi
8335 }%
8336 \pdfmark{pdfmark=/PUT,%
```

```
8337 Raw={%
```

```
8338 \string{Catalog\string}<<%
8339 \ifx\Hy@temp\@empty
8340 \else
8341 /ViewerPreferences<<\Hy@temp>>%
8342 \qquad \qquad \frac{1}{5}8343 \Hy@UseNameKey{PageLayout}\@pdfpagelayout
8344 \ifx\@pdflang\@empty
8345 \else
8346 /Lang(\@pdflang)%<br>8347 \fi
8347
8348 >>%
8349 }%
8350 }%
8351 }
8352 (/dviwindo)
8353 (*dvipdfm | xetex)
```
# 46.5 dvipdfm/xetex dvi to PDF converter

Provided by Mark Wicks (mwicks@kettering.edu)

```
8354 \providecommand*{\XR@ext}{pdf}
8355 \Hy@setbreaklinks{true}
8356 \newsavebox{\pdfm@box}
8357 \def\@pdfm@mark#1{\special{pdf:#1}}
8358 \def\@pdfm@dest#1{%
8359 \Hy@SaveLastskip
8360 \begingroup
8361 \Hy@pstringdef\Hy@pstringDest{\HyperDestNameFilter{#1}}%
8362 \def\x{XYZ}%
8363 \ifx\x\@pdfview
8364 \def\x{XYZ @xpos @ypos null}%
8365 \else
8366 \def\x{FitH}%
8367 \ifx\x\@pdfview
8368 \def\x{FitH @ypos}%
8369 \else
8370 \def\x{FitBH}%
8371 \ifx\x\@pdfview
8372 \def\x{FitBH @ypos}%
8373 \else
8374 \def\xf{{FitV}}\%8375 \ifx\x\@pdfview
8376 \def\x{FitV @xpos}%
8377 \else
8378 \def\x{FitBV}%
8379 \ifx\x\@pdfview
8380 \def\x{FitBV @xpos}%
8381 \else
8382 \text{def}\x{Fit}%
8383 \ifx\x\@pdfview
8384 \let\x\@pdfview
8385 \else
8386 \def\x{FitB}%
8387 \ifx\x\@pdfview
8388 \let\x\@pdfview
8389 \else
8390 \def\{\text{FitR}\%
```

```
8391 \iint x \gtrsim \mathcal{L}8392 \Hy@Warning{'pdfview=FitR' is not supported}%
8393 \def\x{XYZ @xpos @ypos null}%
8394 \else
8395 \@onelevel@sanitize\@pdfview
8396 \Hy@Warning{%
8397 Unknown value '\@pdfview' for pdfview%
8398 }%
8399 \det\{XYZ\ Qxpos\ Qypos\ null\}\%<br>8400 \fi
8400
8401 \fi
8402 \qquad \qquad \setminus \text{fi}
8403 \qquad \qquad \setminus \text{fi}8403
8404 \fi
8405 \fi
8406 \fi
8407 \fi
8408 \@pdfm@mark{dest (\Hy@pstringDest) [@thispage /\x]}%
8409 \endgroup
8410 \Hy@RestoreLastskip
8411 }
8412 \providecommand*\@pdfview{XYZ}
8413 \providecommand*\@pdfborder{0 0 1}
8414 \providecommand*\@pdfborderstyle{}
8415 \def\hyper@anchor#1{%
8416 \@pdfm@dest{#1}%
8417 }
8418 \def\hyper@anchorstart#1{%
8419 \Hy@activeanchortrue
8420 \@pdfm@dest{#1}%
8421 }
8422 \def\hyper@anchorend{%
8423 \Hy@activeanchorfalse
8424 }
8425 \newcounter{Hy@AnnotLevel}
8426 \ifHy@ocgcolorlinks
8427 \def\OBJ@OCG@view{@OCG@view}%
8428 \@pdfm@mark{%
8429 obj \OBJ@OCG@view <<%
8430 /Type/OCG%
8431 /Name(View)%
8432 /Usage<<%
8433 /Print<<%
8434 /PrintState/OFF%
8435 >>%
8436 /View<<%
8437 /ViewState/ON%
8438 >>%
8439 >>%
8440 >>%
8441 }%
8442 \@pdfm@mark{close \OBJ@OCG@view}%
8443 \def\OBJ@OCG@print{@OCG@print}%
8444 \@pdfm@mark{%
8445 obj \OBJ@OCG@print <<%
8446 /Type/OCG%<br>8447 /Name(Print)?
       /Name(Print)%
```

```
8448 /Usage<<%
8449 /Print<<%
8450 /PrintState/ON%
8451 >>%
8452 /View<<%
8453 /ViewState/OFF%
8454 >>%
8455 >>%
8456 >>%
8457 }%
8458 \@pdfm@mark{close \OBJ@OCG@print}%
8459 \def\OBJ@OCGs{@OCGs}%
8460 \@pdfm@mark{%
8461 obj \OBJ@OCGs [%
8462 \OBJ@OCG@view\space\OBJ@OCG@print
8463 ]%
8464 }%
8465 \@pdfm@mark{close \OBJ@OCGs}%
8466 \@pdfm@mark{%
8467 put @catalog <<%
8468 /OCProperties<<%
8469 /OCGs \OBJ@OCGs
8470 / D<<%
8471 /OFF[\OBJ@OCG@print]%
8472 /AS[%
8473 <<%
8474 /Event/View%
8475 /OCGs \OBJ@OCGs
8476 /Category[/View]%
8477 >>%
8478 <<%
8479 /Event/Print%
8480 /OCGs \OBJ@OCGs
8481 /Category[/Print]%
8482 >>%
8483 <<%
8484 /Event/Export%
8485 /OCGs \OBJ@OCGs
8486 /Category[/Print]%
8487 >>%
8488 ]%
8489 >>%
8490 >>%
8491 >>%
8492 }%
8493 \AtBeginShipout{%
8494 \setbox\AtBeginShipoutBox=\hbox{%
8495 \copy\AtBeginShipoutBox
8496 \@pdfm@mark{%
8497 put @resources <<%
8498 /Properties<<%
8499 /OCView \OBJ@OCG@view
8500 /OCPrint \OBJ@OCG@print
8501 >>\frac{9}{6}8502 >>%
8503 }%
8504 }%
```

```
8505 }%
8506 \AtBeginDocument{%
8507 \def\Hy@colorlink#1{%
8508 \begingroup
8509 \ifHy@ocgcolorlinks
8510 \def\Hy@ocgcolor{#1}%
8511 \setbox0=\color@hbox
8512 \else
8513 \HyColor@UseColor#1%<br>8514 \fi
85148515 }%
8516 \def\Hy@endcolorlink{%
8517 \ifHy@ocgcolorlinks
8518 \color@endbox
8519 \mbox{%
8520 \@pdfm@mark{content /OC/OCPrint BDC}%
8521 \rlap{\copy0}%
8522 \@pdfm@mark{content EMC/OC/OCView BDC}%
8523 \begingroup
8524 \expandafter\HyColor@UseColor\Hy@ocgcolor
8525 \box0 %
8526 \endgroup
8527 \@pdfm@mark{content EMC}%
8528 }%
8529 \fi
8530 \endgroup
8531 }%
8532 }%
8533 \else
8534 \Hy@DisableOption{ocgcolorlinks}%
8535 \fi
8536 \def\Hy@BeginAnnot#1{%
8537 \stepcounter{Hy@AnnotLevel}%
8538 \ifnum\value{Hy@AnnotLevel}=\@ne
8539 #1\%8540 \fi
8541 }
8542 \def\Hy@EndAnnot{%
8543 \ifnum\value{Hy@AnnotLevel}=\@ne
8544 \Hy@endcolorlink
8545 \@pdfm@mark{eann}%
8546 \fi
8547 \addtocounter{Hy@AnnotLevel}\m@ne
8548 }
8549 \def\Hy@undefinedname{UNDEFINED}
8550 \def\hyper@linkstart#1#2{%
8551 \Hy@BeginAnnot{%
8552 \protected@edef\Hy@testname{#2}%
8553 \ifx\Hy@testname\@empty
8554 \Hy@Warning{%
8555 Empty destination name,\MessageBreak
8556 using '\Hy@undefinedname'%
8557 }%
8558 \let\Hy@testname\Hy@undefinedname
8559 \else
8560 \Hy@pstringdef\Hy@testname{%
8561 \expandafter\HyperDestNameFilter\expandafter{%
```

```
8562 \Hy@testname
8563 }%
8564 }%
8565 \fi
8566 \@pdfm@mark{%
8567 bann<<%
8568 /Type/Annot%
8569 /Subtype/Link%
8570 \iff \ifHy@pdfa /F 4\fi
8571 \Hy@setpdfborder
8572 \expandafter\ifx\csname @#1bordercolor\endcsname\relax
8573 \else
8574 /C[\csname @#1bordercolor\endcsname]%
8575 \fi
8576 / A<<%
8577 /S/GoTo%
8578 /D(\Hy@testname)%
8579 >>%
8580 >>%
8581 }%
8582 \expandafter\Hy@colorlink\csname @#1color\endcsname
8583 }%
8584 }
8585 \def\hyper@linkend{\Hy@EndAnnot}%
8586 \def\hyper@link#1#2#3{%
8587 \hyper@linkstart{#1}{#2}#3\hyper@linkend
8588 }
8589 \def\hyper@linkfile#1#2#3{%
8590 \leavevmode
8591 \Hy@BeginAnnot{%
8592 \Hy@pstringdef\Hy@pstringF{#2}%
8593 \Hy@pstringdef\Hy@pstringD{#3}%
8594 \@pdfm@mark{%
8595 bann<<%
8596 /Type/Annot%
8597 /Subtype/Link%
8598 \ifHy@pdfa /F 4\fi
8599 \Hy@setpdfborder
8600 \ifx\@filebordercolor\relax
8601 \else
8602 /C[\@filebordercolor]%
8603 \fi
8604 / A<<%
8605 /S/GoToR%
8606 /F(\Hy@pstringF)%
8607 /D\ifx\\#3\\[0 \@pdfstartview]\else(\Hy@pstringD)\fi
8608 \Hy@SetNewWindow
8609 >>%
8610 >>%
8611 }%
8612 \Hy@colorlink\@filecolor
8613 }%
8614 #1%
8615 \Hy@EndAnnot
8616 }
8617 \def\hyper@linkurl#1#2{%
```

```
8618 \leavevmode
```

```
8619 \Hy@BeginAnnot{%
8620 \Hy@pstringdef\Hy@pstringURI{#2}%
8621 \@pdfm@mark{%
8622 bann<<%
8623 /Type/Annot%
8624 /Subtype/Link%
8625 \ifHy@pdfa /F 4\fi
8626 \Hy@setpdfborder
8627 \ifx\@urlbordercolor\relax
8628 \else
8629 /C[\@urlbordercolor]%
8630 \fi
8631 /A<<%
8632 /S/URI%
8633 /URI(\Hy@pstringURI)%
8634 >>%
8635 >>%
8636 }%
8637 \Hy@colorlink\@urlcolor
8638 }%
8639 #1%
8640 \Hy@EndAnnot
8641 }
8642 \def\Acrobatmenu#1#2{%
8643 \Hy@Acrobatmenu{#1}{#2}{%
8644 \Hy@BeginAnnot{%
8645 \@pdfm@mark{%
8646 bann<<%
8647 /Type/Annot%
8648 /Subtype/Link%
8649 \ifHy@pdfa /F 4\fi
8650 / A<<%
8651 /S/Named%
8652 /N/#1%
8653 >>%
8654 \Hy@setpdfborder
8655 \ifx\@menubordercolor\relax
8656 \relax
8657 /C[\@menubordercolor]%
8658 \fi
8659 >>%
8660 }%
8661 \Hy@colorlink\@menucolor
8662 }%
8663 #2%
8664 \Hy@EndAnnot
8665 }%
8666 }
8667 \ifx\@pdfproducer\relax
8668 \def\@pdfproducer{dvipdfm}%
Detect XeTEX. However, but xdvipdfmx will overwrite it in the final PDF file.
```
\begingroup\expandafter\expandafter\expandafter\endgroup

\expandafter\ifx\csname XeTeXversion\endcsname\relax

\else

```
8672 \edef\@pdfproducer{XeTeX \the\XeTeXversion\XeTeXrevision}%
```
\fi

 $8674 \text{ }\Lambda$ fi

```
8675 \def\PDF@FinishDoc{%
8676 \Hy@UseMaketitleInfos
8677 \HyInfo@GenerateAddons
8678 \@pdfm@mark{%
8679 docinfo<<%
8680 /Title(\@pdftitle)%
8681 /Subject(\@pdfsubject)%
8682 /Creator(\@pdfcreator)%
8683 \ifx\@pdfcreationdate\@empty
8684 \leq \leq \leq8685 /CreationDate(\@pdfcreationdate)%
8686 \fi
8687 \ifx\@pdfmoddate\@empty
8688 \else
8689 /ModDate(\@pdfmoddate)%
8690 \fi
8691 /Author(\@pdfauthor)%
8692 \ifx\@pdfproducer\relax
8693 \leq \leq \leq \leq \leq \leq \leq \leq \leq \leq \leq \leq \leq \leq \leq \leq \leq \leq \leq \leq \leq \leq \leq \leq \leq \leq \leq \leq \leq \leq \leq \leq \leq \leq \leq \leq8694 /Producer(\@pdfproducer)%
8695 \fi
8696 /Keywords(\@pdfkeywords)%
8697 \ifx\@pdftrapped\@empty
8698 \else
8699 /Trapped/\@pdftrapped
8700 \fi
8701 \HyInfo@Addons
8702 >>%
8703 }%
8704 \Hy@DisableOption{pdfauthor}%
8705 \Hy@DisableOption{pdftitle}%
8706 \Hy@DisableOption{pdfsubject}%
8707 \Hy@DisableOption{pdfcreator}%
8708 \Hy@DisableOption{pdfcreationdate}%
8709 \Hy@DisableOption{pdfmoddate}%
8710 \Hy@DisableOption{pdfproducer}%
8711 \Hy@DisableOption{pdfkeywords}%
8712 \Hy@DisableOption{pdftrapped}%
8713 \Hy@DisableOption{pdfinfo}%
8714 }
8715 \def\PDF@SetupDoc{%
8716 \edef\Hy@temp{%
8717 \ifHy@toolbar\else /HideToolbar true\fi
8718 \ifHy@menubar\else /HideMenubar true\fi
8719 \ifHy@windowui\else /HideWindowUI true\fi
8720 \ifHy@fitwindow /FitWindow true\fi
8721 \ifHy@centerwindow /CenterWindow true\fi
8722 \ifHy@displaydoctitle /DisplayDocTitle true\fi
8723 \Hy@UseNameKey{NonFullScreenPageMode}\@pdfnonfullscreenpagemode
8724 \Hy@UseNameKey{Direction}\@pdfdirection
8725 \Hy@UseNameKey{ViewArea}\@pdfviewarea
8726 \Hy@UseNameKey{ViewClip}\@pdfviewclip
8727 \Hy@UseNameKey{PrintArea}\@pdfprintarea
8728 \Hy@UseNameKey{PrintClip}\@pdfprintclip
8729 \Hy@UseNameKey{PrintScaling}\@pdfprintscaling
8730 \Hy@UseNameKey{Duplex}\@pdfduplex
```

```
8731 \ifx\@pdfpicktraybypdfsize\@empty
```

```
8732 \else
8733 /PickTrayByPDFSize \@pdfpicktraybypdfsize
8734 \fi
8735 \ifx\@pdfprintpagerange\@empty
8736 \else
8737 /PrintPageRange[\@pdfprintpagerange]%
8738 \fi
8739 \ifx\@pdfnumcopies\@empty
8740 \else
8741 /NumCopies \@pdfnumcopies
8742 \fi
8743 }%
8744 \Hy@pstringdef\Hy@pstringB{\@baseurl}%
8745 \@pdfm@mark{%
8746 docview<<%
8747 \ifx\@pdfstartpage\@empty
8748 \else
8749 \ifx\@pdfstartview\@empty
8750 \else
8751 /OpenAction[@page\@pdfstartpage\@pdfstartview]%
8752 \t\t \hat{f}8753 \fi
8754 \ifx\@baseurl\@empty
8755 \else
8756 /URI<</Base(\Hy@pstringB)>>%
8757 \fi
8758 /PageMode/\@pdfpagemode
8759 \ifx\Hy@temp\@empty
8760 \else
8761 /ViewerPreferences<<\Hy@temp>>%<br>8762 \fi
87628763 \Hy@UseNameKey{PageLayout}\@pdfpagelayout
8764 \ifx\@pdflang\@empty
8765 \else
8766 /Lang(\@pdflang)%
8767 \fi
8768 >>%
8769 }%
8770 \ifx\@pdfpagescrop\@empty
8771 \else
8772 \@pdfm@mark{put @pages <</CropBox[\@pdfpagescrop]>>}%
8773 \fi
8774 }
8775 (/dvipdfm | xetex)
XeTEX uses pdfTEX's method \pdfpagewidth and \pdfpageheight for setting the pa-
per size.
8776 (*dvipdfm)
8777 \AtBeginShipoutFirst{%
8778 \ifHy@setpagesize
8779 \begingroup
8780 \@ifundefined{stockwidth}{%
```

```
8781 \ifdim\paperwidth>\z@
```

```
8782 \ifdim\paperheight>\z@
```

```
8783 \special{papersize=\the\paperwidth,\the\paperheight}%
```

```
8784 \fi
```

```
8785 \fi
```

```
8786 }{%
```

```
8787 \ifdim\stockwidth>\z@
8788 \ifdim\stockheight>\z@
8789 \special{papersize=\the\stockwidth,\the\stockheight}%
8790 \fi
8791 \fi
8792
8793 \endgroup
8794 \fi
8795 \Hy@DisableOption{setpagesize}%
8796 }
8797 \langle /dvipdfm\rangle
```
# 46.6 VTeX typesetting system

Provided by MicroPress, May 1998. They require VTeX version 6.02 or newer; see http://www.micropress-inc.com/ for details.

```
8798 (*vtexhtml)
8799 \providecommand*{\XR@ext}{htm}
8800 \RequirePackage{vtexhtml}
8801 \newif\if@Localurl
8802 \def\PDF@FinishDoc{}
8803 \def\PDF@SetupDoc{%
8804 \ifx\@baseurl\@empty
8805 \else
8806 \special{!direct <base href="\@baseurl">}%
8807 \fi
8808 }
8809 \def\@urltype{url}
8810 \def\hyper@link#1#2#3{%
8811 \leavevmode
8812 \special{!direct <a href=%
8813 \hyper@quote\hyper@hash\HyperDestNameFilter{#2}\hyper@quote>}%
8814 #3%
8815 \special{!direct </a>}%
8816 }
8817 \def\hyper@linkurl#1#2{%
8818 \begingroup
8819 \hyper@chars
8820 \leavevmode
8821 \MathBSuppress=1\relax
8822 \special{!direct <a href=%
8823 \hyper@quote\HyperDestNameFilter{#2}\hyper@quote>}%
8824 #1%
8825 \MathBSuppress=0\relax
8826 \special{!direct </a>}%
8827 \endgroup
8828 }
8829 \def\hyper@linkfile#1#2#3{%
8830 \hyper@linkurl{#1}{\Hy@linkfileprefix#2\ifx\\#3\\\else\##3\fi}%
8831 }
8832 \def\hyper@linkstart#1#2{%
8833 \def\Hy@tempa{#1}\ifx\Hy@tempa\@urltype
8834 \@Localurltrue
8835 \special{!direct <a href=\hyper@quote#2\hyper@quote>}%
8836 \else
8837 \@Localurlfalse
8838 \begingroup
```

```
8839 \hyper@chars
8840 \special{!aref \HyperDestNameFilter{#2}}%
8841 \endgroup
8842 \fi
8843 }
8844 \def\hyper@linkend{%
8845 \if@Localurl
8846 \special{!endaref}%
8847 \else
8848 \special{!direct </a>}%
8849 \fi
8850 }
8851 \def\hyper@anchorstart#1{%
8852 \Hy@SaveLastskip
8853 \begingroup
8854 \hyper@chars
8855 \special{!aname #1}%
8856 \special{!direct <a name=%
8857 \hyper@quote\HyperDestNameFilter{#1}\hyper@quote>}%
8858 \endgroup
8859 \Hy@activeanchortrue
8860 }
8861 \def\hyper@anchorend{%
8862 \special{!direct </a>}%
8863 \Hy@activeanchorfalse
8864 \Hy@RestoreLastskip
8865 }
8866 \def\hyper@anchor#1{%
8867 \Hy@SaveLastskip
8868 \begingroup
8869 \let\protect=\string
8870 \hyper@chars
8871 \leavevmode
8872 \special{!aname #1}%
8873 \special{!direct <a name=%
8874 \hyper@quote\HyperDestNameFilter{#1}\hyper@quote>}%
8875 \endgroup
8876 \Hy@activeanchortrue
8877 \bgroup\anchor@spot\egroup
8878 \special{!direct </a>}%
8879 \Hy@activeanchorfalse
8880 \Hy@RestoreLastskip
8881 }
8882 \def\@Form[#1]{%
8883 \typeout{Sorry, TeXpider does not yet support FORMs}%
8884 }
8885 \def\@endForm{}
8886 \def\@Gauge[#1]#2#3#4{% parameters, label, minimum, maximum
8887 \typeout{Sorry, TeXpider does not yet support FORM gauges}%
8888 }
8889 \def\@TextField[#1]#2{% parameters, label
8890 \typeout{Sorry, TeXpider does not yet support FORM text fields}%
8891 }
8892 \def\@CheckBox[#1]#2{% parameters, label
8893 \typeout{Sorry, TeXpider does not yet support FORM checkboxes}%
8894 }
8895 \def\@ChoiceMenu[#1]#2#3{% parameters, label, choices
```

```
8896 \typeout{Sorry, TeXpider does not yet support FORM choice menus}%
8897 }
8898 \def\@PushButton[#1]#2{% parameters, label
8899 \typeout{Sorry, TeXpider does not yet support FORM pushbuttons}%
8900 }
8901 \def\@Reset[#1]#2{%
8902 \typeout{Sorry, TeXpider does not yet support FORMs}%
8903 }
8904 \def\@Submit[#1]#2{%
8905 \typeout{Sorry, TeXpider does not yet support FORMs}%
8906 }
8907 \langle/vtexhtml\rangle8908 (*vtex)
```
VTeX version  $6.68$  supports \mediawidth and \mediaheight. The \ifx construct is better than a \csname, because it avoids the definition and the hash table entry of a previous undefined macro.

```
8909 \ifx\mediaheight\@undefined
8910 \else
8911 \ifx\mediaheight\relax
8912 \else
8913 \ifHy@setpagesize
8914 \providecommand*{\VTeXInitMediaSize}{%
8915 \@ifundefined{stockwidth}{%
8916 \ifdim\paperheight>0pt %
8917 \setlength\mediaheight\paperheight
8918 \fi
8919 \ifdim\paperheight>0pt %
8920 \setlength\mediawidth\paperwidth
8921 \fi
8922 }{%
8923 \ifdim\stockheight>0pt %
8924 \setlength\mediaheight\stockheight
8925 \fi
8926 \ifdim\stockwidth>0pt %
8927 \setlength\mediawidth\stockwidth
8928 \fi
8929 }%
8930 }%
8931 \AtBeginDocument{\VTeXInitMediaSize}%
8932 \times 68933 \Hy@DisableOption{setpagesize}%
8934 \fi
8935 \fi
Older versions of VTeX require xyz in lower case.
8936 \providecommand*\@pdfview{xyz}
8937 \providecommand*\@pdfborder{0 0 1}
8938 \providecommand*\@pdfborderstyle{}
8939 \let\CurrentBorderColor\@linkbordercolor
8940 \def\hyper@anchor#1{%
```
- \Hy@SaveLastskip
- 
- \begingroup
- \let\protect=\string
- \hyper@chars
- \special{!aname \HyperDestNameFilter{#1};\@pdfview}%
- \endgroup
- \Hy@activeanchortrue

```
8948 \Hy@colorlink\@anchorcolor\anchor@spot\Hy@endcolorlink
8949 \Hy@activeanchorfalse
8950 \Hy@RestoreLastskip
8951 }
8952 \def\hyper@anchorstart#1{%
8953 \Hy@SaveLastskip
8954 \begingroup
8955 \hyper@chars
8956 \special{!aname \HyperDestNameFilter{#1};\@pdfview}%
8957 \endgroup
8958 \Hy@activeanchortrue
8959 }
8960 \def\hyper@anchorend{%
8961 \Hy@activeanchorfalse
8962 \Hy@RestoreLastskip
8963 }
8964 \def\@urltype{url}
8965 \def\Hy@undefinedname{UNDEFINED}
8966 \def\hyper@linkstart#1#2{%
8967 \Hy@pstringdef\Hy@pstringURI{#2}%
8968 \expandafter\Hy@colorlink\csname @#1color\endcsname
8969 \@ifundefined{@#1bordercolor}{%
8970 \let\CurrentBorderColor\relax
8971 }{%
8972 \edef\CurrentBorderColor{%
8973 \csname @#1bordercolor\endcsname
8974 }%
8975 }%
8976 \def\Hy@tempa{#1}%
8977 \ifx\Hy@tempa\@urltype
8978 \special{!%
8979 aref <u=/Type /Action /S /URI /URI (\Hy@pstringURI)>;%
8980 a=<%
8981 \iintHv\ddot{a}/F 4\fi
8982 \Hy@setpdfborder
8983 \ifx\CurrentBorderColor\relax
8984 \else
8985 /C [\CurrentBorderColor]%<br>8986 \fi
8986
8987 >%
8988 }%
8989 \else
8990 \protected@edef\Hy@testname{#2}%
8991 \ifx\Hy@testname\@empty
8992 \Hy@Warning{%
8993 Empty destination name,\MessageBreak
8994 using '\Hy@undefinedname'%
8995 }%
8996 \let\Hy@testname\Hy@undefinedname
8997 \fi
8998 \special{!%
8999 aref \expandafter\HyperDestNameFilter
9000 \expandafter{\Hy@testname};%
9001 a=<%
9002 \ifHy@pdfa /F 4\fi
9003 \Hy@setpdfborder
```

```
9005 \else
9006 /C [\CurrentBorderColor]%
9007 \fi
9008 >%
9009 }%
9010 \fi
9011 }
9012 \def\hyper@linkend{%
9013 \special{!endaref}%
9014 \Hy@endcolorlink
9015 }
9016 \def\hyper@linkfile#1#2#3{%
9017 \leavevmode
9018 \special{!%
9019 aref <%
9020 \ifnum\Hy@VTeXversion>753 \ifHy@newwindow n\fi\fi
9021 f=#2>#3;%
9022 a = \frac{9022}{ }9023 \ifHy@pdfa /F 4\fi
9024 \Hy@setpdfborder
9025 \ifx\@filebordercolor\relax
9026 \else
9027 /C [\@filebordercolor]%
9028 \fi
9029 >%
9030 }%
9031 \Hy@colorlink\@filecolor#1\Hy@endcolorlink
9032 \special{!endaref}%
9033 }
9034 \def\hyper@linkurl#1#2{%
9035 \begingroup
9036 \Hy@pstringdef\Hy@pstringURI{#2}%
9037 \hyper@chars
9038 \leavevmode
9039 \special{!%
9040 aref <u=/Type /Action /S /URI /URI (\Hy@pstringURI)>;%
9041 a=<%
9042 \ifHy@pdfa /F 4\fi
9043 \Hy@setpdfborder
9044 \ifx\@urlbordercolor\relax
9045 \else
9046 /C [\@urlbordercolor]%
9047 \fi
9048 >%
9049 }%
9050 \Hy@colorlink\@urlcolor#1\Hy@endcolorlink
9051 \special{!endaref}%
9052 \endgroup
9053 }
9054 \def\hyper@link#1#2#3{%
9055 \@ifundefined{@#1bordercolor}{%
9056 \let\CurrentBorderColor\relax
9057 }{%
9058 \edef\CurrentBorderColor{\csname @#1bordercolor\endcsname}%
9059 }%
9060 \leavevmode
9061 \protected@edef\Hy@testname{#2}%
```

```
9062 \ifx\Hy@testname\@empty
9063 \Hy@Warning{%
9064 Empty destination name,\MessageBreak
9065 using '\Hy@undefinedname'%
9066 }%
9067 \let\Hy@testname\Hy@undefinedname
9068 \fi
9069 \special{!%
9070 aref \expandafter\HyperDestNameFilter
9071 \expandafter{\Hy@testname};%
9072 a=\leq 969073 \ifHy@pdfa /F 4\fi
9074 \Hy@setpdfborder
9075 \ifx\CurrentBorderColor\relax
9076 \else
9077 /C [\CurrentBorderColor]%
9078 \fi
9079 >%
9080 }%
9081 \expandafter
9082 \Hy@colorlink\csname @#1color\endcsname#3\Hy@endcolorlink
9083 \special{!endaref}%
9084 }
9085 \def\hyper@image#1#2{%
9086 \hyper@linkurl{#2}{#1}%
9087 }
9088 \def\@hyper@launch run:#1\\#2#3{%
9089 \Hy@pstringdef\Hy@pstringF{#1}%
9090 \Hy@pstringdef\Hy@pstringP{#3}%
9091 \leavevmode
9092 \special{!aref %
9093 <u=%
9094 /Type/Action%
9095 /S/Launch%
9096 /F(\Hy@pstringF)%
9097 \Hy@SetNewWindow
9098 \ifx\\#3\\%
9099 \else
9100 /Win<</F(\Hy@pstringF)/P(\Hy@pstringP)>>%
9101 \fi%
9102 >;%
9103 \qquad a = < \frac{9}{6}9104 \ifHy@pdfa /F 4\fi
9105 \Hy@setpdfborder
9106 \ifx\@runbordercolor\relax
9107 \else
9108 /C[\@runbordercolor]%
9109 \fi
9110 >%
9111 }%
9112 \Hy@colorlink\@runcolor#2\Hy@endcolorlink
9113 \special{!endaref}%
9114 }
9115 \def\Acrobatmenu#1#2{%
9116 \Hy@Acrobatmenu{#1}{#2}{%
9117 \special{!%
9118 aref <u=/S /Named /N /#1>;%
```

```
203
```

```
9119 a=\frac{8}{6}9120 \ifHy@pdfa /F 4\fi
9121 \Hy@setpdfborder
9122 \ifx\@menubordercolor\relax
9123 \else
9124 /C[\@menubordercolor]%
9125 \fi
9126 >%
9127 }%
9128 \Hy@colorlink\@menucolor#2\Hy@endcolorlink
9129 \special{!endaref}%
9130 }%
9131 }
   The following code (transition effects) is made by Alex Kostin.
   The code below makes sense for VTEX 7.02 or later.
   Please never use \@ifundefined{VTeXversion}{..}{..} globally.
9132 \ifnum\Hy@VTeXversion<702 %
9133 \else
9134 \def\hyper@pagetransition{%
9135 \ifx\@pdfpagetransition\relax
9136 \else
9137 \ifx\@pdfpagetransition\@empty
   Standard incantation.
   1. Does an old entry have to be deleted? 2. If 1=yes, how to delete?
9138 \else
9139 \hvtex@parse@trans\@pdfpagetransition
9140 \fi
9141 \fi
9142 }%
   I have to write an "honest" parser to convert raw PDF code into VTEX \special.
(AVK)
   Syntax of VTEX \special{!trans <transition_effect>}:
<transition_effect> ::= <transition_style>[,<transition_duration>]
<transition_style> ::= <Blinds_effect> | <Box_effect> |
                <Dissolve_effect> | <Glitter_effect> |
                <Split_effect> | <Wipe_effect>
<Blinds_effect> ::= B[<effect_dimension>]
<Box_effect> ::= X[<effect_motion>]
<Dissolve_effect> ::= D
<Glitter_effect> ::= G[<effect_direction>]
<Split_effect> ::= S[<effect_motion>][<effect_dimension>]
<Wipe_effect> ::= W[<effect_direction>]
\langleReplace effect> ::= R
<effect_direction> ::= <number>
\leftarrow ffect dimension> ::= H | V
\leftarrow Teffect motion> ::= I | O
<transition_duration> ::= <number>
   Transition codes:
9143 \def\hvtex@trans@effect@Blinds{\def\hvtex@trans@code{B}}%
```

```
9144 \def\hvtex@trans@effect@Box{\def\hvtex@trans@code{X}}%
```

```
9145 \def\hvtex@trans@effect@Dissolve{\def\hvtex@trans@code{D}}%
```

```
9146 \def\hvtex@trans@effect@Glitter{\def\hvtex@trans@code{G}}%
```

```
9147 \def\hvtex@trans@effect@Split{\def\hvtex@trans@code{S}}%
```

```
9148 \def\hvtex@trans@effect@Wipe{\def\hvtex@trans@code{W}}%
```
\def\hvtex@trans@effect@R{\def\hvtex@trans@code{R}}%

Optional parameters:

- \def\hvtex@par@dimension{/Dm}%
- \def\hvtex@par@direction{/Di}%
- \def\hvtex@par@duration{/D}%
- \def\hvtex@par@motion{/M}%

#### Tokenizer:

- \def\hvtex@gettoken{%
- \expandafter\hvtex@gettoken@\hvtex@buffer\@nil
- }%

Notice that tokens in the input buffer must be space delimited.

- \def\hvtex@gettoken@#1 #2\@nil{%
- \edef\hvtex@token{#1}%
- \edef\hvtex@buffer{#2}%

}%

\def\hvtex@parse@trans#1{%

Initializing code:

- \let\hvtex@trans@code\@empty
- \let\hvtex@param@dimension\@empty
- \let\hvtex@param@direction\@empty
- \let\hvtex@param@duration\@empty
- \let\hvtex@param@motion\@empty
- \edef\hvtex@buffer{#1\space}%

First token is the PDF transition name without escape.

- \hvtex@gettoken
- \ifx\hvtex@token\@empty

Leading space(s)?

#### \ifx\hvtex@buffer\@empty

The buffer is empty, nothing to do.

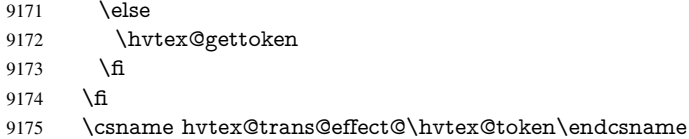

#### Now is time to parse optional parameters.

\hvtex@trans@params

}%

Reentrable macro to parse optional parameters.

- \def\hvtex@trans@params{%
- \ifx\hvtex@buffer\@empty

\else

- \hvtex@gettoken
- \let\hvtex@trans@par\hvtex@token
- \ifx\hvtex@buffer\@empty
- \else
- \hvtex@gettoken
- \ifx\hvtex@trans@par\hvtex@par@duration

/D is the effect duration in seconds. VTEX special takes it in milliseconds.

- \let\hvtex@param@duration\hvtex@token
- \else \ifx\hvtex@trans@par\hvtex@par@motion

/M can be either /I or /O

\expandafter\edef\expandafter\hvtex@param@motion

\expandafter{\expandafter\@gobble\hvtex@token}%

\else \ifx\hvtex@trans@par\hvtex@par@dimension

/Dm can be either /H or /V

\expandafter\edef\expandafter\hvtex@param@dimension

\expandafter{\expandafter\@gobble\hvtex@token}%

\else \ifx\hvtex@trans@par\hvtex@par@direction

Valid values for /Di are 0, 270, 315 (the Glitter effect) or 0, 90, 180, 270 (the Wipe

effect).

 \let\hvtex@param@direction\hvtex@token 9196  $\{fi\}fi\fi\fi$ 

\fi

\fi

 \ifx\hvtex@buffer\@empty \let\next\hvtex@produce@trans

\else

\let\next\hvtex@trans@params

\fi

\next

}%

Merge  $\langle$ transition effect> and issue the special when possible. Too lazy to validate optional parameters.

```
9206 \def\hvtex@produce@trans{%
9207 \let\vtex@trans@special\@empty
9208 \if S\hvtex@trans@code
9209 \edef\vtex@trans@special{\hvtex@trans@code
9210 \hvtex@param@dimension\hvtex@param@motion}%
9211 \else\if B\hvtex@trans@code
9212 \edef\vtex@trans@special{%
9213 \hvtex@trans@code\hvtex@param@dimension
9214 7\%9215 \else\if X\hvtex@trans@code
9216 \edef\vtex@trans@special{%
9217 \hvtex@trans@code\hvtex@param@motion
9218 }%
9219 \else\if W\hvtex@trans@code
9220 \edef\vtex@trans@special{%
9221 \hvtex@trans@code\hvtex@param@direction
9222 }%
9223 \else\if D\hvtex@trans@code
9224 \let\vtex@trans@special\hvtex@trans@code
9225 \else\if R\hvtex@trans@code
9226 \let\vtex@trans@special\hvtex@trans@code
9227 \else\if G\hvtex@trans@code
9228 \edef\vtex@trans@special{%
9229 \hvtex@trans@code\hvtex@param@direction
9230 }%
9231 \fi\fi\fi\fi\fi\fi\fi
9232 \ifx\vtex@trans@special\@empty
9233 \else
9234 \ifx\hvtex@param@duration\@empty
9235 \lambdaelse
9236 \setlength{\dimen@}{\hvtex@param@duration\p@}%
```
I'm not guilty of possible overflow.

 \multiply\dimen@\@m \edef\vtex@trans@special{% \vtex@trans@special,\strip@pt\dimen@ 9240 }% \fi

And all the mess is just for this.

\special{!trans \vtex@trans@special}%

\fi

}%

\def\hyper@pageduration{%

\ifx\@pdfpageduration\relax

\else

\ifx\@pdfpageduration\@empty

9249 \special{!duration-}%

\else

\special{!duration \@pdfpageduration}%

9252  $\hat{\text{fi}}$ 

\fi

}%

\def\hyper@pagehidden{%

- \ifHy@useHidKey
- \special{!hidden\ifHy@pdfpagehidden +\else -\fi}%
- \fi
- }%
- \g@addto@macro\Hy@EveryPageBoxHook{%
- \hyper@pagetransition
- \hyper@pageduration
- \hyper@pagehidden

```
9264 }%
```
\fi

Caution: In opposite to the other drivers, the argument of  $\simeq$  [!onopen #1] is a reference name. The VTeX's postscript mode will work with a version higher than 7.0x.

The command \VTeXOS is defined since version 7.45. Magic values encode the operating system:

1: WinTel

2: Linux

3: OS/2

- 4: MacOS
- 5: MacOS/X

\ifx\@pdfproducer\relax

- \def\@pdfproducer{VTeX}%
- \ifnum\Hy@VTeXversion>\z@
- \count@\VTeXversion
- \divide\count@ 100 %
- \edef\@pdfproducer{\@pdfproducer\space v\the\count@}%
- \multiply\count@ -100 %
- \advance\count@\VTeXversion
- \edef\@pdfproducer{%
- \@pdfproducer
- .\ifnum\count@<10 0\fi\the\count@
- \ifx\VTeXOS\@undefined\else
- 9278 \ifnum\VTeXOS>0 %
- 9279 \ifnum\VTeXOS<6 %

9280 \space(%)

\ifcase\VTeXOS

9282 \or Windows\or Linux\or OS/2\or MacOS\or MacOS/X% \fi )% 9285 \fi \fi \fi 9288 ,\space \ifnum\OpMode=\@ne PDF\else PS\fi 9290 \space backend% \ifx\gexmode\@undefined\else \ifnum\gexmode>\z@\space with GeX\fi 9293 \fi <br>9294 }% }% \fi \fi Current !pdfinfo key syntax: Key Field Type a Author String b CropBox String c Creator String k Keywords String l PageLayout PS p PageMode PS r Producer String s Subject String

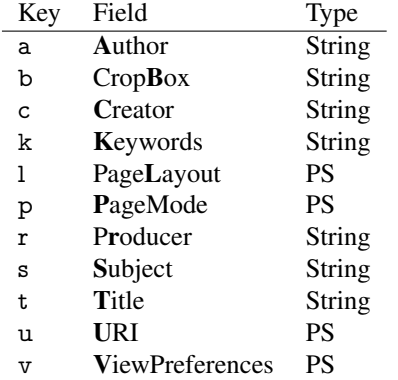

Note: PS objects that are dicts are in <<<..>>> (yuck; no choice).

\def\PDF@SetupDoc{%

\ifx\@pdfpagescrop\@empty

\else

\special{!pdfinfo b=<\@pdfpagescrop>}%

9301 \fi

- \ifx\@pdfstartpage\@empty
- \else
- \ifx\@pdfstartview\@empty
- \else
- \special{!onopen Page\@pdfstartpage}%
- \fi
- \fi
- \special{!pdfinfo p=</\@pdfpagemode>}%
- \ifx\@baseurl\@empty
- \else
- \special{!pdfinfo u=<<</Base (\@baseurl)>>>}%
- \fi
- 9314 \special{!pdfinfo v=<<<%
- \ifHy@toolbar\else /HideToolbar true\fi
- \ifHy@menubar\else /HideMenubar true\fi
- \ifHy@windowui\else /HideWindowUI true\fi
- \ifHy@fitwindow /FitWindow true\fi
- \ifHy@centerwindow /CenterWindow true\fi
- \ifHy@displaydoctitle /DisplayDocTitle true\fi
- \Hy@UseNameKey{NonFullScreenPageMode}\@pdfnonfullscreenpagemode
- \Hy@UseNameKey{Direction}\@pdfdirection
- \Hy@UseNameKey{ViewArea}\@pdfviewarea

```
9324 \Hy@UseNameKey{ViewClip}\@pdfviewclip
9325 \Hy@UseNameKey{PrintArea}\@pdfprintarea
9326 \Hy@UseNameKey{PrintClip}\@pdfprintclip
9327 \Hy@UseNameKey{PrintScaling}\@pdfprintscaling
9328 \Hy@UseNameKey{Duplex}\@pdfduplex
9329 \ifx\@pdfpicktraybypdfsize\@empty
9330 \else
9331 /PickTrayByPDFSize \@pdfpicktraybypdfsize
9332 \text{ }\hat{h}9333 \ifx\@pdfprintpagerange\@empty
9334 \else
9335 /PrintPageRange[\@pdfprintpagerange]%
9336 \fi
9337 \ifx\@pdfnumcopies\@empty
9338 \else
9339 /NumCopies \@pdfnumcopies
9340 \fi
9341 >>>}%
9342 \ifx\@pdfpagelayout\@empty
9343 \else
9344 \special{!pdfinfo l=</\@pdfpagelayout\space>}%
9345 \fi
9346 }%
9347 \HyInfo@AddonUnsupportedtrue
9348 \def\PDF@FinishDoc{%
9349 \Hy@UseMaketitleInfos
9350 \HyInfo@TrappedUnsupported
9351 \special{!pdfinfo a=<\@pdfauthor>}%
9352 \special{!pdfinfo t=<\@pdftitle>}%
9353 \special{!pdfinfo s=<\@pdfsubject>}%
9354 \special{!pdfinfo c=<\@pdfcreator>}%
9355 \ifx\@pdfproducer\relax
9356 \else
9357 \special{!pdfinfo r=<\@pdfproducer>}%
9358 \fi
9359 \special{!pdfinfo k=<\@pdfkeywords>}%
9360 \Hy@DisableOption{pdfauthor}%
9361 \Hy@DisableOption{pdftitle}%
9362 \Hy@DisableOption{pdfsubject}%
9363 \Hy@DisableOption{pdfcreator}%
9364 \Hy@DisableOption{pdfcreationdate}%
9365 \Hy@DisableOption{pdfmoddate}%
9366 \Hy@DisableOption{pdfproducer}%
9367 \Hy@DisableOption{pdfkeywords}%
9368 \Hy@DisableOption{pdftrapped}%
9369 \Hy@DisableOption{pdfinfo}%
9370 }
9371 \langle /vtex)
```
### 46.7 Fix for Adobe bug number 466320

If a destination occurs at the very begin of a page, the destination is moved to the previous page by Adobe Distiller 5. As workaround Adobe suggests:

/showpage { //showpage clippath stroke erasepage } bind def

But unfortunately this fix generates an empty page at the end of the document. Therefore another fix is used by writing some clipped text.

```
9372 (dviwindo)\def\literalps@out#1{\special{ps:#1}}%
```
9373 (package)\providecommand\*{\Hy@DistillerDestFix}{}

```
9374 (*pdfmark | dviwindo)
```

```
9375 \def\Hy@DistillerDestFix{%
```

```
9376 \begingroup
```

```
9377 \let\x\literalps@out
```
The fix has to be passed unchanged through GeX, if VTeX in PostScript mode with GeX is used.

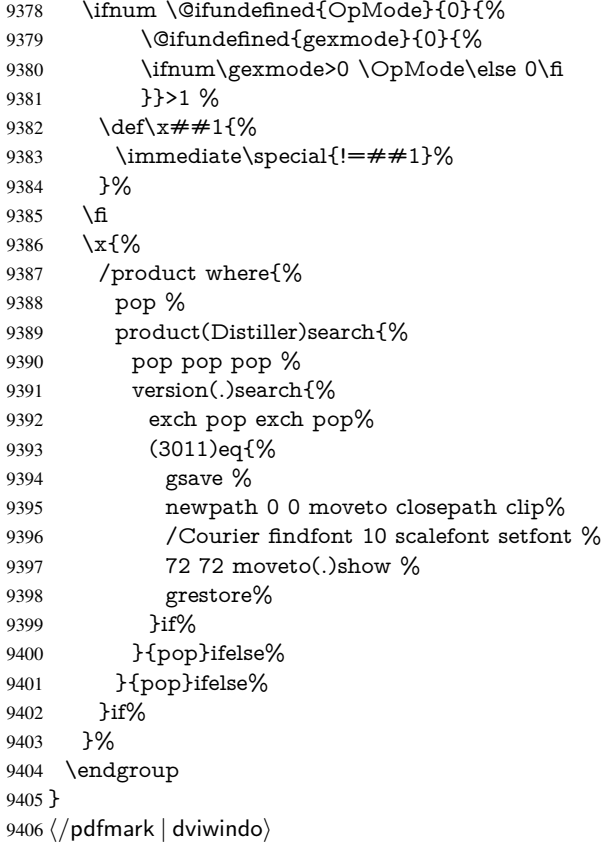

# 46.8 Direct pdfmark support

Drivers that load pdfmark.def have to provide the correct macro definitions of

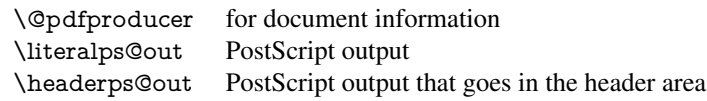

and the correct definitions of the following PostScript procedures:

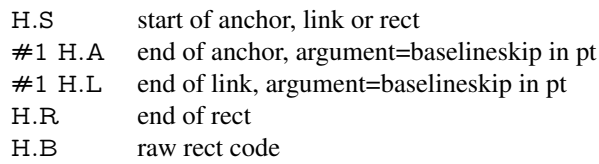

```
9407 (*pdfmark)
9408 \Hy@breaklinks@unsupported
9409 \def\hyper@anchor#1{%
9410 \Hy@SaveLastskip
9411 \begingroup
9412 \pdfmark[\anchor@spot]{%
9413 pdfmark=/DEST,%
9414 linktype=anchor,%
9415 View=/\@pdfview \@pdfviewparams,%
9416 DestAnchor={#1}%
9417 }%
9418 \endgroup
9419 \Hy@RestoreLastskip
9420 }
9421 \@ifundefined{hyper@anchorstart}{}{\endinput}
9422 \def\hyper@anchorstart#1{%
9423 \Hy@SaveLastskip
9424 \literalps@out{H.S}%
9425 \xdef\hyper@currentanchor{#1}%
9426 \Hy@activeanchortrue
9427 }
9428 \def\hyper@anchorend{%
9429 \literalps@out{\strip@pt@and@otherjunk\baselineskip\space H.A}%
9430 \pdfmark{%
9431 pdfmark=/DEST,%
9432 linktype=anchor,%
9433 View=/\@pdfview \@pdfviewparams,%
9434 DestAnchor=\hyper@currentanchor,%
9435 }%
9436 \Hy@activeanchorfalse
9437 \Hy@RestoreLastskip
9438 }
9439 \def\hyper@linkstart#1#2{%
9440 \ifHy@breaklinks
9441 \else
9442 \leavevmode\hbox\bgroup
9443 \fi
9444 \expandafter\Hy@colorlink\csname @#1color\endcsname
9445 \literalps@out{H.S}%
9446 \xdef\hyper@currentanchor{#2}%
9447 \gdef\hyper@currentlinktype{#1}%
9448 }
9449 \def\hyper@linkend{%
9450 \literalps@out{\strip@pt@and@otherjunk\baselineskip\space H.L}%
9451 \@ifundefined{@\hyper@currentlinktype bordercolor}{%
9452 \let\Hy@tempcolor\relax
9453 }{%
9454 \edef\Hy@tempcolor{%
9455 \csname @\hyper@currentlinktype bordercolor\endcsname
9456 }%
9457 }%
9458 \pdfmark{%
9459 pdfmark=/ANN,%
9460 linktype=link,%
9461 Subtype=/Link,%
9462 PDFAFlags=4,%
```

```
9463 Dest=\hyper@currentanchor,%
```

```
9464 AcroHighlight=\@pdfhighlight,%
```

```
9465 Border=\@pdfborder,%
```
- BorderStyle=\@pdfborderstyle,%
- Color=\Hy@tempcolor,%
- Raw=H.B%

}%

- \Hy@endcolorlink
- \ifHy@breaklinks

```
9472 \else
```
\egroup

- \fi
- }

We have to allow for \baselineskip having an optional stretch and shrink (you meet this in slide packages, for instance), so we need to strip off the junk. David Carlisle, of course, wrote this bit of code.

```
9476 \begingroup
9477 \catcode'P=12 %
9478 \catcode'T=12 %
9479 \lowercase{\endgroup
9480 \gdef\rem@ptetc#1.#2PT#3!{#1\ifnum#2>\z@.#2\fi}%
9481 }
9482 \def\strip@pt@and@otherjunk#1{\expandafter\rem@ptetc\the#1!}
```
### \hyper@pagetransition

 \def\hyper@pagetransition{% \ifx\@pdfpagetransition\relax \else \ifx\@pdfpagetransition\@empty % 1. Does an old entry have to be deleted? 9488 % 2. If 1=yes, how to delete? \else \pdfmark{% pdfmark=/PUT,% Raw={% \string{ThisPage\string}% 9494 <</Trans << /S /\@pdfpagetransition\space >> >>% }% }% \fi \fi }

### \hyper@pageduration

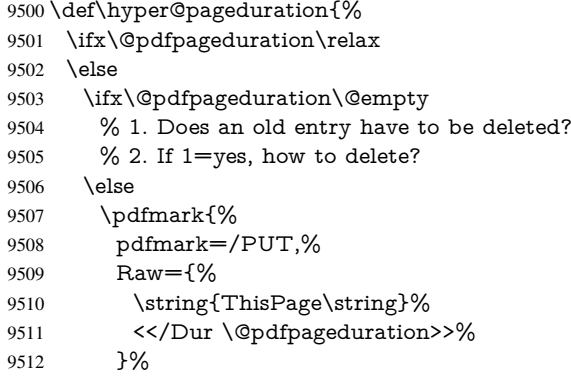

```
9513 }%
9514 \fi
9515 \fi
9516 }
```
\hyper@pagehidden

```
9517 \def\hyper@pagehidden{%
9518 \ifHy@useHidKey
9519 \pdfmark{%
9520 pdfmark=/PUT,%
9521 Raw={%
9522 \string{ThisPage\string}%
9523 <</Hid \ifHy@pdfpagehidden true\else false\fi>>%
9524 }%
9525 }%
9526 \fi
9527 }
9528 \g@addto@macro\Hy@EveryPageBoxHook{%
9529 \hyper@pagetransition
9530 \hyper@pageduration
9531 \hyper@pagehidden
9532 }
9533 \def\hyper@image#1#2{%
9534 \hyper@linkurl{#2}{#1}%
9535 }
9536 \def\Hy@undefinedname{UNDEFINED}
9537 \def\hyper@link#1#2#3{%
9538 \@ifundefined{@#1bordercolor}{%
9539 \let\Hy@tempcolor\relax
9540 }{%
9541 \edef\Hy@tempcolor{\csname @#1bordercolor\endcsname}%
9542 }%
9543 \begingroup
9544 \protected@edef\Hy@testname{#2}%
9545 \ifx\Hy@testname\@empty
9546 \Hy@Warning{%
9547 Empty destination name,\MessageBreak
9548 using '\Hy@undefinedname'%
9549 }%
9550 \let\Hy@testname\Hy@undefinedname
9551 \fi
9552 \pdfmark[{#3}]{%
9553 Color=\Hy@tempcolor,%
9554 linktype={#1},%
9555 AcroHighlight=\@pdfhighlight,%
9556 Border=\@pdfborder,%
9557 BorderStyle=\@pdfborderstyle,%
9558 pdfmark=/ANN,%
9559 Subtype=/Link,%
9560 PDFAFlags=4,%
9561 Dest=\Hy@testname
9562 }%
9563 \endgroup
9564 }
9565 \newtoks\pdf@docset
9566 \def\PDF@FinishDoc{%
```

```
9567 \Hy@UseMaketitleInfos
9568 \HyInfo@GenerateAddons
9569 \let\Hy@temp\@empty
9570 \ifx\@pdfcreationdate\@empty
9571 \else
9572 \def\Hy@temp{CreationDate=\@pdfcreationdate,}%
9573 \fi
9574 \ifx\@pdfmoddate\@empty
9575 \else
9576 \expandafter\def\expandafter\Hy@temp\expandafter{%
9577 \Hy@temp
9578 ModDate=\@pdfmoddate,%
9579 }%
9580 \fi
9581 \ifx\@pdfproducer\relax
9582 \else
9583 \expandafter\def\expandafter\Hy@temp\expandafter{%
9584 \Hy@temp
9585 Producer=\@pdfproducer,%
9586 }%
9587 \fi
9588 \expandafter
9589 \pdfmark\expandafter{%
9590 \Hy@temp
9591 pdfmark=/DOCINFO,%
9592 Title=\@pdftitle,%
9593 Subject=\@pdfsubject,%
9594 Creator=\@pdfcreator,%
9595 Author=\@pdfauthor,%
9596 Keywords=\@pdfkeywords,%
9597 Trapped=\@pdftrapped
9598 }%
9599 \ifx\HyInfo@Addons\@empty
9600 \else
9601 \pdfmark{%
9602 pdfmark=/DOCINFO,%
9603 Raw={\HyInfo@Addons}%
9604 }%
9605 \fi
9606 \Hy@DisableOption{pdfauthor}%
9607 \Hy@DisableOption{pdftitle}%
9608 \Hy@DisableOption{pdfsubject}%
9609 \Hy@DisableOption{pdfcreator}%
9610 \Hy@DisableOption{pdfcreationdate}%
9611 \Hy@DisableOption{pdfmoddate}%
9612 \Hy@DisableOption{pdfproducer}%
9613 \Hy@DisableOption{pdfkeywords}%
9614 \Hy@DisableOption{pdftrapped}%
9615 \Hy@DisableOption{pdfinfo}%
9616 }
9617 \def\PDF@SetupDoc{%
9618 \def\Hy@temp{}%
9619 \ifx\@pdfstartpage\@empty
9620 \else
9621 \ifx\@pdfstartview\@empty
9622 \else
```

```
9623 \edef\Hy@temp{%
```

```
9624 ,Page=\@pdfstartpage
9625 ,View=\@pdfstartview
9626 }%
9627 \fi
9628 \fi
9629 \edef\Hy@temp{%
9630 \noexpand\pdfmark{%
9631 pdfmark=/DOCVIEW,%
9632 PageMode=/\@pdfpagemode
9633 \Hy@temp
9634 }%
9635 }%
9636 \Hy@temp
9637 \ifx\@pdfpagescrop\@empty
9638 \else
9639 \pdfmark{pdfmark=/PAGES,CropBox=\@pdfpagescrop}%
9640 \fi
9641 \edef\Hy@temp{%
9642 \ifHy@toolbar\else /HideToolbar true\fi
9643 \ifHy@menubar\else /HideMenubar true\fi
9644 \ifHy@windowui\else /HideWindowUI true\fi
9645 \ifHy@fitwindow /FitWindow true\fi
9646 \ifHy@centerwindow /CenterWindow true\fi
9647 \ifHy@displaydoctitle /DisplayDocTitle true\fi
9648 \Hy@UseNameKey{NonFullScreenPageMode}\@pdfnonfullscreenpagemode
9649 \Hy@UseNameKey{Direction}\@pdfdirection
9650 \Hy@UseNameKey{ViewArea}\@pdfviewarea
9651 \Hy@UseNameKey{ViewClip}\@pdfviewclip
9652 \Hy@UseNameKey{PrintArea}\@pdfprintarea
9653 \Hy@UseNameKey{PrintClip}\@pdfprintclip
9654 \Hy@UseNameKey{PrintScaling}\@pdfprintscaling
9655 \Hy@UseNameKey{Duplex}\@pdfduplex
9656 \ifx\@pdfpicktraybypdfsize\@empty
9657 \else
9658 /PickTrayByPDFSize \@pdfpicktraybypdfsize
9659 \fi
9660 \ifx\@pdfprintpagerange\@empty
9661 \else
9662 /PrintPageRange[\@pdfprintpagerange]%
9663 \fi
9664 \ifx\@pdfnumcopies\@empty
9665 \else
9666 /NumCopies \@pdfnumcopies
9667 \fi
9668 }%
9669 \Hy@pstringdef\Hy@pstringB{\@baseurl}%
9670 \pdfmark{%
9671 pdfmark=/PUT,%
9672 Raw={%
9673 \string{Catalog\string}<<%
9674 \ifx\Hy@temp\@empty
9675 \else
9676 /ViewerPreferences<<\Hy@temp>>%
9677 \fi
9678 \Hy@UseNameKey{PageLayout}\@pdfpagelayout
9679 \ifx\@pdflang\@empty
9680 \else
```

```
9681 /Lang(\@pdflang)%
9682 \cdot \sqrt{f}9683 \ifx\@baseurl\@empty
9684 \else
9685 /URI<</Base(\Hy@pstringB)>>%
9686 \fi
9687 >>%
9688 }%
9689 }%
9690 }
9691 \langle /pdfmark\rangle9692 (*pdfmarkbase)
```
We define a single macro, pdfmark, which uses the 'keyval' system to define the various allowable keys; these are *exactly* as listed in the pdfmark reference for Acrobat 3.0. The only addition is pdfmark which specifies the type of pdfmark to create (like ANN, LINK etc). The surrounding round and square brackets in the pdfmark commands are supplied, but you have to put in / characters as needed for the values.

```
9693 \newif\ifHy@pdfmarkerror
9694 \def\path{ \@ifnextchar[{ \pdfmark} {\fdfmark@] } }9695 \def\pdfmark@[#1]#2{%
9696 \Hy@pdfmarkerrorfalse
9697 \edef\@processme{\noexpand\pdf@toks={\the\pdf@defaulttoks}}%
9698 \@processme
9699 \let\pdf@type\relax
9700 \setkeys{PDF}{#2}%
9701 \ifHy@pdfmarkerror
9702 \else
9703 \ifx\pdf@type\relax
9704 \Hy@WarningNoLine{no pdfmark type specified in #2!!}%
9705 \ifx\\#1\\%
9706 \else
9707 \pdf@rect{#1}%
9708 \fi
9709 \else
9710 \iint x \times 1/\%9711 \literalps@out{%
9712 [\the\pdf@toks\space\pdf@type\space pdfmark%
9713 }%
9714 \else
9715 \@ifundefined{@\pdf@linktype color}{%
9716 \Hy@colorlink\@linkcolor
9717 }{%
9718 \expandafter\Hy@colorlink
9719 \csname @\pdf@linktype color\endcsname
9720 }%
9721 \pdf@rect{#1}%
9722 \literalps@out{%
9723 [\the\pdf@toks\space\pdf@type\space pdfmark%
9724 }%
9725 \Hy@endcolorlink
9726 \fi
9727 \fi
9728 \fi
9729 }
```
The complicated bit is working out the right enclosing rectangle of some piece of T<sub>EX</sub> text, needed by the /Rect key. This solution originates with Toby Thain (tobyt@netspace.net.au).
For the case breaklinks is enabled, I have added two hooks, the first one for package setouterhbox, it provides a hopefully better method without setting the text twice.

\usepackage[hyperref]{setouterhbox}

With the second hook, also you can set the text twice, e.g.:

```
\long\def\Hy@setouterhbox#1#2{\long\def\my@temp{#2}}
\def\Hy@breaklinksunhbox#1{\my@temp}
```

```
9730 \newsavebox{\pdf@box}
```

```
9731 \providecommand*{\Hy@setouterhbox}{\sbox}
```

```
9732 \providecommand*{\Hy@breaklinksunhbox}{\unhbox}
```

```
9733 \def\Hy@DEST{/DEST}
```

```
9734 \def\pdf@rect#1{%
```

```
9735 \leavevmode
```

```
9736 \ifHy@breaklinks
```

```
9737 \Hy@setouterhbox\pdf@box{#1}%
```
\else

```
9739 \sosh\theta\cos\{\#1\}\
```
\fi

```
9741 \dimen@\ht\pdf@box
```

```
9742 \ifdim\dp\pdf@box=\z@
```

```
9743 \literalps@out{H.S}%
```

```
9744 \else
```

```
9745 \lower\dp\pdf@box\hbox{\literalps@out{H.S}}%
```

```
9746 \fi
```
If the text has to be horizontal mode stuff then just unbox the saved box like this, which saves executing it twice, which can mess up counters etc (thanks DPC...).

```
9747 \ifHy@breaklinks
```

```
9748 \expandafter\Hy@breaklinksunhbox
```
\else

```
9750 \expandafter\box
```

```
9751 \fi
```
\pdf@box

but if it can have multiple paragraphs you'd need one of these, but in that case the measured box size would be wrong anyway.

```
\ifHy@breaklinks#1\else\box\pdf@box\fi
\ifHy@breaklinks{#1}\else\box\pdf@box\fi
```

```
9753 \ifdim\dimen@=\z@
```

```
9754 \literalps@out{H.R}%
```

```
9755 \else
```

```
9756 \raise\dimen@\hbox{\literalps@out{H.R}}%
```
\fi

```
9758 \ifx\pdf@type\Hy@DEST
```

```
9759 \else
```

```
9760 \pdf@addtoksx{H.B}%
```
\fi

}

All the supplied material is stored in a token list; since I do not feel sure I quite understand these, things may not work as expected with expansion. We'll have to experiment.

```
9763 \newtoks\pdf@toks
```

```
9764 \newtoks\pdf@defaulttoks
```

```
9765 \pdf@defaulttoks={}%
```

```
9766 \def\pdf@addtoks#1#2{%
```

```
9767 \edef\@processme{\pdf@toks{\the\pdf@toks/#2 #1}}%
9768 \@processme
9769 }
9770 \def\pdf@addtoksx#1{%
9771 \edef\@processme{\pdf@toks{\the\pdf@toks\space #1}}%
9772 \@processme
9773 }
9774 \def\PDFdefaults#1{%
9775 \pdf@defaulttoks={#1}%
9776 }
This is the list of allowed keys. See the Acrobat manual for an explanation.
9777 % what is the type of pdfmark?
9778 \define@key{PDF}{pdfmark}{\def\pdf@type{#1}}
9779 % what is the link type?
9780 \define@key{PDF}{linktype}{\def\pdf@linktype{#1}}
9781 \def\pdf@linktype{link}
9782 % parameter is a stream of PDF
9783 \define@key{PDF}{Raw}{\pdf@addtoksx{#1}}
9784 % parameter is a name
9785 \define@key{PDF}{Action}{\pdf@addtoks{#1}{Action}}
9786 % parameter is a array
9787 \define@key{PDF}{Border}{%
9788 \edef\Hy@temp{#1}%
9789 \ifx\Hy@temp\@empty
9790 \else
9791 \pdf@addtoks{[#1]\Hy@BorderArrayPatch}{Border}% hash-ok
9792 \fi
9793 }
9794 \let\Hy@BorderArrayPatch\@empty
9795 % parameter is a dictionary
9796 \define@key{PDF}{BorderStyle}{%
9797 \edef\Hy@temp{#1}%
9798 \ifx\Hy@temp\@empty
9799 \else
9800 \pdf@addtoks{<<#1>>}{BS}%
9801 \fi
9802 }
9803 % parameter is a array
9804 \define@key{PDF}{Color}{%
9805 \ifx\relax#1\relax
9806 \else
9807 \pdf@addtoks{[#1]}{Color}% hash-ok
9808 \fi
9809 }
9810 % parameter is a string
9811 \define@key{PDF}{Contents}{\pdf@addtoks{(#1)}{Contents}}
9812 % parameter is a integer
9813 \define@key{PDF}{Count}{\pdf@addtoks{#1}{Count}}
9814 % parameter is a array
9815 \define@key{PDF}{CropBox}{\pdf@addtoks{[#1]}{CropBox}}% hash-ok
9816 % parameter is a string
9817 \define@key{PDF}{DOSFile}{\pdf@addtoks{(#1)}{DOSFile}}
9818 % parameter is a string or file
9819 \define@key{PDF}{DataSource}{\pdf@addtoks{(#1)}{DataSource}}
9820 % parameter is a destination
9821 \define@key{PDF}{Dest}{%
9822 \Hy@pstringdef\Hy@pstringDest{\HyperDestNameFilter{#1}}%
```

```
9823 \ifx\Hy@pstringDest\@empty
9824 \Hy@pdfmarkerrortrue
9825 \Hy@Warning{Destination with empty name ignored}%
9826 \else
9827 \pdf@addtoks{(\Hy@pstringDest) cvn}{Dest}%
9828 \fi
9829 }
9830 \define@key{PDF}{DestAnchor}{%
9831 \Hy@pstringdef\Hy@pstringDest{\HyperDestNameFilter{#1}}%
9832 \ifx\Hy@pstringDest\@empty
9833 \Hy@pdfmarkerrortrue
9834 \Hy@Warning{Destination with empty name ignored}%
9835 \else
9836 \pdf@addtoks{(\Hy@pstringDest) cvn}{Dest}%
9837 \fi
9838 }
9839 % parameter is a string
9840 \define@key{PDF}{Dir}{\pdf@addtoks{(#1)}{Dir}}
9841 % parameter is a string
9842 \define@key{PDF}{File}{\pdf@addtoks{(#1)}{File}}
9843 % parameter is a int
9844 \define@key{PDF}{Flags}{\pdf@addtoks{#1}{Flags}}
9845 \define@key{PDF}{PDFAFlags}{%
9846 \ifHy@pdfa
9847 \pdf@addtoks{#1}{F}%
9848 \fi
9849 }
9850 % parameter is a name
9851 \define@key{PDF}{AcroHighlight}{%
9852 \begingroup
9853 \edef\x{#1}%
9854 \expandafter\endgroup\ifx\x\@empty
9855 \else
9856 \pdf@addtoks{#1}{H}%
9857 \fi
9858 }
9859 % parameter is a string
9860 \define@key{PDF}{ID}{\pdf@addtoks{[#1]}{ID}}% hash-ok
9861 % parameter is a string
9862 \define@key{PDF}{MacFile}{\pdf@addtoks{(#1)}{MacFile}}
9863 % parameter is a string
9864 \define@key{PDF}{ModDate}{\pdf@addtoks{(#1)}{ModDate}}
9865 % parameter is a string
9866 \define@key{PDF}{Op}{\pdf@addtoks{(#1)}{Op}}
9867 % parameter is a Boolean
9868 \define@key{PDF}{Open}{\pdf@addtoks{#1}{Open}}
9869 % parameter is a integer or name
9870 \define@key{PDF}{Page}{\pdf@addtoks{#1}{Page}}
9871 % parameter is a name
9872 \define@key{PDF}{PageMode}{\pdf@addtoks{#1}{PageMode}}
9873 % parameter is a string
9874 \define@key{PDF}{Params}{\pdf@addtoks{(#1)}{Params}}
9875 % parameter is a array
9876 \define@key{PDF}{Rect}{\pdf@addtoks{[#1]}{Rect}}% hash-ok
9877 % parameter is a integer
9878 \define@key{PDF}{SrcPg}{\pdf@addtoks{#1}{SrcPg}}
9879 % parameter is a name
```

```
9880 \define@key{PDF}{Subtype}{\pdf@addtoks{#1}{Subtype}}
9881 % parameter is a string
9882 \define@key{PDF}{Title}{\pdf@addtoks{(#1)}{Title}}
9883 % parameter is a string
9884 \define@key{PDF}{Unix}{\pdf@addtoks{(#1)}{Unix}}
9885 % parameter is a string
9886 \define@key{PDF}{UnixFile}{\pdf@addtoks{(#1)}{UnixFile}}
9887 % parameter is an array
9888 \define@key{PDF}{View}{\pdf@addtoks{[#1]}{View}}% hash-ok
9889 % parameter is a string
9890 \define@key{PDF}{WinFile}{\pdf@addtoks{(#1)}{WinFile}}
These are the keys used in the DOCINFO section.
9891 \define@key{PDF}{Author}{\pdf@addtoks{(#1)}{Author}}
9892 \define@key{PDF}{Creator}{\pdf@addtoks{(#1)}{Creator}}
9893 \define@key{PDF}{CreationDate}{\pdf@addtoks{(#1)}{CreationDate}}
9894 \define@key{PDF}{ModDate}{\pdf@addtoks{(#1)}{ModDate}}
9895 \define@key{PDF}{Producer}{\pdf@addtoks{(#1)}{Producer}}
9896 \define@key{PDF}{Subject}{\pdf@addtoks{(#1)}{Subject}}
9897 \define@key{PDF}{Keywords}{\pdf@addtoks{(#1)}{Keywords}}
9898 \define@key{PDF}{ModDate}{\pdf@addtoks{(#1)}{ModDate}}
9899 \define@key{PDF}{Base}{\pdf@addtoks{(#1)}{Base}}
9900 \define@key{PDF}{URI}{\pdf@addtoks{#1}{URI}}
9901 \define@key{PDF}{Trapped}{%
9902 \edef\Hy@temp{#1}%
9903 \ifx\Hy@temp\@empty
9904 \else
9905 \pdf@addtoks{/#1}{Trapped}%
9906 \fi
9907 }
9908
9909 (/pdfmarkbase)
9910 (*pdfmark)
9911 \def\Acrobatmenu#1#2{%
9912 \Hy@Acrobatmenu{#1}{#2}{%
9913 \pdfmark[{#2}]{%
9914 linktype=menu,%
9915 pdfmark=/ANN,%
9916 AcroHighlight=\@pdfhighlight,%
9917 Border=\@pdfborder,%
9918 BorderStyle=\@pdfborderstyle,%
9919 Action={<< /Subtype /Named /N /#1 >>},%
9920 Subtype=/Link,%
9921 PDFAFlags=4%
9922 }%
9923 }%
9924 }
And now for some useful examples:
9925 \def\PDFNextPage{\@ifnextchar[{\PDFNextPage@}{\PDFNextPage@[]}}
```

```
9926 \def\PDFNextPage@[#1]#2{%
9927 \pdfmark[{#2}]{%
9928 #1,%
9929 Border=\@pdfborder,%
9930 BorderStyle=\@pdfborderstyle,%
9931 Color=.2 .1 .5,%
9932 pdfmark=/ANN,%
9933 Subtype=/Link,%
```

```
9934 PDFAFlags=4,%
9935 Page=/Next%
9936 }%
9937 }
9938 \def\PDFPreviousPage{%
9939 \@ifnextchar[{\PDFPreviousPage@}{\PDFPreviousPage@[]}%
9940 }
9941 \def\PDFPreviousPage@[#1]#2{%
9942 \pdfmark[{#2}]{%
9943 #1, \%9944 Border=\@pdfborder,%
9945 BorderStyle=\@pdfborderstyle,%
9946 Color=.4 .4 .1,%
9947 pdfmark=/ANN,%
9948 Subtype=/Link,%
9949 PDFAFlags=4,%
9950 Page=/Prev%
9951 }%
9952 }
9953 \def\PDFOpen#1{%
9954 \pdfmark{#1,pdfmark=/DOCVIEW}%
9955 }
This will only work if you use Distiller 2.1 or higher.
9956 \def\hyper@linkurl#1#2{%
9957 \begingroup
9958 \Hy@pstringdef\Hy@pstringURI{#2}%
9959 \hyper@chars
9960 \leavevmode
9961 \pdfmark[{#1}]{%
9962 pdfmark=/ANN,%
9963 linktype=url,%
9964 AcroHighlight=\@pdfhighlight,%
9965 Border=\@pdfborder,%
9966 BorderStyle=\@pdfborderstyle,%
9967 Color=\@urlbordercolor,%
9968 Action={<< /Subtype /URI /URI (\Hy@pstringURI) >>},%
9969 Subtype=/Link,%
9970 PDFAFlags=4%
9971 }%
9972 \endgroup
```

```
9973 }
```

```
9974 \def\hyper@linkfile#1#2#3{%
```

```
9975 \begingroup
```

```
9976 \Hy@pstringdef\Hy@pstringF{#2}%
```

```
9977 \Hy@pstringdef\Hy@pstringD{#3}%
```

```
9978 \leavevmode
```

```
9979 \pdfmark[{#1}]{%
```

```
9980 pdfmark=/ANN,%
```

```
9981 Subtype=/Link,%
```

```
9982 PDFAFlags=4,%
```

```
9983 AcroHighlight=\@pdfhighlight,%
```

```
9984 Border=\@pdfborder,%
```

```
9985 BorderStyle=\@pdfborderstyle,%
```

```
9986 linktype=file,%
```

```
9987 Color=\@filebordercolor,%
```

```
9988 Action={%
```

```
9989 <<%
```

```
9990 /S/GoToR%
9991 \Hy@SetNewWindow
9992 /F(\Hy@pstringF)%
9993 /D\ifx\\#3\\[0 \@pdfstartview]\else(\Hy@pstringD)cvn\fi
9994 >>%
9995 }%
9996 }%
9997 \endgroup
9998 }
9999 \def\@hyper@launch run:#1\\#2#3{%
10000 \begingroup
10001 \Hy@pstringdef\Hy@pstringF{#1}%
10002 \Hy@pstringdef\Hy@pstringP{#3}%
10003 \leavevmode
10004 \pdfmark[{#2}]{%
10005 pdfmark=/ANN,%
10006 Subtype=/Link,%
10007 PDFAFlags=4,%
10008 AcroHighlight=\@pdfhighlight,%
10009 Border=\@pdfborder,%
10010 BorderStyle=\@pdfborderstyle,%
10011 linktype=run,%
10012 Color=\@runbordercolor,%
10013 Action={%
10014 <<%
10015 /S/Launch%
10016 \Hy@SetNewWindow
10017 /F(\Hy@pstringF)%
10018 \ifx\\#3\\%
10019 \else
10020 /Win<</P(\Hy@pstringP)/F(\Hy@pstringF)>>%
10021 \fi
10022 >>%
10023 }%
10024 }%
10025 \endgroup
10026 }
10027 (/pdfmark)
```
Unfortunately, some parts of the pdfmark PostScript code depend on vagaries of the dvi driver. We isolate here all the problems.

## 46.9 Rokicki's dvips

dvips thinks in 10ths of a big point, its coordinate space is resolution dependent, and its  $y$  axis starts at the top of the page. Other drivers can and will be different!

The work is done in SDict, because we add in some header definitions in a moment.

```
10028 (*dvips)
10029 \providecommand*{\XR@ext}{pdf}
10030 \def\Hy@raisedlink{}
10031 \def\literalps@out#1{\special{ps:SDict begin #1 end}}%
10032 \def\headerps@out#1{\special{! #1}}%
10033 \input{pdfmark.def}%
10034 \ifx\@pdfproducer\relax
10035 \def\@pdfproducer{dvips + Distiller}%
10036 \fi
10037 \providecommand*\@pdfborder{0 0 1}
```

```
10038 \providecommand*\@pdfborderstyle{}
10039 \providecommand*\@pdfview{XYZ}
10040 \providecommand*\@pdfviewparams{ H.V}
10041 \def\Hy@BorderArrayPatch{BorderArrayPatch}
```

```
10042 \g@addto@macro\Hy@FirstPageHook{%
10043 \headerps@out{%
```
Unless I am going mad, this *appears* to be the relationship between the default coordinate system (PDF), and dvips;

```
/DvipsToPDF { .01383701 div Resolution div } def
/PDFToDvips { .01383701 mul Resolution mul } def
```
the latter's coordinates are resolution dependent, but what that .01383701 is, who knows? well, almost everyone except me, I expect... And yes, Maarten Gelderman <mgelderman@econ.vu.nl> points out that its 1/72.27 (the number of points to an inch, big points to inch is 1/72). This also suggests that the code would be more understandable (and exact) if 0.013 div would be replaced by 72.27 mul, so here we go. If this isn't right, I'll revert it.

```
10044 /DvipsToPDF{72.27 mul Resolution div} def%
10045 /PDFToDvips{72.27 div Resolution mul} def%
10046 /BPToDvips{72 div Resolution mul}def%
```
The values inside the /Boder array are not taken literally, but interpreted by ghostscript using the resolution of the dvi driver. I don't know how other distiller programs behaves in this manner.

```
10047 /BorderArrayPatch{%
10048 [exch{%
10049 dup dup type/integertype eq exch type/realtype eq or%
10050 {BPToDvips}if%
10051 }forall]%
10052 }def%
```
The rectangle around the links starts off *exactly* the size of the box; we will to make it slightly bigger, 1 point on all sides.

10053 /HyperBorder {1 PDFToDvips} def%<br>10054 /H.V. {pdf@hoff.pdf@voff.pull} def%

/H.V {pdf@hoff pdf@voff null} def%

10055 /H.B {/Rect[pdf@llx pdf@lly pdf@urx pdf@ury]} def%

H.S (start of anchor, link, or rect) stores the x and y coordinates of the current point, in PDF coordinates

```
10056 /H.S {%
10057 currentpoint %
10058 HyperBorder add /pdf@lly exch def %
10059 dup DvipsToPDF 72 add /pdf@hoff exch def %
10060 HyperBorder sub /pdf@llx exch def%
10061 } def%
```
The calculation of upper left  $y$  is done without raising the point in T<sub>E</sub>X, by simply adding on the current  $\b{$ baselineskip to the current <math>y</math>. This is usually too much, so we remove a notional 2 points.

We have to see what the current baselineskip is, and convert it to the dvips coordinate system.

Argument: baselineskip in pt. The x and y coordinates of the current point, minus the baselineskip

10062 /H.L {% 10063 2 sub dup%

```
10064 /HyperBasePt exch def %
10065 PDFToDvips /HyperBaseDvips exch def %
10066 currentpoint %
10067 HyperBaseDvips sub /pdf@ury exch def%
10068 /pdf@urx exch def%
10069 } def%
10070 /H.A {%
10071 H.L %
10072 % |/pdf@voff| = the distance from the top of the page to a point
10073 % |\baselineskip| above the current point in PDF coordinates
10074 currentpoint exch pop %
10075 vsize 72 sub exch DvipsToPDF %
10076 HyperBasePt sub % baseline skip
10077 sub /pdf@voff exch def%
10078 } def%
10079 /H.R {%
10080 currentpoint %
10081 HyperBorder sub /pdf@ury exch def %
10082 HyperBorder add /pdf@urx exch def %
10083\% |/pdf@voff| = the distance from the top of the page to the current point, in
10084 % PDF coordinates
10085 currentpoint exch pop vsize 72 sub %
10086 exch DvipsToPDF sub /pdf@voff exch def%
10087 } def%
10088 }%
10089 }
10090 \AtBeginShipoutFirst{%
10091 \ifHy@setpagesize
10092 \begingroup
10093 \@ifundefined{stockwidth}{%
10094 \ifdim\paperwidth>\z@
10095 \ifdim\paperheight>\z@
10096 \special{papersize=\the\paperwidth,\the\paperheight}%
10097 \fi
10098 \fi
10099 }{%
10100 \ifdim\stockwidth>\z@
10101 \ifdim\stockheight>\z@
10102 \special{papersize=\the\stockwidth,\the\stockheight}%
10103 \fi
10104 \fi
10105 }%
10106 \endgroup
10107 \fi
10108 \Hy@DisableOption{setpagesize}%
10109 }
10110 \langle /dvips)
```
## 46.10 VTeX's vtexpdfmark driver

This part is derived from the dvips (many names reflect this).

The origin seems to be the same as TeX's origin, 1 in from the left and 1 in downwards from the top. The direction of the  $y$  axis is downwards, the opposite of the dvips case. Units seems to be pt or bp.

```
10111 (*vtexpdfmark)
10112 \providecommand*{\XR@ext}{pdf}
```

```
10113 \def\Hy@raisedlink{}
10114 \def\literalps@out#1{\special{pS:#1}}%
10115 \def\headerps@out#1{\immediate\special{pS:#1}}%
10116 \input{pdfmark.def}%
10117 \ifx\@pdfproducer\relax
10118 \ifnum\OpMode=\@ne
10119 \def\@pdfproducer{VTeX}%
10120 \else
10121 \def\@pdfproducer{VTeX + Distiller}%
10122 \fi
10123 \fi
10124 \providecommand*\@pdfborder{0 0 1}
10125 \providecommand*\@pdfborderstyle{}
10126 \providecommand*\@pdfview{XYZ}
10127 \providecommand*\@pdfviewparams{ H.V}
10128 \g@addto@macro\Hy@FirstPageHook{%
10129 \headerps@out{%
10130 /vsize {\Hy@pageheight} def%
```
The rectangle around the links starts off *exactly* the size of the box; we will to make it slightly bigger, 1 point on all sides.

 /HyperBorder {1} def% /H.V {pdf@hoff pdf@voff null} def% /H.B {/Rect[pdf@llx pdf@lly pdf@urx pdf@ury]} def%

H.S (start of anchor, link, or rect) stores the x and y coordinates of the current point, in PDF coordinates: pdf@lly =  $Y_c$  – HyperBorder, pdf@hoff =  $X_c + 72$ , pdf@llx =

 $X_c$  – HyperBorder

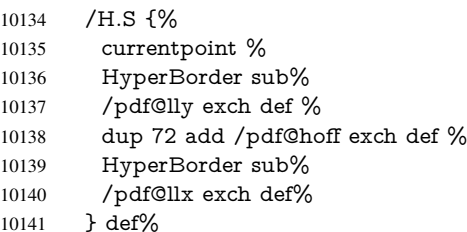

The x and y coordinates of the current point, minus the \baselineskip: pdf@ury =  $Y_c$  + HyperBasePt + HyperBorder, pdf@urx =  $X_c$  + HyperBorder

```
10142 /H.L {%
10143 2 sub%
10144 /HyperBasePt exch def %
10145 currentpoint %
10146 HyperBasePt add HyperBorder add%
10147 /pdf@ury exch def %
10148 HyperBorder add%
10149 /pdf@urx exch def%
10150 } def%
10151 /H.A {%
10152 H.L %
10153 currentpoint exch pop %
10154 vsize 72 sub exch %
10155 HyperBasePt add add%
10156 /pdf@voff exch def%
10157 } def%
pdf@ury = Y_c + HyperBorder, pdf@urx = X_c + HyperBorder
```

```
10158 /H.R {%
```

```
10159 currentpoint %
10160 HyperBorder add%
10161 /pdf@ury exch def %
10162 HyperBorder add%
10163 /pdf@urx exch def %
10164 currentpoint exch pop vsize 72 sub add%
10165 /pdf@voff exch def%
10166 } def%
10167 }%
10168 }
10169 (/vtexpdfmark)
```
### 46.11 Textures

10170 (\*textures) 10171 \providecommand\*{\XR@ext}{pdf}

At the suggestion of Jacques Distler (distler@golem.ph.utexas.edu), try to derive a suitable driver for Textures. This was initially a copy of dvips, with some guesses about Textures behaviour. Ross Moore (ross@maths.mq.edu.au) has added modifications for better compatibility, and to support use of pdfmark.

Start by defining a macro that expands to the end-of-line character. This will be used to format the appearance of PostScript code, to enhance readability, and avoid excessively long lines which might otherwise become broken to bad places.

\Hy@ps@CR The macro \Hy@ps@CR contains the end-of-line character.

 \begingroup \obeylines % \gdef\Hy@ps@CR{\noexpand 10175 }% \endgroup %

Textures has two types of \special command for inserting PostScript code directly into the dvi output. The 'postscript' way preserves TeX's idea of where on the page the \special occurred, but it wraps the contents with a save–restore pair, and adjusts the user-space coordinate system for local drawing commands. The 'rawpostscript' way simply inserts code, without regard for the location on the page.

Thus, to put arbitrary PostScript coding at a fixed location requires using *both* \special constructions. It works by pushing the device-space coordinates onto the operand stack, where they can be used to transform back to the correct user-space coordinates for the whole page, within a 'rawpostscript' \special.

```
10177 \def\literalps@out#1{%
10178 \special{postscript 0 0 transform}%
10179 \special{rawpostscript itransform moveto\Hy@ps@CR #1}%
10180 }%
10181 %
```
The 'prepostscript' is a 3rd kind of \special, used for inserting definitions into the dictionaries, before page-building begins. These are to be available for use on all pages.

```
10182 \def\headerps@out#1{%
10183 \special{%
10184 prepostscript TeXdict begin\Hy@ps@CR
10185 #1\Hy@ps@CR
10186 end%
10187 }%
10188 }%
10189 %
```
To correctly support the pdfmark method, for embedding PDF definitions with .ps files in a non-intrusive way, an appropriate definition needs to be made *before* the file pdfmark.def is read. Other parameters are best set afterwards.

```
10190 \g@addto@macro\Hy@FirstPageHook{%
```

```
10191 \headerps@out{%<br>10192 /betterpdfmark
      /betterpdfmark {%
10193 systemdict begin %
10194 dup /BP eq%
10195 {cleartomark gsave nulldevice [}%
10196 {dup /EP eq%
10197 {cleartomark cleartomark grestore}%
10198 {cleartomark}%
10199 ifelse%
10200 }ifelse %
10201 end%
10202 }def\Hy@ps@CR
10203 __pdfmark__ not{/pdfmark /betterpdfmark load def}if%
10204 }% end of \headerps@out
10205 }% end of \AtBeginShipoutFirst
10206 %
10207 \input{pdfmark.def}%
10208 %
10209 \ifx\@pdfproducer\relax
10210 \def\@pdfproducer{Textures + Distiller}%
10211 \fi
10212 \providecommand*\@pdfborder{0 0 1}
10213 \providecommand*\@pdfborderstyle{}
10214 \providecommand*\@pdfview{XYZ}
10215 \providecommand*\@pdfviewparams{ H.V}
10216 %
```
These are called at the start and end of unboxed links; their job is to leave available PS variables called pdf@llx pdf@lly pdf@urx pdf@ury, which are the coordinates of the bounding rectangle of the link, and pdf@hoff pdf@voff which are the PDF page offsets. The Rect pair are called at the LL and UR corners of a box known to T<sub>E</sub>X.

```
10217 \AfterBeginDocument{%
```

```
10218 \headerps@out{%
```
Textures lives in normal points, I think. So conversion from one coordinate system to another involves doing nothing.

```
10219 /vsize {\Hy@pageheight} def%
10220 /DvipsToPDF {} def%
10221 /PDFToDvips {} def%
10222 /BPToDvips {} def%
10223 /HyperBorder { 1 PDFToDvips } def\Hy@ps@CR
10224 /H.V {pdf@hoff pdf@voff null} def\Hy@ps@CR
10225 /H.B {/Rect[pdf@llx pdf@lly pdf@urx pdf@ury]} def\Hy@ps@CR
10226 /H.S {%
10227 currentpoint %
10228 HyperBorder add /pdf@lly exch def %
10229 dup DvipsToPDF 72 add /pdf@hoff exch def %
10230 HyperBorder sub /pdf@llx exch def%
10231 } def\Hy@ps@CR
10232 /H.L {%
10233 2 sub %
10234 PDFToDvips /HyperBase exch def %
10235 currentpoint %
```

```
10236 HyperBase sub /pdf@ury exch def%
10237 /pdf@urx exch def%
10238 } def\Hy@ps@CR
10239 /H.A {%
10240 H.L %
10241 currentpoint exch pop %
10242 vsize 72 sub exch DvipsToPDF %
10243 HyperBase sub % baseline skip
10244 sub /pdf@voff exch def%
10245 } def\Hy@ps@CR
10246 /H.R {%
10247 currentpoint %
10248 HyperBorder sub /pdf@ury exch def %
10249 HyperBorder add /pdf@urx exch def %
10250 currentpoint exch pop vsize 72 sub %
10251 exch DvipsToPDF sub /pdf@voff exch def%
10252 } def\Hy@ps@CR
10253 }%
10254 }
10255 \AfterBeginDocument{%
10256 \ifHy@colorlinks
10257 \headerps@out{/PDFBorder{/Border [0 0 0]}def}%
10258 \fi
```

```
10259 }
```
Textures provides built-in support for HyperTeX specials so this part combines code from hypertex.def with what is established by loading pdfmark.def, or any other driver.

```
10260 \expandafter\let\expandafter\keepPDF@SetupDoc
```

```
10261 \csname PDF@SetupDoc\endcsname
10262 \def\PDF@SetupDoc{%
10263 \ifx\@baseurl\@empty
10264 \else
10265 \special{html:<base href="\@baseurl">}%
10266 \fi
10267 \keepPDF@SetupDoc
10268 }
10269 \def\hyper@anchor#1{%
10270 \Hy@SaveLastskip
10271 \begingroup
10272 \let\protect=\string
10273 \special{html:<a name=%
10274 \hyper@quote\HyperDestNameFilter{#1}\hyper@quote>}%
10275 \endgroup
10276 \Hy@activeanchortrue
10277 \Hy@colorlink\@anchorcolor\anchor@spot\Hy@endcolorlink
10278 \special{html:</a>}%
10279 \Hy@activeanchorfalse
10280 \Hy@RestoreLastskip
10281 }
10282 \def\hyper@anchorstart#1{%
10283 \Hy@SaveLastskip
10284 \begingroup
10285 \hyper@chars
```

```
10286 \special{html:<a name=%
```

```
10287 \hyper@quote\HyperDestNameFilter{#1}\hyper@quote>}%
```

```
10288 \endgroup
```

```
10289 \Hy@activeanchortrue
```

```
10290 }
10291 \def\hyper@anchorend{%
10292 \special{html:</a>}%
10293 \Hy@activeanchorfalse
10294 \Hy@RestoreLastskip
10295 }
10296 \def\@urltype{url}
10297 \def\hyper@linkstart#1#2{%
10298 \expandafter\Hy@colorlink\csname @#1color\endcsname
10299 \def\Hy@tempa{#1}%
10300 \ifx\Hy@tempa\@urltype
10301 \special{html:<a href=\hyper@quote#2\hyper@quote>}%
10302 \else
10303 \begingroup
10304 \hyper@chars
10305 \special{%
10306 html:<a href=%
10307 \hyper@quote\#\HyperDestNameFilter{#2}\hyper@quote>%
10308 }%
10309 \endgroup
10310 \fi
10311 }
10312 \def\hyper@linkend{%
10313 \special{html:</a>}%
10314 \Hy@endcolorlink
10315 }
10316 \def\hyper@linkfile#1#2#3{%
10317 \hyper@linkurl{#1}{%
10318 \Hy@linkfileprefix#2\ifx\\#3\\\else\##3\fi
10319 }%
10320 }
10321 \def\hyper@linkurl#1#2{%
10322 \leavevmode
10323 \ifHy@raiselinks
10324 \setbox\@tempboxa=\color@hbox #1\color@endbox
10325 \@linkdim\dp\@tempboxa
10326 \lower\@linkdim\hbox{%
10327 \hyper@chars
10328 \special{html:<a href=\hyper@quote#2\hyper@quote>}%
10329 }%
10330 \Hy@colorlink\@urlcolor#1%
10331 \@linkdim\ht\@tempboxa
10332 \advance\@linkdim by -6.5\p@
10333 \raise\@linkdim\hbox{\special{html:</a>}}%
10334 \Hy@endcolorlink
10335 \else
10336 \begingroup
10337 \hyper@chars
10338 \special{html:<a href=\hyper@quote#2\hyper@quote>}%
10339 \Hy@colorlink\@urlcolor#1%
10340 \special{html:</a>}%
10341 \Hy@endcolorlink
10342 \endgroup
10343 \fi
10344 }
```
Very poor implementation of \hyper@link without considering #1.

\def\hyper@link#1#2#3{%

```
10346 \hyper@linkurl{#3}{\#\HyperDestNameFilter{#2}}%
10347 }
10348 \def\hyper@image#1#2{%
10349 \begingroup
10350 \hyper@chars
10351 \special{html:<img src=\hyper@quote#1\hyper@quote>}%
10352 \endgroup
10353 }
10354 \langle /textures\rangle
```
### 46.12 dvipsone

```
10355 % \subsection{dvipsone driver}
10356 % Over-ride the default setup macro in pdfmark driver to use Y\&Y
10357 % |\special| commands.
10358 (*dvipsone)
10359 \providecommand*{\XR@ext}{pdf}
10360 \def\Hy@raisedlink{}
10361 \providecommand*\@pdfborder{0 0 1}
10362 \providecommand*\@pdfborderstyle{}
10363 \def\literalps@out#1{\special{ps:#1}}%
10364 \def\headerps@out#1{\special{headertext=#1}}%
10365 \input{pdfmark.def}%
10366 \ifx\@pdfproducer\relax
10367 \def\@pdfproducer{dvipsone + Distiller}%
10368 \fi
10369 \HyInfo@AddonUnsupportedtrue
10370 \def\PDF@FinishDoc{%
10371 \Hy@UseMaketitleInfos
10372 \HyInfo@TrappedUnsupported
10373 \special{PDF: Keywords \@pdfkeywords}%
10374 \special{PDF: Title \@pdftitle}%
10375 \special{PDF: Creator \@pdfcreator}%
10376 \ifx\@pdfcreationdate\@empty
10377 \else
10378 \special{PDF: CreationDate \@pdfcreationdate}%
10379 \fi
10380 \ifx\@pdfmoddate\@empty
10381 \else
10382 \special{PDF: ModDate \@pdfmoddate}%
10383 \fi
10384 \special{PDF: Author \@pdfauthor}%
10385 \ifx\@pdfproducer\relax
10386 \else
10387 \special{PDF: Producer \@pdfproducer}%
10388 \fi
10389 \special{PDF: Subject \@pdfsubject}%
10390 \Hy@DisableOption{pdfauthor}%
10391 \Hy@DisableOption{pdftitle}%
10392 \Hy@DisableOption{pdfsubject}%
10393 \Hy@DisableOption{pdfcreator}%
10394 \Hy@DisableOption{pdfcreationdate}%
10395 \Hy@DisableOption{pdfmoddate}%
10396 \Hy@DisableOption{pdfproducer}%
10397 \Hy@DisableOption{pdfkeywords}%
10398 \Hy@DisableOption{pdftrapped}%
```
\Hy@DisableOption{pdfinfo}%

```
10400 }
10401 \def\PDF@SetupDoc{%
10402 \def\Hy@temp{}%
10403 \ifx\@pdfstartpage\@empty
10404 \else
10405 \ifx\@pdfstartview\@empty
10406 \else
10407 \edef\Hy@temp{%
10408 ,Page=\@pdfstartpage
10409 ,View=\@pdfstartview
10410 }%
10411 \fi
10412 \fi
10413 \edef\Hy@temp{%
10414 \noexpand\pdfmark{%
10415 pdfmark=/DOCVIEW,%
10416 PageMode=/\@pdfpagemode
10417 \Hy@temp
10418 }%
10419 }%
10420 \Hy@temp
10421 \ifx\@pdfpagescrop\@empty
10422 \else
10423 \pdfmark{pdfmark=/PAGES,CropBox=\@pdfpagescrop}%
10424 \fi
10425 \edef\Hy@temp{%
10426 \ifHy@toolbar\else /HideToolbar true\fi
10427 \ifHy@menubar\else /HideMenubar true\fi
10428 \ifHy@windowui\else /HideWindowUI true\fi
10429 \ifHy@fitwindow /FitWindow true\fi
10430 \ifHy@centerwindow /CenterWindow true\fi
10431 \ifHy@displaydoctitle /DisplayDocTitle true\fi
10432 \Hy@UseNameKey{NonFullScreenPageMode}\@pdfnonfullscreenpagemode
10433 \Hy@UseNameKey{Direction}\@pdfdirection
10434 \Hy@UseNameKey{ViewArea}\@pdfviewarea
10435 \Hy@UseNameKey{ViewClip}\@pdfviewclip
10436 \Hy@UseNameKey{PrintArea}\@pdfprintarea
10437 \Hy@UseNameKey{PrintClip}\@pdfprintclip
10438 \Hy@UseNameKey{PrintScaling}\@pdfprintscaling
10439 \Hy@UseNameKey{Duplex}\@pdfduplex
10440 \ifx\@pdfpicktraybypdfsize\@empty
10441 \else
10442 /PickTrayByPDFSize \@pdfpicktraybypdfsize
10443 \fi
10444 \ifx\@pdfprintpagerange\@empty
10445 \else
10446 /PrintPageRange[\@pdfprintpagerange]%
10447 \fi
10448 \ifx\@pdfnumcopies\@empty
10449 \else
10450 /NumCopies \@pdfnumcopies
1045110452 }%
10453 \Hy@pstringdef\Hy@pstringB{\@baseurl}%
10454 \pdfmark{%
10455 pdfmark=/PUT,%
```

```
10456 Raw={%
```

```
10457 \string{Catalog\string}<<%
10458 \ifx\Hy@temp\@empty
10459 \else
10460 /ViewerPreferences<<\Hy@temp>>%
10461 \fi
10462 \Hy@UseNameKey{PageLayout}\@pdfpagelayout
10463 \ifx\@pdflang\@empty
10464 \else
10465 /Lang(\@pdflang)%
10466 \fi
10467 \ifx\@baseurl\@empty
10468 \else
10469 /URI<</Base(\Hy@pstringB)>>%
10470 \times 610471 >>%
10472 }%
10473 }%
10474 }
10475 \providecommand*\@pdfview{XYZ}
10476 \providecommand*\@pdfviewparams{ %
10477 gsave revscl currentpoint grestore %
10478 72 add exch pop null exch null%
10479 }
10480 \def\Hy@BorderArrayPatch{BorderArrayPatch}
```
These are called at the start and end of unboxed links; their job is to leave available PS variables called pdf@llx pdf@lly pdf@urx pdf@ury, which are the coordinates of the bounding rectangle of the link, and pdf@hoff pdf@voff which are the PDF page offsets. These latter are currently not used in the dvipsone setup. The Rect pair are called at the

```
LL and UR corners of a box known to TEX.
10481 \g@addto@macro\Hy@FirstPageHook{%
10482 \headerps@out{%
```
dvipsone lives in scaled points; does this mean 65536 or 65781?

```
10483 /DvipsToPDF { 65781 div } def%
10484 /PDFToDvips { 65781 mul } def%
10485 /BPToDvips{65781 mul}def%
10486 /HyperBorder { 1 PDFToDvips } def%
10487 /H.B {/Rect[pdf@llx pdf@lly pdf@urx pdf@ury]} def%
```
The values inside the /Boder array are not taken literally, but interpreted by ghostscript using the resolution of the dvi driver. I don't know how other distiller programs behaves in this manner.

```
10488 /BorderArrayPatch{%
10489 [exch{%
10490 dup dup type/integertype eq exch type/realtype eq or%
10491 {BPToDvips}if%
10492 }forall]%
10493 }def%
10494 /H.S {%
10495 currentpoint %
10496 HyperBorder add /pdf@lly exch def %
10497 dup DvipsToPDF 72 add /pdf@hoff exch def %
10498 HyperBorder sub /pdf@llx exch def%
10499 } def%
10500 /H.L {%
10501 2 sub %
10502 PDFToDvips /HyperBase exch def %
10503 currentpoint %
```

```
10504 HyperBase sub /pdf@ury exch def%
10505 /pdf@urx exch def%
10506 } def%
10507 /H.A {%
10508 H.L %
10509 currentpoint exch pop %
10510 HyperBase sub % baseline skip
10511 DvipsToPDF /pdf@voff exch def%
10512 } def%
10513 /H.R {%
10514 currentpoint %
10515 HyperBorder sub /pdf@ury exch def %
10516 HyperBorder add /pdf@urx exch def %
10517 currentpoint exch pop DvipsToPDF /pdf@voff exch def%
10518 } def%
10519 }%
10520 }
10521 (/dvipsone)
```
### 46.13 TeX4ht

10522 (\*tex4ht) \providecommand\*{\XR@ext}{html} \def\Hy@raisedlink{} \@ifpackageloaded{tex4ht}{% \typeout{hyperref tex4ht: tex4ht already loaded}% }{% \RequirePackage[htex4ht]{tex4ht}% } \hyperlinkfileprefix{} \def\PDF@FinishDoc{} \def\PDF@SetupDoc{% \ifx\@baseurl\@empty \else \special{t4ht=<base href="\@baseurl">}% \fi } \def\hyper@anchor#1{% \Hy@SaveLastskip \begingroup \let\protect=\string \special{t4ht=<a name=% \hyper@quote\HyperDestNameFilter{#1}\hyper@quote>}% \endgroup \Hy@activeanchortrue \Hy@colorlink\@anchorcolor\anchor@spot\Hy@endcolorlink 10547 \special{t4ht=</a>}% \Hy@activeanchorfalse \Hy@RestoreLastskip } \def\hyper@anchorstart#1{% \Hy@SaveLastskip \begingroup \hyper@chars\special{t4ht=<a name=% \hyper@quote\HyperDestNameFilter{#1}\hyper@quote>}% \endgroup \Hy@activeanchortrue

}

```
10559 \def\hyper@anchorend{%
10560 \special{t4ht=</a>}%
10561 \Hy@activeanchorfalse
10562 \Hy@RestoreLastskip
10563 }
10564 \def\@urltype{url}
10565 \def\hyper@linkstart#1#2{%
10566 \expandafter\Hy@colorlink\csname @#1color\endcsname
10567 \def\Hy@tempa{#1}%
10568 \ifx\Hy@tempa\@urltype
10569 \special{t4ht=<a href=\hyper@quote#2\hyper@quote>}%
10570 \else
10571 \begingroup
10572 \hyper@chars
10573 \special{t4ht=<a href=%
10574 \hyper@quote\#\HyperDestNameFilter{#2}\hyper@quote>}%
10575 \endgroup
10576 \fi
10577 }
10578 \def\hyper@linkend{%
10579 \special{t4ht=</a>}%
10580 \Hy@endcolorlink
10581 }
10582 \def\hyper@linkfile#1#2#3{%
10583 \hyper@linkurl{#1}{\Hy@linkfileprefix#2\ifx\\#3\\\else\##3\fi}%
10584 }
10585 \def\hyper@linkurl#1#2{%
10586 \leavevmode
10587 \ifHy@raiselinks
10588 \setbox\@tempboxa=\color@hbox #1\color@endbox
10589 \@linkdim\dp\@tempboxa
10590 \lower\@linkdim\hbox{%
10591 \begingroup
10592 \hyper@chars
10593 \special{%
10594 t4ht=<a href=\hyper@quote#2\hyper@quote>%
10595 }%
10596 \endgroup<br>10597 }%
10597
10598 \Hy@colorlink\@urlcolor#1\Hy@endcolorlink
10599 \@linkdim\ht\@tempboxa
10600 \advance\@linkdim by -6.5\p@
10601 \raise\@linkdim\hbox{\special{t4ht=</a>}}%
10602 \else
10603 \begingroup
10604 \hyper@chars
10605 \special{t4ht=<a href=\hyper@quote#2\hyper@quote>}%
10606 \Hy@colorlink\@urlcolor#1\Hy@endcolorlink
10607 \special{t4ht=</a>}%
10608 \endgroup
10609 \fi
10610 }
Poor implementation of \hyper@link without considering #1.
10611 \def\hyper@link#1#2#3{%
10612 \hyper@linkurl{#3}{\#\HyperDestNameFilter{#2}}%
10613 }
10614 \def\hyper@image#1#2{%
```

```
10615 \begingroup
10616 \hyper@chars
10617 \special{t4ht=<img src=\hyper@quote#1\hyper@quote>}%
10618 \endgroup
10619 }
10620 \let\autoref\ref
10621 \ifx \rEfLiNK \UnDef
10622 \def\rEfLiNK #1#2{#2}%
10623 \fi
10624 \def\backref#1{}
10625 (/tex4ht)
10626 (*tex4htcfg)
10627 \IfFileExists{\jobname.cfg}{\endinput}{}
10628 \Preamble{html}
10629 \begin{document}%
10630 \EndPreamble
10631 \def\TeX{TeX}
10632 \def\OMEGA{Omega}
10633 \def\LaTeX{La\TeX}
10634 \def\LaTeXe{\LaTeX2e}
10635 \def\eTeX{e-\TeX}
10636 \def\MF{Metafont}
10637 \def\MP{MetaPost}
10638 (/tex4htcfg)
```
# 47 Driver-specific form support

## 47.1 pdfmarks

```
10639 (*pdfmark)
10640 \long\def\@Form[#1]{%
10641 \g@addto@macro\Hy@FirstPageHook{%
10642 \headerps@out{%
10643 [%
10644 /_objdef{pdfDocEncoding}%
10645 /type/dict%
10646 /OBJ pdfmark%
10647 [%
10648 {pdfDocEncoding}%
10649 <<%
10650 /Type/Encoding%
10651 /Differences[%
10652 24/breve/caron/circumflex/dotaccent/hungarumlaut/ogonek/ring%
10653 /tilde %
10654 39/quotesingle %
10655 96/grave %
10656 128/bullet/dagger/daggerdbl/ellipsis/emdash/endash/florin%
10657 /fraction/guilsinglleft/guilsinglright/minus/perthousand%
10658 /quotedblbase/quotedblleft/quotedblright/quoteleft%
10659 /quoteright/quotesinglbase/trademark/fi/fl/Lslash/OE/Scaron%
10660 /Ydieresis/Zcaron/dotlessi/lslash/oe/scaron/zcaron %
10661 164/currency %
10662 166/brokenbar %
10663 168/dieresis/copyright/ordfeminine %
10664 172/logicalnot/.notdef/registered/macron/degree/plusminus%
10665 /twosuperior/threesuperior/acute/mu %
10666 183/periodcentered/cedilla/onesuperior/ordmasculine %
10667 188/onequarter/onehalf/threequarters %
```
 192/Agrave/Aacute/Acircumflex/Atilde/Adieresis/Aring/AE% /Ccedilla/Egrave/Eacute/Ecircumflex/Edieresis/Igrave% /Iacute/Icircumflex/Idieresis/Eth/Ntilde/Ograve/Oacute% /Ocircumflex/Otilde/Odieresis/multiply/Oslash/Ugrave% /Uacute/Ucircumflex/Udieresis/Yacute/Thorn/germandbls% /agrave/aacute/acircumflex/atilde/adieresis/aring/ae% /ccedilla/egrave/eacute/ecircumflex/edieresis/igrave% /iacute/icircumflex/idieresis/eth/ntilde/ograve/oacute% /ocircumflex/otilde/odieresis/divide/oslash/ugrave/uacute% /ucircumflex/udieresis/yacute/thorn/ydieresis% ]% >>% /PUT pdfmark% [% 10682 / objdef{ZaDb}% /type/dict% /OBJ pdfmark% [% {ZaDb}% <<% /Type/Font% /Subtype/Type1% /Name/ZaDb% /BaseFont/ZapfDingbats% >>% /PUT pdfmark% [% /\_objdef{Helv}% /type/dict% /OBJ pdfmark% [% {Helv}% <<% /Type/Font% /Subtype/Type1% /Name/Helv% /BaseFont/Helvetica% /Encoding{pdfDocEncoding}% >>% /PUT pdfmark% [% /\_objdef{aform}% /type/dict% /OBJ pdfmark% [% /\_objdef{afields}% /type/array% /OBJ pdfmark% {% [% /BBox[0 0 100 100]% /\_objdef{Check}% /BP pdfmark % 1 0 0 setrgbcolor% /ZapfDingbats 80 selectfont % 20 20 moveto% (4)show%

```
10725 [/EP pdfmark%
10726 [%
10727 /BBox[0 0 100 100]%
10728 /_objdef{Cross}%
10729 /BP pdfmark %
10730 1 0 0 setrgbcolor%
10731 /ZapfDingbats 80 selectfont %
10732 20 20 moveto%
10733 (8)show%
10734 [/EP pdfmark%
10735 [%
10736 /BBox[0 0 250 100]%
10737 /_objdef{Submit}%
10738 /BP pdfmark %
10739 0.6 setgray %
10740 0 0 250 100 rectfill %
10741 1 setgray %
10742 2 2 moveto %
10743 2 98 lineto %
10744 248 98 lineto %
10745 246 96 lineto %
10746 4 96 lineto %
10747 4 4 lineto %
10748 fill %
10749 0.34 setgray %
10750 248 98 moveto %
10751 248 2 lineto %
10752 2 2 lineto %
10753 4 4 lineto %
10754 246 4 lineto %
10755 246 96 lineto %
10756 fill%
10757 /Helvetica 76 selectfont %
10758 0 setgray %
10759 8 22.5 moveto%
10760 (Submit)show%
10761 [/EP pdfmark%
10762 [%
10763 /BBox[0 0 250 100]%
10764 /_objdef{SubmitP}%
10765 /BP pdfmark %
10766 0.6 setgray %
10767 0 0 250 100 rectfill %
10768 0.34 setgray %
10769 2 2 moveto %
10770 2 98 lineto %
10771 248 98 lineto %
10772 246 96 lineto %
10773 4 96 lineto %
10774 4 4 lineto %
10775 fill %
10776 1 setgray %
10777 248 98 moveto %
10778 248 2 lineto %
10779 2 2 lineto %
10780 4 4 lineto %
10781 246 4 lineto %
```

```
10782 246 96 lineto %
10783 fill%
10784 /Helvetica 76 selectfont %
10785 0 setgray %
10786 10 20.5 moveto%
10787 (Submit)show%
10788 [/EP pdfmark%
10789 } ?pdfmark%
10790 [%
10791 {aform}%
10792 <<%
10793 /Fields{afields}%
10794 /DR<<%
10795 /Font<<%
10796 /ZaDb{ZaDb}%
10797 /Helv{Helv}%
10798 >>%
10799 >>%
10800 /DA(/Helv 10 Tf 0 g)%
10801 /CO{corder}%
10802 \ifHy@pdfa
10803 \else
10804 /NeedAppearances true%
10805 \fi
10806 >>%
10807 /PUT pdfmark%
10808 [%
10809 {Catalog}%
10810 < \frac{6}{9}10811 /AcroForm{aform}%
10812 >>%
10813 /PUT pdfmark%
10814 [%
10815 / objdef{corder}%
10816 /type/array%
10817 /OBJ pdfmark% dps
10818 }}%
10819 \setkeys{Form}{#1}%
10820 }
10821 \def\@endForm{}
10822 \def\@Gauge[#1]#2#3#4{% parameters, label, minimum, maximum
10823 \typeout{Sorry, pdfmark drivers do not support FORM gauges}%
10824 }
10825 \def\@TextField[#1]#2{% parameters, label
10826 \def\Fld@name{#2}%
10827 \def\Fld@default{}%
10828 \let\Fld@value\@empty
10829 \def\Fld@width{\DefaultWidthofText}%
10830 \def\Fld@height{%
10831 \ifFld@multiline
10832 \DefaultHeightofTextMultiline
10833 \else
10834 \DefaultHeightofText
10835 \fi
10836 }%
10837 \begingroup
```

```
10838 \Field@toks={ }%
```

```
10839 \expandafter\HyField@SetKeys\expandafter{%
10840 \DefaultOptionsofText,#1%
10841 }%
10842 \HyField@FlagsText
10843 \ifFld@hidden\def\Fld@width{1sp}\fi
10844 \ifx\Fld@value\@empty\def\Fld@value{\Fld@default}\fi
10845 \LayoutTextField{#2}{%
10846 \Hy@escapeform\PDFForm@Text
10847 \pdfmark[\MakeTextField{\Fld@width}{\Fld@height}]{%
10848 pdfmark=/ANN,Raw={\PDFForm@Text}%
10849 }%
10850 }%
10851 \endgroup
10852 }
10853 \def\@ChoiceMenu[#1]#2#3{% parameters, label, choices
10854 \def\Fld@name{#2}%
10855 \let\Fld@default\relax
10856 \let\Fld@value\relax
10857 \def\Fld@width{\DefaultWidthofChoiceMenu}%
10858 \def\Fld@height{\DefaultHeightofChoiceMenu}%
10859 \begingroup
10860 \Fld@menulength=0 %
10861 \@tempdima\z@
10862 \@for\@curropt:=#3\do{%
10863 \expandafter\Fld@checkequals\@curropt==\\%
10864 \Hy@StepCount\Fld@menulength
10865 \settowidth{\@tempdimb}{\@currDisplay}%
10866 \ifdim\@tempdimb>\@tempdima\@tempdima\@tempdimb\fi
10867 }%
10868 \advance\@tempdima by 15\p@
10869 \Field@toks={ }%
10870 \begingroup
10871 \HyField@SetKeys{#1}%
10872 \edef\x{\endgroup
10873 \noexpand\expandafter
10874 \noexpand\HyField@SetKeys
10875 \noexpand\expandafter{%
10876 \expandafter\noexpand\csname DefaultOptionsof%
10877 \ifFld@radio
10878 Radio%
10879 \else
10880 \ifFld@combo
10881 \ifFld@popdown
10882 PopdownBox%
10883 \else
10884 ComboBox%
10885 \fi
10886 \else
10887 ListBox%
10888 \fi
10889 \fi
10890 \endcsname
10891 }%
10892 \lambda x10893 \HyField@SetKeys{#1}%
10894 \ifFld@hidden\def\Fld@width{1sp}\fi
10895 \ifx\Fld@value\relax
```

```
10896 \let\Fld@value\Fld@default
10897 \fi
10898 \LayoutChoiceField{#2}{%
10899 \ifFld@radio
10900 \HyField@FlagsRadioButton
10901 \@@Radio{#3}%
10902 \else
10903 \begingroup
10904 \HyField@FlagsChoice
10905 \ifdim\Fld@width<\@tempdima
10906 \ifdim\@tempdima<1cm\@tempdima1cm\fi
10907 \qquad \qquad \qquad \qquad \quad \text{the}\text{dempdim} \10908
10909 \ifFld@combo
10910 \else
10911 \@tempdima=\the\Fld@menulength\Fld@charsize
10912 \advance\@tempdima by \Fld@borderwidth bp %
10913 \advance\@tempdima by \Fld@borderwidth bp %
10914 \edef\Fld@height{\the\@tempdima}%
10915 \fi
10916 \@@Listbox{#3}%
10917 \endgroup
10918 \fi
10919 }%
10920 \endgroup
10921 }
10922 \def\@@Radio#1{%
10923 \Fld@listcount=0 %
10924 \@for\@curropt:=#1\do{%
10925 \expandafter\Fld@checkequals\@curropt==\\%
10926 \Hy@StepCount\Fld@listcount
10927 \@currDisplay\space
10928 \Hy@escapeform\PDFForm@Radio
10929 \pdfmark[\MakeRadioField{\Fld@width}{\Fld@height}]{%
10930 pdfmark=/ANN,%
10931 Raw={%
10932 \PDFForm@Radio /AP <</N <</\@currValue\space {Check}>> >>%
10933 }%
10934 } % deliberate space between radio buttons
10935 }%
10936 }
10937 \newcount\Fld@listcount
10938 \def\@@Listbox#1{%
10939 \HyField@PDFChoices{#1}%
10940 \Hy@escapeform\PDFForm@List
10941 \pdfmark[\MakeChoiceField{\Fld@width}{\Fld@height}]{%
10942 pdfmark=/ANN,Raw={\PDFForm@List}%
10943 }%
10944 }
10945 \def\@PushButton[#1]#2{% parameters, label
10946 \def\Fld@name{#2}%
10947 \begingroup
10948 \Field@toks={ }%
10949 \expandafter\HyField@SetKeys\expandafter{%
10950 \DefaultOptionsofPushButton,#1%
10951 }%
10952 \ifHy@pdfa
```

```
10953 \PackageError{hyperref}{%
10954 PDF/A: Push button with JavaScript is prohibited%
10955 }\@ehc
10956 \LayoutPushButtonField{%
10957 \leavevmode
10958 \MakeButtonField{#2}%
10959 }%
10960 \else
10961 \HyField@FlagsPushButton
10962 \ifFld@hidden\def\Fld@width{1sp}\fi
10963 \LayoutPushButtonField{%
10964 \leavevmode
10965 \Hy@escapeform\PDFForm@Push
10966 \pdfmark[\MakeButtonField{#2}]{%
10967 pdfmark=/ANN,Raw={\PDFForm@Push}%
10968 }%
10969 }%
10970 \fi
10971 \endgroup
10972 }
10973 \def\@Submit[#1]#2{%
10974 \Field@toks={ }%
10975 \def\Fld@width{\DefaultWidthofSubmit}%
10976 \def\Fld@height{\DefaultHeightofSubmit}%
10977 \begingroup
10978 \expandafter\HyField@SetKeys\expandafter{%
10979 \DefaultOptionsofSubmit,#1%
10980 }%
10981 \HyField@FlagsPushButton
10982 \HyField@FlagsSubmit
10983 \ifFld@hidden\def\Fld@width{1sp}\fi
10984 \Hy@escapeform\PDFForm@Submit
10985 \pdfmark[\MakeButtonField{#2}]{%
10986 pdfmark=/ANN,%
10987 Raw={\PDFForm@Submit /AP << /N {Submit} /D {SubmitP} >>}%
10988 }%
10989 \endgroup
10990 }
10991 \def\@Reset[#1]#2{%
10992 \Field@toks={ }%
10993 \def\Fld@width{\DefaultWidthofReset}%
10994 \def\Fld@height{\DefaultHeightofReset}%
10995 \begingroup
10996 \expandafter\HyField@SetKeys\expandafter{%
10997 \DefaultOptionsofReset,#1%
10998 }%
10999 \leavevmode
11000 \ifHy@pdfa
11001 \PackageError{hyperref}{%
11002 PDF/A: Reset action is prohibited%
11003 }\@ehc
11004 \MakeButtonField{#2}%
11005 \else
11006 \HyField@FlagsPushButton
11007 \ifFld@hidden\def\Fld@width{1sp}\fi
11008 \Hy@escapeform\PDFForm@Reset
11009 \pdfmark[\MakeButtonField{#2}]{%
```

```
11010 pdfmark=/ANN,Raw={\PDFForm@Reset}%
11011 }%
11012 \fi
11013 \endgroup
11014 }%
11015 \def\@CheckBox[#1]#2{% parameters, label
11016 \def\Fld@name{#2}%
11017 \def\Fld@default{0}%
11018 \begingroup
11019 \def\Fld@width{\DefaultWidthofCheckBox}%
11020 \def\Fld@height{\DefaultHeightofCheckBox}%
11021 \Field@toks={ }%
11022 \expandafter\HyField@SetKeys\expandafter{%
11023 \DefaultOptionsofCheckBox,#1%
11024 }%
11025 \HyField@FlagsCheckBox
11026 \ifFld@hidden\def\Fld@width{1sp}\fi
11027 \LayoutCheckField{#2}{%
11028 \Hy@escapeform\PDFForm@Check
11029 \pdfmark[\MakeCheckField{\Fld@width}{\Fld@height}]{%
11030 pdfmark=/ANN,Raw={\PDFForm@Check}%
11031 }%
11032 }%
11033 \endgroup
11034 }
11035 \langle /pdfmark\rangle
```
## 47.2 HyperTeX

```
11036 (*hypertex)
```

```
11037 \def\@Form[#1]{\typeout{Sorry, HyperTeX does not support FORMs}}
11038 \def\@endForm{}
11039 \def\@Gauge[#1]#2#3#4{% parameters, label, minimum, maximum
11040 \typeout{Sorry, HyperTeX does not support FORM gauges}%
11041 }
11042 \def\@TextField[#1]#2{% parameters, label
11043 \typeout{Sorry, HyperTeX does not support FORM text fields}%
11044 }
11045 \def\@CheckBox[#1]#2{% parameters, label
11046 \typeout{Sorry, HyperTeX does not support FORM checkboxes}%
11047 }
11048 \def\@ChoiceMenu[#1]#2#3{% parameters, label, choices
11049 \typeout{Sorry, HyperTeX does not support FORM choice menus}%
11050 }
11051 \def\@PushButton[#1]#2{% parameters, label
11052 \typeout{Sorry, HyperTeX does not support FORM pushbuttons}%
11053 }
```
 \def\@Reset[#1]#2{\typeout{Sorry, HyperTeX does not support FORMs}} \def\@Submit[#1]#2{\typeout{Sorry, HyperTeX does not support FORMs}} 11056  $\langle$ /hypertex $\rangle$ 

## 47.3 TeX4ht

```
11057 (*tex4ht)
11058 \def\@Form[#1]{%
11059 \setkeys{Form}{#1}%
11060 \HCode{<form action="\Form@action" method="\Form@method">}%
11061 }
11062 \def\@endForm{\HCode{</form>}}
```

```
11063 \def\@Gauge[#1]#2#3#4{% parameters, label, minimum, maximum
11064 \typeout{Sorry, TeX4ht does not support gauges}%
11065 }
11066 \def\@TextField[#1]#2{% parameters, label
11067 \let\Hy@reserved@a\@empty
11068 \def\Fld@name{#2}%
11069 \def\Fld@default{}%
11070 \bgroup
11071 \Field@toks={ }%
11072 \setkeys{Field}{#1}%
11073 \HCode{<label for="\Fld@name">#2</label>}%
11074 \ifFld@password
11075 \@@PasswordField
11076 \else
11077 \@@TextField
11078 \fi
11079 \egroup
11080 }
11081 \def\@@PasswordField{%
11082 \HCode{%
11083 <input type="password" %
11084 id="\Fld@name" %
11085 name="\Fld@name" %
11086 \ifFld@hidden type="hidden" \fi
11087 value="\Fld@default" %
11088 \the\Field@toks
11089 >%
11090 }%
11091 }
11092 \def\@@TextField{%
11093 \ifFld@multiline
11094 \HCode{<textarea %
11095 \ifFld@readonly readonly \fi
11096 id="\Fld@name" %
11097 name="\Fld@name" %
11098 \ifFld@hidden type="hidden" \fi
11099 \the\Field@toks>%
11100 }%
11101 \Fld@default
11102 \HCode{</textarea>}%
11103 \else
11104 \HCode{<input type="textbox" %
11105 \ifFld@readonly readonly \fi
11106 id="\Fld@name" %
11107 name="\Fld@name" %
11108 \ifFld@hidden type="hidden" \fi
11109 value="\Fld@default" %
11110 \the\Field@toks>%
11111 }%
11112 \fi
11113 }
11114 \def\@ChoiceMenu[#1]#2#3{% parameters, label, choices
11115 \def\Fld@name{#2}%
11116 \def\Fld@default{}%
11117 \let\Hy@reserved@a\relax
11118 \begingroup
```

```
11119 \expandafter\Fld@findlength#3\\%
```

```
11120 \Field@toks={ }%
11121 \setkeys{Field}{#1}%
11122 #2%
11123 \ifFld@radio
11124 \expandafter\@@Radio#3\\%
11125 \else
11126 \expandafter\@@Menu#3\\%<br>11127 \fi
11127
11128 \endgroup
11129 }
11130 \def\Fld@findlength#1\\{%
11131 \Fld@menulength=0 %
11132 \@for\@curropt:=#1\do{\Hy@StepCount\Fld@menulength}%
11133 }
11134 \def\@@Menu#1\\{%
11135 \HCode{<select size="\the\Fld@menulength" %
11136 name="\Fld@name" %
11137 \the\Field@toks>%
11138 }%
11139 \@for\@curropt:=#1\do{%
11140 \expandafter\Fld@checkequals\@curropt==\\%
11141 \HCode{<option %
11142 \ifx\@curropt\Fld@default selected \fi
11143 value="\@currValue">\@currDisplay</option>%
11144 }%
11145 }%
11146 \HCode{</select>}%
11147 }
11148 \def\@@Radio#1\\{%
11149 \@for\@curropt:=#1\do{%
11150 \expandafter\Fld@checkequals\@curropt==\\%
11151 \HCode{<input type="radio" %
11152 \ifx\@curropt\Fld@default checked \fi
11153 name="\Fld@name" %
11154 value="\@currValue" %
11155 \the\Field@toks>%
11156 }%
11157 \@currDisplay
11158 }%
11159 }
11160 \def\@PushButton[#1]#2{% parameters, label
11161 \def\Fld@name{#2}%
11162 \bgroup
11163 \Field@toks={ }%
11164 \setkeys{Field}{#1}%
11165 \HCode{<input type="button" %
11166 name="\Fld@name" %
11167 value="#2" %
11168 \the\Field@toks>%
11169 }%
11170 \HCode{</button>}%
11171 \egroup
11172 }
11173 \def\@Submit[#1]#2{%
11174 \HCode{<button type="submit">#2</button>}%
11175 }
11176 \def\@Reset[#1]#2{%
```

```
11177 \HCode{<button type="reset">#2</button>}%
11178 }
11179 \def\@CheckBox[#1]#2{% parameters, label
11180 \let\Hy@reserved@a\@empty
11181 \def\Fld@name{#2}%
11182 \def\Fld@default{0}%
11183 \bgroup
11184 \Field@toks={ }%
11185 \setkeys{Field}{#1}%
11186 \HCode{<input type="checkbox" %
11187 \ifFld@checked checked \fi
11188 \ifFld@disabled disabled \fi
11189 \ifFld@readonly readonly \fi
11190 name="\Fld@name" %
11191 \ifFld@hidden type="hidden" \fi
11192 value="\Fld@default" %
11193 \the\Field@toks>%
11194 #2%
11195 }%
11196 \egroup
11197 }
11198 \langle/tex4ht\rangle
```
### 47.4 pdfTeX

```
11199 (*pdftex)
11200 \def\@Gauge[#1]#2#3#4{% parameters, label, minimum, maximum
11201 \typeout{Sorry, pdftex does not support FORM gauges}%
11202 }
11203 \def\MakeFieldObject#1#2{\sbox0{#1}%
11204 \immediate\pdfxform0 %
11205 \expandafter\edef\csname #2Object\endcsname{%
11206 \the\pdflastxform\space 0 R%
11207 }%
11208 % \hbox to 0pt{\hskip-\maxdimen{\pdfrefxform \the\pdflastxform}}%
11209 }%
11210 \def\HyField@afields{}
11211 \begingroup\expandafter\expandafter\expandafter\endgroup
11212 \expandafter\ifx\csname pdflastlink\endcsname\relax
11213 \let\HyField@AddToFields\relax
11214 \PackageInfo{hyperref}{%
11215 You need pdfTeX 1.40.0 for setting the /Fields entry.%
11216 \MessageBreak
11217 Adobe Reader/Acrobat accepts an empty /Field array,%
11218 \MessageBreak
11219 but other PDF viewers might complain%
11220 }%
11221 \else
11222 \def\HyField@AddToFields{%
11223 \xdef\HyField@afields{%
11224 \ifx\HyField@afields\@empty
11225 \else
11226 \HyField@afields
11227 \space
11228 \fi
11229 \the\pdflastlink\space 0 R%
11230 \frac{10}{6}
```
}%

```
11232 \fi
11233 \def\@Form[#1]{%
11234 \@ifundefined{textcolor}{\let\textcolor\@gobble}{}%
11235 \setkeys{Form}{#1}%
11236 \Hy@FormObjects
11237 \ifnum\pdftexversion>13 %
11238 \pdfrefobj\OBJ@pdfdocencoding
11239 \pdfrefobj\OBJ@ZaDb
11240 \pdfrefobj\OBJ@Helv
11241 \fi
11242 \AtEndDocument{%
11243 \immediate\pdfobj{%
11244 \leq \frac{8}{6}11245 /Fields[\HyField@afields]%
11246 /DR<<%
11247 /Font<<%
11248 /ZaDb \OBJ@ZaDb\space 0 R%
11249 / Helv \OBJ@Helv\space 0 R%
11250 >>%
11251 >>%
11252 /DA(/Helv 10 Tf 0 g)%
11253 \ifHy@pdfa
11254 \else
11255 /NeedAppearances true%
11256 \fi
11257 >>\%11258 }%
11259 \edef\OBJ@acroform{\the\pdflastobj}%
11260 \pdfcatalog{/AcroForm \OBJ@acroform\space 0 R}%
11261 }%
11262 \MakeFieldObject{%
Same as \ding{123} of package pifont.
11263 \begingroup
11264 \fontfamily{pzd}%
11265 \fontencoding{U}%
11266 \fontseries{m}%
11267 \fontshape{n}%
11268 \selectfont
11269 \char123 %
11270 \endgroup
11271 }{Ding}%
11272 \MakeFieldObject{%
11273 \fbox{\textcolor{yellow}{\textsf{Submit}}}%
11274 }{Submit}%
11275 \MakeFieldObject{%
11276 \fbox{\textcolor{yellow}{\textsf{SubmitP}}}%
11277 }{SubmitP}%
11278 }
11279 \def\@endForm{}
11280 \def\@TextField[#1]#2{% parameters, label
11281 \def\Fld@name{#2}%
11282 \def\Fld@default{}%
11283 \let\Fld@value\@empty
11284 \def\Fld@width{\DefaultWidthofText}%
11285 \def\Fld@height{%
11286 \ifFld@multiline
11287 \DefaultHeightofTextMultiline
```

```
11288 \else
11289 \DefaultHeightofText
11290 \fi
11291 }%
11292 \begingroup
11293 \Field@toks={ }%
11294 \expandafter\HyField@SetKeys\expandafter{%
11295 \DefaultOptionsofText,#1%
11296 }%
11297 \PDFForm@Name
11298 \HyField@FlagsText
11299 \ifFld@hidden\def\Fld@width{1sp}\fi
11300 \ifx\Fld@value\@empty\def\Fld@value{\Fld@default}\fi
11301 \LayoutTextField{#2}{%
11302 \Hy@escapeform\PDFForm@Text
11303 \pdfstartlink user {\PDFForm@Text}\relax
11304 \MakeTextField{\Fld@width}{\Fld@height}\pdfendlink
11305 \HyField@AddToFields
11306 }%
11307 \endgroup
11308 }
11309 \def\@ChoiceMenu[#1]#2#3{% parameters, label, choices
11310 \def\Fld@name{#2}%
11311 \let\Fld@default\relax
11312 \let\Fld@value\relax
11313 \def\Fld@width{\DefaultWidthofChoiceMenu}%
11314 \def\Fld@height{\DefaultHeightofChoiceMenu}%
11315 \begingroup
11316 \Fld@menulength=0 %
11317 \@tempdima\z@
11318 \@for\@curropt:=#3\do{%
11319 \expandafter\Fld@checkequals\@curropt==\\%
11320 \Hy@StepCount\Fld@menulength
11321 \settowidth{\@tempdimb}{\@currDisplay}%
11322 \ifdim\@tempdimb>\@tempdima\@tempdima\@tempdimb\fi
11323 }%
11324 \advance\@tempdima by 15\p@
11325 \Field@toks={ }%
11326 \begingroup
11327 \HyField@SetKeys{#1}%
11328 \edef\x{\endgroup
11329 \noexpand\expandafter
11330 \noexpand\HyField@SetKeys
11331 \noexpand\expandafter{%
11332 \expandafter\noexpand\csname DefaultOptionsof%
11333 \ifFld@radio
11334 Radio%
11335 \else
11336 \ifFld@combo
11337 \ifFld@popdown
11338 PopdownBox%
11339 \text{leles}11340 ComboBox%
11341 \fi
11342 \else
11343 ListBox%
11344 \fi
```

```
11346 \endcsname
11347 }%
11348 } \x
11349 \HyField@SetKeys{#1}%
11350 \PDFForm@Name
11351 \ifFld@hidden\def\Fld@width{1sp}\fi
11352 \ifx\Fld@value\relax
11353 \let\Fld@value\Fld@default 11354 \fi
1135411355 \LayoutChoiceField{#2}{%
11356 \ifFld@radio
11357 \HyField@FlagsRadioButton
11358 \@@Radio{#3}%
11359 \else
11360 \begingroup
11361 \HyField@FlagsChoice
11362 \ifdim\Fld@width<\@tempdima
11363 \ifdim\@tempdima<1cm\@tempdima1cm\fi
11364 \edef\Fld@width{\the\@tempdima}%
11365 \fi
11366 \ifFld@combo
11367 \else
11368 \@tempdima=\the\Fld@menulength\Fld@charsize
11369 \ddvance\@tempdima by \Fld@borderwidth bp %
11370 \advance\@tempdima by \Fld@borderwidth bp %
11371 \edef\Fld@height{\the\@tempdima}%
11372 \fi
11373 \@@Listbox{#3}%
11374 \endgroup
11375 \fi
11376 }%
11377 \endgroup
11378 }
11379 \def\@@Radio#1{%
11380 \Fld@listcount=0 %
11381 \@for\@curropt:=#1\do{%
11382 \expandafter\Fld@checkequals\@curropt==\\%
11383 \Hy@StepCount\Fld@listcount
11384 \@currDisplay\space
11385 \leavevmode
11386 \Hy@escapeform\PDFForm@Radio
11387 \pdfstartlink user {%
11388 \PDFForm@Radio
11389 / AP<<%
11390 /N<<%
Laurent.Guillope@math.univ-nantes.fr (Laurent Guillope) persuades me that this was
wrong: /\Fld@name\the\Fld@listcount. But I leave it here to remind me that it is
```

```
untested.
```
- /\@currValue\space \DingObject
- >>%

\fi

- $>>\%$
- }%
- \relax
- \MakeRadioField{\Fld@width}{\Fld@height}\pdfendlink
- \ifnum\Fld@listcount=1 %
- \HyField@AddToFields

```
11400 \space % deliberate space between radio buttons
11401 }%
11402 }
11403 \newcount\Fld@listcount
11404 \def\@@Listbox#1{%
11405 \HyField@PDFChoices{#1}%
11406 \leavevmode
11407 \Hy@escapeform\PDFForm@List
11408 \pdfstartlink user {\PDFForm@List}\relax
11409 \MakeChoiceField{\Fld@width}{\Fld@height}%
11410 \pdfendlink
11411 \HyField@AddToFields
11412 }
11413 \def\@PushButton[#1]#2{% parameters, label
11414 \def\Fld@name{#2}%
11415 \begingroup
11416 \Field@toks={ }%
11417 \expandafter\HyField@SetKeys\expandafter{%
11418 \DefaultOptionsofPushButton,#1%
11419 }%
11420 \PDFForm@Name
11421 \ifHy@pdfa
11422 \PackageError{hyperref}{%
11423 PDF/A: Push button with JavaScript is prohibited%
11424 }\@ehc
11425 \LayoutPushButtonField{%
11426 \leavevmode
11427 \MakeButtonField{#2}%
11428 }%
11429 - \leq 15911430 \HyField@FlagsPushButton
11431 \ifFld@hidden\def\Fld@width{1sp}\fi
11432 \LayoutPushButtonField{%
11433 \leavevmode
11434 \Hy@escapeform\PDFForm@Push
11435 \pdfstartlink user {\PDFForm@Push}\relax
11436 \MakeButtonField{#2}%
11437 \pdfendlink
11438 \HyField@AddToFields
11439 }%
11440 \fi
11441 \endgroup
11442 }
11443 \def\@Submit[#1]#2{%
11444 \Field@toks={ }%
11445 \def\Fld@width{\DefaultWidthofSubmit}%
11446 \def\Fld@height{\DefaultHeightofSubmit}%
11447 \begingroup
11448 \expandafter\HyField@SetKeys\expandafter{%
11449 \DefaultOptionsofSubmit, #1%<br>11450 }%
11450
11451 \HyField@FlagsPushButton
11452 \HyField@FlagsSubmit
11453 \ifFld@hidden\def\Fld@width{1sp}\fi
11454 \leavevmode
11455 \Hy@escapeform\PDFForm@Submit
```
\fi

```
11456 \pdfstartlink user {%
11457 \PDFForm@Submit
11458 /AP<</N \SubmitObject/D \SubmitPObject>>%
11459 }%
11460 \relax
11461 \MakeButtonField{#2}%
11462 \pdfendlink
11463 \HyField@AddToFields
11464 \endgroup
11465 }
11466 \def\@Reset[#1]#2{%
11467 \Field@toks={ }%
11468 \def\Fld@width{\DefaultWidthofReset}%
11469 \def\Fld@height{\DefaultHeightofReset}%
11470 \begingroup
11471 \expandafter\HyField@SetKeys\expandafter{%
11472 \DefaultOptionsofReset, #1%<br>11473 }%
11473 }%
11474 \leavevmode
11475 \ifHy@pdfa
11476 \PackageError{hyperref}{%
11477 PDF/A: Reset action is prohibited%
11478 }\@ehc
11479 \MakeButtonField{#2}%
11480 \else
11481 \HyField@FlagsPushButton
11482 \ifFld@hidden\def\Fld@width{1sp}\fi
11483 \Hy@escapeform\PDFForm@Reset
11484 \pdfstartlink user {\PDFForm@Reset}\relax
11485 \MakeButtonField{#2}%
11486 \pdfendlink
11487 \HyField@AddToFields
11488 \fi
11489 \endgroup
11490 }
11491 \def\@CheckBox[#1]#2{% parameters, label
11492 \def\Fld@name{#2}%
11493 \def\Fld@default{0}%
11494 \begingroup
11495 \def\Fld@width{\DefaultWidthofCheckBox}%
11496 \def\Fld@height{\DefaultHeightofCheckBox}%
11497 \Field@toks={ }%
11498 \expandafter\HyField@SetKeys\expandafter{%
11499 \DefaultOptionsofCheckBox,#1%
11500 }%
11501 \PDFForm@Name
11502 \HyField@FlagsCheckBox
11503 \ifFld@hidden\def\Fld@width{1sp}\fi
11504 \LayoutCheckField{#2}{%
11505 \Hy@escapeform\PDFForm@Check
11506 \pdfstartlink user {\PDFForm@Check}\relax
11507 \MakeCheckField{\Fld@width}{\Fld@height}%
11508 \pdfendlink
11509 \HyField@AddToFields
11510 }%
11511 \endgroup
11512 }
```

```
11513 \def\Hy@FormObjects{%
11514 \pdfobj {%
11515 <<%
11516 /Type/Encoding%
11517 /Differences[%
11518 24/breve/caron/circumflex/dotaccent/hungarumlaut/ogonek%
11519 /ring/tilde %
11520 39/quotesingle %
11521 96/grave %
11522 128/bullet/dagger/daggerdbl/ellipsis/emdash/endash/florin%
11523 /fraction/guilsinglleft/guilsinglright/minus/perthousand%
11524 /quotedblbase/quotedblleft/quotedblright/quoteleft%
11525 /quoteright/quotesinglbase/trademark/fi/fl/Lslash/OE%
11526 /Scaron/Ydieresis/Zcaron/dotlessi/lslash/oe/scaron/zcaron %
11527 164/currency %
11528 166/brokenbar %
11529 168/dieresis/copyright/ordfeminine %
11530 172/logicalnot/.notdef/registered/macron/degree/plusminus%
11531 /twosuperior/threesuperior/acute/mu %
11532 183/periodcentered/cedilla/onesuperior/ordmasculine %
11533 188/onequarter/onehalf/threequarters %
11534 192/Agrave/Aacute/Acircumflex/Atilde/Adieresis/Aring/AE%
11535 /Ccedilla/Egrave/Eacute/Ecircumflex/Edieresis/Igrave%
11536 /Iacute/Icircumflex/Idieresis/Eth/Ntilde/Ograve/Oacute%
11537 /Ocircumflex/Otilde/Odieresis/multiply/Oslash/Ugrave%
11538 /Uacute/Ucircumflex/Udieresis/Yacute/Thorn/germandbls%
11539 /agrave/aacute/acircumflex/atilde/adieresis/aring/ae%
11540 /ccedilla/egrave/eacute/ecircumflex/edieresis/igrave%
11541 /iacute/icircumflex/idieresis/eth/ntilde/ograve/oacute%
11542 /ocircumflex/otilde/odieresis/divide/oslash/ugrave%
11543 /uacute/ucircumflex/udieresis/yacute/thorn/ydieresis%
11544 1%
11545 >>\%11546 }%
11547 \xdef\OBJ@pdfdocencoding{\the\pdflastobj}%
11548 \pdfobj{%
11549 <<%
11550 /Type/Font%
11551 /Subtype/Type1%
11552 /Name/ZaDb%
11553 /BaseFont/ZapfDingbats%
11554 > 2%11555 }%
11556 \xdef\OBJ@ZaDb{\the\pdflastobj}%
11557 \pdfobj{%
11558 <<%
11559 /Type/Font%
11560 /Subtype/Type1%
11561 /Name/Helv%
11562 /BaseFont/Helvetica%
11563 /Encoding \OBJ@pdfdocencoding\space 0 R%
11564 >>%
11565 }%
11566 \xdef\OBJ@Helv{\the\pdflastobj}%
11567 \global\let\Hy@FormObjects\relax
11568 }
11569 \langle /pdftex)
```
## 47.5 dvipdfm, xetex

D. P. Story adapted the pdfTEX forms part for dvipdfm, of which version 0.12.7b or higher is required because of a bug. 11570 (\*dvipdfm | xetex)

#### \@Gauge

 \def\@Gauge[#1]#2#3#4{% parameters, label, minimum, maximum \typeout{Sorry, dvipdfm/XeTeX does not support FORM gauges}% }

#### \@Form

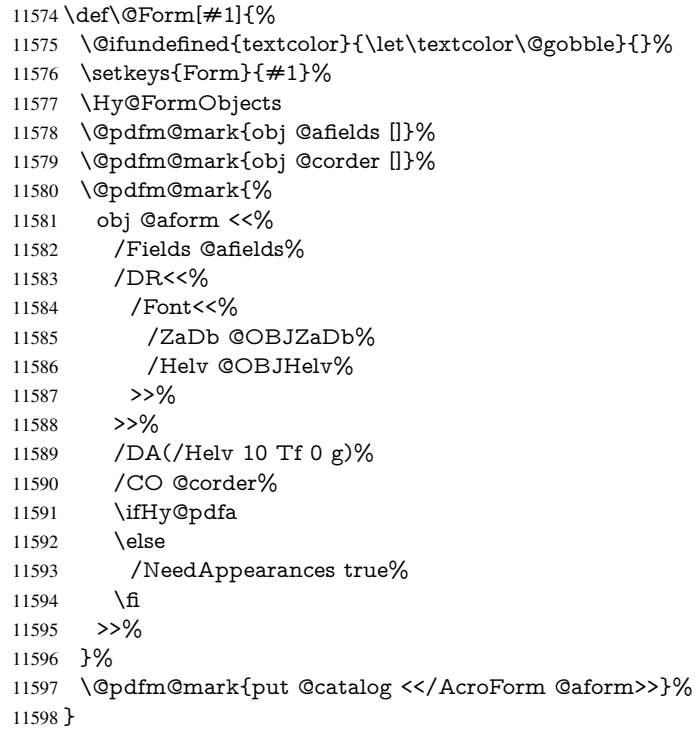

#### \@endForm

#### \def\@endForm{}

\dvipdfm@setdim \dvipdfm@setdim sets dimensions for ann using \pdfm@box. \def\dvipdfm@setdim{% height \the\ht\pdfm@box\space width \the\wd\pdfm@box\space depth \the\dp\pdfm@box\space } \HyField@AnnotCount \newcount\HyField@AnnotCount \HyField@AnnotCount=\z@

#### \HyField@AdvanceAnnotCount

 \def\HyField@AdvanceAnnotCount{% \global\advance\HyField@AnnotCount\@ne }
#### \HyField@TheAnnotCount

 \def\HyField@TheAnnotCount{% \the\HyField@AnnotCount }

#### \@TextField

 \def\@TextField[#1]#2{% parameters, label \def\Fld@name{#2}% \def\Fld@default{}% \let\Fld@value\@empty \def\Fld@width{\DefaultWidthofText}% \def\Fld@height{% \ifFld@multiline \DefaultHeightofTextMultiline \DefaultHeightofText \fi }% \begingroup \Field@toks={ }% \expandafter\HyField@SetKeys\expandafter{% \DefaultOptionsofText,#1% }% \PDFForm@Name \HyField@FlagsText \ifFld@hidden\def\Fld@width{1sp}\fi \ifx\Fld@value\@empty\def\Fld@value{\Fld@default}\fi \setbox\pdfm@box=\hbox{% \MakeTextField{\Fld@width}{\Fld@height}% }% \HyField@AdvanceAnnotCount \LayoutTextField{#2}{% \Hy@escapeform\PDFForm@Text \@pdfm@mark{% ann @text\HyField@TheAnnotCount\space \dvipdfm@setdim << \PDFForm@Text >>% }% }% \unhbox\pdfm@box \@pdfm@mark{put @afields @text\HyField@TheAnnotCount}% % record in @afields array \endgroup }

#### \@ChoiceMenu

 \def\@ChoiceMenu[#1]#2#3{% parameters, label, choices \def\Fld@name{#2}%

- \let\Fld@default\relax
- \let\Fld@value\relax
- \def\Fld@width{\DefaultWidthofChoiceMenu}%
- \def\Fld@height{\DefaultHeightofChoiceMenu}%
- \begingroup
- \Fld@menulength=0 %

\@tempdima\z@

- \@for\@curropt:=#3\do{%
- \expandafter\Fld@checkequals\@curropt==\\%
- \Hy@StepCount\Fld@menulength

```
11662 \settowidth{\@tempdimb}{\@currDisplay}%
11663 \ifdim\@tempdimb>\@tempdima\@tempdima\@tempdimb\fi
11664 }%
11665 \advance\@tempdima by 15\p@
11666 \Field@toks={ }%
11667 \begingroup
11668 \HyField@SetKeys{#1}%
11669 \edef\x{\endgroup
11670 \noexpand\expandafter
11671 \noexpand\HyField@SetKeys
11672 \noexpand\expandafter{%
11673 \expandafter\noexpand\csname DefaultOptionsof%
11674 \ifFld@radio
11675 Radio%
11676 \else
11677 \ifFld@combo
11678 \ifFld@popdown
11679 PopdownBox%
11680 \else
11681 ComboBox%
11682 \quad \text{If}11683 \else
11684 ListBox%
11685 \fi
11686 \fi
11687 \endcsname
11688 }%
11689 } \x
11690 \HyField@SetKeys{#1}%
11691 \PDFForm@Name
11692 \ifFld@hidden\def\Fld@width{1sp}\fi
11693 \ifx\Fld@value\relax
11694 \let\Fld@value\Fld@default
11695 \fi
11696 \LayoutChoiceField{#2}{%
11697 \ifFld@radio
11698 \HyField@FlagsRadioButton
11699 \@@Radio{#3}%
11700 \else
11701 \begingroup
11702 \HyField@FlagsChoice
11703 \ifdim\Fld@width<\@tempdima
11704 \ifdim\@tempdima<1cm\@tempdima1cm\fi
11705 \edef\Fld@width{\the\@tempdima}%
11706 \fi
11707 \ifFld@combo
11708 \else
11709 \@tempdima=\the\Fld@menulength\Fld@charsize
11710 \advance\@tempdima by \Fld@borderwidth bp %
11711 \advance\@tempdima by \Fld@borderwidth bp %
11712 \edef\Fld@height{\the\@tempdima}%
11713 \fi
11714 \@@Listbox{#3}%
11715 \endgroup
11716 \fi
11717 }%
11718 \endgroup
```
}

# \@@Radio

\def\@@Radio#1{%

- \Fld@listcount=0 %
- \setbox\pdfm@box=\hbox{%
- \MakeRadioField{\Fld@width}{\Fld@height}%

}%

- \@for\@curropt:=#1\do{%
- \expandafter\Fld@checkequals\@curropt==\\%
- \Hy@StepCount\Fld@listcount
- \@currDisplay\space
- \leavevmode
- \Hy@escapeform\PDFForm@Radio
- \ifnum\Fld@listcount=1 %
- \HyField@AdvanceAnnotCount
- \fi
- \@pdfm@mark{%
- ann %
- \ifnum\Fld@listcount=1 %
- @radio\HyField@TheAnnotCount%
- 11738 \space
- \fi
- \dvipdfm@setdim
- <<%
- \PDFForm@Radio
- 11743 / AP<</N<</\@currValue /null>>>>%
- >>%
- }%
- \unhcopy\pdfm@box\space% deliberate space between radio buttons
- \ifnum\Fld@listcount=1 %
- \@pdfm@mark{%
- put @afields @radio\HyField@TheAnnotCount
- }%
- \fi
- }%
- }

## \Fld@listcount

\newcount\Fld@listcount

#### \@@Listbox

- \def\@@Listbox#1{%
- \HyField@PDFChoices{#1}%
- \setbox\pdfm@box=\hbox{%
- \MakeChoiceField{\Fld@width}{\Fld@height}%
- }%
- \leavevmode
- \Hy@escapeform\PDFForm@List
- \HyField@AdvanceAnnotCount
- \@pdfm@mark{%
- ann @list\HyField@TheAnnotCount\space
- \dvipdfm@setdim
- <<\PDFForm@List>>%
- }%
- \unhbox\pdfm@box
- \@pdfm@mark{put @afields @list\HyField@TheAnnotCount}%

}

#### \@PushButton

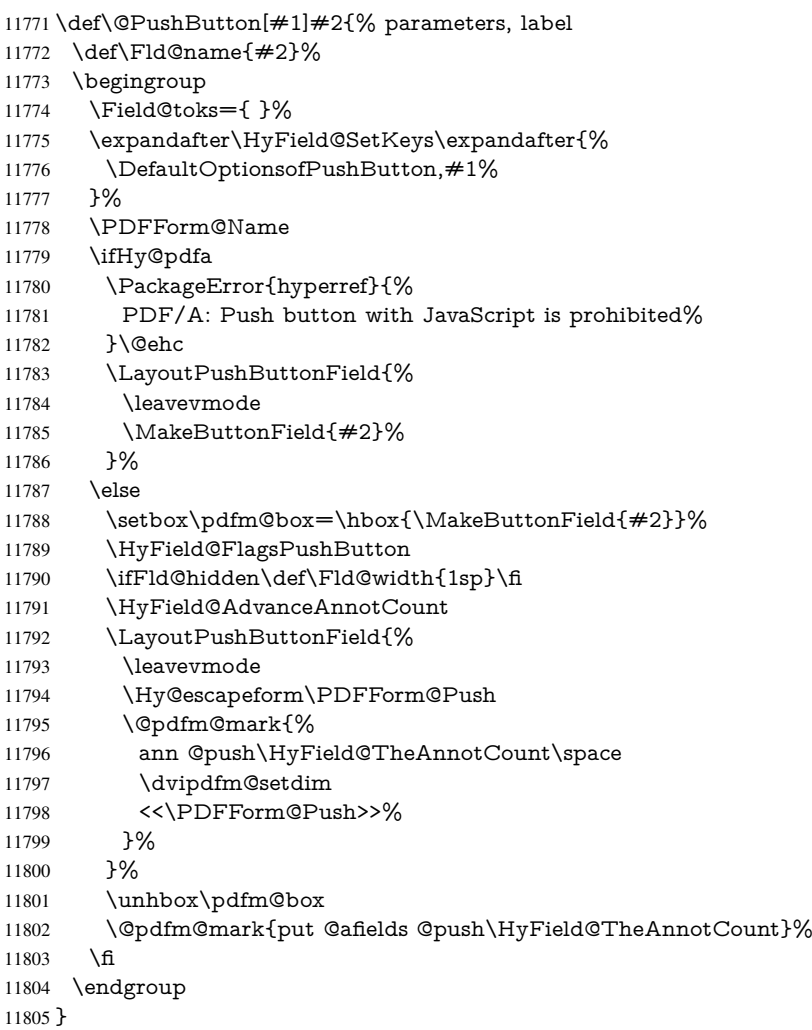

# \@Submit

- \def\@Submit[#1]#2{%
- \Field@toks={ }%
- \def\Fld@width{\DefaultWidthofSubmit}%
- \def\Fld@height{\DefaultHeightofSubmit}%
- \begingroup
- 11811 \expandafter\HyField@SetKeys\expandafter{%<br>11812 \DefaultOptionsofSubmit.#1%
- \DefaultOptionsofSubmit,#1%<br>}%
- 11813<br>11814
- \HyField@FlagsPushButton
- \HyField@FlagsSubmit
- \ifFld@hidden\def\Fld@width{1sp}\fi
- 11817 \setbox\pdfm@box=\hbox{\MakeButtonField{#2}}%
- \leavevmode
- 11819 \Hy@escapeform\PDFForm@Submit<br>11820 \HyField@AdvanceAnnotCount
- \HyField@AdvanceAnnotCount
- \@pdfm@mark{%
- ann @submit\HyField@TheAnnotCount\space
- \dvipdfm@setdim
- <<\PDFForm@Submit>>%
- }%
- \unhbox\pdfm@box%
- \@pdfm@mark{put @afields @submit\HyField@TheAnnotCount}%
- \endgroup
- }

#### \@Reset

 \def\@Reset[#1]#2{% \Field@toks={ }% \def\Fld@width{\DefaultWidthofReset}% \def\Fld@height{\DefaultHeightofReset}% \begingroup \expandafter\HyField@SetKeys\expandafter{% \DefaultOptionsofReset,#1% }% \leavevmode \ifHy@pdfa \PackageError{hyperref}{% PDF/A: Reset action is prohibited% }\@ehc \MakeButtonField{#2}% \else \HyField@FlagsPushButton \ifFld@hidden\def\Fld@width{1sp}\fi 11847 \setbox\pdfm@box=\hbox{\MakeButtonField{#2}}% \Hy@escapeform\PDFForm@Reset \HyField@AdvanceAnnotCount \@pdfm@mark{% ann @reset\HyField@TheAnnotCount\space \dvipdfm@setdim <<\PDFForm@Reset>>% }% \unhbox\pdfm@box \@pdfm@mark{put @afields @reset\HyField@TheAnnotCount}% \fi \endgroup }

#### \@CheckBox

\def\@CheckBox[#1]#2{% parameters, label

- \def\Fld@name{#2}%
- \def\Fld@default{0}%
- \begingroup
- 11864 \def\Fld@width{\DefaultWidthofCheckBox}%<br>11865 \def\Fld@height{\DefaultHeightofCheckBox}%
	- \def\Fld@height{\DefaultHeightofCheckBox}%
- \Field@toks={ }%
- \expandafter\HyField@SetKeys\expandafter{%
- \DefaultOptionsofCheckBox,#1%
- }%
- \PDFForm@Name
- \HyField@FlagsCheckBox
- \ifFld@hidden\def\Fld@width{1sp}\fi
- \setbox\pdfm@box=\hbox{%
- \MakeCheckField{\Fld@width}{\Fld@height}%
- }%

```
11876 \HyField@AdvanceAnnotCount
11877 \LayoutCheckField{#2}{%
11878 \Hy@escapeform\PDFForm@Check
11879 \@pdfm@mark{%
11880 ann @check\HyField@TheAnnotCount\space
11881 \dvipdfm@setdim
11882 <<\PDFForm@Check>>%
11883 }%
11884 \unhbox\pdfm@box
11885 \@pdfm@mark{put @afields @check\HyField@TheAnnotCount}%
11886 }%
11887 \endgroup
11888 }
11889 \def\Hy@FormObjects{%
11890 \@pdfm@mark{obj @OBJpdfdocencoding%
11891 <<%
11892 /Type/Encoding%
11893 /Differences[%
11894 24/breve/caron/circumflex/dotaccent/hungarumlaut/ogonek/ring/tilde %
11895 39/quotesingle %
11896 96/grave %
11897 128/bullet/dagger/daggerdbl/ellipsis/emdash/endash/florin%
11898 /fraction/guilsinglleft/guilsinglright/minus/perthousand%
11899 /quotedblbase/quotedblleft/quotedblright/quoteleft/quoteright%
11900 /quotesinglbase/trademark/fi/fl/Lslash/OE/Scaron/Ydieresis%
11901 /Zcaron/dotlessi/lslash/oe/scaron/zcaron %
11902 164/currency %
11903 166/brokenbar %
11904 168/dieresis/copyright/ordfeminine %
11905 172/logicalnot/.notdef/registered/macron/degree/plusminus%
11906 /twosuperior/threesuperior/acute/mu %
11907 183/periodcentered/cedilla/onesuperior/ordmasculine %
11908 188/onequarter/onehalf/threequarters %
11909 192/Agrave/Aacute/Acircumflex/Atilde/Adieresis/Aring/AE%
11910 /Ccedilla/Egrave/Eacute/Ecircumflex/Edieresis/Igrave/Iacute%
11911 /Icircumflex/Idieresis/Eth/Ntilde/Ograve/Oacute/Ocircumflex%
11912 /Otilde/Odieresis/multiply/Oslash/Ugrave/Uacute/Ucircumflex%
11913 /Udieresis/Yacute/Thorn/germandbls/agrave/aacute/acircumflex%
11914 /atilde/adieresis/aring/ae/ccedilla/egrave/eacute%
11915 /ecircumflex/edieresis/igrave/iacute/icircumflex/idieresis%
11916 /eth/ntilde/ograve/oacute/ocircumflex/otilde/odieresis%
11917 /divide/oslash/ugrave/uacute/ucircumflex/udieresis/yacute%
11918 /thorn/ydieresis%<br>11919 1%
11919
11920 >>\%11921 }%
11922 \@pdfm@mark{obj @OBJZaDb%
11923 <<%
11924 /Type/Font%
11925 /Subtype/Type1%
11926 /Name/ZaDb%
11927 /BaseFont/ZapfDingbats%
11928 >>%
11929 }%
11930 \@pdfm@mark{obj @OBJHelv%
11931 < \leq 9611932 /Type/Font%
```
 /Subtype/Type1% /Name/Helv% /BaseFont/Helvetica% /Encoding @OBJpdfdocencoding% >>% }% \global\let\Hy@FormObjects\relax }  $\langle$  /dvipdfm | xetex $\rangle$ 

# 47.6 Common forms part

11942 (\*pdfform)

# \Hy@escapestring

 \begingroup\expandafter\expandafter\expandafter\endgroup \expandafter\ifx\csname pdfescapestring\endcsname\relax \let\Hy@escapestring\@firstofone \def\Hy@escapeform#1{% \ifHy@escapeform \def\Hy@escapestring##1{% \noexpand\Hy@escapestring{\noexpand##1}% }% \edef\Hy@temp{#1}% \expandafter\Hy@@escapeform\Hy@temp\Hy@escapestring{}\@nil \def\Hy@escapestring##1{% \@ifundefined{Hy@esc@\string##1}{% 11955  $\# \# 1\%$  \ThisShouldNotHappen }{% \csname Hy@esc@\string##1\endcsname 11959 }% }% \else \let\Hy@escapestring\@firstofone \fi }% \def\Hy@@escapeform#1\Hy@escapestring#2#3\@nil{% \ifx\\#3\\% \else 11968 \expandafter \Hy@pstringdef\csname Hy@esc@\string#2\endcsname{#2}% \Hy@ReturnAfterFi{% \Hy@@escapeform#3\@nil 11972 }% \fi }% \else \def\Hy@escapeform#1{% \ifHy@escapeform \let\Hy@escapestring\pdfescapestring \else \let\Hy@escapestring\@firstofone \fi }% \Hy@escapeform{}% \fi

# \PDFForm@Name

- \def\PDFForm@Name{%
- \begingroup
- \ifnum\Hy@pdfversion<5 % implementation note 117, PDF spec 1.7
- 11988 \ifHy@unicode
- \Hy@unicodefalse
- 11990 \fi
- \fi
- \HyPsd@XeTeXBigCharstrue
- \pdfstringdef\Hy@gtemp\Fld@name
- \endgroup
- \let\Fld@name\Hy@gtemp
- }

#### \PDFForm@Check

- \def\PDFForm@Check{%
- /Subtype/Widget%
- \Fld@annotflags
- /T(\Fld@name)%
- /FT/Btn%
- \Fld@flags
- /Q \Fld@align
- /BS<</W \Fld@borderwidth /S/\Fld@borderstyle>>%
- 
- 12005 /MK<<%<br>12006 \ifnum\ \ifnum\Fld@rotation=\z@
- \else
- 12008 /R \Fld@rotation 12009 \fi
- 
- \ifx\Fld@bordercolor\relax
- \else
- /BC[\Fld@bordercolor]%
- \fi
- \ifx\Fld@bcolor\relax
- \else
- /BG[\Fld@bcolor]%
- \fi
- /CA(\Hy@escapestring{\Fld@cbsymbol})%
- >>%
- /DA(/ZaDb \strip@pt\Fld@charsize\space Tf%
- \ifx\Fld@color\@empty\else\space\Fld@color\fi)%
- /H/P%
- \ifFld@checked /V/Yes\else /V/Off\fi
- }

# \PDFForm@Push

 \ifHy@pdfa \else \def\PDFForm@Push{% /Subtype/Widget% \Fld@annotflags /T(\Fld@name)% /FT/Btn% 12032  $\H{P\%}$ <br>12033 /H/P% /H/P% /BS<</W \Fld@borderwidth/S/\Fld@borderstyle>>% 12035 \ifcase0\ifnum\Fld@rotation=\z@ \else 1\fi<br>12036 \ifx\Fld@bordercolor\relax\else 1\fi \ifx\Fld@bordercolor\relax\else 1\fi

```
12037 \space
12038 \else
12039 / MK<<%
12040 \ifnum\Fld@rotation=\z@
12041 \else
12042 /R \Fld@rotation
12043 \fi
12044 \ifx\Fld@bordercolor\relax
12045 \else
12046 /BC[\Fld@bordercolor]%
12047 \fi
12048 >>\%12049 \fi
12050 /A<</S/JavaScript/JS(\Hy@escapestring{\Fld@onclick@code})>>%
12051 }%
12052 \fi
```
#### \Fld@additionalactions

\def\Fld@@additionalactions{%

K input (keystroke) format

 \ifx\Fld@keystroke@code\@empty \else /K<</S/JavaScript/JS(\Hy@escapestring{\Fld@keystroke@code})>>% \fi F display format \ifx\Fld@format@code\@empty \else /F<</S/JavaScript/JS(\Hy@escapestring{\Fld@format@code})>>% \fi V validation \ifx\Fld@validate@code\@empty \else /V<</S/JavaScript/JS(\Hy@escapestring{\Fld@validate@code})>>% 12065 \fi C calculation \ifx\Fld@calculate@code\@empty \else /C<</S/JavaScript/JS(\Hy@escapestring{\Fld@calculate@code})>>% \fi Fo receiving the input focus \ifx\Fld@onfocus@code\@empty

- 
- \else

 /Fo<</S/JavaScript/JS(\Hy@escapestring{\Fld@onfocus@code})>>% \fi

Bl loosing the input focus (blurred)

\ifx\Fld@onblur@code\@empty

\else

/Bl<</S/JavaScript/JS(\Hy@escapestring{\Fld@onblur@code})>>%

\fi

D pressing the mouse button (down)

- \ifx\Fld@onmousedown@code\@empty
- \else

 /D<</S/JavaScript/JS(\Hy@escapestring{\Fld@onmousedown@code})>>% \fi

U releasing the mouse button (up)

```
12082 \ifx\Fld@onmouseup@code\@empty
```
\else

```
12084 /U<</S/JavaScript/JS(\Hy@escapestring{\Fld@onmouseup@code})>>%
```
\fi

E cursor enters the annotation's active area.

```
12086 \ifx\Fld@onenter@code\@empty
```

```
12087 \else
12088 /E<</S/JavaScript/JS(\Hy@escapestring{\Fld@onenter@code})>>%
12089 \fi
X cursor exits the annotation's active area.
```
 \ifx\Fld@onexit@code\@empty \else /X<</S/JavaScript/JS(\Hy@escapestring{\Fld@onexit@code})>>% \fi } \def\Fld@additionalactions{% \if-\Fld@@additionalactions-% \else \ifHy@pdfa \else /AA<<\Fld@@additionalactions>>% \fi 12102 \fi }

#### \PDFForm@List

 \def\PDFForm@List{% /Subtype/Widget% \Fld@annotflags /T(\Fld@name)% /FT/Ch% \Fld@flags /Q \Fld@align /BS<</W \Fld@borderwidth/S/\Fld@borderstyle>>% \ifcase0\ifnum\Fld@rotation=\z@ \else 1\fi \ifx\Fld@bordercolor\relax\else 1\fi 12114 \ifx\fld@bcolor\relax \else 1\fi 12115 \space \else /MK<<% \ifnum\Fld@rotation=\z@ \else /R \Fld@rotation \fi \ifx\Fld@bordercolor\relax 12123 \else /BC[\Fld@bordercolor]% \fi \ifx\Fld@bcolor\relax \else /BG[\Fld@bcolor]% \fi  $>>\%$  \fi /DA(/Helv \strip@pt\Fld@charsize\space Tf%

- \ifx\Fld@color\@empty\else\space\Fld@color\fi)%
- \Fld@choices
- \Fld@additionalactions
- }

# \PDFForm@Radio

- \def\PDFForm@Radio{% /Subtype/Widget% \Fld@annotflags /T(\Fld@name)% /FT/Btn% \Fld@flags /H/P% /BS<</W \Fld@borderwidth/S/\Fld@borderstyle>>% 12145 / MK<<% \ifnum\Fld@rotation=\z@ \else /R \Fld@rotation 12149 \fi \ifx\Fld@bordercolor\relax \else /BC[\Fld@bordercolor]% \fi \ifx\Fld@bcolor\relax \else /BG[\Fld@bcolor]% \fi /CA(\Fld@radiosymbol)% >>% /DA(/ZaDb \strip@pt\Fld@charsize\space Tf% \ifx\Fld@color\@empty\else\space\Fld@color\fi)%
- \ifx\@currValue\Fld@default
- /V/\Fld@default
- \else
- /V/Off%
- \fi
- \Fld@additionalactions }

## \PDFForm@Text

- \def\PDFForm@Text{%
- /Subtype/Widget%
- \Fld@annotflags
- /T(\Fld@name)%
- /FT/Tx%
- \Fld@flags
- /Q \Fld@align
- /BS<</W \Fld@borderwidth\space /S /\Fld@borderstyle>>%
- \ifcase0\ifnum\Fld@rotation=\z@ \else 1\fi
- \ifx\Fld@bordercolor\relax\else 1\fi
- 12179  $\ifx\Fld@bcolor\rel{relax} \else 1\nfi$
- 12180 \space
- \else
- 12182 / MK<<%
- \ifnum\Fld@rotation=\z@
- \else
- /R \Fld@rotation

 \fi \ifx\Fld@bordercolor\relax 12188 \else /BC[\Fld@bordercolor]% \fi \ifx\Fld@bcolor\relax 12192 \else /BG[\Fld@bcolor]% \fi  $>>\%$  \fi /DA(/Helv \strip@pt\Fld@charsize\space Tf% \ifx\Fld@color\@empty\else\space\Fld@color\fi)% /DV(\Hy@escapestring{\Fld@default})% /V(\Hy@escapestring{\Fld@value})% \Fld@additionalactions \ifnum\Fld@maxlen>\z@/MaxLen \Fld@maxlen \fi }

#### \PDFForm@Submit

 \def\PDFForm@Submit{% /Subtype/Widget% \Fld@annotflags /T(\Fld@name)% /FT/Btn% \Fld@flags /H/P% /BS<</W \Fld@borderwidth/S/\Fld@borderstyle>>% \ifcase0\ifnum\Fld@rotation=\z@ \else 1\fi \ifx\Fld@bordercolor\relax\else 1\fi 12214 \space \else 12216 /MK<<% \ifnum\Fld@rotation=\z@ 12218 \else /R \Fld@rotation \fi \ifx\Fld@bordercolor\relax 12222 \else /BC[\Fld@bordercolor]% \fi >>% \fi 12227 / A<<% /S/SubmitForm% 12229 / F<<% /FS/URL% /F(\Hy@escapestring{\Form@action})% >>% \Fld@submitflags >>% }

### \PDFForm@Reset

 \ifHy@pdfa \else \def\PDFForm@Reset{%

```
12239 /Subtype/Widget%
12240 \Fld@annotflags
12241 /T(\Fld@name)%
12242 /FT/Btn%
12243 \Fld@flags
12244 /H/P%
12245 /DA(/Helv \strip@pt\Fld@charsize\space Tf 0 0 1 rg)%
12246 \ifcase0\ifnum\Fld@rotation=\z@ \else 1\fi
12247 \ifx\Fld@bordercolor\relax\else 1\fi
12248 \lambdaspace
12249 \else
12250 / MK<<%
12251 \ifnum\Fld@rotation=\z@
12252 \else
12253 /R \Fld@rotation
12254 \fi
12255 \ifx\Fld@bordercolor\relax
12256 \else
12257 /BC[\Fld@bordercolor]%
12258 \fi
12259 % /CA (Clear)
12260 % /AC (Done)
12261 >>\%12262 \fi
12263 /BS<</W \Fld@borderwidth/S/\Fld@borderstyle>>%
12264 /A<</S/ResetForm>>%
12265 }%
12266 \fi
12267 \langle /pdfform\rangle12268 (*package)
```
# 48 Bookmarks in the PDF file

This was originally developed by Yannis Haralambous (it was the separate repere.sty); it needed the repere or makebook.pl post-processor to work properly. Now redundant, as it is done entirely in LATEX macros.

To write out the current section title, and its rationalized number, we have to intercept the \@sect command, which is rather dangerous. But how else to see the information we need? We do the *same* for \@ssect, giving anchors to unnumbered sections. This allows things like bibliographies to get bookmarks when used with a manual \addcontentsline

```
12269 \def\phantomsection{%
12270 \Hy@GlobalStepCount\Hy@linkcounter
12271 \xdef\@currentHref{section*.\the\Hy@linkcounter}%
12272 \Hy@raisedlink{\hyper@anchorstart{\@currentHref}\hyper@anchorend}%
12273 }
12274 \langle / package\rangle
```
# 48.1 Bookmarks

# 12275 (\*outlines)

This section was written by Heiko Oberdiek; the code replaces an earlier version by David Carlisle.

The first part of bookmark code is in section 6. Further documentation is available as paper and slides of the talk, that Heiko Oberdiek has given at the EuroTeX'99 meating in Heidelberg. See paper.pdf and slides.pdf in the doc directory of hyperref.

When using the right-to-left typesetting based on  $\varepsilon$ -T<sub>E</sub>X, the order of the \BOOKMARK commands written to the \@outlinefile could [app](#page-15-0)ear wrong, because of mis-feature of  $\varepsilon$ -T<sub>E</sub>X's implementation (that it processes the shipped out lines left-to-right, instead of the order in which they appear in the document). The wrong order will appear when the file contains two bookmarks on the same line typeset right-to-left.

To work around this problem, the bookmark@seq@number counter is used to write the bookmark's sequential number into a comment in the \@outlinefile, which could be used to post-process it to achieve the proper ordering of \BOOKMARK commands in that file.

```
12276 \def\Hy@writebookmark#1#2#3#4#5{%
12277 % section number, text, label, level, file
12278 \ifx\WriteBookmarks\relax%
12279 \else
12280 \ifnum#4>\Hy@bookmarksdepth\relax
12281 \else
12282 \@@writetorep{#1}{#2}{#3}{#4}{#5}%
12283 \fi
12284 \fi
12285 }
12286 \def\Hy@currentbookmarklevel{0}
12287 \def\Hy@numberline#1{#1 }
12288 \def\@@writetorep#1#2#3#4#5{%
12289 \begingroup
12290 \edef\Hy@tempa{#5}%
12291 \ifx\Hy@tempa\Hy@bookmarkstype
12292 \edef\Hy@level{#4}%
12293 \ifx\Hy@levelcheck Y%
12294 \@tempcnta\Hy@level\relax
12295 \advance\@tempcnta by -1 %
12296 \ifnum\Hy@currentbookmarklevel<\@tempcnta
12297 \advance\@tempcnta by -\Hy@currentbookmarklevel\relax
12298 \advance\@tempcnta by 1 %
12299 \Hy@Warning{%
12300 Difference (\the\@tempcnta) between bookmark levels is %
12301 greater \MessageBreak than one, level fixed%
12302 }%
12303 \@tempcnta\Hy@currentbookmarklevel
12304 \advance\@tempcnta by 1 %
12305 \edef\Hy@level{\the\@tempcnta}%
12306 \fi
12307 \else
12308 \qquad \text{Id}\left( \frac{H_y \text{e} \text{e} \cdot Y \text{e} \cdot Y \text{f}}{12309} \right)12309
12310 \global\let\Hy@currentbookmarklevel\Hy@level
12311 \@tempcnta\Hy@level\relax
12312 \expandafter\xdef\csname Parent\Hy@level\endcsname{#3}%
12313 \advance\@tempcnta by -1 %
12314 \edef\Hy@tempa{#3}%
12315 \edef\Hy@tempb{\csname Parent\the\@tempcnta\endcsname}%
12316 \ifx\Hy@tempa\Hy@tempb
12317 \Hy@Warning{%
12318 The anchor of a bookmark and its parent's must not%
12319 \MessageBreak be the same. Added a new anchor%
```

```
12320 }%
12321 \phantomsection
12322 \fi
12323 \ifHy@bookmarksnumbered
12324 \let\numberline\Hy@numberline
12325 \let\partnumberline\Hy@numberline
12326 \let\chapternumberline\Hy@numberline
12327 \else
12328 \let\numberline\@gobble
12329 \let\partnumberline\@gobble
12330 \let\chapternumberline\@gobble
12331 \fi
12332 \HyPsd@XeTeXBigCharstrue
12333 \pdfstringdef\Hy@tempa{#2}%
12334 \if@filesw
12335 \stepcounter{bookmark@seq@number}%
12336 \@ifundefined{@outlinefile}{%
12337 }{%
12338 \protected@write\@outlinefile{}{%
12339 \protect\BOOKMARK
12340 [\Hy@level][\@bookmarkopenstatus{\Hy@level}]{#3}%
12341 {\Hy@tempa}{\Hy@tempb}%
12342 \@percentchar\space\thebookmark@seq@number
12343 }%
12344 }%
12345 \fi
12346 \fi
12347 \endgroup
12348 }
12349 \newcounter{bookmark@seq@number}
In the call of \Bbb NDOKMARK the braces around \#4 are omitted, because it is not likely,
that the level number contains ].
12350 \newcommand{\currentpdfbookmark}{%
12351 \pdfbookmark[\Hy@currentbookmarklevel]%
12352 }
12353 \newcommand{\subpdfbookmark}{%
12354 \@tempcnta\Hy@currentbookmarklevel
12355 \Hy@StepCount\@tempcnta
12356 \expandafter\pdfbookmark\expandafter[\the\@tempcnta]%
12357 }
12358 \newcommand{\belowpdfbookmark}[2]{%
12359 \@tempcnta\Hy@currentbookmarklevel
12360 \Hy@StepCount\@tempcnta
12361 \expandafter\pdfbookmark\expandafter[\the\@tempcnta]{#1}{#2}%
12362 \advance\@tempcnta by -1 %
12363 \xdef\Hy@currentbookmarklevel{\the\@tempcnta}%
12364 }
Tobias Oetiker rightly points out that we need a way to force a bookmark entry. So
we introduce \pdfbookmark, with two parameters, the title, and a symbolic name. By
default this is at level 1, but we can reset that with the optional first argument.
12365 \renewcommand\pdfbookmark[3][0]{%
12366 \Hy@writebookmark{}{#2}{#3.#1}{#1}{toc}%
12367 \hyper@anchorstart{#3.#1}\hyper@anchorend
12368 }
12369 \def\BOOKMARK{%
```

```
12370 \@ifnextchar[{\@BOOKMARK}{\@@BOOKMARK[1][-]}%
```

```
12371 }
12372 \def\@BOOKMARK[#1]{%
12373 \@ifnextchar[{\@@BOOKMARK[{#1}]}{\@@BOOKMARK[{#1}][-]}%
12374 }
```
The macros for calculating structure of outlines are derived from those by Petr Olsak used in the texinfopdf macros.

48.1.1 Rerun warning

\Hy@OutlineRerunCheck

 \RequirePackage{rerunfilecheck}[2009/12/10] \def\Hy@OutlineRerunCheck{% \RerunFileCheck{\jobname.out}{% \immediate\closeout\@outlinefile }{% Rerun to get outlines right\MessageBreak or use package 'bookmark'% }% }

# 48.1.2 Driver stuff

The VTEX section was written originally by VTEX, but then amended by Denis Girou (denis.girou@idris.fr), then by by Taco Hoekwater (taco.hoekwater@wkap.nl. The problem is that VTEX, with its close integration of the PDF backend, does look at the contents of bookmarks, escaping  $\setminus$  and the like.

12384 (\*vtex)

\newcount\@serial@counter\@serial@counter=1\relax

\hv@pdf@char Plain octal codes doesn't work with versions below 6.50. So for early versions hex numbers have to be used. It would be possible to program this instead of the large \ifcase, but I'm too lazy to sort that out now.

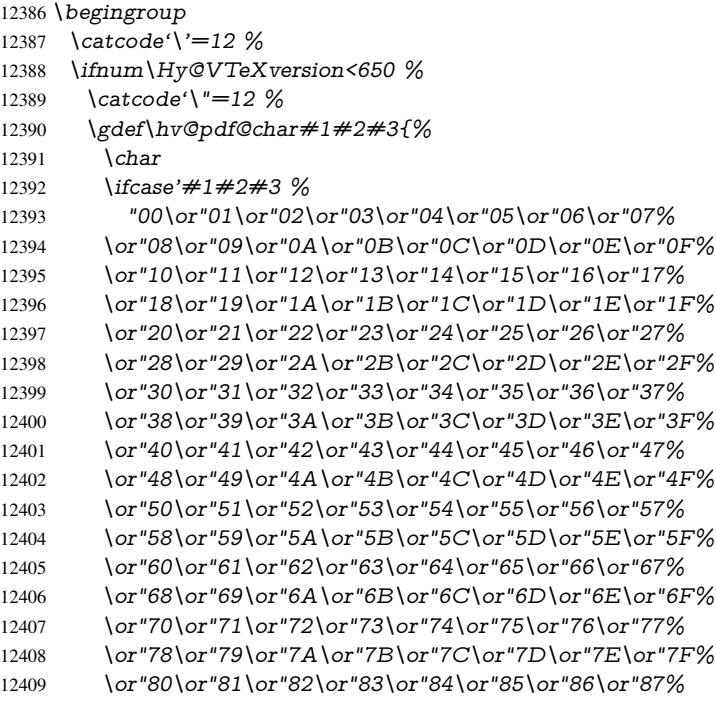

12410 \or"88\or"89\or"8A\or"8B\or"8C\or"8D\or"8E\or"8F% 12411 \or"90\or"91\or"92\or"93\or"94\or"95\or"96\or"97% 12412 \or"98\or"99\or"9A\or"9B\or"9C\or"9D\or"9E\or"9F% 12413 \or"A0\or"A1\or"A2\or"A3\or"A4\or"A5\or"A6\or"A7% 12414 \or"A8\or"A9\or"AA\or"AB\or"AC\or"AD\or"AE\or"AF% 12415 \or"B0\or"B1\or"B2\or"B3\or"B4\or"B5\or"B6\or"B7% 12416 \or"B8\or"B9\or"BA\or"BB\or"BC\or"BD\or"BE\or"BF% 12417 \or"C0\or"C1\or"C2\or"C3\or"C4\or"C5\or"C6\or"C7% 12418 \or"C8\or"C9\or"CA\or"CB\or"CC\or"CD\or"CE\or"CF% 12419 \or"D0\or"D1\or"D2\or"D3\or"D4\or"D5\or"D6\or"D7% 12420 \or"D8\or"D9\or"DA\or"DB\or"DC\or"DD\or"DE\or"DF% \or"E0\or"E1\or"E2\or"E3\or"E4\or"E5\or"E6\or"E7% 12422 \or"E8\or"E9\or"EA\or"EB\or"EC\or"ED\or"EE\or"EF% 12423 \or"F0\or"F1\or"F2\or"F3\or"F4\or"F5\or"F6\or"F7% 12424 \or"F8\or"F9\or"FA\or"FB\or"FC\or"FD\or"FE\or"FF% 12425 \fi }% \else \gdef\hv@pdf@char{\char'}%

12429 \fi

\endgroup

#### \@@BOOKMARK

12431 \def\@@BOOKMARK[#1][#2]#3#4#5{% \expandafter\edef\csname @count@#3\endcsname{% \the\@serial@counter }% \edef\@mycount{\the\@serial@counter}% \Hy@StepCount\@serial@counter \edef\@parcount{% \expandafter\ifx\csname @count@#5\endcsname\relax 0%  $\leq$   $\leq$   $\leq$ 12441 \csname @count@#5\endcsname  $12442 \sqrt{f}$  }% \immediate\special{% !outline \HyperDestNameFilter{#3};p=\@parcount,i=\@mycount,% 12446  $s=\iint x \neq 2-c\else$  b \fi,t=#4% }% }%

#### \ReadBookmarks

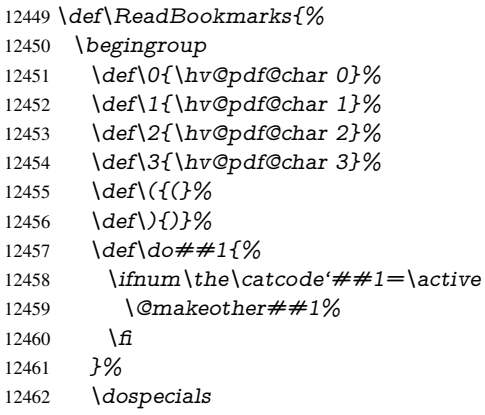

```
12463 \InputIfFileExists{\jobname.out}{}{}%
12464 \endgroup
12465 \ifx\WriteBookmarks\relax
12466 \else
12467 \if@filesw
12468 \newwrite\@outlinefile
12469 \Hy@OutlineRerunCheck
12470 \immediate\openout\@outlinefile=\jobname.out\relax
12471 \ifHy@typexml
12472 \immediate\write\@outlinefile{<relaxxml>\relax}%
12473 \qquad \qquad \frac{1}{24}12474 \fi
12475 \fi
12476 }
12477 \langle /vtex\rangle12478 (*!vtex)
12479 \def\ReadBookmarks{%
12480 \begingroup
12481 \escapechar='\\%
12482 \let\escapechar\@gobble %
12483 \def\@@BOOKMARK[##1][##2]##3##4##5{%
12484 \calc@bm@number{##5}%<br>12485 }%
12485
12486 \InputIfFileExists{\jobname.out}{}{}%
12487 \ifx\WriteBookmarks\relax
12488 \global\let\WriteBookmarks\relax
12489 \fi
12490 \def\@@BOOKMARK[##1][##2]##3##4##5{%
12491 \def\Hy@temp{##4}%
12492 (*pdftex)
12493 \Hy@pstringdef\Hy@pstringName{\HyperDestNameFilter{##3}}%
12494 \Hy@OutlineName{}\Hy@pstringName{%
12495 ##2\check@bm@number{##3}%
12496 }{%
12497 \expandafter\strip@prefix\meaning\Hy@temp
12498 }%
12499 (/pdftex)
12500 (*pdfmark)
12501 \pdfmark{%
12502 pdfmark=/OUT,%
12503 Count={##2\check@bm@number{##3}},%
12504 Dest = {\# \# 3}, %
12505 Title=\exp\{str\} Title=\sqrt{str\} P\%12506
12507 \langle /pdfmark\rangle12508 (*dvipdfm | xetex)
12509 \Hy@pstringdef\Hy@pstringName{\HyperDestNameFilter{##3}}%
12510 \@pdfm@mark{%
12511 outline \ifHy@DvipdfmxOutlineOpen
12512 [%
12513 \lim_{\#21>\2012514 \qquad \qquad \qquad \qquad \qquad \qquad \qquad \qquad \qquad \qquad \qquad \qquad \qquad \qquad \qquad \qquad \qquad \qquad \qquad \qquad \qquad \qquad \qquad \qquad \qquad \qquad \qquad \qquad \qquad \qquad \qquad \qquad \qquad \qquad \qquad \q12515 - \%12516 \qquad \qquad12517 1\%12518 \sqrt{f}<br>12519 ##
                12519 ##1<<%
```

```
12520 /Title(\expandafter\strip@prefix\meaning\Hy@temp)%
12521 /A<<%
12522 /S/GoTo%
12523 /D(\Hy@pstringName)%
12524 >>%
12525 >>\frac{9}{6}12526 }%
12527 \langle /dvipdfm | \timesetex\rangle12528 }%
12529 {%
12530 \def\WriteBookmarks{0}%
12531 \InputIfFileExists{\jobname.out}{}{}%
12532 }%
12533 %{\escapechar\m@ne\InputIfFileExists{\jobname.out}{}{}}%
12534 \ifx\WriteBookmarks\relax
12535 \else
12536 \if@filesw
12537 \newwrite\@outlinefile
12538 \Hy@OutlineRerunCheck
12539 \immediate\openout\@outlinefile=\jobname.out\relax
12540 \ifHy@typexml
12541 \immediate\write\@outlinefile{<relaxxml>\relax}%
12542 \cdot \sqrt{f}12543 \fi
12544 \sqrt{f}12545 \endgroup
12546 }
12547 (*pdftex)
12548 \def\Hy@OutlineName#1#2#3#4{%
12549 \pdfoutline goto name{#2}count#3{#4}%
12550 }
12551 \langle/pdftex\rangle12552 \def\check@bm@number#1{%
12553 \expandafter\ifx\csname B \#1\end{c}relax
12554 0%
12555 \else
12556 \csname B_{\#1\end{c} shame
12557 \fi
12558 }
12559 \def\calc@bm@number#1{%
12560 \@tempcnta=\check@bm@number{#1}\relax
12561 \advance\@tempcnta by 1 %
12562 \expandafter\xdef\csname B_#1\endcsname{\the\@tempcnta}%
12563 }
12564 \langle/!vtex)
12565 \ifHy@implicit
12566 \else
12567 \expandafter\endinput
12568 \fi
12569 \langle /outlines)
12570 (*outlines | hypertex)
12571 \newlength\Hy@SectionHShift
12572 \def\Hy@SectionAnchorHref#1{%
12573 \ifx\protect\@typeset@protect
12574 \Hy@@SectionAnchor{#1}%
12575 \fi
```

```
12576 }
12577 \DeclareRobustCommand*{\Hy@@SectionAnchor}[1]{%
12578 \leavevmode
12579 \hbox to 0pt{%
12580 \kern-\Hy@SectionHShift
12581 \Hy@raisedlink{%
12582 \hyper@anchorstart{#1}\hyper@anchorend<br>12583 }%
12583
12584 \hss
12585 }%
12586 }
12587 \let\H@old@ssect\@ssect
12588 \def\@ssect#1#2#3#4#5{%
12589 \Hy@GlobalStepCount\Hy@linkcounter
12590 \xdef\@currentHref{section*.\the\Hy@linkcounter}%
12591 \setlength{\Hy@SectionHShift}{#1}%
12592 \begingroup
12593 \toks@{\H@old@ssect{#1}{#2}{#3}{#4}}%
12594 \toks\tw@\expandafter{%
12595 \expandafter\Hy@SectionAnchorHref\expandafter{\@currentHref}%
12596 + 45%12597 }%
12598 \edef\x{\endgroup
12599 \the\toks@{\the\toks\tw@}%
12600 } \x
12601 }
12602 \let\H@old@schapter\@schapter
12603 \def\@schapter#1{%
12604 \begingroup
12605 \let\@mkboth\@gobbletwo
12606 \Hy@GlobalStepCount\Hy@linkcounter
12607 \xdef\@currentHref{\Hy@chapapp*.\the\Hy@linkcounter}%
12608 \Hy@raisedlink{%
12609 \hyper@anchorstart{\@currentHref}\hyper@anchorend
12610 }%
12611 \endgroup
12612 \H@old@schapter{#1}%
12613 }
```
If there is no chapter number (\frontmatter or \backmatter) then \refstepcounter{chapter} is not executed, so there will be no destination for \ddcontentsline. So \@chapter is overloaded to avoid this:

```
12614 \@ifundefined{@chapter}{}{%
12615 \let\Hy@org@chapter\@chapter
12616 \def\@chapter{%
12617 \def\Hy@next{%
12618 \Hy@GlobalStepCount\Hy@linkcounter
12619 \xdef\@currentHref{\Hy@chapapp*.\the\Hy@linkcounter}%
12620 \Hy@raisedlink{%
12621 \hyper@anchorstart{\@currentHref}\hyper@anchorend
12622 }%
12623 }%
12624 \ifnum\c@secnumdepth>\m@ne
12625 \@ifundefined{if@mainmatter}%
12626 \iftrue{\csname if@mainmatter\endcsname}%
12627 \let\Hy@next\relax
12628 \fi<br>12629 \fi
```
\fi

```
12630 \Hy@next
12631 \Hy@org@chapter
12632 }%
12633 }
12634 \let\H@old@part\@part
12635 \begingroup\expandafter\expandafter\expandafter\endgroup
12636 \expandafter\ifx\csname chapter\endcsname\relax
12637 \let\Hy@secnum@part\z@
12638 \else
12639 \let\Hy@secnum@part\m@ne
12640 \fi
12641 \def\@part{%
12642 \ifnum\Hy@secnum@part>\c@secnumdepth
12643 \phantomsection
12644 \fi
12645 \H@old@part
12646 }
12647 \let\H@old@spart\@spart
12648 \def\@spart#1{%
12649 \Hy@GlobalStepCount\Hy@linkcounter
12650 \xdef\@currentHref{part*.\the\Hy@linkcounter}%
12651 \Hy@raisedlink{%
12652 \hyper@anchorstart{\@currentHref}\hyper@anchorend
12653 }%
12654 \H@old@spart{#1}%
12655 }
12656 \let\H@old@sect\@sect
12657 \def\@sect#1#2#3#4#5#6[#7]#8{%
12658 \ifnum #2>\c@secnumdepth
12659 \expandafter\@firstoftwo
12660 \else
12661 \expandafter\@secondoftwo
12662 \fi
12663 {%
12664 \Hy@GlobalStepCount\Hy@linkcounter
12665 \xdef\@currentHref{section*.\the\Hy@linkcounter}%
12666 \setlength{\Hy@SectionHShift}{#3}%
12667 \begingroup
12668 \toks@{\H@old@sect{#1}{#2}{#3}{#4}{#5}{#6}[{#7}]}%
12669 \toks\tw@\expandafter{%
12670 \expandafter\Hy@SectionAnchorHref\expandafter{\@currentHref}%
12671 #8%
12672 }%
12673 \edef\x{\endgroup
12674 \the\toks@{\the\toks\tw@}%
12675 }\x
12676 }{%
12677 \H@old@sect{#1}{#2}{#3}{#4}{#5}{#6}[{#7}]{#8}%
12678 }%
12679 }
12680 \langle /outlines | hypertex)
12681 (*outlines)
12682 \expandafter\def\csname Parent-4\endcsname{}
12683 \expandafter\def\csname Parent-3\endcsname{}
12684 \expandafter\def\csname Parent-2\endcsname{}
12685 \expandafter\def\csname Parent-1\endcsname{}
```
 \expandafter\def\csname Parent0\endcsname{} \expandafter\def\csname Parent1\endcsname{} \expandafter\def\csname Parent2\endcsname{} \expandafter\def\csname Parent3\endcsname{} \expandafter\def\csname Parent4\endcsname{}

12691  $\langle$ /outlines $\rangle$ 

# 49 Compatibility with koma-script classes

12692 (\*outlines | hypertex)

Hard-wire in an unpleasant over-ride of komascript 'scrbook' class for Tobias Isenberg (Tobias.Isenberg@gmx.de). With version 6.71b the hack is also applied to 'scrreprt' class and is removed for koma-script versions since 2001/01/01, because Markus Kohm supports hyperref in komascript. \def\Hy@tempa{% \def\@addchap[##1]##2{%

```
12695 \typeout{##2}%
12696 \if@twoside
12697 \@mkboth{##1}{}%
12698 \else
12699 \@mkboth{}{##1}%
12700 \fi
12701 \addtocontents{lof}{\protect\addvspace{10\p@}}%
12702 \addtocontents{lot}{\protect\addvspace{10\p@}}%
12703 \Hy@GlobalStepCount\Hy@linkcounter
12704 \xdef\@currentHref{\Hy@chapapp*.\the\Hy@linkcounter}%
12705 \Hy@raisedlink{%
12706 \hyper@anchorstart{\@currentHref}\hyper@anchorend
12707 }%
12708 \if@twocolumn
12709 \@topnewpage[\@makeschapterhead{##2}]%
12710 \else
12711 \@makeschapterhead{##2}%
12712 \@afterheading
12713 \fi
12714 \addcontentsline{toc}{chapter}{##1}%
12715 }%
12716 }
12717 \@ifclassloaded{scrbook}{%
12718 \@ifclasslater{scrbook}{2001/01/01}{%
12719 \let\Hy@tempa\@empty
12720 }{}%
12721 }{%
12722 \@ifclassloaded{scrreprt}{%
12723 \@ifclasslater{scrreprt}{2001/01/01}{%
12724 \let\Hy@tempa\@empty
12725 }{}%
12726 }{%
12727 \let\Hy@tempa\@empty
12728 }%
12729 }%
12730 \Hy@tempa
12731 \langle /outlines | hypertex)
```
# 50 Encoding definition files for encodings of PDF strings

This was contributed by Heiko Oberdiek.

# 50.1 PD1 encoding

12732 (\*pd1enc) \DeclareFontEncoding{PD1}{}{}

Accents

```
12734 \DeclareTextAccent{\'}{PD1}{\textasciigrave}
12735 \DeclareTextAccent{\'}{PD1}{\textacute}
12736 \DeclareTextAccent{\^}{PD1}{\textasciicircum}
12737 \DeclareTextAccent{\~}{PD1}{\texttilde}
12738 \DeclareTextAccent{\"}{PD1}{\textasciidieresis}
12739 \DeclareTextAccent{\r}{PD1}{\textring}
12740 \DeclareTextAccent{\v}{PD1}{\textasciicaron}
12741 \DeclareTextAccent{\.}{PD1}{\textdotaccent}
12742 \DeclareTextAccent{\c}{PD1}{\textcedilla}
12743 \DeclareTextAccent{\=}{PD1}{\textasciimacron}
12744 \DeclareTextAccent{\b}{PD1}{\textmacronbelow}
12745 \DeclareTextAccent{\d}{PD1}{\textdotbelow}
12746 \DeclareTextCompositeCommand{\'}{PD1}{\@empty}{\textasciigrave}
12747 \DeclareTextCompositeCommand{\'}{PD1}{\@empty}{\textacute}
12748 \DeclareTextCompositeCommand{\^}{PD1}{\@empty}{\textasciicircum}
12749 \DeclareTextCompositeCommand{\~}{PD1}{\@empty}{\texttilde}
12750 \DeclareTextCompositeCommand{\"}{PD1}{\@empty}{\textasciidieresis}
12751 \DeclareTextCompositeCommand{\r}{PD1}{\@empty}{\textring}
12752 \DeclareTextCompositeCommand{\v}{PD1}{\@empty}{\textasciicaron}
12753 \DeclareTextCompositeCommand{\.}{PD1}{\@empty}{\textdotaccent}
12754 \DeclareTextCompositeCommand{\c}{PD1}{\@empty}{\textcedilla}
12755 \DeclareTextCompositeCommand{\=}{PD1}{\@empty}{\textasciimacron}
12756 \DeclareTextCompositeCommand{\b}{PD1}{\@empty}{\textmacronbelow}
12757 \DeclareTextCompositeCommand{\d}{PD1}{\@empty}{\textdotbelow}
12758 \DeclareTextCompositeCommand{\'}{PD1}{\ }{\textasciigrave}
12759 \DeclareTextCompositeCommand{\'}{PD1}{\ }{\textacute}
12760 \DeclareTextCompositeCommand{\^}{PD1}{\ }{\textasciicircum}
12761 \DeclareTextCompositeCommand{\~}{PD1}{\ }{\texttilde}
12762 \DeclareTextCompositeCommand{\"}{PD1}{\ }{\textasciidieresis}
12763 \DeclareTextCompositeCommand{\r}{PD1}{\ }{\textring}
12764 \DeclareTextCompositeCommand{\v}{PD1}{\}{\textasciicaron}
12765 \DeclareTextCompositeCommand{\.}{PD1}{\ }{\textdotaccent}
12766 \DeclareTextCompositeCommand{\c}{PD1}{\ }{\textcedilla}
12767 \DeclareTextCompositeCommand{\=}{PD1}{\ }{\textasciimacron}
12768 \DeclareTextCompositeCommand{\b}{PD1}{\ }{\textmacronbelow}
12769 \DeclareTextCompositeCommand{\d}{PD1}{\ }{\textdotbelow}
12770 \DeclareTextCommand{\k}{PD1}[1]{\TextSymbolUnavailable{\k{#1}}#1}
12771 \DeclareTextCommand{\t}{PD1}[1]{\TextSymbolUnavailable{\t{#1}}#1}
12772 \DeclareTextCommand{\newtie}{PD1}[1]{%
12773 \TextSymbolUnavailable{\newtie{#1}}#1%
12774 }
Special white space escape characters not for use in bookmarks but for other PDF strings.
12775 % U+0009 (CHARACTER TABULATION)
12776 \DeclareTextCommand{\textHT}{PD1}{\011}% U+0009
12777 % U+000A (LINE FEED)
```
\DeclareTextCommand{\textLF}{PD1}{\012}% U+000A

% U+000D (CARRIAGE RETURN)

 \DeclareTextCommand{\textCR}{PD1}{\015}% U+000D Accent glyph names % U+02D8 BREVE; breve \DeclareTextCommand{\textasciibreve}{PD1}{\030}% U+02D8 % U+02C7 CARON; caron \DeclareTextCommand{\textasciicaron}{PD1}{\031}% U+02C7 % U+02C6 MODIFIER LETTER CIRCUMFLEX ACCENT; circumflex \DeclareTextCommand{\textcircumflex}{PD1}{\032}% U+02C6 % U+02D9 DOT ABOVE; dotaccent \DeclareTextCommand{\textdotaccent}{PD1}{\033}% U+02D9 % U+02DD DOUBLE ACUTE ACCENT; hungarumlaut \DeclareTextCommand{\texthungarumlaut}{PD1}{\034}% U+02DD % U+02DB OGONEK; ogonek \DeclareTextCommand{\textogonek}{PD1}{\035}% U+02DB % U+02DA RING ABOVE; ring \DeclareTextCommand{\textring}{PD1}{\036}% U+02DA % U+02DC SMALL TILDE; ilde, \*tilde \DeclareTextCommand{\texttilde}{PD1}{\037}% U+02DC \040: U+0020 SPACE; \*space, spacehackarabic \041: U+0021 EXCLAMATION MARK; exclam % U+0022 QUOTATION MARK; quotedbl \DeclareTextCommand{\textquotedbl}{PD1}{\string"}% \042 U+0022 % U+0023 NUMBER SIGN; numbersign \DeclareTextCommand{\textnumbersign}{PD1}{\043}% U+0023 % U+0024 DOLLAR SIGN; dollar \DeclareTextCommand{\textdollar}{PD1}{\044}% U+0024 % U+0025 PERCENT SIGN; percent \DeclareTextCommand{\textpercent}{PD1}{\045}% U+0025 % U+0026 AMPERSAND; ampersand \DeclareTextCommand{\textampersand}{PD1}{\046}% U+0026 \047: U+0027 APOSTROPHE; quotesingle % U+0028 LEFT PARENTHESIS; parenleft \DeclareTextCommand{\textparenleft}{PD1}{\string\(}% \050 U+0028 % U+0029 RIGHT PARENTHESIS; parenright \DeclareTextCommand{\textparenright}{PD1}{\string\)}% \051 U+0029 \052: U+002A ASTERISK; asterisk \053: U+002B PLUS SIGN; plus \054: U+002C COMMA; comma \055: U+002D HYPHEN-MINUS; hyphen \056: U+002E FULL STOP; period % U+002E FULL STOP; period \DeclareTextCommand{\textdotbelow}{PD1}{.}% \056 U+002E \057: U+002F SOLIDUS; slash \060: U+0030 DIGIT ZERO; zero . . . \071: U+0039 DIGIT NINE; nine \072: U+003A COLON; colon \073: U+003B SEMICOLON; semicolon % U+003C LESS-THAN SIGN; less

\DeclareTextCommand{\textless}{PD1}{<}% \074 U+003C

\075: U+003D EQUALS SIGN; equal % U+003E GREATER-THAN SIGN; greater \DeclareTextCommand{\textgreater}{PD1}{>}% \076 U+003E \077: U+003F QUESTION MARK; question \100: U+0040 COMMERCIAL AT; at \101: U+0041 LATIN CAPITAL LETTER A; A . . .

\132: U+005A LATIN CAPITAL LETTER Z; Z \133: U+005B LEFT SQUARE BRACKET; bracketleft % U+005C REVERSE SOLIDUS; backslash \DeclareTextCommand{\textbackslash}{PD1}{\134}% U+005C

\135: U+005D RIGHT SQUARE BRACKET; bracketright % U+005E CIRCUMFLEX ACCENT; asciicircum \DeclareTextCommand{\textasciicircum}{PD1}{\136}% U+005E % U+005F LOW LINE; underscore \DeclareTextCommand{\textunderscore}{PD1}{\137}% U+005F \DeclareTextCommand{\textmacronbelow}{PD1}{\137}% U+005F % U+0060 GRAVE ACCENT; grave \DeclareTextCommand{\textasciigrave}{PD1}{\140}% U+0060

\141: U+0061 LATIN SMALL LETTER A; a

. . . \150: U+0068 LATIN SMALL LETTER H; h % U+0069 LATIN SMALL LETTER I; i \DeclareTextCompositeCommand{\.}{PD1}{i}{i}% \151 U+0069 \152: U+006A LATIN SMALL LETTER J; j

. . .

\172: U+007A LATIN SMALL LETTER Z; z % U+007B LEFT CURLY BRACKET; braceleft \DeclareTextCommand{\textbraceleft}{PD1}{\173}% U+007B % U+007C VERTICAL LINE; \*bar, verticalbar \DeclareTextCommand{\textbar}{PD1}{|}% U+007C % U+007D RIGHT CURLY BRACKET; braceright \DeclareTextCommand{\textbraceright}{PD1}{\175}% U+007D % U+007E TILDE; asciitilde \DeclareTextCommand{\textasciitilde}{PD1}{\176}% U+007E Slot  $\177$  (0x7F) is undefined in PDFDocEncoding. % U+2022 BULLET; bullet \DeclareTextCommand{\textbullet}{PD1}{\200}% U+2022 % U+2020 DAGGER; dagger \DeclareTextCommand{\textdagger}{PD1}{\201}% U+2020 % U+2021 DOUBLE DAGGER; daggerdbl \DeclareTextCommand{\textdaggerdbl}{PD1}{\202}% U+2021 % U+2026 HORIZONTAL ELLIPSIS; ellipsis \DeclareTextCommand{\textellipsis}{PD1}{\203}% U+2026 % U+2014 EM DASH; emdash \DeclareTextCommand{\textemdash}{PD1}{\204}% U+2014 % U+2013 EN DASH; endash \DeclareTextCommand{\textendash}{PD1}{\205}% U+2013 % U+0192 LATIN SMALL LETTER F WITH HOOK; florin \DeclareTextCommand{\textflorin}{PD1}{\206}% U+0192 % U+2044 FRACTION SLASH; fraction \DeclareTextCommand{\textfractionsolidus}{PD1}{\207}% U+2044 % U+2039 SINGLE LEFT-POINTING ANGLE QUOTATION MARK; guilsinglleft \DeclareTextCommand{\guilsinglleft}{PD1}{\210}% U+2039 % U+203A SINGLE RIGHT-POINTING ANGLE QUOTATION MARK; guilsinglright

\DeclareTextCommand{\guilsinglright}{PD1}{\211}% U+203A

```
12856 % U+2212 MINUS SIGN; minus
12857 \DeclareTextCommand{\textminus}{PD1}{\212}% U+2212
12858 % U+2030 PER MILLE SIGN; perthousand
12859 \DeclareTextCommand{\textperthousand}{PD1}{\213}% U+2030
12860 % U+201E DOUBLE LOW-9 QUOTATION MARK; quotedblbase
12861 \DeclareTextCommand{\quotedblbase}{PD1}{\214}% U+201E
12862 % U+201C LEFT DOUBLE QUOTATION MARK; quotedblleft
12863 \DeclareTextCommand{\textquotedblleft}{PD1}{\215}% U+201C
12864 % U+201D RIGHT DOUBLE QUOTATION MARK; quotedblright
12865 \DeclareTextCommand{\textquotedblright}{PD1}{\216}% U+201D
12866 % U+2018 LEFT SINGLE QUOTATION MARK; quoteleft
12867 \DeclareTextCommand{\textquoteleft}{PD1}{\217}% U+2018
12868 % U+2019 RIGHT SINGLE QUOTATION MARK; quoteright
12869 \DeclareTextCommand{\textquoteright}{PD1}{\220}% U+2019
12870 % U+201A SINGLE LOW-9 QUOTATION MARK; quotesinglbase
12871 \DeclareTextCommand{\quotesinglbase}{PD1}{\221}% U+201A
12872 % U+2122 TRADE MARK SIGN; trademark
12873 \DeclareTextCommand{\texttrademark}{PD1}{\222}% U+2122
12874 % U+FB01 LATIN SMALL LIGATURE FI; fi
12875 \DeclareTextCommand{\textfi}{PD1}{\223}% U+FB01
12876 % U+FB02 LATIN SMALL LIGATURE FL; fl
12877 \DeclareTextCommand{\textfl}{PD1}{\224}% U+FB02
12878 % U+0141 LATIN CAPITAL LETTER L WITH STROKE; Lslash
12879 \DeclareTextCommand{\L}{PD1}{\225}% U+0141
12880 % U+0152 LATIN CAPITAL LIGATURE OE; OE
12881 \DeclareTextCommand{\OE}{PD1}{\226}% U+0152
12882 % U+0160 LATIN CAPITAL LETTER S WITH CARON; Scaron
12883 \DeclareTextCompositeCommand{\v}{PD1}{S}{\227}% U+0160
12884 % U+0178 LATIN CAPITAL LETTER Y WITH DIAERESIS; Ydieresis
12885 \DeclareTextCompositeCommand{\"}{PD1}{Y}{\230}% U+0178
12886 \DeclareTextCommand{\IJ}{PD1}{\230}
12887 % U+017D LATIN CAPITAL LETTER Z WITH CARON; Zcaron
12888 \DeclareTextCompositeCommand{\v}{PD1}{Z}{\231}% U+017D
12889 % U+0131 LATIN SMALL LETTER DOTLESS I; dotlessi
12890 \DeclareTextCommand{\i}{PD1}{\232}% U+0131
12891 % U+0142 LATIN SMALL LETTER L WITH STROKE; lslash
12892 \DeclareTextCommand{\l}{PD1}{\233}% U+0142
12893 % U+0153 LATIN SMALL LIGATURE OE; oe
12894 \DeclareTextCommand{\oe}{PD1}{\234}% U+0153
12895 % U+0161 LATIN SMALL LETTER S WITH CARON; scaron
12896 \DeclareTextCompositeCommand{\v}{PD1}{s}{\235}% U+0161
12897 % U+017E LATIN SMALL LETTER Z WITH CARON; zcaron
12898 \DeclareTextCompositeCommand{\v}{PD1}{z}{\236}% U+017E
Slot \237 (0x9F) is not defined in PDFDocEncoding.
The euro \lambda240 is inserted in version 1.3 of the pdf specification.
12899 % U+20AC EURO SIGN; *Euro, euro
12900 \DeclareTextCommand{\texteuro}{PD1}{\240}% U+20AC
12901 % U+00A1 INVERTED EXCLAMATION MARK; exclamdown
12902 \DeclareTextCommand{\textexclamdown}{PD1}{\241}% U+00A1
12903 % U+00A2 CENT SIGN; cent
12904 \DeclareTextCommand{\textcent}{PD1}{\242}% U+00A2
12905 % U+00A3 POUND SIGN; sterling
12906 \DeclareTextCommand{\textsterling}{PD1}{\243}% U+00A3
12907 % U+00A4 CURRENCY SIGN; currency
12908 \DeclareTextCommand{\textcurrency}{PD1}{\244}% U+00A4
12909 % U+00A5 YEN SIGN; yen
12910 \DeclareTextCommand{\textyen}{PD1}{\245}% U+00A5
```
 % U+00A6 BROKEN BAR; brokenbar \DeclareTextCommand{\textbrokenbar}{PD1}{\246}% U+00A6 % U+00A7 SECTION SIGN; section \DeclareTextCommand{\textsection}{PD1}{\247}% U+00A7 % U+00A8 DIAERESIS; dieresis \DeclareTextCommand{\textasciidieresis}{PD1}{\250}% U+00A8 % U+00A9 COPYRIGHT SIGN; copyright \DeclareTextCommand{\textcopyright}{PD1}{\251}% U+00A9 % U+00AA FEMININE ORDINAL INDICATOR; ordfeminine \DeclareTextCommand{\textordfeminine}{PD1}{\252}% U+00AA % U+00AB LEFT-POINTING DOUBLE ANGLE QUOTATION MARK; guillemotleft \DeclareTextCommand{\guillemotleft}{PD1}{\253}% U+00AB % U+00AC NOT SIGN; logicalnot \DeclareTextCommand{\textlogicalnot}{PD1}{\254}% U+00AC \DeclareTextCommand{\textlnot}{PD1}{\254}% logical not No glyph \255 in PDFDocEncoding. % U+00AE REGISTERED SIGN; registered \DeclareTextCommand{\textregistered}{PD1}{\256}% U+00AE % U+00AF MACRON; \*macron, overscore \DeclareTextCommand{\textasciimacron}{PD1}{\257}% U+00AF % U+00B0 DEGREE SIGN; degree \DeclareTextCommand{\textdegree}{PD1}{\260}% U+00B0 % U+00B1 PLUS-MINUS SIGN; plusminus \DeclareTextCommand{\textplusminus}{PD1}{\261}% U+00B1 % U+00B2 SUPERSCRIPT TWO; twosuperior \DeclareTextCommand{\texttwosuperior}{PD1}{\262}% U+00B2 % U+00B3 SUPERSCRIPT THREE; threesuperior \DeclareTextCommand{\textthreesuperior}{PD1}{\263}% U+00B3 % U+00B4 ACUTE ACCENT; acute \DeclareTextCommand{\textacute}{PD1}{\264}% U+00B4 % U+00B5 MICRO SIGN; mu, mu1 \DeclareTextCommand{\textmu}{PD1}{\265}% U+00B5 % U+00B6 PILCROW SIGN; paragraph \DeclareTextCommand{\textparagraph}{PD1}{\266}% U+00B6 % U+00B7 MIDDLE DOT; middot, \*periodcentered \DeclareTextCommand{\textperiodcentered}{PD1}{\267}% U+00B7 % U+00B8 CEDILLA; cedilla \DeclareTextCommand{\textcedilla}{PD1}{\270}% U+00B8 % U+00B9 SUPERSCRIPT ONE; onesuperior \DeclareTextCommand{\textonesuperior}{PD1}{\271}% U+00B9 % U+00BA MASCULINE ORDINAL INDICATOR; ordmasculine \DeclareTextCommand{\textordmasculine}{PD1}{\272}% U+00BA % U+00BB RIGHT-POINTING DOUBLE ANGLE QUOTATION MARK; guillemotright \DeclareTextCommand{\guillemotright}{PD1}{\273}% U+00BB % U+00BC VULGAR FRACTION ONE QUARTER; onequarter \DeclareTextCommand{\textonequarter}{PD1}{\274}% U+00BC % U+00BD VULGAR FRACTION ONE HALF; onehalf \DeclareTextCommand{\textonehalf}{PD1}{\275}% U+00BD % U+00BE VULGAR FRACTION THREE QUARTERS; threequarters \DeclareTextCommand{\textthreequarters}{PD1}{\276}% U+00BE % U+00BF INVERTED QUESTION MARK; questiondown \DeclareTextCommand{\textquestiondown}{PD1}{\277}% U+00BF % U+00C0 LATIN CAPITAL LETTER A WITH GRAVE; Agrave \DeclareTextCompositeCommand{\'}{PD1}{A}{\300}% U+00C0 % U+00C1 LATIN CAPITAL LETTER A WITH ACUTE; Aacute

 \DeclareTextCompositeCommand{\'}{PD1}{A}{\301}% U+00C1 % U+00C2 LATIN CAPITAL LETTER A WITH CIRCUMFLEX; Acircumflex \DeclareTextCompositeCommand{\^}{PD1}{A}{\302}% U+00C2 % U+00C3 LATIN CAPITAL LETTER A WITH TILDE; Atilde \DeclareTextCompositeCommand{\~}{PD1}{A}{\303}% U+00C3 % U+00C4 LATIN CAPITAL LETTER A WITH DIAERESIS; Adieresis \DeclareTextCompositeCommand{\"}{PD1}{A}{\304}% U+00C4 % U+00C5 LATIN CAPITAL LETTER A WITH RING ABOVE; Aring \DeclareTextCompositeCommand{\r}{PD1}{A}{\305}% U+00C5 % U+00C6 LATIN CAPITAL LETTER AE; AE \DeclareTextCommand{\AE}{PD1}{\306}% U+00C6 % U+00C7 LATIN CAPITAL LETTER C WITH CEDILLA; Ccedilla \DeclareTextCompositeCommand{\c}{PD1}{C}{\307}% U+00C7 % U+00C8 LATIN CAPITAL LETTER E WITH GRAVE; Egrave \DeclareTextCompositeCommand{\'}{PD1}{E}{\310}% U+00C8 % U+00C9 LATIN CAPITAL LETTER E WITH ACUTE; Eacute \DeclareTextCompositeCommand{\'}{PD1}{E}{\311}% U+00C9 % U+00CA LATIN CAPITAL LETTER E WITH CIRCUMFLEX; Ecircumflex \DeclareTextCompositeCommand{\^}{PD1}{E}{\312}% U+00CA % U+00CB LATIN CAPITAL LETTER E WITH DIAERESIS; Edieresis \DeclareTextCompositeCommand{\"}{PD1}{E}{\313}% U+00CB % U+00CC LATIN CAPITAL LETTER I WITH GRAVE; Igrave \DeclareTextCompositeCommand{\'}{PD1}{I}{\314}% U+00CC % U+00CD LATIN CAPITAL LETTER I WITH ACUTE; Iacute \DeclareTextCompositeCommand{\'}{PD1}{I}{\315}% U+00CD % U+00CE LATIN CAPITAL LETTER I WITH CIRCUMFLEX; Icircumflex \DeclareTextCompositeCommand{\^}{PD1}{I}{\316}% U+00CE % U+00CF LATIN CAPITAL LETTER I WITH DIAERESIS; Idieresis \DeclareTextCompositeCommand{\"}{PD1}{I}{\317}% U+00CF % U+00D0 LATIN CAPITAL LETTER ETH; Eth \DeclareTextCommand{\DH}{PD1}{\320}% U+00D0 \DeclareTextCommand{\DJ}{PD1}{\320}% U+00D0 % U+00D1 LATIN CAPITAL LETTER N WITH TILDE; Ntilde \DeclareTextCompositeCommand{\~}{PD1}{N}{\321}% U+00D1 % U+00D2 LATIN CAPITAL LETTER O WITH GRAVE; Ograve \DeclareTextCompositeCommand{\'}{PD1}{O}{\322}% U+00D2 % U+00D3 LATIN CAPITAL LETTER O WITH ACUTE; Oacute \DeclareTextCompositeCommand{\'}{PD1}{O}{\323}% U+00D3 % U+00D4 LATIN CAPITAL LETTER O WITH CIRCUMFLEX; Ocircumflex \DeclareTextCompositeCommand{\^}{PD1}{O}{\324}% U+00D4 % U+00D5 LATIN CAPITAL LETTER O WITH TILDE; Otilde \DeclareTextCompositeCommand{\~}{PD1}{O}{\325}% U+00D5 % U+00D6 LATIN CAPITAL LETTER O WITH DIAERESIS; Odieresis \DeclareTextCompositeCommand{\"}{PD1}{O}{\326}% U+00D6 % U+00D7 MULTIPLICATION SIGN; multiply \DeclareTextCommand{\textmultiply}{PD1}{\327}% U+00D7 % U+00D8 LATIN CAPITAL LETTER O WITH STROKE; Oslash \DeclareTextCommand{\O}{PD1}{\330}% U+00D8 % U+00D9 LATIN CAPITAL LETTER U WITH GRAVE; Ugrave \DeclareTextCompositeCommand{\'}{PD1}{U}{\331}% U+00D9 % U+00DA LATIN CAPITAL LETTER U WITH ACUTE; Uacute \DeclareTextCompositeCommand{\'}{PD1}{U}{\332}% U+00DA % U+00DB LATIN CAPITAL LETTER U WITH CIRCUMFLEX; Ucircumflex \DeclareTextCompositeCommand{\^}{PD1}{U}{\333}% U+00DB % U+00DC LATIN CAPITAL LETTER U WITH DIAERESIS; Udieresis \DeclareTextCompositeCommand{\"}{PD1}{U}{\334}% U+00DC % U+00DD LATIN CAPITAL LETTER Y WITH ACUTE; Yacute

 \DeclareTextCompositeCommand{\'}{PD1}{Y}{\335}% U+00DD % U+00DE LATIN CAPITAL LETTER THORN; Thorn \DeclareTextCommand{\TH}{PD1}{\336}% U+00DE % U+00DF LATIN SMALL LETTER SHARP S; germandbls \DeclareTextCommand{\ss}{PD1}{\337}% U+00DF % U+00E0 LATIN SMALL LETTER A WITH GRAVE; agrave \DeclareTextCompositeCommand{\'}{PD1}{a}{\340}% U+00E0 % U+00E1 LATIN SMALL LETTER A WITH ACUTE; aacute \DeclareTextCompositeCommand{\'}{PD1}{a}{\341}% U+00E1 % U+00E2 LATIN SMALL LETTER A WITH CIRCUMFLEX; acircumflex \DeclareTextCompositeCommand{\^}{PD1}{a}{\342}% U+00E2 % U+00E3 LATIN SMALL LETTER A WITH TILDE; atilde \DeclareTextCompositeCommand{\~}{PD1}{a}{\343}% U+00E3 % U+00E4 LATIN SMALL LETTER A WITH DIAERESIS; adieresis \DeclareTextCompositeCommand{\"}{PD1}{a}{\344}% U+00E4 % U+00E5 LATIN SMALL LETTER A WITH RING ABOVE; aring \DeclareTextCompositeCommand{\r}{PD1}{a}{\345}% U+00E5 % U+00E6 LATIN SMALL LETTER AE; ae \DeclareTextCommand{\ae}{PD1}{\346}% U+00E6 % U+00E7 LATIN SMALL LETTER C WITH CEDILLA; ccedilla \DeclareTextCompositeCommand{\c}{PD1}{c}{\347}% U+00E7 % U+00E8 LATIN SMALL LETTER E WITH GRAVE; egrave \DeclareTextCompositeCommand{\'}{PD1}{e}{\350}% U+00E8 % U+00E9 LATIN SMALL LETTER E WITH ACUTE; eacute \DeclareTextCompositeCommand{\'}{PD1}{e}{\351}% U+00E9 % U+00EA LATIN SMALL LETTER E WITH CIRCUMFLEX; ecircumflex \DeclareTextCompositeCommand{\^}{PD1}{e}{\352}% U+00EA % U+00EB LATIN SMALL LETTER E WITH DIAERESIS; edieresis \DeclareTextCompositeCommand{\"}{PD1}{e}{\353}% U+00EB % U+00EC LATIN SMALL LETTER I WITH GRAVE; igrave \DeclareTextCompositeCommand{\'}{PD1}{i}{\354}% U+00EC \DeclareTextCompositeCommand{\'}{PD1}{\i}{\354}% U+00EC % U+00ED LATIN SMALL LETTER I WITH ACUTE; iacute \DeclareTextCompositeCommand{\'}{PD1}{i}{\355}% U+00ED \DeclareTextCompositeCommand{\'}{PD1}{\i}{\355}% U+00ED % U+00EE LATIN SMALL LETTER I WITH CIRCUMFLEX; icircumflex \DeclareTextCompositeCommand{\^}{PD1}{i}{\356}% U+00EE \DeclareTextCompositeCommand{\^}{PD1}{\i}{\356}% U+00EE % U+00EF LATIN SMALL LETTER I WITH DIAERESIS; idieresis \DeclareTextCompositeCommand{\"}{PD1}{i}{\357}% U+00EF \DeclareTextCompositeCommand{\"}{PD1}{\i}{\357}% U+00EF % U+00F0 LATIN SMALL LETTER ETH; eth \DeclareTextCommand{\dh}{PD1}{\360}% U+00F0 % U+00F1 LATIN SMALL LETTER N WITH TILDE; ntilde \DeclareTextCompositeCommand{\~}{PD1}{n}{\361}% U+00F1 % U+00F2 LATIN SMALL LETTER O WITH GRAVE; ograve \DeclareTextCompositeCommand{\'}{PD1}{o}{\362}% U+00F2 % U+00F3 LATIN SMALL LETTER O WITH ACUTE; oacute \DeclareTextCompositeCommand{\'}{PD1}{o}{\363}% U+00F3 % U+00F4 LATIN SMALL LETTER O WITH CIRCUMFLEX; ocircumflex \DeclareTextCompositeCommand{\^}{PD1}{o}{\364}% U+00F4 % U+00F5 LATIN SMALL LETTER O WITH TILDE; otilde \DeclareTextCompositeCommand{\~}{PD1}{o}{\365}% U+00F5 % U+00F6 LATIN SMALL LETTER O WITH DIAERESIS; odieresis \DeclareTextCompositeCommand{\"}{PD1}{o}{\366}% U+00F6 % U+00F7 DIVISION SIGN; divide \DeclareTextCommand{\textdivide}{PD1}{\367}% U+00F7

 % U+00F8 LATIN SMALL LETTER O WITH STROKE; oslash \DeclareTextCommand{\o}{PD1}{\370}% U+00F8 % U+00F9 LATIN SMALL LETTER U WITH GRAVE; ugrave \DeclareTextCompositeCommand{\'}{PD1}{u}{\371}% U+00F9 % U+00FA LATIN SMALL LETTER U WITH ACUTE; uacute \DeclareTextCompositeCommand{\'}{PD1}{u}{\372}% U+00FA % U+00FB LATIN SMALL LETTER U WITH CIRCUMFLEX; ucircumflex \DeclareTextCompositeCommand{\^}{PD1}{u}{\373}% U+00FB % U+00FC LATIN SMALL LETTER U WITH DIAERESIS; udieresis \DeclareTextCompositeCommand{\"}{PD1}{u}{\374}% U+00FC % U+00FD LATIN SMALL LETTER Y WITH ACUTE; yacute \DeclareTextCompositeCommand{\'}{PD1}{y}{\375}% U+00FD % U+00FE LATIN SMALL LETTER THORN; thorn \DeclareTextCommand{\th}{PD1}{\376}% U+00FE % U+00FF LATIN SMALL LETTER Y WITH DIAERESIS; ydieresis \DeclareTextCompositeCommand{\"}{PD1}{y}{\377}% U+00FF \DeclareTextCommand{\ij}{PD1}{\377}% U+00FF

Glyphs that consist of several characters.

 \DeclareTextCommand{\SS}{PD1}{SS} \DeclareTextCommand{\textcelsius}{PD1}{\textdegree C}

#### Aliases (german.sty)

 \DeclareTextCommand{\textglqq}{PD1}{\quotedblbase} \DeclareTextCommand{\textgrqq}{PD1}{\textquotedblleft} \DeclareTextCommand{\textglq}{PD1}{\quotesinglbase} \DeclareTextCommand{\textgrq}{PD1}{\textquoteleft} \DeclareTextCommand{\textflqq}{PD1}{\guillemotleft} \DeclareTextCommand{\textfrqq}{PD1}{\guillemotright} \DeclareTextCommand{\textflq}{PD1}{\guilsinglleft} \DeclareTextCommand{\textfrq}{PD1}{\guilsinglright}

Aliases (math names)

\DeclareTextCommand{\textneg}{PD1}{\textlogicalnot}

\DeclareTextCommand{\texttimes}{PD1}{\textmultiply}

\DeclareTextCommand{\textdiv}{PD1}{\textdivide}

\DeclareTextCommand{\textpm}{PD1}{\textplusminus}

\DeclareTextCommand{\textcdot}{PD1}{\textperiodcentered}

\DeclareTextCommand{\textbeta}{PD1}{\ss}

Polish aliases. PDF encoding does not have the characters, but it is useful to Poles to have the plain letters regardless. Requested by Wojciech Myszka (W.Myszka@immt. pwr.wroc.pl).

\DeclareTextCompositeCommand{\k}{PD1}{a}{a}% aogonek

\DeclareTextCompositeCommand{\'}{PD1}{c}{c}% cacute

\DeclareTextCompositeCommand{\k}{PD1}{e}{e}% eogonek

\DeclareTextCompositeCommand{\'}{PD1}{n}{n}% nacute

\DeclareTextCompositeCommand{\'}{PD1}{s}{s}% sacute

 \DeclareTextCompositeCommand{\'}{PD1}{z}{z}% zacute \DeclareTextCompositeCommand{\.}{PD1}{z}{z}% zdot

\DeclareTextCompositeCommand{\k}{PD1}{A}{A}% Aogonek

\DeclareTextCompositeCommand{\'}{PD1}{C}{C}% Cacute

\DeclareTextCompositeCommand{\k}{PD1}{E}{E}% Eogonek

\DeclareTextCompositeCommand{\'}{PD1}{N}{N}% Nacute

 \DeclareTextCompositeCommand{\'}{PD1}{S}{S}% Sacute \DeclareTextCompositeCommand{\'}{PD1}{Z}{Z}% Zacute

\DeclareTextCompositeCommand{\.}{PD1}{Z}{Z}% Zdot

13126  $\langle$ /pd1enc $\rangle$ 

# 50.2 PU encoding

13127 (\*puenc) \DeclareFontEncoding{PU}{}{}

# 50.2.1 NFSS2 accents

```
13129 % U+0300 COMBINING GRAVE ACCENT; gravecmb, *gravecomb
13130 \DeclareTextCommand{\'}{PU}[1]{#1\83\000}% U+0300
13131 % U+0301 COMBINING ACUTE ACCENT; acutecmb, *acutecomb
13132 \DeclareTextCommand{\'}{PU}[1]{#1\83\001}% U+0301
13133 % U+0302 COMBINING CIRCUMFLEX ACCENT; circumflexcmb
13134 \DeclareTextCommand{\^}{PU}[1]{#1\83\002}% U+0302
13135 % U+0303 COMBINING TILDE; tildecmb, *tildecomb
13136 \DeclareTextCommand{\~}{PU}[1]{#1\83\003}% U+0303
13137 % U+0304 COMBINING MACRON; macroncmb
13138 \DeclareTextCommand{\=}{PU}[1]{#1\83\004}% U+0304
13139 % U+0306 COMBINING BREVE; brevecmb
13140 \DeclareTextCommand{\u}{PU}[1]{#1\83\006}% U+0306
13141 \DeclareTextCommand{\U}{PU}[1]{#1\83\006}% U+0306
13142 % U+0307 COMBINING DOT ABOVE; dotaccentcmb
13143 \DeclareTextCommand{\.}{PU}[1]{#1\83\007}% U+0307
13144 % U+0308 COMBINING DIAERESIS; dieresiscmb
13145 \DeclareTextCommand{\"}{PU}[1]{#1\83\010}% U+0308
13146 % U+030A COMBINING RING ABOVE; ringcmb
13147 \DeclareTextCommand{\r}{PU}[1]{#1\83\012}% U+030A
13148 % U+030B COMBINING DOUBLE ACUTE ACCENT; hungarumlautcmb
13149 \DeclareTextCommand{\H}{PU}[1]{#1\83\013}% U+030B
13150 % U+030C COMBINING CARON; caroncmb
13151 \DeclareTextCommand{\v}{PU}[1]{#1\83\014}% U+030C
13152 % U+030F COMBINING DOUBLE GRAVE ACCENT; dblgravecmb
13153 \DeclareTextCommand{\G}{PU}[1]{#1\83\017}% U+030F
13154 \DeclareTextCommand{\C}{PU}[1]{#1\83\017}% U+030F
13155 % U+0311 COMBINING INVERTED BREVE; breveinvertedcmb
13156 \DeclareTextCommand{\newtie}{PU}[1]{#1\83\021}% U+0311
13157 % U+0323 COMBINING DOT BELOW; dotbelowcmb, *dotbelowcomb
13158 \DeclareTextCommand{\d}{PU}[1]{#1\83\043}% U+0323
13159 % U+0331 COMBINING MACRON BELOW; macronbelowcmb
13160 \DeclareTextCommand{\b}{PU}[1]{#1\83\061}% U+0331
13161 % U+0327 COMBINING CEDILLA; cedillacmb
13162 \DeclareTextCommand{\c}{PU}[1]{#1\83\047}% U+0327
13163 % U+0328 COMBINING OGONEK; ogonekcmb
13164 \DeclareTextCommand{\k}{PU}[1]{#1\83\050}% U+0328
13165 % U+0361 COMBINING DOUBLE INVERTED BREVE; breveinverteddoublecmb
13166 \DeclareTextCommand{\t}{PU}[1]{#1\83\141}% U+0361
13167 % U+20DD COMBINING ENCLOSING CIRCLE
13168 \DeclareTextCommand{\textcircled}{PU}[1]{#1\9040\335}% U+20DD
```
\@empty is an artefact of the NFSS2 machinery, it gets inserted for empty arguments and spaces.

```
13169 \DeclareTextCompositeCommand{\'}{PU}{\@empty}{\textasciigrave}
```

```
13170 \DeclareTextCompositeCommand{\'}{PU}{\@empty}{\textacute}
13171 \DeclareTextCompositeCommand{\^}{PU}{\@empty}{\textasciicircum}
```
\DeclareTextCompositeCommand{\~}{PU}{\@empty}{\texttilde}

```
13173 \DeclareTextCompositeCommand{\"}{PU}{\@empty}{\textasciidieresis}
```

```
13174 \DeclareTextCompositeCommand{\r}{PU}{\@empty}{\textring}
```

```
13175 \DeclareTextCompositeCommand{\v}{PU}{\@empty}{\textasciicaron}
```
\DeclareTextCompositeCommand{\.}{PU}{\@empty}{\textdotaccent}

```
13177 \DeclareTextCompositeCommand{\c}{PU}{\@empty}{\textcedilla}
```

```
13178 \DeclareTextCompositeCommand{\u}{PU}{\@empty}{\textasciibreve}
13179 \DeclareTextCompositeCommand{\G}{PU}{\@empty}{\textdoublegrave}
13180 \DeclareTextCompositeCommand{\=}{PU}{\@empty}{\textasciimacron}
13181 \DeclareTextCompositeCommand{\H}{PU}{\@empty}{\texthungarumlaut}
13182 \DeclareTextCompositeCommand{\k}{PU}{\@empty}{\textogonek}
13183 \DeclareTextCompositeCommand{\b}{PU}{\@empty}{\textmacronbelow}
13184 \DeclareTextCompositeCommand{\d}{PU}{\@empty}{\textdotbelow}
13185 \DeclareTextCompositeCommand{\t}{PU}{\@empty}{\texttie}
13186 \DeclareTextCompositeCommand{\newtie}{PU}{\@empty}{\textnewtie}
13187 \DeclareTextCompositeCommand{\textcircled}{PU}{\@empty}{\textbigcircle}
13188 \DeclareTextCompositeCommand{\'}{PU}{\ }{\textasciigrave}
13189 \DeclareTextCompositeCommand{\'}{PU}{\ }{\textacute}
13190 \DeclareTextCompositeCommand{\^}{PU}{\ }{\textasciicircum}
13191 \DeclareTextCompositeCommand{\~}{PU}{\ }{\texttilde}
13192 \DeclareTextCompositeCommand{\"}{PU}{\ }{\textasciidieresis}
13193 \DeclareTextCompositeCommand{\r}{PU}{\ }{\textring}
13194 \DeclareTextCompositeCommand{\v}{PU}{\ }{\textasciicaron}
13195 \DeclareTextCompositeCommand{\.}{PU}{\ }{\textdotaccent}
13196 \DeclareTextCompositeCommand{\c}{PU}{\ }{\textcedilla}
13197 \DeclareTextCompositeCommand{\u}{PU}{\ }{\textasciibreve}
13198 \DeclareTextCompositeCommand{\G}{PU}{\ }{\textdoublegrave}
13199 \DeclareTextCompositeCommand{\=}{PU}{\ }{\textasciimacron}
13200 \DeclareTextCompositeCommand{\H}{PU}{\ }{\texthungarumlaut}
13201 \DeclareTextCompositeCommand{\k}{PU}{\ }{\textogonek}
13202 \DeclareTextCompositeCommand{\b}{PU}{\ }{\textmacronbelow}
13203 \DeclareTextCompositeCommand{\d}{PU}{\ }{\textdotbelow}
13204 \DeclareTextCompositeCommand{\t}{PU}{\ }{\texttie}
13205 \DeclareTextCompositeCommand{\newtie}{PU}{\ }{\textnewtie}
13206 \DeclareTextCompositeCommand{\textcircled}{PU}{\ }{\textbigcircle}
Accents for capitals (see encoding TS1)
13207 \DeclareTextCommand{\capitalcedilla}{PU}[1]{\c{#1}}
13208 \DeclareTextCommand{\capitalogonek}{PU}[1]{\k{#1}}
13209 \DeclareTextCommand{\capitalgrave}{PU}[1]{\'{#1}}
13210 \DeclareTextCommand{\capitalacute}{PU}[1]{\'{#1}}
13211 \DeclareTextCommand{\capitalcircumflex}{PU}[1]{\^{#1}}
13212 \DeclareTextCommand{\capitaltilde}{PU}[1]{\~{#1}}
13213 \DeclareTextCommand{\capitaldieresis}{PU}[1]{\"{#1}}
13214 \DeclareTextCommand{\capitalhungarumlaut}{PU}[1]{\H{#1}}
13215 \DeclareTextCommand{\capitalring}{PU}[1]{\r{#1}}
13216 \DeclareTextCommand{\capitalcaron}{PU}[1]{\v{#1}}
13217 \DeclareTextCommand{\capitalbreve}{PU}[1]{\u{#1}}
13218 \DeclareTextCommand{\capitalmacron}{PU}[1]{\={#1}}
13219 \DeclareTextCommand{\capitaldotaccent}{PU}[1]{\.{#1}}
13220 \DeclareTextCommand{\capitaltie}{PU}[1]{\t{#1}}
13221 \DeclareTextCommand{\capitalnewtie}{PU}[1]{\newtie{#1}}
50.2.2 Basic Latin: U+0000 to U+007F
```
Special white space escape characters. % U+0009 (CHARACTER TABULATION) \DeclareTextCommand{\textHT}{PU}{\80\011}% U+0009 % U+000A (LINE FEED) \DeclareTextCommand{\textLF}{PU}{\80\012}% U+000A % U+000D (CARRIAGE RETURN) \DeclareTextCommand{\textCR}{PU}{\80\015}% U+000D \80\040: U+0020 SPACE; space, spacehackarabic \80\041: U+0021 EXCLAMATION MARK; exclam

 % U+0022 QUOTATION MARK; quotedbl \DeclareTextCommand{\textquotedbl}{PU}{\string"}% \80\042 U+0022 % U+0023 NUMBER SIGN; numbersign \DeclareTextCommand{\textnumbersign}{PU}{\80\043}% U+0023 % U+0024 DOLLAR SIGN; dollar \DeclareTextCommand{\textdollar}{PU}{\80\044}% U+0024 % U+0025 PERCENT SIGN; percent \DeclareTextCommand{\textpercent}{PU}{\80\045}% U+0025 % U+0026 AMPERSAND; ampersand \DeclareTextCommand{\textampersand}{PU}{\80\046}% U+0026 % U+0027 APOSTROPHE; quotesingle \DeclareTextCommand{\textquotesingle}{PU}{\80\047}% U+0027 % U+0028 LEFT PARENTHESIS; parenleft \DeclareTextCommand{\textparenleft}{PU}{\80\050}% U+0028 % U+0029 RIGHT PARENTHESIS; parenright \DeclareTextCommand{\textparenright}{PU}{\80\051}% U+0029 % U+002A ASTERISK; asterisk \DeclareTextCommand{\textasteriskcentered}{PU}{\80\052}% U+002A (?) \80\053: U+002B PLUS SIGN; plus \80\054: U+002C COMMA; comma \80\055: U+002D HYPHEN-MINUS; hyphen \80\056: U+002E FULL STOP; period \80\057: U+002F SOLIDUS; slash \80\060: U+0030 DIGIT ZERO; zero . . . \80\071: U+0039 DIGIT NINE; nine \80\072: U+003A COLON; colon \80\073: U+003B SEMICOLON; semicolon % U+003C LESS-THAN SIGN; less \DeclareTextCommand{\textless}{PU}{<}% \80\074 U+003C \80\075: U+003D EQUALS SIGN; equal % U+003E GREATER-THAN SIGN; greater \DeclareTextCommand{\textgreater}{PU}{>}% \80\076 U+003E \80\077: U+003F QUESTION MARK; question \80\100: U+0040 COMMERCIAL AT; at \80\101: U+0041 LATIN CAPITAL LETTER A; A . . . \80\132: U+005A LATIN CAPITAL LETTER Z; Z \80\133: U+005B LEFT SQUARE BRACKET; bracketleft % U+005C REVERSE SOLIDUS; backslash \DeclareTextCommand{\textbackslash}{PU}{\80\134}% U+005C \80\135: U+005D RIGHT SQUARE BRACKET; bracketright % U+005E CIRCUMFLEX ACCENT; asciicircum \DeclareTextCommand{\textasciicircum}{PU}{\80\136}% U+005E % U+005F LOW LINE; underscore \DeclareTextCommand{\textunderscore}{PU}{\80\137}% U+005F % U+0060 GRAVE ACCENT; grave \DeclareTextCommand{\textasciigrave}{PU}{\80\140}% U+0060 \80\141: U+0061 LATIN SMALL LETTER A; a . . . \80\150: U+0068 LATIN SMALL LETTER H; h

 % U+0069 LATIN SMALL LETTER I; i \DeclareTextCompositeCommand{\.}{PU}{\i}{i} % \80\151 U+0069

 \DeclareTextCompositeCommand{\.}{PU}{i}{i}% \80\151 U+0069 \80\152: U+006A LATIN SMALL LETTER J; j

. . . \80\172: U+007A LATIN SMALL LETTER Z; z

 % U+007B LEFT CURLY BRACKET; braceleft \DeclareTextCommand{\textbraceleft}{PU}{\80\173}% U+007B % U+007C VERTICAL LINE; \*bar, verticalbar \DeclareTextCommand{\textbar}{PU}{|}% \80\174 U+007C % U+007D RIGHT CURLY BRACKET; braceright \DeclareTextCommand{\textbraceright}{PU}{\80\175}% U+007D % U+007E TILDE; asciitilde \DeclareTextCommand{\textasciitilde}{PU}{\80\176}% U+007E

#### 50.2.3 Latin-1 Supplement: U+0080 to U+00FF

\80\240: U+00A0 NO-BREAK SPACE; nbspace, nonbreakingspace % U+00A1 INVERTED EXCLAMATION MARK; exclamdown \DeclareTextCommand{\textexclamdown}{PU}{\80\241}% U+00A1 % U+00A2 CENT SIGN; cent \DeclareTextCommand{\textcent}{PU}{\80\242}% U+00A2 % U+00A3 POUND SIGN; sterling \DeclareTextCommand{\textsterling}{PU}{\80\243}% U+00A3 % U+00A4 CURRENCY SIGN; currency \DeclareTextCommand{\textcurrency}{PU}{\80\244}% U+00A4 % U+00A5 YEN SIGN; yen \DeclareTextCommand{\textyen}{PU}{\80\245}% U+00A5 % U+00A6 BROKEN BAR; brokenbar \DeclareTextCommand{\textbrokenbar}{PU}{\80\246}% U+00A6 % U+00A7 SECTION SIGN; section \DeclareTextCommand{\textsection}{PU}{\80\247}% U+00A7 % U+00A8 DIAERESIS; dieresis \DeclareTextCommand{\textasciidieresis}{PU}{\80\250}% U+00A8 % U+00A9 COPYRIGHT SIGN; copyright \DeclareTextCommand{\textcopyright}{PU}{\80\251}% U+00A9 % U+00AA FEMININE ORDINAL INDICATOR; ordfeminine \DeclareTextCommand{\textordfeminine}{PU}{\80\252}% U+00AA % U+00AB LEFT-POINTING DOUBLE ANGLE QUOTATION MARK; guillemotleft \DeclareTextCommand{\guillemotleft}{PU}{\80\253}% U+00AB % U+00AC NOT SIGN; logicalnot \DeclareTextCommand{\textlogicalnot}{PU}{\80\254}% U+00AC \DeclareTextCommand{\textlnot}{PU}{\80\254}% U+00AC \80\255: U+00AD SOFT HYPHEN; sfthyphen, softhyphen % U+00AE REGISTERED SIGN; registered \DeclareTextCommand{\textregistered}{PU}{\80\256}% U+00AE % U+00AF MACRON; \*macron, overscore \DeclareTextCommand{\textasciimacron}{PU}{\80\257}% U+00AF % U+00B0 DEGREE SIGN; degree \DeclareTextCommand{\textdegree}{PU}{\80\260}% U+00B0 % U+00B1 PLUS-MINUS SIGN; plusminus \DeclareTextCommand{\textplusminus}{PU}{\80\261}% U+00B1 % U+00B2 SUPERSCRIPT TWO; twosuperior \DeclareTextCommand{\texttwosuperior}{PU}{\80\262}% U+00B2 % U+00B3 SUPERSCRIPT THREE; threesuperior \DeclareTextCommand{\textthreesuperior}{PU}{\80\263}% U+00B3 % U+00B4 ACUTE ACCENT; acute

 \DeclareTextCommand{\textacute}{PU}{\80\264}% U+00B4 \DeclareTextCommand{\textasciiacute}{PU}{\80\264}% U+00B4 % U+00B5 MICRO SIGN; mu, mu1 \DeclareTextCommand{\textmu}{PU}{\80\265}% U+00B5 % U+00B6 PILCROW SIGN; paragraph \DeclareTextCommand{\textparagraph}{PU}{\80\266}% U+00B6 % U+00B7 MIDDLE DOT; middot, \*periodcentered \DeclareTextCommand{\textperiodcentered}{PU}{\80\267}% U+00B7 % U+00B8 CEDILLA; cedilla \DeclareTextCommand{\textcedilla}{PU}{\80\270}% U+00B8 % U+00B9 SUPERSCRIPT ONE; onesuperior \DeclareTextCommand{\textonesuperior}{PU}{\80\271}% U+00B9 % U+00BA MASCULINE ORDINAL INDICATOR; ordmasculine \DeclareTextCommand{\textordmasculine}{PU}{\80\272}% U+00BA % U+00BB RIGHT-POINTING DOUBLE ANGLE QUOTATION MARK; guillemotright \DeclareTextCommand{\guillemotright}{PU}{\80\273}% U+00BB % U+00BC VULGAR FRACTION ONE QUARTER; onequarter \DeclareTextCommand{\textonequarter}{PU}{\80\274}% U+00BC % U+00BD VULGAR FRACTION ONE HALF; onehalf \DeclareTextCommand{\textonehalf}{PU}{\80\275}% U+00BD % U+00BE VULGAR FRACTION THREE QUARTERS; threequarters \DeclareTextCommand{\textthreequarters}{PU}{\80\276}% U+00BE % U+00BF INVERTED QUESTION MARK; questiondown \DeclareTextCommand{\textquestiondown}{PU}{\80\277}% U+00BF % U+00C0 LATIN CAPITAL LETTER A WITH GRAVE; Agrave \DeclareTextCompositeCommand{\'}{PU}{A}{\80\300}% U+00C0 % U+00C1 LATIN CAPITAL LETTER A WITH ACUTE; Aacute \DeclareTextCompositeCommand{\'}{PU}{A}{\80\301}% U+00C1 % U+00C2 LATIN CAPITAL LETTER A WITH CIRCUMFLEX; Acircumflex \DeclareTextCompositeCommand{\^}{PU}{A}{\80\302}% U+00C2 % U+00C3 LATIN CAPITAL LETTER A WITH TILDE; Atilde \DeclareTextCompositeCommand{\~}{PU}{A}{\80\303}% U+00C3 % U+00C4 LATIN CAPITAL LETTER A WITH DIAERESIS; Adieresis \DeclareTextCompositeCommand{\"}{PU}{A}{\80\304}% U+00C4 % U+00C5 LATIN CAPITAL LETTER A WITH RING ABOVE; Aring \DeclareTextCompositeCommand{\r}{PU}{A}{\80\305}% U+00C5 % U+00C6 LATIN CAPITAL LETTER AE; AE \DeclareTextCommand{\AE}{PU}{\80\306}% U+00C6 % U+00C7 LATIN CAPITAL LETTER C WITH CEDILLA; Ccedilla \DeclareTextCompositeCommand{\c}{PU}{C}{\80\307}% U+00C7 % U+00C8 LATIN CAPITAL LETTER E WITH GRAVE; Egrave \DeclareTextCompositeCommand{\'}{PU}{E}{\80\310}% U+00C8 % U+00C9 LATIN CAPITAL LETTER E WITH ACUTE; Eacute \DeclareTextCompositeCommand{\'}{PU}{E}{\80\311}% U+00C9 % U+00CA LATIN CAPITAL LETTER E WITH CIRCUMFLEX; Ecircumflex \DeclareTextCompositeCommand{\^}{PU}{E}{\80\312}% U+00CA % U+00CB LATIN CAPITAL LETTER E WITH DIAERESIS; Edieresis \DeclareTextCompositeCommand{\"}{PU}{E}{\80\313}% U+00CB % U+00CC LATIN CAPITAL LETTER I WITH GRAVE; Igrave \DeclareTextCompositeCommand{\'}{PU}{I}{\80\314}% U+00CC % U+00CD LATIN CAPITAL LETTER I WITH ACUTE; Iacute \DeclareTextCompositeCommand{\'}{PU}{I}{\80\315}% U+00CD % U+00CE LATIN CAPITAL LETTER I WITH CIRCUMFLEX; Icircumflex \DeclareTextCompositeCommand{\^}{PU}{I}{\80\316}% U+00CE % U+00CF LATIN CAPITAL LETTER I WITH DIAERESIS; Idieresis \DeclareTextCompositeCommand{\"}{PU}{I}{\80\317}% U+00CF

 % U+00D0 LATIN CAPITAL LETTER ETH; Eth \DeclareTextCommand{\DH}{PU}{\80\320}% U+00D0 % U+00D1 LATIN CAPITAL LETTER N WITH TILDE; Ntilde \DeclareTextCompositeCommand{\~}{PU}{N}{\80\321}% U+00D1 % U+00D2 LATIN CAPITAL LETTER O WITH GRAVE; Ograve \DeclareTextCompositeCommand{\'}{PU}{O}{\80\322}% U+00D2 % U+00D3 LATIN CAPITAL LETTER O WITH ACUTE; Oacute \DeclareTextCompositeCommand{\'}{PU}{O}{\80\323}% U+00D3 % U+00D4 LATIN CAPITAL LETTER O WITH CIRCUMFLEX; Ocircumflex \DeclareTextCompositeCommand{\^}{PU}{O}{\80\324}% U+00D4 % U+00D5 LATIN CAPITAL LETTER O WITH TILDE; Otilde \DeclareTextCompositeCommand{\~}{PU}{O}{\80\325}% U+00D5 % U+00D6 LATIN CAPITAL LETTER O WITH DIAERESIS; Odieresis \DeclareTextCompositeCommand{\"}{PU}{O}{\80\326}% U+00D6 % U+00D7 MULTIPLICATION SIGN; multiply \DeclareTextCommand{\textmultiply}{PU}{\80\327}% U+00D7 % U+00D8 LATIN CAPITAL LETTER O WITH STROKE; Oslash \DeclareTextCommand{\O}{PU}{\80\330}% U+00D8 % U+00D9 LATIN CAPITAL LETTER U WITH GRAVE; Ugrave \DeclareTextCompositeCommand{\'}{PU}{U}{\80\331}% U+00D9 % U+00DA LATIN CAPITAL LETTER U WITH ACUTE; Uacute \DeclareTextCompositeCommand{\'}{PU}{U}{\80\332}% U+00DA % U+00DB LATIN CAPITAL LETTER U WITH CIRCUMFLEX; Ucircumflex \DeclareTextCompositeCommand{\^}{PU}{U}{\80\333}% U+00DB % U+00DC LATIN CAPITAL LETTER U WITH DIAERESIS; Udieresis \DeclareTextCompositeCommand{\"}{PU}{U}{\80\334}% U+00DC % U+00DD LATIN CAPITAL LETTER Y WITH ACUTE; Yacute \DeclareTextCompositeCommand{\'}{PU}{Y}{\80\335}% U+00DD % U+00DE LATIN CAPITAL LETTER THORN; Thorn \DeclareTextCommand{\TH}{PU}{\80\336}% U+00DE % U+00DF LATIN SMALL LETTER SHARP S; germandbls \DeclareTextCommand{\ss}{PU}{\80\337}% U+00DF % U+00E0 LATIN SMALL LETTER A WITH GRAVE; agrave \DeclareTextCompositeCommand{\'}{PU}{a}{\80\340}% U+00E0 % U+00E1 LATIN SMALL LETTER A WITH ACUTE; aacute \DeclareTextCompositeCommand{\'}{PU}{a}{\80\341}% U+00E1 % U+00E2 LATIN SMALL LETTER A WITH CIRCUMFLEX; acircumflex \DeclareTextCompositeCommand{\^}{PU}{a}{\80\342}% U+00E2 % U+00E3 LATIN SMALL LETTER A WITH TILDE; atilde \DeclareTextCompositeCommand{\~}{PU}{a}{\80\343}% U+00E3 % U+00E4 LATIN SMALL LETTER A WITH DIAERESIS; adieresis \DeclareTextCompositeCommand{\"}{PU}{a}{\80\344}% U+00E4 % U+00E5 LATIN SMALL LETTER A WITH RING ABOVE; aring \DeclareTextCompositeCommand{\r}{PU}{a}{\80\345}% U+00E5 % U+00E6 LATIN SMALL LETTER AE; ae \DeclareTextCommand{\ae}{PU}{\80\346}% U+00E6 % U+00E7 LATIN SMALL LETTER C WITH CEDILLA; ccedilla \DeclareTextCompositeCommand{\c}{PU}{c}{\80\347}% U+00E7 % U+00E8 LATIN SMALL LETTER E WITH GRAVE; egrave \DeclareTextCompositeCommand{\'}{PU}{e}{\80\350}% U+00E8 % U+00E9 LATIN SMALL LETTER E WITH ACUTE; eacute \DeclareTextCompositeCommand{\'}{PU}{e}{\80\351}% U+00E9 % U+00EA LATIN SMALL LETTER E WITH CIRCUMFLEX; ecircumflex \DeclareTextCompositeCommand{\^}{PU}{e}{\80\352}% U+00EA % U+00EB LATIN SMALL LETTER E WITH DIAERESIS; edieresis \DeclareTextCompositeCommand{\"}{PU}{e}{\80\353}% U+00EB % U+00EC LATIN SMALL LETTER I WITH GRAVE; igrave
<span id="page-288-7"></span><span id="page-288-6"></span><span id="page-288-5"></span><span id="page-288-1"></span><span id="page-288-0"></span> \DeclareTextCompositeCommand{\'}{PU}{i}{\80\354}% U+00EC \DeclareTextCompositeCommand{\'}{PU}{\i}{\80\354}% U+00EC % U+00ED LATIN SMALL LETTER I WITH ACUTE; iacute \DeclareTextCompositeCommand{\'}{PU}{i}{\80\355}% U+00ED \DeclareTextCompositeCommand{\'}{PU}{\i}{\80\355}% U+00ED % U+00EE LATIN SMALL LETTER I WITH CIRCUMFLEX; icircumflex \DeclareTextCompositeCommand{\^}{PU}{i}{\80\356}% U+00EE \DeclareTextCompositeCommand{\^}{PU}{\i}{\80\356}% U+00EE % U+00EF LATIN SMALL LETTER I WITH DIAERESIS; idieresis \DeclareTextCompositeCommand{\"}{PU}{i}{\80\357}% U+00EF \DeclareTextCompositeCommand{\"}{PU}{\i}{\80\357}% U+00EF % U+00F0 LATIN SMALL LETTER ETH; eth \DeclareTextCommand{\dh}{PU}{\80\360}% U+00F0 % U+00F1 LATIN SMALL LETTER N WITH TILDE; ntilde \DeclareTextCompositeCommand{\~}{PU}{n}{\80\361}% U+00F1 % U+00F2 LATIN SMALL LETTER O WITH GRAVE; ograve \DeclareTextCompositeCommand{\'}{PU}{o}{\80\362}% U+00F2 % U+00F3 LATIN SMALL LETTER O WITH ACUTE; oacute \DeclareTextCompositeCommand{\'}{PU}{o}{\80\363}% U+00F3 % U+00F4 LATIN SMALL LETTER O WITH CIRCUMFLEX; ocircumflex \DeclareTextCompositeCommand{\^}{PU}{o}{\80\364}% U+00F4 % U+00F5 LATIN SMALL LETTER O WITH TILDE; otilde \DeclareTextCompositeCommand{\~}{PU}{o}{\80\365}% U+00F5 % U+00F6 LATIN SMALL LETTER O WITH DIAERESIS; odieresis \DeclareTextCompositeCommand{\"}{PU}{o}{\80\366}% U+00F6 % U+00F7 DIVISION SIGN; divide \DeclareTextCommand{\textdivide}{PU}{\80\367}% U+00F7 % U+00F8 LATIN SMALL LETTER O WITH STROKE; oslash \DeclareTextCommand{\o}{PU}{\80\370}% U+00F8 % U+00F9 LATIN SMALL LETTER U WITH GRAVE; ugrave \DeclareTextCompositeCommand{\'}{PU}{u}{\80\371}% U+00F9 % U+00FA LATIN SMALL LETTER U WITH ACUTE; uacute \DeclareTextCompositeCommand{\'}{PU}{u}{\80\372}% U+00FA % U+00FB LATIN SMALL LETTER U WITH CIRCUMFLEX; ucircumflex \DeclareTextCompositeCommand{\^}{PU}{u}{\80\373}% U+00FB % U+00FC LATIN SMALL LETTER U WITH DIAERESIS; udieresis \DeclareTextCompositeCommand{\"}{PU}{u}{\80\374}% U+00FC % U+00FD LATIN SMALL LETTER Y WITH ACUTE; yacute \DeclareTextCompositeCommand{\'}{PU}{y}{\80\375}% U+00FD % U+00FE LATIN SMALL LETTER THORN; thorn \DeclareTextCommand{\th}{PU}{\80\376}% U+00FE % U+00FF LATIN SMALL LETTER Y WITH DIAERESIS; ydieresis \DeclareTextCompositeCommand{\"}{PU}{y}{\80\377}% U+00FF

#### <span id="page-288-9"></span><span id="page-288-8"></span><span id="page-288-4"></span><span id="page-288-3"></span><span id="page-288-2"></span>50.2.4 Latin Extended-A: U+0080 to U+017F

<span id="page-288-11"></span><span id="page-288-10"></span> % U+0100 LATIN CAPITAL LETTER A WITH MACRON; Amacron \DeclareTextCompositeCommand{\=}{PU}{A}{\81\000}% U+0100 % U+0101 LATIN SMALL LETTER A WITH MACRON; amacron \DeclareTextCompositeCommand{\=}{PU}{a}{\81\001}% U+0101 % U+0102 LATIN CAPITAL LETTER A WITH BREVE; Abreve \DeclareTextCompositeCommand{\u}{PU}{A}{\81\002}% U+0102 % U+0103 LATIN SMALL LETTER A WITH BREVE; abreve \DeclareTextCompositeCommand{\u}{PU}{a}{\81\003}% U+0103 % U+0104 LATIN CAPITAL LETTER A WITH OGONEK; Aogonek \DeclareTextCompositeCommand{\k}{PU}{A}{\81\004}% U+0104 % U+0105 LATIN SMALL LETTER A WITH OGONEK; aogonek

<span id="page-289-9"></span><span id="page-289-8"></span><span id="page-289-7"></span><span id="page-289-6"></span><span id="page-289-5"></span><span id="page-289-4"></span><span id="page-289-3"></span><span id="page-289-2"></span><span id="page-289-1"></span><span id="page-289-0"></span> \DeclareTextCompositeCommand{\k}{PU}{a}{\81\005}% U+0105 % U+0106 LATIN CAPITAL LETTER C WITH ACUTE; Cacute \DeclareTextCompositeCommand{\'}{PU}{C}{\81\006}% U+0106 % U+0107 LATIN SMALL LETTER C WITH ACUTE; cacute \DeclareTextCompositeCommand{\'}{PU}{c}{\81\007}% U+0107 % U+0108 LATIN CAPITAL LETTER C WITH CIRCUMFLEX; Ccircumflex \DeclareTextCompositeCommand{\^}{PU}{C}{\81\010}% U+0108 % U+0109 LATIN SMALL LETTER C WITH CIRCUMFLEX; ccircumflex \DeclareTextCompositeCommand{\^}{PU}{c}{\81\011}% U+0109 % U+010A LATIN CAPITAL LETTER C WITH DOT ABOVE; Cdot, Cdotaccent \DeclareTextCompositeCommand{\.}{PU}{C}{\81\012}% U+010A % U+010B LATIN SMALL LETTER C WITH DOT ABOVE; cdot, cdotaccent \DeclareTextCompositeCommand{\.}{PU}{c}{\81\013}% U+010B % U+010C LATIN CAPITAL LETTER C WITH CARON; Ccaron \DeclareTextCompositeCommand{\v}{PU}{C}{\81\014}% U+010C % U+010D LATIN SMALL LETTER C WITH CARON; ccaron \DeclareTextCompositeCommand{\v}{PU}{c}{\81\015}% U+010D % U+010E LATIN CAPITAL LETTER D WITH CARON; Dcaron \DeclareTextCompositeCommand{\v}{PU}{D}{\81\016}% U+010E % U+010F LATIN SMALL LETTER D WITH CARON; dcaron \DeclareTextCompositeCommand{\v}{PU}{d}{\81\017}% U+010F 13495 % U+0110 LATIN CAPITAL LETTER D WITH STROKE; Dcroat, Dslash \DeclareTextCommand{\DJ}{PU}{\81\020}% U+0110 % U+0111 LATIN SMALL LETTER D WITH STROKE; dcroat, dmacron \DeclareTextCommand{\dj}{PU}{\81\021}% U+0111 % U+0112 LATIN CAPITAL LETTER E WITH MACRON; Emacron \DeclareTextCompositeCommand{\=}{PU}{E}{\81\022}% U+0112 % U+0113 LATIN SMALL LETTER E WITH MACRON; emacron \DeclareTextCompositeCommand{\=}{PU}{e}{\81\023}% U+0113 % U+0114 LATIN CAPITAL LETTER E WITH BREVE; Ebreve \DeclareTextCompositeCommand{\u}{PU}{E}{\81\024}% U+0114 % U+0115 LATIN SMALL LETTER E WITH BREVE; ebreve \DeclareTextCompositeCommand{\u}{PU}{e}{\81\025}% U+0115 % U+0116 LATIN CAPITAL LETTER E WITH DOT ABOVE; Edot, Edotaccent \DeclareTextCompositeCommand{\.}{PU}{E}{\81\026}% U+0116 % U+0117 LATIN SMALL LETTER E WITH DOT ABOVE; edot, edotaccent \DeclareTextCompositeCommand{\.}{PU}{e}{\81\027}% U+0117 % U+0118 LATIN CAPITAL LETTER E WITH OGONEK; Eogonek \DeclareTextCompositeCommand{\k}{PU}{E}{\81\030}% U+0118 % U+0119 LATIN SMALL LETTER E WITH OGONEK; eogonek \DeclareTextCompositeCommand{\k}{PU}{e}{\81\031}% U+0119 % U+011A LATIN CAPITAL LETTER E WITH CARON; Ecaron \DeclareTextCompositeCommand{\v}{PU}{E}{\81\032}% U+011A % U+011B LATIN SMALL LETTER E WITH CARON; ecaron \DeclareTextCompositeCommand{\v}{PU}{e}{\81\033}% U+011B % U+011C LATIN CAPITAL LETTER G WITH CIRCUMFLEX; Gcircumflex \DeclareTextCompositeCommand{\^}{PU}{G}{\81\034}% U+011C % U+011D LATIN SMALL LETTER G WITH CIRCUMFLEX; gcircumflex \DeclareTextCompositeCommand{\^}{PU}{g}{\81\035}% U+011D % U+011E LATIN CAPITAL LETTER G WITH BREVE; Gbreve \DeclareTextCompositeCommand{\u}{PU}{G}{\81\036}% U+011E % U+011F LATIN SMALL LETTER G WITH BREVE; gbreve \DeclareTextCompositeCommand{\u}{PU}{g}{\81\037}% U+011F % U+0120 LATIN CAPITAL LETTER G WITH DOT ABOVE; Gdot, Gdotaccent \DeclareTextCompositeCommand{\.}{PU}{G}{\81\040}% U+0120 % U+0121 LATIN SMALL LETTER G WITH DOT ABOVE; gdot, gdotaccent \DeclareTextCompositeCommand{\.}{PU}{g}{\81\041}% U+0121

 % U+0122 LATIN CAPITAL LETTER G WITH CEDILLA; Gcedilla, Gcommaaccent

<span id="page-290-3"></span><span id="page-290-2"></span><span id="page-290-1"></span> \DeclareTextCompositeCommand{\c}{PU}{G}{\81\042}% U+0122 % U+0123 LATIN SMALL LETTER G WITH CEDILLA; gcedilla, gcommaaccent \DeclareTextCompositeCommand{\c}{PU}{g}{\81\043}% U+0123 % U+0124 LATIN CAPITAL LETTER H WITH CIRCUMFLEX; Hcircumflex \DeclareTextCompositeCommand{\^}{PU}{H}{\81\044}% U+0124 % U+0125 LATIN SMALL LETTER H WITH CIRCUMFLEX; hcircumflex \DeclareTextCompositeCommand{\^}{PU}{h}{\81\045}% U+0125 % U+0126 LATIN CAPITAL LETTER H WITH STROKE; Hbar \DeclareTextCommand{\textHslash}{PU}{\81\046}% U+0126 % U+0127 LATIN SMALL LETTER H WITH STROKE; hbar \DeclareTextCommand{\texthslash}{PU}{\81\047}% U+0127 % U+0128 LATIN CAPITAL LETTER I WITH TILDE; Itilde \DeclareTextCompositeCommand{\~}{PU}{I}{\81\050}% U+0128 % U+0129 LATIN SMALL LETTER I WITH TILDE; itilde \DeclareTextCompositeCommand{\~}{PU}{i}{\81\051}% U+0129 \DeclareTextCompositeCommand{\~}{PU}{\i}{\81\051}% U+0129 % U+012A LATIN CAPITAL LETTER I WITH MACRON; Imacron \DeclareTextCompositeCommand{\=}{PU}{I}{\81\052}% U+012A % U+012B LATIN SMALL LETTER I WITH MACRON; imacron \DeclareTextCompositeCommand{\=}{PU}{i}{\81\053}% U+012B \DeclareTextCompositeCommand{\=}{PU}{\i}{\81\053}% U+012B % U+012C LATIN CAPITAL LETTER I WITH BREVE; Ibreve \DeclareTextCompositeCommand{\u}{PU}{I}{\81\054}% U+012C % U+012D LATIN SMALL LETTER I WITH BREVE; ibreve \DeclareTextCompositeCommand{\u}{PU}{i}{\81\055}% U+012D \DeclareTextCompositeCommand{\u}{PU}{\i}{\81\055}% U+012D % U+012E LATIN CAPITAL LETTER I WITH OGONEK; Iogonek \DeclareTextCompositeCommand{\k}{PU}{I}{\81\056}% U+012E % U+012F LATIN SMALL LETTER I WITH OGONEK; iogonek \DeclareTextCompositeCommand{\k}{PU}{i}{\81\057}% U+012F \DeclareTextCompositeCommand{\k}{PU}{\i}{\81\057}% U+012F % U+0130 LATIN CAPITAL LETTER I WITH DOT ABOVE; Idot, Idotaccent \DeclareTextCompositeCommand{\.}{PU}{I}{\81\060}% U+0130 % U+0131 LATIN SMALL LETTER DOTLESS I; dotlessi \DeclareTextCommand{\i}{PU}{\81\061}% U+0131 % U+0132 LATIN CAPITAL LIGATURE IJ; IJ \DeclareTextCommand{\IJ}{PU}{\81\062}% U+0132 % U+0133 LATIN SMALL LIGATURE IJ; ij \DeclareTextCommand{\ij}{PU}{\81\063}% U+0133 % U+0134 LATIN CAPITAL LETTER J WITH CIRCUMFLEX; Jcircumflex \DeclareTextCompositeCommand{\^}{PU}{J}{\81\064}% U+0134 % U+0135 LATIN SMALL LETTER J WITH CIRCUMFLEX; jcircumflex \DeclareTextCompositeCommand{\^}{PU}{j}{\81\065}% U+0135 \DeclareTextCompositeCommand{\^}{PU}{\j}{\81\065}% U+0135 % U+0136 LATIN CAPITAL LETTER K WITH CEDILLA; Kcedilla, Kcommaaccent

<span id="page-290-0"></span> \DeclareTextCompositeCommand{\c}{PU}{K}{\81\066}% U+0136 % U+0137 LATIN SMALL LETTER K WITH CEDILLA; kcedilla, kcommaaccent \DeclareTextCompositeCommand{\c}{PU}{k}{\81\067}% U+0137

The canonical name of U+0138, small letter kra, would be \textkgreenlandic, following the glyph naming convention. However latex/base/inputenc.dtx has choosen \textkra.

 % U+0138 LATIN SMALL LETTER KRA; kgreenlandic \DeclareTextCommand{\textkra}{PU}{\81\070}% U+0138 % U+0139 LATIN CAPITAL LETTER L WITH ACUTE; Lacute  \DeclareTextCompositeCommand{\'}{PU}{L}{\81\071}% U+0139 % U+013A LATIN SMALL LETTER L WITH ACUTE; lacute \DeclareTextCompositeCommand{\'}{PU}{l}{\81\072}% U+013A % U+013B LATIN CAPITAL LETTER L WITH CEDILLA; Lcedilla, Lcommaaccent

 \DeclareTextCompositeCommand{\c}{PU}{L}{\81\073}% U+013B % U+013C LATIN SMALL LETTER L WITH CEDILLA; lcedilla, lcommaaccent \DeclareTextCompositeCommand{\c}{PU}{l}{\81\074}% U+013C % U+013D LATIN CAPITAL LETTER L WITH CARON; Lcaron \DeclareTextCompositeCommand{\v}{PU}{L}{\81\075}% U+013D % U+013E LATIN SMALL LETTER L WITH CARON; lcaron \DeclareTextCompositeCommand{\v}{PU}{l}{\81\076}% U+013E

<span id="page-291-1"></span><span id="page-291-0"></span>There seems to be no variants of letters 'L' and 'l' with a dot above (reasonable). Therefore the \. accent is reused instead of making a separate accent macro \textmiddledot. % U+013F LATIN CAPITAL LETTER L WITH MIDDLE DOT; Ldot, Ldotaccent \DeclareTextCompositeCommand{\.}{PU}{L}{\81\077}% U+013F % U+0140 LATIN SMALL LETTER L WITH MIDDLE DOT; ldot, ldotaccent \DeclareTextCompositeCommand{\.}{PU}{l}{\81\100}% U+0140 % U+0141 LATIN CAPITAL LETTER L WITH STROKE; Lslash \DeclareTextCommand{\L}{PU}{\81\101}% U+0141 % U+0142 LATIN SMALL LETTER L WITH STROKE; lslash \DeclareTextCommand{\l}{PU}{\81\102}% U+0142 % U+0143 LATIN CAPITAL LETTER N WITH ACUTE; Nacute \DeclareTextCompositeCommand{\'}{PU}{N}{\81\103}% U+0143 % U+0144 LATIN SMALL LETTER N WITH ACUTE; nacute \DeclareTextCompositeCommand{\'}{PU}{n}{\81\104}% U+0144 % U+0145 LATIN CAPITAL LETTER N WITH CEDILLA; Ncedilla, Ncommaaccent

 \DeclareTextCompositeCommand{\c}{PU}{N}{\81\105}% U+0145 % U+0146 LATIN SMALL LETTER N WITH CEDILLA; ncedilla, ncommaaccent \DeclareTextCompositeCommand{\c}{PU}{n}{\81\106}% U+0146 % U+0147 LATIN CAPITAL LETTER N WITH CARON; Ncaron \DeclareTextCompositeCommand{\v}{PU}{N}{\81\107}% U+0147 % U+0148 LATIN SMALL LETTER N WITH CARON; ncaron \DeclareTextCompositeCommand{\v}{PU}{n}{\81\110}% U+0148 % U+0149 LATIN SMALL LETTER N PRECEDED BY APOSTROPHE; napostrophe, quoterightn

<span id="page-291-3"></span><span id="page-291-2"></span> \DeclareTextCommand{\textnapostrophe}{PU}{\81\111}% U+0149 % U+014A LATIN CAPITAL LETTER ENG; Eng \DeclareTextCommand{\NG}{PU}{\81\112}% U+014A % U+014B LATIN SMALL LETTER ENG; eng \DeclareTextCommand{\ng}{PU}{\81\113}% U+014B % U+014C LATIN CAPITAL LETTER O WITH MACRON; Omacron \DeclareTextCompositeCommand{\=}{PU}{O}{\81\114}% U+014C % U+014D LATIN SMALL LETTER O WITH MACRON; omacron \DeclareTextCompositeCommand{\=}{PU}{o}{\81\115}% U+014D % U+014E LATIN CAPITAL LETTER O WITH BREVE; Obreve \DeclareTextCompositeCommand{\u}{PU}{O}{\81\116}% U+014E % U+014F LATIN SMALL LETTER O WITH BREVE; obreve \DeclareTextCompositeCommand{\u}{PU}{o}{\81\117}% U+014F % U+0150 LATIN CAPITAL LETTER O WITH DOUBLE ACUTE; Odblacute, Ohungarumlaut \DeclareTextCompositeCommand{\H}{PU}{O}{\81\120}% U+0150 % U+0151 LATIN SMALL LETTER O WITH DOUBLE ACUTE; odblacute, ohun-

garumlaut \DeclareTextCompositeCommand{\H}{PU}{o}{\81\121}% U+0151 % U+0152 LATIN CAPITAL LIGATURE OE; OE

<span id="page-292-1"></span><span id="page-292-0"></span> \DeclareTextCommand{\OE}{PU}{\81\122}% U+0152 % U+0153 LATIN SMALL LIGATURE OE; oe \DeclareTextCommand{\oe}{PU}{\81\123}% U+0153 % U+0154 LATIN CAPITAL LETTER R WITH ACUTE; Racute \DeclareTextCompositeCommand{\'}{PU}{R}{\81\124}% U+0154 % U+0155 LATIN SMALL LETTER R WITH ACUTE; racute \DeclareTextCompositeCommand{\'}{PU}{r}{\81\125}% U+0155 % U+0156 LATIN CAPITAL LETTER R WITH CEDILLA; Rcedilla, Rcommaaccent \DeclareTextCompositeCommand{\c}{PU}{R}{\81\126}% U+0156 % U+0157 LATIN SMALL LETTER R WITH CEDILLA; rcedilla, rcommaaccent \DeclareTextCompositeCommand{\c}{PU}{r}{\81\127}% U+0157 % U+0158 LATIN CAPITAL LETTER R WITH CARON; Rcaron \DeclareTextCompositeCommand{\v}{PU}{R}{\81\130}% U+0158 % U+0159 LATIN SMALL LETTER R WITH CARON; rcaron \DeclareTextCompositeCommand{\v}{PU}{r}{\81\131}% U+0159 % U+015A LATIN CAPITAL LETTER S WITH ACUTE; Sacute \DeclareTextCompositeCommand{\'}{PU}{S}{\81\132}% U+015A % U+015B LATIN SMALL LETTER S WITH ACUTE; sacute \DeclareTextCompositeCommand{\'}{PU}{s}{\81\133}% U+015B % U+015C LATIN CAPITAL LETTER S WITH CIRCUMFLEX; Scircumflex \DeclareTextCompositeCommand{\^}{PU}{S}{\81\134}% U+015C % U+015D LATIN SMALL LETTER S WITH CIRCUMFLEX; scircumflex \DeclareTextCompositeCommand{\^}{PU}{s}{\81\135}% U+015D % U+015E LATIN CAPITAL LETTER S WITH CEDILLA; Scedilla \DeclareTextCompositeCommand{\c}{PU}{S}{\81\136}% U+015E % U+015F LATIN SMALL LETTER S WITH CEDILLA; scedilla \DeclareTextCompositeCommand{\c}{PU}{s}{\81\137}% U+015F % U+0160 LATIN CAPITAL LETTER S WITH CARON; Scaron \DeclareTextCompositeCommand{\v}{PU}{S}{\81\140}% U+0160 % U+0161 LATIN SMALL LETTER S WITH CARON; scaron \DeclareTextCompositeCommand{\v}{PU}{s}{\81\141}% U+0161 % U+0162 LATIN CAPITAL LETTER T WITH CEDILLA; Tcedilla, Tcommaaccent \DeclareTextCompositeCommand{\c}{PU}{T}{\81\142}% U+0162 % U+0163 LATIN SMALL LETTER T WITH CEDILLA; tcedilla, tcommaaccent \DeclareTextCompositeCommand{\c}{PU}{t}{\81\143}% U+0163 % U+0164 LATIN CAPITAL LETTER T WITH CARON; Tcaron \DeclareTextCompositeCommand{\v}{PU}{T}{\81\144}% U+0164 % U+0165 LATIN SMALL LETTER T WITH CARON; tcaron \DeclareTextCompositeCommand{\v}{PU}{t}{\81\145}% U+0165 % U+0166 LATIN CAPITAL LETTER T WITH STROKE; Tbar \DeclareTextCommand{\textTslash}{PU}{\81\146}% U+0166 % U+0167 LATIN SMALL LETTER T WITH STROKE; tbar \DeclareTextCommand{\texttslash}{PU}{\81\147}% U+0167 % U+0168 LATIN CAPITAL LETTER U WITH TILDE; Utilde \DeclareTextCompositeCommand{\~}{PU}{U}{\81\150}% U+0168 % U+0169 LATIN SMALL LETTER U WITH TILDE; utilde \DeclareTextCompositeCommand{\~}{PU}{u}{\81\151}% U+0169 % U+016A LATIN CAPITAL LETTER U WITH MACRON; Umacron \DeclareTextCompositeCommand{\=}{PU}{U}{\81\152}% U+016A % U+016B LATIN SMALL LETTER U WITH MACRON; umacron \DeclareTextCompositeCommand{\=}{PU}{u}{\81\153}% U+016B % U+016C LATIN CAPITAL LETTER U WITH BREVE; Ubreve \DeclareTextCompositeCommand{\u}{PU}{U}{\81\154}% U+016C % U+016D LATIN SMALL LETTER U WITH BREVE; ubreve \DeclareTextCompositeCommand{\u}{PU}{u}{\81\155}% U+016D

cute, Uhungarumlaut \DeclareTextCompositeCommand{\H}{PU}{U}{\81\160}% U+0170 % U+0171 LATIN SMALL LETTER U WITH DOUBLE ACUTE; udblacute, uhungarumlaut \DeclareTextCompositeCommand{\H}{PU}{u}{\81\161}% U+0171 % U+0172 LATIN CAPITAL LETTER U WITH OGONEK; Uogonek \DeclareTextCompositeCommand{\k}{PU}{U}{\81\162}% U+0172 % U+0173 LATIN SMALL LETTER U WITH OGONEK; uogonek \DeclareTextCompositeCommand{\k}{PU}{u}{\81\163}% U+0173 % U+0174 LATIN CAPITAL LETTER W WITH CIRCUMFLEX; Wcircumflex \DeclareTextCompositeCommand{\^}{PU}{W}{\81\164}% U+0174 % U+0175 LATIN SMALL LETTER W WITH CIRCUMFLEX; wcircumflex \DeclareTextCompositeCommand{\^}{PU}{w}{\81\165}% U+0175 % U+0176 LATIN CAPITAL LETTER Y WITH CIRCUMFLEX; Ycircumflex \DeclareTextCompositeCommand{\^}{PU}{Y}{\81\166}% U+0176 % U+0177 LATIN SMALL LETTER Y WITH CIRCUMFLEX; ycircumflex \DeclareTextCompositeCommand{\^}{PU}{y}{\81\167}% U+0177 % U+0178 LATIN CAPITAL LETTER Y WITH DIAERESIS; Ydieresis \DeclareTextCompositeCommand{\"}{PU}{Y}{\81\170}% U+0178 % U+0179 LATIN CAPITAL LETTER Z WITH ACUTE; Zacute \DeclareTextCompositeCommand{\'}{PU}{Z}{\81\171}% U+0179 % U+017A LATIN SMALL LETTER Z WITH ACUTE; zacute \DeclareTextCompositeCommand{\'}{PU}{z}{\81\172}% U+017A % U+017B LATIN CAPITAL LETTER Z WITH DOT ABOVE; Zdot, Zdotaccent \DeclareTextCompositeCommand{\.}{PU}{Z}{\81\173}% U+017B % U+017C LATIN SMALL LETTER Z WITH DOT ABOVE; zdot, zdotaccent \DeclareTextCompositeCommand{\.}{PU}{z}{\81\174}% U+017C % U+017D LATIN CAPITAL LETTER Z WITH CARON; Zcaron \DeclareTextCompositeCommand{\v}{PU}{Z}{\81\175}% U+017D % U+017E LATIN SMALL LETTER Z WITH CARON; zcaron \DeclareTextCompositeCommand{\v}{PU}{z}{\81\176}% U+017E % U+017F LATIN SMALL LETTER LONG S; longs, slong \DeclareTextCommand{\textlongs}{PU}{\81\177}% U+017F

 % U+016E LATIN CAPITAL LETTER U WITH RING ABOVE; Uring \DeclareTextCompositeCommand{\r}{PU}{U}{\81\156}% U+016E % U+016F LATIN SMALL LETTER U WITH RING ABOVE; uring \DeclareTextCompositeCommand{\r}{PU}{u}{\81\157}% U+016F

% U+0170 LATIN CAPITAL LETTER U WITH DOUBLE ACUTE; Udbla-

### <span id="page-293-2"></span><span id="page-293-1"></span><span id="page-293-0"></span>50.2.5 Latin Extended-B: U+0180 to U+024F

 % U+0192 LATIN SMALL LETTER F WITH HOOK; florin \DeclareTextCommand{\textflorin}{PU}{\81\222}% U+0192 % U+01CD LATIN CAPITAL LETTER A WITH CARON; Acaron \DeclareTextCompositeCommand{\v}{PU}{A}{\81\315}% U+01CD % U+01CE LATIN SMALL LETTER A WITH CARON; acaron \DeclareTextCompositeCommand{\v}{PU}{a}{\81\316}% U+01CE % U+01CF LATIN CAPITAL LETTER I WITH CARON; Icaron \DeclareTextCompositeCommand{\v}{PU}{I}{\81\317}% U+01CF % U+01D0 LATIN SMALL LETTER I WITH CARON; icaron \DeclareTextCompositeCommand{\v}{PU}{\i}{\81\320}% U+01D0 \DeclareTextCompositeCommand{\v}{PU}{i}{\81\320}% U+01D0 % U+01D1 LATIN CAPITAL LETTER O WITH CARON; Ocaron \DeclareTextCompositeCommand{\v}{PU}{O}{\81\321}% U+01D1 % U+01D2 LATIN SMALL LETTER O WITH CARON; ocaron \DeclareTextCompositeCommand{\v}{PU}{o}{\81\322}% U+01D2 % U+01D3 LATIN CAPITAL LETTER U WITH CARON; Ucaron \DeclareTextCompositeCommand{\v}{PU}{U}{\81\323}% U+01D3

 % U+01D4 LATIN SMALL LETTER U WITH CARON; ucaron \DeclareTextCompositeCommand{\v}{PU}{u}{\81\324}% U+01D4 % U+01E4 LATIN CAPITAL LETTER G WITH STROKE; Gstroke \DeclareTextCommand{\textGslash}{PU}{\81\344}% U+01E4 % U+01E5 LATIN SMALL LETTER G WITH STROKE; gstroke \DeclareTextCommand{\textgslash}{PU}{\81\345}% U+01E5 % U+01E6 LATIN CAPITAL LETTER G WITH CARON; Gcaron \DeclareTextCompositeCommand{\v}{PU}{G}{\81\346}% U+01E6 % U+01E7 LATIN SMALL LETTER G WITH CARON; gcaron \DeclareTextCompositeCommand{\v}{PU}{g}{\81\347}% U+01E7 % U+01E8 LATIN CAPITAL LETTER K WITH CARON; Kcaron \DeclareTextCompositeCommand{\v}{PU}{K}{\81\350}% U+01E8 % U+01E9 LATIN SMALL LETTER K WITH CARON; kcaron \DeclareTextCompositeCommand{\v}{PU}{k}{\81\351}% U+01E9 % U+01EA LATIN CAPITAL LETTER O WITH OGONEK; Oogonek \DeclareTextCompositeCommand{\k}{PU}{O}{\81\352}% U+01EA % U+01EB LATIN SMALL LETTER O WITH OGONEK; oogonek \DeclareTextCompositeCommand{\k}{PU}{o}{\81\353}% U+01EB % U+01F0 LATIN SMALL LETTER J WITH CARON; jcaron \DeclareTextCompositeCommand{\v}{PU}{\j}{\81\360}% U+01F0 \DeclareTextCompositeCommand{\v}{PU}{j}{\81\360}% U+01F0 % U+01F4 LATIN CAPITAL LETTER G WITH ACUTE; Gacute \DeclareTextCompositeCommand{\'}{PU}{G}{\81\364}% U+01F4 % U+01F5 LATIN SMALL LETTER G WITH ACUTE; gacute \DeclareTextCompositeCommand{\'}{PU}{g}{\81\365}% U+01F5 % U+01F8 LATIN CAPITAL LETTER N WITH GRAVE \DeclareTextCompositeCommand{\'}{PU}{N}{\81\370}% U+01F8 % U+01F9 LATIN SMALL LETTER N WITH GRAVE \DeclareTextCompositeCommand{\'}{PU}{n}{\81\371}% U+01F9 % U+01FC LATIN CAPITAL LETTER AE WITH ACUTE; AEacute \DeclareTextCompositeCommand{\'}{PU}{\AE}{\81\374}% U+01FC % U+01FD LATIN SMALL LETTER AE WITH ACUTE; aeacute \DeclareTextCompositeCommand{\'}{PU}{\ae}{\81\375}% U+01FD % U+01FE LATIN CAPITAL LETTER O WITH STROKE AND ACUTE; \*Oslashacute, Ostrokeacut \DeclareTextCompositeCommand{\'}{PU}{\O}{\81\376}% U+01FE % U+01FF LATIN SMALL LETTER O WITH STROKE AND ACUTE; \*oslashacute, ostrokeacute \DeclareTextCompositeCommand{\'}{PU}{\o}{\81\377}% U+01FF % U+0200 LATIN CAPITAL LETTER A WITH DOUBLE GRAVE; Adblgrave \DeclareTextCompositeCommand{\G}{PU}{A}{\82\000}% U+0200 % U+0201 LATIN SMALL LETTER A WITH DOUBLE GRAVE; adblgrave \DeclareTextCompositeCommand{\G}{PU}{a}{\82\001}% U+0201 % U+0204 LATIN CAPITAL LETTER E WITH DOUBLE GRAVE; Edblgrave \DeclareTextCompositeCommand{\G}{PU}{E}{\82\004}% U+0204

 % U+0205 LATIN SMALL LETTER E WITH DOUBLE GRAVE; edblgrave \DeclareTextCompositeCommand{\G}{PU}{e}{\82\005}% U+0205 % U+0208 LATIN CAPITAL LETTER I WITH DOUBLE GRAVE; Idblgrave \DeclareTextCompositeCommand{\G}{PU}{I}{\82\010}% U+0208 % U+0209 LATIN SMALL LETTER I WITH DOUBLE GRAVE; idblgrave \DeclareTextCompositeCommand{\G}{PU}{\i}{\82\011}% U+0209 \DeclareTextCompositeCommand{\G}{PU}{i}{\82\011}% U+0209 % U+020C LATIN CAPITAL LETTER O WITH DOUBLE GRAVE; Odblgrave \DeclareTextCompositeCommand{\G}{PU}{O}{\82\014}% U+020C % U+020D LATIN SMALL LETTER O WITH DOUBLE GRAVE; odblgrave \DeclareTextCompositeCommand{\G}{PU}{o}{\82\015}% U+020D % U+0210 LATIN CAPITAL LETTER R WITH DOUBLE GRAVE; Rdblgrave

<span id="page-295-1"></span><span id="page-295-0"></span> \DeclareTextCompositeCommand{\G}{PU}{R}{\82\020}% U+0210 % U+0211 LATIN SMALL LETTER R WITH DOUBLE GRAVE; rdblgrave \DeclareTextCompositeCommand{\G}{PU}{r}{\82\021}% U+0211 % U+0214 LATIN CAPITAL LETTER U WITH DOUBLE GRAVE; Udblgrave \DeclareTextCompositeCommand{\G}{PU}{U}{\82\024}% U+0214 % U+0215 LATIN SMALL LETTER U WITH DOUBLE GRAVE; udblgrave \DeclareTextCompositeCommand{\G}{PU}{u}{\82\025}% U+0215 % U+021E LATIN CAPITAL LETTER H WITH CARON \DeclareTextCompositeCommand{\v}{PU}{H}{\82\036}% U+021E % U+021F LATIN SMALL LETTER H WITH CARON \DeclareTextCompositeCommand{\v}{PU}{h}{\82\037}% U+021F % U+0226 LATIN CAPITAL LETTER A WITH DOT ABOVE \DeclareTextCompositeCommand{\.}{PU}{A}{\82\046}% U+0226 % U+0227 LATIN SMALL LETTER A WITH DOT ABOVE \DeclareTextCompositeCommand{\.}{PU}{a}{\82\047}% U+0227 % U+0228 LATIN CAPITAL LETTER E WITH CEDILLA \DeclareTextCompositeCommand{\c}{PU}{E}{\82\050}% U+0228 % U+0229 LATIN SMALL LETTER E WITH CEDILLA \DeclareTextCompositeCommand{\c}{PU}{e}{\82\051}% U+0229 % U+022E LATIN CAPITAL LETTER O WITH DOT ABOVE \DeclareTextCompositeCommand{\.}{PU}{O}{\82\056}% U+022E % U+022F LATIN SMALL LETTER O WITH DOT ABOVE \DeclareTextCompositeCommand{\.}{PU}{o}{\82\057}% U+022F % U+0232 LATIN CAPITAL LETTER Y WITH MACRON \DeclareTextCompositeCommand{\=}{PU}{Y}{\82\062}% U+0232 % U+0233 LATIN SMALL LETTER Y WITH MACRON \DeclareTextCompositeCommand{\=}{PU}{y}{\82\063}% U+0233 % U+0237 LATIN SMALL LETTER DOTLESS J \DeclareTextCommand{\j}{PU}{\82\067}% U+0237

#### <span id="page-295-5"></span><span id="page-295-4"></span><span id="page-295-3"></span><span id="page-295-2"></span>50.2.6 Spacing Modifier Letters: U+02B0 to U+02FF

 % U+02C7 CARON; caron \DeclareTextCommand{\textasciicaron}{PU}{\82\307}% U+02C7 % U+02D8 BREVE; breve \DeclareTextCommand{\textasciibreve}{PU}{\82\330}% U+02D8 % U+02D9 DOT ABOVE; dotaccent \DeclareTextCommand{\textdotaccent}{PU}{\82\331}% U+02D9 % U+02DA RING ABOVE; ring \DeclareTextCommand{\textring}{PU}{\82\332}% U+02DA % U+02DB OGONEK; ogonek \DeclareTextCommand{\textogonek}{PU}{\82\333}% U+02DB % U+02DC SMALL TILDE; ilde, \*tilde \DeclareTextCommand{\texttilde}{PU}{\82\334}% U+02DC % U+02DD DOUBLE ACUTE ACCENT; hungarumlaut \DeclareTextCommand{\texthungarumlaut}{PU}{\82\335}% U+02DD \DeclareTextCommand{\textacutedbl}{PU}{\texthungarumlaut}% U+02DD % U+02F5 MODIFIER LETTER MIDDLE DOUBLE GRAVE ACCENT \DeclareTextCommand{\textgravedbl}{PU}{\82\365}% U+02F5 % U+02F7 MODIFIER LETTER LOW TILDE \DeclareTextCommand{\texttildelow}{PU}{\82\367}% U+02F7

#### 50.2.7 Combining Diacritical Marks: U+0300 to U+036F

 % U+030F COMBINING DOUBLE GRAVE ACCENT; dblgravecmb \DeclareTextCommand{\textdoublegrave}{PU}{ \83\017}% U+030F % U+0311 COMBINING INVERTED BREVE; breveinvertedcmb \DeclareTextCommand{\textnewtie}{PU}{ \83\021}% U+0311 % U+0323 COMBINING DOT BELOW; dotbelowcmb, \*dotbelowcomb  \DeclareTextCommand{\textdotbelow}{PU}{ \83\043}% U+0323 % U+0331 COMBINING MACRON BELOW; macronbelowcmb \DeclareTextCommand{\textmacronbelow}{PU}{ \83\061}% U+0331 % U+0361 COMBINING DOUBLE INVERTED BREVE; breveinverteddoublecmb \DeclareTextCommand{\texttie}{PU}{ \83\141}% U+0361

#### 50.2.8 Greek and Coptic: U+0370 to U+03FF

<span id="page-296-7"></span><span id="page-296-6"></span><span id="page-296-5"></span><span id="page-296-4"></span><span id="page-296-3"></span><span id="page-296-2"></span><span id="page-296-1"></span><span id="page-296-0"></span> % U+0374 GREEK NUMERAL SIGN; numeralsigngreek \DeclareTextCommand{\textnumeralsigngreek}{PU}{\83\164}% U+0374 % U+0375 GREEK LOWER NUMERAL SIGN; numeralsignlowergreek \DeclareTextCommand{\textnumeralsignlowergreek}{PU}{\83\165}% U+0375 % U+0386 GREEK CAPITAL LETTER ALPHA WITH TONOS; Alphatonos \DeclareTextCompositeCommand{\'}{PU}{\textAlpha}{\83\206}% U+0386 % U+0388 GREEK CAPITAL LETTER EPSILON WITH TONOS; Epsilontonos \DeclareTextCompositeCommand{\'}{PU}{\textEpsilon}{\83\210}% U+0388 % U+0389 GREEK CAPITAL LETTER ETA WITH TONOS; Etatonos \DeclareTextCompositeCommand{\'}{PU}{\textEta}{\83\211}% U+0389 % U+038A GREEK CAPITAL LETTER IOTA WITH TONOS; Iotatonos \DeclareTextCompositeCommand{\'}{PU}{\textIota}{\83\212}% U+038A % U+038C GREEK CAPITAL LETTER OMICRON WITH TONOS; Omicrontonos \DeclareTextCompositeCommand{\'}{PU}{\textOmicron}{\83\214}% U+038C % U+038E GREEK CAPITAL LETTER UPSILON WITH TONOS; Upsilontonos \DeclareTextCompositeCommand{\'}{PU}{\textUpsilon}{\83\216}% U+038E % U+038F GREEK CAPITAL LETTER OMEGA WITH TONOS; Omegatonos \DeclareTextCompositeCommand{\'}{PU}{\textOmega}{\83\217}% U+038F % U+0390 GREEK SMALL LETTER IOTA WITH DIALYTIKA AND TONOS; iotadieresistonos \DeclareTextCompositeCommand{\'}{PU}{\textIotadieresis}{\83\220}% U+0390 % U+0391 GREEK CAPITAL LETTER ALPHA; Alpha \DeclareTextCommand{\textAlpha}{PU}{\83\221}% U+0391 % U+0392 GREEK CAPITAL LETTER BETA; Beta \DeclareTextCommand{\textBeta}{PU}{\83\222}% U+0392 % U+0393 GREEK CAPITAL LETTER GAMMA; Gamma \DeclareTextCommand{\textGamma}{PU}{\83\223}% U+0393 % U+0394 GREEK CAPITAL LETTER DELTA; Deltagreek, \*Delta \DeclareTextCommand{\textDelta}{PU}{\83\224}% U+0394 % U+0395 GREEK CAPITAL LETTER EPSILON; Epsilon \DeclareTextCommand{\textEpsilon}{PU}{\83\225}% U+0395 % U+0396 GREEK CAPITAL LETTER ZETA; Zeta \DeclareTextCommand{\textZeta}{PU}{\83\226}% U+0396 % U+0397 GREEK CAPITAL LETTER ETA; Eta \DeclareTextCommand{\textEta}{PU}{\83\227}% U+0397 % U+0398 GREEK CAPITAL LETTER THETA; Theta \DeclareTextCommand{\textTheta}{PU}{\83\230}% U+0398 % U+0399 GREEK CAPITAL LETTER IOTA; Iota \DeclareTextCommand{\textIota}{PU}{\83\231}% U+0399 % U+039A GREEK CAPITAL LETTER KAPPA; Kappa \DeclareTextCommand{\textKappa}{PU}{\83\232}% U+039A % U+039B GREEK CAPITAL LETTER LAMDA; Lambda \DeclareTextCommand{\textLambda}{PU}{\83\233}% U+039B % U+039C GREEK CAPITAL LETTER MU; Mu \DeclareTextCommand{\textMu}{PU}{\83\234}% U+039C % U+039D GREEK CAPITAL LETTER NU; Nu \DeclareTextCommand{\textNu}{PU}{\83\235}% U+039D % U+039E GREEK CAPITAL LETTER XI; Xi \DeclareTextCommand{\textXi}{PU}{\83\236}% U+039E

```
13902 % U+039F GREEK CAPITAL LETTER OMICRON; Omicron
13903 \DeclareTextCommand{\textOmicron}{PU}{\83\237}% U+039F
13904 % U+03A0 GREEK CAPITAL LETTER PI; Pi
13905 \DeclareTextCommand{\textPi}{PU}{\83\240}% U+03A0
13906 % U+03A1 GREEK CAPITAL LETTER RHO; Rho
13907 \DeclareTextCommand{\textRho}{PU}{\83\241}% U+03A1
13908 % U+03A3 GREEK CAPITAL LETTER SIGMA; Sigma
13909 \DeclareTextCommand{\textSigma}{PU}{\83\243}% U+03A3
13910 % U+03A4 GREEK CAPITAL LETTER TAU; Tau
13911 \DeclareTextCommand{\textTau}{PU}{\83\244}% U+03A4
13912 % U+03A5 GREEK CAPITAL LETTER UPSILON; Upsilon
13913 \DeclareTextCommand{\textUpsilon}{PU}{\83\245}% U+03A5
13914 % U+03A6 GREEK CAPITAL LETTER PHI; Phi
13915 \DeclareTextCommand{\textPhi}{PU}{\83\246}% U+03A6
13916 % U+03A7 GREEK CAPITAL LETTER CHI; Chi
13917 \DeclareTextCommand{\textChi}{PU}{\83\247}% U+03A7
13918 % U+03A8 GREEK CAPITAL LETTER PSI; Psi
13919 \DeclareTextCommand{\textPsi}{PU}{\83\250}% U+03A8
13920 % U+03A9 GREEK CAPITAL LETTER OMEGA; Omegagreek, *Omega
13921 \DeclareTextCommand{\textOmega}{PU}{\83\251}% U+03A9
13922 % U+03AA GREEK CAPITAL LETTER IOTA WITH DIALYTIKA; Iotadieresis
13923 \DeclareTextCommand{\textIotadieresis}{PU}{\83\252}% U+03AA
13924 \DeclareTextCompositeCommand{\"}{PU}{\textIota}{\83\252}% U+03AA
13925 % U+03AB GREEK CAPITAL LETTER UPSILON WITH DIALYTIKA; Up-
   silondieresis
13926 \DeclareTextCompositeCommand{\"}{PU}{\textUpsilon}{\83\253}% U+03AB
13927 % U+03AC GREEK SMALL LETTER ALPHA WITH TONOS; alphatonos
13928 \DeclareTextCompositeCommand{\'}{PU}{\textalpha}{\83\254}% U+03AC
13929 % U+03AD GREEK SMALL LETTER EPSILON WITH TONOS; epsilontonos
13930 \DeclareTextCompositeCommand{\'}{PU}{\textepsilon}{\83\255}% U+03AD
13931 % U+03AE GREEK SMALL LETTER ETA WITH TONOS; etatonos
13932 \DeclareTextCompositeCommand{\'}{PU}{\texteta}{\83\256}% U+03AE
13933 % U+03AF GREEK SMALL LETTER IOTA WITH TONOS; iotatonos
13934 \DeclareTextCompositeCommand{\'}{PU}{\textiota}{\83\257}% U+03AF
13935 % U+03B0 GREEK SMALL LETTER UPSILON WITH DIALYTIKA AND TONOS; up-
   silondieresisto
13936 \DeclareTextCompositeCommand{\"}{PU}{\textupsilonacute}{\83\260}% U+03B0
13937 % U+03B1 GREEK SMALL LETTER ALPHA; alpha
13938 \DeclareTextCommand{\textalpha}{PU}{\83\261}% U+03B1
13939 % U+03B2 GREEK SMALL LETTER BETA; beta
13940 \DeclareTextCommand{\textbeta}{PU}{\83\262}% U+03B2
13941 % U+03B3 GREEK SMALL LETTER GAMMA; gamma
13942 \DeclareTextCommand{\textgamma}{PU}{\83\263}% U+03B3
13943 % U+03B4 GREEK SMALL LETTER DELTA; delta
13944 \DeclareTextCommand{\textdelta}{PU}{\83\264}% U+03B4
13945 % U+03B5 GREEK SMALL LETTER EPSILON; epsilon
13946 \DeclareTextCommand{\textepsilon}{PU}{\83\265}% U+03B5
13947 % U+03B6 GREEK SMALL LETTER ZETA; zeta
13948 \DeclareTextCommand{\textzeta}{PU}{\83\266}% U+03B6
13949 % U+03B7 GREEK SMALL LETTER ETA; eta
13950 \DeclareTextCommand{\texteta}{PU}{\83\267}% U+03B7
13951 % U+03B8 GREEK SMALL LETTER THETA; theta
13952 \DeclareTextCommand{\texttheta}{PU}{\83\270}% U+03B8
13953 % U+03B9 GREEK SMALL LETTER IOTA; iota
13954 \DeclareTextCommand{\textiota}{PU}{\83\271}% U+03B9
13955 % U+03BA GREEK SMALL LETTER KAPPA; kappa
13956 \DeclareTextCommand{\textkappa}{PU}{\83\272}% U+03BA
```

```
13957 % U+03BB GREEK SMALL LETTER LAMDA; lambda
13958 \DeclareTextCommand{\textlambda}{PU}{\83\273}% U+03BB
13959 % U+03BC GREEK SMALL LETTER MU; mugreek, *mu
13960 \DeclareTextCommand{\textmugreek}{PU}{\83\274}% U+03BC
13961 % U+03BD GREEK SMALL LETTER NU; nu
13962 \DeclareTextCommand{\textnu}{PU}{\83\275}% U+03BD
13963 % U+03BE GREEK SMALL LETTER XI; xi
13964 \DeclareTextCommand{\textxi}{PU}{\83\276}% U+03BE
13965 % U+03BF GREEK SMALL LETTER OMICRON; omicron
13966 \DeclareTextCommand{\textomicron}{PU}{\83\277}% U+03BF
13967 % U+03C0 GREEK SMALL LETTER PI; pi
13968 \DeclareTextCommand{\textpi}{PU}{\83\300}% U+03C0
13969 % U+03C1 GREEK SMALL LETTER RHO; rho
13970 \DeclareTextCommand{\textrho}{PU}{\83\301}% U+03C1
13971 % U+03C2 GREEK SMALL LETTER FINAL SIGMA; *sigma1, sigmafinal
13972 \DeclareTextCommand{\textvarsigma}{PU}{\83\302}% U+03C2
13973 % U+03C3 GREEK SMALL LETTER SIGMA; sigma
13974 \DeclareTextCommand{\textsigma}{PU}{\83\303}% U+03C3
13975 % U+03C4 GREEK SMALL LETTER TAU; tau
13976 \DeclareTextCommand{\texttau}{PU}{\83\304}% U+03C4
13977 % U+03C5 GREEK SMALL LETTER UPSILON; upsilon
13978 \DeclareTextCommand{\textupsilon}{PU}{\83\305}% U+03C5
13979 % U+03C6 GREEK SMALL LETTER PHI; phi
13980 \DeclareTextCommand{\textphi}{PU}{\83\306}% U+03C6
13981 % U+03C7 GREEK SMALL LETTER CHI; chi
13982 \DeclareTextCommand{\textchi}{PU}{\83\307}% U+03C7
13983 % U+03C8 GREEK SMALL LETTER PSI; psi
13984 \DeclareTextCommand{\textpsi}{PU}{\83\310}% U+03C8
13985 % U+03C9 GREEK SMALL LETTER OMEGA; omega
13986 \DeclareTextCommand{\textomega}{PU}{\83\311}% U+03C9
13987 % U+03CA GREEK SMALL LETTER IOTA WITH DIALYTIKA; iotadieresis
13988 \DeclareTextCompositeCommand{\"}{PU}{\textiota}{\83\312}% U+03CA
13989 % U+03CB GREEK SMALL LETTER UPSILON WITH DIALYTIKA; up-
   silondieresis
13990 \DeclareTextCompositeCommand{\"}{PU}{\textupsilon}{\83\313}% U+03CB
13991 % U+03CC GREEK SMALL LETTER OMICRON WITH TONOS; omicrontonos
13992 \DeclareTextCompositeCommand{\'}{PU}{\textomicron}{\83\314}% U+03CC
13993 % U+03CD GREEK SMALL LETTER UPSILON WITH TONOS; upsilontonos
13994 \DeclareTextCommand{\textupsilonacute}{PU}{\83\315}% U+03CD
13995 \DeclareTextCompositeCommand{\'}{PU}{\textupsilon}{\83\315}% U+03CD
13996 % U+03CE GREEK SMALL LETTER OMEGA WITH TONOS; omegatonos
13997 \DeclareTextCompositeCommand{\'}{PU}{\textomega}{\83\316}% U+03CE
13998 % U+03DA GREEK LETTER STIGMA; Stigmagreek
13999 \DeclareTextCommand{\textStigmagreek}{PU}{\83\332}% U+03DA
14000 % U+03DB GREEK SMALL LETTER STIGMA
14001 \DeclareTextCommand{\textstigmagreek}{PU}{\83\333}% U+03DB
14002 % U+03DC GREEK LETTER DIGAMMA; Digammagreek
14003 \DeclareTextCommand{\textDigammagreek}{PU}{\83\334}% U+03DC
14004 % U+03DD GREEK SMALL LETTER DIGAMMA
14005 \DeclareTextCommand{\textdigammagreek}{PU}{\83\335}% U+03DD
14006 % U+03DE GREEK LETTER KOPPA; Koppagreek
14007 \DeclareTextCommand{\textKoppagreek}{PU}{\83\336}% U+03DE
14008 % U+03DF GREEK SMALL LETTER KOPPA
14009 \DeclareTextCommand{\textkoppagreek}{PU}{\83\337}% U+03DF
14010 % U+03E0 GREEK LETTER SAMPI; Sampigreek
14011 \DeclareTextCommand{\textSampigreek}{PU}{\83\340}% U+03E0
```

```
14012 % U+03E1 GREEK SMALL LETTER SAMPI
```
\DeclareTextCommand{\textsampigreek}{PU}{\83\341}% U+03E1

#### 50.2.9 Cyrillic: U+0400 to U+04FF

Thanks to Vladimir Volovich (vvv@vvv.vsu.ru) for the help with the Cyrillic glyph names.

<span id="page-299-3"></span><span id="page-299-2"></span><span id="page-299-1"></span><span id="page-299-0"></span> % U+0400 CYRILLIC CAPITAL LETTER IE WITH GRAVE \DeclareTextCompositeCommand{\'}{PU}{\CYRE}{\84\000}% U+0400 % U+0401 CYRILLIC CAPITAL LETTER IO; Iocyrillic, \*afii10023 \DeclareTextCommand{\CYRYO}{PU}{\84\001}% U+0401 \DeclareTextCompositeCommand{\"}{PU}{\CYRE}{\84\001}% ??? % U+0402 CYRILLIC CAPITAL LETTER DJE; Djecyrillic, \*afii10051 \DeclareTextCommand{\CYRDJE}{PU}{\84\002}% U+0402 % U+0403 CYRILLIC CAPITAL LETTER GJE; Gjecyrillic, \*afii10052 \DeclareTextCompositeCommand{\'}{PU}{\CYRG}{\84\003}% U+0403 % U+0404 CYRILLIC CAPITAL LETTER UKRAINIAN IE; Ecyrillic, \*afii10053 \DeclareTextCommand{\CYRIE}{PU}{\84\004}% U+0404 % U+0405 CYRILLIC CAPITAL LETTER DZE; Dzecyrillic, \*afii10054 \DeclareTextCommand{\CYRDZE}{PU}{\84\005}% U+0405 % U+0406 CYRILLIC CAPITAL LETTER BYELORUSSIAN-UKRAINIAN I; Icyrillic, \*afii10055 \DeclareTextCommand{\CYRII}{PU}{\84\006}% U+0406 % U+0407 CYRILLIC CAPITAL LETTER YI; Yicyrillic, \*afii10056 \DeclareTextCommand{\CYRYI}{PU}{\84\007}% U+0407 \DeclareTextCompositeCommand{\"}{PU}{\CYRII}{\84\007}% U+0407 % U+0408 CYRILLIC CAPITAL LETTER JE; Jecyrillic, \*afii10057 \DeclareTextCommand{\CYRJE}{PU}{\84\010}% U+0408 % U+0409 CYRILLIC CAPITAL LETTER LJE; Ljecyrillic, \*afii10058 \DeclareTextCommand{\CYRLJE}{PU}{\84\011}% U+0409 % U+040A CYRILLIC CAPITAL LETTER NJE; Njecyrillic, \*afii10059 \DeclareTextCommand{\CYRNJE}{PU}{\84\012}% U+040A % U+040B CYRILLIC CAPITAL LETTER TSHE; Tshecyrillic, \*afii10060 \DeclareTextCommand{\CYRTSHE}{PU}{\84\013}% U+040B % U+040C CYRILLIC CAPITAL LETTER KJE; Kjecyrillic, \*afii10061 \DeclareTextCompositeCommand{\'}{PU}{\CYRK}{\84\014}% U+040C % U+040D CYRILLIC CAPITAL LETTER I WITH GRAVE \DeclareTextCompositeCommand{\'}{PU}{\CYRI}{\84\015}% U+040D % U+040E CYRILLIC CAPITAL LETTER SHORT U; Ushortcyrillic, \*afii10062 \DeclareTextCommand{\CYRUSHRT}{PU}{\84\016}% U+040E \DeclareTextCompositeCommand{\U}{PU}{\CYRU}{\84\016}% U+040E % U+040F CYRILLIC CAPITAL LETTER DZHE; Dzhecyrillic, \*afii10145 \DeclareTextCommand{\CYRDZHE}{PU}{\84\017}% U+040F % U+0410 CYRILLIC CAPITAL LETTER A; Acyrillic, \*afii10017 \DeclareTextCommand{\CYRA}{PU}{\84\020}% U+0410 % U+0411 CYRILLIC CAPITAL LETTER BE; Becyrillic, \*afii10018 \DeclareTextCommand{\CYRB}{PU}{\84\021}% U+0411 % U+0412 CYRILLIC CAPITAL LETTER VE; Vecyrillic, \*afii10019 \DeclareTextCommand{\CYRV}{PU}{\84\022}% U+0412 % U+0413 CYRILLIC CAPITAL LETTER GHE; Gecyrillic, \*afii10020 \DeclareTextCommand{\CYRG}{PU}{\84\023}% U+0413 % U+0414 CYRILLIC CAPITAL LETTER DE; Decyrillic, \*afii10021 \DeclareTextCommand{\CYRD}{PU}{\84\024}% U+0414 % U+0415 CYRILLIC CAPITAL LETTER IE; Iecyrillic, \*afii10022 \DeclareTextCommand{\CYRE}{PU}{\84\025}% U+0415 % U+0416 CYRILLIC CAPITAL LETTER ZHE; Zhecyrillic, \*afii10024 \DeclareTextCommand{\CYRZH}{PU}{\84\026}% U+0416 % U+0417 CYRILLIC CAPITAL LETTER ZE; Zecyrillic, \*afii10025 \DeclareTextCommand{\CYRZ}{PU}{\84\027}% U+0417

 % U+0418 CYRILLIC CAPITAL LETTER I; Iicyrillic, \*afii10026 \DeclareTextCommand{\CYRI}{PU}{\84\030}% U+0418 % U+0419 CYRILLIC CAPITAL LETTER SHORT I; Iishortcyrillic, \*afii10027 \DeclareTextCommand{\CYRISHRT}{PU}{\84\031}% U+0419 \DeclareTextCompositeCommand{\U}{PU}{\CYRI}{\84\031}% U+0419 % U+041A CYRILLIC CAPITAL LETTER KA; Kacyrillic, \*afii10028 \DeclareTextCommand{\CYRK}{PU}{\84\032}% U+041A % U+041B CYRILLIC CAPITAL LETTER EL; Elcyrillic, \*afii10029 \DeclareTextCommand{\CYRL}{PU}{\84\033}% U+041B % U+041C CYRILLIC CAPITAL LETTER EM; Emcyrillic, \*afii10030 \DeclareTextCommand{\CYRM}{PU}{\84\034}% U+041C % U+041D CYRILLIC CAPITAL LETTER EN; Encyrillic, \*afii10031 \DeclareTextCommand{\CYRN}{PU}{\84\035}% U+041D % U+041E CYRILLIC CAPITAL LETTER O; Ocyrillic, \*afii10032 \DeclareTextCommand{\CYRO}{PU}{\84\036}% U+041E % U+041F CYRILLIC CAPITAL LETTER PE; Pecyrillic, \*afii10033 \DeclareTextCommand{\CYRP}{PU}{\84\037}% U+041F % U+0420 CYRILLIC CAPITAL LETTER ER; Ercyrillic, \*afii10034 \DeclareTextCommand{\CYRR}{PU}{\84\040}% U+0420 % U+0421 CYRILLIC CAPITAL LETTER ES; Escyrillic, \*afii10035 \DeclareTextCommand{\CYRS}{PU}{\84\041}% U+0421 % U+0422 CYRILLIC CAPITAL LETTER TE; Tecyrillic, \*afii10036 \DeclareTextCommand{\CYRT}{PU}{\84\042}% U+0422 % U+0423 CYRILLIC CAPITAL LETTER U; Ucyrillic, \*afii10037 \DeclareTextCommand{\CYRU}{PU}{\84\043}% U+0423 % U+0424 CYRILLIC CAPITAL LETTER EF; Efcyrillic, \*afii10038 \DeclareTextCommand{\CYRF}{PU}{\84\044}% U+0424 % U+0425 CYRILLIC CAPITAL LETTER HA; Khacyrillic, \*afii10039 \DeclareTextCommand{\CYRH}{PU}{\84\045}% U+0425 % U+0426 CYRILLIC CAPITAL LETTER TSE; Tsecyrillic, \*afii10040 \DeclareTextCommand{\CYRC}{PU}{\84\046}% U+0426 % U+0427 CYRILLIC CAPITAL LETTER CHE; Checyrillic, \*afii10041 \DeclareTextCommand{\CYRCH}{PU}{\84\047}% U+0427 % U+0428 CYRILLIC CAPITAL LETTER SHA; Shacyrillic, \*afii10042 \DeclareTextCommand{\CYRSH}{PU}{\84\050}% U+0428 % U+0429 CYRILLIC CAPITAL LETTER SHCHA; Shchacyrillic, \*afii10043 \DeclareTextCommand{\CYRSHCH}{PU}{\84\051}% U+0429 % U+042A CYRILLIC CAPITAL LETTER HARD SIGN; Hardsigncyrillic, \*afii10044 \DeclareTextCommand{\CYRHRDSN}{PU}{\84\052}% U+042A % U+042B CYRILLIC CAPITAL LETTER YERU; Yericyrillic, \*afii10045 \DeclareTextCommand{\CYRERY}{PU}{\84\053}% U+042B % U+042C CYRILLIC CAPITAL LETTER SOFT SIGN; Softsigncyrillic, \*afii10046 \DeclareTextCommand{\CYRSFTSN}{PU}{\84\054}% U+042C % U+042D CYRILLIC CAPITAL LETTER E; Ereversedcyrillic, \*afii10047 \DeclareTextCommand{\CYREREV}{PU}{\84\055}% U+042D % U+042E CYRILLIC CAPITAL LETTER YU; IUcyrillic, \*afii10048 \DeclareTextCommand{\CYRYU}{PU}{\84\056}% U+042E % U+042F CYRILLIC CAPITAL LETTER YA; IAcyrillic, \*afii10049 \DeclareTextCommand{\CYRYA}{PU}{\84\057}% U+042F % U+0430 CYRILLIC SMALL LETTER A; acyrillic, \*afii10065 \DeclareTextCommand{\cyra}{PU}{\84\060}% U+0430 % U+0431 CYRILLIC SMALL LETTER BE; \*afii10066, becyrillic \DeclareTextCommand{\cyrb}{PU}{\84\061}% U+0431 % U+0432 CYRILLIC SMALL LETTER VE; \*afii10067, vecyrillic \DeclareTextCommand{\cyrv}{PU}{\84\062}% U+0432 % U+0433 CYRILLIC SMALL LETTER GHE; \*afii10068, gecyrillic \DeclareTextCommand{\cyrg}{PU}{\84\063}% U+0433

 % U+0434 CYRILLIC SMALL LETTER DE; \*afii10069, decyrillic \DeclareTextCommand{\cyrd}{PU}{\84\064}% U+0434 % U+0435 CYRILLIC SMALL LETTER IE; \*afii10070, iecyrillic \DeclareTextCommand{\cyre}{PU}{\84\065}% U+0435 % U+0436 CYRILLIC SMALL LETTER ZHE; \*afii10072, zhecyrillic \DeclareTextCommand{\cyrzh}{PU}{\84\066}% U+0436 % U+0437 CYRILLIC SMALL LETTER ZE; \*afii10073, zecyrillic \DeclareTextCommand{\cyrz}{PU}{\84\067}% U+0437 % U+0438 CYRILLIC SMALL LETTER I; \*afii10074, iicyrillic \DeclareTextCommand{\cyri}{PU}{\84\070}% U+0438 % U+0439 CYRILLIC SMALL LETTER SHORT I; \*afii10075, iishortcyrillic \DeclareTextCommand{\cyrishrt}{PU}{\84\071}% U+0439 \DeclareTextCompositeCommand{\U}{PU}{\cyri}{\84\071}% U+0439 % U+043A CYRILLIC SMALL LETTER KA; \*afii10076, kacyrillic \DeclareTextCommand{\cyrk}{PU}{\84\072}% U+043A % U+043B CYRILLIC SMALL LETTER EL; \*afii10077, elcyrillic \DeclareTextCommand{\cyrl}{PU}{\84\073}% U+043B % U+043C CYRILLIC SMALL LETTER EM; \*afii10078, emcyrillic \DeclareTextCommand{\cyrm}{PU}{\84\074}% U+043C % U+043D CYRILLIC SMALL LETTER EN; \*afii10079, encyrillic \DeclareTextCommand{\cyrn}{PU}{\84\075}% U+043D % U+043E CYRILLIC SMALL LETTER O; \*afii10080, ocyrillic \DeclareTextCommand{\cyro}{PU}{\84\076}% U+043E % U+043F CYRILLIC SMALL LETTER PE; \*afii10081, pecyrillic \DeclareTextCommand{\cyrp}{PU}{\84\077}% U+043F % U+0440 CYRILLIC SMALL LETTER ER; \*afii10082, ercyrillic \DeclareTextCommand{\cyrr}{PU}{\84\100}% U+0440 % U+0441 CYRILLIC SMALL LETTER ES; \*afii10083, escyrillic \DeclareTextCommand{\cyrs}{PU}{\84\101}% U+0441 % U+0442 CYRILLIC SMALL LETTER TE; \*afii10084, tecyrillic \DeclareTextCommand{\cyrt}{PU}{\84\102}% U+0442 % U+0443 CYRILLIC SMALL LETTER U; \*afii10085, ucyrillic \DeclareTextCommand{\cyru}{PU}{\84\103}% U+0443 % U+0444 CYRILLIC SMALL LETTER EF; \*afii10086, efcyrillic \DeclareTextCommand{\cyrf}{PU}{\84\104}% U+0444 % U+0445 CYRILLIC SMALL LETTER HA; \*afii10087, khacyrillic \DeclareTextCommand{\cyrh}{PU}{\84\105}% U+0445 % U+0446 CYRILLIC SMALL LETTER TSE; \*afii10088, tsecyrillic \DeclareTextCommand{\cyrc}{PU}{\84\106}% U+0446 % U+0447 CYRILLIC SMALL LETTER CHE; \*afii10089, checyrillic \DeclareTextCommand{\cyrch}{PU}{\84\107}% U+0447 % U+0448 CYRILLIC SMALL LETTER SHA; \*afii10090, shacyrillic \DeclareTextCommand{\cyrsh}{PU}{\84\110}% U+0448 % U+0449 CYRILLIC SMALL LETTER SHCHA; \*afii10091, shchacyrillic \DeclareTextCommand{\cyrshch}{PU}{\84\111}% U+0449 % U+044A CYRILLIC SMALL LETTER HARD SIGN; \*afii10092, hardsigncyrillic \DeclareTextCommand{\cyrhrdsn}{PU}{\84\112}% U+044A % U+044B CYRILLIC SMALL LETTER YERU; \*afii10093, yericyrillic \DeclareTextCommand{\cyrery}{PU}{\84\113}% U+044B % U+044C CYRILLIC SMALL LETTER SOFT SIGN; \*afii10094, softsigncyrillic \DeclareTextCommand{\cyrsftsn}{PU}{\84\114}% U+044C % U+044D CYRILLIC SMALL LETTER E; \*afii10095, ereversedcyrillic \DeclareTextCommand{\cyrerev}{PU}{\84\115}% U+044D % U+044E CYRILLIC SMALL LETTER YU; \*afii10096, iucyrillic \DeclareTextCommand{\cyryu}{PU}{\84\116}% U+044E % U+044F CYRILLIC SMALL LETTER YA; \*afii10097, iacyrillic \DeclareTextCommand{\cyrya}{PU}{\84\117}% U+044F

<span id="page-302-3"></span><span id="page-302-2"></span><span id="page-302-1"></span><span id="page-302-0"></span> % U+0450 CYRILLIC SMALL LETTER IE WITH GRAVE \DeclareTextCompositeCommand{\'}{PU}{\cyre}{\84\120}% U+0450 % U+0451 CYRILLIC SMALL LETTER IO; \*afii10071, iocyrillic \DeclareTextCommand{\cyryo}{PU}{\84\121}% U+0451 \DeclareTextCompositeCommand{\"}{PU}{\cyre}{\84\121}% U+0451 % U+0452 CYRILLIC SMALL LETTER DJE; \*afii10099, djecyrillic \DeclareTextCommand{\cyrdje}{PU}{\84\122}% U+0452 % U+0453 CYRILLIC SMALL LETTER GJE; \*afii10100, gjecyrillic \DeclareTextCompositeCommand{\'}{PU}{\cyrg}{\84\123}% U+0453 % U+0454 CYRILLIC SMALL LETTER UKRAINIAN IE; \*afii10101, ecyrillic \DeclareTextCommand{\cyrie}{PU}{\84\124}% U+0454 % U+0455 CYRILLIC SMALL LETTER DZE; \*afii10102, dzecyrillic \DeclareTextCommand{\cyrdze}{PU}{\84\125}% U+0455 % U+0456 CYRILLIC SMALL LETTER BYELORUSSIAN-UKRAINIAN I; \*afii10103, icyrillic \DeclareTextCommand{\cyrii}{PU}{\84\126}% U+0456 % U+0457 CYRILLIC SMALL LETTER YI; \*afii10104, yicyrillic \DeclareTextCommand{\cyryi}{PU}{\84\127}% U+0457 \DeclareTextCompositeCommand{\"}{PU}{\cyrii}{\84\127}% U+0457 % U+0458 CYRILLIC SMALL LETTER JE; \*afii10105, jecyrillic \DeclareTextCommand{\cyrje}{PU}{\84\130}% U+0458 % U+0459 CYRILLIC SMALL LETTER LJE; \*afii10106, ljecyrillic \DeclareTextCommand{\cyrlje}{PU}{\84\131}% U+0459 % U+045A CYRILLIC SMALL LETTER NJE; \*afii10107, njecyrillic \DeclareTextCommand{\cyrnje}{PU}{\84\132}% U+045A % U+045B CYRILLIC SMALL LETTER TSHE; \*afii10108, tshecyrillic \DeclareTextCommand{\cyrtshe}{PU}{\84\133}% U+045B % U+045C CYRILLIC SMALL LETTER KJE; \*afii10109, kjecyrillic \DeclareTextCompositeCommand{\'}{PU}{\cyrk}{\84\134}% U+045C % U+045D CYRILLIC SMALL LETTER I WITH GRAVE \DeclareTextCompositeCommand{\'}{PU}{\cyri}{\84\135}% U+045D % U+045E CYRILLIC SMALL LETTER SHORT U; \*afii10110, ushortcyrillic \DeclareTextCommand{\cyrushrt}{PU}{\84\136}% U+045E \DeclareTextCompositeCommand{\U}{PU}{\curu}{\84\136}% U+045E % U+045F CYRILLIC SMALL LETTER DZHE; \*afii10193, dzhecyrillic \DeclareTextCommand{\cyrdzhe}{PU}{\84\137}% U+045F % U+0460 CYRILLIC CAPITAL LETTER OMEGA; Omegacyrillic \DeclareTextCommand{\CYROMEGA}{PU}{\84\140}% U+0460 % U+0461 CYRILLIC SMALL LETTER OMEGA; omegacyrillic \DeclareTextCommand{\cyromega}{PU}{\84\141}% U+0461 % U+0462 CYRILLIC CAPITAL LETTER YAT; Yatcyrillic, \*afii10146 \DeclareTextCommand{\CYRYAT}{PU}{\84\142}% U+0462 % U+0463 CYRILLIC SMALL LETTER YAT; \*afii10194, yatcyrillic \DeclareTextCommand{\cyryat}{PU}{\84\143}% U+0463 % U+0464 CYRILLIC CAPITAL LETTER IOTIFIED E; Eiotifiedcyrillic \DeclareTextCommand{\CYRIOTE}{PU}{\84\144}% U+0464 % U+0465 CYRILLIC SMALL LETTER IOTIFIED E; eiotifiedcyrillic \DeclareTextCommand{\cyriote}{PU}{\84\145}% U+0465 % U+0466 CYRILLIC CAPITAL LETTER LITTLE YUS; Yuslittlecyrillic \DeclareTextCommand{\CYRLYUS}{PU}{\84\146}% U+0466 % U+0467 CYRILLIC SMALL LETTER LITTLE YUS; yuslittlecyrillic \DeclareTextCommand{\cyrlyus}{PU}{\84\147}% U+0467 % U+0468 CYRILLIC CAPITAL LETTER IOTIFIED LITTLE YUS; Yuslittleiotifiedcyrillic \DeclareTextCommand{\CYRIOTLYUS}{PU}{\84\150}% U+0468 % U+0469 CYRILLIC SMALL LETTER IOTIFIED LITTLE YUS; yuslittleiotifiedcyrillic

\DeclareTextCommand{\cyriotlyus}{PU}{\84\151}% U+0469

% U+046A CYRILLIC CAPITAL LETTER BIG YUS; Yusbigcyrillic

\DeclareTextCommand{\CYRBYUS}{PU}{\84\152}% U+046A

% U+046B CYRILLIC SMALL LETTER BIG YUS; yusbigcyrillic

\DeclareTextCommand{\cyrbyus}{PU}{\84\153}% U+046B

 % U+046C CYRILLIC CAPITAL LETTER IOTIFIED BIG YUS; Yusbigiotifiedcyrillic

\DeclareTextCommand{\CYRIOTBYUS}{PU}{\84\154}% U+046C

 % U+046D CYRILLIC SMALL LETTER IOTIFIED BIG YUS; yusbigiotifiedcyrillic

\DeclareTextCommand{\cyriotbyus}{PU}{\84\155}% U+046D

% U+046E CYRILLIC CAPITAL LETTER KSI; Ksicyrillic

\DeclareTextCommand{\CYRKSI}{PU}{\84\156}% U+046E

% U+046F CYRILLIC SMALL LETTER KSI; ksicyrillic

\DeclareTextCommand{\cyrksi}{PU}{\84\157}% U+046F

% U+0470 CYRILLIC CAPITAL LETTER PSI; Psicyrillic

\DeclareTextCommand{\CYRPSI}{PU}{\84\160}% U+0470

% U+0471 CYRILLIC SMALL LETTER PSI; psicyrillic

\DeclareTextCommand{\cyrpsi}{PU}{\84\161}% U+0471

% U+0472 CYRILLIC CAPITAL LETTER FITA; Fitacyrillic, \*afii10147

\DeclareTextCommand{\CYRFITA}{PU}{\84\162}% U+0472

% U+0473 CYRILLIC SMALL LETTER FITA; \*afii10195, fitacyrillic

\DeclareTextCommand{\cyrfita}{PU}{\84\163}% U+0473

% U+0474 CYRILLIC CAPITAL LETTER IZHITSA; Izhitsacyrillic, \*afii10148

\DeclareTextCommand{\CYRIZH}{PU}{\84\164}% U+0474

% U+0475 CYRILLIC SMALL LETTER IZHITSA; \*afii10196, izhitsacyrillic

\DeclareTextCommand{\cyrizh}{PU}{\84\165}% U+0475

 % U+0476 CYRILLIC CAPITAL LETTER IZHITSA WITH DOUBLE GRAVE AC-CENT; Izhitsadblgravecyrillic

\DeclareTextCompositeCommand{\C}{PU}{\CYRIZH}{\84\166}% U+0476

 % U+0477 CYRILLIC SMALL LETTER IZHITSA WITH DOUBLE GRAVE AC-CENT; izhitsadblgravecyrillic

\DeclareTextCompositeCommand{\C}{PU}{\cyrizh}{\84\167}% U+0477

% U+0478 CYRILLIC CAPITAL LETTER UK; Ukcyrillic

\DeclareTextCommand{\CYRUK}{PU}{\84\170}% U+0478

% U+0479 CYRILLIC SMALL LETTER UK; ukcyrillic

\DeclareTextCommand{\cyruk}{PU}{\84\171}% U+0479

 % U+047A CYRILLIC CAPITAL LETTER ROUND OMEGA; Omegaroundcyril- $\ln$ 

\DeclareTextCommand{\CYROMEGARND}{PU}{\84\172}% U+047A

% U+047B CYRILLIC SMALL LETTER ROUND OMEGA; omegaroundcyrillic

\DeclareTextCommand{\cyromegarnd}{PU}{\84\173}% U+047B

 % U+047C CYRILLIC CAPITAL LETTER OMEGA WITH TITLO; Omegatitlocyrillic

\DeclareTextCommand{\CYROMEGATITLO}{PU}{\84\174}% U+047C

 % U+047D CYRILLIC SMALL LETTER OMEGA WITH TITLO; omegatitlocyrillic

\DeclareTextCommand{\cyromegatitlo}{PU}{\84\175}% U+047D

% U+047E CYRILLIC CAPITAL LETTER OT; Otcyrillic

\DeclareTextCommand{\CYROT}{PU}{\84\176}% U+047E

% U+047F CYRILLIC SMALL LETTER OT; otcyrillic

\DeclareTextCommand{\cyrot}{PU}{\84\177}% U+047F

% U+0480 CYRILLIC CAPITAL LETTER KOPPA; Koppacyrillic

\DeclareTextCommand{\CYRKOPPA}{PU}{\84\200}% U+0480

% U+0481 CYRILLIC SMALL LETTER KOPPA; koppacyrillic

\DeclareTextCommand{\cyrkoppa}{PU}{\84\201}% U+0481

% U+0482 CYRILLIC THOUSANDS SIGN; thousandcyrillic

 \DeclareTextCommand{\cyrthousands}{PU}{\84\202}% U+0482 \84\203: U+0483 COMBINING CYRILLIC TITLO; titlocyrilliccmb \84\204: U+0484 COMBINING CYRILLIC PALATALIZATION; palatalizationcyrilliccmb \84\205: U+0485 COMBINING CYRILLIC DASIA PNEUMATA; dasiapneumatacyrilliccmb \84\206: U+0486 COMBINING CYRILLIC PSILI PNEUMATA; psilipneumatacyrilliccmb \84\207: U+0487 COMBINING CYRILLIC POKRYTIE \84\210: U+0488 COMBINING CYRILLIC HUNDRED THOUSANDS SIGN \84\211: U+0489 COMBINING CYRILLIC MILLIONS SIGN % U+048A CYRILLIC CAPITAL LETTER SHORT I WITH TAIL \DeclareTextCommand{\CYRISHRTDSC}{PU}{\84\212}% U+048A % U+048B CYRILLIC SMALL LETTER SHORT I WITH TAIL \DeclareTextCommand{\cyrishrtdsc}{PU}{\84\213}% U+048B % U+048C CYRILLIC CAPITAL LETTER SEMISOFT SIGN \DeclareTextCommand{\CYRSEMISFTSN}{PU}{\84\214}% U+048C % U+048D CYRILLIC SMALL LETTER SEMISOFT SIGN \DeclareTextCommand{\cyrsemisftsn}{PU}{\84\215}% U+048D % U+048E CYRILLIC CAPITAL LETTER ER WITH TICK \DeclareTextCommand{\CYRRTICK}{PU}{\84\216}% U+048E % U+048F CYRILLIC SMALL LETTER ER WITH TICK \DeclareTextCommand{\cyrrtick}{PU}{\84\217}% U+048F % U+0490 CYRILLIC CAPITAL LETTER GHE WITH UPTURN; Gheupturncyrillic, \*afii10050 \DeclareTextCommand{\CYRGUP}{PU}{\84\220}% U+0490 % U+0491 CYRILLIC SMALL LETTER GHE WITH UPTURN; \*afii10098, gheupturncyrillic \DeclareTextCommand{\cyrgup}{PU}{\84\221}% U+0491 % U+0492 CYRILLIC CAPITAL LETTER GHE WITH STROKE; Ghestrokecyrillic \DeclareTextCommand{\CYRGHCRS}{PU}{\84\222}% U+0492 % U+0493 CYRILLIC SMALL LETTER GHE WITH STROKE; ghestrokecyrillic \DeclareTextCommand{\cyrghcrs}{PU}{\84\223}% U+0493 % U+0494 CYRILLIC CAPITAL LETTER GHE WITH MIDDLE HOOK; Ghemiddlehookcyrillic \DeclareTextCommand{\CYRGHK}{PU}{\84\224}% U+0494 % U+0495 CYRILLIC SMALL LETTER GHE WITH MIDDLE HOOK; ghemiddlehookcyrillic \DeclareTextCommand{\cyrghk}{PU}{\84\225}% U+0495 % U+0496 CYRILLIC CAPITAL LETTER ZHE WITH DESCENDER; Zhedescendercyrillic \DeclareTextCommand{\CYRZHDSC}{PU}{\84\226}% U+0496 % U+0497 CYRILLIC SMALL LETTER ZHE WITH DESCENDER; zhedescendercyrillic \DeclareTextCommand{\cyrzhdsc}{PU}{\84\227}% U+0497 % U+0498 CYRILLIC CAPITAL LETTER ZE WITH DESCENDER; Zedescendercyrillic \DeclareTextCommand{\CYRZDSC}{PU}{\84\230}% U+0498 \DeclareTextCompositeCommand{\c}{PU}{\CYRZ}{\84\230}% U+0498 % U+0499 CYRILLIC SMALL LETTER ZE WITH DESCENDER; zedescendercyrillic \DeclareTextCommand{\cyrzdsc}{PU}{\84\231}% U+0499 \DeclareTextCompositeCommand{\c}{PU}{\cyrz}{\84\231}% U+0499 % U+049A CYRILLIC CAPITAL LETTER KA WITH DESCENDER; Kadescendercyrillic

```
14319 \DeclareTextCommand{\CYRKDSC}{PU}{\84\232}% U+049A
```
- % U+049B CYRILLIC SMALL LETTER KA WITH DESCENDER; kadescendercyrillic
- \DeclareTextCommand{\cyrkdsc}{PU}{\84\233}% U+049B
- % U+049C CYRILLIC CAPITAL LETTER KA WITH VERTICAL STROKE; Kaverticalstrokecyrillic
- \DeclareTextCommand{\CYRKVCRS}{PU}{\84\234}% U+049C
- % U+049D CYRILLIC SMALL LETTER KA WITH VERTICAL STROKE; kaverticalstrokecyrillic
- \DeclareTextCommand{\cyrkvcrs}{PU}{\84\235}% U+049D
- % U+049E CYRILLIC CAPITAL LETTER KA WITH STROKE; Kastrokecyrillic
- \DeclareTextCommand{\CYRKHCRS}{PU}{\84\236}% U+049E
- % U+049F CYRILLIC SMALL LETTER KA WITH STROKE; kastrokecyrillic
- \DeclareTextCommand{\cyrkhcrs}{PU}{\84\237}% U+049F
- % U+04A0 CYRILLIC CAPITAL LETTER BASHKIR KA; Kabashkircyrillic
- \DeclareTextCommand{\CYRKBEAK}{PU}{\84\240}% U+04A0
- % U+04A1 CYRILLIC SMALL LETTER BASHKIR KA; kabashkircyrillic
- \DeclareTextCommand{\cyrkbeak}{PU}{\84\241}% U+04A1
- % U+04A2 CYRILLIC CAPITAL LETTER EN WITH DESCENDER; Endescendercyrillic
- \DeclareTextCommand{\CYRNDSC}{PU}{\84\242}% U+04A2
- % U+04A3 CYRILLIC SMALL LETTER EN WITH DESCENDER; endescendercyrillic
- \DeclareTextCommand{\cyrndsc}{PU}{\84\243}% U+04A3
- % U+04A4 CYRILLIC CAPITAL LIGATURE EN GHE; Enghecyrillic
- \DeclareTextCommand{\CYRNG}{PU}{\84\244}% U+04A4
- % U+04A5 CYRILLIC SMALL LIGATURE EN GHE; enghecyrillic
- \DeclareTextCommand{\cyrng}{PU}{\84\245}% U+04A5
- % U+04A6 CYRILLIC CAPITAL LETTER PE WITH MIDDLE HOOK; Pemiddlehookcyrillic
- \DeclareTextCommand{\CYRPHK}{PU}{\84\246}% U+04A6
- % U+04A7 CYRILLIC SMALL LETTER PE WITH MIDDLE HOOK; pemiddlehookcyrillic
- \DeclareTextCommand{\cyrphk}{PU}{\84\247}% U+04A7
- % U+04A8 CYRILLIC CAPITAL LETTER ABKHASIAN HA; Haabkhasiancyrillic
- \DeclareTextCommand{\CYRABHHA}{PU}{\84\250}% U+04A8
- % U+04A9 CYRILLIC SMALL LETTER ABKHASIAN HA; haabkhasiancyrillic
- \DeclareTextCommand{\cyrabhha}{PU}{\84\251}% U+04A9
- % U+04AA CYRILLIC CAPITAL LETTER ES WITH DESCENDER; Esdescendercyrillic
- \DeclareTextCommand{\CYRSDSC}{PU}{\84\252}% U+04AA
- \DeclareTextCompositeCommand{\CYRSDSC}{PU}{\CYRS}{\84\252}% U+04AA
- % U+04AB CYRILLIC SMALL LETTER ES WITH DESCENDER; esdescendercyrillic
- \DeclareTextCommand{\cyrsdsc}{PU}{\84\253}% U+04AB
- \DeclareTextCompositeCommand{\k}{PU}{\cyrs}{\84\253}% U+04AB
- % U+04AC CYRILLIC CAPITAL LETTER TE WITH DESCENDER; Tedescendercyrillic
- \DeclareTextCommand{\CYRTDSC}{PU}{\84\254}% U+04AC
- % U+04AD CYRILLIC SMALL LETTER TE WITH DESCENDER; tedescendercyrillic
- \DeclareTextCommand{\cyrtdsc}{PU}{\84\255}% U+04AD
- % U+04AE CYRILLIC CAPITAL LETTER STRAIGHT U; Ustraightcyrillic
- \DeclareTextCommand{\CYRY}{PU}{\84\256}% U+04AE
- % U+04AF CYRILLIC SMALL LETTER STRAIGHT U; ustraightcyrillic
- \DeclareTextCommand{\cyry}{PU}{\84\257}% U+04AF

```
14364 % U+04B0 CYRILLIC CAPITAL LETTER STRAIGHT U WITH STROKE; Us-
   traightstrokecyrillic
```
\DeclareTextCommand{\CYRYHCRS}{PU}{\84\260}% U+04B0

 % U+04B1 CYRILLIC SMALL LETTER STRAIGHT U WITH STROKE; ustraightstrokecyrillic

\DeclareTextCommand{\cyryhcrs}{PU}{\84\261}% U+04B1

 % U+04B2 CYRILLIC CAPITAL LETTER HA WITH DESCENDER; Hadescendercyrillic

\DeclareTextCommand{\CYRHDSC}{PU}{\84\262}% U+04B2

 % U+04B3 CYRILLIC SMALL LETTER HA WITH DESCENDER; hadescendercyrillic

\DeclareTextCommand{\cyrhdsc}{PU}{\84\263}% U+04B3

% U+04B4 CYRILLIC CAPITAL LIGATURE TE TSE; Tetsecyrillic

\DeclareTextCommand{\CYRTETSE}{PU}{\84\264}% U+04B4

% U+04B5 CYRILLIC SMALL LIGATURE TE TSE; tetsecyrillic

\DeclareTextCommand{\cyrtetse}{PU}{\84\265}% U+04B5

 % U+04B6 CYRILLIC CAPITAL LETTER CHE WITH DESCENDER; Chedescendercyrillic

\DeclareTextCommand{\CYRCHRDSC}{PU}{\84\266}% U+04B6

 % U+04B7 CYRILLIC SMALL LETTER CHE WITH DESCENDER; chedescendercyrillic

\DeclareTextCommand{\cyrchrdsc}{PU}{\84\267}% U+04B7

 % U+04B8 CYRILLIC CAPITAL LETTER CHE WITH VERTICAL STROKE; Cheverticalstrokecyrillic

\DeclareTextCommand{\CYRCHVCRS}{PU}{\84\270}% U+04B8

 % U+04B9 CYRILLIC SMALL LETTER CHE WITH VERTICAL STROKE; cheverticalstrokecyrillic

\DeclareTextCommand{\cyrchvcrs}{PU}{\84\271}% U+04B9

% U+04BA CYRILLIC CAPITAL LETTER SHHA; Shhacyrillic

\DeclareTextCommand{\CYRSHHA}{PU}{\84\272}% U+04BA

% U+04BB CYRILLIC SMALL LETTER SHHA; shhacyrillic

\DeclareTextCommand{\cyrshha}{PU}{\84\273}% U+04BB

 % U+04BC CYRILLIC CAPITAL LETTER ABKHASIAN CHE; Cheabkhasiancyrillic

\DeclareTextCommand{\CYRABHCH}{PU}{\84\274}% U+04BC

 % U+04BD CYRILLIC SMALL LETTER ABKHASIAN CHE; cheabkhasiancyrillic

\DeclareTextCommand{\cyrabhch}{PU}{\84\275}% U+04BD

 % U+04BE CYRILLIC CAPITAL LETTER ABKHASIAN CHE WITH DESCEN-DER; Chedescenderabkhasiancyrillic

\DeclareTextCommand{\CYRABHCHDSC}{PU}{\84\276}% U+04BE

\DeclareTextCompositeCommand{\k}{PU}{\CYRABHCH}{\84\276}% U+04BE

 % U+04BF CYRILLIC SMALL LETTER ABKHASIAN CHE WITH DESCEN-DER; chedescenderabkhasiancyrillic

\DeclareTextCommand{\cyrabhchdsc}{PU}{\84\277}% U+04BF

\DeclareTextCompositeCommand{\k}{PU}{\cyrabhch}{\84\277}% U+04BF

% U+04C0 CYRILLIC LETTER PALOCHKA; palochkacyrillic

\DeclareTextCommand{\CYRpalochka}{PU}{\84\300}% U+04C0

% U+04C1 CYRILLIC CAPITAL LETTER ZHE WITH BREVE; Zhebrevecyrillic

 \DeclareTextCompositeCommand{\U}{PU}{\CYRZH}{\84\301}% U+04C1 % U+04C2 CYRILLIC SMALL LETTER ZHE WITH BREVE; zhebrevecyrillic

\DeclareTextCompositeCommand{\U}{PU}{\cyrzh}{\84\302}% U+04C2

% U+04C3 CYRILLIC CAPITAL LETTER KA WITH HOOK; Kahookcyrillic

\DeclareTextCommand{\CYRKHK}{PU}{\84\303}% U+04C3

% U+04C4 CYRILLIC SMALL LETTER KA WITH HOOK; kahookcyrillic

\DeclareTextCommand{\cyrkhk}{PU}{\84\304}% U+04C4

% U+04C5 CYRILLIC CAPITAL LETTER EL WITH TAIL

\DeclareTextCommand{\CYRLDSC}{PU}{\84\305}% U+04C5

% U+04C6 CYRILLIC SMALL LETTER EL WITH TAIL

\DeclareTextCommand{\cyrldsc}{PU}{\84\306}% U+04C6

% U+04C7 CYRILLIC CAPITAL LETTER EN WITH HOOK; Enhookcyrillic

\DeclareTextCommand{\CYRNHK}{PU}{\84\307}% U+04C7

% U+04C8 CYRILLIC SMALL LETTER EN WITH HOOK; enhookcyrillic

\DeclareTextCommand{\cyrnhk}{PU}{\84\310}% U+04C8

 % U+04CB CYRILLIC CAPITAL LETTER KHAKASSIAN CHE; Chekhakassiancyrillic

\DeclareTextCommand{\CYRCHLDSC}{PU}{\84\313}% U+04CB

 % U+04CC CYRILLIC SMALL LETTER KHAKASSIAN CHE; chekhakassiancyrillic

\DeclareTextCommand{\cyrchldsc}{PU}{\84\314}% U+04CC

% U+04CD CYRILLIC CAPITAL LETTER EM WITH TAIL

\DeclareTextCommand{\CYRMDSC}{PU}{\84\315}% U+04CD

% U+04CE CYRILLIC SMALL LETTER EM WITH TAIL

\DeclareTextCommand{\cyrmdsc}{PU}{\84\316}% U+04CE

#### \84\317: U+04CF CYRILLIC SMALL LETTER PALOCHKA

 % U+04D0 CYRILLIC CAPITAL LETTER A WITH BREVE; Abrevecyrillic \DeclareTextCompositeCommand{\U}{PU}{\CYRA}{\84\320}% U+04D0 % U+04D1 CYRILLIC SMALL LETTER A WITH BREVE; abrevecyrillic \DeclareTextCompositeCommand{\U}{PU}{\cyra}{\84\321}% U+04D1 % U+04D2 CYRILLIC CAPITAL LETTER A WITH DIAERESIS; Adieresiscyrillic

<span id="page-307-1"></span><span id="page-307-0"></span> \DeclareTextCompositeCommand{\"}{PU}{\CYRA}{\84\322}% U+04D2 % U+04D3 CYRILLIC SMALL LETTER A WITH DIAERESIS; adieresiscyrillic \DeclareTextCompositeCommand{\"}{PU}{\cyra}{\84\323}% U+04D3 % U+04D4 CYRILLIC CAPITAL LIGATURE A IE; Aiecyrillic \DeclareTextCommand{\CYRAE}{PU}{\84\324}% U+04D4 % U+04D5 CYRILLIC SMALL LIGATURE A IE; aiecyrillic \DeclareTextCommand{\cyrae}{PU}{\84\325}% U+04D5 % U+04D6 CYRILLIC CAPITAL LETTER IE WITH BREVE; Iebrevecyrillic \DeclareTextCompositeCommand{\U}{PU}{\CYRE}{\84\326}% U+04D6 % U+04D7 CYRILLIC SMALL LETTER IE WITH BREVE; iebrevecyrillic \DeclareTextCompositeCommand{\U}{PU}{\cyre}{\84\327}% U+04D7 % U+04D8 CYRILLIC CAPITAL LETTER SCHWA; Schwacyrillic \DeclareTextCommand{\CYRSCHWA}{PU}{\84\330}% U+04D8 % U+04D9 CYRILLIC SMALL LETTER SCHWA; \*afii10846, schwacyrillic

\DeclareTextCommand{\cyrschwa}{PU}{\84\331}% U+04D9

 % U+04DA CYRILLIC CAPITAL LETTER SCHWA WITH DIAERESIS; Schwadieresiscyrillic

<span id="page-307-2"></span> \DeclareTextCompositeCommand{\"}{PU}{\CYRSCHWA}{\84\332}% U+04DA % U+04DB CYRILLIC SMALL LETTER SCHWA WITH DIAERESIS; schwadiere-

<span id="page-307-3"></span>siscyrillic \DeclareTextCompositeCommand{\"}{PU}{\cyrschwa}{\84\333}% U+04DB

 % U+04DC CYRILLIC CAPITAL LETTER ZHE WITH DIAERESIS; Zhedieresiscyrillic

<span id="page-307-4"></span>\DeclareTextCompositeCommand{\"}{PU}{\CYRZH}{\84\334}% U+04DC

 % U+04DD CYRILLIC SMALL LETTER ZHE WITH DIAERESIS; zhedieresiscyrillic

<span id="page-307-5"></span>\DeclareTextCompositeCommand{\"}{PU}{\cyrzh}{\84\335}% U+04DD

 % U+04DE CYRILLIC CAPITAL LETTER ZE WITH DIAERESIS; Zedieresiscyrillic

<span id="page-307-6"></span>\DeclareTextCompositeCommand{\"}{PU}{\CYRZ}{\84\336}% U+04DE

% U+04DF CYRILLIC SMALL LETTER ZE WITH DIAERESIS; zedieresiscyrillic

<span id="page-307-7"></span>\DeclareTextCompositeCommand{\"}{PU}{\cyrz}{\84\337}% U+04DF

 % U+04E0 CYRILLIC CAPITAL LETTER ABKHASIAN DZE; Dzeabkhasiancyrillic

<span id="page-308-13"></span><span id="page-308-12"></span> \DeclareTextCommand{\CYRABHDZE}{PU}{\84\340}% U+04E0 % U+04E1 CYRILLIC SMALL LETTER ABKHASIAN DZE; dzeabkhasiancyrillic \DeclareTextCommand{\cyrabhdze}{PU}{\84\341}% U+04E1 % U+04E2 CYRILLIC CAPITAL LETTER I WITH MACRON; Imacroncyrillic \DeclareTextCompositeCommand{\=}{PU}{\CYRI}{\84\342}% U+04E2 % U+04E3 CYRILLIC SMALL LETTER I WITH MACRON; imacroncyrillic \DeclareTextCompositeCommand{\=}{PU}{\cyri}{\84\343}% U+04E3 % U+04E4 CYRILLIC CAPITAL LETTER I WITH DIAERESIS; Idieresiscyrillic \DeclareTextCompositeCommand{\"}{PU}{\CYRI}{\84\344}% U+04E4 % U+04E5 CYRILLIC SMALL LETTER I WITH DIAERESIS; idieresiscyrillic \DeclareTextCompositeCommand{\"}{PU}{\cyri}{\84\345}% U+04E5 % U+04E6 CYRILLIC CAPITAL LETTER O WITH DIAERESIS; Odieresiscyrillic

<span id="page-308-3"></span><span id="page-308-2"></span><span id="page-308-1"></span><span id="page-308-0"></span> \DeclareTextCompositeCommand{\"}{PU}{\CYRO}{\84\346}% U+04E6 % U+04E7 CYRILLIC SMALL LETTER O WITH DIAERESIS; odieresiscyrillic 14471 \DeclareTextCompositeCommand{\"}{PU}{\cyro}{\84\347}% U+04E7 % U+04E8 CYRILLIC CAPITAL LETTER BARRED O; Obarredcyrillic \DeclareTextCommand{\CYROTLD}{PU}{\84\350}% U+04E8 % U+04E9 CYRILLIC SMALL LETTER BARRED O; obarredcyrillic \DeclareTextCommand{\cyrotld}{PU}{\84\351}% U+04E9 % U+04EA CYRILLIC CAPITAL LETTER BARRED O WITH DIAERE-

SIS; Obarreddieresiscyrillic

<span id="page-308-4"></span> \DeclareTextCompositeCommand{\"}{PU}{\CYROTLD}{\84\352}% U+04EA % U+04EB CYRILLIC SMALL LETTER BARRED O WITH DIAERESIS; obarreddieresiscyrillic

<span id="page-308-14"></span><span id="page-308-7"></span><span id="page-308-6"></span><span id="page-308-5"></span> \DeclareTextCompositeCommand{\"}{PU}{\cyrotld}{\84\353}% U+04EB % U+04EC CYRILLIC CAPITAL LETTER E WITH DIAERESIS \DeclareTextCompositeCommand{\"}{PU}{\CYREREV}{\84\354}% U+04EC % U+04ED CYRILLIC SMALL LETTER E WITH DIAERESIS \DeclareTextCompositeCommand{\"}{PU}{\cyreref}{\84\355}% U+04ED % U+04EE CYRILLIC CAPITAL LETTER U WITH MACRON; Umacroncyrillic \DeclareTextCompositeCommand{\=}{PU}{\CYRU}{\84\356}% U+04EE % U+04EF CYRILLIC SMALL LETTER U WITH MACRON; umacroncyrillic \DeclareTextCompositeCommand{\=}{PU}{\cyru}{\84\357}% U+04EF % U+04F0 CYRILLIC CAPITAL LETTER U WITH DIAERESIS; Udieresiscyrillic \DeclareTextCompositeCommand{\"}{PU}{\CYRU}{\84\360}% U+04F0 % U+04F1 CYRILLIC SMALL LETTER U WITH DIAERESIS; udieresiscyrillic \DeclareTextCompositeCommand{\"}{PU}{\cyru}{\84\361}% U+04F1 % U+04F2 CYRILLIC CAPITAL LETTER U WITH DOUBLE ACUTE; Uhun-

<span id="page-308-15"></span><span id="page-308-9"></span><span id="page-308-8"></span>garumlautcyrillic

 \DeclareTextCompositeCommand{\H}{PU}{\CYRU}{\84\362}% U+04F2 % U+04F3 CYRILLIC SMALL LETTER U WITH DOUBLE ACUTE; uhungarumlautcyrillic

\DeclareTextCompositeCommand{\H}{PU}{\cyru}{\84\363}% U+04F3

 % U+04F4 CYRILLIC CAPITAL LETTER CHE WITH DIAERESIS; Chedieresiscyrillic

<span id="page-308-10"></span>\DeclareTextCompositeCommand{\"}{PU}{\CYRCH}{\84\364}% U+04F4

 % U+04F5 CYRILLIC SMALL LETTER CHE WITH DIAERESIS; chedieresiscyrillic

<span id="page-308-11"></span>\DeclareTextCompositeCommand{\"}{PU}{\cyrch}{\84\365}% U+04F5

% U+04F6 CYRILLIC CAPITAL LETTER GHE WITH DESCENDER

\DeclareTextCommand{\CYRGDSC}{PU}{\84\366}% U+04F6

% U+04F7 CYRILLIC SMALL LETTER GHE WITH DESCENDER

\DeclareTextCommand{\cyrgdsc}{PU}{\84\367}% U+04F7

 % U+04F8 CYRILLIC CAPITAL LETTER YERU WITH DIAERESIS; Yerudieresiscyrillic

<span id="page-309-0"></span>\DeclareTextCompositeCommand{\"}{PU}{\CYRERY}{\84\370}% U+04F8

 % U+04F9 CYRILLIC SMALL LETTER YERU WITH DIAERESIS; yerudieresiscyrillic

<span id="page-309-1"></span>\DeclareTextCompositeCommand{\"}{PU}{\cyrery}{\84\371}% U+04F9

\84\372: U+04FA CYRILLIC CAPITAL LETTER GHE WITH STROKE AND HOOK \84\373: U+04FB CYRILLIC SMALL LETTER GHE WITH STROKE AND HOOK

 % U+04FC CYRILLIC CAPITAL LETTER HA WITH HOOK \DeclareTextCommand{\CYRHHK}{PU}{\84\374}% U+04FC % U+04FD CYRILLIC SMALL LETTER HA WITH HOOK \DeclareTextCommand{\cyrhhk}{PU}{\84\375}% U+04FD

\84\376: U+04FE CYRILLIC CAPITAL LETTER HA WITH STROKE \84\377: U+04FF CYRILLIC SMALL LETTER HA WITH STROKE

## 50.2.10 Thai: U+0E00 to U+0E7F

 % U+0E3F THAI CURRENCY SYMBOL BAHT; bahtthai \DeclareTextCommand{\textbaht}{PU}{\9016\077}% U+0E3F

# 50.2.11 Latin Extended Additional: U+1E00 to U+1EFF

<span id="page-309-12"></span><span id="page-309-11"></span><span id="page-309-10"></span><span id="page-309-9"></span><span id="page-309-8"></span><span id="page-309-7"></span><span id="page-309-6"></span><span id="page-309-5"></span><span id="page-309-4"></span><span id="page-309-3"></span><span id="page-309-2"></span> % U+1E02 LATIN CAPITAL LETTER B WITH DOT ABOVE; Bdotaccent \DeclareTextCompositeCommand{\.}{PU}{B}{\9036\002}% U+1E02 % U+1E03 LATIN SMALL LETTER B WITH DOT ABOVE; bdotaccent \DeclareTextCompositeCommand{\.}{PU}{b}{\9036\003}% U+1E03 % U+1E06 LATIN CAPITAL LETTER B WITH LINE BELOW; Blinebelow \DeclareTextCompositeCommand{\b}{PU}{B}{\9036\006}% U+1E06 % U+1E07 LATIN SMALL LETTER B WITH LINE BELOW; blinebelow \DeclareTextCompositeCommand{\b}{PU}{b}{\9036\007}% U+1E07 % U+1E0A LATIN CAPITAL LETTER D WITH DOT ABOVE; Ddotaccent \DeclareTextCompositeCommand{\.}{PU}{D}{\9036\012}% U+1E0A % U+1E0B LATIN SMALL LETTER D WITH DOT ABOVE; ddotaccent \DeclareTextCompositeCommand{\.}{PU}{d}{\9036\013}% U+1E0B % U+1E0E LATIN CAPITAL LETTER D WITH LINE BELOW; Dlinebelow \DeclareTextCompositeCommand{\b}{PU}{D}{\9036\016}% U+1E0E % U+1E0F LATIN SMALL LETTER D WITH LINE BELOW; dlinebelow \DeclareTextCompositeCommand{\b}{PU}{d}{\9036\017}% U+1E0F % U+1E10 LATIN CAPITAL LETTER D WITH CEDILLA; Dcedilla \DeclareTextCompositeCommand{\c}{PU}{D}{\9036\020}% U+1E10 % U+1E11 LATIN SMALL LETTER D WITH CEDILLA; dcedilla \DeclareTextCompositeCommand{\c}{PU}{d}{\9036\021}% U+1E11 % U+1E1E LATIN CAPITAL LETTER F WITH DOT ABOVE; Fdotaccent \DeclareTextCompositeCommand{\.}{PU}{F}{\9036\036}% U+1E1E % U+1E1F LATIN SMALL LETTER F WITH DOT ABOVE; fdotaccent \DeclareTextCompositeCommand{\.}{PU}{f}{\9036\037}% U+1E1F % U+1E20 LATIN CAPITAL LETTER G WITH MACRON; Gmacron \DeclareTextCompositeCommand{\=}{PU}{G}{\9036\040}% U+1E20 % U+1E21 LATIN SMALL LETTER G WITH MACRON; gmacron \DeclareTextCompositeCommand{\=}{PU}{g}{\9036\041}% U+1E21 % U+1E22 LATIN CAPITAL LETTER H WITH DOT ABOVE; Hdotaccent \DeclareTextCompositeCommand{\.}{PU}{H}{\9036\042}% U+1E22 % U+1E23 LATIN SMALL LETTER H WITH DOT ABOVE; hdotaccent \DeclareTextCompositeCommand{\.}{PU}{h}{\9036\043}% U+1E23 % U+1E26 LATIN CAPITAL LETTER H WITH DIAERESIS; Hdieresis \DeclareTextCompositeCommand{\"}{PU}{H}{\9036\046}% U+1E26 % U+1E27 LATIN SMALL LETTER H WITH DIAERESIS; hdieresis

<span id="page-310-16"></span><span id="page-310-15"></span><span id="page-310-14"></span><span id="page-310-13"></span><span id="page-310-12"></span><span id="page-310-11"></span><span id="page-310-10"></span><span id="page-310-9"></span><span id="page-310-8"></span><span id="page-310-7"></span><span id="page-310-6"></span><span id="page-310-5"></span><span id="page-310-4"></span><span id="page-310-3"></span><span id="page-310-2"></span><span id="page-310-1"></span><span id="page-310-0"></span> \DeclareTextCompositeCommand{\"}{PU}{h}{\9036\047}% U+1E27 % U+1E28 LATIN CAPITAL LETTER H WITH CEDILLA; Hcedilla \DeclareTextCompositeCommand{\c}{PU}{H}{\9036\050}% U+1E28 % U+1E29 LATIN SMALL LETTER H WITH CEDILLA; hcedilla \DeclareTextCompositeCommand{\c}{PU}{h}{\9036\051}% U+1E29 % U+1E30 LATIN CAPITAL LETTER K WITH ACUTE; Kacute \DeclareTextCompositeCommand{\'}{PU}{K}{\9036\060}% U+1E30 % U+1E31 LATIN SMALL LETTER K WITH ACUTE; kacute \DeclareTextCompositeCommand{\'}{PU}{k}{\9036\061}% U+1E31 % U+1E34 LATIN CAPITAL LETTER K WITH LINE BELOW; Klinebelow \DeclareTextCompositeCommand{\b}{PU}{K}{\9036\064}% U+1E34 % U+1E35 LATIN SMALL LETTER K WITH LINE BELOW; klinebelow \DeclareTextCompositeCommand{\b}{PU}{k}{\9036\065}% U+1E35 % U+1E3A LATIN CAPITAL LETTER L WITH LINE BELOW; Llinebelow \DeclareTextCompositeCommand{\b}{PU}{L}{\9036\072}% U+1E3A % U+1E3B LATIN SMALL LETTER L WITH LINE BELOW; llinebelow \DeclareTextCompositeCommand{\b}{PU}{l}{\9036\073}% U+1E3B % U+1E3E LATIN CAPITAL LETTER M WITH ACUTE; Macute \DeclareTextCompositeCommand{\'}{PU}{M}{\9036\076}% U+1E3E % U+1E3F LATIN SMALL LETTER M WITH ACUTE; macute \DeclareTextCompositeCommand{\'}{PU}{m}{\9036\077}% U+1E3F % U+1E40 LATIN CAPITAL LETTER M WITH DOT ABOVE; Mdotaccent \DeclareTextCompositeCommand{\.}{PU}{M}{\9036\100}% U+1E40 % U+1E41 LATIN SMALL LETTER M WITH DOT ABOVE; mdotaccent \DeclareTextCompositeCommand{\.}{PU}{m}{\9036\101}% U+1E41 % U+1E44 LATIN CAPITAL LETTER N WITH DOT ABOVE; Ndotaccent \DeclareTextCompositeCommand{\.}{PU}{N}{\9036\104}% U+1E44 % U+1E45 LATIN SMALL LETTER N WITH DOT ABOVE; ndotaccent \DeclareTextCompositeCommand{\.}{PU}{n}{\9036\105}% U+1E45 % U+1E48 LATIN CAPITAL LETTER N WITH LINE BELOW; Nlinebelow \DeclareTextCompositeCommand{\b}{PU}{N}{\9036\110}% U+1E48 % U+1E49 LATIN SMALL LETTER N WITH LINE BELOW; nlinebelow \DeclareTextCompositeCommand{\b}{PU}{n}{\9036\111}% U+1E49 % U+1E54 LATIN CAPITAL LETTER P WITH ACUTE; Pacute \DeclareTextCompositeCommand{\'}{PU}{P}{\9036\124}% U+1E54 % U+1E55 LATIN SMALL LETTER P WITH ACUTE; pacute \DeclareTextCompositeCommand{\'}{PU}{p}{\9036\125}% U+1E55 % U+1E56 LATIN CAPITAL LETTER P WITH DOT ABOVE; Pdotaccent \DeclareTextCompositeCommand{\.}{PU}{P}{\9036\126}% U+1E56 % U+1E57 LATIN SMALL LETTER P WITH DOT ABOVE; pdotaccent \DeclareTextCompositeCommand{\.}{PU}{p}{\9036\127}% U+1E57 % U+1E58 LATIN CAPITAL LETTER R WITH DOT ABOVE; Rdotaccent \DeclareTextCompositeCommand{\.}{PU}{R}{\9036\130}% U+1E58 % U+1E59 LATIN SMALL LETTER R WITH DOT ABOVE; rdotaccent \DeclareTextCompositeCommand{\.}{PU}{r}{\9036\131}% U+1E59 % U+1E5E LATIN CAPITAL LETTER R WITH LINE BELOW; Rlinebelow \DeclareTextCompositeCommand{\b}{PU}{R}{\9036\136}% U+1E5E % U+1E5F LATIN SMALL LETTER R WITH LINE BELOW; rlinebelow \DeclareTextCompositeCommand{\b}{PU}{r}{\9036\137}% U+1E5F % U+1E60 LATIN CAPITAL LETTER S WITH DOT ABOVE; Sdotaccent \DeclareTextCompositeCommand{\.}{PU}{S}{\9036\140}% U+1E60 % U+1E61 LATIN SMALL LETTER S WITH DOT ABOVE; sdotaccent \DeclareTextCompositeCommand{\.}{PU}{s}{\9036\141}% U+1E61 % U+1E6E LATIN CAPITAL LETTER T WITH LINE BELOW; Tlinebelow \DeclareTextCompositeCommand{\b}{PU}{T}{\9036\156}% U+1E6E % U+1E6F LATIN SMALL LETTER T WITH LINE BELOW; tlinebelow \DeclareTextCompositeCommand{\b}{PU}{t}{\9036\157}% U+1E6F

<span id="page-311-10"></span><span id="page-311-9"></span><span id="page-311-8"></span><span id="page-311-7"></span><span id="page-311-6"></span><span id="page-311-5"></span><span id="page-311-2"></span><span id="page-311-1"></span><span id="page-311-0"></span> % U+1E7C LATIN CAPITAL LETTER V WITH TILDE; Vtilde \DeclareTextCompositeCommand{\~}{PU}{V}{\9036\174}% U+1E7C % U+1E7D LATIN SMALL LETTER V WITH TILDE; vtilde \DeclareTextCompositeCommand{\~}{PU}{v}{\9036\175}% U+1E7D % U+1E80 LATIN CAPITAL LETTER W WITH GRAVE; Wgrave \DeclareTextCompositeCommand{\'}{PU}{W}{\9036\200}% U+1E80 % U+1E81 LATIN SMALL LETTER W WITH GRAVE; wgrave \DeclareTextCompositeCommand{\'}{PU}{w}{\9036\201}% U+1E81 % U+1E82 LATIN CAPITAL LETTER W WITH ACUTE; Wacute \DeclareTextCompositeCommand{\'}{PU}{W}{\9036\202}% U+1E82 % U+1E83 LATIN SMALL LETTER W WITH ACUTE; wacute \DeclareTextCompositeCommand{\'}{PU}{w}{\9036\203}% U+1E83 % U+1E84 LATIN CAPITAL LETTER W WITH DIAERESIS; Wdieresis \DeclareTextCompositeCommand{\"}{PU}{W}{\9036\204}% U+1E84 % U+1E85 LATIN SMALL LETTER W WITH DIAERESIS; wdieresis \DeclareTextCompositeCommand{\"}{PU}{w}{\9036\205}% U+1E85 % U+1E86 LATIN CAPITAL LETTER W WITH DOT ABOVE; Wdotaccent \DeclareTextCompositeCommand{\.}{PU}{W}{\9036\206}% U+1E86 % U+1E87 LATIN SMALL LETTER W WITH DOT ABOVE; wdotaccent \DeclareTextCompositeCommand{\.}{PU}{w}{\9036\207}% U+1E87 % U+1E8A LATIN CAPITAL LETTER X WITH DOT ABOVE; Xdotaccent \DeclareTextCompositeCommand{\.}{PU}{X}{\9036\212}% U+1E8A % U+1E8B LATIN SMALL LETTER X WITH DOT ABOVE; xdotaccent \DeclareTextCompositeCommand{\.}{PU}{x}{\9036\213}% U+1E8B % U+1E8C LATIN CAPITAL LETTER X WITH DIAERESIS; Xdieresis \DeclareTextCompositeCommand{\"}{PU}{X}{\9036\214}% U+1E8C % U+1E8D LATIN SMALL LETTER X WITH DIAERESIS; xdieresis \DeclareTextCompositeCommand{\"}{PU}{x}{\9036\215}% U+1E8D % U+1E8E LATIN CAPITAL LETTER Y WITH DOT ABOVE; Ydotaccent \DeclareTextCompositeCommand{\.}{PU}{Y}{\9036\216}% U+1E8E % U+1E8F LATIN SMALL LETTER Y WITH DOT ABOVE; ydotaccent \DeclareTextCompositeCommand{\.}{PU}{y}{\9036\217}% U+1E8F % U+1E90 LATIN CAPITAL LETTER Z WITH CIRCUMFLEX; Zcircumflex \DeclareTextCompositeCommand{\^}{PU}{Z}{\9036\220}% U+1E90 % U+1E91 LATIN SMALL LETTER Z WITH CIRCUMFLEX; zcircumflex \DeclareTextCompositeCommand{\^}{PU}{z}{\9036\221}% U+1E91 % U+1E94 LATIN CAPITAL LETTER Z WITH LINE BELOW; Zlinebelow \DeclareTextCompositeCommand{\b}{PU}{Z}{\9036\224}% U+1E94 % U+1E95 LATIN SMALL LETTER Z WITH LINE BELOW; zlinebelow \DeclareTextCompositeCommand{\b}{PU}{z}{\9036\225}% U+1E95 % U+1E96 LATIN SMALL LETTER H WITH LINE BELOW; hlinebelow \DeclareTextCompositeCommand{\b}{PU}{h}{\9036\226}% U+1E96 % U+1E97 LATIN SMALL LETTER T WITH DIAERESIS; tdieresis \DeclareTextCompositeCommand{\"}{PU}{t}{\9036\227}% U+1E97 % U+1E98 LATIN SMALL LETTER W WITH RING ABOVE; wring \DeclareTextCompositeCommand{\r}{PU}{w}{\9036\230}% U+1E98 % U+1E99 LATIN SMALL LETTER Y WITH RING ABOVE; yring \DeclareTextCompositeCommand{\r}{PU}{y}{\9036\231}% U+1E99 % U+1E9B LATIN SMALL LETTER LONG S WITH DOT ABOVE; slongdotaccent \DeclareTextCompositeCommand{\.}{PU}{\textlongs}{\9036\233}% U+1E9B % U+1EBC LATIN CAPITAL LETTER E WITH TILDE; Etilde

<span id="page-311-13"></span><span id="page-311-12"></span><span id="page-311-11"></span><span id="page-311-4"></span><span id="page-311-3"></span> \DeclareTextCompositeCommand{\~}{PU}{E}{\9036\274}% U+1EBC % U+1EBD LATIN SMALL LETTER E WITH TILDE; etilde \DeclareTextCompositeCommand{\~}{PU}{e}{\9036\275}% U+1EBD % U+1EF2 LATIN CAPITAL LETTER Y WITH GRAVE; Ygrave

 % U+1EF3 LATIN SMALL LETTER Y WITH GRAVE; ygrave \DeclareTextCompositeCommand{\'}{PU}{y}{\9036\363}% U+1EF3 % U+1EF8 LATIN CAPITAL LETTER Y WITH TILDE; Ytilde \DeclareTextCompositeCommand{\~}{PU}{Y}{\9036\370}% U+1EF8 % U+1EF9 LATIN SMALL LETTER Y WITH TILDE; ytilde \DeclareTextCompositeCommand{\~}{PU}{y}{\9036\371}% U+1EF9

#### 50.2.12 General Punctuation: U+2000 to U+206F

 % U+200C ZERO WIDTH NON-JOINER; \*afii61664, zerowidthnonjoiner \DeclareTextCommand{\textcompwordmark}{PU}{\9040\014}% U+200C % U+2013 EN DASH; endash \DeclareTextCommand{\textendash}{PU}{\9040\023}% U+2013 % U+2014 EM DASH; emdash \DeclareTextCommand{\textemdash}{PU}{\9040\024}% U+2014 % U+2016 DOUBLE VERTICAL LINE; dblverticalbar \DeclareTextCommand{\textbardbl}{PU}{\9040\026}% U+2016 % U+2018 LEFT SINGLE QUOTATION MARK; quoteleft \DeclareTextCommand{\textquoteleft}{PU}{\9040\030}% U+2018 % U+2019 RIGHT SINGLE QUOTATION MARK; quoteright \DeclareTextCommand{\textquoteright}{PU}{\9040\031}% U+2019 % U+201A SINGLE LOW-9 QUOTATION MARK; quotesinglbase \DeclareTextCommand{\quotesinglbase}{PU}{\9040\032}% U+201A % U+201C LEFT DOUBLE QUOTATION MARK; quotedblleft \DeclareTextCommand{\textquotedblleft}{PU}{\9040\034}% U+201C % U+201D RIGHT DOUBLE QUOTATION MARK; quotedblright \DeclareTextCommand{\textquotedblright}{PU}{\9040\035}% U+201D % U+201E DOUBLE LOW-9 QUOTATION MARK; quotedblbase \DeclareTextCommand{\quotedblbase}{PU}{\9040\036}% U+201E % U+2020 DAGGER; dagger \DeclareTextCommand{\textdagger}{PU}{\9040\040}% U+2020 % U+2021 DOUBLE DAGGER; daggerdbl \DeclareTextCommand{\textdaggerdbl}{PU}{\9040\041}% U+2021 % U+2022 BULLET; bullet \DeclareTextCommand{\textbullet}{PU}{\9040\042}% U+2022 % U+2026 HORIZONTAL ELLIPSIS; ellipsis \DeclareTextCommand{\textellipsis}{PU}{\9040\046}% U+2026 % U+2030 PER MILLE SIGN; perthousand \DeclareTextCommand{\textperthousand}{PU}{\9040\060}% U+2030 % U+2031 PER TEN THOUSAND SIGN \DeclareTextCommand{\textpertenthousand}{PU}{\9040\061}% U+2031 % U+2039 SINGLE LEFT-POINTING ANGLE QUOTATION MARK; guilsinglleft \DeclareTextCommand{\guilsinglleft}{PU}{\9040\071}% U+2039 % U+203A SINGLE RIGHT-POINTING ANGLE QUOTATION MARK; guilsinglright \DeclareTextCommand{\guilsinglright}{PU}{\9040\072}% U+203A % U+203B REFERENCE MARK; referencemark \DeclareTextCommand{\textreferencemark}{PU}{\9040\073}% U+203B % U+203D INTERROBANG \DeclareTextCommand{\textinterrobang}{PU}{\9040\075}% U+203D % U+2044 FRACTION SLASH; fraction \DeclareTextCommand{\textfractionsolidus}{PU}{\9040\104}% U+2044 % U+2045 LEFT SQUARE BRACKET WITH QUILL \DeclareTextCommand{\textlquill}{PU}{\9040\105}% U+2045 % U+2046 RIGHT SQUARE BRACKET WITH QUILL \DeclareTextCommand{\textrquill}{PU}{\9040\106}% U+2046 % U+2052 COMMERCIAL MINUS SIGN

\DeclareTextCommand{\textdiscount}{PU}{\9040\122}% U+2052

#### 50.2.13 Superscripts and Subscripts: U+2070 to U+209F

 % U+2070 SUPERSCRIPT ZERO; zerosuperior \DeclareTextCommand{\textzerosuperior}{PU}{\9040\160}% U+2070 % U+2074 SUPERSCRIPT FOUR; foursuperior \DeclareTextCommand{\textfoursuperior}{PU}{\9040\164}% U+2074 % U+2075 SUPERSCRIPT FIVE; fivesuperior \DeclareTextCommand{\textfivesuperior}{PU}{\9040\165}% U+2075 % U+2076 SUPERSCRIPT SIX; sixsuperior \DeclareTextCommand{\textsixsuperior}{PU}{\9040\166}% U+2076 % U+2077 SUPERSCRIPT SEVEN; sevensuperior \DeclareTextCommand{\textsevensuperior}{PU}{\9040\167}% U+2077 % U+2078 SUPERSCRIPT EIGHT; eightsuperior \DeclareTextCommand{\texteightsuperior}{PU}{\9040\170}% U+2078 % U+2079 SUPERSCRIPT NINE; ninesuperior \DeclareTextCommand{\textninesuperior}{PU}{\9040\171}% U+2079 % U+207A SUPERSCRIPT PLUS SIGN; plussuperior \DeclareTextCommand{\textplussuperior}{PU}{\9040\172}% U+207A % U+207B SUPERSCRIPT MINUS \DeclareTextCommand{\textminussuperior}{PU}{\9040\173} % U+207C SUPERSCRIPT EQUALS SIGN; equalsuperior \DeclareTextCommand{\textequalsuperior}{PU}{\9040\174} % U+207D SUPERSCRIPT LEFT PARENTHESIS; parenleftsuperior \DeclareTextCommand{\textparenleftsuperior}{PU}{\9040\175} % U+207E SUPERSCRIPT RIGHT PARENTHESIS; parenrightsuperior \DeclareTextCommand{\textparenrightsuperior}{PU}{\9040\176} % U+207F SUPERSCRIPT LATIN SMALL LETTER N; nsuperior \DeclareTextCommand{\textnsuperior}{PU}{\9040\177} % U+2080 SUBSCRIPT ZERO; zeroinferior \DeclareTextCommand{\textzeroinferior}{PU}{\9040\200}% U+2080 % U+2081 SUBSCRIPT ONE; oneinferior \DeclareTextCommand{\textoneinferior}{PU}{\9040\201}% U+2081 % U+2082 SUBSCRIPT TWO; twoinferior \DeclareTextCommand{\texttwoinferior}{PU}{\9040\202}% U+2082 % U+2083 SUBSCRIPT THREE; threeinferior \DeclareTextCommand{\textthreeinferior}{PU}{\9040\203}% U+2083 % U+2084 SUBSCRIPT FOUR; fourinferior \DeclareTextCommand{\textfourinferior}{PU}{\9040\204}% U+2084 % U+2085 SUBSCRIPT FIVE; fiveinferior \DeclareTextCommand{\textfiveinferior}{PU}{\9040\205}% U+2085 % U+2086 SUBSCRIPT SIX; sixinferior \DeclareTextCommand{\textsixinferior}{PU}{\9040\206}% U+2086 % U+2087 SUBSCRIPT SEVEN; seveninferior \DeclareTextCommand{\textseveninferior}{PU}{\9040\207}% U+2087 % U+2088 SUBSCRIPT EIGHT; eightinferior \DeclareTextCommand{\texteightinferior}{PU}{\9040\210}% U+2088 % U+2089 SUBSCRIPT NINE; nineinferior \DeclareTextCommand{\textnineinferior}{PU}{\9040\211}% U+2089 % U+208D SUBSCRIPT LEFT PARENTHESIS; parenleftinferior \DeclareTextCommand{\textparenleftinferior}{PU}{\9040\215}% U+208D % U+208E SUBSCRIPT RIGHT PARENTHESIS; parenrightinferior \DeclareTextCommand{\textparenrightinferior}{PU}{\9040\216}% U+208E

#### 50.2.14 Currency Symbols: U+20A0 to U+20CF

 % U+20A1 COLON SIGN; \*colonmonetary, colonsign \DeclareTextCommand{\textcolonmonetary}{PU}{\9040\241}% U+20A1

```
14768 % U+20A4 LIRA SIGN; afii08941, *lira
14769 \DeclareTextCommand{\textlira}{PU}{\9040\244}% U+20A4
14770 % U+20A6 NAIRA SIGN
14771 \DeclareTextCommand{\textnaira}{PU}{\9040\246}% U+20A6
14772 % U+20A7 PESETA SIGN; peseta
14773 \DeclareTextCommand{\textpeseta}{PU}{\9040\247}% U+20A7
14774 % U+20A9 WON SIGN; won
14775 \DeclareTextCommand{\textwon}{PU}{\9040\251}% U+20A9
14776 % U+20AB DONG SIGN; dong
14777 \DeclareTextCommand{\textdong}{PU}{\9040\253}% U+20AB
14778 % U+20AC EURO SIGN; *Euro, euro
14779 \DeclareTextCommand{\texteuro}{PU}{\9040\254}% U+20AC
14780 % U+20B1 PESO SIGN
14781 \DeclareTextCommand{\textpeso}{PU}{\9040\261}% U+20B1
14782 % U+20B2 GUARANI SIGN
14783 \DeclareTextCommand{\textguarani}{PU}{\9040\262}% U+20B2
50.2.15 Letterlike Symbols: U+2100 to U+214F
```

```
14784 % U+2103 DEGREE CELSIUS; centigrade
14785 \DeclareTextCommand{\textcelsius}{PU}{\9041\003}% U+2103
14786 % U+2116 NUMERO SIGN; *afii61352, numero
14787 \DeclareTextCommand{\textnumero}{PU}{\9041\026}% U+2116
14788 % U+2117 SOUND RECORDING COPYRIGHT
14789 \DeclareTextCommand{\textcircledP}{PU}{\9041\027}% U+2117
14790 % U+211E PRESCRIPTION TAKE; prescription
14791 \DeclareTextCommand{\textrecipe}{PU}{\9041\036}% U+211E
14792 % U+2120 SERVICE MARK
14793 \DeclareTextCommand{\textservicemark}{PU}{\9041\040}% U+2120
14794 % U+2122 TRADE MARK SIGN; trademark
14795 \DeclareTextCommand{\texttrademark}{PU}{\9041\042}% U+2122
14796 % U+2126 OHM SIGN; Ohm, Omega
14797 \DeclareTextCommand{\textohm}{PU}{\9041\046}% U+2126
14798 % U+2127 INVERTED OHM SIGN
14799 \DeclareTextCommand{\textmho}{PU}{\9041\047}% U+2127
14800 % U+212B ANGSTROM SIGN; angstrom
14801 \DeclareTextCommand{\textangstrom}{PU}{\9041\053}% U+212B
14802 % U+212E ESTIMATED SYMBOL; estimated
14803 \DeclareTextCommand{\textestimated}{PU}{\9041\056}% U+212E
14804 % U+2135 ALEF SYMBOL; aleph
14805 \DeclareTextCommand{\textaleph}{PU}{\9041\065}% U+2135
```
#### 50.2.16 Arrows: U+2190 to U+21FF

 % U+2190 LEFTWARDS ARROW; arrowleft \DeclareTextCommand{\textleftarrow}{PU}{\9041\220}% U+2190 % U+2191 UPWARDS ARROW; arrowup \DeclareTextCommand{\textuparrow}{PU}{\9041\221}% U+2191 % U+2192 RIGHTWARDS ARROW; arrowright \DeclareTextCommand{\textrightarrow}{PU}{\9041\222}% U+2192 % U+2193 DOWNWARDS ARROW; arrowdown \DeclareTextCommand{\textdownarrow}{PU}{\9041\223}% U+2193

#### 50.2.17 Mathematical Operators: U+2200 to U+22FF

 % U+2212 MINUS SIGN; minus \DeclareTextCommand{\textminus}{PU}{\9042\022}% U+2212 % U+221A SQUARE ROOT; radical \DeclareTextCommand{\textsurd}{PU}{\9042\032}% U+221A

## 50.2.18 Miscellaneous Technical: U+2300 to U+23FF

 % U+2329 LEFT-POINTING ANGLE BRACKET; angleleft \DeclareTextCommand{\textlangle}{PU}{\9043\051}% U+2329 % U+232A RIGHT-POINTING ANGLE BRACKET; angleright \DeclareTextCommand{\textrangle}{PU}{\9043\052}% U+232A

#### 50.2.19 Control Pictures: U+2400 to U+243F

 % U+2422 BLANK SYMBOL \DeclareTextCommand{\textblank}{PU}{\9044\042}% U+2422 % U+2423 OPEN BOX; blank \DeclareTextCommand{\textvisiblespace}{PU}{\9044\043}% U+2423

#### 50.2.20 Enclosed Alphanumerics: U+2460 to U+24FF

 % U+2460 CIRCLED DIGIT ONE; onecircle \DeclareTextCompositeCommand{\textcircled}{PU}{1}{\9044\140}% U+2460 % U+2461 CIRCLED DIGIT TWO; twocircle \DeclareTextCompositeCommand{\textcircled}{PU}{2}{\9044\141}% U+2461 % U+2462 CIRCLED DIGIT THREE; threecircle \DeclareTextCompositeCommand{\textcircled}{PU}{3}{\9044\142}% U+2462 % U+2463 CIRCLED DIGIT FOUR; fourcircle \DeclareTextCompositeCommand{\textcircled}{PU}{4}{\9044\143}% U+2463 % U+2464 CIRCLED DIGIT FIVE; fivecircle \DeclareTextCompositeCommand{\textcircled}{PU}{5}{\9044\144}% U+2464 % U+2465 CIRCLED DIGIT SIX; sixcircle \DeclareTextCompositeCommand{\textcircled}{PU}{6}{\9044\145}% U+2465 % U+2466 CIRCLED DIGIT SEVEN; sevencircle \DeclareTextCompositeCommand{\textcircled}{PU}{7}{\9044\146}% U+2466 % U+2467 CIRCLED DIGIT EIGHT; eightcircle \DeclareTextCompositeCommand{\textcircled}{PU}{8}{\9044\147}% U+2467 % U+2468 CIRCLED DIGIT NINE; ninecircle \DeclareTextCompositeCommand{\textcircled}{PU}{9}{\9044\150}% U+2468 % U+2469 CIRCLED NUMBER TEN; tencircle \DeclareTextCompositeCommand{\textcircled}{PU}{10}{\9044\151}% U+2469 % U+246A CIRCLED NUMBER ELEVEN; elevencircle \DeclareTextCompositeCommand{\textcircled}{PU}{11}{\9044\152}% U+246A % U+246B CIRCLED NUMBER TWELVE; twelvecircle \DeclareTextCompositeCommand{\textcircled}{PU}{12}{\9044\153}% U+246B % U+246C CIRCLED NUMBER THIRTEEN; thirteencircle \DeclareTextCompositeCommand{\textcircled}{PU}{13}{\9044\154}% U+246C % U+246D CIRCLED NUMBER FOURTEEN; fourteencircle \DeclareTextCompositeCommand{\textcircled}{PU}{14}{\9044\155}% U+246D % U+246E CIRCLED NUMBER FIFTEEN; fifteencircle \DeclareTextCompositeCommand{\textcircled}{PU}{15}{\9044\156}% U+246E % U+246F CIRCLED NUMBER SIXTEEN; sixteencircle \DeclareTextCompositeCommand{\textcircled}{PU}{16}{\9044\157}% U+246F % U+2470 CIRCLED NUMBER SEVENTEEN; seventeencircle \DeclareTextCompositeCommand{\textcircled}{PU}{17}{\9044\160}% U+2470 % U+2471 CIRCLED NUMBER EIGHTEEN; eighteencircle \DeclareTextCompositeCommand{\textcircled}{PU}{18}{\9044\161}% U+2471 % U+2472 CIRCLED NUMBER NINETEEN; nineteencircle \DeclareTextCompositeCommand{\textcircled}{PU}{19}{\9044\162}% U+2472 % U+2473 CIRCLED NUMBER TWENTY; twentycircle \DeclareTextCompositeCommand{\textcircled}{PU}{20}{\9044\163}% U+2473 % U+24B6 CIRCLED LATIN CAPITAL LETTER A; Acircle \DeclareTextCompositeCommand{\textcircled}{PU}{A}{\9044\266}% U+24B6 % U+24B7 CIRCLED LATIN CAPITAL LETTER B; Bcircle

\DeclareTextCompositeCommand{\textcircled}{PU}{B}{\9044\267}% U+24B7

 % U+24B8 CIRCLED LATIN CAPITAL LETTER C; Ccircle \DeclareTextCompositeCommand{\textcircled}{PU}{C}{\9044\270}% U+24B8 % U+24B9 CIRCLED LATIN CAPITAL LETTER D; Dcircle \DeclareTextCompositeCommand{\textcircled}{PU}{D}{\9044\271}% U+24B9 % U+24BA CIRCLED LATIN CAPITAL LETTER E; Ecircle \DeclareTextCompositeCommand{\textcircled}{PU}{E}{\9044\272}% U+24BA % U+24BB CIRCLED LATIN CAPITAL LETTER F; Fcircle \DeclareTextCompositeCommand{\textcircled}{PU}{F}{\9044\273}% U+24BB % U+24BC CIRCLED LATIN CAPITAL LETTER G; Gcircle \DeclareTextCompositeCommand{\textcircled}{PU}{G}{\9044\274}% U+24BC % U+24BD CIRCLED LATIN CAPITAL LETTER H; Hcircle \DeclareTextCompositeCommand{\textcircled}{PU}{H}{\9044\275}% U+24BD % U+24BE CIRCLED LATIN CAPITAL LETTER I; Icircle \DeclareTextCompositeCommand{\textcircled}{PU}{I}{\9044\276}% U+24BE % U+24BF CIRCLED LATIN CAPITAL LETTER J; Jcircle \DeclareTextCompositeCommand{\textcircled}{PU}{J}{\9044\277}% U+24BF % U+24C0 CIRCLED LATIN CAPITAL LETTER K; Kcircle \DeclareTextCompositeCommand{\textcircled}{PU}{K}{\9044\300}% U+24C0 % U+24C1 CIRCLED LATIN CAPITAL LETTER L; Lcircle \DeclareTextCompositeCommand{\textcircled}{PU}{L}{\9044\301}% U+24C1 % U+24C2 CIRCLED LATIN CAPITAL LETTER M; Mcircle \DeclareTextCompositeCommand{\textcircled}{PU}{M}{\9044\302}% U+24C2 % U+24C3 CIRCLED LATIN CAPITAL LETTER N; Ncircle \DeclareTextCompositeCommand{\textcircled}{PU}{N}{\9044\303}% U+24C3 % U+24C4 CIRCLED LATIN CAPITAL LETTER O; Ocircle \DeclareTextCompositeCommand{\textcircled}{PU}{O}{\9044\304}% U+24C4 % U+24C5 CIRCLED LATIN CAPITAL LETTER P; Pcircle \DeclareTextCompositeCommand{\textcircled}{PU}{P}{\9044\305}% U+24C5 % U+24C6 CIRCLED LATIN CAPITAL LETTER Q; Qcircle \DeclareTextCompositeCommand{\textcircled}{PU}{Q}{\9044\306}% U+24C6 % U+24C7 CIRCLED LATIN CAPITAL LETTER R; Rcircle \DeclareTextCompositeCommand{\textcircled}{PU}{R}{\9044\307}% U+24C7 % U+24C8 CIRCLED LATIN CAPITAL LETTER S; Scircle \DeclareTextCompositeCommand{\textcircled}{PU}{S}{\9044\310}% U+24C8 % U+24C9 CIRCLED LATIN CAPITAL LETTER T; Tcircle \DeclareTextCompositeCommand{\textcircled}{PU}{T}{\9044\311}% U+24C9 % U+24CA CIRCLED LATIN CAPITAL LETTER U; Ucircle \DeclareTextCompositeCommand{\textcircled}{PU}{U}{\9044\312}% U+24CA % U+24CB CIRCLED LATIN CAPITAL LETTER V; Vcircle \DeclareTextCompositeCommand{\textcircled}{PU}{V}{\9044\313}% U+24CB % U+24CC CIRCLED LATIN CAPITAL LETTER W; Wcircle \DeclareTextCompositeCommand{\textcircled}{PU}{W}{\9044\314}% U+24CC % U+24CD CIRCLED LATIN CAPITAL LETTER X; Xcircle \DeclareTextCompositeCommand{\textcircled}{PU}{X}{\9044\315}% U+24CD % U+24CE CIRCLED LATIN CAPITAL LETTER Y; Ycircle \DeclareTextCompositeCommand{\textcircled}{PU}{Y}{\9044\316}% U+24CE % U+24CF CIRCLED LATIN CAPITAL LETTER Z; Zcircle \DeclareTextCompositeCommand{\textcircled}{PU}{Z}{\9044\317}% U+24CF % U+24D0 CIRCLED LATIN SMALL LETTER A; acircle \DeclareTextCompositeCommand{\textcircled}{PU}{a}{\9044\320}% U+24D0 % U+24D1 CIRCLED LATIN SMALL LETTER B; bcircle \DeclareTextCompositeCommand{\textcircled}{PU}{b}{\9044\321}% U+24D1 % U+24D2 CIRCLED LATIN SMALL LETTER C; ccircle \DeclareTextCompositeCommand{\textcircled}{PU}{c}{\9044\322}% U+24D2 % U+24D3 CIRCLED LATIN SMALL LETTER D; dcircle \DeclareTextCompositeCommand{\textcircled}{PU}{d}{\9044\323}% U+24D3 % U+24D4 CIRCLED LATIN SMALL LETTER E; ecircle

```
14927 \DeclareTextCompositeCommand{\textcircled}{PU}{e}{\9044\324}% U+24D4
14928 % U+24D5 CIRCLED LATIN SMALL LETTER F; fcircle
14929 \DeclareTextCompositeCommand{\textcircled}{PU}{f}{\9044\325}% U+24D5
14930 % U+24D6 CIRCLED LATIN SMALL LETTER G; gcircle
14931 \DeclareTextCompositeCommand{\textcircled}{PU}{g}{\9044\326}% U+24D6
14932 % U+24D7 CIRCLED LATIN SMALL LETTER H; hcircle
14933 \DeclareTextCompositeCommand{\textcircled}{PU}{h}{\9044\327}% U+24D7
14934 % U+24D8 CIRCLED LATIN SMALL LETTER I; icircle
14935 \DeclareTextCompositeCommand{\textcircled}{PU}{i}{\9044\330}% U+24D8
14936 % U+24D9 CIRCLED LATIN SMALL LETTER J; jcircle
14937 \DeclareTextCompositeCommand{\textcircled}{PU}{j}{\9044\331}% U+24D9
14938 % U+24DA CIRCLED LATIN SMALL LETTER K; kcircle
14939 \DeclareTextCompositeCommand{\textcircled}{PU}{k}{\9044\332}% U+24DA
14940 % U+24DB CIRCLED LATIN SMALL LETTER L; lcircle
14941 \DeclareTextCompositeCommand{\textcircled}{PU}{l}{\9044\333}% U+24DB
14942 % U+24DC CIRCLED LATIN SMALL LETTER M; mcircle
14943 \DeclareTextCompositeCommand{\textcircled}{PU}{m}{\9044\334}% U+24DC
14944 % U+24DD CIRCLED LATIN SMALL LETTER N; ncircle
14945 \DeclareTextCompositeCommand{\textcircled}{PU}{n}{\9044\335}% U+24DD
14946 % U+24DE CIRCLED LATIN SMALL LETTER O; ocircle
14947 \DeclareTextCompositeCommand{\textcircled}{PU}{o}{\9044\336}% U+24DE
14948 % U+24DF CIRCLED LATIN SMALL LETTER P; pcircle
14949 \DeclareTextCompositeCommand{\textcircled}{PU}{p}{\9044\337}% U+24DF
14950 % U+24E0 CIRCLED LATIN SMALL LETTER Q; qcircle
14951 \DeclareTextCompositeCommand{\textcircled}{PU}{q}{\9044\340}% U+24E0
14952 % U+24E1 CIRCLED LATIN SMALL LETTER R; rcircle
14953 \DeclareTextCompositeCommand{\textcircled}{PU}{r}{\9044\341}% U+24E1
14954 % U+24E2 CIRCLED LATIN SMALL LETTER S; scircle
14955 \DeclareTextCompositeCommand{\textcircled}{PU}{s}{\9044\342}% U+24E2
14956 % U+24E3 CIRCLED LATIN SMALL LETTER T; tcircle
14957 \DeclareTextCompositeCommand{\textcircled}{PU}{t}{\9044\343}% U+24E3
14958 % U+24E4 CIRCLED LATIN SMALL LETTER U; ucircle
14959 \DeclareTextCompositeCommand{\textcircled}{PU}{u}{\9044\344}% U+24E4
14960 % U+24E5 CIRCLED LATIN SMALL LETTER V; vcircle
14961 \DeclareTextCompositeCommand{\textcircled}{PU}{v}{\9044\345}% U+24E5
14962 % U+24E6 CIRCLED LATIN SMALL LETTER W; wcircle
14963 \DeclareTextCompositeCommand{\textcircled}{PU}{w}{\9044\346}% U+24E6
14964 % U+24E7 CIRCLED LATIN SMALL LETTER X; xcircle
14965 \DeclareTextCompositeCommand{\textcircled}{PU}{x}{\9044\347}% U+24E7
14966 % U+24E8 CIRCLED LATIN SMALL LETTER Y; ycircle
14967 \DeclareTextCompositeCommand{\textcircled}{PU}{y}{\9044\350}% U+24E8
14968 % U+24E9 CIRCLED LATIN SMALL LETTER Z; zcircle
14969 \DeclareTextCompositeCommand{\textcircled}{PU}{z}{\9044\351}% U+24E9
14970 % U+24EA CIRCLED DIGIT ZERO
14971 \DeclareTextCompositeCommand{\textcircled}{PU}{0}{\9044\352}% U+24EA
```
# 50.2.21 Box Drawing: U+2500 to U+257F

 % U+25E6 WHITE BULLET; \*openbullet, whitebullet \DeclareTextCommand{\textopenbullet}{PU}{\9045\346}% U+25E6 % U+25EF LARGE CIRCLE; largecircle \DeclareTextCommand{\textbigcircle}{PU}{\9045\357}% U+25EF

#### 50.2.22 Miscellaneous Symbols: U+2600 to U+26FF

 % U+266A EIGHTH NOTE; musicalnote \DeclareTextCommand{\textmusicalnote}{PU}{\9046\152}% U+266A % U+26AD MARRIAGE SYMBOL \DeclareTextCommand{\textmarried}{PU}{\9046\255}% U+26AD

 % U+26AE DIVORCE SYMBOL \DeclareTextCommand{\textdivorced}{PU}{\9046\256}% U+26AE

#### 50.2.23 Miscellaneous Mathematical Symbols-A: U+27C0 to U+27EF

% U+27E6 MATHEMATICAL LEFT WHITE SQUARE BRACKET

 \DeclareTextCommand{\textlbrackdbl}{PU}{\9047\346}% U+27E6 % U+27E7 MATHEMATICAL RIGHT WHITE SQUARE BRACKET \DeclareTextCommand{\textrbrackdbl}{PU}{\9047\347}% U+27E7

# 50.2.24 Alphabetic Presentation Forms: U+FB00 to U+FB4F

 % U+FB01 LATIN SMALL LIGATURE FI; fi \DeclareTextCommand{\textfi}{PU}{\9373\001}% U+FB01 % U+FB02 LATIN SMALL LIGATURE FL; fl \DeclareTextCommand{\textfl}{PU}{\9373\002}% U+FB02

# 50.2.25 Miscellaneous

\DeclareTextCommand{\SS}{PU}{SS}

# 50.2.26 Aliases

Aliases (german.sty)

```
14991 \DeclareTextCommand{\textglqq}{PU}{\quotedblbase}
14992 \DeclareTextCommand{\textgrqq}{PU}{\textquotedblleft}
14993 \DeclareTextCommand{\textglq}{PU}{\quotesinglbase}
14994 \DeclareTextCommand{\textgrq}{PU}{\textquoteleft}
14995 \DeclareTextCommand{\textflqq}{PU}{\guillemotleft}
14996 \DeclareTextCommand{\textfrqq}{PU}{\guillemotright}
14997\DeclareTextCommand{\textflq}{PU}{\guilsinglleft}
14998 \DeclareTextCommand{\textfrq}{PU}{\guilsinglright}
```
Aliases (math names)

 \DeclareTextCommand{\textneg}{PU}{\textlogicalnot} \DeclareTextCommand{\texttimes}{PU}{\textmultiply} \DeclareTextCommand{\textdiv}{PU}{\textdivide} \DeclareTextCommand{\textpm}{PU}{\textplusminus} \DeclareTextCommand{\textcdot}{PU}{\textperiodcentered}

15004  $\langle$  / puenc $\rangle$ 

# 50.3 PU encoding, additions for VnTFX

This file is provided by Han The Thanh.

 $\langle *p$ uvnenc $\rangle$ 

```
15006 \DeclareTextCommand{\abreve}{PU}{\81\003}
15007 \DeclareTextCommand{\acircumflex}{PU}{\80\342}
15008 \DeclareTextCommand{\dj}{PU}{\81\021}
15009 \DeclareTextCommand{\ecircumflex}{PU}{\80\352}
15010 \DeclareTextCommand{\ocircumflex}{PU}{\80\364}
15011 \DeclareTextCommand{\ohorn}{PU}{\81\241}
15012 \DeclareTextCommand{\uhorn}{PU}{\81\260}
15013 \DeclareTextCommand{\ABREVE}{PU}{\81\002}
15014 \DeclareTextCommand{\ACIRCUMFLEX}{PU}{\80\302}
15015 \DeclareTextCommand{\DJ}{PU}{\81\020}
15016 \DeclareTextCommand{\ECIRCUMFLEX}{PU}{\80\312}
15017 \DeclareTextCommand{\OCIRCUMFLEX}{PU}{\80\324}
15018 \DeclareTextCommand{\OHORN}{PU}{\81\240}
15019 \DeclareTextCommand{\UHORN}{PU}{\81\257}
```

```
15020 \DeclareTextCompositeCommand{\'}{PU}{a}{\80\341}
15021 \DeclareTextCompositeCommand{\d}{PU}{a}{\9036\241}
15022 \DeclareTextCompositeCommand{\'}{PU}{a}{\80\340}
15023 \DeclareTextCompositeCommand{\h}{PU}{a}{\9036\243}
15024 \DeclareTextCompositeCommand{\~}{PU}{a}{\80\343}
15025 \DeclareTextCompositeCommand{\'}{PU}{\abreve}{\9036\257}
15026 \DeclareTextCompositeCommand{\d}{PU}{\abreve}{\9036\267}
15027 \DeclareTextCompositeCommand{\'}{PU}{\abreve}{\9036\261}
15028 \DeclareTextCompositeCommand{\h}{PU}{\abreve}{\9036\263}
15029 \DeclareTextCompositeCommand{\~}{PU}{\abreve}{\9036\265}
15030 \DeclareTextCompositeCommand{\'}{PU}{\acircumflex}{\9036\245}
15031 \DeclareTextCompositeCommand{\d}{PU}{\acircumflex}{\9036\255}
15032 \DeclareTextCompositeCommand{\'}{PU}{\acircumflex}{\9036\247}
15033 \DeclareTextCompositeCommand{\h}{PU}{\acircumflex}{\9036\251}
15034 \DeclareTextCompositeCommand{\~}{PU}{\acircumflex}{\9036\253}
15035 \DeclareTextCompositeCommand{\'}{PU}{e}{\80\351}
15036 \DeclareTextCompositeCommand{\d}{PU}{e}{\9036\271}
15037 \DeclareTextCompositeCommand{\'}{PU}{e}{\80\350}
15038 \DeclareTextCompositeCommand{\h}{PU}{e}{\9036\273}
15039 \DeclareTextCompositeCommand{\~}{PU}{e}{\9036\275}
15040 \DeclareTextCompositeCommand{\'}{PU}{\ecircumflex}{\9036\277}
15041 \DeclareTextCompositeCommand{\d}{PU}{\ecircumflex}{\9036\307}
15042 \DeclareTextCompositeCommand{\'}{PU}{\ecircumflex}{\9036\301}
15043 \DeclareTextCompositeCommand{\h}{PU}{\ecircumflex}{\9036\303}
15044 \DeclareTextCompositeCommand{\~}{PU}{\ecircumflex}{\9036\305}
15045 \DeclareTextCompositeCommand{\'}{PU}{i}{\80\355}
15046 \DeclareTextCompositeCommand{\d}{PU}{i}{\9036\313}
15047 \DeclareTextCompositeCommand{\'}{PU}{i}{\80\354}
15048 \DeclareTextCompositeCommand{\h}{PU}{i}{\9036\311}
15049 \DeclareTextCompositeCommand{\~}{PU}{i}{\81\051}
15050 \DeclareTextCompositeCommand{\'}{PU}{o}{\80\363}
15051 \DeclareTextCompositeCommand{\d}{PU}{o}{\9036\315}
15052 \DeclareTextCompositeCommand{\'}{PU}{o}{\80\362}
15053 \DeclareTextCompositeCommand{\h}{PU}{o}{\9036\317}
15054 \DeclareTextCompositeCommand{\~}{PU}{o}{\80\365}
15055 \DeclareTextCompositeCommand{\'}{PU}{\ocircumflex}{\9036\321}
15056 \DeclareTextCompositeCommand{\d}{PU}{\ocircumflex}{\9036\331}
15057 \DeclareTextCompositeCommand{\'}{PU}{\ocircumflex}{\9036\323}
15058 \DeclareTextCompositeCommand{\h}{PU}{\ocircumflex}{\9036\325}
15059 \DeclareTextCompositeCommand{\~}{PU}{\ocircumflex}{\9036\327}
15060 \DeclareTextCompositeCommand{\'}{PU}{\ohorn}{\9036\333}
15061 \DeclareTextCompositeCommand{\d}{PU}{\ohorn}{\9036\343}
15062 \DeclareTextCompositeCommand{\'}{PU}{\ohorn}{\9036\335}
15063 \DeclareTextCompositeCommand{\h}{PU}{\ohorn}{\9036\337}
15064\DeclareTextCompositeCommand{\~}{PU}{\ohorn}{\9036\341}
15065 \DeclareTextCompositeCommand{\'}{PU}{u}{\80\372}
15066 \DeclareTextCompositeCommand{\d}{PU}{u}{\9036\345}
15067 \DeclareTextCompositeCommand{\'}{PU}{u}{\80\371}
15068 \DeclareTextCompositeCommand{\h}{PU}{u}{\9036\347}
15069 \DeclareTextCompositeCommand{\~}{PU}{u}{\81\151}
15070 \DeclareTextCompositeCommand{\'}{PU}{\uhorn}{\9036\351}
15071 \DeclareTextCompositeCommand{\d}{PU}{\uhorn}{\9036\361}
15072 \DeclareTextCompositeCommand{\'}{PU}{\uhorn}{\9036\353}
15073 \DeclareTextCompositeCommand{\h}{PU}{\uhorn}{\9036\355}
15074 \DeclareTextCompositeCommand{\~}{PU}{\uhorn}{\9036\357}
15075 \DeclareTextCompositeCommand{\'}{PU}{y}{\80\375}
15076 \DeclareTextCompositeCommand{\d}{PU}{y}{\9036\365}
```

```
15077 \DeclareTextCompositeCommand{\'}{PU}{y}{\9036\363}
15078 \DeclareTextCompositeCommand{\h}{PU}{y}{\9036\367}
15079 \DeclareTextCompositeCommand{\~}{PU}{y}{\9036\371}
15080 \DeclareTextCompositeCommand{\'}{PU}{A}{\80\301}
15081 \DeclareTextCompositeCommand{\d}{PU}{A}{\9036\240}
15082 \DeclareTextCompositeCommand{\'}{PU}{A}{\80\300}
15083 \DeclareTextCompositeCommand{\h}{PU}{A}{\9036\242}
15084 \DeclareTextCompositeCommand{\~}{PU}{A}{\80\303}
15085 \DeclareTextCompositeCommand{\'}{PU}{\ABREVE}{\9036\256}
15086 \DeclareTextCompositeCommand{\d}{PU}{\ABREVE}{\9036\266}
15087 \DeclareTextCompositeCommand{\'}{PU}{\ABREVE}{\9036\260}
15088 \DeclareTextCompositeCommand{\h}{PU}{\ABREVE}{\9036\262}
15089 \DeclareTextCompositeCommand{\~}{PU}{\ABREVE}{\9036\264}
15090 \DeclareTextCompositeCommand{\'}{PU}{\ACIRCUMFLEX}{\9036\244}
15091 \DeclareTextCompositeCommand{\d}{PU}{\ACIRCUMFLEX}{\9036\254}
15092 \DeclareTextCompositeCommand{\'}{PU}{\ACIRCUMFLEX}{\9036\246}
15093 \DeclareTextCompositeCommand{\h}{PU}{\ACIRCUMFLEX}{\9036\250}
15094 \DeclareTextCompositeCommand{\~}{PU}{\ACIRCUMFLEX}{\9036\252}
15095 \DeclareTextCompositeCommand{\'}{PU}{E}{\80\311}
15096 \DeclareTextCompositeCommand{\d}{PU}{E}{\9036\270}
15097 \DeclareTextCompositeCommand{\'}{PU}{E}{\80\310}
15098 \DeclareTextCompositeCommand{\h}{PU}{E}{\9036\272}
15099 \DeclareTextCompositeCommand{\~}{PU}{E}{\9036\274}
15100 \DeclareTextCompositeCommand{\'}{PU}{\ECIRCUMFLEX}{\9036\276}
15101 \DeclareTextCompositeCommand{\d}{PU}{\ECIRCUMFLEX}{\9036\306}
15102 \DeclareTextCompositeCommand{\'}{PU}{\ECIRCUMFLEX}{\9036\300}
15103 \DeclareTextCompositeCommand{\h}{PU}{\ECIRCUMFLEX}{\9036\302}
15104 \DeclareTextCompositeCommand{\~}{PU}{\ECIRCUMFLEX}{\9036\304}
15105 \DeclareTextCompositeCommand{\'}{PU}{I}{\80\315}
15106 \DeclareTextCompositeCommand{\d}{PU}{I}{\9036\312}
15107 \DeclareTextCompositeCommand{\'}{PU}{I}{\80\314}
15108 \DeclareTextCompositeCommand{\h}{PU}{I}{\9036\310}
15109 \DeclareTextCompositeCommand{\~}{PU}{I}{\81\050}
15110 \DeclareTextCompositeCommand{\'}{PU}{O}{\80\323}
15111 \DeclareTextCompositeCommand{\d}{PU}{O}{\9036\314}
15112 \DeclareTextCompositeCommand{\'}{PU}{O}{\80\322}
15113 \DeclareTextCompositeCommand{\h}{PU}{O}{\9036\316}
15114 \DeclareTextCompositeCommand{\~}{PU}{O}{\80\325}
15115 \DeclareTextCompositeCommand{\'}{PU}{\OCIRCUMFLEX}{\9036\320}
15116 \DeclareTextCompositeCommand{\d}{PU}{\OCIRCUMFLEX}{\9036\330}
15117 \DeclareTextCompositeCommand{\'}{PU}{\OCIRCUMFLEX}{\9036\322}
15118 \DeclareTextCompositeCommand{\h}{PU}{\OCIRCUMFLEX}{\9036\324}
15119 \DeclareTextCompositeCommand{\~}{PU}{\OCIRCUMFLEX}{\9036\326}
15120 \DeclareTextCompositeCommand{\'}{PU}{\OHORN}{\9036\332}
15121 \DeclareTextCompositeCommand{\d}{PU}{\OHORN}{\9036\342}
15122 \DeclareTextCompositeCommand{\'}{PU}{\OHORN}{\9036\334}
15123 \DeclareTextCompositeCommand{\h}{PU}{\OHORN}{\9036\336}
15124 \DeclareTextCompositeCommand{\~}{PU}{\OHORN}{\9036\340}
15125 \DeclareTextCompositeCommand{\'}{PU}{U}{\80\332}
15126 \DeclareTextCompositeCommand{\d}{PU}{U}{\9036\344}
15127 \DeclareTextCompositeCommand{\'}{PU}{U}{\80\331}
15128 \DeclareTextCompositeCommand{\h}{PU}{U}{\9036\346}
15129 \DeclareTextCompositeCommand{\~}{PU}{U}{\81\150}
15130 \DeclareTextCompositeCommand{\'}{PU}{\UHORN}{\9036\350}
15131 \DeclareTextCompositeCommand{\d}{PU}{\UHORN}{\9036\360}
15132 \DeclareTextCompositeCommand{\'}{PU}{\UHORN}{\9036\352}
15133 \DeclareTextCompositeCommand{\h}{PU}{\UHORN}{\9036\354}
```

```
15134 \DeclareTextCompositeCommand{\~}{PU}{\UHORN}{\9036\356}
15135 \DeclareTextCompositeCommand{\'}{PU}{Y}{\80\335}
15136 \DeclareTextCompositeCommand{\d}{PU}{Y}{\9036\364}
15137 \DeclareTextCompositeCommand{\'}{PU}{Y}{\9036\362}
15138 \DeclareTextCompositeCommand{\h}{PU}{Y}{\9036\366}
15139 \DeclareTextCompositeCommand{\~}{PU}{Y}{\9036\370}
```
15140  $\langle$  /puvnenc $\rangle$ 

# 50.4 PU encoding, additions for Arabi

This file is provided and maintained by Youssef Jabri.

```
15141 (*puarenc)
```
- \DeclareTextCommand{\hamza}{PU}{\86\041}% 0621;afii57409;ARABIC LET-TER HAMZA
- \DeclareTextCommand{\alefmadda}{PU}{\86\042}% 0622;afii57410;ARABIC LET-TER ALEF WITH MADDA ABOVE
- \DeclareTextCommand{\alefhamza}{PU}{\86\043}% 0623;afii57411;ARABIC LET-TER ALEF WITH HAMZA ABOVE
- \DeclareTextCommand{\wawhamza}{PU}{\86\044} % 0624;afii57412;ARABIC LET-TER WAW WITH HAMZA ABOVE
- \DeclareTextCommand{\aleflowerhamza}{PU}{\86\045}% 0625;afii57413;ARABIC LET-TER ALEF WITH HAMZA BELOW

```
15147 \DeclareTextCommand{\yahamza}{PU}{\86\046}% 0626;afii57414;ARABIC LET-
   TER YEH WITH HAMZA ABOVE
```
- \DeclareTextCommand{\alef}{PU}{\86\047}% 0627;afii57415;ARABIC LETTER ALEF
- \DeclareTextCommand{\baa}{PU}{\86\050}% 0628;afii57416;ARABIC LETTER BEH
- \DeclareTextCommand{\T}{PU}{\86\051}% 0629;afii57417;ARABIC LETTER TEH MARBUTA
- \DeclareTextCommand{\taa}{PU}{\86\052}% 062A;afii57418;ARABIC LETTER TEH
- \DeclareTextCommand{\thaa}{PU}{\86\053}% 062B;afii57419;ARABIC LET-TER THEH
- \DeclareTextCommand{\jeem}{PU}{\86\054}% 062C;afii57420;ARABIC LET-TER JEEM
- \DeclareTextCommand{\Haa}{PU}{\86\055}% 062D;afii57421;ARABIC LETTER HAH
- \DeclareTextCommand{\kha}{PU}{\86\056}% 062E;afii57422;ARABIC LETTER KHAH
- \DeclareTextCommand{\dal}{PU}{\86\057}% 062F;afii57423;ARABIC LETTER DAL
- \DeclareTextCommand{\dhal}{PU}{\86\060}% 0630;afii57424;ARABIC LETTER THAL
- \DeclareTextCommand{\ra}{PU}{\86\061}% 0631;afii57425;ARABIC LETTER REH

```
15159 \DeclareTextCommand{\zay}{PU}{\86\062}% 0632;afii57426;ARABIC LETTER ZAIN
15160 \DeclareTextCommand{\seen}{PU}{\86\063}% 0633;afii57427;ARABIC LETTER SEEN
```
\DeclareTextCommand{\sheen}{PU}{\86\064}% 0634;afii57428;ARABIC LET-

```
TER SHEEN
```
- \DeclareTextCommand{\sad}{PU}{\86\065}% 0635;afii57429;ARABIC LETTER SAD \DeclareTextCommand{\dad}{PU}{\86\066}% 0636;afii57430;ARABIC LETTER DAD \DeclareTextCommand{\Ta}{PU}{\86\067}% 0637;afii57431;ARABIC LETTER TAH
- \DeclareTextCommand{\za}{PU}{\86\070}% 0638;afii57432;ARABIC LETTER ZAH
- \DeclareTextCommand{\ayn}{PU}{\86\071}% 0639;afii57433;ARABIC LETTER AIN \DeclareTextCommand{\ghayn}{PU}{\86\072}% 063A;afii57434;ARABIC LET-

```
TER GHAIN
```
- \DeclareTextCommand{\tatweel}{PU}{\86\100}% 0640;afii57440;ARABIC TATWEEL
- \DeclareTextCommand{\fa}{PU}{\86\101}% 0641;afii57441;ARABIC LETTER FEH
- \DeclareTextCommand{\qaf}{PU}{\86\102}% 0642;afii57442;ARABIC LETTER QAF \DeclareTextCommand{\kaf}{PU}{\86\103}% 0643;afii57443;ARABIC LETTER KAF
- \DeclareTextCommand{\lam}{PU}{\86\104}% 0644;afii57444;ARABIC LETTER LAM
- \DeclareTextCommand{\meem}{PU}{\86\105}% 0645;afii57445;ARABIC LET-
- TER MEEM
- \DeclareTextCommand{\nun}{PU}{\86\106}% 0646;afii57446;ARABIC LETTER NOON

\DeclareTextCommand{\ha}{PU}{\86\107}% 0647;afii57470;ARABIC LETTER HEH

\DeclareTextCommand{\waw}{PU}{\86\110}% 0648;afii57448;ARABIC LETTER WAW

```
15177 \DeclareTextCommand{\alefmaqsura}{PU}{\86\111}% 0649;afii57449;ARABIC LET-
    TER ALEF MAKSURA
```
\DeclareTextCommand{\ya}{PU}{\86\112}% 064A;afii57450;ARABIC LETTER YEH

 \DeclareTextCommand{\nasb}{PU}{\86\113}% 064B;afii57451;ARABIC FATHATAN \DeclareTextCommand{\raff}{PU}{\86\114}% 064C;afii57452;ARABIC DAMMATAN \DeclareTextCommand{\jarr}{PU}{\86\115}% 064D;afii57453;ARABIC KASRATAN \DeclareTextCommand{\fatha}{PU}{\86\116}% 064E;afii57454;ARABIC FATHA \DeclareTextCommand{\damma}{PU}{\86\117}% 064F;afii57455;ARABIC DAMMA \DeclareTextCommand{\kasra}{PU}{\86\120}% 0650;afii57456;ARABIC KASRA \DeclareTextCommand{\shadda}{PU}{\86\121}% 0651;afii57457;ARABIC SHADDA \DeclareTextCommand{\sukun}{PU}{\86\122}% 0652;afii57458;ARABIC SUKUN

#### Farsi

- \DeclareTextCommand{\peh}{PU}{\86\176}% 067E;afii57506;ARABIC LETTER PEH
- \DeclareTextCommand{\tcheh}{PU}{\86\206}% 0686;afii57507;ARABIC LET-TER TCHEH
- \DeclareTextCommand{\jeh}{PU}{\86\230}% 0698;afii57508;ARABIC LETTER JEH
- \DeclareTextCommand{\farsikaf}{PU}{\86\251}% 06A9???;afii?????;FARSI LET-TER KAF

\DeclareTextCommand{\gaf}{PU}{\86\257}% 06AF;afii57509;ARABIC LETTER GAF

 \DeclareTextCommand{\farsiya}{PU}{\86\314}% 06CC;afii?????;FARSI LET-TER YEH

\DeclareTextCommand{\ZWNJ}{PU}{\9040\014}% 200C;ZWNJ%

\DeclareTextCommand{\noboundary}{PU}{\86\325}% 200D;ZWJ

15195  $\langle$ /puarenc $\rangle$ 

# 51 End of file hycheck.tex

15196 (\*check) \typeout{} \begin{document} \end{document}  $\langle$  / check $\rangle$ 

# 52 Index

Numbers written in italic refer to the page where the corresponding entry is described; numbers underlined refer to the code line of the definition; numbers in roman refer to the code lines where the entry is used.

#### Symbols

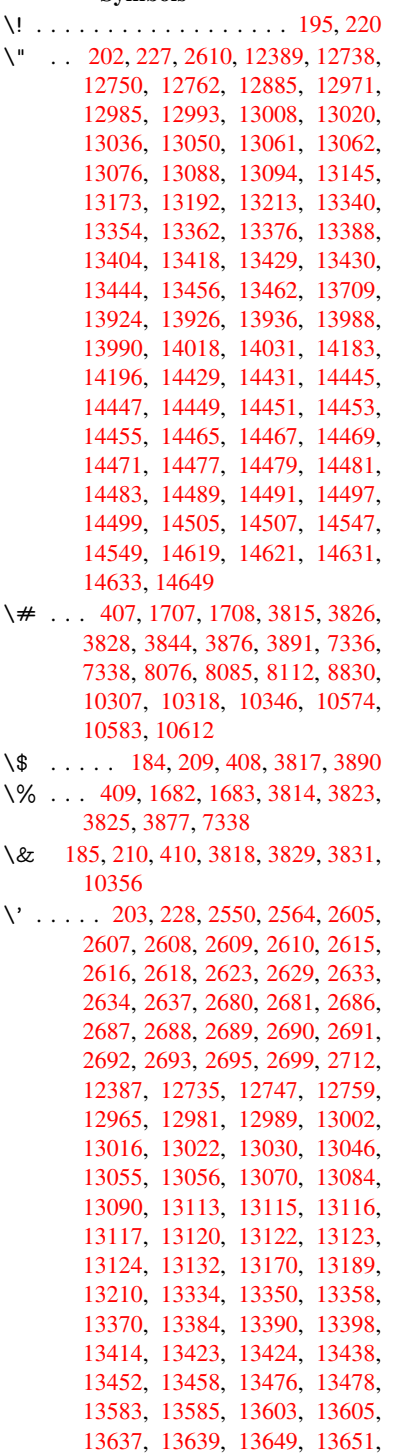

[13711,](#page-287-4) [13713,](#page-287-5) [13763,](#page-287-6) [13765,](#page-287-7) [13771,](#page-287-8) [13773,](#page-288-5) [13775,](#page-288-6) [13777,](#page-288-7)

13859, 13861, 13863, 13865, 13867, 13869, 13871, 13873, 13928, 13930, 13932, 13934, 13992, 13995, 13997, 14022, 14041, 14187, 14206, 14555, [14557,](#page-296-0) [14567,](#page-296-1) [14569,](#page-296-2) [14583,](#page-296-3) [14585,](#page-296-4) [14615,](#page-296-5) [14617,](#page-296-6) [15020,](#page-296-7) [15025,](#page-297-3) [15030,](#page-297-4) [15035,](#page-297-5) [15040,](#page-297-6) [15045,](#page-298-2) [15050,](#page-298-3) [15055,](#page-298-4) [15060,](#page-299-2) [15065,](#page-299-3) [15070,](#page-302-2) [15075,](#page-302-3) [15080,](#page-310-1) [15085,](#page-310-2) [15090,](#page-310-3) [15095,](#page-310-4) [15100,](#page-310-5) [15105,](#page-310-6) [15110,](#page-311-5) [15115,](#page-311-6) [15120,](#page-319-0) [15125,](#page-319-1) [15130,](#page-319-2) [15135](#page-319-3) \( . . 190, 215, [601,](#page-319-10) 604, [606](#page-319-11), [12455,](#page-319-8) [12808](#page-319-9) \) . . 191, 216, [573,](#page-320-2) 579, [582](#page-320-3), [12456,](#page-320-4) [12810](#page-320-5) \+ . . [. . .](#page-10-7) [. . .](#page-10-8) [.](#page-320-10) [. .](#page-25-0) [.](#page-320-10) [. . .](#page-25-1) [. .](#page-25-2) 200, [225](#page-268-0) \- . . . [. . . . .](#page-275-0) . . . . . . . . . . 201, 226 \. . . . 198, 223, 1069, 1[2741,](#page-24-2) 12753, [12](#page-10-9)[76](#page-275-1)[5,](#page-11-3) [12827](#page-24-0), [13](#page-24-1)118, [13125,](#page-268-1) 13143, 13176, 13195, 13219, 13259, 13260, 13484, [13](#page-10-10)[486,](#page-11-4) 13508, 13510, 13528, [13](#page-10-11)[530,](#page-11-5) [1356](#page-10-12)[4,](#page-11-6) 1[3595,](#page-35-0) [13597,](#page-274-6) [13715,](#page-274-7) [13717,](#page-274-8) [13808,](#page-276-0) [13810,](#page-281-12) [13816,](#page-281-13) [13818,](#page-282-4) [14515,](#page-282-5) [14517,](#page-283-4) [14523,](#page-283-5) [14525,](#page-284-0) [14535,](#page-285-0) [14537,](#page-289-2) [14543,](#page-289-3) [14545,](#page-289-4) [14571,](#page-289-5) [14573,](#page-289-6) [14575,](#page-289-7) [14577,](#page-290-0) [14587,](#page-291-0) [14589,](#page-291-1) [14591,](#page-293-1) [14593,](#page-293-2) [14599,](#page-295-0) [14601,](#page-295-1) [14623,](#page-295-2) [14625,](#page-295-3) [14627,](#page-309-3) [14629,](#page-309-4) [14635,](#page-309-5) [14637,](#page-309-6) [14655](#page-309-7) \/ 194, 219, 515, [516,](#page-310-11) [517,](#page-310-8) 584, [1425,](#page-310-9) [6738](#page-310-10) \: . . . [. . . . .](#page-311-8) . [. . . . .](#page-311-9) [. . . .](#page-311-10) 189, [214](#page-311-7)  $\iota$ ; [. . . . .](#page-311-13) . . . . . . . . . 199, 224, [7033](#page-311-11) \< [. . .](#page-10-13) [. . .](#page-11-7) [. . .](#page-20-0) [. . . .](#page-20-1) [. . .](#page-20-2) . 196, 221 \= 167, [173](#page-157-0), 180, 183, 12[743,](#page-24-3) [12755,](#page-45-0) 12767, 13138, 13180, 13199, 13218, 13464, 13466, [13](#page-10-14)[500,](#page-10-15) 13502, 13549, [135](#page-10-16)[51,](#page-11-8) 1[3552,](#page-163-0) 13621, 13623, 13681, [13](#page-10-17)[683,](#page-11-9) [1](#page-10-18)[3820](#page-10-19), [138](#page-10-20)[22,](#page-10-21) [14461,](#page-274-9) [14463,](#page-274-10) [14485,](#page-274-11) [14487,](#page-282-6) [14539,](#page-283-6) 1[4541](#page-283-7)  $\geq$  [. . . . .](#page-288-10) [. . . .](#page-288-11) . . . . . . . . . 197, 222 \@ . .[.](#page-289-9)[.](#page-289-9)[.](#page-289-9)[.](#page-289-9)[.](#page-289-9) .[.](#page-290-1)[.](#page-290-1)[.](#page-290-1)[.](#page-290-1)[.](#page-290-1)[.](#page-290-2)[.](#page-290-2)[.](#page-290-2)[.](#page-290-2)[.](#page-290-2) . [2601](#page-290-3) \@@@ [. . . . .](#page-295-4) . [. . . . .](#page-295-5) [. . . . .](#page-308-12) . [1931](#page-308-13) \@@B[OOKM](#page-308-14)[ARK](#page-308-15) . [1237](#page-309-11)0, [1237](#page-309-12)3, 12431, 12483, 12490 \@@Listbox . 10916, 10938, [1](#page-10-22)[1373,](#page-70-6) 11404, 11714, 11755

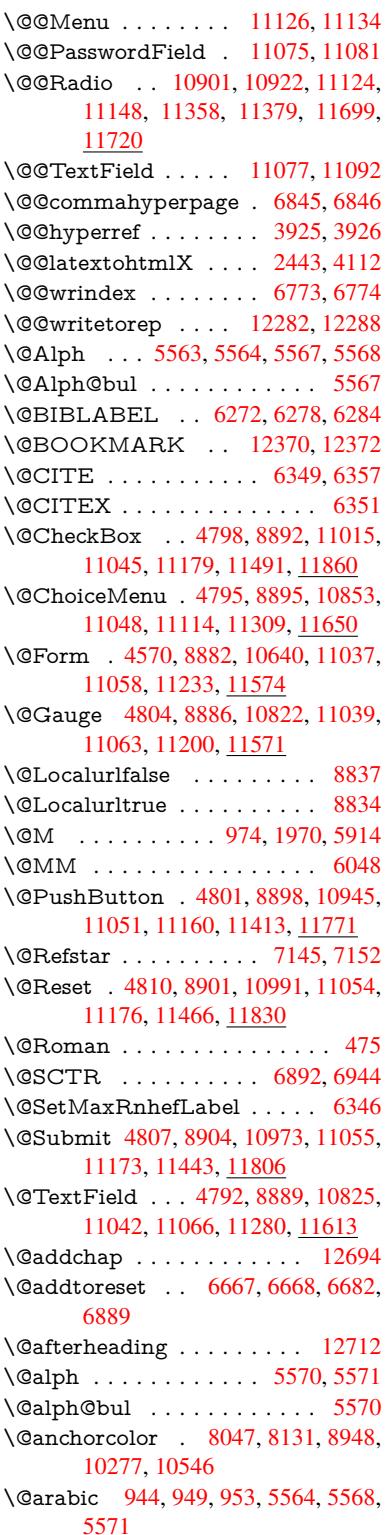
\@auxout . 1925, 3970, 5017, 5019, 5632, 5660, 6292, 6307, 6323, 6333, 6363, 6386, 6412, 6418, 6442 \@backslashchar . . . 695, 698, 701, [1602,](#page-134-0) [1606,](#page-57-0) [1609,](#page-98-0) [1730,](#page-120-0) [1747,](#page-120-1) [1753,](#page-148-2) [1757,](#page-149-0) [1765,](#page-149-1) [3839,](#page-150-0) [7351,](#page-150-1) [7361](#page-150-2) \@baseurl . . . . . . . . . . 2906, 2908, [4064,](#page-49-0) [7771,](#page-49-1) [777](#page-49-2)[4,](#page-27-0) [80](#page-52-0)[33,](#page-27-1) [8](#page-53-0)[035,](#page-27-2) [8278,](#page-53-1) [8280,](#page-53-2) [8744,](#page-53-3) [8754,](#page-95-0) [8804,](#page-169-0) [8806,](#page-169-1) 9310, 9312, 9669, 9683, 10263, 10265, 10[453,](#page-77-0) [10467,](#page-77-1) 10533, 10535 \@begi[ntheo](#page-187-0)[rem](#page-187-1) . [. . . .](#page-196-0) [5882](#page-196-1), [5888](#page-197-0) \@bibi[tem](#page-197-1) [. . . .](#page-207-0) [. . . .](#page-207-1) . [6299](#page-214-0), [6330](#page-215-0) \@bibl[abel](#page-227-0) . . [. . . . .](#page-227-1) . . [627](#page-230-0)2, [6319](#page-231-0) \@boo[kmarko](#page-232-0)[pensta](#page-232-1)tus . . . 3653, 3670, 12340 \@bookmarksopenlevel [2869,](#page-147-1) [2871,](#page-148-3) 3656 \@bsphack . . . . . 1918, [3963,](#page-147-2) [641](#page-92-0)[6](#page-148-4)  $\text{C}$ cap[startfa](#page-92-1)[lse](#page-266-0) ......... 6166 \@caption 6131, 6143, [6186,](#page-77-2) [6222,](#page-77-3) [6224](#page-92-2) \@captype 1927, [6126,](#page-57-1) [6130,](#page-97-0) [6134,](#page-150-3) 6141, 6148, 6190, 6215, [6219,](#page-145-0) 6222 \@car [1213](#page-146-1), [1229,](#page-144-0) [1247,](#page-144-1) [1267,](#page-145-1) [2848,](#page-146-0) 4188, 7723, 7734 \@cdr [. . . .](#page-144-5) [.](#page-144-6) [.](#page-57-2)[.](#page-57-2)[. .](#page-57-2)[.](#page-144-2)[.](#page-144-2)[.](#page-144-2)[.](#page-144-2) [7724](#page-144-3), [7735](#page-144-4) \@cha[pter](#page-146-0) . . . . . . . 12615, 12616 \@cite [. . . .](#page-40-0) [6349](#page-40-1), [6380](#page-40-2), [6477](#page-41-0), [6483](#page-76-0) \@cite[@opt](#page-103-0) . [6478](#page-176-0), [6484](#page-176-1), 6488, 6498 \@citea . . 6352, 6359, [6360,](#page-176-2) [6379,](#page-176-3) 6382, 6383 \@citeb . . [6358,](#page-148-5) [6361,](#page-149-2) [6363,](#page-151-0) [6365,](#page-151-1) 6369, [6372,](#page-151-2) [6381,](#page-151-3) [6384,](#page-151-4) [6386,](#page-152-0) 6388, 6392, 6395 \@cite[borde](#page-149-7)[rc](#page-149-8)[olor](#page-149-3) [. . . .](#page-149-4) [. . . .](#page-149-5) [3310](#page-149-6) \@citedata@opt . [6479](#page-149-10), [6485](#page-149-0), [6487](#page-149-11) \@cite[datax](#page-149-12) [. . .](#page-149-13) [.](#page-149-9) [. . . .](#page-149-14) [6494](#page-149-15), [6499](#page-149-1) \@cite[datax](#page-149-16)[@opt](#page-149-17) .... 6491, 6497 \@citeseppen . . . . . . . 6476, [6482](#page-85-0) \@citex [. . . .](#page-151-5) [. . . .](#page-151-6) . . . . . . [6378](#page-151-7) \@clubpenalty . . . . . . [. . . .](#page-151-8) [5916](#page-152-1) \@commahyperpage . . [6840,](#page-151-9) [6845](#page-152-2) \@currDisplay 4624, 10[865,](#page-151-10) 1[0927,](#page-151-11) 11143, 11157, 11321, 1[1384,](#page-149-19) 11662, 11728 \@currValue . . . 4626, 4[628,](#page-159-0) 1[0932,](#page-159-1) 11143, 1[1154,](#page-112-0) [11391,](#page-238-0) [11743,](#page-239-0) [12162](#page-243-0) \@curr[entHla](#page-253-0)[bel](#page-254-0) 5575, [557](#page-246-0)7, [5586,](#page-247-0) 5724, 5735, 5971, [5982](#page-112-2), [5985,](#page-239-1) [5987,](#page-243-0) 6[032,](#page-243-2) [606](#page-112-1)[1](#page-247-1)

\@currentHref . 1933, 4900, 5534, 5585, 5590, 5672, 5675, 5677, 5687, 5725, 5736, 5738, 5777, 5788, 5792, 5799, 5823, 5908, 5972, 5983, 5986, 5988, 6033, 6062, 6146, [6172,](#page-57-3) [6176,](#page-117-0) [6191,](#page-132-0) [6193,](#page-133-0) [6421,](#page-133-1) [6547,](#page-135-0) [6570,](#page-135-1) [6579,](#page-135-2) [6585,](#page-135-3) [6636,](#page-136-0) [6637,](#page-136-1) [6661,](#page-136-2) [6663,](#page-137-0) [12271](#page-137-1), 12272, 12[590,](#page-138-0) [12595,](#page-140-1) [12607](#page-141-0), [126](#page-141-1)[09,](#page-141-2) 12[619,](#page-141-3) [12621,](#page-142-0) [12650](#page-143-0), [126](#page-144-7)[52,](#page-145-3) 12[665,](#page-145-4) [12670,](#page-145-5) [12704](#page-145-6), [1270](#page-150-4)6 \@curr[entlabe](#page-264-0)l . [6051,](#page-155-1) [6414,](#page-155-2) [6421,](#page-271-3) [6642,](#page-271-4) 6[649,](#page-264-1) 6898, [6950](#page-271-6) \@curr[entlabe](#page-272-0)[lname](#page-272-1) . . [192](#page-272-2)3, [5973,](#page-272-3) [6034,](#page-273-0) [6063,](#page-273-1) 6151 \@currentlabstr . [. . . .](#page-142-1) [1922](#page-150-5), [1930](#page-150-4) \@curr[opt](#page-155-4) . . [10](#page-155-5)[862,](#page-160-0) 1[0863,](#page-161-0) 10924, 10925, 11132, 11[139,](#page-57-4) [11140,](#page-141-4) [11142](#page-142-2), [111](#page-143-1)[49,](#page-144-8) 11150, 11152, 11318, 11319, 11[381,](#page-57-5) 1[1382,](#page-57-6) 11659, 1[1660,](#page-238-1) 1[1725,](#page-238-2) 11726 \@dblarg [. . .](#page-243-3) . . . 2[023,](#page-243-4) 6141, [6222](#page-239-2) \@defi[necoun](#page-243-6)ter [. . .](#page-243-7) . . [662](#page-243-8)1, [6622](#page-243-9) \@ehc [. . . . .](#page-246-1) . [. .](#page-246-2) 2249, [342](#page-247-2)3, [4028,](#page-247-3) [4282,](#page-252-0) [4406,](#page-252-1) 4[601,](#page-254-1) 4747, [478](#page-254-2)3, 10955, 11003, [11](#page-59-0)[424,](#page-144-5) 1[1478,](#page-146-0) 11782, 11842 \@ehd . . . . . . . . . . 63, [612](#page-87-0)[7,](#page-154-0) [6216](#page-154-1) \@end[Form](#page-105-0) [. . .](#page-108-0) [4571,](#page-112-3) [8885,](#page-114-0) [10821,](#page-115-0) [11038,](#page-240-0) [11062,](#page-240-1) [11279,](#page-248-0) 1[1599](#page-249-0) \@end[parenv](#page-255-0) [. . . .](#page-256-0) . . . . . . . 5878 \@eqncr [. .](#page-7-0) [. . .](#page-144-9) . . . . . . . . . [5807](#page-146-4) \@eqnstarfalse ...... [578](#page-198-0)3, [5810](#page-237-0) \@eqn[startrue](#page-241-0) ......... [580](#page-251-0)7 \@eqnswtrue . . . . . . . 5753, [5762](#page-139-2) \@esphack . 1939, 3974, 6426, [6785](#page-138-1) \@extra@b@citeb 6257, [6260,](#page-137-4) [6277,](#page-138-2) 6282, 6302, 6350, 6372, [6388,](#page-138-1) 6395 \@extra@binfo . . [6256,](#page-98-1) [6259,](#page-150-6) [6263](#page-158-0) \@fifthoffive [3383,](#page-57-7) [3768,](#page-147-3) [3957,](#page-147-4) [7099,](#page-147-5) [7214](#page-147-6) \@fileb[order](#page-149-18)[color](#page-148-6) [3308,](#page-148-7) [7640,](#page-149-13) [7642,](#page-149-16) 8600, 8602, [9025,](#page-147-7) [9027,](#page-147-8) [9987](#page-147-9) \@filecolor [2898,](#page-86-0) [7660,](#page-94-0) [8226,](#page-97-1) [8238,](#page-164-0) [8612,](#page-166-0) 9031 \@firstoffive 3764, [3773](#page-85-1), [7138](#page-174-0), [7219](#page-174-1) \@first[ofone](#page-193-0) [. . .](#page-193-1) [. . . . .](#page-201-0) . [42](#page-201-1)5, [426](#page-220-0), 427, 4[28,](#page-77-4) 4[29,](#page-175-0) 430, [431](#page-187-2), [432,](#page-187-3) [433,](#page-193-2) [434,](#page-201-2) 435, 465, 655, 810, 821, 1054, [1058,](#page-94-2) [1062,](#page-165-0) [3230,](#page-166-1) 3655, [4536,](#page-94-1) 4542, 4710, 5450, 5561, 5574, 5619, 6[139,](#page-18-0) [6220,](#page-18-1) [6361](#page-18-2), [638](#page-18-3)4, [65](#page-18-4)[10,](#page-18-5) 6[728,](#page-18-6) [7943,](#page-18-7) [1194](#page-18-8)5, [11](#page-35-0)[962,](#page-18-10) [1](#page-35-1)[198](#page-18-11)[0](#page-35-2)

\@firstoftwo . . 484, 765, 936, 1341, 4987, 12659 \@footnotemark 5924, 5978, 6069, 6071, 6083, 6084, 6114, 6116 \@footnotetext . [59](#page-19-0)[23,](#page-29-0) [5930,](#page-33-0) [5959,](#page-43-0) [6070,](#page-119-0) [6072,](#page-272-4) 6086, 6087, 6107 \@for 2925, 4178, [6358,](#page-140-2) [6381,](#page-141-5) [10862,](#page-143-2) [10924](#page-143-3), [111](#page-143-4)[32,](#page-143-5) 1[1139,](#page-144-10) [11149](#page-144-11), 11318, 11381, 11659, 11725 \@four[thoffi](#page-143-6)[ve](#page-143-7) . [376](#page-143-8)[7,](#page-140-3) [395](#page-143-9)[8,](#page-140-4) [720](#page-143-10)[9,](#page-141-6) [7216](#page-78-0) \@gob[ble](#page-239-2) [. .](#page-103-1) [. . . .](#page-243-3) [.](#page-149-9) [. . . . .](#page-243-4) . [49,](#page-243-7) 56, [117,](#page-246-1) 458, [459](#page-247-2), [460,](#page-252-0) [461,](#page-254-1) 487, 488, 489, 498, 500, 659, 772, [808,](#page-166-3) 819, 960, [964](#page-94-3), [967,](#page-97-2) [1151,](#page-166-2) 1164, 1168, 1230, 1293, 1294, 1301, 1306, 1320, 1325, [19](#page-7-1)[60,](#page-7-2) [2192](#page-8-0), [220](#page-18-12)4, [32](#page-18-13)[18,](#page-18-14) 3[371,](#page-18-15) [3373,](#page-19-1) [3425](#page-19-2), [380](#page-19-3)5, [45](#page-20-0)[21,](#page-20-1) 4[700,](#page-26-1) [4953,](#page-29-1) [4957](#page-30-0), [497](#page-31-2)[3,](#page-33-1) 4[975,](#page-33-2) [4991,](#page-33-3) [4992,](#page-38-0) [4993,](#page-38-1) [4995,](#page-38-2) [4996,](#page-40-3) [4998,](#page-42-0) [5429,](#page-42-1) [5444,](#page-42-2) [5448,](#page-42-3) [5871,](#page-42-4) [6128,](#page-43-1) [6217,](#page-58-0) [6546,](#page-63-0) [7274,](#page-63-1) [7945,](#page-83-0) [9190,](#page-86-1) [9193,](#page-86-2) [11234](#page-87-1), 115[75,](#page-119-2) 12[328,](#page-113-0) [12329,](#page-118-0) [12330](#page-118-1), [1248](#page-119-1)2 \@gob[blefou](#page-130-0)r [525](#page-130-1), [1077,](#page-139-3) [1078,](#page-144-12) [1079,](#page-146-5) [7013](#page-153-4) \@gob[bleopt](#page-245-1) [.](#page-167-0) [. . . .](#page-251-1) [. . .](#page-180-0) [49](#page-266-1)[98](#page-205-0), [5000](#page-266-2) \@gob[bletwo](#page-266-3) [491,](#page-269-0) 518, 526, 527, 672, 1076, 1[248,](#page-21-0) [1325,](#page-35-3) [1329,](#page-35-4) [2077,](#page-36-0) [3375,](#page-162-0) 4467, 4977, 4986, 4994, 4998, 7197, 12605 \@harvarditem [.](#page-21-1)..... [64](#page-119-8)[31,](#page-21-2) [6](#page-119-9)[43](#page-27-3)[3](#page-119-9) \@hyp[er@@a](#page-35-5)[nchor](#page-40-4) [. . .](#page-43-1) [4073](#page-43-2), [4074](#page-60-0) \@hyp[er@ite](#page-86-3)[mfals](#page-109-0)e [. . .](#page-119-10) [5480,](#page-119-11) [5496,](#page-119-12) [5510](#page-119-8) \@hyper@ite[mtru](#page-166-4)e [. . .](#page-271-8) [. . . .](#page-150-7) [5481](#page-150-8) \@hyper@launch 4034, [4043,](#page-100-1) [7664,](#page-100-2) 9088, 9999 \@hyp[er@lin](#page-131-1)kfile 4015, [4018,](#page-130-2) [4022,](#page-131-0) 4054 \@hyper@readexte[rnalli](#page-99-1)[nk](#page-100-3) . [4009,](#page-175-1) [4013](#page-202-0) \@hyperdef [. . .](#page-221-0) . [. . . .](#page-99-2) [3933](#page-99-3), [3934](#page-99-4) \@hyp[erpage](#page-100-4) . . . . . . . 6837, 6838 \@hyperref . . . . . . . . . 3914, [3925](#page-99-5) \@ifcla[sslate](#page-99-6)r . . . . . 12718, 12723 \@ifclassloaded . . . . . . [1910,](#page-97-3) [5604,](#page-97-4) 5641, 6341, 6873, [6877,](#page-159-2) [7948,](#page-159-3) 12717, 12722 \@ifnextchar 12, 88, [103,](#page-273-2) [123](#page-97-5), [519,](#page-273-3) 3884, 3914, 3933, [3982,](#page-56-0) [4570,](#page-133-2) [4792,](#page-134-3) [4795,](#page-148-8) [4798,](#page-160-1) [4801,](#page-160-2) [4804,](#page-180-1) [4807,](#page-273-4) [4810,](#page-273-5) 4998, 5062, 5071, 6073, 6091, 6431, 6489, [9694,](#page-21-3) [9925,](#page-96-0) [99](#page-97-5)[39,](#page-6-0) [123](#page-8-1)[70,](#page-8-2) [1](#page-98-2)[2373](#page-8-3)

\@ifpackagelater . 830, 1941, 5595, 6692 \@ifpackageloaded . 361, 725, 829, 1913, 2301, 2825, 2829, 3362, 3505, 5518, 5[594,](#page-31-3) [5607,](#page-57-8) [5669,](#page-133-3) [5703,](#page-156-0) 5707, 5715, 5749, 5863, 5920, 5995, 6040, 6187, 6401, 6474, 6633, 669[1,](#page-14-0) 6[733,](#page-28-0) [6734,](#page-31-4) [6735,](#page-57-9) [6882,](#page-65-0) [7144,](#page-76-1) [7287,](#page-76-2) [7291,](#page-86-4) [10525](#page-89-0) \@ifpa[ckage](#page-140-5)[with](#page-141-7)[.](#page-136-3) . . . . [3363](#page-137-7), [6657](#page-139-4) \@ifstar 66, [3789](#page-155-6), [3791](#page-156-1), [4935,](#page-157-0) [4939,](#page-157-1) [5004,](#page-157-2) [5008,](#page-160-3) [7152,](#page-165-1) [7178,](#page-167-1) [7197](#page-167-2)  $\sqrt{9}$ ifun[defined](#page-232-2) ........ 34, 242, 466, 510, 585, 620, [736,](#page-86-5) [737,](#page-155-7) 73[8,](#page-7-3) [744,](#page-94-5) 7[52,](#page-94-6) 768, [771](#page-118-2), [842,](#page-118-3) [848,](#page-119-13) [854,](#page-119-14) 8[59,](#page-165-2) 864, [871](#page-165-3), [877](#page-166-4), 883, 888, 894, 899, 9[09,](#page-6-1) 915, 921, 927, [118](#page-24-0)3, 1277, [1278,](#page-11-0) [1914](#page-18-16), [194](#page-20-3)7, 20[54,](#page-25-0) 2[166,](#page-28-1) [2231,](#page-28-2) [2314](#page-28-3), [277](#page-28-4)0, [27](#page-28-5)[78,](#page-29-2) 2[785,](#page-29-3) [2798,](#page-31-5) [2846](#page-31-6), [333](#page-31-7)3, [34](#page-31-8)[40,](#page-31-9) 3[441,](#page-32-0) [3442,](#page-32-1) [4277](#page-32-2), [459](#page-32-3)6, [50](#page-32-4)[99,](#page-32-5) 5[382,](#page-32-6) [5460,](#page-32-7) [5522](#page-33-4), [552](#page-33-5)7, [5548](#page-39-0), [5562](#page-41-1), [5709,](#page-41-2) [5718,](#page-57-10) [5772,](#page-57-11) [5794,](#page-60-1) [5812,](#page-62-0) [5818,](#page-63-2) [5855,](#page-65-1) [6132,](#page-75-0) [6150,](#page-75-1) [6255,](#page-75-2) [6266,](#page-75-3) [6349,](#page-76-3) [6365,](#page-85-2) [6388,](#page-88-0) [6630,](#page-88-1) [6672,](#page-88-2) [6680,](#page-105-1) [6681,](#page-112-4) [6694,](#page-122-0) [6695,](#page-128-0) [6702,](#page-130-4) [7186,](#page-131-3) [7187,](#page-131-4) [7231,](#page-132-2) [7232,](#page-132-3) [7234,](#page-135-7) [7235,](#page-136-4) [7391,](#page-137-8) [7579,](#page-137-9) [7588,](#page-138-3) [7973,](#page-138-4) [8780,](#page-139-5) [8915,](#page-144-13) [8969,](#page-144-14) [9055,](#page-147-10) [9378,](#page-147-11) [9379,](#page-148-5) [9421,](#page-149-11) [9451,](#page-149-16) [9538,](#page-154-2) [9715,](#page-156-2) [10093](#page-156-3), 11234, 11[575,](#page-156-6) [11954,](#page-156-7) [12336](#page-166-5), [1261](#page-166-6)4, [126](#page-166-7)25 \@inde[xfile](#page-166-10) [6777](#page-170-0), [6792](#page-173-0), [6800,](#page-173-1) [6804,](#page-181-0) [6809](#page-196-2) \@inla[belfalse](#page-223-0) [. . . .](#page-245-1) [.](#page-210-1) [. . . . .](#page-251-1) [.](#page-212-0) [5898](#page-258-0)  $\mathrm{\Omega}_{\mathrm{min}}$  [. . .](#page-271-9) [. . . . .](#page-271-10) 401, 402 \@inpenc@u[ndefin](#page-158-1)ed@ [. . . .](#page-158-3) [1785](#page-158-4) \@labels [. .](#page-158-5) [. . . .](#page-158-2) . . . . . . . . . 5911 \@latex@ ......... 5093,[5094](#page-139-6) \@latex@error . 2384, 24[02,](#page-16-0) 2[412,](#page-17-0) 2419, 6127, 6216 \@latex@warning 3952, 6368, [6391,](#page-140-6) 7074, 7094, 7111, 7225 \@lbibitem [. . . .](#page-66-0) . . . . . [6273](#page-67-0)[,](#page-121-0) [631](#page-67-1)[8](#page-121-1) \@link[borde](#page-67-2)[rcolor](#page-144-9) [3305](#page-146-4), 7596, 8939 \@linkcolor . . . . . [. . . .](#page-97-7) [. . . .](#page-149-20) [9716](#page-149-21) \@link[dim](#page-163-0) [. . . .](#page-164-1) [. . . . .](#page-164-2) [. . . .](#page-166-11) . 328, 8091, 8092, 8097, [8098,](#page-147-12) [8099,](#page-148-9) 8159, 8160, [8169,](#page-85-3) [8170,](#page-173-2) [8171,](#page-199-1) 8188, 8189, 8198, 8199, [8200,](#page-215-2) 8218, 8219, 8228, 8229, 8230, 10325, 10326, 10331, 1[0332,](#page-13-0) [10333](#page-184-0), [105](#page-184-1)[89,](#page-184-2) 10[590,](#page-184-3) [10599,](#page-184-4) [10600](#page-185-0), [1060](#page-185-1)1 \@listctr [. .](#page-186-8) [.](#page-186-5). . . . . . . . [6308](#page-186-6), [6334](#page-186-7) \@m . . . . . . 957, 6360, 6383, 9237 \@mainaux . 5015, 5016, 5412, 5420 \@makecaption . 6167, 6169, 6235 \@makefnmark . . . . . . 5990, 6119 \@makefntext [. . .](#page-33-6) [. . . .](#page-149-5) . [. . .](#page-149-8) [6052](#page-206-0) \@makeother [. .](#page-120-2) 1[66,](#page-120-3) 167, [179](#page-129-1), [180,](#page-129-2) 182, 183, 188, [189](#page-145-8), [190,](#page-145-9) [191,](#page-146-6) 192, 193, 194, 195, [196,](#page-141-8) [197,](#page-144-15) 198, 199, 200, 201, 202, [203,](#page-142-4) 3829, 7323, 12459 \@mak[esch](#page-10-4)[apter](#page-10-5)[h](#page-10-6)[ead](#page-10-0) [127](#page-10-1)[09,](#page-10-2) 1[2711](#page-10-3) \@men[ubor](#page-10-10)[derc](#page-10-11)[olor](#page-10-12) [. .](#page-10-13) 3[307,](#page-10-14) [8003,](#page-10-15) [8005](#page-10-16), [865](#page-10-17)5, [86](#page-10-18)[57,](#page-10-19) 9[122,](#page-10-20) 9[124](#page-10-21) \@men[ucolo](#page-95-1)r [. .](#page-168-0) . [8016,](#page-268-0) 8661, 9128 \@minipagefalse . . . . [. . . . .](#page-273-6) [5894](#page-273-7) \@mkboth 491, 6995, 1[2605,](#page-85-4) [12697,](#page-181-1) [12699](#page-181-2) \@mpfn [. . . .](#page-194-0) . . . [5927,](#page-182-0) [6092,](#page-194-2) [6104](#page-203-2) \@mpfootnotetext 5930, 5943, [5944](#page-139-7) \@mycount [. .](#page-19-4) [. . . .](#page-162-1) [12435](#page-271-8), [12445](#page-273-8) \@nam[edef](#page-273-9) 2324, 2325, 2326, 2327, 2328, 2329, [2330,](#page-140-7) [2331,](#page-143-11) [4288,](#page-143-12) 4289, 4290, [4291,](#page-140-4) [4612,](#page-140-8) [4613,](#page-140-9) 5605, 5806, 5809, [6406](#page-268-1), [6407,](#page-268-2) 6408, 6409 \@nam[euse](#page-65-6) . [1927](#page-65-2), [2321](#page-65-3), [4294](#page-65-4), [4604](#page-65-5) \@ne . [943](#page-105-3), [2268](#page-105-4), [2363,](#page-105-5) [8538,](#page-112-5) [8543,](#page-112-6) [9289,](#page-133-6) [10118](#page-138-5), [1160](#page-138-6)[8](#page-150-10) \@new[ctr](#page-150-12) [. . . .](#page-150-13) . . . . . . 6626, [6627](#page-150-11) \@newl@bel [. . . .](#page-57-2) [. . . .](#page-65-10) [5056,](#page-106-0) [6259](#page-112-7)  $\textcircled{1}$ \@nil [347,](#page-207-2) [351,](#page-224-0) 356, [360,](#page-251-2) 375, 1213, 1231, 1249, 1265, [1267,](#page-154-3) [1270,](#page-154-4) 1273, 1276, 1794, [1796,](#page-121-2) [1812,](#page-147-8) 1814, 2848, 3861, 3865, [3870,](#page-139-8) 4188, 4691, 4694, 4713, 5081, [5084](#page-14-1), [509](#page-14-2)1, [50](#page-14-3)[93,](#page-14-4) [5094,](#page-14-5) [5179,](#page-40-0) [5226,](#page-40-5) [5227,](#page-40-6) [5229,](#page-41-3) [5252,](#page-41-0) [5269,](#page-41-4) [5317,](#page-41-5) [5319,](#page-41-6) [5719,](#page-54-0) [5729,](#page-54-1) [5731,](#page-54-2) [5744,](#page-54-3) [6824,](#page-76-0) [6826,](#page-95-2) [6833,](#page-96-1) [6856,](#page-96-2) [6859,](#page-103-0) [6869,](#page-113-1) [7078,](#page-113-2) [7081,](#page-114-1) [7233,](#page-121-3) [7264,](#page-121-4) [7347,](#page-121-5) [7353,](#page-121-0) [7357,](#page-121-1) [7363,](#page-124-0) [7723,](#page-124-1) [7724,](#page-125-0) [7734,](#page-125-1) [7735,](#page-125-2) [9155,](#page-125-3) [9157,](#page-127-0) [11952](#page-127-1), [1196](#page-136-5)5, 11971 \@nob[reakfa](#page-159-8)lse [. . . .](#page-164-3) . . [5053](#page-164-4), [5914](#page-166-12) \@noc[nterr](#page-167-3) [. . . . .](#page-169-2) [. . . .](#page-169-3) [6681](#page-169-4), [6695](#page-169-5) \@noc[ounter](#page-176-0)r [. . .](#page-176-2) [. . . .](#page-176-1) [6680](#page-176-3), [6694](#page-204-0) \@nop[aritem](#page-204-1)[false](#page-258-1) [. . . . .](#page-258-2) [. . .](#page-258-3) 5896 \@number . . . . . 5561, [5619,](#page-121-6) [6510](#page-140-10) \@nx . . . . . 6684, 6698, [6701,](#page-156-4) [6703](#page-156-6) \@onelevel@sanitize . . [2070,](#page-156-3) [2074,](#page-156-5) 2283, 2847, 3400, 3430, [4278,](#page-139-9) 4514, 4597, [5279,](#page-132-4) [5281,](#page-134-2) [6575,](#page-152-3) 7124, [8395](#page-156-8) \@oparg . . . . . . . [. . . .](#page-156-9) [588](#page-60-2)[2,](#page-156-10) [5888](#page-60-3)

\@outlinefile . 12338, 12378, 12468, 12470, 12472, 12537, 12539, 12541 \@pagerefstar . . . 3791, 7140, 7168 \@pagesetref [. . . . .](#page-266-5) [. . . . .](#page-267-0) . [7090](#page-269-1) \@par[boxrest](#page-269-2)ore . 6[050,](#page-270-0) 6159, [6230](#page-270-1) \@parc[ount](#page-270-2) . [. . . .](#page-269-3) . 12437, 12445 \@part . . . . . . . . . . 1[2634,](#page-165-4) [12641](#page-165-5) \@pdfauthor .. [3058,](#page-94-6) 3313, [7830,](#page-164-5) 8260, 8691, 9351, 9595, [10384](#page-146-7) \@pdfborder . . . . [. . .](#page-142-5) [. . . .](#page-268-3) [.](#page-145-10) [. . . .](#page-268-2) 2447, 2951, 2954, [2956](#page-272-5), [3736,](#page-272-6) 7540, 8413, 8937, 9465, 9556, 9917, [9929,](#page-195-0) [9944,](#page-81-0) [9965,](#page-85-5) [9984,](#page-178-0) [10009](#page-187-7), 10037, 10124, [10212,](#page-229-0) 10361  $\verb+\@pdfborderstype + \ldots + \ldots + \ldots +$  $\verb+\@pdfborderstype + \ldots + \ldots + \ldots +$  $\verb+\@pdfborderstype + \ldots + \ldots + \ldots +$  $\verb+\@pdfborderstype + \ldots + \ldots + \ldots +$  $\verb+\@pdfborderstype + \ldots + \ldots + \ldots +$ . . . . [2952](#page-190-0), [2958,](#page-199-2) [2960,](#page-211-0) [3737,](#page-212-1) [7541,](#page-219-0) [8414,](#page-219-1) [8938,](#page-220-1) [9466,](#page-220-2) [9557,](#page-220-3) [9918,](#page-221-1) 9[930,](#page-221-2) 9945, [996](#page-224-1)6, [9985,](#page-226-0) [10010,](#page-229-1) 10038, 10125, 10213, 10362 \@pdfc[reatio](#page-172-1)[ndate](#page-79-3) [. . .](#page-79-4) [. . . .](#page-79-5) [. . . .](#page-93-1) 3073, 3316, [7834,](#page-199-3) 7836, [8252,](#page-212-2) [8254,](#page-219-2) [8683,](#page-219-3) [8685,](#page-220-4) [9570,](#page-220-5) [9572,](#page-220-6) [10376,](#page-221-3) [10378](#page-222-0) \@pdfcreator . . 3068, 3315, 7833, 8251, [8682,](#page-85-6) 9354, 9594, 10375 \@pdf[di](#page-187-9)[rectio](#page-81-1)n . [7794,](#page-178-1) [8316,](#page-178-2) [8724,](#page-187-8) [9322,](#page-229-3) [9](#page-195-1)[649,](#page-229-4) 10433 \@pdfduplex . . 7800, [8322,](#page-85-7) [8730,](#page-178-3) [9328,](#page-187-10) [9655,](#page-195-3) [10439](#page-81-2) \@pdfhighlight . [2944,](#page-177-2) [3311,](#page-188-0) [7560,](#page-195-4) [7562,](#page-207-3) [7607,](#page-214-1) [7636,](#page-230-1) 7638, 7672, 7674, 7999, 8001, 9464, [9555,](#page-195-5) [9916,](#page-208-2) [9964,](#page-214-2) [9983,](#page-177-3) [10008](#page-188-1) \@pdfhightlight . [. . . .](#page-79-6) [. . . .](#page-85-8) 7605 \@pdf[keywo](#page-173-4)rds . [3090,](#page-174-3) [3319,](#page-174-4) [7846,](#page-173-3) [8249,](#page-175-3) [8696,](#page-181-3) [9359,](#page-181-4) [9596,](#page-211-2) [10373](#page-212-3) \@pdflang [3297](#page-220-7), [3325](#page-220-8), [7820,](#page-221-4) 7822, [8344,](#page-219-4) 8346, 8764, 8766, [9679,](#page-174-5) 9681, 10463, 10465 \@pdf[m@des](#page-187-11)t [. .](#page-195-6) . [8358](#page-81-3), [8416](#page-85-9), [8420](#page-178-4) \@pdfm@mark [. . . .](#page-85-11) . . [5400,](#page-178-5) [8357,](#page-178-6) [8408,](#page-189-0) [8428,](#page-85-10) [8442,](#page-196-3) [8444,](#page-196-4) [8458,](#page-214-3) [8460,](#page-215-3) [8465,](#page-231-1) [8466,](#page-231-2) 8496, 8520, 8522, 8527, 8545, 8566, 8594, 8621, 8645, [8678,](#page-189-2) [8745,](#page-190-2) [8772,](#page-190-3) 11578, 11579, 11[580,](#page-128-1) [11597,](#page-189-3) [11640](#page-190-4), [116](#page-190-5)[46,](#page-190-6) 11[734,](#page-190-7) [11748,](#page-191-0) [11763](#page-191-1), [117](#page-191-2)[69,](#page-191-3) 11[795,](#page-191-4) [11802,](#page-192-2) [11821](#page-192-3), [118](#page-192-4)[27,](#page-192-5) 11[850,](#page-193-3) [11856,](#page-193-4) [11879](#page-194-3), [118](#page-194-4)[85,](#page-195-7) [118](#page-251-5)[90,](#page-196-5) [1](#page-251-6)[1922,](#page-196-6) [11930,](#page-251-3) [12510](#page-251-4) \@pdf[moddat](#page-254-5)e . 3079, [331](#page-254-3)7, [7838,](#page-254-4) 7840, 8[256,](#page-254-6) 8258, [868](#page-255-1)7, [8689,](#page-255-2) [9574,](#page-255-3) 9[578,](#page-256-1) 10[380,](#page-256-2) 103[82](#page-257-3)

\@pdfnonfullscreenpagemode . . . 7793, 8315, 8723, 9321, 9648, 10432 \@pdfnumcopies 7809, 7811, 8331, 8333, 8739, 8741, 9337, 9339, [9664,](#page-177-4) [9666,](#page-188-2) [10448](#page-195-8), [1045](#page-207-4)0 \@pdf[pagedu](#page-230-3)ration . . . 2914, [7889,](#page-214-4) 7893, 7898, [9246,](#page-177-5) [9248,](#page-177-6) [9251,](#page-188-3) [9501,](#page-188-4) [9503,](#page-196-7) [9511](#page-196-8) \@pdf[pagela](#page-214-5)[yout](#page-214-6) [7819,](#page-230-4) [8343,](#page-230-5) [8763,](#page-208-5) 9342, 9344, 9678, [10462](#page-78-1) \@pdf[pagem](#page-179-1)[ode](#page-179-2) [3493](#page-206-1), [3494,](#page-206-2) [3666,](#page-206-3) [3667,](#page-211-3) [3676,](#page-211-4) [3677](#page-211-5), 7773, 8299, 8758, 9309, [9632,](#page-178-7) [10416](#page-189-4) \@pdf[pagesc](#page-208-6)[rop](#page-208-7) [3251](#page-214-7), [3321,](#page-231-3) [7758,](#page-196-9) 7762, 8282, [8283,](#page-89-1) [8304,](#page-89-2) [8306,](#page-92-3) [8770,](#page-92-4) [8772,](#page-92-5) [9298,](#page-92-6) [9300,](#page-177-7) [9637,](#page-188-5) [9639,](#page-196-10) [10421](#page-207-5), [1042](#page-214-8)3 \@pdfpagetransition . . [2912,](#page-85-12) [7865,](#page-177-8) [7869,](#page-177-9) [7874,](#page-188-6) [9135,](#page-84-0) [9137,](#page-188-8) [9139,](#page-188-9) [9484,](#page-196-11) [9486,](#page-196-6) [9494](#page-207-6) \@pdf[picktr](#page-214-10)[aybypd](#page-230-7)[fsize](#page-230-8) [. . .](#page-207-7) [. . . .](#page-214-9) 7801, 7803, 8323, [8325,](#page-78-2) [8731,](#page-179-3) [8733,](#page-179-4) [9329,](#page-179-5) [9331,](#page-203-3) [9656,](#page-203-4) [9658,](#page-203-5) [10440](#page-211-6), [1044](#page-211-7)2 \@pdfprintarea . [7797](#page-211-8), 8319, 8727, [9325,](#page-177-10) [9652,](#page-177-11) [10436](#page-188-10) \@pdf[printc](#page-196-12)[lip](#page-208-8) . [7798](#page-208-9), [8320](#page-214-11)[,](#page-188-11) [8728,](#page-214-12) [9326,](#page-230-9) [9653,](#page-230-10) 10437 \@pdfprintpagerange . [3025,](#page-188-12) [3324,](#page-195-10) [7805,](#page-208-10) [7807,](#page-214-13) [8327,](#page-230-11) 8329, 8735, 8737, 9333, [9335,](#page-177-13) [9660,](#page-188-13) [9662,](#page-195-11) [10444](#page-208-11), [1044](#page-214-14)6 \@pdfprintscaling [7799,](#page-230-12) [8321,](#page-80-0) [8729,](#page-85-13) [9327,](#page-177-14) [9654,](#page-177-15) [10438](#page-188-14) \@pdf[produ](#page-196-14)[cer](#page-208-12) . [3063](#page-208-13), [3314,](#page-214-15) [7699,](#page-214-16) [7842,](#page-230-13) [7844,](#page-230-14) 8242, 8243, 8261, 8263, 8667, [8668,](#page-177-16) [8672,](#page-188-16) [8692,](#page-195-12) [8694,](#page-208-14) [9266,](#page-214-17) [9267,](#page-230-15) 9271, 9274, 9275, 9355, [9357,](#page-81-4) [9581,](#page-85-14) 9585, 10034, 10035, 10117, [10119,](#page-175-4) [10121](#page-178-8), [102](#page-178-9)[09,](#page-187-12) 10[210,](#page-187-13) [10366,](#page-187-14) [10367](#page-187-15), [1038](#page-194-5)5, [103](#page-194-6)87 \@pdfs[tartp](#page-206-8)age [3239](#page-208-16), [3241,](#page-213-5) [3323,](#page-213-6) [7779,](#page-221-5) [77](#page-208-15)[83,](#page-221-6) 8286, [829](#page-224-3)1, [8747,](#page-224-4) 8751, 9302, 9306, [961](#page-226-3)9, [9624,](#page-229-7) [10403,](#page-229-8) [10408](#page-229-9) \@pdfstartview [3246](#page-84-1)[,](#page-229-10) [3248,](#page-84-2) [3322,](#page-85-15) [7653,](#page-177-17) [7781,](#page-177-18) [7783,](#page-188-17) [8288,](#page-188-18) [8292,](#page-196-15) [8607,](#page-196-16) [8749,](#page-207-8) [8751,](#page-207-9) [9304,](#page-213-7) [9621,](#page-214-18) [9625,](#page-230-16) [9993,](#page-230-17) 10405, 10409 \@pdfsubject . . [3085,](#page-84-3) [3318,](#page-84-4) [7832,](#page-85-16) [8265,](#page-175-5) [8681,](#page-177-19) [9353,](#page-177-18) [9593,](#page-188-19) [10389](#page-188-20) \@pdft[empa](#page-193-5) [. . .](#page-196-17) . [4020](#page-196-16), [4021](#page-207-10), [4024](#page-213-8) \@pdft[empw](#page-214-19)[ordfil](#page-221-7)e [. . .](#page-230-18) [4011,](#page-230-19) 4021 \@pdftempwordrun [. .](#page-81-5) [4012](#page-85-17), [4024](#page-178-10) \@pdftitle 3053, 3312, 7831, 8250, 8680, 9352, 9592, 10374 \@pdftrapped . . 3095, 3098, 3101, 3110, 3119, 3320, 7847, 7849, 8697, [8699,](#page-80-1) [9597](#page-85-18) \@pdf[view](#page-195-15) [. . . .](#page-208-17) [. . . . .](#page-213-9)[.](#page-178-11) . . . [3220,](#page-187-16) 7526, 7533, 8363, 8367, 8371, [8375,](#page-81-9) [8379,](#page-82-0) [8383,](#page-81-6) [8384,](#page-81-7) [8387,](#page-81-8) [8388,](#page-195-16) [8391](#page-195-17), [8395,](#page-213-10) 8397, 8412, 8936, 8945, 8956, 9415, [9433,](#page-83-1) 10039, [1012](#page-172-3)6, 10214, 10475 \@pdf[viewar](#page-189-8)ea . [7795,](#page-189-5) [8317,](#page-189-11) [8725,](#page-189-12) [9323,](#page-189-13) [9650,](#page-190-8) [10434](#page-190-9) \@pdf[viewcl](#page-199-4)ip . [7796,](#page-200-1) [8318,](#page-210-2) [8726,](#page-210-3) [9324,](#page-222-1) [9](#page-199-5)[651,](#page-224-6) 1[0435](#page-226-4) \@pdfviewparams [. . . .](#page-177-20) [. . . .](#page-188-21) [. . .](#page-231-4) . [. . . .](#page-207-11) [3222](#page-214-20), [3224,](#page-230-20) 9415, [9433,](#page-195-18) 10040, 10127, 10215, 10476 \@perc[entch](#page-208-18)[ar](#page-214-21) . [3824](#page-177-21)[,](#page-230-21) [3825,](#page-188-22) [3877,](#page-195-19) 12342 \@processme . . [4620,](#page-83-3) [4621,](#page-210-2) [7871,](#page-210-3) [7877,](#page-222-2) [7895,](#page-83-2) 7[901,](#page-226-5) 7917, [792](#page-231-5)3, 9697, 9698, [9767,](#page-95-3) [9768,](#page-95-4) [9771,](#page-96-3) [9772](#page-266-6) \@protected@testopt . [. . . .](#page-112-10) . 522 \@prot[ected](#page-179-7)[@test](#page-179-8)[opt@](#page-179-9)[x](#page-112-9)[args](#page-180-2) . [523](#page-179-6) \@refs[tar](#page-215-4) . [. . . . .](#page-215-5) [. . . .](#page-217-0) [3789](#page-217-1), [7137](#page-217-2) \@run[border](#page-217-3)color 3309, 7676, 7678, 9106, 9108, 10012 \@runcolor . . . . . . . . . 7695, [9112](#page-21-5) \@safe@activesfalse . . . . [473,](#page-94-5) [3770](#page-165-6) \@safe@activestrue [. . .](#page-85-20) . [472](#page-175-6), [3769](#page-175-7) \@scha[pter](#page-202-1) [. . . .](#page-202-2) [. . .](#page-221-8) 12602, 12603 \@secondoffive . 3384, [3765,](#page-175-8) [3778,](#page-202-3) 7100, 7101, 7141 \@secondoftwo . 462, 490, [763](#page-19-6), [939,](#page-94-8) 1339, 3383, 3384, [12661](#page-271-11) \@sect . . . . . . . . . . 1[2656,](#page-94-9) [1](#page-271-12)[2657](#page-94-10) \@seq[ncr](#page-164-6) [. . . .](#page-164-7) [. . . .](#page-165-7) [.](#page-86-6) . . . . 5807 \@serial@counter [. .](#page-18-17) [123](#page-19-7)[85,](#page-29-4) 1[2433,](#page-33-8) [12435](#page-43-3), [1243](#page-86-0)6 \@seteqlabel [. . . . .](#page-86-6) . . . [665](#page-272-8)[8,](#page-272-7) [6659](#page-272-9) \@setminipage . . . . . . 6161, [6232](#page-138-1) \@setref . . 3773, 3778, [7069](#page-267-1), [7070,](#page-268-4) [7107](#page-268-1) \@sharp . . . [. . . . .](#page-268-5) . . . [5719,](#page-155-8) [5726](#page-155-9) \@skiphyperreffalse . . [5497,](#page-145-11) [6288,](#page-146-8) 6300 \@skip[hyper](#page-164-8)[reftru](#page-94-2)e [. . .](#page-94-10) [6274](#page-163-1), [6300](#page-163-2) \@spart . . . . . . . . . 1[2647,](#page-136-5) [12648](#page-136-9) \@ssect . . . . . . . . . 1[2587,](#page-131-5) [12588](#page-147-13) \@star[tlos](#page-147-14) . . . . . 7007, 7014, 7063 \@starttoc . . . . . . . . . . [. . .](#page-147-15) [5041](#page-147-14) \@tempa . 5881, 5887, [5891](#page-272-10), [5997,](#page-272-11) 6001, 6004, 6020 \@tempb [. . . .](#page-162-2) . . . . . . [5835,](#page-162-3) [5839](#page-163-3) \@tempboxa 8090, 8091, 8097, 8156, 8159, 8162, 8163, 8169, 8174, 8175, 8186, 8188, 8191, 8192, 8198, 8203, 8204, 8216, 8218, 8221, [8222,](#page-184-5) [8228,](#page-184-0) [8233,](#page-184-2) 8234, 10324, 103[25,](#page-185-4) 10[331,](#page-186-0) [10588,](#page-185-2) [10589](#page-185-0), [1059](#page-185-3)9 \@tem[pcnta](#page-186-11) . 12[294,](#page-186-3) 1[2295,](#page-186-13) [12296,](#page-186-14) [12297](#page-186-5), [122](#page-186-15)98, 12300, [12303,](#page-186-8) [12304](#page-186-18), [123](#page-186-19)[05,](#page-187-4) 12[311,](#page-187-17) [12313,](#page-187-18) [12315,](#page-228-0) [12354,](#page-228-1) [12355,](#page-228-2) [12356,](#page-233-0) [12359,](#page-233-1) [12360](#page-233-2), [12361,](#page-265-1) [12362,](#page-265-2) 12363, 1[2560,](#page-265-0) 12561, 12562 \@tem[pdima](#page-265-7) [.](#page-265-4)[.](#page-265-4)[.](#page-265-4)[.](#page-265-4) .[.](#page-265-5)[.](#page-265-5)[.](#page-265-5)[.](#page-265-5)[.](#page-265-5) [.](#page-265-6)[.](#page-265-6)[.](#page-265-6)[.](#page-265-6)[.](#page-265-6) 1973, [4832,](#page-266-7) 4833, 4834, 4835, [4836,](#page-265-11) 4837, 4838, [483](#page-266-8)9, [7519,](#page-266-9) [10861,](#page-266-10) [10866,](#page-266-11) [10868,](#page-266-12) [10905,](#page-266-13) [10906,](#page-266-14) [10907](#page-270-3), [10911](#page-270-4), [1091](#page-270-5)2, 10913, 10914, 11317, 11322, [11324](#page-58-1), [1136](#page-116-0)2, [11](#page-116-1)[363,](#page-116-2) [11364,](#page-116-3) [11368](#page-116-4), [113](#page-116-5)[69,](#page-116-6) 11[370,](#page-116-7) [11371,](#page-172-4) [11658,](#page-238-3) [11663,](#page-238-4) [11665,](#page-238-5) [11703,](#page-239-4) [11704,](#page-239-5) [11705,](#page-239-6) [11709,](#page-239-7) [11710,](#page-239-8) [11711,](#page-239-9) [11712](#page-239-10) \@tem[pdimb](#page-247-7) [10865](#page-247-4), [10866](#page-247-5), [11321,](#page-247-6) [11322,](#page-252-4) [11662,](#page-247-8) 11663 \@tem[pswafa](#page-253-4)lse [. .](#page-253-5) [. . . . .](#page-253-6) . . [6493](#page-253-7) \@tem[pswatr](#page-253-8)[ue](#page-253-9) 6463, 6466, 6469, 6490 \@tem[ptoken](#page-246-4)a . [27](#page-238-0)[17,](#page-253-1) [2722](#page-238-4), [2725,](#page-246-0) 2727 \@tfor [. . . .](#page-151-15) . . . . . . . . . . . . [583](#page-151-16)[6](#page-151-13) \@the[@H@pa](#page-151-17)ge . . . . . . 6512, 6514 \@thefnmark . . [5928,](#page-74-0) [5939,](#page-74-1) [6009,](#page-74-2) [6010,](#page-74-3) 6051, 6093, 6105, 6112 \@thirdoffive . . . . . . . . . . . [3766](#page-138-7) \@thm [. . . .](#page-152-4) . . . . . . . . . . . . [5864](#page-152-5) \@topnewpage . . [. . . .](#page-140-11) [. . .](#page-140-12) [12709](#page-142-7) \@tops[ep](#page-142-8) . [. . . .](#page-142-1) . [. . . .](#page-143-13) [. . . .](#page-143-14) [5877](#page-144-16) \@topsepadd . . . . . . . . . . . [5878](#page-94-11) \@typeset@protect . . . . . . [12573](#page-139-12) \@undefined 528, 4988, 5020, [5040,](#page-273-6) 5241, 5259, 5298, 6126, [6189,](#page-139-13) 6201, 6206, 6215, 7132, [7517,](#page-139-2) 7703, 7712, 8909, 9277, 9291 \@undottedtocline . . . . . . . [7059](#page-270-6) \@unp[rocess](#page-125-4)[ed](#page-125-5)[opt](#page-22-0)[i](#page-126-1)[ons](#page-119-15) [. . . .](#page-120-4) [3615](#page-120-5) \@urlb[order](#page-145-13)[color](#page-145-14) [3306,](#page-146-2) [7609,](#page-165-8) [7611,](#page-172-5) [8627,](#page-176-4) [8629,](#page-176-5) [9044,](#page-199-6) [9046,](#page-206-9) [9967](#page-207-12) \@urlcolor . . . . . . . . . 7624, [8096,](#page-163-4) 8105, 8196, 8208, 8637, [9050,](#page-91-0) 10330, 10339, 10598, 10606 \@urltype [. . . .](#page-194-9) [. . . .](#page-174-6) . . . . . [8066,](#page-174-7) [8070,](#page-194-8) 8809, 8833, [8964,](#page-174-8) [8977,](#page-184-6) [10296](#page-184-7), 10300, 10564, 10568 \@vpageref [. .](#page-186-20) [. . . .](#page-228-4) [.](#page-186-21) [. . . .](#page-233-3) [. .](#page-194-10) [71](#page-233-4)[62](#page-201-6) \@whil[enum](#page-228-3) . . . . . . . . . . . . [1093](#page-183-2)

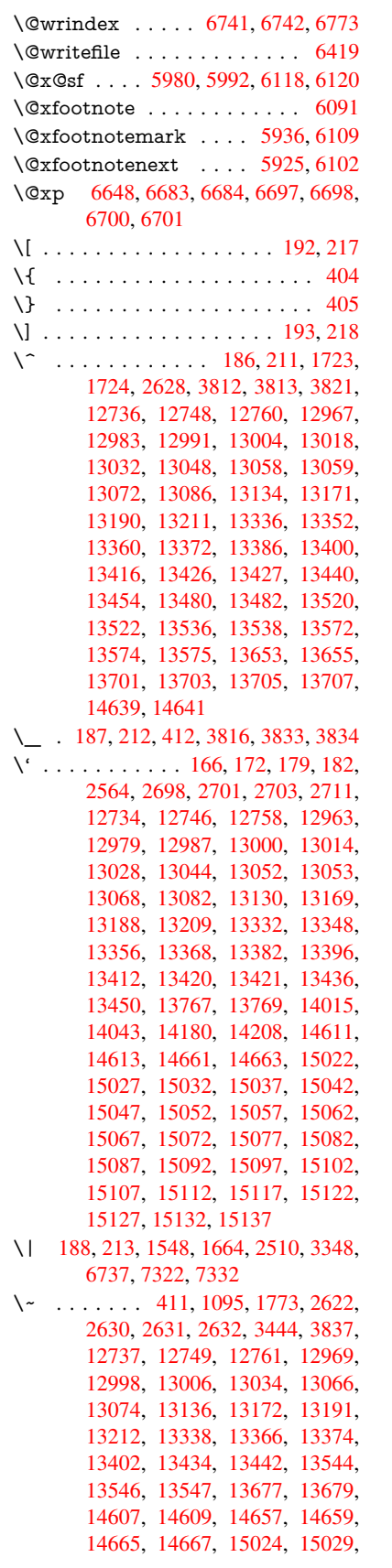

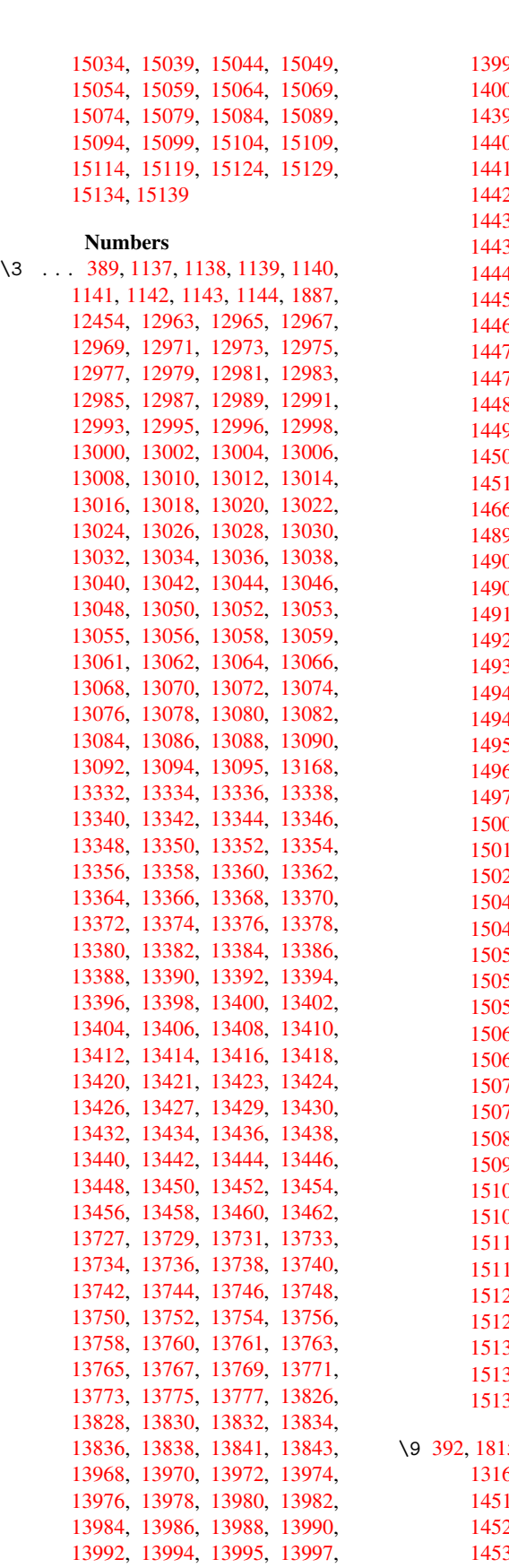

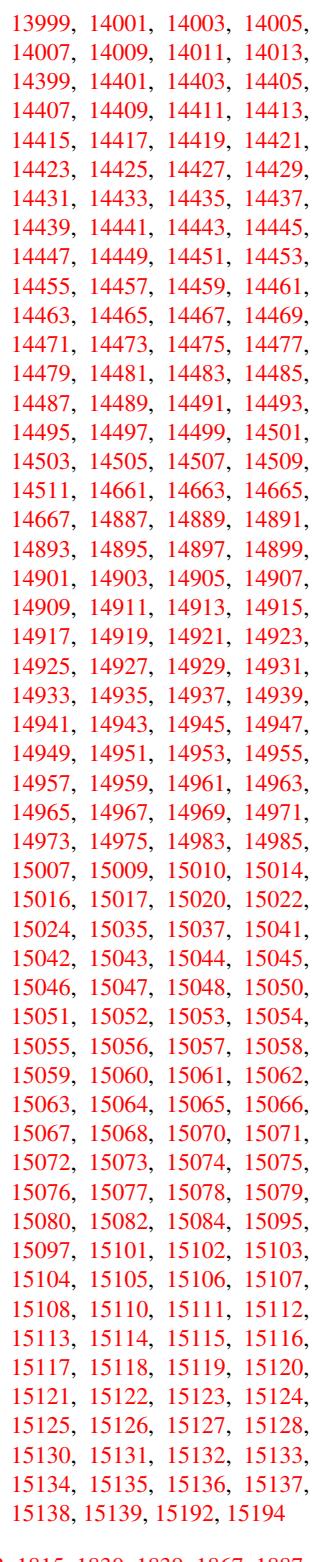

\9 392, [1815,](#page-320-39) [1830,](#page-320-40) 1839, [186](#page-320-10)7, [1887,](#page-320-41) [13168,](#page-320-42) [14513,](#page-320-43) [14515,](#page-320-11) [14517,](#page-320-44) [14519,](#page-321-1) [14521,](#page-321-3) [14523,](#page-321-4) [14525,](#page-321-0) [14527,](#page-321-5) [14529](#page-321-2), [14531](#page-322-0), [1453](#page-322-1)3, [14535](#page-54-4), [1453](#page-55-0)7, [14](#page-55-1)[539,](#page-56-2) [14541,](#page-56-1)

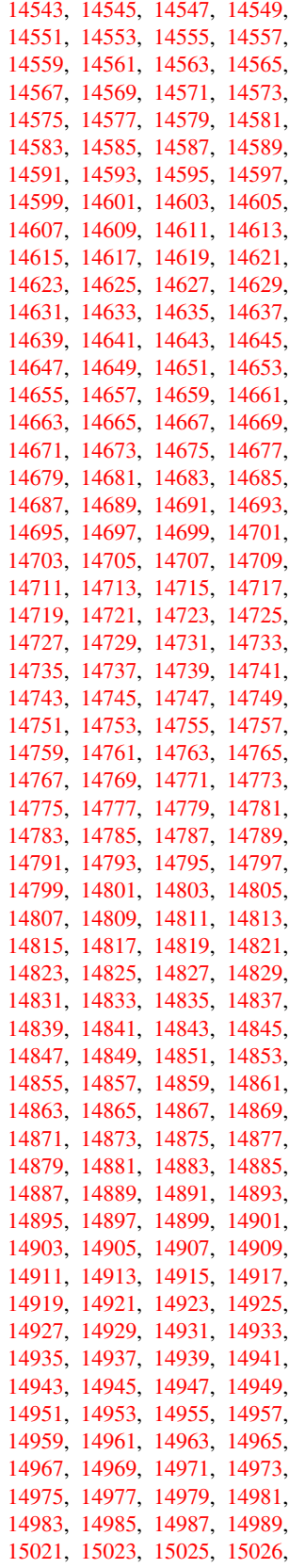

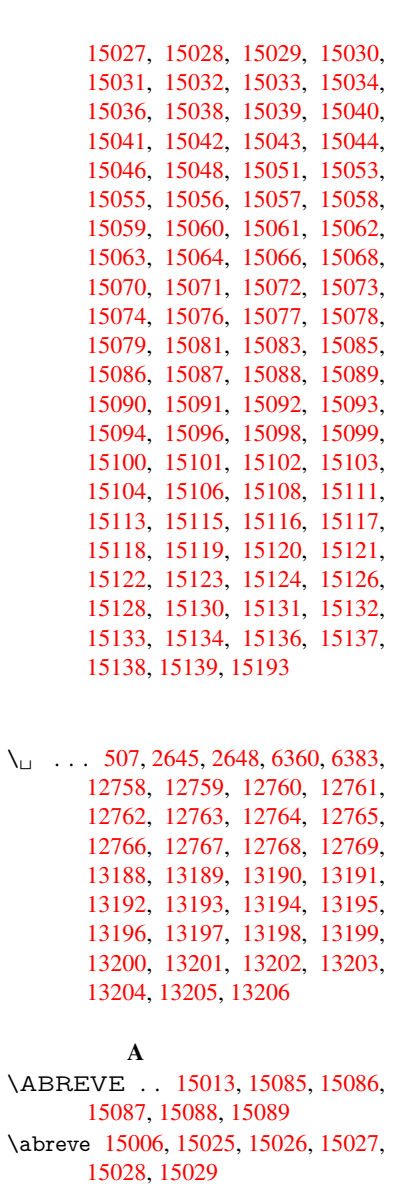

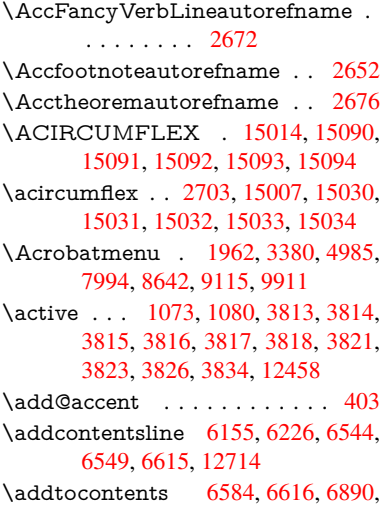

6942, 12701, 12702

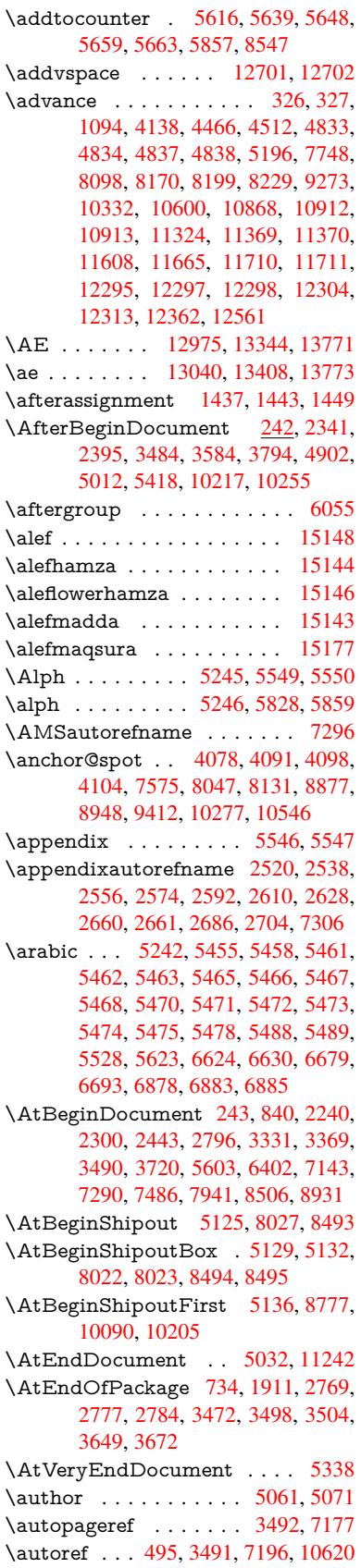

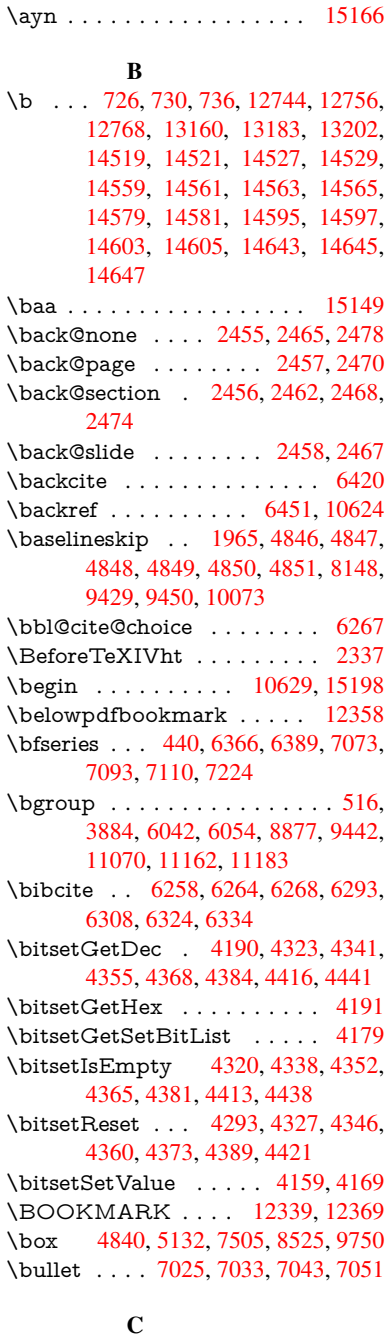

\C . . . . . . . . 13154, [14259,](#page-266-16) [14261](#page-266-17) \c . . . [. . . .](#page-116-14) . . [72](#page-122-3)7, [731](#page-172-6), [737,](#page-192-8) [2622,](#page-216-0) 2630, [2631,](#page-163-6) [2632,](#page-163-7) [5084,](#page-163-8) [5091,](#page-163-9) 12742, 12754, 12766, 12977, 13042, 13162, 13177, 13196, 13207, 1[3346,](#page-282-8) [13410,](#page-303-0) [13532,](#page-303-1) 13534, 1[3577,](#page-28-9) [135](#page-28-10)[79,](#page-28-2) [13587,](#page-71-1) [13589](#page-71-2), [136](#page-71-3)[07,](#page-71-4) 13[609,](#page-121-4) [13641,](#page-121-5) [13643,](#page-274-20) [13657,](#page-274-21) [13659,](#page-274-14) [13665,](#page-279-16) [13667,](#page-280-20) [13812,](#page-282-9) [13814,](#page-282-10) [14314,](#page-283-8) [14317,](#page-283-20) [14531,](#page-286-11) [14533,](#page-287-25) [14551,](#page-290-5) [14553](#page-290-6)

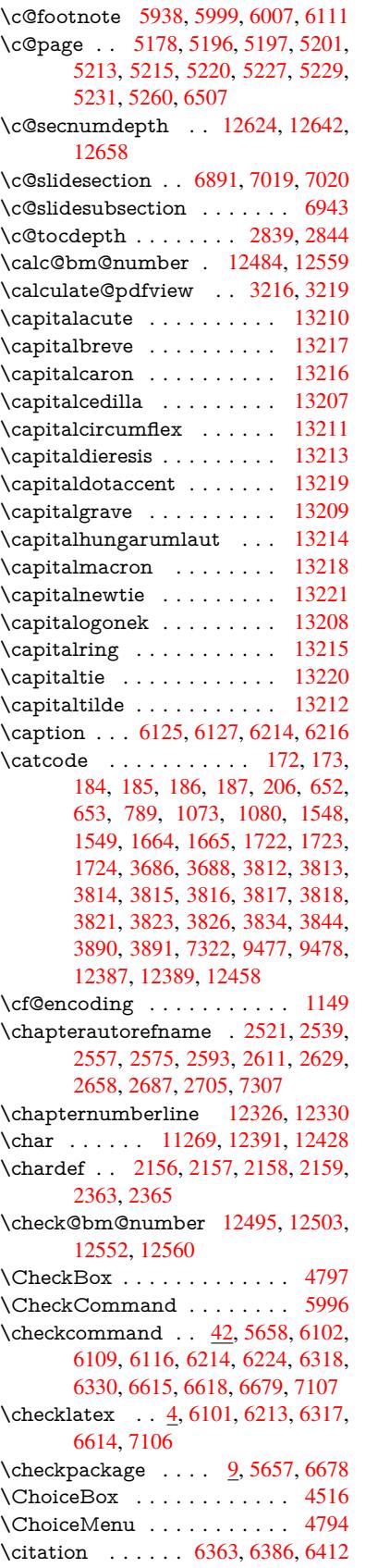

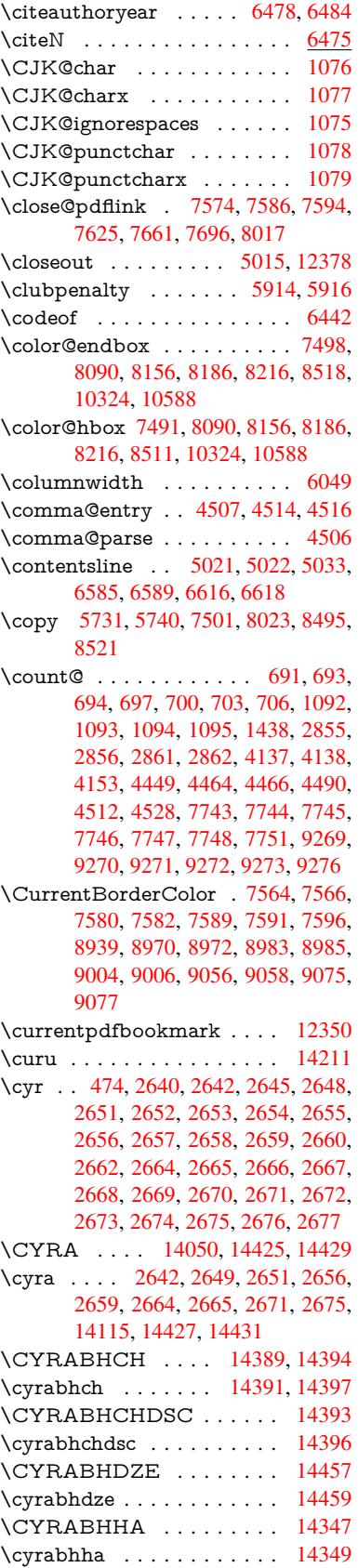

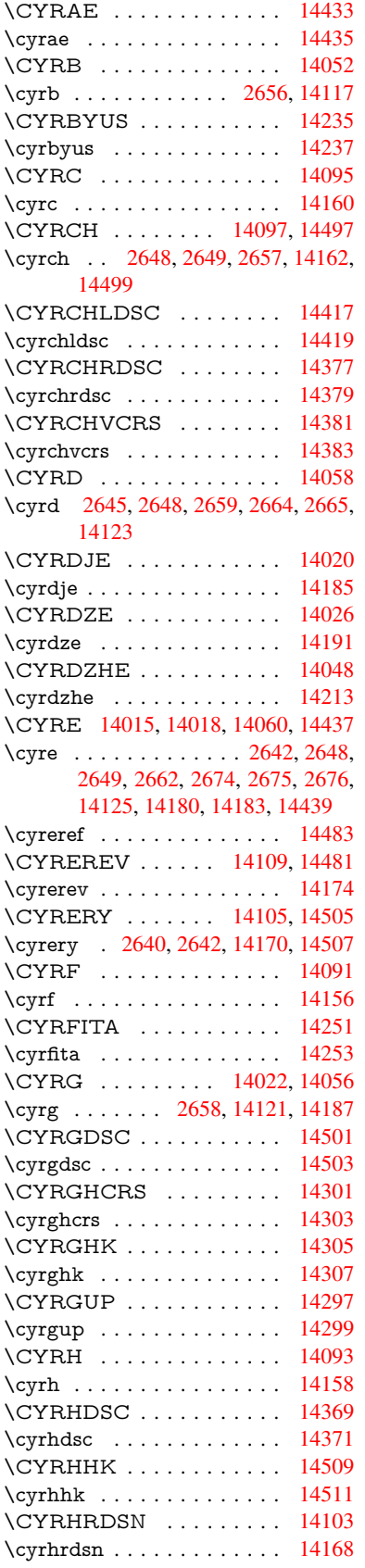

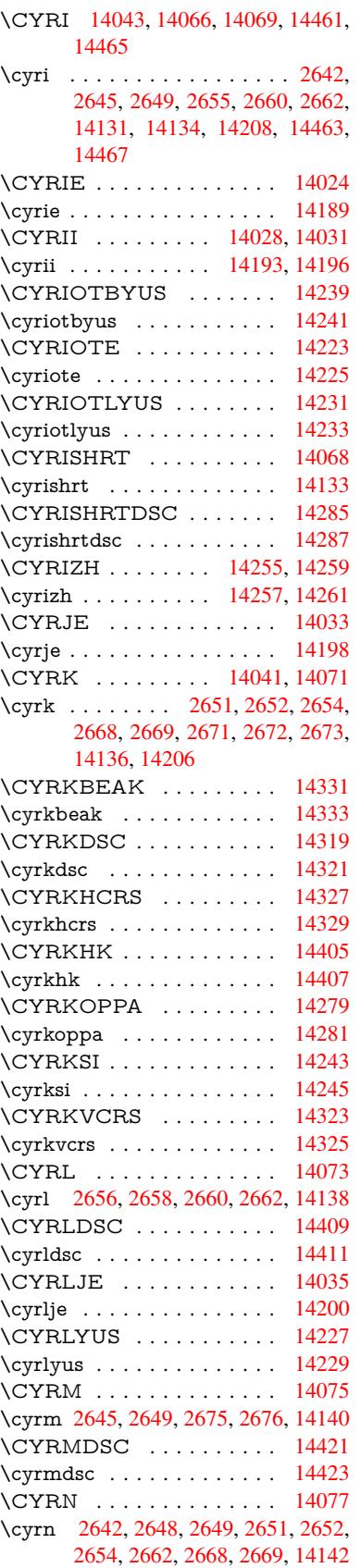

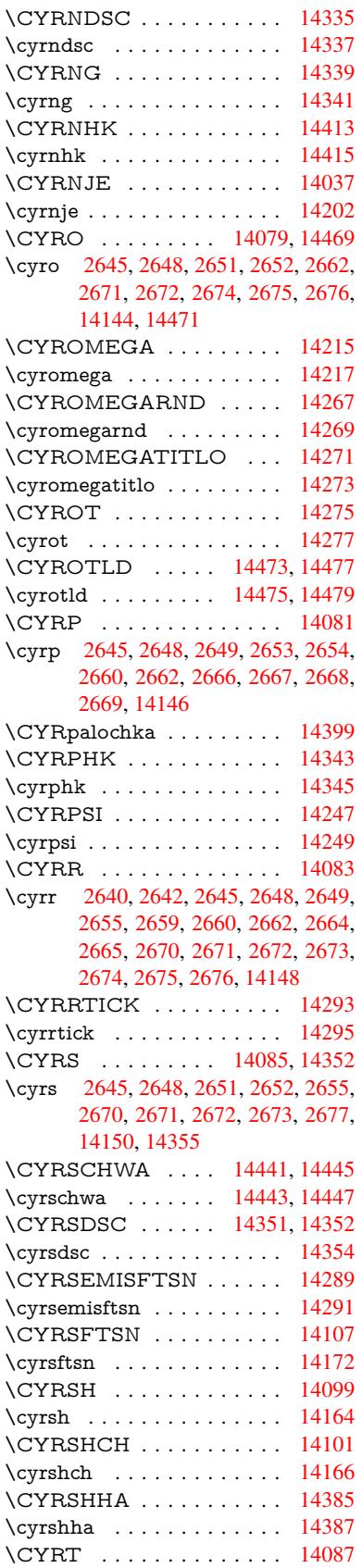

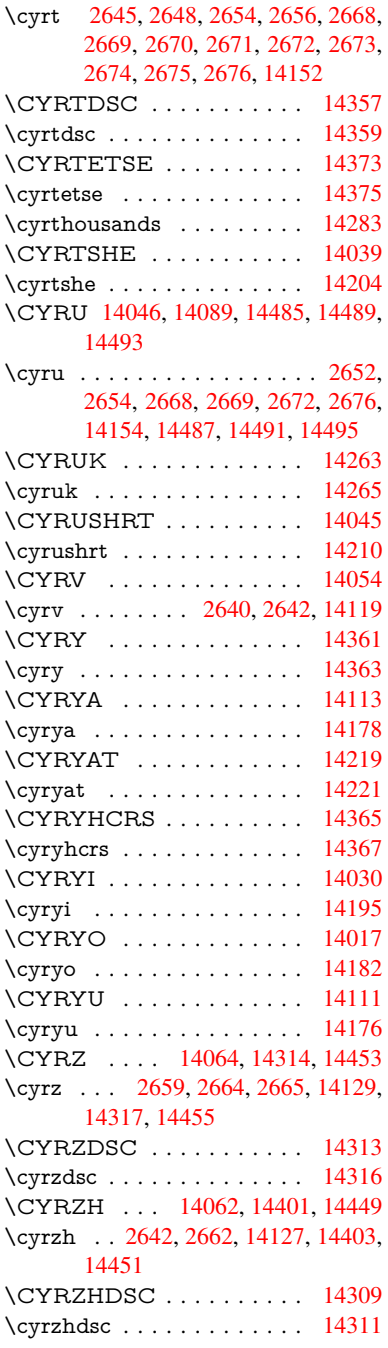

### $\mathbf D$  $\mathbf D$

\d 728, [732](#page-307-21), 738, 2700, 2704, 2706, 2707, 2708, 2709, 2710, [2712,](#page-304-17) 12745, 12757, 12769, [13158,](#page-304-18) 13184, 13203, 15021, 15026, 15031, 15036, 15041, 15046, [15](#page-28-11)[051,](#page-28-12) [150](#page-28-3)[56,](#page-73-15) 15[061,](#page-73-7) [15066,](#page-73-16) [15071](#page-73-17), [150](#page-73-18)[76,](#page-73-19) 15[081,](#page-73-20) [15086,](#page-73-21) [15091,](#page-274-22) [15096,](#page-274-23) [15101,](#page-274-17) [15106,](#page-282-11) [15111,](#page-283-32) [15116,](#page-283-15) [15121,](#page-319-54) [15126,](#page-319-53) [15131,](#page-319-47) [15136](#page-319-49)

\dad . . . . . . . . . . . . . . . . 15163 \dal . . . . . . . . . . . . . . . . 15156 \damma . . . . . . . . . . . . . . 15183 \declare@shorthand 844, 845, 850, 851, 856, 866, 867, 868, [873,](#page-321-12) 874, 879, 880, 885, 890, [891,](#page-321-13) 896, 901, 902, 903, 904, 905, 906, 911, 912, [917,](#page-31-11) [918,](#page-31-12) [923,](#page-322-5) 924 \Decla[reFo](#page-32-12)[ntEn](#page-32-13)[codi](#page-32-14)[ng](#page-32-15) . [. .](#page-32-16) 1[2733,](#page-32-17) [1312](#page-32-18)8 \Decla[reFo](#page-32-24)[ntFa](#page-32-25)[mily](#page-32-26) [748,](#page-32-27) [756,](#page-32-28) [2235](#page-33-9) \Decla[reFo](#page-33-10)ntShape 749, 757, 2236 \DeclareFontSubstitution . . . [750,](#page-274-24) [758,](#page-282-12) 2237 \DeclareLocalOptions . [. . .](#page-28-14) [3359](#page-64-3) \DeclareRobustCom[mand](#page-28-15) . [3789,](#page-64-4) 3790, 3883, 3900, 3[902,](#page-28-16) [3904,](#page-28-17) [3913](#page-28-18), [4791](#page-64-5), 4794, 4797, 4800, 4803, 4806, 4809, 7151, [7177,](#page-86-10) 7196, 12577 \Decla[reTex](#page-94-13)[tAcce](#page-96-6)nt 1[2734,](#page-96-8) [12735,](#page-94-5) [12736](#page-97-8), [127](#page-115-2)[37,](#page-115-3) 12[738,](#page-115-1) [12739,](#page-115-4) [12740](#page-115-5), 127[41,](#page-115-7) 12[742,](#page-165-10) [12743,](#page-165-11) [12744](#page-166-14), [12745](#page-271-16) \DefaultHeightofChe[ckBox](#page-274-3) . [4846,](#page-274-25) [11020,](#page-274-0) [11496,](#page-274-6) [11865](#page-274-26) \Defau[ltHeig](#page-274-28)[htofCho](#page-274-29)[iceMen](#page-274-20)u [. . .](#page-274-30) . [4848](#page-274-18), [10858](#page-274-22), 11314, 11655 \DefaultHeightofReset . . . . [4844,](#page-116-8) [10994,](#page-241-2) [11469,](#page-249-1) [11833](#page-256-4) \DefaultHeightofSubmit . . . 4842, 1[0976,](#page-116-10) [11446,](#page-238-6) [11809](#page-246-6) \DefaultHeightofText 4850, [1](#page-252-5)[0834,](#page-116-15) [11289,](#page-240-2) [11622](#page-249-2) \DefaultHeightofTe[xtMult](#page-256-5)iline . . . [4851](#page-240-3), [10832](#page-248-1), [11287](#page-255-4), 1[1620](#page-116-16) \DefaultOptionsofChe[ckBox](#page-116-12) [4856,](#page-237-1) [11023,](#page-246-7) [11499,](#page-252-6) 11868 \DefaultOptionsofComboBox 4859 \Default[Optio](#page-116-13)[nsofLi](#page-237-2)[stBox](#page-245-4) . [4858](#page-252-7) \DefaultOptionsofPopdownB[ox](#page-116-17) . [. . . . .](#page-241-3) [. . .](#page-249-3) 4[860](#page-256-6) \DefaultOptionsofPushButton . . . 4855, 10950, 11418, 1[1776](#page-116-19) \DefaultOptionsofRadio . . . 4861 \DefaultOptionsof[Reset](#page-116-20) . . . 4854, 10997, 11472, 11836 \Default[Optio](#page-116-21)[nsofSu](#page-239-11)[bmit](#page-248-2) . . [4853](#page-255-5), 10979, 11449, 11812 \DefaultOptionsofText . . . . [4857](#page-116-23)[,](#page-116-22) [10840,](#page-240-4) [11295,](#page-249-4) [11628](#page-256-7) \DefaultWidthofCheckBox . [4847,](#page-116-24) [11019,](#page-240-5) [11495,](#page-248-3) [11864](#page-255-6) \DefaultWidthofChoiceMenu . . . . [4849](#page-238-7), [10857](#page-246-8), [11313](#page-252-8), 1[1654](#page-116-25)

\DefaultWidthofReset . . . . 4845, 10993, 11468, 11832 \DefaultWidthofSubmit . . . 4843, 10975, 11445, 11808 \DefaultWidthofText 4852, [10829,](#page-116-26) [11284,](#page-240-6) [11617](#page-249-6) \define@key 2055, 2[057,](#page-256-9) 2100, [2115,](#page-116-27) [2118,](#page-240-7) [2121,](#page-248-4) 2[129,](#page-255-7) 2132, 2142, 2145, 2148, 2165, [2177](#page-116-28), [2179,](#page-237-3) [2182,](#page-245-5) [2185,](#page-252-9) 2202, 2206, 2209, 2212, 2215, 2218, 2221, 2256, 2313, [2333,](#page-60-4) [2334,](#page-60-5) [2348,](#page-61-0) [2351,](#page-61-1) [2354,](#page-61-2) [2357,](#page-61-3) [2360,](#page-61-4) [2368,](#page-61-5) [2371,](#page-62-5) [2374,](#page-62-6) [2377,](#page-62-7) [2381,](#page-62-8) [2409,](#page-62-9) [2425,](#page-62-10) [2436,](#page-62-11) [2439,](#page-62-12) [2442,](#page-63-3) [2445,](#page-63-4) [2449,](#page-63-5) [2452,](#page-63-6) [2459,](#page-63-7) [2488,](#page-63-8) [2507,](#page-63-9) [2510,](#page-64-6) [2736,](#page-65-14) [2767,](#page-65-15) [2775,](#page-65-16) [2783,](#page-66-4) [2790,](#page-66-5) [2793,](#page-66-6) [2808,](#page-66-7) [2833,](#page-66-8) [2836,](#page-66-9) [2840,](#page-66-10) [2868,](#page-66-11) [2873,](#page-66-12) [2877,](#page-66-13) [2880,](#page-67-5) [2887,](#page-67-6) [2899,](#page-67-7) [2907,](#page-67-8) [2910,](#page-67-9) [2913,](#page-67-10) [2915,](#page-67-11) [2918,](#page-68-11) [2927,](#page-68-12) [2937,](#page-68-13) [2944,](#page-69-5) [2951,](#page-69-0) [2952,](#page-74-4) [3024,](#page-74-5) [3033,](#page-75-8) [3050,](#page-75-9) [3055,](#page-75-10) [3060,](#page-75-11) [3065,](#page-75-12) [3070,](#page-76-8) [3076,](#page-76-9) [3082,](#page-76-10) [3087,](#page-77-7) [3092,](#page-77-8) [3125,](#page-77-9) [3132,](#page-77-10) [3166,](#page-77-11) [3216,](#page-77-12) [3217,](#page-77-13) [3237,](#page-78-3) [3244,](#page-78-4) [3251,](#page-78-5) [3252,](#page-78-6) [3255,](#page-78-7) [3258,](#page-78-8) [3261,](#page-79-6) [3264,](#page-79-0) [3267,](#page-79-3) [3270,](#page-80-2) [3273,](#page-80-3) [3296,](#page-80-4) [3299,](#page-80-5) [3302,](#page-81-10) [4131,](#page-81-11) [4219,](#page-81-12) [4275,](#page-81-13) [4577,](#page-81-14) [4582,](#page-81-15) [4594,](#page-81-16) [4631,](#page-82-1) [4634,](#page-82-2) [4637,](#page-82-3) [4640,](#page-83-4) [4643,](#page-83-6) [4646,](#page-84-5) [4649,](#page-84-6) [4653,](#page-84-0) [4656,](#page-84-7) [4659,](#page-84-8) [4662,](#page-84-9) [4665,](#page-84-10) [4668,](#page-84-11) [4671,](#page-84-12) [4674,](#page-84-13) [4677,](#page-84-14) [4680,](#page-85-23) [4683,](#page-85-24) [4686,](#page-85-25) [4716,](#page-102-3) [4719,](#page-104-0) [4722,](#page-105-6) [4725,](#page-111-2) [4744,](#page-111-3) [4750,](#page-112-11) [4764,](#page-112-12) [4780,](#page-112-13) [4786,](#page-112-14) [5351,](#page-112-15) [5362,](#page-112-16) [9778,](#page-112-17) [9780,](#page-113-3) [9783,](#page-113-4) [9785,](#page-113-5) [9787,](#page-113-6) [9796,](#page-113-7) [9804,](#page-113-8) [9811,](#page-113-9) [9813,](#page-113-10) [9815,](#page-113-11) [9817,](#page-113-12) [9819,](#page-113-13) [9821,](#page-113-14) [9830,](#page-113-15) [9840,](#page-114-2) [9842,](#page-114-3) [9844,](#page-114-4) [9845,](#page-114-5) [9851,](#page-114-6) [9860,](#page-114-7) [9862,](#page-115-8) [9864,](#page-115-9) [9866,](#page-115-10) [9868,](#page-128-2) [9870,](#page-128-3) [9872,](#page-217-4) [9874,](#page-217-5) [9876,](#page-217-6) [9878,](#page-217-7) [9880,](#page-217-8) [9882,](#page-217-9) [9884,](#page-217-10) [9886,](#page-217-11) [9888,](#page-217-12) [9890,](#page-217-13) [9891,](#page-217-14) [9892,](#page-217-15) [9893,](#page-217-16) [9894,](#page-218-0) [9895,](#page-218-1) [9896,](#page-218-2) [9897,](#page-218-3) [9898,](#page-218-4) [9899,](#page-218-5) [9900,](#page-218-6) [9901](#page-218-7) \df@tag [. . . . .](#page-219-6) [. . . .](#page-219-7) . . [6640](#page-219-8), [6646](#page-219-9) \DH . [. . . .](#page-219-10) [. . . . .](#page-219-11) [. .](#page-219-12) 1[2995,](#page-219-13) [13364](#page-219-14) \dh [. . . .](#page-219-15) [. . . . .](#page-219-16) [. .](#page-219-17) . 1[3064,](#page-219-18) [13432](#page-219-19) \dhal [. . . .](#page-219-21) [. . . .](#page-219-22) . . . . . . . . 15157 \dimen@ 367, 368, 372, [1444,](#page-155-11) [1512,](#page-155-12) 1513, 1516, 1518, [3334](#page-279-21), [3335,](#page-287-10) 3337, 3344, 3345, [9236](#page-280-27), [9237,](#page-288-12) 9239, 9741, 9753, 9756 \dimexpr [. .](#page-14-6) [379,](#page-14-7) [1791,](#page-14-8) [1793,](#page-46-4) [1801](#page-47-0)[,](#page-321-14) [1806,](#page-47-1) [1809,](#page-47-2) [1811,](#page-47-3) [1825,](#page-85-26) [1827,](#page-85-27) [1830,](#page-85-28) [1831,](#page-86-11) [1838,](#page-86-12) [1841,](#page-205-2) [1844,](#page-206-0) [1845,](#page-206-15) [1846,](#page-216-1) [1847,](#page-216-2) [1857](#page-216-3), 1862, 1870, 1[874,](#page-15-0) [1879,](#page-54-5) [1889,](#page-54-6) [1892,](#page-54-7)

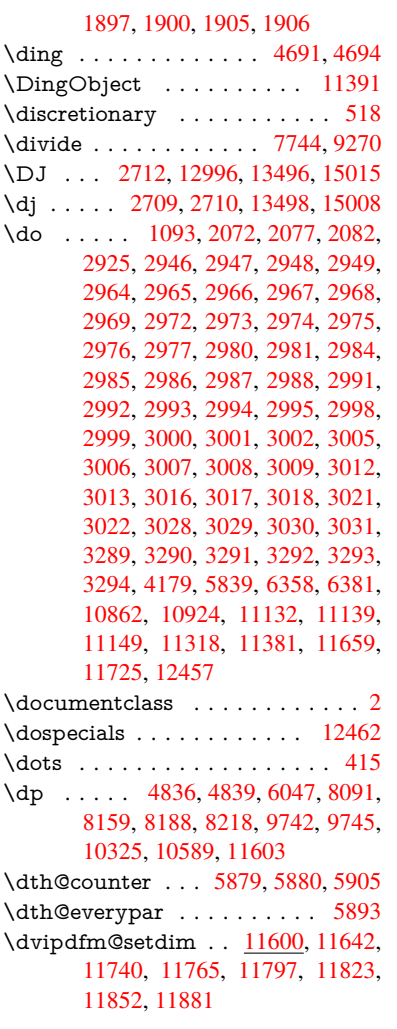

## E

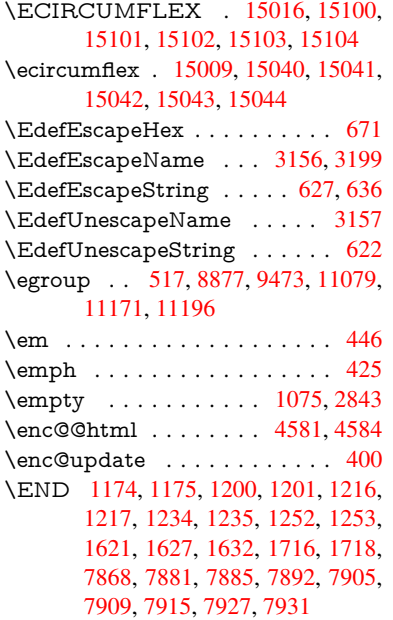

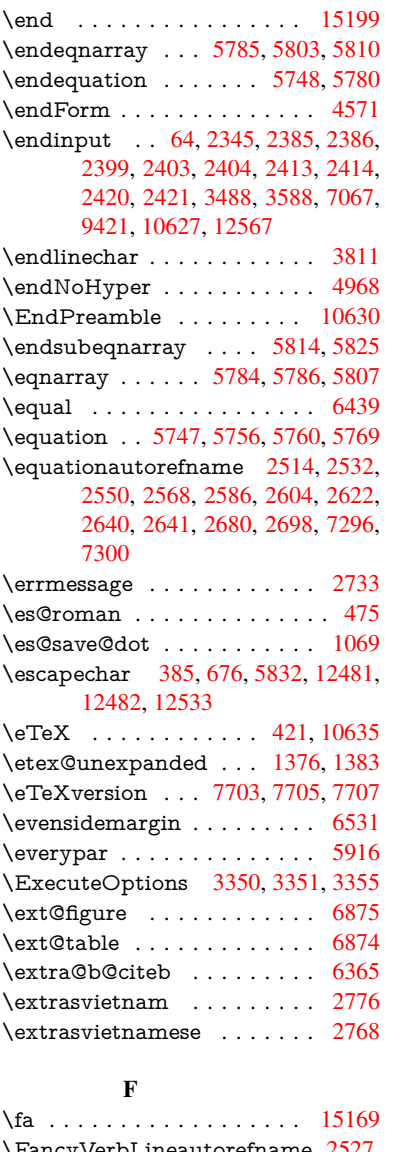

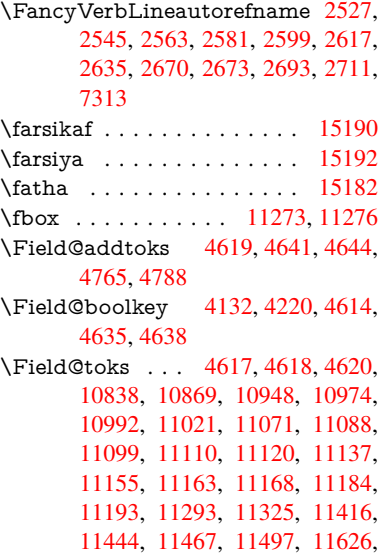

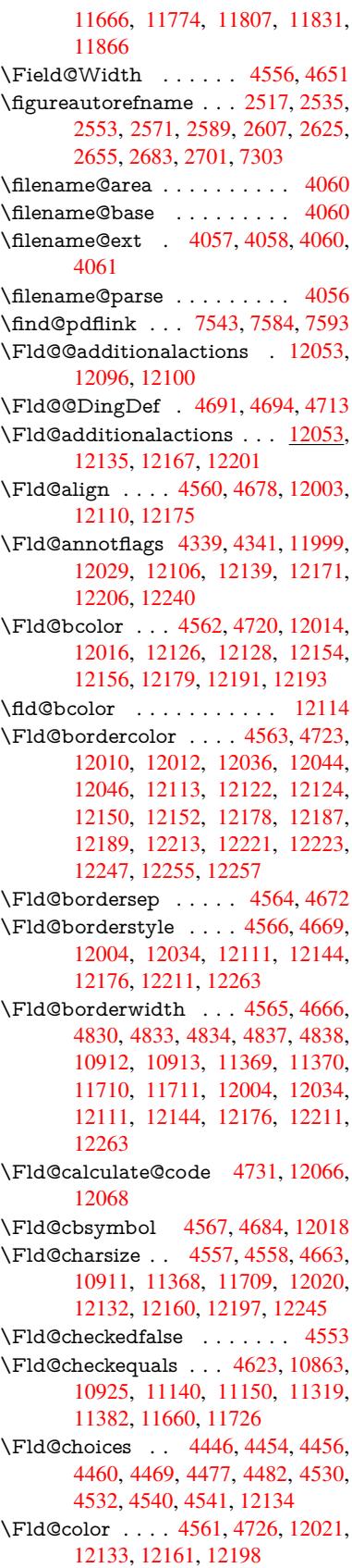

\Fld@default . . . . . . . . . . . . . . . . . . . 4471, 4474, 4476, 4675, 10827, 10844, 10855, 10896, 11017, 11069, 11087, 11101, 11109, 11116, 11142, 11152, 11182, 11192, 11282, 11300, 11311, [113](#page-109-8)[53,](#page-109-9) 11[493,](#page-109-10) [11615,](#page-113-23) [11633,](#page-237-5) [11652,](#page-238-9) [11694,](#page-238-10) [11862,](#page-239-13) [12162,](#page-241-5) [12163,](#page-242-4) [12199](#page-242-5) \Fld@[DingDe](#page-244-2)f . . 4684, 4687, [4689](#page-243-9) \Fld@[disabled](#page-246-10)[false](#page-247-11) . [. . . . .](#page-249-7) . [4554](#page-252-11) \Fld@[export](#page-252-12) [4284,](#page-252-13) 4[287,](#page-253-11) 4294, [4586](#page-256-14) \Fld@[findleng](#page-262-14)th . . . [1111](#page-263-11)9, 11130 \Fld@flags . [. . . .](#page-262-15) [. . . .](#page-113-21) [. . . . .](#page-113-24) [. . .](#page-113-25) 4353, 4355, 4366, 4368, [4382,](#page-111-17) 4384, [4414,](#page-105-7) [4416,](#page-105-8) [4439,](#page-106-0) [4441,](#page-111-18) 12002, 12032, [12109,](#page-242-9) [12142,](#page-243-13) 12174, 12209, 12243 \Fld@format[@code](#page-107-0) [. .](#page-107-10) [4729,](#page-107-1) [12058,](#page-107-11) [12060](#page-107-9) \Fld@[getmet](#page-259-12)[h](#page-108-5)[odfals](#page-259-13)[e](#page-108-1) [. . . .](#page-261-12) [.](#page-109-11) [4605](#page-262-16) \Fld@[getmet](#page-262-17)[hodtru](#page-263-12)e ..... 4607 \Fld@height . . 4660, [10830,](#page-114-11) [10847,](#page-260-6) [10858,](#page-260-7) 10914, 10929, 10941, 10976, 10994, 11020, 11029, 11285, 11304, 11314, 1[1371,](#page-112-27) 11396, 11409, 11446, 1[1469,](#page-112-28) 11496, 1[1507,](#page-113-26) [11618,](#page-237-6) [11635,](#page-238-11) [11655,](#page-238-6) [11712,](#page-239-10) [11723,](#page-239-14) [11758,](#page-239-15) [11809,](#page-240-3) [11833,](#page-240-2) [11865,](#page-241-2) 11874 \Fld@[hiddenf](#page-247-12)[alse](#page-248-5) . .[.](#page-246-6)[.](#page-246-6)[.](#page-246-6)[.](#page-246-6)[.](#page-246-6) . [4242](#page-247-10) \Fld@[hiddent](#page-249-1)rue ........ [4243](#page-252-15) \Fld@i[nvisibl](#page-252-5)e[false](#page-253-9) . [. . . . .](#page-254-9) . [4238](#page-254-10) \Fld@i[nvisibl](#page-255-4)[etrue](#page-256-5) [. . . . .](#page-256-4) . . [423](#page-256-15)9 \Fld@keystroke@code 4732, 1[2054,](#page-105-9) 12056 \Fld@listcount . . . . 10923, 1[0926,](#page-104-2) 10937, 11380, 11383, 11397, 11403, 11721, 1[1727,](#page-114-12) [11](#page-260-8)[731,](#page-104-3) [11736,](#page-260-9) 11747, 11754 \Fld@loc .............. 4632 \Fld@[maxlen](#page-239-18) . . 4559, [4654](#page-247-14), [12202](#page-239-17) \Fld@[menule](#page-248-6)[ngth](#page-254-11) . . . . 4555, [4657,](#page-254-13) [10860,](#page-254-14) [10864](#page-254-15), [1091](#page-254-16)[1,](#page-254-12) 11131, 11132, 11135, 11316, 1[1320,](#page-112-29) 11368, 11657, 11661, 11709 \Fld@name . . 4[647,](#page-111-19) 1[0826,](#page-113-27) [10854,](#page-263-13) 10946, 11016, 11[068,](#page-111-20) [11073,](#page-113-28) [11084,](#page-238-12) [11085,](#page-238-13) [11096,](#page-239-7) [11097,](#page-243-14) [11106,](#page-243-3) [11107,](#page-243-15) [11115,](#page-246-12) [11136,](#page-246-13) [11153,](#page-247-7) [11161](#page-252-16), [11166](#page-252-17), [1118](#page-253-6)1, 11190, 1[1281,](#page-112-30) [11310,](#page-237-7) [11414,](#page-238-14) [11492,](#page-239-19) [11614,](#page-241-7) [11651,](#page-242-10) [11772,](#page-242-11) [11861,](#page-242-12) [11993,](#page-242-13) [11995,](#page-242-14) [12000,](#page-242-15) [12030,](#page-242-16) [12107,](#page-242-17) [12140,](#page-242-18) [12172,](#page-243-16) [12207,](#page-243-17) [12241](#page-243-18) \Fld@[norotat](#page-249-9)[efalse](#page-252-18) .[.](#page-246-14)[.](#page-246-14)[.](#page-246-14)[.](#page-246-14)[.](#page-246-14) . [4255](#page-248-7)

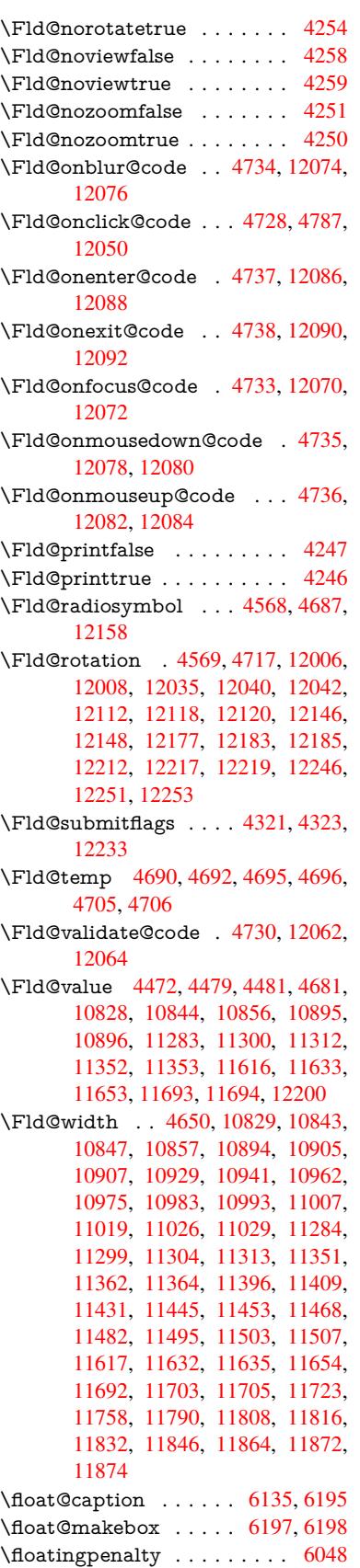

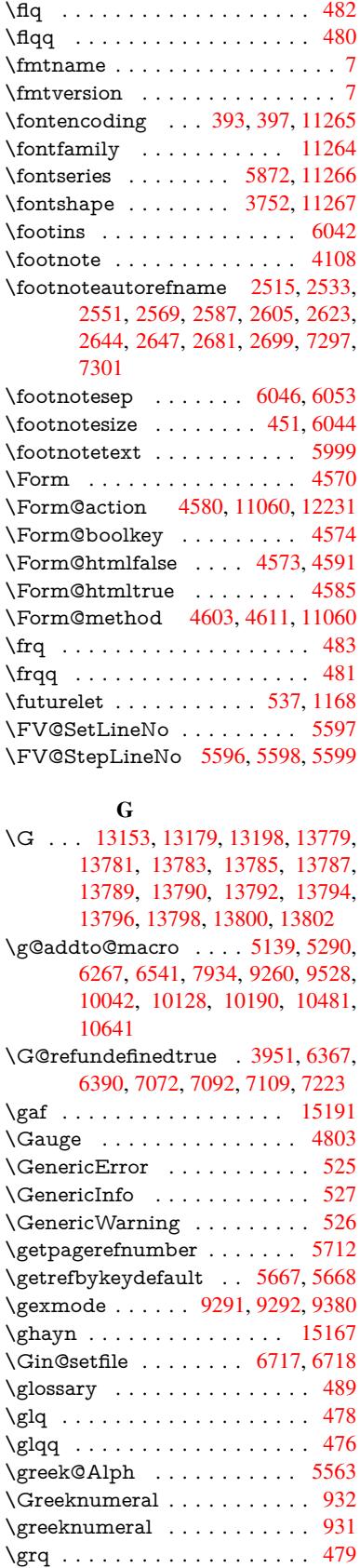

\grqq . . . . . . . . . . . . . . . . . 477  $\qquad$ \guillemotleft . . 901, 12922, 13102, 13290, 14995 \guillemotright 902, 12953, 13[103,](#page-19-15) 13322, 14996 \guilsinglleft 1[2853,](#page-32-19) [13104,](#page-278-1) [147](#page-281-9)[01,](#page-31-16) 14997 \guilsi[nglrigh](#page-285-0)t [12](#page-318-12)[855,](#page-32-20) [13105,](#page-278-2) [14703,](#page-281-10) [14998](#page-286-16)

#### H

\H . . . [1314](#page-318-13)9, 13181, 13200, 13214, 13629, [13631,](#page-276-0) [13693,](#page-281-11) [13695,](#page-312-20) [14493,](#page-318-14) 14495 \h 2702, 15023, 15028, 15033, 15038, 15043, 15048, 15053, 15058, 1[5063,](#page-282-14) [15068,](#page-283-34) [15073,](#page-283-12) [15078,](#page-283-26) [15083,](#page-291-2) [15088,](#page-291-3) [15093,](#page-293-12) [15098,](#page-293-13) [15103,](#page-308-18) [15108](#page-308-19), [15113,](#page-319-48) [15118,](#page-319-50) [1](#page-73-27)[5123,](#page-319-55) 1[5128,](#page-319-44) [15133,](#page-319-28) 15138 \H@@f[ootnot](#page-319-22)e[mark](#page-319-25) . . [592](#page-319-41)4, [5941,](#page-319-31) 6071, 6083, 6094 \H@@f[ootnot](#page-320-26)e[text](#page-320-29) . . . [592](#page-320-53)3, [5933,](#page-320-55) 5960, 6025, 6[072,](#page-320-44) [6086](#page-320-32), [6094](#page-320-35) \H@@[mpfoot](#page-320-38)[notetex](#page-320-41)t . [5931,](#page-140-2) [5943,](#page-140-16) [5945](#page-143-3) \H@defineco[unter](#page-143-4) [. . . .](#page-143-18) [6621](#page-140-3), [6623](#page-140-17) \H@en[deqna](#page-141-13)[rray](#page-142-18) .... [5785](#page-143-8), [5804](#page-143-18) \H@endequation . . . . . 5748, 5780 \H@en[dsube](#page-140-19)qnarray . . [5814](#page-140-18), [5826](#page-140-8) \H@eqnarray ....... [5784,](#page-154-0) [5789](#page-154-11) \H@equation . . . . . . . [5747,](#page-137-10) [5771](#page-138-14) \H@item . . 5476, 5482, [6275,](#page-136-11) [6300](#page-137-11) \H@newctr . . . . . . . . . [6626,](#page-138-11) [6628](#page-138-15) \H@old@part . . . . . 12634, 12645 \H@old@schapter . . 1[2602,](#page-136-12) [12612](#page-137-18) \H@old@sect [126](#page-130-21)[56,](#page-130-22) 1[2668,](#page-147-21) [12677](#page-147-14) \H@old@spart . . . . 1[2647,](#page-154-3) [12654](#page-154-12) \H@old@ssect . . . . . [12587,](#page-272-5) [12593](#page-272-14) \H@refstepcounter . . . 5491, 5501, 5598, 5722, [5770](#page-272-8), [5885](#page-271-11), [6130,](#page-271-17) 6888, 6941 \H@seteqlabel . . . . . . [6658](#page-271-13), [6660](#page-271-18) \H@subeqnarray . . . . [5813](#page-131-9), 5817 \ha [. . . .](#page-137-19) [. . . .](#page-136-13) [. . .](#page-139-18) . . . . . [15175](#page-131-10) \Haa [. . . .](#page-160-10) [. . . .](#page-161-2) . . . . . . . . 15154 \halign . . . . . . . . . . . . [. . . . .](#page-155-8) 498 \hamza . . . . . . . . . . . . . . [15142](#page-138-17) \HAR@checkcitations [. . . .](#page-138-16) . [6455](#page-322-10) \HAR@citetoaux ........ [6411](#page-321-17) \HAR@tempa . . 6456, 6457, 6[458,](#page-20-0) 6459, 6460, 6461 \harvardcite ....... 6405, [6442](#page-321-18)  $\hbox{\tt\char'1}$  . . . . . . . . . . . . . . [6430](#page-150-19) \hbox [. . . .](#page-151-21) . . . . . . . . . . . . . [1436,](#page-151-22)

[1442,](#page-151-23) [1448,](#page-151-24) [1977](#page-151-25), 2854, 2860,

4651, 4824, 4825, 4826, 4827, 6395, 6526, 8022, 8092, 8099, 8160, 8171, 8189, 8200, 8219, 8230, 8494, 9442, 9745, 9756, 10326, 10333, 10590, 10601, [11208](#page-113-16), [116](#page-116-30)[34,](#page-116-31) 11[722,](#page-116-32) [11757,](#page-116-33) [11788](#page-149-18), [118](#page-152-8)[17,](#page-182-2) 11[847,](#page-184-1) [11873,](#page-184-4) [12579](#page-185-1) \hc@c[urren](#page-187-6)[t](#page-228-6)[Href](#page-191-6) [. .](#page-210-7)[.](#page-216-5) [.](#page-233-6) [. .](#page-216-5) . . . [6146](#page-216-3) \HCode 11060, [11062](#page-228-7), 11073, [11082,](#page-233-7) [11094,](#page-244-6) [11102,](#page-252-24) [11104,](#page-254-17) [11135,](#page-254-18) [11141,](#page-255-14) [11146,](#page-255-15) [11151,](#page-256-18) [11165,](#page-256-19) 11170, 11174, 11177, 11186 \header[ps@out](#page-241-10) 5385, 10032, 1[0043,](#page-144-7) 10115, [10129,](#page-241-1) [10182,](#page-242-11) [10191,](#page-242-19) [10204,](#page-242-20) [10218,](#page-242-21) [10257,](#page-242-22) [10364,](#page-243-15) [10482,](#page-243-20) [10642](#page-243-25) \hfill 4824, 4825, [48](#page-128-4)[26,](#page-244-7) [4827](#page-221-9), [6286,](#page-222-4) 6319 \Hfoot[noteau](#page-226-10)[torefna](#page-226-11)[me](#page-225-0) . . . [7297](#page-226-9) \hhyp[erref](#page-231-7) [. . . . .](#page-227-4) . . . . . . . 4113 \hoffset . . . . . . . . . . . . . . . [6527](#page-147-22)  $\hbox{\tt hphantom . . . . . . . . . . 461}$  $\hbox{\tt hphantom . . . . . . . . . . 461}$  $\hbox{\tt hphantom . . . . . . . . . . 461}$  $\hbox{\tt hphantom . . . . . . . . . . 461}$  $\hbox{\tt hphantom . . . . . . . . . . 461}$ \href . 490, 3883, 4107, 4108, [4993](#page-168-9) \href@ . . . . . . . . 3884, 3887, [3892](#page-101-4) \href@split . . . . . . . . . 3892, [3893](#page-152-9) \hsize . . . . . . . . . . . . . . . . . [6049](#page-18-15) \hskip 1[447,](#page-19-7) [1525,](#page-96-6) [2013,](#page-101-5) [2014,](#page-101-3) [4830,](#page-119-5) 11208 \hspace ....... [486,](#page-96-0) [6445,](#page-96-11) [6446](#page-96-12) \hss . . . . . . . . . . . . . . 6535, [12584](#page-142-13) \ht . . . . . . . . . . 4832, 4835, 8097, [8163,](#page-46-5) [8169,](#page-48-2) [8175,](#page-59-1) [8192,](#page-59-2) [8198,](#page-116-29) 8204, 8222, 8228, [8234,](#page-150-20) [9741,](#page-150-21) 10331, 10599, [1160](#page-19-16)1  $\th$ tmladdimg [. . . .](#page-152-10) . . . . . . [4106](#page-271-20) \htmla[ddno](#page-185-4)[rmalli](#page-186-0)nk [. . . .](#page-116-3) . . [4107](#page-184-2) \htmla[ddno](#page-186-16)[rmalli](#page-186-19)[nkfoo](#page-187-4)t . . . [4108](#page-216-1) \htmlref [. . .](#page-228-2) [. . . . .](#page-251-9) [. .](#page-187-18) . . . . . 4109 \Huge . . . . . . . . . . . . . . . . [448](#page-101-6) \huge . . . . . . . . . . . . . . . . . 452 \Hurl . . . . . . . . . 3899, 3901, [3903](#page-101-3) \hv@pdf@char 12386, 12451, 1[2452,](#page-101-7) 12453, 12454 \hvtex@buffer . 9155, 9159, 9[167,](#page-18-22) 9170, 9179, 9183, 9199 \hvtex@gettoken [9154,](#page-96-13) [9](#page-268-11)[168,](#page-96-14) [9](#page-268-12)[172,](#page-96-15) 9181, 9185 \hvtex[@getto](#page-268-13)[ken@](#page-268-6) . . . [9155](#page-204-2), [9157](#page-204-3) \hvtex[@par](#page-204-4)[@dime](#page-204-5)[n](#page-204-6)[sion](#page-204-0) [9150](#page-205-3), 9191 \hvtex@par@direc[tion](#page-204-7) [9151](#page-204-8), [9194](#page-204-9) \hvtex[@par](#page-204-10)[@dura](#page-204-11)tion . 9152, 9186 \hvtex@par@motion . . [9153,](#page-204-0) 9188 \hvtex@param@dimensi[on](#page-204-12) . [9163,](#page-205-4) 9192, 9210, 9213 \hvtex@param@direction [. .](#page-204-14) [9164,](#page-204-15) 9195, 9221, 9229

\hvtex@param@duration . . 9165, 9187, 9234, 9236 \hvtex@param@motion 9166, 9189, 9210, 9217 \hvtex@parse@trans . . 9139, [9161](#page-204-16) \hvtex[@pro](#page-204-17)[duce@](#page-205-7)[trans](#page-205-2) 9200, 9206 \hvtex@token . . 9158, [9169,](#page-204-18) [9175,](#page-205-8) [9182,](#page-205-9) [9187,](#page-205-10) 9190, 9193, 9195 \hvtex@trans@code . . [9143,](#page-203-5) [9144,](#page-204-19) 9145, 9146, 9147, [9148,](#page-205-11) [9149,](#page-205-12) 9162, 9208, 9209, 9211, 9213, 9215, 9217, [9219,](#page-204-20) [9221,](#page-204-21) [9223,](#page-204-22) [9224,](#page-204-23) [9225,](#page-204-17) [9226,](#page-205-0) [9](#page-205-1)[227,](#page-203-6) [9229](#page-205-13) \hvtex[@tran](#page-203-8)[s@effe](#page-203-9)[ct@B](#page-203-10)l[inds](#page-203-11) [9143](#page-203-7) \hvtex[@tran](#page-204-25)[s@effe](#page-205-14)[ct@B](#page-205-15)ox . . [9144](#page-205-6) \hvtex[@tran](#page-205-17)[s@effe](#page-205-10)[ct@D](#page-205-18)[issolve](#page-205-19) [. .](#page-205-20) [. . . .](#page-205-21) [. . . .](#page-205-22) [9145](#page-205-23) \hvtex@trans@effect@[Glitter](#page-205-24) [9146](#page-203-6) \hvtex@trans@effect@R . . . [9149](#page-203-7) \hvtex@trans@effect@Split . 9147 \hvtex@trans@effe[ct@W](#page-203-8)ipe . 9148 \hvtex@trans@par . . . 9182, [9186,](#page-203-9) 9188, 9191, 9194 \hvtex@trans@params 9176, [9178,](#page-203-10) 9202 \Hy@@boolkey . . . . . . [2023](#page-204-23), [2024](#page-204-15) \Hy@@[DefN](#page-204-26)[ameK](#page-205-4)[ey](#page-205-5) . . 2097, 2099 \Hy@@escapeform . 1[1952,](#page-204-27) [11965,](#page-204-28) [11971](#page-205-26) \Hy@@SectionAnchor 1[2574,](#page-59-0) [12577](#page-59-3) \Hy@@temp 2884, 2886, [4740,](#page-61-6) [4742](#page-61-7) \Hy@abspage . . 5159, [5224](#page-258-1), [5334,](#page-258-2) [5411](#page-258-3) \Hy@Acrobatmenu . . . [3396](#page-270-11), [3437,](#page-271-16) 7995, [8643,](#page-77-14) [9116,](#page-77-15) [9912](#page-114-23) \Hy@activeanchor[false](#page-123-2) [3809,](#page-124-9) [7577](#page-127-2)[,](#page-114-24) [8049,](#page-129-4) 8063, 8132, 8141, 8423, 8863, 8879, 8949, [8961,](#page-87-2) [9436,](#page-87-3) [10279](#page-181-6), [1029](#page-194-12)3, 10[548,](#page-219-23) 10561 \Hy@activeanchor[true](#page-202-7) . . . . 7576, 8046, 8059, 8130, [8138,](#page-94-14) [8419,](#page-173-18) [8859,](#page-183-4) [8876,](#page-183-5) [8947,](#page-185-7) [8958,](#page-185-8) [9426,](#page-190-12) [1027](#page-198-2)[6,](#page-227-5) [10289,](#page-228-8) [10545,](#page-232-4) [10557](#page-233-8) \Hy@ActiveCarriageReturn [3845,](#page-173-19) [3848](#page-183-6) \Hy@[Anchor](#page-198-4)[Name](#page-198-5) [. . .](#page-199-8) [3936,](#page-200-10) [3938,](#page-210-9) [3941,](#page-227-6) [3943,](#page-227-7) 3[965,](#page-232-5) 3967, [397](#page-232-6)1, 3976, 3978 \Hy@a[ppend](#page-95-21)ixstring . 5544, [5551](#page-95-20) \Hy@author . . . . . . . . [5073](#page-97-10), [5077](#page-97-11) \Hy@b[abeln](#page-97-12)[ormal](#page-97-13)[ise](#page-98-3) . [3914](#page-98-4), [3916](#page-98-5) \Hy@b[ackou](#page-98-6)t [. .](#page-98-7) 3805, 4953, 4957, 6241 \Hy@backreffalse 290, [2479,](#page-121-7) [2501,](#page-121-8) 3496 \Hy@backreftrue [2472](#page-94-4), [247](#page-118-0)[6,](#page-97-5) [2498](#page-118-1) \Hy@BeginAnnot 8536, 8551, 8591, 8619, 8644 \Hy@bibcite . . . . . . . . 6264, 6268 \Hy@bookmarksdepth 2839, 2844, 2856, 2862, [12280](#page-192-12) \Hy@b[ookm](#page-194-13)[arksn](#page-194-14)umbe[redfals](#page-192-13)e [. .](#page-193-6) . . . . . . . . 291 \Hy@bookmarksopenfalse [. . .](#page-147-18) [292](#page-147-19) \Hy@b[ookm](#page-76-7)[arkst](#page-77-6)[rue](#page-265-12) . [. . . .](#page-76-4) . [293](#page-76-5) \Hy@bookmarkstype . 2874, 2876, 6557, 12291 \Hy@boolkey . . [2023](#page-12-0), 2116, 2[119,](#page-12-1) 2122, 2143, 2146, 2149, 2180, 2183, 2186, 2203, 2207, 2[210,](#page-12-2) 2213, 2216, 2219, [2222,](#page-77-16) [2450,](#page-77-17) [2453,](#page-153-7) [2508,](#page-265-13) [2791,](#page-59-4) 2794, 2809, 2834, 2837, 2878, [2881,](#page-61-8) [2919,](#page-61-9) [3034,](#page-61-10) [3253,](#page-62-13) [3256,](#page-62-14) [3259,](#page-62-15) [3262,](#page-62-16) [3265,](#page-62-17) [3268,](#page-62-18) [3271,](#page-63-10) [3279,](#page-63-11) [3300,](#page-63-12) [3303,](#page-63-13) [5352](#page-63-14) \Hy@[Border](#page-68-14)[Array](#page-69-17)[Patch](#page-75-15) [.](#page-75-16)[.](#page-75-16)[.](#page-75-16) [9791,](#page-75-17) [9794,](#page-76-12) [10041](#page-76-13), 10480 \Hy@b[reakli](#page-84-19)[nks@](#page-84-20)[unsup](#page-84-21)[ported](#page-84-22) [. .](#page-85-35) [. . . .](#page-85-36) . . 2191, 9408 \Hy@breakli[nksfa](#page-128-5)lse . . . . . . . 294 \Hy@b[reakli](#page-217-18)[nksun](#page-222-5)[hbox](#page-231-8) 9732, [9748](#page-217-17) \Hy@CatcodeWrapper 3681, 3740, 3784, 3797 \Hy@centerwin[dowfa](#page-63-17)[lse](#page-210-10) . . . . [295](#page-12-3) \Hy@chapapp . . 5545, [5551,](#page-216-6) [5558,](#page-216-7) 12607, 12619, 12704 \Hy@c[hapte](#page-94-15)[rstrin](#page-94-16)g . . . [5540,](#page-92-10) [5542,](#page-93-4) 5545, 5557 \Hy@CheckOptio[nValue](#page-132-11) [. . .](#page-132-10) [2067](#page-132-12)[,](#page-12-4) 2104 \Hy@[CJKboo](#page-271-4)[kmark](#page-271-6)[sfalse](#page-273-0) . . . 296 \Hy@c[jkpu](#page-132-11) [. . . .](#page-132-15) . 1086, [1088](#page-132-13), [1107](#page-132-14) \Hy@colorlink ......... [3744,](#page-60-8) [3752,](#page-61-11) 3756, 7487, 7569, 7624, 7660, 7695, 8016, 8047, 8068, 8096, 8105, 8131, 8145, 8[166,](#page-12-5) 8178, 8196, [8208,](#page-36-6) [8226,](#page-36-7) [8238,](#page-36-8) 8507, 8582, 8612, 8637, [8661,](#page-93-5) [8948,](#page-93-3) [8968,](#page-93-6) [9031,](#page-171-2) [9050,](#page-173-20) [9082,](#page-174-8) [9112,](#page-175-0) [9128,](#page-175-8) [9444,](#page-182-0) [9716,](#page-183-3) [9718,](#page-183-8) [10277](#page-184-6), 10298, 10[330,](#page-187-2) [10339,](#page-185-12) [10546](#page-186-22), [1056](#page-186-20)6, [105](#page-186-21)98, 10606 \Hy@[ColorL](#page-200-2)ist . .[.](#page-193-2)[.](#page-193-2)[.](#page-193-2)[.](#page-193-2) [2924](#page-194-10), [2925](#page-194-2) \Hy@[Count](#page-202-3)[erExis](#page-203-2)[ts](#page-210-11) . . [5441,](#page-215-2) [5454,](#page-215-6) 5457 \Hy@c[urrent](#page-232-3)[bookm](#page-233-9)[arklev](#page-233-3)[el](#page-228-3) [1228](#page-233-4)[6,](#page-228-4) 12296, 12297, 12[303,](#page-78-10) 1[2310,](#page-78-0) 12351, 12354, 12359, 12363 \Hy@d[efault](#page-130-25)driver 3573, [3597](#page-130-23), [3603](#page-130-24) \Hy@DefFormAction . 4578, 4580 \Hy@[DefNam](#page-265-2)[eKey](#page-265-3) . . . [209](#page-265-6)6, [2945,](#page-265-14) [2963,](#page-266-20) [2971,](#page-266-7) 2[979,](#page-266-10) 2983, [299](#page-266-14)0,

2997, 3004, 3011, 3015, 3020, 3027, 3288 \Hy@DEST . . . . . . . . 9733, 9758 \Hy@DestName . . . . . 7533, 7537 \Hy@[Disabl](#page-79-38)[eOptio](#page-80-25)n [. .](#page-80-26) [2053,](#page-80-27) [3389,](#page-80-28) [3390,](#page-80-29) [3391](#page-85-37), 3393, 3477, 3503, 3632, 3633, 3634, [3635,](#page-216-8) [3636,](#page-216-9) 3637, 3638, 3639, 3640, [3641,](#page-172-9) 3642, 3643, 3644, [3](#page-60-9)[645,](#page-172-3) 3646, 3647, 3648, 3650, 3680, [3733,](#page-87-4) [3761,](#page-87-5) [3762,](#page-87-6) [3807,](#page-87-7) [3808,](#page-88-8) [4906,](#page-89-5) [4907,](#page-91-2) [4908,](#page-91-3) [4909,](#page-91-4) [4910,](#page-91-5) [4911,](#page-91-6) [4912,](#page-91-7) [4913,](#page-91-8) [4914,](#page-91-9) [4915,](#page-91-10) [4916,](#page-91-11) [4917,](#page-91-12) [4918,](#page-91-13) [4919,](#page-91-14) [4920,](#page-91-15) [4921,](#page-91-16) [4922,](#page-91-17) [4923,](#page-91-18) [4924,](#page-91-19) [4925,](#page-92-11) [4926,](#page-93-7) [4927,](#page-94-17) [4928,](#page-94-18) [4929,](#page-94-19) [5097,](#page-94-20) [5292,](#page-117-2) [6098,](#page-117-3) [6722,](#page-117-4) [6820,](#page-117-5) [6821,](#page-117-6) [7413,](#page-117-7) [7514,](#page-117-8) [7853,](#page-117-9) [7854,](#page-117-10) [7855,](#page-117-11) [7856,](#page-117-12) [7857,](#page-117-13) [7858,](#page-117-14) [7859,](#page-117-15) [7860,](#page-117-16) [7861,](#page-118-4) [7862,](#page-118-5) [7990,](#page-118-6) [8266,](#page-118-7) [8267,](#page-118-8) [8268,](#page-118-9) [8269,](#page-118-10) [8270,](#page-118-11) [8271,](#page-118-12) [8272,](#page-122-4) [8273,](#page-126-3) [8274,](#page-143-19) [8275,](#page-157-8) [8534,](#page-159-9) [8704,](#page-159-10) [8705,](#page-170-1) [8706,](#page-172-10) [8707,](#page-178-14) [8708,](#page-178-15) [8709,](#page-178-16) [8710,](#page-178-17) [8711,](#page-178-18) [8712,](#page-178-19) [8713,](#page-178-20) [8795,](#page-178-21) [8933,](#page-178-22) [9360,](#page-178-23) [9361,](#page-181-7) [9362,](#page-187-19) [9363,](#page-187-20) [9364,](#page-187-21) [9365,](#page-187-22) [9366,](#page-187-23) [9367,](#page-187-24) [9368,](#page-187-25) [9369,](#page-187-26) [9606,](#page-187-27) [9607,](#page-187-28) [9608,](#page-192-15) [9609,](#page-195-20) [9610,](#page-195-21) [9611,](#page-195-22) [9612,](#page-195-23) [9613,](#page-195-24) [9614,](#page-195-25) [9615,](#page-195-26) [10108](#page-195-27), 10390, 10[391,](#page-197-2) [10392,](#page-199-9) [10393](#page-208-19), [103](#page-208-20)[94,](#page-208-21) 10[395,](#page-208-22) [10396,](#page-208-23) [10397](#page-208-24), [1039](#page-208-25)8, [103](#page-208-26)99 \Hy@d[isplay](#page-213-16)[docti](#page-213-17)[tlefals](#page-213-18)e [. .](#page-213-14) . [324](#page-213-15) \Hy@[Distiller](#page-223-3)[DestFix](#page-229-13) . [650](#page-229-14)[3,](#page-213-19) [9373,](#page-229-15) [9375](#page-229-16) \Hy@d[raftfals](#page-229-20)e [. . .](#page-229-21) [. . . . .](#page-229-22) [.](#page-229-18) . . [256](#page-229-19) \Hy@drafttrue . . . . . . . . . . . [257](#page-13-3) \Hy@driver 329, 2196, [2338,](#page-152-11) [2349,](#page-209-3) [2352,](#page-209-4) 2355, 2358, 2369, 2372, 2375, 2378, 2389, 2392, 2[417,](#page-12-6) 2426, 2437, 2440, 2446, 3506, 3509, 3513, 3516, 3520, 3[523,](#page-12-7) 3525, 3[529,](#page-13-4) [3533,](#page-63-18) [3537,](#page-65-17) [3540,](#page-66-18) [3544,](#page-66-19) [3548,](#page-66-20) [3552,](#page-66-21) [3555,](#page-66-22) [3559,](#page-66-23) [3562,](#page-66-24) [3564,](#page-66-25) [3568,](#page-66-26) [3572,](#page-66-27) [3575,](#page-67-19) [3578,](#page-67-20) [3581,](#page-67-21) [3592,](#page-67-22) [3595,](#page-67-23) [3597,](#page-89-6) [3603,](#page-89-7) [3605,](#page-89-8) [3610,](#page-89-9) [3612,](#page-89-10) [3614](#page-89-11) \Hy@[Dvipdf](#page-90-2)[mxO](#page-90-3)[utline](#page-90-4)[Opent](#page-90-5)[rue](#page-90-6) [. . . .](#page-90-7) [. .](#page-90-8) 3622, 3629 \Hy@[EndAn](#page-90-12)[not](#page-90-13) [8542,](#page-90-14) [8585,](#page-90-15) [8615,](#page-90-16) [8640,](#page-91-20) [8664](#page-91-21) \Hy@endcolorlink [3748](#page-91-22), [3753](#page-91-23), [3757](#page-91-24), 7496, 7574, [804](#page-91-25)7, [808](#page-91-26)2, 8100, 8107, 8131, [8153,](#page-192-16) [8167,](#page-193-8) [8179,](#page-193-9) [8196,](#page-194-15) [8208](#page-194-16), 8226, 8238, 8516, 8544, 8948, 9014, 9031, 9050, 9082, [9112,](#page-173-6) [9128,](#page-93-8) [9470,](#page-93-9) [9725,](#page-93-10) [10277](#page-171-3), [103](#page-185-5)[14,](#page-185-13) 10[334,](#page-184-8) [10341,](#page-184-9)

10546, 10580, 10598, 10606 \Hy@EndWrap . 3682, 3684, 3685, 3718 \Hy@escapeform . . 10846, 10928, [10940,](#page-232-3) [10965](#page-233-10), [10984](#page-233-3), [1100](#page-233-4)8, 11028, 11302, 11386, 11407, [11434](#page-93-11), 11455, [11](#page-92-12)[483,](#page-92-13) [11505,](#page-92-14) 11639, 11730, 11761, 11794, 11819, 11848, [11878,](#page-238-20) [11946,](#page-239-20) [11976,](#page-239-21) [11983](#page-240-13) \Hy@e[scapefo](#page-248-11)[rmfalse](#page-248-12) [. . . .](#page-247-18) . . [297](#page-248-10) \Hy@e[scapest](#page-252-25)ring . . [11943](#page-249-12), [12018,](#page-255-16) [12050,](#page-255-17) [12056,](#page-256-20) [12060,](#page-257-5) [12064,](#page-258-4) [12068,](#page-258-5) [12072](#page-258-6), 12076, 12080, 12084, 12088, 12092, 12[199,](#page-12-8) 12200, 12231 \Hy@E[veryPa](#page-260-12)[geAnch](#page-260-9)or [650](#page-258-7)2, [6542](#page-259-10) \Hy@E[veryPa](#page-260-5)[geBox](#page-260-14)[Hook](#page-260-11) . . [5123,](#page-260-16) [5127,](#page-261-18) 5131, 6541, [9260](#page-261-16), [9528](#page-263-11) \Hy@E[veryP](#page-263-18)[ageHo](#page-263-19)[o](#page-261-14)k . 5122, 5126, 5290, 7934 \Hy@ExchangeLeftPare[nthesi](#page-152-12)s [. .](#page-122-5) [. . . .](#page-122-6) . . 7347, 7353 \Hy@Excha[ngeRi](#page-122-7)[ghtPa](#page-153-6)[r](#page-206-16)[enthe](#page-122-8)[sis](#page-122-9) . [. . . .](#page-126-2) . . 7357, 7363 \Hy@false . . [1959](#page-180-5), 2034, 2464, 2500 \Hy@figuresfalse . . . [. . . .](#page-169-3) . . . 298 \Hy@finalfalse [. . . .](#page-169-2) . . . . . . . 257 \Hy@finaltrue [. . . .](#page-169-4) [. . . .](#page-169-5) . . . 256 \Hy@FirstPage . . [. . . .](#page-59-5) [. . . .](#page-68-15) [3407](#page-68-16) \Hy@FirstPa[geHoo](#page-58-4)k . . . . . . . [. . .](#page-12-9) 5124, 5137, 5139, 5383, 5[384,](#page-12-7) 10042, 10128, 10190, 10[481,](#page-12-6) 10641 \Hy@fitwindowfalse . . . . . . . [299](#page-87-8) \Hy@F[ixNot](#page-122-10)[FirstP](#page-123-3)[age](#page-123-1) [8020,](#page-128-6) [8021,](#page-128-7) [8027](#page-222-3) \Hy@fl[oat@ca](#page-234-5)[ption](#page-224-8) . . . [613](#page-226-8)6, [6186,](#page-231-6) 6188 \Hy@float@currentHref [6189,](#page-182-5) [61](#page-182-6)[91,](#page-12-10) [6193,](#page-182-1) 6201, 6204, 6206 \Hy@footnote@current[Hlabel](#page-144-22) [. . .](#page-145-1) . . 5971, 5985, 6017, 6061 \Hy@f[ootnot](#page-145-15)e@currentHref . 4901, [5948,](#page-145-6) [5953,](#page-145-13) [5963,](#page-145-16) [5968,](#page-145-12) [5972,](#page-145-5) 5986, 5989, 6016, 6058, 6062 \Hy@For[mObje](#page-141-14)cts . 11236, 11513, 11567, 11[577,](#page-141-15) [11889,](#page-142-19) [11939](#page-143-20) \Hy@[Gin@se](#page-140-20)tfile [. . . .](#page-141-17) 6717, [6719](#page-117-17) \Hy@[Global](#page-141-2)[StepC](#page-141-19)[ount](#page-142-20) [. . .](#page-143-21) [.](#page-141-18) [. . . .](#page-143-0)  $\ldots \ldots \ldots \frac{327}{327}$ , [5224](#page-245-16), [5589,](#page-250-0) 5671, 6517, 6635, 6930, 6981, [12270,](#page-250-1) [12589](#page-251-10), [126](#page-257-6)[06,](#page-157-6) [12](#page-258-8)[618,](#page-157-9) 12649, 12664, 12703 \Hy@gtemp . 649, [650,](#page-13-5) 4476, 4477, 4481, 4482, [4493,](#page-155-14) [4507,](#page-124-9) [7371,](#page-133-13) [7373](#page-135-9)[,](#page-264-12) [1199](#page-152-13)[3,](#page-271-21) 1[1995](#page-271-22)

\Hy@href . . . . . . . . . . 3884, 3886 \Hy@hyperfootnotesfalse . . 5920 \Hy@hyperfootnotestrue . . . 300 \Hy@hyperindextrue ...... 301 \Hy@hypertexnamesfalse . . [1915](#page-96-16) \Hy@hypertexnamestrue [. . .](#page-96-0) 302 \Hy@implicittrue ........ [303](#page-140-5) \Hy@Info . . 241, 2042, 3447, 3[449,](#page-12-12) 3452, 3454, 3457, 3459, [3462,](#page-57-12) 3464, 3467, 3469, 3665, 3[671,](#page-12-13) 3749, 3754, 3758, 4186, 4863, 4865, 4868, 4870, 4873, 4[875,](#page-12-14) 4878, 4[880,](#page-11-5) [4883,](#page-59-6) [4885,](#page-88-9) [4888,](#page-88-10) [4890,](#page-88-11) [4893,](#page-88-12) [4895,](#page-88-13) [6342,](#page-88-14) [6403,](#page-88-15) [6562](#page-88-16) \Hy@[LastPa](#page-93-12)[ge](#page-93-13)[.](#page-93-14)........ [3410](#page-116-34) \Hy@level . . 12[292,](#page-117-22) 1[2294,](#page-117-18) [12305,](#page-117-19) [12310](#page-117-20), [1231](#page-117-21)1, [123](#page-117-27)12, 12340 \Hy@l[evelch](#page-153-9)eck . . . 1[2293,](#page-148-14) [12308](#page-150-22) \Hy@linkcounter . . . . . . . . . . . . . 331, [333,](#page-265-16) 5589, 5590, [5671,](#page-87-9) 5672, 6635, 6636, [6661](#page-265-0), [6930,](#page-265-8) [6931,](#page-265-15) [6935,](#page-265-9) 6[981,](#page-265-17) 6982, [698](#page-266-0)6, 12270, 12271, [12589,](#page-265-18) [12590,](#page-265-19) 12606, 12607, 12618, 12619, 12[649,](#page-13-6) [126](#page-13-7)[50,](#page-133-13) 12[664,](#page-133-1) [12665,](#page-135-9) [12703](#page-135-0), [1270](#page-155-14)4 \Hy@li[nkfile](#page-264-12)[prefix](#page-161-5) [2909](#page-162-6), [4045,](#page-162-7) [4066,](#page-162-8) 8085, 8[830,](#page-264-0) 10[318,](#page-271-21) 10583 \Hy@li[nktoc](#page-272-18) . . . 2151, [215](#page-271-23)3, [2161,](#page-271-6) 2163, [21](#page-273-0)[73,](#page-272-0) 6593 \Hy@li[nktoc@](#page-273-13)all . [. . . .](#page-77-20) [. . . .](#page-100-11) [2159](#page-100-12) \Hy@li[nktoc](#page-184-11)[@non](#page-197-3)e [. . .](#page-228-10) [. . . .](#page-233-11) 2156 \Hy@linktoc@page [. . .](#page-62-19) [2151,](#page-62-20) [2158,](#page-62-21) [2161](#page-62-22) \Hy@linktoc[@sect](#page-62-23)[ion](#page-154-13) . 2153, [2157,](#page-62-4) 2163 \Hy@linktocpagefalse ...... [304](#page-62-1) \Hy@[LT@cu](#page-62-21)rrentHlabel 5724, [5735](#page-62-3) \Hy@LT@currentHref . [5725](#page-62-20), [5736](#page-62-2) \Hy@[LT@fo](#page-62-22)otnotetext 6014, 6024 \Hy@make@anchor . . . 6634, 6[641,](#page-12-15) 6647 \Hy@make@df@tag@@ [6639,](#page-136-14) [6654](#page-136-15) \Hy@make@df@tag@@@ [6645,](#page-142-21) [6655](#page-142-22) \Hy@maketitle@end . . [6075,](#page-155-15) [6080,](#page-155-16) [6082](#page-155-17) \Hy@maketitle@optarg 6073, 6078 \Hy@MaybeStopNow . [2380,](#page-155-18) [2385,](#page-155-19) 2403, 2413, 2420, 3356 \Hy@[menub](#page-143-24)artrue ....... [305](#page-143-23) \Hy@naturalnamesfalse . . . . [306](#page-143-26) \Hy@nestingfalse [. . . .](#page-66-28) [.](#page-143-25) . . . . 307 \Hy@n[ewlin](#page-67-12)[e@aut](#page-67-14)[hor](#page-67-16) ..... [5116](#page-66-15) \Hy@newline@title ....... [5115](#page-12-16) \Hy@newwindowfalse ...... [309](#page-12-17) \Hy@newwindowsetfalse 308, [3276](#page-12-18)

\Hy@newwindowsettrue . . . 3278 \Hy@next 5240, 5250, 5255, 12617, 12627, 12630 \Hy@nextfalse . . . . . . 3439, 6732 \Hy@NextPage . . . . . . . . . . [3401](#page-84-23) \Hy@nexttrue . 3440, [3441](#page-125-13), [3442,](#page-271-24) [6733,](#page-271-25) [673](#page-125-11)[4,](#page-272-20) [6735](#page-125-12) \Hy@number . . . 3229, [3233,](#page-88-19) 3241 \Hy@numberline . . 12287, 1[2324,](#page-157-10) 12325, 12326 \Hy@[Obsole](#page-157-0)[tePap](#page-157-1)[e](#page-157-2)[rOpt](#page-88-0)[ion](#page-88-1) [2125,](#page-88-2) 2133 \Hy@ocgcolor . . [7490,](#page-84-24) [7](#page-265-20)[504,](#page-84-25) [8](#page-266-21)[510,](#page-84-2) 8524 \Hy@o[cgcolor](#page-266-22)[linksfa](#page-266-18)lse . . . . 3728 \Hy@o[rg@ch](#page-61-13)apter . . 12615, [12631](#page-61-12) \Hy@OutlineName . 1[2494,](#page-172-11) [12548](#page-192-17) \Hy@[Outlin](#page-192-18)eReru[nChec](#page-171-4)k . 12375, 12469, 12538 \Hy@pageanchortrue ...... [310](#page-93-15) \Hy@pagecounter . 332, [334](#page-269-8), [5629,](#page-270-12) 6517, 6519 \Hy@p[agehei](#page-269-9)[ght](#page-270-13) . . . . 3345, [10130,](#page-267-6) 10219 \Hy@pagelabelsfalse ...... [5](#page-134-12)[146](#page-12-19) \Hy@p[agela](#page-152-13)[belstr](#page-152-14)ue . . . [. . .](#page-13-9) . 311 \Hy@param 5556, 5557, [5558](#page-86-12), [5586,](#page-224-11) [5590](#page-226-12) \Hy@pdfafalse . . . . . . . . . . . 325 \Hy@pdfencoding@pdfdoc . [2295](#page-123-4) \Hy@pdfmar[kerro](#page-132-16)[rfalse](#page-132-15) . . . [9](#page-133-14)[696](#page-12-20) \Hy@p[dfma](#page-133-1)rkerrortrue [9824](#page-132-12), 9833 \Hy@pdfminorversion 7380, 7[386,](#page-13-10) 7389, 7397, 7402, 7404, [7407,](#page-65-18) 7411 \Hy@pdfpagehiddenfalse . . . [312](#page-215-7) \Hy@pdfstringdef . 648, [4451,](#page-218-16) [4459](#page-218-17) \Hy@p[dfstri](#page-170-3)[ngfals](#page-170-4)e [. . .](#page-170-5) . [313](#page-170-6), [4931](#page-170-2) \Hy@p[dfstri](#page-170-8)ngtrue . . . . 504, 4903 \Hy@pdfversion 2321, 2332, 4[453,](#page-13-11) 7402, 7404, 7[408,](#page-26-6) [7411,](#page-109-15) [11987](#page-109-16) \Hy@plainpagesfalse . . . [. . . .](#page-13-12) 314 \Hy@PrevPage ......... [3404](#page-118-13) \Hy@ps@CR 10[172,](#page-65-10) 1[0179,](#page-65-19) [10184](#page-109-17)[,](#page-117-28) [10185](#page-170-5), [102](#page-170-6)[02,](#page-170-9) 1[0223,](#page-170-8) [10224,](#page-259-17) 10225, 10231, 10238, 10[245,](#page-13-13) 10252 \Hy@pstringB [. . . .](#page-225-1) [. . . . .](#page-225-2) . [7771,](#page-87-11) 7776, 8744, 8756, [966](#page-226-14)9, [9685,](#page-225-3) [10453,](#page-225-4) [10469](#page-226-13) \Hy@p[stringD](#page-227-10) . 7631, [765](#page-227-8)5, [8593,](#page-227-9) 8607, 9977, 9993 \Hy@p[string](#page-177-22)def . [. . . .](#page-196-19) [. . . .](#page-214-0) [. . . .](#page-177-0) 7317, [753](#page-196-0)[2,](#page-231-9) 7553, 7599, [7630,](#page-215-8) [7631,](#page-230-0) 7666, 7667, 7771, 8361, 8560, 8592, [8593,](#page-174-10) [8620,](#page-175-11) [8744,](#page-193-10) [8967,](#page-193-5) [9036](#page-220-10), [9089,](#page-221-7) 9090, 9669,

9822, 9831, 9958, 9976, 9977, 10001, 10002, 10453, 11969, 12493, 12509 \Hy@pstringDest 7532, 7533, 8361, [8408,](#page-217-19) [9822,](#page-218-18) [9823,](#page-220-11) [9827,](#page-220-12) [9831,](#page-220-10) [9832,](#page-221-10) 9[836](#page-221-11) \Hy@p[stringF](#page-269-10) [. . .](#page-269-11) . . . [763](#page-230-0)0, [7649,](#page-258-9) 7666, 7685, [7690,](#page-172-12) [8592,](#page-172-3) [8606,](#page-189-14) [9089,](#page-190-4) [9096,](#page-217-19) [9100,](#page-218-19) [9976,](#page-218-20) [9992,](#page-218-18) [10001](#page-218-21), [1001](#page-218-22)7, 10020 \Hy@pstringName . 1[2493,](#page-174-11) [12494,](#page-174-12) [12509](#page-175-12), [1252](#page-175-14)3 \Hy@p[string](#page-202-9)P . [7667,](#page-202-11) [7690,](#page-220-12) [9090,](#page-221-12) [9100,](#page-221-10) [1](#page-202-10)[0002,](#page-221-13) [10020](#page-221-14) \Hy@pstringURI 7599, [7620](#page-269-10), [8620,](#page-269-8) [8633,](#page-269-11) [8967,](#page-270-14) 8979, 9036, 9040, 9958, 9968 \Hy@P[utCa](#page-202-11)[talog](#page-221-11) [5286,](#page-221-14) [5294](#page-175-15), [5400](#page-202-12) \Hy@raisedlink . . [. . . .](#page-174-13) [1966,](#page-174-14) [5533,](#page-194-17) [5674,](#page-194-18) [5695,](#page-200-12) [5696,](#page-200-13) [5697,](#page-201-11) [5700,](#page-201-12) [5737,](#page-220-11) [5777,](#page-220-13) 5780, 5907, 5951, 5966, 6029, [6056,](#page-126-4) [6174,](#page-126-5) [6252,](#page-128-8) 6276, 6281, 6301, [6637,](#page-58-5) 6662, 10030, 10113, 10360, [10524,](#page-132-17) [12272](#page-135-10), [125](#page-135-11)[81,](#page-135-12) 12[608,](#page-135-13) [12620,](#page-135-14) [12651](#page-136-16), [1270](#page-137-0)5 \Hy@r[aiselin](#page-147-23)[ksfals](#page-147-24)e [. .](#page-142-24) . [315](#page-155-1), [6404](#page-155-22) \Hy@[Remove](#page-221-15)[DurPa](#page-224-12)[g](#page-147-25)[eAttr](#page-229-23) . [7892,](#page-232-7) [7905](#page-264-1) \Hy@[Remove](#page-272-22)[HidPa](#page-273-14)[g](#page-271-26)[eAttr](#page-271-27) . [7915,](#page-271-28) 7927 \Hy@RemovePercentCr [. . .](#page-13-14) [3861,](#page-179-10) [3865,](#page-179-11) 3870 \Hy@RemoveTransPageAttr [7867,](#page-180-6) [7881](#page-180-7) \Hy@reserved@a 3981, 5787, [5816,](#page-95-2) [11067](#page-96-1), [1111](#page-96-2)7, 11180 \Hy@RestoreCatcodes 205, [3352,](#page-179-12) [3616](#page-179-13) \Hy@RestoreLasts[kip](#page-98-8) . [. . . .](#page-137-20) [. . . .](#page-138-18) [. . . . .](#page-242-23) [. . .](#page-242-24) 1[981,](#page-244-9) 7534, 8050, 8064, 8133, 8142, [8410,](#page-10-32) [8864,](#page-86-17) [8880,](#page-91-27) 8950, 8962, 9419, 9437, 10280, 10294, 10549, 10562 \Hy@ReturnAfter[ElseFi](#page-58-6) 335, [3849](#page-183-9) \Hy@[Return](#page-183-10)[After](#page-185-14)[ElseF](#page-185-15)[iFiEn](#page-190-14)d [. .](#page-198-6) [. . . .](#page-198-7) [. .](#page-200-14) 3[39,](#page-200-15) 14[10](#page-210-12) \Hy@[Return](#page-227-11)[AfterFi](#page-228-11) [335,](#page-232-8) 355, [158](#page-233-12)[8,](#page-210-13) 3853, 3869, 6832, 6[868,](#page-13-15) [7352,](#page-95-22) 7362, 11970 \Hy@ReturnAft[erFiF](#page-13-16)[iEnd](#page-45-0) . . 338, 1402, 1416, 14[94,](#page-13-17) 1[501](#page-14-9) \Hy@[Return](#page-95-23)[End](#page-96-17) [. .](#page-159-11) 337, [338](#page-160-11), [339,](#page-169-7) [1422,](#page-169-8) [1506](#page-258-10) \Hy@safe@activesfalse 340, [3774,](#page-13-18) [3779,](#page-45-1) [3995,](#page-45-2) [7212](#page-47-4)

\Hy@safe@activestrue . 340, 3772, 3777, 3841, 3878, 3918, 3987, 7122, 7201 \Hy@saved@currentHlabel . 5982, 5987 \Hy@s[aved@](#page-94-22)[curre](#page-95-24)[ntHre](#page-96-18)f [. . .](#page-97-15) [5983,](#page-94-21) [5988](#page-164-14) \Hy@saved@[footn](#page-166-16)otemark . [6069,](#page-141-21) [6084](#page-141-22) \Hy@saved@footnotetext . . [6070,](#page-141-1) [6087](#page-141-3) \Hy@saved@hook . . . . 5101, 5111 \Hy@S[aveLa](#page-143-5)stskip . . . . . . . [. . . .](#page-143-2)  $\ldots \ldots$  .  $1981, 7531, 8039,$  $1981, 7531, 8039,$ [8053,](#page-143-9) 8125, 8136, 8359, 8852, 8867, 8941, 8953, [9410,](#page-122-11) [9423,](#page-122-12) 10270, 10283, 10539, 10552 \Hy@scanauthor [. . . .](#page-58-7) . 5071, 5076 \Hy@s[canop](#page-183-12)[tauth](#page-185-16)or . . [5071](#page-172-14), [5072](#page-183-11) \Hy@s[canop](#page-198-9)[ttitle](#page-199-10) [. . . .](#page-200-16) [5062](#page-210-14), [5063](#page-210-15) \Hy@s[cantitle](#page-227-12) [. . . .](#page-227-13) [. . .](#page-232-9) 5[062,](#page-232-10) 5067 \Hy@secnum@part . 12[637,](#page-121-9) 1[2639,](#page-121-10) 12642 \Hy@SectionAnchorHref [. . . .](#page-121-12) [500,](#page-121-13) 12572, 12595, 12670 \Hy@SectionHShift [125](#page-272-23)[71,](#page-121-12) [12](#page-272-24)[580,](#page-121-14) [12591,](#page-272-12) 12666 \Hy@seminarslidesfalse . . . [6880](#page-20-1) \Hy@s[eminar](#page-270-15)[slidest](#page-271-3)[rue](#page-272-3) . . . . 6878 \Hy@setbreaklinks . . . [2188](#page-270-16), [2192,](#page-271-29) [2204,](#page-271-30) [7379,](#page-272-25) 8355 \Hy@SetCatcodes 181, 231, [3354](#page-160-12) \Hy@SetNewWindow . 3282, [7651,](#page-160-5) 7687, 8608, 9097, [9991,](#page-63-19) [10016](#page-63-0) \Hy@s[etout](#page-63-1)[erhbox](#page-169-9) [. . .](#page-189-16) 9731, 9737 \Hy@setpagesizetrue [. .](#page-10-33) [. . . .](#page-11-6) 316 \Hy@setpdfborder . . . [2953,](#page-84-26) [7559](#page-174-15)[,](#page-86-18) [7604,](#page-175-16) [7635,](#page-193-13) [7671](#page-202-13), [7998](#page-221-16), [8571,](#page-221-17) 8599, 8626, 8654, [8982,](#page-216-10) [9003,](#page-216-11) 9024, 9043, 9074, 9105, 9121 \Hy@setpdfversiontrue . . . . [2320](#page-13-20) \Hy@s[etref@](#page-174-16)[link](#page-174-17) . [. . . .](#page-175-17) [7078](#page-79-39), [7081](#page-173-21) \Hy@s[lidetit](#page-193-15)le . [6907](#page-194-20), [6909,](#page-200-17) [6916,](#page-200-18) [6924,](#page-201-13) [6934,](#page-201-14) [6958](#page-202-14), [6960](#page-202-15), [6967](#page-203-12), 6975, 6985 \Hy@StartlinkName . . [7557,](#page-164-3) [7571](#page-164-4) \Hy@StepCount [326,](#page-160-13) 5201, 10864, 10926, 11132, 11[320,](#page-161-6) [11383,](#page-161-7) [11661](#page-161-8), [117](#page-161-9)[27,](#page-161-10) 12[355,](#page-161-11) [12360,](#page-162-9) 12436 \Hy @ temp [. .](#page-13-21) . . . . . [532,](#page-124-5) [539](#page-173-22), [652,](#page-173-23) 724, 828, 831, 839, 840, [2131,](#page-238-13) [2136,](#page-239-17) 2[137,](#page-243-3) 2138, [213](#page-246-13)9, [2140,](#page-247-14) [2141,](#page-252-17) 2[883,](#page-254-12) 2892, [289](#page-266-8)3, [2894,](#page-266-11) [2895,](#page-268-5) 2896, 2897, 2898, 2925, 2926, 2927, 293[0,](#page-22-2) 2[932,](#page-22-3) [2935,](#page-26-2) [309](#page-27-13)[3,](#page-62-24) [30](#page-31-17)[9](#page-62-25)[4,](#page-31-18) [30](#page-62-26)[97,](#page-31-19) [3](#page-62-27)[100,](#page-31-10) [3103,](#page-61-14)

3128, 3136, 3137, 3138, 3139, 3140, 3141, 3142, 3143, 3144, 3274, 3275, 3428, 3432, 3433, 3434, 3435, 3511, 3513, 3518, 3520, 3523, 3535, 3537, 3542, [3544,](#page-82-6) [3550,](#page-82-7) [3552,](#page-82-8) [3557,](#page-82-9) [3559,](#page-82-10) [3562,](#page-82-11) [3604,](#page-82-12) [3605,](#page-82-13) [4176,](#page-82-14) [4180,](#page-82-15) [4181,](#page-84-27) [4192,](#page-84-28) [4276,](#page-87-12) [4277,](#page-87-13) [4278,](#page-87-14) [4280,](#page-87-15) [4284,](#page-87-16) [4595,](#page-89-17) [4596,](#page-89-8) [4597,](#page-89-18) [4599,](#page-89-10) [4603,](#page-89-11) [4604,](#page-89-19) [4739,](#page-89-15) [4755,](#page-89-20) [4756,](#page-90-2) [4757,](#page-90-17) [4758,](#page-90-4) [4759,](#page-90-18) [4760,](#page-90-6) [4761,](#page-90-7) [4762,](#page-91-28) [4763,](#page-91-21) [4768,](#page-103-6) [4769,](#page-103-7) [4770,](#page-103-8) [4771,](#page-103-9) [4772,](#page-105-18) [4773,](#page-105-1) [4774,](#page-105-19) [4775,](#page-105-20) [4776,](#page-105-7) [4777,](#page-112-33) [4778,](#page-112-4) [5181,](#page-112-8) [5184,](#page-112-34) [5193,](#page-112-31) [5195,](#page-112-7) [5199,](#page-114-25) [5203,](#page-114-26) [5247,](#page-114-27) [5249,](#page-114-28) [5623,](#page-114-29) [5626,](#page-114-30) [5629,](#page-114-31) [5635,](#page-114-32) [5750,](#page-115-14) [5756,](#page-115-15) [6829,](#page-115-16) [6830,](#page-115-17) [7786,](#page-115-18) [7815,](#page-115-19) [7817,](#page-115-20) [8285,](#page-115-21) [8290,](#page-115-22) [8296,](#page-115-23) [8300,](#page-115-24) [8303,](#page-115-25) [8308,](#page-115-26) [8339,](#page-124-10) [8341,](#page-124-11) [8716,](#page-124-12) [8759,](#page-124-13) [8761,](#page-124-14) [9569,](#page-124-15) [9572,](#page-125-14) [9576,](#page-125-15) [9577,](#page-134-8) [9583,](#page-134-13) [9584,](#page-134-12) [9590,](#page-134-14) [9618,](#page-137-21) [9623,](#page-137-14) [9629,](#page-159-12) [9633,](#page-159-13) [9636,](#page-177-23) [9641,](#page-178-24) [9674,](#page-178-25) [9676,](#page-188-23) [9788,](#page-188-24) [9789,](#page-188-25) [9797,](#page-188-26) [9798,](#page-188-27) [9902,](#page-188-28) [9903,](#page-189-17) [10402](#page-189-18), 10407, 10[413,](#page-196-21) [10417,](#page-213-21) [10420](#page-213-2), [104](#page-213-22)[25,](#page-213-23) 10[458,](#page-213-24) [10460,](#page-213-25) [11951](#page-213-26), [119](#page-213-27)[52,](#page-213-28) 12[491,](#page-214-22) [12497,](#page-214-23) [12505](#page-214-24), [1252](#page-214-25)0 \Hy@t[emp@A](#page-230-22) [563,](#page-230-23) [564,](#page-217-23) [139](#page-230-24)[4,](#page-219-24) [1396,](#page-230-25) [1407,](#page-230-26) 1[409,](#page-230-27) 1414, [141](#page-231-10)5, [1418,](#page-231-11) [3129,](#page-258-11) 3[131,](#page-258-1) 6751, [675](#page-269-12)2, [6753,](#page-269-13) [6760,](#page-269-14) [6788,](#page-270-17) 6789, 6790, 6799 \Hy@temp@B [. . . .](#page-23-0) [. . .](#page-24-1) [1395](#page-45-3), [1396](#page-45-4) \Hy@t[empa](#page-45-5) [. . . .](#page-45-6) [. . . .](#page-45-7) [2025,](#page-45-8) [2027,](#page-45-9) [2029,](#page-82-16) [2030,](#page-82-17) [2032,](#page-157-11) [2034,](#page-157-12) [2036,](#page-157-13) [2039,](#page-158-7) [2042](#page-158-8), [2043,](#page-158-9) [2460](#page-158-10), [2461](#page-158-11), 2462, 2464, 2465, [2467,](#page-45-10) [2468,](#page-45-4) 2470, 2474, 2478, 2489, 2491, 2493, 2494, 2496, [2500,](#page-59-7) [3847,](#page-59-8) [3848,](#page-59-9) [3859,](#page-59-10) [3863,](#page-59-11) [3919,](#page-59-5) [3923,](#page-59-12) [3986,](#page-59-13) [3989,](#page-59-6) [3998,](#page-59-14) [4000,](#page-68-17) [4583,](#page-68-18) [4584,](#page-68-6) [5230,](#page-68-15) [5232,](#page-68-1) [5270,](#page-68-10) [5272,](#page-68-7) [5411,](#page-68-4) [5413,](#page-68-8) [5834,](#page-68-2) [5836,](#page-68-19) [5837,](#page-68-20) [5840,](#page-68-21) [5841,](#page-68-22) [5842,](#page-68-23) [6131,](#page-68-16) [6136,](#page-95-25) [6141,](#page-95-21) [6556,](#page-95-26) [6557,](#page-95-27) [6574,](#page-97-16) [6575,](#page-97-17) [6578,](#page-98-10) [6894,](#page-98-11) [6895,](#page-98-12) [6946,](#page-98-13) [6947,](#page-111-28) [8069,](#page-111-5) [8070,](#page-125-16) [8833,](#page-125-17) [8976,](#page-125-18) [8977,](#page-126-6) [10299](#page-129-4), [103](#page-129-5)00, 10[567,](#page-138-7) [10568,](#page-138-20) [12290](#page-138-21), [122](#page-138-22)[91,](#page-138-23) 12[314,](#page-144-0) [12316,](#page-144-22) [12333](#page-144-5), [123](#page-153-10)[41,](#page-153-7) 12[693,](#page-153-11) [12719,](#page-153-12) [12724](#page-153-13), [1272](#page-160-14)7, [127](#page-160-15)30 \Hy@t[empb](#page-228-12) [5](#page-183-14)[231,](#page-228-13) [5232,](#page-197-4) [527](#page-233-13)[1,](#page-200-19) [5272,](#page-233-14) [12315,](#page-265-21) [12316,](#page-265-13) [12341](#page-265-22) \Hy@t[empcol](#page-266-23)[or](#page-266-24) 9452, [945](#page-273-15)4, [9467,](#page-273-16) [9539,](#page-273-17) [9541,](#page-273-18) 9[553](#page-273-19) \Hy@TempP[ageA](#page-125-9)[nchor](#page-125-17) [. . .](#page-126-7) [6507,](#page-126-6) [6514,](#page-265-11) [6518,](#page-265-23) 6[534](#page-266-24)

\Hy@testname . 7545, 7546, 7551, 7553, 7554, 7568, 8552, 8553, 8558, 8560, 8562, 8578, 8990, 8991, 8996, 9000, 9061, 9062, 9067, 9071, [9544,](#page-173-24) [9545,](#page-173-25) [9550,](#page-173-26) 9561 \Hy@t[exhtfa](#page-192-21)[lse](#page-192-22) [. . . .](#page-193-17) . . . . . . . [317](#page-200-21) \Hy@t[exhttr](#page-200-22)[ue](#page-200-23) . . [. . . .](#page-200-24) [2335](#page-201-15), [3507](#page-202-16) \Hy@ti[tle](#page-202-17) [. . . . .](#page-202-18) [. . . .](#page-212-6) . [5064](#page-212-7), [5068](#page-212-8) \Hy@t[ocleve](#page-212-9)l . . . 6567, 6571, 6580 \Hy@toolbartrue . . . . . . . . . [318](#page-13-22) \Hy@true . 1958, 2030, [2032,](#page-65-21) [2494,](#page-89-21) 2496 \Hy@typexmlfalse [. . .](#page-153-14) [. . . . .](#page-153-15) [319](#page-153-16) \Hy@undefinedname . 7542, 7[549,](#page-13-23) 7551, [8549,](#page-57-13) [8556,](#page-59-10) [8558,](#page-59-11) [8965,](#page-68-22) [8994,](#page-68-23) 8996, 9065, 9067, 9536, 9548, 9550 \Hy@unicodefalse . . 320, 629, [638,](#page-13-24) [2251,](#page-173-26) [2252,](#page-192-23) [2260,](#page-192-24) [3072,](#page-173-30) [3078,](#page-173-31) [5625,](#page-200-26) [6511,](#page-200-23) [11989](#page-202-19) \Hy@u[nicod](#page-212-11)[etrue](#page-212-8) 2252, [5345](#page-202-17), [5359](#page-212-10) \Hy@useHidKeyfalse [. . .](#page-13-25) [. .](#page-26-7) [2917](#page-26-8) \Hy@u[seHid](#page-64-7)[Keytr](#page-64-8)[ue](#page-64-9) . . [. . . .](#page-81-17) [2921](#page-81-18) \Hy@[UseMa](#page-134-15)[ketitl](#page-152-15)[eInfos](#page-259-18) . . . 5117, 7827, 8247, [8676,](#page-64-8) [9349,](#page-127-3) [9567,](#page-128-9) 10371 \Hy@UseMaketitleString . . [5098,](#page-78-12) 5118, 5119 \Hy@[UseNa](#page-178-26)[meKe](#page-187-29)y [. . .](#page-195-31) [. . . .](#page-208-29) [. . . .](#page-213-29) [2109,](#page-229-24) 7793, 7794, 7795, 7796, 7797, 7798, 7799, 7800, [7819,](#page-122-14) [8315,](#page-122-15) [8316,](#page-122-16) 8317, 8318, 8319, 8320, 8321, 8322, 8343, 8723, [8724,](#page-61-15) 8725, 8726, 8727, 8728, 8729, [8730,](#page-177-4) [8763,](#page-177-2) [9321,](#page-177-20) [9322,](#page-177-21) [9323,](#page-177-12) [9324,](#page-177-13) [9325,](#page-177-16) [9326,](#page-177-3) [9327,](#page-178-7) [9328,](#page-188-2) [9648,](#page-188-0) [9649,](#page-188-21) [9650,](#page-188-22) [9651,](#page-188-12) [9652,](#page-188-13) [9653,](#page-188-16) [9654,](#page-188-1) [9655,](#page-189-4) [9678,](#page-195-8) [10432](#page-195-4), 10433, 10[434,](#page-195-10) [10435,](#page-195-11) [10436](#page-195-12), [104](#page-195-5)[37,](#page-196-9) 10[438,](#page-207-4) [10439,](#page-207-3) [10462](#page-207-11) \Hy@u[setitle](#page-214-13)[false](#page-214-14) [. . . .](#page-214-17) [. . . .](#page-214-2) . [321](#page-214-21) \Hy@v[arioref](#page-230-3)[@undefi](#page-230-1)[ned](#page-230-20) . . . [5706,](#page-230-21) [5710,](#page-230-11) 7[207](#page-230-12) \Hy@v[erbose](#page-231-3)false ........ [322](#page-230-2) \Hy@vt@PutCatalog . 5317, [5319](#page-13-26) \Hy@VTeXversion . . . 5297, [5309,](#page-135-15) [9020,](#page-135-16) [9132,](#page-166-17) 9268, 12388 \Hy@Warning 239, 362, 1334, 2[047,](#page-13-27) 2062, 2087, 2167, [2279,](#page-127-0) [2284,](#page-127-1) 2800, 2852, 3105, [3152,](#page-126-8) [3160,](#page-127-4) [3724,](#page-201-16) [4001,](#page-203-13) [4233,](#page-206-17) [5355,](#page-267-7) 6548, 7188, 7237, 7547, 8392, 8396, 8554, 89[92,](#page-11-7) [9063,](#page-14-10) [9546,](#page-43-4) [9825,](#page-60-10) [9834,](#page-60-11) [12299](#page-60-12), [1231](#page-62-29)[7](#page-82-18)

\Hy@WarningNoLine . 240, 2126, 2194, 2305, 2903, 2941, 3040, 3121, 3338, 3387, 3515, 3524, 3539, 3554, 3563, 4076, 5045, 5147, 5311, 5425, [5610,](#page-11-8) [6558,](#page-61-16) 6709, 9704 \Hy@[Warni](#page-63-20)[ngPag](#page-65-22)[eBord](#page-77-21)[erCol](#page-78-13)[or](#page-80-30) . . . . . 2938, 2940, [2942](#page-100-13) \Hy@[Warni](#page-123-5)[ngPag](#page-127-5)[eColo](#page-129-6)r [. . .](#page-133-15) [2900,](#page-120-11) 2902, 2904 \Hy@[WarnO](#page-156-17)[ption](#page-215-9)Disabled . 2059, 2061 \Hy@WarnO[ption](#page-78-14)[Value](#page-78-15) [. . .](#page-78-16) [2040,](#page-77-22) [2046,](#page-77-23) [2481,](#page-77-24) 2503 \Hy@windowuitrue . . . . . . . . 323 \Hy@[writeb](#page-60-14)ookmark . 1963, [6568,](#page-60-13) 6914, 6922, 6932, 6965, [6973,](#page-59-15) [6983,](#page-60-15) [12276](#page-68-24), 12366 \HyC@@cmd [. . . .](#page-68-25) . . 87, 109, [122](#page-13-28) \HyC@check . . . . . . . . 68, 71, 74 \HyC[@check](#page-161-14)[comm](#page-161-15)[and](#page-161-16) . [50,](#page-58-8) [57,](#page-153-18) 59 \HyC[@check](#page-162-13)[Failed](#page-265-24) [. . . .](#page-266-25) . 146, [157](#page-162-12) \HyC@checkItem . . 1[32,](#page-8-4) [133,](#page-8-5) [134,](#page-8-6) 135, 138 \HyC@checklong ....... [45,](#page-7-10) [53](#page-7-11) \HyC@checkOk . . . . . . . [144,](#page-9-0) <u>[154](#page-9-1)</u> \HyC@checkPackage . . 12, 16, 18 \HyC[@cmd](#page-9-5) [62](#page-9-6), 75, 87, [95](#page-9-2), [118](#page-9-3), [131](#page-9-4) \HyC@date . . . . 11, 15, 23, [29,](#page-7-12) [31](#page-7-13) \HyC@DeclareRobustCom[man](#page-9-7)[d](#page-9-8) . . . . . . . . . <u>114</u> \HyC@def [.](#page-6-0)[.](#page-6-5)............ <u>[125](#page-9-9)</u> \HyC@defcmd [. .](#page-7-15) [. . .](#page-8-4) . . [47,](#page-6-9) [54,](#page-6-10) 93 \HyC@doCheck [. . .](#page-6-7) [. .](#page-6-8) . . 99, <u>[130](#page-6-11)</u> \HyC@edef [. . .](#page-8-9) . . . . . . . . . . 125 \HyC@getDate . . . . . . . . . 12, <u>[14](#page-8-10)</u> \HyC@meaning . . . . . . . <u>[1](#page-7-16)[52,](#page-7-17)</u> [160](#page-8-11) \HyC@nc@default ..... [103,](#page-8-12) [105](#page-9-10) \HyC@nc@noopt 88, 91, 103, [112,](#page-8-13) 123, 127 \HyC@nc@opt . . . . 88, [10](#page-9-11)[1,](#page-6-0) [123](#page-9-12) \HyC@newcommand [. . .](#page-8-2) . . . . [86](#page-8-14) \HyC@next . . . . . . [48,](#page-8-15) [55,](#page-8-2) 60, 83 \HyC[@noV](#page-8-3)[alue](#page-9-13) . 8[0,](#page-8-1) 81, 82, 85, [139](#page-8-16) \HyC@optcmd . . . . . . [. .](#page-8-1) [107,](#page-8-17) [111](#page-8-3) \HyC@org@cmd . . . . . . . . . . . [76](#page-7-18) \HyC@org@optcmd .... 80, 111 \HyC@org@robus[tcm](#page-7-23)d [. .](#page-7-25) [8](#page-7-26)[1,](#page-7-21) [1](#page-9-14)[20](#page-7-22) \HyC@org@robustop[tcm](#page-7-24)d [. .](#page-8-18) . [82](#page-8-19) \HyC@package 10, 22, 28, 34, 37, [38](#page-7-27) \HyC@param . . . . . . . 78, [96,](#page-7-23) [102](#page-8-19) \HyC@robustcmd . . 115, 1[20,](#page-7-24) [121,](#page-8-20) 122 \HyC@star [. .](#page-6-13) . . . . . . . . [67,](#page-6-1) [70,](#page-6-16) [94](#page-7-25) \HyC@string . . [131,](#page-6-14) [15](#page-6-15)[2,](#page-7-28) [155,](#page-8-21) [158](#page-8-22) \HyC@Toks . . 79, 90, 96, [106](#page-8-20), [126](#page-8-24) \HyCa[l@do](#page-8-6) [. . . .](#page-8-23) . . . . . . 356, 360

\HyCal@scan . . . . . 347, 351, 375 \HyColor@FieldBColor 4720, 4723 \HyColor@FieldColor . . . . . 4726 \HyColor@HyperrefBorderColor . . . . . . . . . 2928 \HyColor@HyperrefC[olor](#page-14-1) [. .](#page-14-2) [2888](#page-14-5) \HyColor@UseColor . . [3746,](#page-114-8) [7493,](#page-114-33) 7504, 8513, 8524 \HyField@@PDFC[hoices](#page-78-17) . . 4471, 4472, 4487 \HyField@@SetFlag . . 4166, [4168](#page-77-25) \HyFi[eld@@](#page-172-11)[UseFl](#page-192-25)ag . . [4156](#page-93-16), [4158](#page-171-5) \HyField@AddTo[Fields](#page-192-18) . . [11213,](#page-109-8) 11222, [113](#page-110-8)05, 11398, 11411, [11438](#page-109-12), 11463, 11487, 11[509](#page-103-11) \HyField@AdvanceAnno[tCoun](#page-103-12)t . 11607, 11637, 11732, [11762](#page-244-10)[,](#page-103-13) 11791, [11820,](#page-246-19) 11849, 11876 \HyFi[eld@afie](#page-248-14)lds . . [11210](#page-247-19), [11223,](#page-248-13) 11224, [11226,](#page-249-14) [11245](#page-249-15) \HyFiel[d@Ann](#page-251-11)[otCoun](#page-252-26)t [. . .](#page-254-21) [11605,](#page-254-22) [11608,](#page-255-18) [11611](#page-255-19) \HyField@FlagsAnnot [43](#page-256-21)26, [4345,](#page-244-13) [4359,](#page-244-14) [4372,](#page-244-15) 4388, [4420](#page-244-12) \HyField@FlagsChe[ckBox](#page-245-17) . [4358,](#page-251-12) [11025,](#page-251-2) [11502,](#page-252-27) 11871 \HyField@FlagsChoice [. . . .](#page-106-9) [4419,](#page-107-12) [10904](#page-107-13), 11361, 11702 \HyField@F[lagsP](#page-107-14)[ushBu](#page-108-6)[tton](#page-108-7) [4344,](#page-107-15) [10961,](#page-241-12) [10981](#page-249-17), [11006](#page-256-22), 11430, 11451, 11481, 11789, [11814,](#page-108-8) 11845 \HyFi[eld@Fla](#page-239-22)[gsRad](#page-247-20)[ioButt](#page-253-14)on [4371,](#page-107-16) [10900,](#page-240-16) [11357,](#page-240-17) [11698](#page-240-18) \HyFi[eld@Fla](#page-248-16)[gsSubm](#page-249-18)it . . . [4292,](#page-255-21) [10982,](#page-256-23) 11452, [11815](#page-255-20) \HyField@FlagsText 4387, [10842,](#page-107-17) [11298,](#page-239-23) [11631](#page-247-21) \HyField@NewBitse[tFlag](#page-253-15) . . [4124,](#page-106-10) [4127,](#page-240-19) 4135 \HyField@Ne[wFlag](#page-248-17) [. .](#page-255-22) [4122](#page-108-9), 4198, [4199,](#page-246-20) [4200,](#page-252-28) 4201, 4202, [4203,](#page-238-21) 4204, 4205, 4206, 4207, 4208, 4209, 4210, 4211, 4212, [4213,](#page-102-5) [4214,](#page-102-6) [4215](#page-102-7), 4216, 4217, 4222, 4223, 4224, 4225, [4226,](#page-102-8) [4227,](#page-104-4) [4228,](#page-104-5) [4229,](#page-104-6) [4230,](#page-104-7) [4263,](#page-104-8) [4265,](#page-104-9) [4266,](#page-104-10) [4268,](#page-104-11) [4269,](#page-104-12) [4271,](#page-104-13) [4272,](#page-104-14) [4273,](#page-104-15) [4274](#page-104-16) \HyFi[eld@N](#page-104-20)[ewFla](#page-104-21)[gOnly](#page-104-22) [.](#page-104-23)..[4126,](#page-104-24) [4264,](#page-104-25) [4267,](#page-104-26) [4270](#page-104-27) \HyFi[eld@N](#page-105-23)[ewOp](#page-105-24)tion [4123](#page-105-21), [4129](#page-105-22) \HyFi[eld@P](#page-105-28)[DFAF](#page-105-29)[lagW](#page-105-25)[arning](#page-105-26) . . . 4232, 4240, 4244, 4248, [4252,](#page-102-9) [4256,](#page-105-30) [4260](#page-105-31) \HyField@PDFC[hoices](#page-105-32) . [. . .](#page-102-10) [4444,](#page-102-11) 10939, 11405, 11756

\HyField@PrintFlags . 4173, 4319, 4337, 4351, 4364, 4380, 4412, 4437 \HyField@SetFlag . . . 4165, 4305, 4311, 4316, 4350, [4378](#page-103-14) \HyFi[eld@S](#page-106-12)[etKey](#page-107-18)s [. .](#page-107-19) [4548,](#page-107-20) [10839,](#page-108-10) [10871](#page-109-18), 10874, 10893, 10949, 10978, 10996, 11[022,](#page-103-15) [11294,](#page-106-13) [11327](#page-106-14), [113](#page-106-15)[30,](#page-107-21) 1[1349,](#page-107-22) 11417, 11448, 11471, 11498, 11627, 11668, 11671, 1[1690,](#page-111-29) [11775,](#page-238-22) [11811,](#page-238-23) [11835,](#page-238-24) [11867](#page-238-25) \HyFi[eld@Th](#page-246-22)[eAnnot](#page-246-23)[Count](#page-247-22) [11610,](#page-248-18) [11641,](#page-248-19) [11646,](#page-249-19) [11737,](#page-249-20) [11749,](#page-252-29) [11764,](#page-253-16) [11769,](#page-253-17) [11796,](#page-253-18) [11802,](#page-255-23) [11822,](#page-255-24) [11827](#page-256-24), [11851](#page-256-25), 11856, 11880, 11885 \HyFi[eld@Us](#page-252-31)[eFlag](#page-252-3) . . . [415](#page-254-23)5, [4296,](#page-254-24) [4297,](#page-254-25) 4[298,](#page-254-6) 4299, [430](#page-255-25)0, [4301,](#page-255-2) [4302,](#page-255-26) 4[303,](#page-256-1) 4306, [430](#page-256-26)7, [4308,](#page-256-3) [4309,](#page-257-8) [4312,](#page-257-1) 4313, 4314, 4317, 4328, 4329, 4330, [4331,](#page-103-16) 4332, 4333, 4334, 4335, 4336, [4347,](#page-106-16) [4348,](#page-106-17) [4349,](#page-106-18) [4361,](#page-106-19) [4362,](#page-106-20) [4363,](#page-106-21) [4374,](#page-106-22) [4375,](#page-106-23) [4376,](#page-106-24) [4377,](#page-106-25) [4379,](#page-106-26) [4390,](#page-106-27) [4391,](#page-106-28) [4392,](#page-106-29) [4393,](#page-106-30) [4394,](#page-106-31) [4395,](#page-106-32) [4396,](#page-106-33) [4397,](#page-106-34) [4408,](#page-106-35) [4411,](#page-106-36) [4422,](#page-106-37) [4423,](#page-106-38) [4424,](#page-106-39) [4425,](#page-106-40) [4427,](#page-107-23) [4429,](#page-107-24) [4430,](#page-107-25) [4433,](#page-107-26) [4436](#page-107-27) \HyIn[d@@@](#page-108-11)[wrind](#page-108-12)ex [. .](#page-108-13) [6747,](#page-108-14) [6750,](#page-108-15) [6781,](#page-108-16) [6787](#page-108-17) \HyIn[d@@hy](#page-108-21)[perpa](#page-108-22)[ge](#page-108-23) . [6827](#page-108-24), [6837](#page-108-25) \HyIn[d@@w](#page-108-26)[rindex](#page-108-27) [. . .](#page-108-28) [6742](#page-109-19), 6743 \HyInd@EncapChar . . [2511,](#page-157-14) [3348,](#page-157-15) [6737](#page-158-12) \HyInd@hyperpage . . . [6824,](#page-159-14) [6826,](#page-159-2) 6833 \HyInd@org@wrindex . [6741](#page-69-18)[,](#page-157-4) [6745,](#page-86-7) [6755,](#page-157-5) 6761, 6763, 6766 \HyInd@pagelink 6842, [6848,](#page-159-4) [6850,](#page-159-5) [6853](#page-159-6) \HyInd@ParenLeft . . . [6724,](#page-157-3) [6752,](#page-157-17) [6789](#page-157-18) \HyInd@Par[enRig](#page-158-13)ht [. .](#page-158-14) [6725,](#page-159-16) [6753,](#page-159-17) [6760,](#page-159-18) 6790, [6799](#page-159-15) \HyInd@removespaces [6856,](#page-157-19) [6859,](#page-157-12) [6869](#page-158-9) \HyInfo@AddonHandler [. . .](#page-157-20) [3147,](#page-157-13) [3150](#page-158-7) \HyInfo@Ad[donL](#page-158-10)ist [. .](#page-158-11) [3173,](#page-159-7) [3174,](#page-159-8) [3208,](#page-160-4) 3215 \HyInfo@Addons 3194, 3210, [7851,](#page-82-20) [8701,](#page-82-21) 9599, 9603 \HyInfo@AddonUnsupp[orted](#page-83-8)[true](#page-83-9) [. . .](#page-83-10) [8245](#page-83-11), 9347, 10369 \HyInfo@do . . . . [3149](#page-83-12), [3175](#page-83-13), [3198](#page-178-27)

\HyInfo@GenerateAddons . 3192, 7828, 8677, 9568 \HyInfo@Key . . 3157, 3158, 3166, 3170, 3175, 3178, 3185, 3199, 3203 \HyInf[o@Ke](#page-178-28)[yEsca](#page-195-32)ped . 3156, [3157](#page-83-14) \HyInfo@trapped[@](#page-213-30)[false](#page-82-5) 3097, 3116 \HyInf[o@tra](#page-82-23)[pped](#page-83-15)[@true](#page-83-16) [3094](#page-82-22), [3115](#page-82-3) \HyInf[o@tra](#page-83-18)pped@unknown 3100, 3117 \HyInfo@TrappedUnsup[porte](#page-81-20)d [. .](#page-82-5) . . . . 3118, 3122, [8248,](#page-81-21) [9350,](#page-82-24) 10372 \HyInf[o@Va](#page-82-26)lue . . . . . . 3169, [3171](#page-81-22) \HyLang@addto 2715, 2737, 2768, 2776 \HyLa[ng@afr](#page-229-25)[ikaan](#page-82-27)s [. .](#page-82-28) [. . . .](#page-187-30) [2513](#page-208-30) \HyLang@DeclareLang 2729, 2744, 2745, 2746, 2747, [2748,](#page-82-29) [2749,](#page-82-30) [2750,](#page-75-13) 2751, [2752,](#page-74-7) [2753,](#page-74-8) [2754,](#page-75-14) 2755, 2756, 2757, 2758, 2759, 2760, 2761, 2762, [2763,](#page-74-9) [2764,](#page-69-19) 2765, 2766 \HyLa[ng@en](#page-74-11)[glish](#page-74-12) [. . . .](#page-74-13) [. . . .](#page-74-14) [2531](#page-74-15) \HyLa[ng@fr](#page-74-16)ench [.](#page-74-18)[.](#page-74-18)[.](#page-74-18)[.](#page-74-18) [. . . .](#page-74-19) [2549](#page-74-20) \HyLa[ng@ge](#page-74-26)[rman](#page-74-27)[.](#page-74-24)...... [2567](#page-74-25) \HyLa[ng@it](#page-74-31)[alian](#page-74-32) [. . . .](#page-74-28) . . . . 2585 \HyLang@magyar ....... [2603](#page-69-20) \HyLang@portuges . . . . . . . [2621](#page-69-21) \HyLang@russian . . . . . . . . 2639 \HyLang@spanish . . . . . . . [2679](#page-70-21) \HyLang@vietnamese . 2697, [2768,](#page-70-23) 2776 \HyLinguex@OrgB . . . . . 726, [730](#page-71-17) \HyLinguex@OrgC . . . . . 727, 731 \HyLinguex@OrgD . . . . . 728, [732](#page-73-28) \HyLi[nguex](#page-75-13)@Restore . . [729](#page-73-29), [742,](#page-75-14) 746, 754, 2233 \HyOrg@addtoreset . . 66[67,](#page-28-9) 6[669,](#page-28-10) 6696 \HyOrg@appendix . . . 5[546,](#page-28-11) [5552](#page-28-12) \HyOr[g@a](#page-28-21)[uthor](#page-28-22) . 5061, 5[074,](#page-28-19) [5078](#page-28-20) \HyOrg@float@[makeb](#page-64-12)ox [. . .](#page-156-18) [6197,](#page-156-19) [6199](#page-156-20) \HyOrg@hyperpage . . [6727,](#page-132-7) [6729,](#page-132-18) 6730 \HyOrg@languages[horth](#page-121-17)[ands](#page-121-18) [798](#page-145-18)[,](#page-121-19) [813,](#page-145-19) 824, 834 \HyOrg@make@df@tag@@ . 6652 \HyOr[g@ma](#page-157-23)ke@df@tag[@@@](#page-157-21) [6653](#page-157-22) \HyOrg@maketitle . . . 6067, [6074,](#page-30-2) [6079](#page-31-20) \HyOrg@s[ubeq](#page-31-21)[uatio](#page-31-22)ns 5851, 5858 \HyOrg@title . . . 5060, 5065, [5069](#page-155-23) \HyOrg@url [. . . .](#page-143-27) . . . . . . . . 3898 \hyper[@@an](#page-143-29)chor 3371, 3908, [3910,](#page-143-28) 3941, 3943, 3976, [3978,](#page-139-19) [4073,](#page-139-20)

4943, 4958, 4973, 5947, 5952, 5962, 5967, 6027, 6030, 6057, 6172, 6175, 6203, 6507, 6514, 6519, 6913, 6921, 6931, 6964, 6972, [6982](#page-118-15) \hyper[@@lin](#page-141-23)k . . [3881,](#page-142-25) [3894,](#page-142-26) [3931,](#page-143-30) [3955,](#page-145-3) [3957,](#page-145-20) [3981,](#page-145-21) [6260,](#page-152-6) [6406,](#page-152-5) [6407,](#page-152-14) 6408, [6456,](#page-161-19) [6458,](#page-161-4) [6460,](#page-161-20) [7083,](#page-162-14) [7098](#page-162-7)[,](#page-161-18) 7197 \hyper@@normalise [. .](#page-96-19) [3850,](#page-96-20) [3854,](#page-97-18) [3858](#page-97-19) \hyper[@anc](#page-150-11)[hor](#page-97-1) . [4100,](#page-151-20) [5020,](#page-151-22) [7575,](#page-151-24) [8038,](#page-164-15) [8124](#page-164-16)[,](#page-150-12) [8415,](#page-166-4) 8866, 8940, 9409, 10269, 10538 \hyper[@anch](#page-95-30)orend . . . [. . . .](#page-95-28) [3374,](#page-95-29) 4930, 4947, 4961, 4976, 5534, [5676,](#page-183-15) [5738,](#page-185-18) [5780,](#page-101-8) [5799,](#page-120-4) [5823,](#page-173-5) [5908,](#page-210-16) [6254,](#page-227-14) [6279,](#page-232-11) 6282, 6302, 6435, 6637, 6663, 7577, 8061, 8140, [8422,](#page-118-17) [8861,](#page-118-18) 8960, [9428,](#page-86-19) [10291](#page-118-16), 10559, 12[272,](#page-119-18) [12367,](#page-132-0) [12582](#page-135-17), [126](#page-136-2)[09,](#page-137-11) 12[621,](#page-137-3) [12652,](#page-138-0) [12706](#page-140-1) \hyper[@anc](#page-185-19)[horsta](#page-190-16)rt [. .](#page-155-3) [. . . .](#page-173-18) [3373,](#page-183-16) 4930, 4946, [4960,](#page-198-11) [4975,](#page-200-27) [5534,](#page-210-17) [5675,](#page-228-14) 5[738,](#page-233-15) 5777, [579](#page-264-1)9, [5823,](#page-266-26) [5908,](#page-271-31) 6[252,](#page-271-5) 6277, [628](#page-271-7)2, [6302,](#page-272-1) 6435, 6637, 6663, 7576, 8052, 8135, [8418,](#page-118-19) [8851,](#page-118-20) 8952, [9422,](#page-86-2) [10282](#page-118-16), 10551, 12[272,](#page-119-2) [12367,](#page-132-0) [12582](#page-135-1), [126](#page-136-2)[09,](#page-137-0) 12[621,](#page-137-3) [12652,](#page-138-0) [12706](#page-140-1) \hyper[@char](#page-185-20)s [. .](#page-155-1) [3875,](#page-198-12) [7600,](#page-200-28) [8042,](#page-210-18) [8055,](#page-227-15) [8](#page-190-17)[074,](#page-232-12) 8093, [810](#page-264-1)3, [8116,](#page-266-26) [8184,](#page-271-31) 8[214,](#page-271-5) 8819, [883](#page-271-7)9, [8854,](#page-272-1) [8870,](#page-273-1) 8944, 8955, 9037, 9959, 10285, 10304, 10327, 10337, 10350, 105[5](#page-184-12)[4,](#page-96-21) 10[572,](#page-174-18) [10592,](#page-183-18) [10604](#page-183-19), [1061](#page-183-20)6 \hyper[@curr](#page-198-15)[entan](#page-199-12)[chor](#page-200-29) [9425,](#page-201-17) [9434,](#page-220-14) [9446,](#page-227-16) 9463 \hyper[@curre](#page-229-26)[ntlinkt](#page-232-13)[ype](#page-233-16) . . . [9447,](#page-233-17) [9451,](#page-233-18) [9455](#page-234-7) \hyper@hash . . 3827, [3828,](#page-210-19) [3876,](#page-210-20) [4037,](#page-210-21) [4049](#page-210-22), 4066, 4069, 4897, 8813 \hyper[@ima](#page-210-1)ge . 3904, 3905, [8114,](#page-210-23) 9085, [9533,](#page-210-24) [10348](#page-95-31), [1061](#page-95-32)4 \hyper[@last](#page-99-7) [. . . .](#page-100-14) [. . . .](#page-100-12) [5036](#page-100-15), [5040](#page-96-22) \hyper[@link](#page-197-6) 3372, 3990, 4944, 4945, 4959, 4969, [4974,](#page-96-9) [7587,](#page-96-23) [8111,](#page-184-15) [8155,](#page-202-20) [8586](#page-212-12), [8810,](#page-229-27) [9054,](#page-233-19) 9537, 10345, 10611 \hyper@link@ . . 3379, [3982,](#page-120-12) [3984](#page-118-22)[,](#page-120-5) [4942,](#page-118-23) [4952,](#page-86-20) [4956,](#page-98-14) [4966,](#page-118-21) 4981 \hyper[@link](#page-185-21)end [3376,](#page-197-7) [4949,](#page-201-18) [4963,](#page-212-13) [4978,](#page-228-18) [5](#page-193-18)[991,](#page-233-20) 6246, 6249, 6597,

6601, 6605, 6607, 7586, 8080, 8152, 8585, 8587, 8844, 9012, 9449, 10312, 10578 \hyper@linkfile . . . . . . 3378, 4062, 4951, 4965, 4980, 7628, 8084, [8212,](#page-154-14) [8589,](#page-154-15) [8829,](#page-154-16) [9016,](#page-173-7) [9974,](#page-184-17) [10316](#page-185-22), [10582](#page-228-19) \hyper@linkstart [3375,](#page-233-21) 4948, 4962, [4977,](#page-118-25) [5989,](#page-118-26) [6242,](#page-119-21) [6249,](#page-86-22) [6597,](#page-100-16) [6601,](#page-186-27) [6605,](#page-193-20) [6607,](#page-197-8) [7578,](#page-201-20) [8067,](#page-220-15) 8144, 8550, 8587, 8832, 8966, [9439,](#page-228-20) [10297,](#page-233-22) 10565 \hyper@linkurl [. . . .](#page-118-27) . . . . . . [3377,](#page-118-28) [3903,](#page-119-10) [4037,](#page-141-19) [4044,](#page-146-13) [4065,](#page-146-14) [4069,](#page-154-17) [4950,](#page-154-14) [4964,](#page-154-15) [4979,](#page-154-16) [7597,](#page-173-33) [8085,](#page-183-21) [8087,](#page-185-23) [8112,](#page-192-26) [8182,](#page-193-19) [8617,](#page-197-9) [8817,](#page-200-30) [8830,](#page-210-26) [9034,](#page-228-21) [9086,](#page-233-23) 9534, 9956, 10317, 103[21,](#page-100-17) 10[346,](#page-100-18) [10583,](#page-86-23) [10585](#page-96-15), [1061](#page-99-7)2 \hyper[@livel](#page-184-19)ink .[.](#page-119-22)[.](#page-119-22)[.](#page-119-22)[.](#page-119-22) [4944](#page-173-34), [4969](#page-184-11) \hyper[@mak](#page-197-3)[ecurr](#page-201-21)ent . [5530,](#page-212-14) [5554,](#page-220-16) [5723,](#page-228-22) 5[776,](#page-228-23) [5798,](#page-202-21) [582](#page-229-28)2, [5886,](#page-233-11) [5984,](#page-233-24) [6148,](#page-233-25) 6190 \hyper@n@rmalise . . . [3842,](#page-118-21) [3846](#page-119-19) \hyper@nat@current [. . . .](#page-132-19) . . [6243](#page-132-20) \hyper[@nata](#page-136-17)[nchor](#page-137-22)[end](#page-137-23) [. . . .](#page-138-24) [6254](#page-139-21) \hyper[@nata](#page-141-25)[ncho](#page-144-6)[rstart](#page-145-2) . . . . 6251 \hyper@natlinkbreak . [. . . .](#page-95-33) [6248](#page-95-34) \hyper@natlinkend . . . . . . . [6245](#page-146-15) \hyper@natlinkstart . . . . . . [6240](#page-146-12) \hyper@normalise . . . 3350, [3355,](#page-146-16) 3819, 3884, 3887, 3900, [3902,](#page-146-17) 3904, 3925, 4578 \hyper@pageduration . 7888, [7936,](#page-146-19) 9245, 9262, 9500, 9530 \hyper[@pag](#page-95-35)[ehidde](#page-96-0)n . . [7912,](#page-86-13) [7937,](#page-86-15) [9255,](#page-96-9) [9263,](#page-97-6) [9517](#page-111-30)[,](#page-96-10) 9531 \hyper@pagetransition [7864,](#page-179-14) [7935,](#page-180-8) 9134, [9261,](#page-206-19) [9483,](#page-211-12) 9529 \hyper[@quo](#page-206-18)te . 4899, [804](#page-212-15)[4,](#page-180-9) [8057,](#page-180-10) 8071, 8076, [8094,](#page-212-16) 8104, 8117, [8813,](#page-206-20) [8823,](#page-206-21) 8835, [8857](#page-212-17)[,](#page-178-29) 8874, 10274, 102[87,](#page-211-13) 10301, [10307,](#page-180-11) [10328](#page-203-14), [103](#page-206-22)38, 1[0351,](#page-212-18) 10543, 10555, 105[69,](#page-184-22) [10](#page-117-30)[574,](#page-183-22) [10594,](#page-183-23) [10605](#page-183-24), [1061](#page-184-21)7 \hyper[@read](#page-227-17)[ex](#page-197-11)[tern](#page-227-18)[all](#page-197-12)[ink](#page-228-24) [. .](#page-198-17) [3992,](#page-198-18) 4008 \hyper[@refste](#page-232-15)[pcount](#page-233-26)er [550](#page-233-27)9, [5512,](#page-233-28) 5519 \hyper[@tilde](#page-233-29) [3836,](#page-234-8) 3837, 3838, 4898 \hyper[baseu](#page-98-16)rl . . 2906, 2907, [4992](#page-98-15) \hypercalcbp ........ 342, 342 \hyper[calcbp](#page-131-13)def . . 344, [381](#page-131-11), [3248](#page-131-12) \hyperdef . . [. . . .](#page-95-36) [. . . .](#page-95-11) [3933,](#page-95-37) [4994](#page-117-31) \HyperDestNameF[ilter](#page-77-0) [. . . . .](#page-77-13) . . . 3330, 7532, 7554, 80[44,](#page-13-29) [8057,](#page-119-4)

8076, 8112, 8361, 8561, 8813, 8823, 8840, 8857, 8874, 8945, 8956, 8999, 9070, 9822, 9831, 10274, 10287, 10307, 10346, 10543, 10555, 10[574,](#page-192-27) [10612,](#page-197-6) [12445](#page-184-21), [1249](#page-184-20)3, [125](#page-189-14)09 \hyper[getpa](#page-197-11)[geref](#page-198-19) [. . . .](#page-198-17) [. . . .](#page-198-18) [5668](#page-199-5) \hyper[getref](#page-227-17) . [. . .](#page-227-18) [. .](#page-202-22)[.](#page-202-22) [.](#page-228-25) [.](#page-217-19)[.](#page-217-19)[. .](#page-217-19) [5667](#page-218-18) \hyper[image](#page-232-14) . . . 3904, 4106, [6719](#page-233-25)  $\hbox{\tt \hbox{hyperindexformat }} \ldots \ldots \hbox{ 6726 }$  $\hbox{\tt \hbox{hyperindexformat }} \ldots \ldots \hbox{ 6726 }$  $\hbox{\tt \hbox{hyperindexformat }} \ldots \ldots \hbox{ 6726 }$  $\hbox{\tt \hbox{hyperindexformat }} \ldots \ldots \hbox{ 6726 }$ \hyperlink 3880, 4995, 6865, [7003,](#page-134-11) 7011, 7026, 7034, 7044, [7052,](#page-134-10) 7059 \hyperlinkfileprefix [. .](#page-96-9) [2909,](#page-101-6) [2910,](#page-157-9) 2911, [10530](#page-96-24) \hyper[page](#page-162-16) [5001](#page-163-12), [6727,](#page-119-6) [6728,](#page-160-16) [6730,](#page-162-15) [6823](#page-163-4) \HyperRaiseLinkDefault [. .](#page-77-20) [1965,](#page-78-3) [1974](#page-78-18) \HyperRais[eLinkH](#page-232-16)ook [1964](#page-157-25), 1975 \Hype[rRaise](#page-159-19)[LinkL](#page-119-23)[ength](#page-157-21) . . . [1973,](#page-157-23) 1974, 1977 \hyperref . 3913, 4113, 4114, [4997,](#page-58-3) [7155,](#page-58-9) 7159, 7169, 7183 \hypersetup 2272, 2753, [3133,](#page-58-10) [3349](#page-58-1)[,](#page-58-11) [3351,](#page-58-9) [4991](#page-58-12) \hypertarget . . . . . . . [3906](#page-101-9), 4996 \HyP[L@@@](#page-165-12)[C](#page-165-13)[heck](#page-97-8)[T](#page-165-14)[heP](#page-101-4)[age](#page-165-15) . [5251,](#page-119-24) 5269 \HyP[L@@C](#page-86-14)[h](#page-119-3)[eckT](#page-64-13)[hePag](#page-74-19)e [. .](#page-82-31) [5227,](#page-86-24) 5229 \HyPL@Alph .......... [516](#page-125-19)[7](#page-119-7) \HyP[L@alph](#page-125-20) .......... 5168 \HyPL@arabic ......... [5164](#page-125-0) \HyP[L@Che](#page-125-21)ckThePage 5179, 5226 \HyPL@Entry . 5413, 5421, [5429,](#page-123-6) 5431 \HyPL@EveryPage . . . 5169, [5290](#page-123-8) \HyPL@Format 5242, [5243,](#page-124-0) [5244,](#page-124-16) 5245, 5246, 5258 \HyP[L@foun](#page-129-8)d . [5241,](#page-129-5) [5248,](#page-129-7) [5252,](#page-129-0) 5259, 5269, 5271 \HyPL@Labels . 5158, [5281,](#page-123-9) [5282,](#page-126-2) 5284, 5286, [5331,](#page-125-8) [5332,](#page-125-22) [5424,](#page-125-23) [5432,](#page-125-6) [5433](#page-125-7) \HyP[L@Las](#page-125-5)[tNum](#page-125-3)[b](#page-126-7)[er](#page-125-4) . [5162,](#page-125-25) [5197,](#page-125-2) 5220 \HyP[L@Las](#page-126-11)[tPrefi](#page-126-4)x [. . .](#page-127-6) [5163,](#page-126-9) [5191,](#page-126-10) [5222](#page-129-10) \HyPL@Las[tType](#page-129-11) 5161, 5182, 5221 \HyP[L@pag](#page-124-8)e . . 5172, [5174,](#page-123-11) [5179,](#page-124-4) 5187 \HyP[L@Pre](#page-124-18)fix . 5187, [5189,](#page-123-12) [5191,](#page-124-17) 5205, 5208, [5210,](#page-123-13) [5222,](#page-124-19) [5236,](#page-124-20) 5274 \HyP[L@Rom](#page-124-23)an [. . . .](#page-124-22) . . . . . [5165](#page-124-0) \HyPL@roman [. . . .](#page-124-24) . . . . . . [5166](#page-124-17) \HyPL@SetPageLabels 5280, 5339, 5427 \HyPL@StorePageLabel . . . 5205, 5207, 5277, 5329, 5408 \HyPL@thisLabel 5155, [5157,](#page-126-12) [5171,](#page-127-8) [5174,](#page-129-12) 5175 \HyPL@Type . . 5177, 5182, [5186,](#page-124-25) 5204, [5212,](#page-126-13) [5221,](#page-127-9) [5235,](#page-129-13) 5273 \HyPL[@Use](#page-124-26)less [. . . .](#page-123-14) . 5278, 5284 \HyPs[d@@@](#page-124-22)[autor](#page-124-27)ef . . [1255,](#page-123-15) [1257,](#page-123-16) 1260 \HyPs[d@@@](#page-124-30)[name](#page-124-31)[ref](#page-124-20) [. .](#page-124-28) [1237,](#page-124-19) [1239,](#page-124-29) 1242 \HyPsd@@@pageref . . [1219](#page-41-7)[,](#page-126-15) [1221](#page-41-8)[,](#page-126-11) [1224](#page-41-9) \HyPsd@@@ref . . 1203, [1205](#page-40-7), 1208 \HyPs[d@@@](#page-40-9)UTFviii@four . . [1840,](#page-40-8) 1843 \HyPs[d@@A](#page-40-12)ppendItalc[orr](#page-40-10) . [1424](#page-40-11) \HyPsd@@autoref ... [1252,](#page-39-6) [1253](#page-39-7) \HyPsd@@autoref[name](#page-39-5) 1273, [1276](#page-55-2) \HyPs[d@@C](#page-55-3)onvertToUnicode . . . . . . . . . . . 1718 \HyPsd@@GetNextTwo[Token](#page-41-10)s [. .](#page-41-11) . . . . . . . . <u>1716</u> \HyPsd@@GlyphProcess[Warn](#page-41-5)[ing](#page-41-12) . . . . . . 1594, 1597 \HyPsd@@GreekN[um](#page-52-4) . . 947, 956, 1055, 1059, [1063](#page-52-5) \HyPsd@@hspace . . . . 1174, 1175 \HyPsd@@LetC[omm](#page-49-4)[and](#page-49-5) . . 1297, 1318 \HyPs[d@@n](#page-35-9)[amere](#page-35-10)f [. . .](#page-35-11) 1[234,](#page-33-11) [1235](#page-33-12) \HyPsd@@pageref ... [1216,](#page-39-1) [1217](#page-39-8) \HyPsd@@ProtectSpacesFi . [1346,](#page-42-5) [1350,](#page-42-6) 1368, 1374, 1379 \HyPsd@@ref . . . . . . . [1200,](#page-40-13) [1201](#page-40-14) \HyPsd@@RemoveBraces . . [1392](#page-40-16) \HyPsd@@RemoveBrace[sFi](#page-40-15) [1389,](#page-44-2) [1392](#page-44-3) \HyPsd@@R[emov](#page-44-4)[eCmd](#page-44-5)[P](#page-44-6)[refix](#page-39-3) [. . .](#page-39-9) . . . . . . 1551, 1554 \HyPsd@@ReplaceFi . 1621, [1627,](#page-45-13) [1632](#page-45-14) \HyPsd@@UTFviii@four . . . 1824, 1829 \HyPsd@add@a[ccent](#page-48-3) [. .](#page-48-4) 403, 1163 \HyPs[d@Aft](#page-50-2)erCountRe[move](#page-50-0) [1437,](#page-50-1) 1508 \HyPs[d@Aft](#page-55-5)erDimenRemove [. . .](#page-55-4) . . . . . . 1443, 1511 \HyPsd@AfterSkipRemo[ve](#page-17-7) . [1449,](#page-46-0) [1523](#page-47-5) \HyPsd@AMSclassfix . 485, 1184, 1186 \HyPsd@Appen[dItalc](#page-46-1)[orr](#page-47-6) . . [1408,](#page-46-2) [1415,](#page-48-5) 1424

\HyPsd@autoref . . . . . . 495, 1252 \HyPsd@autorefname . 1264, 1270 \HyPsd@babel@danish . . . . . 843 \HyPsd@babel@dutch ..... 849 \HyPsd@babel@finnish [. . . .](#page-19-17) . [855](#page-41-13) \HyPsd@babel@frenchb [. . . .](#page-41-14) [860](#page-41-15) \HyPsd@babel@german . . . . [865](#page-31-23) \HyPsd@babel@macedonian . [872](#page-31-24) \HyPsd@babel@ngerman . . . [878](#page-31-25) \HyPsd@babel@portuges . . . [884](#page-31-26) \HyPsd@babel@russian . . . . [889](#page-32-29) \HyPsd@babel@slovene . . . . [895](#page-32-30) \HyPsd@babel@spanish . . . . [900](#page-32-31) \HyPsd@babel@swedish . . . . [910](#page-32-32) \HyPsd@babel@ukrainian . . . [916](#page-32-33) \HyPsd@babel@usorbian . . . [922](#page-32-34) \HyPsd@BabelPatch 471, 797, [833](#page-32-35) \HyPsd@CatcodeWarning . 1[453,](#page-32-36) 1470, 1473, 1476, 1479, 1535 \HyPsd@Char . . . . . . . . . . [1720](#page-33-13) \HyPsd@CharOctByte [17](#page-19-18)[41,](#page-30-3) 1[743,](#page-31-27) 1746, 1755, 1760 \HyPs[d@Ch](#page-46-7)[arSur](#page-46-8)[rogate](#page-47-7) [. . .](#page-47-8) [1735,](#page-46-6) 1752 \HyPsd@CharTwoByte [1733](#page-52-7), [1740](#page-52-8) \HyPs[d@Ch](#page-53-6)[eckCa](#page-53-7)[tcode](#page-53-8)s 550, 1430 \HyPsd@CJKActiveChars . [1090,](#page-52-9) [1103](#page-53-9) \HyPsd@CJKhook . . . . [502,](#page-52-10) [1072](#page-52-11) \HyPsd@ConvertToUnico[de](#page-23-1) . [618,](#page-46-9) 1666 \HyPs[d@De](#page-36-10)cimalToOctal . . [1082,](#page-36-9) 1111 \HyPsd@DefCommand . [533](#page-20-8), [534,](#page-25-2) [535,](#page-51-2) 536, 1286 \HyPsd@DisableCommands . [777,](#page-36-11) [779](#page-36-12) \HyPsd@DoConvert . . 1[668,](#page-22-4) [1678](#page-22-5) \HyPs[d@D](#page-22-6)[oEsc](#page-22-7)[ape](#page-42-7) . . . . . . . 1692 \HyPsd@doxspace . . . . 590, [1639](#page-29-5) \HyPs[d@em](#page-29-6)pty 575, 577, 581, 582, 584, 592, 599 \HyPsd@End 550, 554, [1347,](#page-51-3) [1350,](#page-51-5) 1353, 1356, 1359, 1[372,](#page-24-2) [1382,](#page-50-3) 1389, 1392, 1430, 1438, 1444, 1450, [14](#page-24-8)[95,](#page-25-3) [150](#page-24-3)[2,](#page-24-4) 1[508,](#page-24-5) [1511,](#page-24-6) [1523](#page-24-7) \HyPs[d@En](#page-44-9)[dW](#page-44-10)[ith](#page-23-1)[E](#page-44-11)[lse](#page-23-2) [1153](#page-44-7), [1162](#page-44-8) \HyPs[d@fi](#page-45-13) . [1364](#page-45-14), [1370](#page-46-10), [1374](#page-46-3), [1380](#page-46-4) \HyPs[d@Ge](#page-46-11)[tNext](#page-47-9)[TwoT](#page-47-10)[okens](#page-47-11) [1716](#page-47-12) \HyPs[d@Ge](#page-48-7)tOneBye ..... 1711 \HyPsd@GetTwoBytes . . . [1707](#page-38-6) \HyPsd@GL[YPHE](#page-44-14)[RR](#page-44-15) [555,](#page-44-5) [1150,](#page-44-16) 1164, 1171 \HyPsd@GlyphProcess 557, [1582,](#page-52-13) 1595

\HyPsd@GlyphProcessWarning . . . . . . . 1589, 1593 \HyPsd@GobbleFiFi . 1155, 1161 \HyPsd@GreekNum 936, 939, 941 \HyPsd@Greeknumeral . 932, 938 \HyPsd@greekn[umer](#page-49-6)al [. .](#page-49-7) 931, 935 \HyPsd@GreekNumI . [959](#page-38-7), [985,](#page-38-8) 1028, 1054 \HyPsd@GreekNumII . [9](#page-33-0)[63,](#page-33-15) 1[007,](#page-33-16) 1051, 1058 \HyPsd@GreekNumIII [966,](#page-33-19) [1030](#page-34-0)[,](#page-33-18) [1062](#page-34-1) \HyPsd@Gr[eekNu](#page-35-0)mIV . [975](#page-33-20), [1053](#page-34-2) \HyPs[d@Gr](#page-35-13)[eekNu](#page-35-1)mV . . 978, 1057 \HyPsd@GreekNumVI . [980](#page-33-21), [1061](#page-34-3) \HyPs[d@Gr](#page-35-2)eekPatch 469, 928, 930 \HyPsd@hspace . . . . . . [486,](#page-33-22) [1174](#page-35-14) \HyPsd@hspacetest . . 1[177,](#page-34-4) [1179,](#page-35-15) 1182 \HyPsd@ifnextchar [519,](#page-18-23) [520,](#page-33-23) [521,](#page-33-24) 1323 \HyPsd@ignorespaces . . . [499](#page-19-16), [788](#page-39-12) \HyPs[d@Ini](#page-39-13)tUnicode ...... 751 \HyPsd@inmathwarn [. .](#page-21-3) [402,](#page-21-6) [1147](#page-21-7) \HyPs[d@ITA](#page-43-5)LCORR . . 511, 515, 1171 \HyPsd@langshort@system [. .](#page-20-9) [804,](#page-28-23) 807 \HyPsd@LanguageShort[ha](#page-17-0)[nds](#page-20-10) [. .](#page-20-11) [. . . .](#page-38-9) . 799, 805, 817 \HyPsd@LetCommand . 537, [538,](#page-30-5) [1286](#page-30-6) \HyPsd@LetUnexpandableSpace  $\ldots$  [50](#page-31-28)6, 507, 508, 509, 1167, 1170 \HyPs[d@Loa](#page-42-8)dStringEnc . [. .](#page-22-1) [2276,](#page-22-8) 2296, 2298, 2302, 2304, 5350 \HyPsd@Lo[adU](#page-20-12)[nicod](#page-20-4)e [2228,](#page-20-14) [2230,](#page-38-10) [2238,](#page-38-11) 2241, 22[43,](#page-20-13) 2250, 5344 \HyPsd@nameref . . . . . 494, [1234](#page-64-14) \HyPs[d@pa](#page-65-23)[geref](#page-65-24) [. . . . .](#page-65-25) . [493](#page-65-26), <u>[1216](#page-127-10)</u> \HyPsd@pdfencoding . [619,](#page-63-21) [2224,](#page-63-22) [2226,](#page-64-15) [2259,](#page-64-16) [2271](#page-64-17), [2274](#page-64-18), [2275](#page-127-11), 2280, 2295, 5346, 5[348,](#page-19-19) [5365,](#page-40-17) 5368 \HyPsd@pdfencoding@au[to](#page-19-20) . [619,](#page-40-18) [2265,](#page-63-24) [2275,](#page-64-19) [2292,](#page-64-20) [5](#page-64-21)[348,](#page-25-4) [5367](#page-63-23) \HyPs[d@pd](#page-64-23)[fencod](#page-65-18)[ing@](#page-127-12)[pdfdo](#page-127-13)c [. .](#page-128-10) [. . . .](#page-128-11) 2258, 2280, 2293 \HyPsd@pdfencoding@unicode [. .](#page-25-4) . . 2[262,](#page-64-22) 2[294,](#page-65-27) 5[346,](#page-127-13) 5[364](#page-128-12) \HyPs[d@pro](#page-64-24)tected@testopt . 522, 523, 1327 \HyPsd@Pro[tectS](#page-64-25)[paces](#page-64-23) [543,](#page-65-28) 1344, 1365, [141](#page-64-26)4 \HyPsd@ref ........ 4[92,](#page-128-13) <u>[1200](#page-21-4)</u>

\HyPsd@RemoveBraces 545, 1386, 1403, 1411, 1417 \HyPsd@RemoveCmdPrefix 1544, 1550 \HyPsd@RemoveMask [553,](#page-22-9) [1353,](#page-44-17) [1359,](#page-45-15) [1372,](#page-45-16) [1382](#page-45-17) \HyPsd@RemoveSpaceWarni[ng](#page-48-8) . [. . . .](#page-48-9) 1518, 1530, 1556 \HyPsd@ReplaceSpaceWarni[ng](#page-44-9) . [. . . .](#page-44-18) [1513](#page-44-12), 1525, <u>[1569](#page-23-3)</u> \HyPsd@Rest . . [1431](#page-44-13), 1491, 1499, 1502, [1509,](#page-47-3) [1514,](#page-48-10) [1520,](#page-48-11) 1526, 1532 \HyPsd@SP[ACEO](#page-47-1)[PTI](#page-48-2) . [547](#page-49-8), 562, 563, 565, 567, 569, [570](#page-47-13), [609,](#page-47-14) 611, 1466, 1[650](#page-46-12) \HyPs[d@spa](#page-48-13)[ceopt](#page-47-15)i . . . . [611](#page-47-17), [1613](#page-48-12) \HyPsd@SpanishPatch . [470,](#page-23-4) [1065](#page-23-5) \HyPs[d@St](#page-23-0)[ring](#page-24-9) . . . [. . .](#page-24-11) [. . . .](#page-24-12) [544,](#page-25-5) [546,](#page-25-6) [549,](#page-46-13) [5](#page-24-10)[51,](#page-50-4) 556, 558, 1397, 1398, 1408, 1460, 1[461,](#page-25-6) [1465,](#page-49-9) 1466, 1481, 1482, 1[512,](#page-18-24) [1524,](#page-35-17) 1583, 1584 \HyPsd@StringSubst . . 559, [561,](#page-22-10) [567,](#page-22-11) [573](#page-23-6)[,](#page-45-20) [57](#page-23-7)[6,](#page-46-14) [579](#page-23-8), [582](#page-23-9), [601,](#page-45-18) [604,](#page-45-19) [606,](#page-47-18) 1636 \HyPs[d@Sub](#page-49-10)st . [555,](#page-47-19) 564, [568](#page-47-0), [574,](#page-48-14) 580, [584,](#page-49-11) 588, 593, [594,](#page-23-10) 595, 596, [597,](#page-24-13) [598,](#page-24-14) [602,](#page-24-15) [605,](#page-24-6) [1620,](#page-23-11) [1637](#page-24-10) \HyPs[d@te](#page-25-8)[mp](#page-25-9) [.](#page-50-5) [. . .](#page-23-12) [622,](#page-24-1) [624,](#page-24-16) 625, 627, [628,](#page-24-7) [634,](#page-24-19) [636,](#page-25-10) 637, [2257,](#page-24-17) [2258](#page-24-18), 2259, 2262, 2[265,](#page-25-11) [2](#page-50-6)[271,](#page-25-12) [228](#page-25-13)[3,](#page-50-7) [228](#page-25-14)[7,](#page-25-15) 5[363,](#page-25-16) [5364,](#page-25-17) 5365, 5367, 5368, 5373 \HyPs[d@T](#page-26-4)[oBig](#page-26-11)[Char](#page-26-12) [677](#page-25-1), [678](#page-26-9), [687](#page-26-10) \HyPs[d@To](#page-64-25)[BigCh](#page-64-19)[ars](#page-64-26) [. .](#page-26-5) . [63](#page-26-13)1, [669](#page-64-27) \HyPs[d@toc](#page-64-28)[sectio](#page-64-29)n . . [1187,](#page-128-13) [1188,](#page-128-10) [1189,](#page-128-12) [1190](#page-128-11), [1191](#page-128-15)[,](#page-128-14) 1192, 1193, 1195 \HyPsd@UnescapedSt[ring](#page-27-14) [. .](#page-26-14) [624,](#page-26-15) 671, 672, 678 \HyPs[d@Un](#page-39-16)[expan](#page-39-17)[dable](#page-39-18)[Space](#page-39-14) [. . .](#page-39-15) [1170](#page-39-21), 1355, 1379, 1514, [1526](#page-39-20) \HyPsd@unichar 1782, 1849, [1855,](#page-26-9) [1860](#page-27-11) \HyPsd@u[nicha](#page-27-3)[r@fi](#page-27-15)rst@byte 1868, [1888](#page-38-12) \HyPsd@uni[char@](#page-44-19)[octt](#page-53-10)[w](#page-44-6)o [. .](#page-55-6) [1890](#page-55-7)[,](#page-48-12) [1898,](#page-55-8) 1904 \HyPsd@unichar@second@byte [. .](#page-56-8) [. . . .](#page-56-9) . . 1876, 1896 \HyPsd@UnicodeReplacemen[tChar](#page-56-10)acter [. . . .](#page-56-11) . . 1852, 1887 \HyPsd@UT[Fviii](#page-56-12) . 394, 1770, 1775 \HyPsd@UTFvi[ii@@t](#page-56-13)[hree](#page-56-14) . . 1805, 1814

\HyPsd@UTFviii@@two 1790, 1796 \HyPsd@UTFviii@ccxliv@def 1780, 1786 \HyPsd@UTFviii@ccxliv@undef . . . . . . . 1779, 1785 \HyPsd@UTFviii@four [1778,](#page-54-8) [1823](#page-54-1) \HyPs[d@UT](#page-53-12)Fviii@three 1777, [1804](#page-53-11) \HyPsd@UTFviii@two 1776, 1789 \HyPsd@Warning 13[31,](#page-53-4) 1536, 1557, 1570, 1599, [160](#page-53-13)5 \HyPsd@XeTeXBigCha[rsfalse](#page-53-15) [644,](#page-54-9) 658, 663 \HyPsd@XeTeXBi[gCha](#page-43-6)[rstrue](#page-53-16) [. . .](#page-54-10) . . . . . 657, 666, [3052,](#page-48-15) [3057,](#page-48-16) [3062,](#page-49-12) [3067,](#page-49-13) [3084,](#page-49-14) 3089, [3168,](#page-26-16) 11992, 12332 \HyPs[d@X](#page-26-17)[SPAC](#page-26-18)E 513, 589, 1171 \HyPsd@xspace . . . 587, 589, 590 \HyRe[f@@St](#page-81-23)[arS](#page-81-24)[etR](#page-26-19)[ef](#page-26-20) . [7126](#page-80-31), [7131](#page-80-32) \HyRe[f@auto](#page-259-19)[pagere](#page-266-27)f . 7180, 7182 \HyRef@autopageref[name](#page-20-15) [.](#page-24-20) [7179,](#page-38-13) 7183, 7185 \HyRef@autoref . . . . . [7](#page-24-21)[197,](#page-24-20) [7199](#page-24-2) \HyRef@autosetref . . . [7202,](#page-164-17) [7205](#page-165-16) \HyRef@CaseStar . . . . 7266, 7272 \HyRe[f@cur](#page-165-15)[rentH](#page-165-20)tag . 7218, [7236,](#page-165-19) 7239, 7245, 7252, [7258,](#page-166-4) 7273 \HyRef@MakeUppercas[eFirst](#page-166-19)[OfFiv](#page-166-20)e . . . . . . 7146, 7148 \HyRef@name . 7234, [7235,](#page-167-5) [7](#page-166-22)[240,](#page-167-6) 7247, [7265,](#page-167-7) 7266, [7267,](#page-166-21) [7269](#page-167-10) \HyRe[f@Ref](#page-166-23) . . . . [. . . .](#page-167-8) 7152, 7154 \HyRef@ShowK[eysIn](#page-165-21)it [72](#page-165-22)75, 7288, 7292 \HyRe[f@Sho](#page-167-11)[wKey](#page-167-12)[s](#page-167-5)[Ref](#page-166-9) [7206](#page-166-10), [7274](#page-166-24) \HyRef@StarSetRef . . [7120,](#page-165-2) [7138,](#page-165-23) 7141, 7146 \HyRe[f@Str](#page-167-17)ipStar . . . [7233](#page-167-15), [7264](#page-167-16) \HyRef@testreftype . . [7211,](#page-166-25) [7230](#page-167-18) \HyRef@thisref . . . . . [7208](#page-164-18), [7211](#page-165-0) \HyT[mp@fo](#page-165-7)[und](#page-165-21) . 4498, 4508, 4511 \HyTmp@key . . . . . . . [4492,](#page-166-12) [4493](#page-167-3) \HyTmp@optitem . . . [4448,](#page-166-26) [4464,](#page-166-27) 4491, 4496, 4502, 4523, 4534 \HyTmp@optlist [4447,](#page-110-9) [4462,](#page-110-10) [4463,](#page-110-11) 4494, 4495, 4500, [4501,](#page-110-12) [4509,](#page-110-13) 4510, 4530, 4532, 4539, 4542 \HyW[arning](#page-110-14) . . . . [. . . .](#page-110-16) [. . . .](#page-109-20) [5370](#page-109-5) \HyXeTeX@[Check](#page-110-15)Unicode . [3036](#page-110-18), [3047,](#page-110-19) 3051, [3056,](#page-109-21) [3061,](#page-109-22) [3066,](#page-109-23) [3083,](#page-110-24) [3088,](#page-110-20) [3](#page-110-26)[167,](#page-110-21) [5378](#page-110-27)

#### I

\i 12890, 13053, 13[056,](#page-80-36) 13059, [13062,](#page-80-33) [13259](#page-80-34), [134](#page-80-35)21, 13[424,](#page-81-27) [13427,](#page-81-28) [13430](#page-81-29), [135](#page-81-30)[47,](#page-82-33) 1[3552,](#page-128-16) 13557, 13562, 13566, 13733, 13789

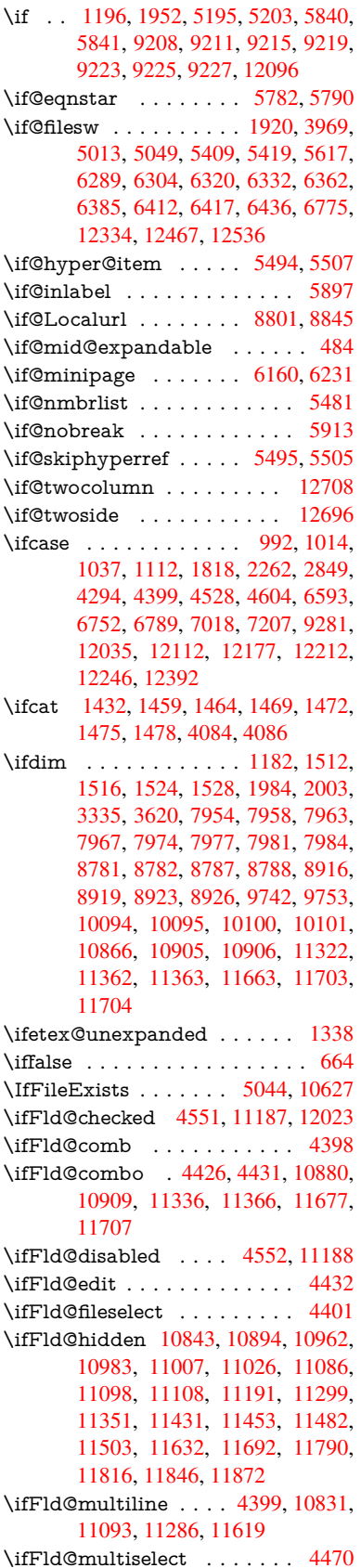

\ifFld@password . . . 4400, 11074 \ifFld@popdown ... 4218, 10881, 11337, 11678 \ifFld@radio . 10877, 10899, 11123, 11333, 11356, 11674, 11697 \ifFld@readonly ... [11](#page-104-33)[095,](#page-108-35) [1](#page-238-27)[1105,](#page-242-28) [11189](#page-246-25) \ifForm@html [. . . .](#page-238-28) [. . . . .](#page-239-26) 4572 \ifhmode . [2002,](#page-247-24) 2[011,](#page-253-22) 5865, [5980,](#page-243-26) [5992,](#page-246-26) 6118, 6120 \ifHy@[activea](#page-244-19)nchor [. . .](#page-242-29) 246, [4097](#page-242-30) \ifHy@backref .. 247, 3466, [3802,](#page-111-33) 4877, [6413,](#page-59-17) [6449](#page-59-18) \ifHy@[book](#page-141-10)[marks](#page-144-17) . . . . [248](#page-139-23), [3664](#page-141-9) \ifHy@bookmarks[numb](#page-144-18)er[ed](#page-11-9) . [249,](#page-101-10) 6906, 6957, 1[2323](#page-11-10) \ifHy@[book](#page-117-32)[marks](#page-150-27)[open](#page-150-28) . [250](#page-88-20), [3654](#page-94-23) \ifHy@breaklinks 251, 2[193,](#page-11-11) [9440,](#page-92-17) 9471, 9736, 9747 \ifHy@[cente](#page-160-17)[rwind](#page-161-21)ow . 252, [7791,](#page-11-12) 8313, 8721, [9319,](#page-266-29) 9[646,](#page-11-13) [10430](#page-92-18) \ifHy@CJKbookmarks . . 253, 501 \ifHy@[colorl](#page-211-14)[inks](#page-216-12) . [254,](#page-11-14) [3735,](#page-63-25) [4882,](#page-210-27) 10256 \ifHy@[displa](#page-188-29)[ydoc](#page-195-33)title . [288,](#page-11-15) [7792,](#page-177-24) 8314, 8722, [9320,](#page-207-14) [9647,](#page-214-28) [10431](#page-230-28) \ifHy@draft [. . .](#page-11-17) . . . . . . [255,](#page-11-16) [3](#page-117-33)[370](#page-20-16) \ifHy@[Dvipdf](#page-227-19)mxOutlin[eOpen](#page-93-17) . . . . . . . . 3618, 12511 \ifHy@[escap](#page-188-30)[eform](#page-195-34) [. . .](#page-207-15) [2](#page-214-29)[58,](#page-12-21) [1](#page-230-29)[1947](#page-177-25)[,](#page-230-29) 11977 \ifHy@figures 259, 3446, [4862,](#page-11-18) [6716](#page-86-25) \ifHy@fitwindow 260, 7790, 8312, 8720, 9318, [964](#page-91-30)5, [104](#page-269-16)[2](#page-12-22)9 \ifHy@[frenchl](#page-258-13)inks . . . . . 261, [3751](#page-258-12) \ifHy@hyperfo[otno](#page-12-23)tes . 262, [5921](#page-157-26) \ifHy@hyperindex [263](#page-12-24)[,](#page-88-21) [3456](#page-177-26)[,](#page-116-38) [4872,](#page-188-31) [6723](#page-195-35) \ifHy@hyper[texna](#page-207-16)[mes](#page-214-30) [264,](#page-12-25) [5560,](#page-93-18) 5621, 6505, 6911, 6962 \ifHy@implicit . . [265,](#page-12-27) [34](#page-88-22)[78,](#page-12-26) [1](#page-117-34)[2565](#page-140-26) \ifHy@[linkto](#page-157-27)cpage 266, 2150, 2160 \ifHy@menubar . 267, [7788,](#page-12-28) [8310,](#page-132-21) [8718,](#page-134-16) [9316,](#page-152-16) [9643,](#page-161-22) [10427](#page-161-23) \ifHy@naturalnames [. .](#page-12-29) [268](#page-88-23), [5573,](#page-270-19) 6912, 6963 \ifHy@nesting . . [269,](#page-12-30) [3451,](#page-62-30) [3907,](#page-62-31) 3940, 3975, 4[082,](#page-12-31) [4867](#page-177-27)[,](#page-230-31) [5946,](#page-188-32) [5961,](#page-195-36) [6026,](#page-207-17) [6171](#page-214-31) \ifHy@[neww](#page-161-24)[indow](#page-161-25) 271, [3285](#page-12-32), [9020](#page-132-22) \ifHy@newwindowset . . 270, 3283 \ifHy@[next](#page-97-20) . . . . . [841](#page-12-33), [3443](#page-88-24), [6740](#page-96-26) \ifHy@[ocgco](#page-141-26)[lorlin](#page-142-27)ks . . 272, [2799,](#page-140-27) 3721, 3731, [48](#page-145-23)[87,](#page-12-34) [7396,](#page-84-29) [7414,](#page-201-16) 7489, 7497, 8426, 8509, 8517 \ifHy@pageanchor [273,](#page-31-29) [56](#page-88-25)[08,](#page-12-35) [5620,](#page-84-30) 5635, 6504

\ifHy@pagelabels 274, 5143, 5329, 5407  $\label{thm:Qpdfa} $$\if Hy@pdfa \ldots \ldots \ldots \ldots.$ 289, 3394, 3723, 4025, 4231, 4743, 4779, 4892, 7558, 7616, [7647,](#page-129-16) 7683, [8010,](#page-12-37) [8570,](#page-123-17) [8598,](#page-127-14) 8625, 8649, 8981, 9002, 9023, 9042, 9073, [9104,](#page-93-19) 9120, 9846, 1[0802](#page-12-38), [1095](#page-87-18)2, 11[000,](#page-99-8) [11253,](#page-104-34) [11421](#page-114-34), [114](#page-115-27)[75,](#page-117-35) 11[591,](#page-173-35) [11779,](#page-174-20) [11839](#page-174-21), [1202](#page-175-18)5, [120](#page-182-7)[98,](#page-193-22) 12236 \ifHy@[pdfm](#page-201-23)[arkerr](#page-202-23)or . . [9693](#page-203-15), [9701](#page-218-23) \ifHy@[pdfpag](#page-237-9)[ehidde](#page-239-27)[n](#page-202-24) . [27](#page-240-22)5, [2920,](#page-245-18) [7916,](#page-248-20) 9[257,](#page-249-21) 9523 \ifHy@[pdfstri](#page-256-27)[ng](#page-259-21) . . [276,](#page-261-22) [762,](#page-263-20) [5499](#page-255-27) \ifHy@plainpages 277, [3461,](#page-215-10) [5622,](#page-215-11) 6506 \ifHy@[psize](#page-180-12) [. . .](#page-206-24) [. . . .](#page-212-19) [. . .](#page-12-39) . . [278](#page-78-19) \ifHy@raiselinks . 2[79,](#page-12-40) 8[089,](#page-29-7) [8158,](#page-131-18) 8187, 8217, 1[0323](#page-12-41), 10587 \ifHy@[semin](#page-152-17)arslides ...... [280](#page-134-17) \ifHy@setpagesize 281, 7942, 8[778,](#page-12-42) 8913, 10091 \ifHy@[setpd](#page-186-29)[fversi](#page-186-30)on [. .](#page-12-43) [231](#page-184-25)[2,](#page-233-30) [7401](#page-185-24) \ifHy@texht 282, [3763,](#page-228-28) 3795, 4[930,](#page-12-44) 7066 \ifHy@[toolb](#page-199-17)ar . [283,](#page-12-45) [7787,](#page-180-13) [8309,](#page-196-24) 8717, [9315,](#page-223-8) 9642, [10426](#page-65-30) \ifHy@typexml . . 245, [3471,](#page-94-25) [3738](#page-118-16)[,](#page-170-10) [3782,](#page-163-16) 5[014,](#page-12-46) [12471](#page-94-24), 12540 \ifHy@unicode .... 284, 390, 560, 572, 600, 608, [617](#page-12-47), [942,](#page-177-28) [1085,](#page-188-33) [1538,](#page-195-37) [1559,](#page-207-18) [1](#page-214-32)[572,](#page-11-19) [1601,](#page-88-27) [1607,](#page-93-20) [1850,](#page-94-26) [2223,](#page-120-15) [2273,](#page-269-17) [3038,](#page-270-20) 5353, 11988 \ifHy@[useH](#page-24-22)[idK](#page-25-18)[ey](#page-25-19) 2[91](#page-25-20)[6,](#page-12-48) [79](#page-33-25)[13,](#page-16-7) [9](#page-36-14)[256,](#page-23-13) 9518 \ifHy@[usetit](#page-55-10)[le](#page-63-26) [. .](#page-48-19) [. . . .](#page-64-30) . [285](#page-49-16), [5059](#page-128-17) \ifHy@[verbos](#page-259-22)e . . 286, [4174,](#page-80-37) 6573, 7528 \ifHy@[windo](#page-212-20)wui . [287,](#page-78-20) [7789,](#page-180-14) [8311,](#page-206-25) 8719, 9317, 9644, 1[0428](#page-12-49) \ifHyInfo@AddonUnsup[porte](#page-103-17)d [. .](#page-153-19) [. . . .](#page-172-15) 3145, [3159,](#page-12-50) 3193 \ifHyPsd@XeTeXB[igCh](#page-12-51)[ars](#page-177-29) . . [662,](#page-188-34) 664, [667,](#page-207-19) 670 \ifmea[suring](#page-195-38)@ ...... [5518,](#page-230-33) 5531 \ifnum . . . . [. . . .](#page-82-34) [. . . .](#page-82-35) [. . . .](#page-83-19) . 694, 697, 700, 703, 706, 818, 943, [946,](#page-26-21) [957](#page-26-23), [958](#page-27-17), 962, 970, [974,](#page-26-22) 977, 987, 1009, 1032, 1729, 1732, 1808, 1851, [1854,](#page-131-2) [1866,](#page-132-23) 2388, 2391, 2416, 2850, [2851,](#page-27-6) [3628](#page-27-7), [365](#page-27-8)5, [44](#page-27-9)[53,](#page-27-10) 4[524,](#page-31-30) [4535,](#page-33-7) [5178](#page-33-26), [519](#page-33-6)7, [52](#page-33-27)[13,](#page-33-28) 5[309,](#page-33-29) [7020,](#page-33-30) [7058](#page-33-31), [739](#page-34-8)7, [7402](#page-34-9), [7707](#page-34-10), [7714,](#page-52-14) [7720,](#page-52-15) [7728,](#page-54-12) [8538,](#page-55-11) [8543,](#page-55-12) [9020,](#page-56-15)

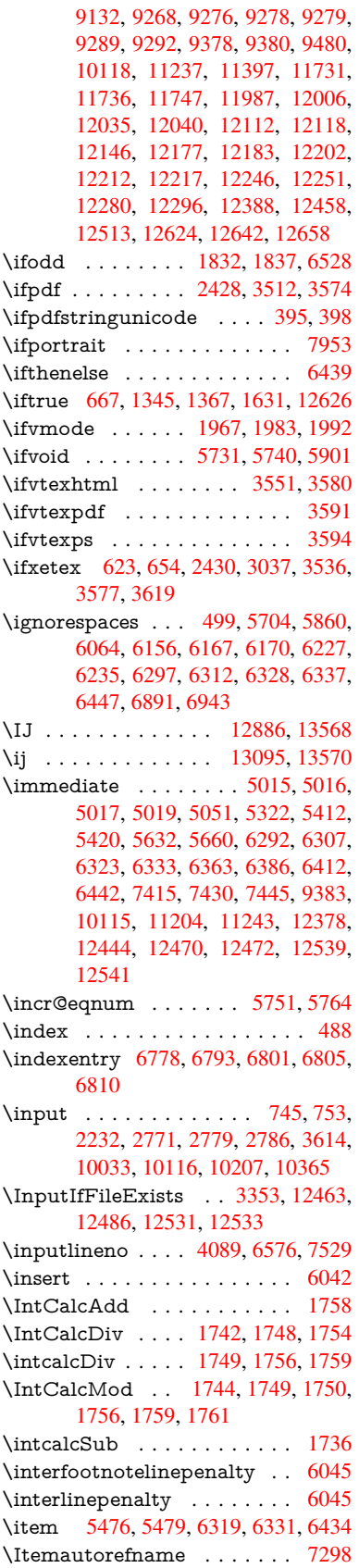

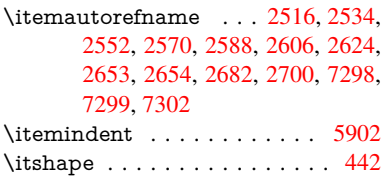

# [J](#page-72-6)

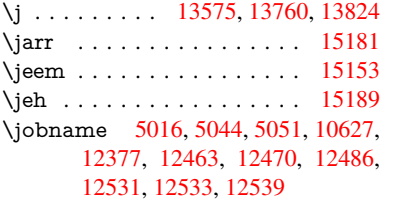

## K

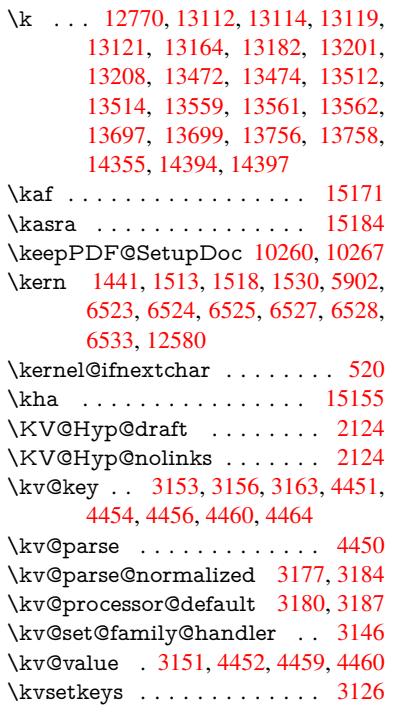

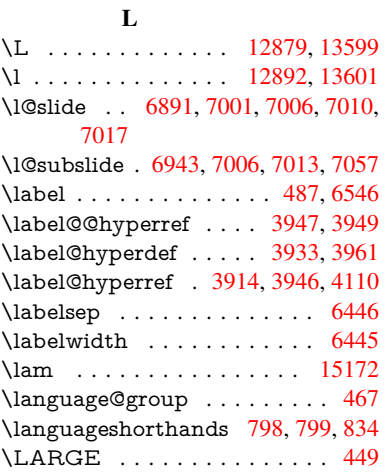

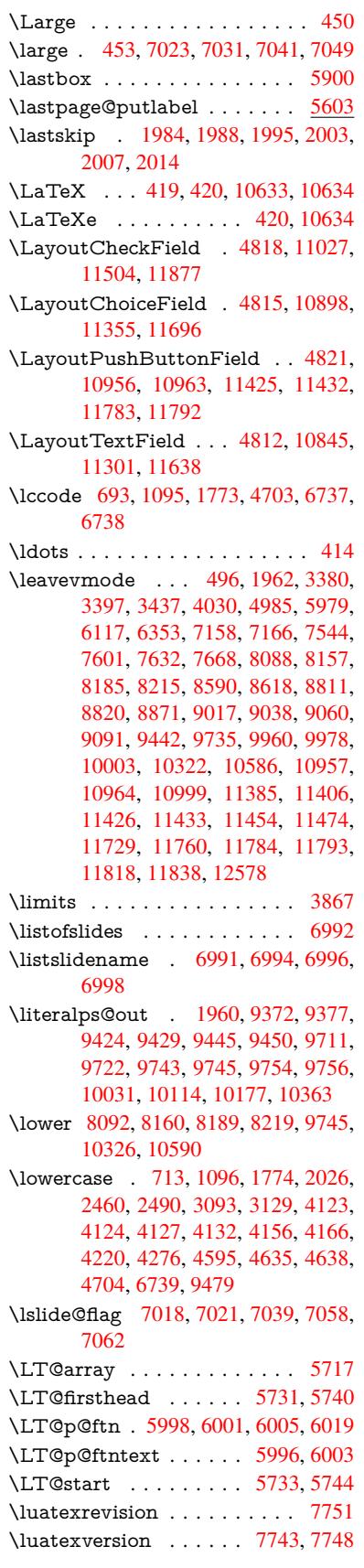

M \m@ne ... 4138, 5648, 5832, 8547, 12533, 12624, 12639 \make@df@tag@@ . . . . 6652, 6654 \make@df@tag@@@ . . . 6653, 6655 \make@stripped@name [5523,](#page-138-13) [5773,](#page-192-6) [5795,](#page-270-10) [5819,](#page-102-0) [5830](#page-134-5) \makeatletter . . . . . . 3, 776, 5043 \MakeButtonField . . 4[828,](#page-155-23) 1[0958,](#page-155-19) 10966, 10985, 11004, 1[1009,](#page-155-21) 11427, 11436, 11[461,](#page-131-19) [11479,](#page-137-28) [11485](#page-137-29), [117](#page-138-25)[85,](#page-138-26) 1[17](#page-6-18)[88,](#page-29-8) 1[1817,](#page-120-16) 11843, 11847 \Make[CheckF](#page-240-29)ield . . . [4825,](#page-116-41) [11029,](#page-240-28) [11507,](#page-248-27) [11874](#page-240-30) \Make[Choice](#page-249-26)Field . . [4827](#page-255-14), [10941,](#page-255-15) [11409,](#page-256-29) [11758](#page-256-18) \MakeFieldObject . [11203,](#page-116-31) [11262,](#page-241-6) 11272, [11275](#page-256-15) \Make[Lowerc](#page-249-8)ase ......... 464 \Make[Lowerc](#page-248-5)[aseUns](#page-254-10)u[pporte](#page-116-33)[dInPd](#page-239-15)fStrings<br>\MakeLowercaseUnsupportedInPdfStrings . . . . . . . . 464 \Make[RadioF](#page-245-22)ield . . . [4824,](#page-244-21) [10929,](#page-245-21) 11396, [11723](#page-245-23)  $\mathcal{S} \sim 6901$  $\mathcal{S} \sim 6901$ \makeslidesubheading .... 6953 \maketag@@@ .......... 6641 \Make[TextFi](#page-247-12)eld . . . . 4826, [10847,](#page-239-14) 11304, [11635](#page-254-9) \maketitle . . . . . . . . . 6067, [6068](#page-160-18) \MakeUppercase 463, 6996, [6998,](#page-155-16) 7149  $\frac{6884, 12350, 12353, 12358}{6884, 12350, 12353, 12358}$  $\frac{6884, 12350, 12353, 12358}{6884, 12350, 12353, 12358}$  $\frac{6884, 12350, 12353, 12358}{6884, 12350, 12353, 12358}$  $\frac{6884, 12350, 12353, 12358}{6884, 12350, 12353, 12358}$  $\frac{6884, 12350, 12353, 12358}{6884, 12350, 12353, 12358}$  $\frac{6884, 12350, 12353, 12358}{6884, 12350, 12353, 12358}$  $\frac{6884, 12350, 12353, 12358}{6884, 12350, 12353, 12358}$ . . . . . . . . 463 \MathBSuppress . . . . [8821,](#page-143-27) [8825](#page-143-32) \math[displa](#page-165-26)y ...... [5754](#page-162-25), [5763](#page-162-26) \mathdisplay@push . . 5752, 5761 \mathversion [. . .](#page-18-29) . . . . . . . . 458 \maxdimen . . . . . . . [2871,](#page-197-18) [11208](#page-197-19) \MaybeStopEarly 330, [2339,](#page-137-30) [2393,](#page-137-31) 3482, 3582, 5440 \mbox 497, 6366, 6389, [7499,](#page-137-32) [8519](#page-137-33) \mddefault . . . . . . . . . . . . . [5](#page-244-6)[872](#page-18-12) \mdseries [. . .](#page-13-30) [. . . .](#page-65-31) . . . . . . . 441 \meaning [. . . .](#page-90-27) [. . . . .](#page-129-17) . . . 62, [153,](#page-66-31) [159,](#page-88-28) 1923, 5[083,](#page-149-23) [5586,](#page-172-17) [5837,](#page-192-28) 1[2497,](#page-20-18) [12505](#page-149-22), 12520 \measuring@false . . . . . . . . [5518](#page-139-17) \mediaheight . . 8909, 89[11,](#page-7-14) [89](#page-9-15)[17,](#page-18-30) 8924 \medi[awidth](#page-269-13) ...... [8920](#page-133-14), [8927](#page-138-20) \meem . . . . [. . . . .](#page-269-14) [. . . . .](#page-270-17) . [15173](#page-131-2) \message [. . . .](#page-199-18) . . . . . . . . . [7019](#page-199-19)  $\text{MessageBreak} \dots \dots \dots \ 363,$  $\text{MessageBreak} \dots \dots \dots \ 363,$  $\text{MessageBreak} \dots \dots \dots \ 363,$ 1544, 1565, 1578, [1601,](#page-199-21) [1606,](#page-199-22) 1608, 2048, 2049, 2063, 2085,

2088, 2090, 2168, 2169, [2195,](#page-321-21)

2286, 2306, 2316, 2482, 2801, 3041, 3106, 3161, 3162, 3340, 3516, 3517, 3525, 3526, 3540, 3541, 3555, 3556, 3564, 3565, [3725,](#page-63-18) [4177,](#page-64-31) [4182,](#page-64-32) [4191,](#page-64-33) [4234,](#page-64-34) [4280,](#page-64-35) [4404,](#page-65-32) [4517,](#page-65-33) [4599,](#page-68-27) [5148,](#page-75-22) [5356,](#page-80-39) [5372,](#page-81-32) [5611,](#page-82-41) [6550,](#page-82-42) [6711,](#page-85-39) [7548,](#page-89-9) [8555,](#page-89-27) [8993,](#page-89-12) [9064,](#page-89-28) [9547,](#page-89-16) [11216](#page-89-29), [112](#page-103-18)[18,](#page-103-19) 12[301,](#page-90-8) [12319,](#page-90-29) [12380](#page-93-21) \MF [. . . .](#page-110-28) [. . . . .](#page-108-36) . . . . . [423,](#page-112-34) [10636](#page-123-18) \MP [. . . .](#page-128-18) [. . . . .](#page-128-19) [. . . .](#page-133-18) [424,](#page-153-21) [10637](#page-156-21) \multi[ply](#page-244-22) [. . . .](#page-192-29) [.](#page-244-23) . [774](#page-200-34)[7,](#page-265-25) [9237](#page-202-26), [9272](#page-212-21) [N](#page-267-10) \n . . . . . . . . . . . . . . . . [. . .](#page-17-11) . [704](#page-234-11) \name@of@eq . . . . . . . [5492](#page-17-12), [5521](#page-234-12) \name@of@slide ..... [5493,](#page-206-0) [5503](#page-206-13) \nameref . . . . . . . . . . . . . . 494  $\sqrt{n}$ etscape . . . . . . . . . . . . . [8123](#page-27-19) \new@ifnextchar ......... [521](#page-131-21) \new@pdflink . . . 7527, [7575,](#page-131-22) [7576](#page-131-23) \new@refstepcounter . 5746, [5778](#page-19-19) \newblock . . . . . . . . . . . . . [6450](#page-322-13) \newcommand 4, 9, 42, 1961, [4989,](#page-185-26) 5455, 5458, 5461, 5462, 5[463,](#page-21-7) 5465, 5466, [5467,](#page-172-18) [5468,](#page-173-5) [5470,](#page-173-19) 5471, 5472, 5473, [5474,](#page-136-19) [5475,](#page-137-34) 5484, 5485, 5486, 5487, [5488,](#page-150-30) 5489, 582[8,](#page-6-19) [66](#page-6-20)[79,](#page-7-29) [6878,](#page-58-18) [6883,](#page-119-25) \newc[ount](#page-130-10) . . 331, [332,](#page-130-12) [4555,](#page-130-13) [5159,](#page-130-14) [10937](#page-130-15), [114](#page-130-16)[03,](#page-131-26) 11[605,](#page-130-18) [11754,](#page-130-19) [12385](#page-131-24) \newc[ounter](#page-131-7) [. . .](#page-138-8) [5477](#page-156-15)[,](#page-266-30) [5922](#page-160-5)[,](#page-266-15) [8425,](#page-160-6) [12349](#page-160-19) \newdimen . . [.](#page-248-6) [. .](#page-13-6) [.](#page-248-6) [328](#page-13-8), [4556](#page-111-20), [4557](#page-123-19) \newif [. . . .](#page-239-18) . . . 245, [246,](#page-251-14) 247, [248,](#page-254-28) [249,](#page-267-1) 250, 251, 252, 253, 254, 255, 258, 2[59,](#page-130-26) 260, [261](#page-140-28), [262,](#page-190-19) [263,](#page-266-31) 264, 265, 266, 267, 268, 269, 270, 271, [272](#page-13-0), [273,](#page-111-6) [274,](#page-111-14) 275, 276, [277,](#page-11-19) [278,](#page-11-9) [279,](#page-11-10) [280,](#page-11-11) [281,](#page-11-12) [282,](#page-11-13) [283,](#page-11-14) [284,](#page-11-15) [285,](#page-11-16) [286,](#page-11-17) [287,](#page-11-18) [288,](#page-12-22) [289,](#page-12-23) [662,](#page-12-24) [841,](#page-12-25) [2312,](#page-12-26) [2916](#page-12-27), [314](#page-12-28)5, 3618, 4[130,](#page-12-31) [4218,](#page-12-32) [4551](#page-12-33), [455](#page-12-35)2, [45](#page-12-34)[72,](#page-12-52) 5[494,](#page-12-36) [5495,](#page-12-37) [5518](#page-12-39), [578](#page-12-40)2, [88](#page-12-41)[01,](#page-12-42) 9[693](#page-12-43) \newlabel . 19[2](#page-12-38)[6,](#page-12-47) 39[71,](#page-12-48) 5[026,](#page-12-49) [5](#page-65-30)[027,](#page-12-50) [5034](#page-12-51), [505](#page-12-21)6, 56[33,](#page-26-22) 5[661](#page-31-29) \newla[belxx](#page-78-20) [. . . .](#page-82-34) [. . . .](#page-91-30) [5028](#page-102-12), [5029](#page-104-33) \newle[ngth](#page-131-2) [. . . .](#page-111-32) [. . . .](#page-111-33)[.](#page-131-14) . [12571](#page-131-16) \newline [. . . .](#page-137-24) [. . . . .](#page-197-13) . . 417, 5104 \newname [5524,](#page-57-16) [5774,](#page-98-5) [5796,](#page-120-17) [5820,](#page-120-18) [5833,](#page-120-19) [5842](#page-121-2) \newsavebox . . . . . . . [8356,](#page-120-20) [9730](#page-120-21)

2196, 2245, 2246, 2247, 2285,

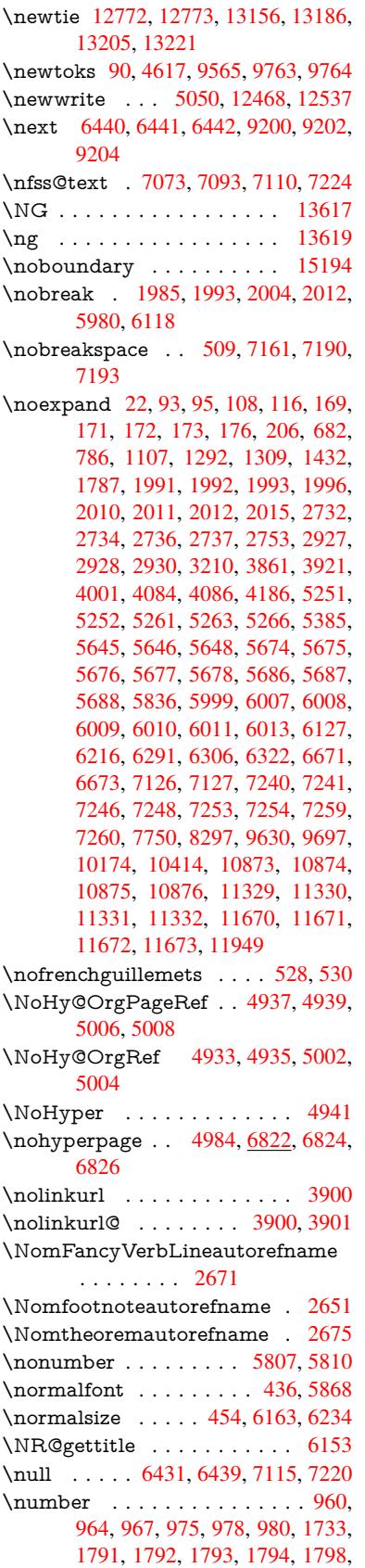

1799, 1800, 1801, 1802, 1806, 1807, 1808, 1809, 1810, 1811, 1812, 1816, 1817, 1818, 1819, 1820, 1821, 1824, 1826, 1830, 1831, 1833, 1835, 1837, 1840, [1844,](#page-54-14) [1845,](#page-54-15) [1846,](#page-54-7) [1847,](#page-54-16) [1856,](#page-54-17) [1857,](#page-54-18) [1861,](#page-54-12) [1862,](#page-54-19) [1869,](#page-54-20) [1870,](#page-54-21) [1874,](#page-54-2) [1877,](#page-54-22) [1878,](#page-54-23) [1879,](#page-54-11) [1889,](#page-55-15) [1891,](#page-55-16) [1892,](#page-55-17) [1897,](#page-55-4) [1899,](#page-55-18) [1900,](#page-55-0) [1905,](#page-55-19) [1906,](#page-55-20) [3230,](#page-55-21) [3620,](#page-55-14) [3656,](#page-55-2) [4144,](#page-55-22) [7408,](#page-55-23) [7411,](#page-55-24) [8148,](#page-55-25) [8162,](#page-55-26) [8163,](#page-55-27) [8174,](#page-55-28) [8175,](#page-56-16) [8191,](#page-56-17) [8192,](#page-56-18) [8203,](#page-56-19) [8204,](#page-56-20) [8221,](#page-56-21) [8222,](#page-56-22) [8233,](#page-56-23) [8234](#page-56-24) \numb[erline](#page-56-6) [. . .](#page-56-7) [6156,](#page-84-31) [6227,](#page-91-29) [12324,](#page-92-2) [12328](#page-102-13)  $\text{numberwithin} \dots \dots \quad 6676$  $\text{numberwithin} \dots \dots \quad 6676$  $\text{numberwithin} \dots \dots \quad 6676$  $\text{numberwithin} \dots \dots \quad 6676$  $\text{numberwithin} \dots \dots \quad 6676$ \numexpr . [1798](#page-186-16), [1799](#page-186-18), [1800,](#page-186-19) [1802,](#page-187-17) [1808,](#page-187-18) 1816, 1817, 1818, 1819,

- [1820,](#page-266-1) 1821, [1825](#page-144-23), [1827](#page-146-21), [1831,](#page-266-21) 1833, 1835, 1837, 1841, [1844,](#page-156-24) 1845, 1847, 1856, 1861, [1878,](#page-54-16) 1892, [1900,](#page-54-24) [1906,](#page-54-14) [3234](#page-54-15)
- \nun [. . . .](#page-54-12) [. . . .](#page-54-22) . [. . . .](#page-54-23) [. . .](#page-54-11) [15174](#page-55-15)

## [O](#page-55-20)

\O . . [. . . .](#page-55-23) [. .](#page-55-25) 1[3012,](#page-55-26) 1[3380,](#page-55-28) [13775](#page-56-21) \o . . [. . . .](#page-56-25) [. .](#page-56-5) 1[3080,](#page-56-7) [13448,](#page-84-32) 13777 \obeylines . . . . . . . . . . . [10173](#page-321-22) \OBJ@acroform ... 11259, 11260 \OBJ@Helv . [11240,](#page-279-26) [11249,](#page-287-14) 11566 \OBJ@OCG@print . . . 7444, [7447,](#page-294-17) 7455, 7481, [8443](#page-281-2), [8445](#page-288-18), [8458,](#page-294-18) 8462, 8471, 8500 \OBJ@OCG@view . . . [7429](#page-245-24), [7447,](#page-245-25) 7480, 8427, [8429](#page-245-26), [844](#page-245-27)[2,](#page-171-7) [8462,](#page-250-2) 8499 \OBJ[@OCG](#page-171-9)s [. .](#page-171-10) [7450](#page-190-20), [7453,](#page-190-21) [7459,](#page-191-0) [7464,](#page-191-8) [7469,](#page-191-9) [8459](#page-191-10), 8461, [8465,](#page-171-8) 8469, 8475, 8480, [8485](#page-170-13) \OBJ[@pdfd](#page-171-11)[ocenc](#page-190-22)[oding](#page-190-23) [. . .](#page-190-6) [11238,](#page-191-8) 11547, 11563 \OBJ@ZaDb 1[1](#page-191-12)[239,](#page-171-12) 1[1248,](#page-171-13) [11556](#page-171-14) \OCI[RCUM](#page-171-15)[FLEX](#page-171-16) . 1[5](#page-191-17)[017,](#page-191-13) [15115,](#page-191-2) [15116](#page-191-14), 15117, [151](#page-191-16)18, 15119 \ocircumflex 15010, 15055, [15056,](#page-245-28) [15057,](#page-250-3) [15058,](#page-250-4) 15059 \oddsidemargin [. . . .](#page-245-29) . . . . [6529](#page-250-5) \OE . . . . . . . . . . . . [12881](#page-318-7), [13633](#page-320-33) \oe [. . . . .](#page-320-34) [. .](#page-320-8)[.](#page-320-8) [.](#page-318-4) . . . . [1289](#page-320-35)4, [1363](#page-320-18)5 \offint[erlinesk](#page-319-7)ip ......... [5130](#page-319-30) \OHORN . . . [1501](#page-319-31)8, 15120, 1[5121,](#page-152-23) 15122, 15123, 15124 \ohorn . . 2698, 2705, [15011,](#page-277-3) [15060,](#page-292-2) 15061, 15062, 15063, 15064 \oldb . . . . . . . . . . . . . . . . . [736](#page-122-17) \oldc [. .](#page-320-38) [. . . .](#page-320-36) [.](#page-320-19) . . . . . . . . . . [737](#page-320-37) \oldco[nten](#page-320-9)[tsline](#page-73-0) . [50](#page-73-9)21, [502](#page-318-16)4, [5033](#page-319-32) \oldd . . . . . . . . . . . . . . . . . . 738 \oldnewlabel ... 5026, 5031, 5034 \OMEGA . . . . . . . . . . . . 10632 \openout 5016, 5051, 12470, 12539 \OpMode . 2388, 2391, 2402, 2[416,](#page-28-3) 2419, 9289, [9380,](#page-120-17) [10118](#page-120-22) \or . . . . . . . . . . . . . . . . . . . . [994,](#page-234-13) 995, [996,](#page-120-3) [997,](#page-121-22) 998, [999](#page-269-2), [1000,](#page-270-1) 1001, 1002, 1016, 1017, 1018, [1019,](#page-67-2) [1020,](#page-66-29) [1021,](#page-66-30) [1022](#page-67-0)[,](#page-224-0) [1023,](#page-67-24) 1024, 1039, 1040, 1041, 1042, 1043, 1044, 1045, 1046, [1047,](#page-34-11) [1113](#page-34-12), [111](#page-34-13)[4,](#page-34-14) 1[115,](#page-34-15) [1116,](#page-34-16) [1117,](#page-34-17) [1118,](#page-34-18) [1119,](#page-34-19) [1120,](#page-34-20) [1121,](#page-34-21) [1122,](#page-34-22) [1123,](#page-34-23) [1124,](#page-34-24) [1125,](#page-34-25) [1126,](#page-34-26) [1127,](#page-34-27) [1128,](#page-34-28) [1129,](#page-35-19) [1130,](#page-35-20) [1131,](#page-35-21) [1132,](#page-35-22) [1133,](#page-35-23) [1134,](#page-35-24) [1135,](#page-35-25) [1136,](#page-35-26) [1137,](#page-35-27) [1138,](#page-36-16) [1139,](#page-36-17) [1140,](#page-36-18) [1141,](#page-36-19) [1142,](#page-36-20) [1143,](#page-36-21) [1144,](#page-36-22) [4304,](#page-36-23) [4310,](#page-36-24) [4315,](#page-36-25) [4529,](#page-36-26) [6595,](#page-36-27) [6599,](#page-36-28) [7038,](#page-36-29) [7047,](#page-36-30) [9282,](#page-36-31) [1239](#page-36-32)3, 12[394,](#page-37-9) [12395,](#page-37-10) [12396](#page-37-11), [123](#page-37-12)[97,](#page-37-13) 12[398,](#page-37-14) [12399,](#page-37-0) [12400](#page-37-1), [124](#page-37-2)[01,](#page-37-3) 12[402,](#page-37-4) [12403,](#page-37-5) [12404](#page-37-6), [124](#page-37-7)[05,](#page-106-41) 12[406,](#page-106-42) [12407,](#page-106-43) [12408](#page-110-29), [124](#page-154-18)[09,](#page-154-19) 12[410,](#page-163-25) [12411,](#page-163-26) [12412](#page-207-20), [12413](#page-267-11), [12414](#page-267-12), [12415,](#page-267-13) [12416,](#page-267-14) [12417,](#page-267-15) [12418,](#page-267-16) [12419,](#page-267-17) [12420,](#page-267-18) [12421,](#page-267-19) [12422,](#page-267-20) [12423,](#page-267-21) [12424](#page-267-22)

[P](#page-268-16)

- \P . . [. . . . .](#page-268-20) . [. . . . .](#page-268-21) [. . . . .](#page-268-22) . . [413](#page-268-23) \p@ . [1857,](#page-268-24) 1862, 4558, 4564, 5874, 8098, 8170, 8199, 8229, 9236, 10332, 10600, 10868, 11324, 11665, 12701, 12702 \p@equ[ation](#page-55-27) [. . . .](#page-56-16) [. . . .](#page-111-10) . . . [6648](#page-139-29) \Pack[ageErr](#page-184-3)or 61, [2244](#page-186-6), [3421,](#page-187-5) [4026,](#page-205-2) [4279,](#page-228-5) [4](#page-186-1)[403,](#page-233-5) 4598, [474](#page-238-5)5, [4781,](#page-246-5) [10953,](#page-253-2) [11001](#page-273-11), [11422](#page-273-12), 11476, 11780, 11840 \PackageInfo [. . .](#page-7-30) [241,](#page-64-36) [7392,](#page-87-20) [7406](#page-99-10)[,](#page-155-10) [11214](#page-105-33) \Pack[ageWar](#page-240-33)[ning](#page-240-34) . [2](#page-112-35)[39,](#page-248-29) [2315](#page-114-35), [4515](#page-249-27) \Pack[ageWar](#page-255-34)[ningNo](#page-256-30)Line . . . 240 \pageautorefname [. . .](#page-11-5) [2529,](#page-170-14) [2547,](#page-170-15) [2565,](#page-244-24) 2583, 2601, 2619, 2637, 2677, 2695, 2[713,](#page-11-7) [7193,](#page-65-34) [7315](#page-110-30) \pagename . . . . . . . . . . . . . [7190](#page-11-8) \pageref . . . 493, 3492, [3790,](#page-69-25) [4937,](#page-69-26) [4938,](#page-70-27) [5006,](#page-70-28) [5007,](#page-70-29) [5611,](#page-71-19) [7179,](#page-71-20)
- \paperheight [. .](#page-73-30) [. . . . .](#page-73-31) [3333](#page-166-30), [7958,](#page-166-29) 7960, 7[963,](#page-19-20) [7965,](#page-89-30) [7977,](#page-94-13) [7978,](#page-118-31) [8782,](#page-118-34) [8783,](#page-119-26) [8916,](#page-119-29) [8917,](#page-133-18) [8919,](#page-165-19) [10095](#page-165-15), 10096

[7183](#page-73-14)

\paperwidth . . . 7954, 7956, 7967, 7969, 7974, 7975, 8781, 8783, 8920, 10094, 10096 \par . 5866, 6155, 6183, 6225, 6235, 6433, 6453 \parag[rapha](#page-181-20)[utore](#page-181-13)f[name](#page-181-9) [. . .](#page-181-19) [2525,](#page-181-12) [2543,](#page-199-21) [2561,](#page-223-4) [2579,](#page-223-9) [2597,](#page-196-22) 2615, 2633, [2666,](#page-144-26) [2668,](#page-145-26) [2691,](#page-146-23) [2709,](#page-146-6) [7311](#page-139-30) \parta[utoref](#page-150-8)[name](#page-150-33) 2519, 2537, 2555, 2573, 2591, [2609,](#page-70-31) [2627,](#page-70-32) [2657,](#page-69-27) [2685,](#page-69-28) [2703,](#page-70-30) [7305](#page-72-17) \partn[umbe](#page-168-14)rline . . . 1[2325,](#page-73-32) [12329](#page-73-19) \PassOptionsToP[ackage](#page-69-29) . . . [2432,](#page-70-33) [2471,](#page-70-34) [2475,](#page-70-35) [2497,](#page-70-36) [3364,](#page-69-30) 3607 \pdf@[addtok](#page-73-33)s . . [9766](#page-168-15), 9785, [9791,](#page-72-10) 9800, [9807,](#page-73-2) 9811, [9813](#page-266-22), [9815,](#page-266-2) 9817, 9819, 9827, 9836, 9840, 9842, 9844, 9847, 9856, [9860,](#page-67-27) [9862,](#page-68-28) [9864,](#page-68-29) [9866,](#page-68-30) [9868](#page-86-27), [9870](#page-91-32), 9872, 9874, [9876,](#page-216-19) [9878,](#page-217-7) [9880,](#page-217-17) [9882,](#page-217-24) [9884,](#page-217-25) [9886,](#page-217-11) [9888,](#page-217-12) [9890,](#page-217-13) [9891,](#page-217-14) [9892,](#page-217-15) [9893,](#page-218-20) [9894,](#page-218-22) [9895,](#page-218-1) [9896,](#page-218-2) [9897,](#page-218-3) [9898,](#page-218-24) [9899,](#page-218-25) [9900,](#page-218-6) [9905](#page-218-7) \pdf@[addtok](#page-219-7)[sx](#page-218-13) . . [9760](#page-218-14), [9770](#page-218-15), [9783](#page-219-6) \pdf@box . [9730](#page-219-8), [9737,](#page-219-14) [9739,](#page-219-15) [9741,](#page-219-16) [9742,](#page-219-17) [9745,](#page-219-18) [9752](#page-219-19) \pdf@[defaul](#page-219-26)ttoks 9697, [9764,](#page-219-20) [9765,](#page-219-21) 9775 \pdf@docset [. . . .](#page-216-21) [. . . .](#page-216-22) . . . . [956](#page-216-1)[5](#page-217-6) \pdf@e[ndan](#page-216-4)[chor](#page-216-5) . [7536](#page-216-23), 7575, 7577 \pdf@escapestring . . . [. . . .](#page-216-18) 7371 \PDF[@Finis](#page-217-27)hDoc [2342,](#page-215-4) 2343, [2396,](#page-216-24) 2397, 3327, 3382, 3485, [3486,](#page-212-22) 3585, 3586, [4983,](#page-172-19) [5140,](#page-173-5) [5141,](#page-173-18) 7826, 8031, 8246, 8675, [8802,](#page-169-10) 9348, 9566, 10370, 10531 \pdf@l[inkty](#page-66-33)[pe](#page-85-40) . [9715,](#page-65-35) [9719,](#page-65-36) [9780,](#page-66-32) [9781](#page-90-30) \pdf@r[ect](#page-178-30) [. . . . .](#page-183-25) . [9707](#page-187-31), [9721](#page-195-39), [9734](#page-197-20) \PDF[@Setu](#page-208-31)[pDoc](#page-212-23) [. . . .](#page-229-32) [3326,](#page-232-17) 3381, 4904, 4905, 4982, 7757, 8032, [8277,](#page-217-28) 8715, [8803,](#page-215-1) [9297,](#page-215-14) [9617,](#page-217-5) 10262, 10401, 10532 \PDF@SetupDox [. . . .](#page-215-15) [. . . .](#page-215-16) [7757](#page-216-25) \pdf@s[trcmp](#page-117-36) ........... 818 \pdf@toks [9697](#page-195-40), [9712,](#page-197-21) [9723,](#page-207-21) [9763,](#page-213-31) [9767,](#page-227-22) [9771](#page-230-35) \pdf@type 9699, 9[703,](#page-232-18) 9712, [9723,](#page-177-31) 9758, 9778  $\label{eq:1} $$\pdfannotlink ... \ldots. 7518$  $\label{eq:1} $$\pdfannotlink ... \ldots. 7518$ \pdfbo[okma](#page-217-0)rk . 1961, 4988, [4989,](#page-216-17) 12351, [1235](#page-217-2)6, 12361, 12365 \pdfca[talog](#page-216-9) [5294,](#page-215-19) [7451,](#page-215-20) [7772,](#page-215-17) [7814,](#page-215-18) 11260 \PDFdefaults . . . [. . . .](#page-58-18) [. . . .](#page-119-15) [977](#page-119-25)[4](#page-172-20)

\pdfdest . . . . . . . . . . . . . . 7538 \pdfendlink . . 7574, 11304, 11396, 11410, 11437, 11462, 11486, 11508 \pdfescapestring ....... [11978](#page-172-21) \pdfform [. . . .](#page-173-6) [. . . . .](#page-246-11) . . . . . [7520](#page-247-12) \PDF[Form@C](#page-248-30)[heck](#page-248-31) . [11028](#page-249-28), [11030,](#page-249-29) [11505,](#page-249-30) 11506, 11878, 11882, 11997 \PDFForm@List . . . 10940, [1](#page-258-15)[0942,](#page-172-22) 11407, 11408, [11761,](#page-241-11) [11766,](#page-241-15) [12104](#page-249-13) \PDF[Form@N](#page-259-23)[ame](#page-249-31) . [11297](#page-257-5), [11350,](#page-257-10) 11420, 11501, [11630,](#page-239-21) [11691,](#page-239-29) [11778,](#page-248-10) [11870,](#page-248-32) [11985](#page-254-20) \PDF[Form@P](#page-261-23)ush . . 10965, [10967,](#page-254-29) 11434, 11435, [11794,](#page-246-31) [11798,](#page-247-27) [12025](#page-248-33) \PDF[Form@](#page-255-35)[Radio](#page-256-31) . [1092](#page-259-24)[8](#page-252-33), [10932,](#page-253-28) 11386, 11388, [11730,](#page-240-13) [11742,](#page-240-35) [12137](#page-248-11) \PDF[Form@R](#page-259-25)[eset](#page-248-34) . [11008](#page-255-16), [11010,](#page-255-36) 11483, 11484, [11848,](#page-239-20) [11853,](#page-239-1) [12236](#page-247-18) \PDF[Form@S](#page-262-24)[ubmit](#page-247-28) [10984](#page-254-19), [10987,](#page-254-30) 11455, 11457, [11819,](#page-240-15) [11824,](#page-241-16) [12204](#page-249-12) \PDF[Form@T](#page-263-21)[ext](#page-249-33) . . [10846](#page-256-20), [10848,](#page-256-32) 11302, 11303, [11639,](#page-240-14) [11642,](#page-240-36) [12169](#page-248-12) \pdfho[rigin](#page-263-22) [. . . . .](#page-255-17) . . . . . . [7950](#page-256-33) \pdfinfo [. . . . .](#page-238-20) . . . . . . . . . [7829](#page-238-33) \pdfla[stform](#page-246-18) ........... [7521](#page-252-10) \pdfla[stlink](#page-262-25) . . . . . . . . . . . 11229 \pdflastobj 7429, 7444, 7450, 1[1259,](#page-181-22) 11547, 11556, 11566 \pdflastxform . 7521, 11206, [11208](#page-172-23) \pdflinkmargin . . 7516, 7519, [7524](#page-244-25) \pdfliteral .... [750](#page-171-12)0, 7502, [7507](#page-245-24) \pdfm[@box](#page-250-3) . . [835](#page-250-5)6, [1160](#page-250-2)1, 11602, 11603, 11[634,](#page-172-23) [11645,](#page-244-26) [11722,](#page-244-6) 11746, 11757, [117](#page-172-24)[68,](#page-172-4) 1[1788,](#page-172-25) 11801, 11817, 11[826,](#page-172-27) 1[1847,](#page-172-28) 11855, 11[873,](#page-189-19) [1188](#page-172-26)4 \pdfmark . . . . . 5403, [8297](#page-251-9), [8306,](#page-251-15) [8336,](#page-254-31) 9[412,](#page-254-18) 9430, [945](#page-254-32)8, [9490,](#page-255-14) [9507,](#page-255-37) 9[519,](#page-255-15) 9552, [958](#page-256-34)9, [9601,](#page-256-18) [9630,](#page-256-35) [9639,](#page-256-19) 9[670,](#page-257-11) 9694, 9913, 9927, 9942, [9954,](#page-128-20) [9961,](#page-188-35) 9979, 10004, 10414, 10423, [10454,](#page-188-9) [10847](#page-188-36), [109](#page-210-4)[29,](#page-210-30) 10[941,](#page-210-31) [10966,](#page-211-17) [10985](#page-211-18), [1100](#page-212-24)9, [110](#page-212-25)[29,](#page-213-32) 12501 \pdfm[ark@](#page-219-28) [. . . .](#page-220-19) [. . . .](#page-220-20) [9694](#page-220-21), [9695](#page-220-22) \pdfm[inorver](#page-221-21)[sion](#page-230-34) [. . . . .](#page-230-8) . . [7389](#page-230-36) \PDF[NextPa](#page-238-11)ge [. . .](#page-239-14) [. . . . .](#page-239-15) [9925](#page-240-29) \PDF[NextPa](#page-240-30)[ge@](#page-240-32) . [. . .](#page-241-6) 9[925,](#page-269-21) 9926 \pdfobj . 7415, 7430, 7445, 11243, 11514, 11548, 11557 \PDFOpen . . . . . . . . . . . . 9953 \pdfoptionpdfminorversion 7386 \pdfoutline [. . .](#page-170-11) [. . . .](#page-170-12) [. . . .](#page-171-6) [12549](#page-245-20) \pdfpa[geattr](#page-250-6) . . 7[868,](#page-250-8) 7872, 7873, 7883, [7892,](#page-250-7) 7896, 7897, [7907,](#page-220-23) 7915, 7918, 7919, 7929 \pdfpageheight 7960, 7969, [7](#page-270-22)[978,](#page-170-2) 7985 \pdfpa[geres](#page-179-18)[ources](#page-179-10) [. . .](#page-179-15) [. . . .](#page-179-16) [7478](#page-179-17) \pdfpa[gesat](#page-180-6)tr [. .](#page-180-16) . [776](#page-180-17)[1](#page-179-19), [7763](#page-180-18), 7765 \pdfpagewidth . [7956,](#page-181-23) [7965,](#page-181-20) [7975,](#page-181-24) [7982](#page-181-25) \PDFPreviousPage ...... 9938 \PDFPreviousPage@ . [9939,](#page-177-33) [9941](#page-171-17) \pdfrefform [. . . .](#page-181-18) . . . . . . . . 7522 \pdfre[fobj](#page-181-26) .. 11238, 11239, [11240](#page-181-21) \pdfrefxform ...... 7522, [11208](#page-220-24) \pdfstartlink ....... [7517,](#page-220-25) 7518, 7572, 7602, 7633, 7669, [7996,](#page-220-26) 11303, 1[1387,](#page-245-28) [11408,](#page-245-29) [11](#page-245-26)[435,](#page-172-29) 11456, 11484, 11506 \pdfstringdef 383, 649, [3053](#page-172-29), [3058,](#page-244-6) 3063, 3068, 3073, [3079,](#page-172-5) [3085,](#page-172-20) [3090,](#page-173-38) [3169,](#page-174-24) [4476,](#page-174-25) [4481,](#page-175-20) [4507,](#page-181-27) [5107,](#page-246-32) 5[187,](#page-247-29) 5[189,](#page-249-31) [562](#page-248-32)6, [6512,](#page-248-34) [11993,](#page-249-35) [12333](#page-249-33) \pdfst[ringde](#page-81-4)[fDisa](#page-81-2)[bl](#page-81-1)[eCo](#page-26-26)[mman](#page-80-1)[ds](#page-81-0) . . . . 735, <u>774</u>, 4986, [510](#page-109-14)2 \pdfst[ringde](#page-122-18)[fPost](#page-124-23)[Hook](#page-124-24) . . 645,[768](#page-110-2) \pdfst[ringdef](#page-259-26)[PreHo](#page-266-23)ok . [505](#page-134-13), [768,](#page-152-4) 780, 782, 5101, 5111 \pdfstringdefW[arn](#page-29-9) . [416,](#page-119-11) [417,](#page-122-19) 498, 785, [1300](#page-28-26), 1305, 1324, 1328 \pdftexrevision . 7717, 7[725,](#page-20-19) [7736](#page-29-11) \pdfte[xvers](#page-29-12)[ion](#page-29-13) . [77](#page-122-11)[12,](#page-122-12) 7714, 7717, 7720, 7723, 772[4,](#page-17-14) 7[728,](#page-17-15) [7734,](#page-20-0) [7735](#page-30-10), [1123](#page-42-11)7 \pdfvorigin . . . [. .](#page-42-12) [. . .](#page-176-16) [. . .](#page-43-8) . [795](#page-43-9)1 \pdfxform . . . . . . . . [7](#page-176-19)[520,](#page-176-17) [11204](#page-176-18) \peh [. . . .](#page-176-20) [. . . . .](#page-176-0) [. . . .](#page-176-5) . . [15187](#page-176-16) \penalty [. .](#page-176-3) . [1435,](#page-245-19) 1970, 6360, 6383 \phantom . . . . . . . . . . . . . 459 \phantomsection 3328, [4990](#page-172-22), [6552,](#page-244-20) 12269, 12321, 12643 \Preamble . [. . . .](#page-46-23) [. . . .](#page-58-22) . . . [10628](#page-322-14) \process@me . . 5081, [5093,](#page-149-5) 5[094,](#page-18-13) 7760, 7769 \Proce[ssKeyv](#page-264-13)[alOp](#page-266-32)[tions](#page-85-42) [. . .](#page-119-32) [3368](#page-153-22) \protect . . . . . . 1433, 3951, 6156, 6227, 6291, 6306, 6322, [6438,](#page-234-14) [6445,](#page-177-35) [6446](#page-177-36), [6585,](#page-121-3) [6616,](#page-121-0) [6891,](#page-121-1) 6943, 7072, 7092, 7098, 7109, 7223, 8041, [8127,](#page-46-24) [8869,](#page-97-9) [8943,](#page-86-30) 10272, 105[41,](#page-148-21) 12[339,](#page-148-22) [12573,](#page-144-23) [12701](#page-146-21), [1270](#page-147-29)[2](#page-153-3)

\protected@edef 3986, 5247, 5834, 5854, 7545, 8552, 8990, 9061, 9544 \protected@write 1925, 3970, 6418, 6777, 6792, [6800,](#page-98-10) [6804,](#page-125-14) [6809,](#page-138-19) [12338](#page-139-31) \prote[cted@](#page-212-6)[xdef](#page-173-24) . [6008](#page-192-19), [6010](#page-200-21), [6093](#page-201-15) \providecommand . . . . . . . 1942, [1943,](#page-158-1) [2447,](#page-158-2) [2826,](#page-57-0) [2827,](#page-98-0) [2830,](#page-150-1) [2831,](#page-266-5) 3573, 3769, 3770, 3875, 3905, 5277, 5296, 5421, 6256, 6257, 6272, [6350,](#page-142-31) [6874,](#page-142-8) [6875,](#page-143-13) 6991, 7296, 7297, 7298, [7299,](#page-57-17) [7300,](#page-57-18) [7301,](#page-67-3) [7302,](#page-76-18) [7303,](#page-76-19) [7304,](#page-76-20) [7305,](#page-76-21) [7306,](#page-90-32) [7307,](#page-94-8) [7308,](#page-94-7) [7309,](#page-96-21) [7310,](#page-96-23) [7311,](#page-126-16) [7312,](#page-126-17) [7313,](#page-129-7) [7314,](#page-147-7) [7315,](#page-147-3) [7378,](#page-147-2) [7526,](#page-148-7) [7540,](#page-160-20) [7541,](#page-160-9) [8030,](#page-162-23) [8122,](#page-168-3) [8123,](#page-168-9) [8354,](#page-168-16) [8412,](#page-168-11) [8413,](#page-168-6) [8414,](#page-168-10) [8799,](#page-168-12) [8914,](#page-168-8) [8936,](#page-168-17) [8937,](#page-168-15) [8938,](#page-168-4) [9373,](#page-168-5) [9731,](#page-168-18) [9732,](#page-168-19) [10029](#page-168-20), [100](#page-168-14)37, 10[038,](#page-168-7) [10039,](#page-168-22) [10040](#page-168-13), [101](#page-169-11)[12,](#page-172-2) 10[124,](#page-172-0) [10125,](#page-172-1) [10126](#page-183-28), [101](#page-185-28)[27,](#page-185-26) 10[171,](#page-189-20) [10212,](#page-190-11) [10213](#page-190-0), [102](#page-190-1)[14,](#page-197-22) 10[215,](#page-199-23) [10359,](#page-199-4) [10361](#page-199-2), [103](#page-199-3)[6](#page-221-2)[2,](#page-209-3) [10](#page-222-0)[475,](#page-216-10) [1](#page-222-1)[0476,](#page-216-6) [10523](#page-221-22) \Push[Button](#page-224-6) [.](#page-223-10)[.](#page-223-10)[.](#page-223-10)[.](#page-223-10) .[.](#page-224-1)[.](#page-224-1)[.](#page-224-1)[.](#page-224-1)[.](#page-224-1) . [4800](#page-224-2) \put@[me@ba](#page-226-1)ck [. .](#page-226-4) 4[079,](#page-226-5) 4092, [4102](#page-229-33) [Q](#page-229-1) \qaf . [. . . . .](#page-232-19) . . . . . . . . . . . [15170](#page-115-4) \quotedblbase 128[61,](#page-100-22) 13[098,](#page-101-13) 1[4687,](#page-101-14) 14991 \quotesinglbase . . . 12871, 13100, 14681, 14993 R \r . 707, [1273](#page-318-17)9, 12751, [12763,](#page-277-5) [12973,](#page-281-16) [13038,](#page-312-9) [13147](#page-318-18), 13174, 13193, 13215, 13342, 13406, 13689, 13691, 14651, 14653 \ra [. . .](#page-27-21) . . . . . . . . . . . . . . . 15158 \raff . [. .](#page-280-18) [. . . .](#page-274-27) [.](#page-282-17) [. . . .](#page-274-34) [.](#page-282-18) [. . . .](#page-274-11) [15180](#page-279-14) \raise [1977,](#page-283-30) [8099,](#page-286-9) 8171, [820](#page-287-23)0, [8230,](#page-293-16) [9756,](#page-293-17) [10333,](#page-311-23) [10601](#page-311-24) \ReadBookmarks 3367, 3385, [3499,](#page-321-23) 3673, 3798, 12449, 12479 \real@setref ....... 7069, [713](#page-187-6)[5](#page-322-15)  $\real \rightarrow \real$  $\real \rightarrow \real$  $\real \rightarrow \real$ \Ref . . . . . . . . . . [7151](#page-86-31), [7155](#page-86-32), [7160](#page-89-31) \ref . . 492, [3491](#page-94-27), [3789,](#page-268-25) [4118,](#page-269-22) 4933, [4934,](#page-92-19) 5002, 5003, [7170,](#page-163-1) [10620](#page-165-28) \ref@one . . . . . . . . . . 3927, [3928](#page-143-33) \rEfLiNK . . . . . . . . 1[0621,](#page-165-12) [10622](#page-165-29) \refstep[coun](#page-19-21)ter [5491](#page-94-5)[,](#page-165-10) 5498, [5699,](#page-118-32) [5719,](#page-118-35) [5746,](#page-88-31) [5770,](#page-119-33) [5](#page-165-30)[778,](#page-101-15) [6219](#page-234-15) \rem@ptetc . . . . . . . . [9480,](#page-97-26) [9482](#page-97-27)

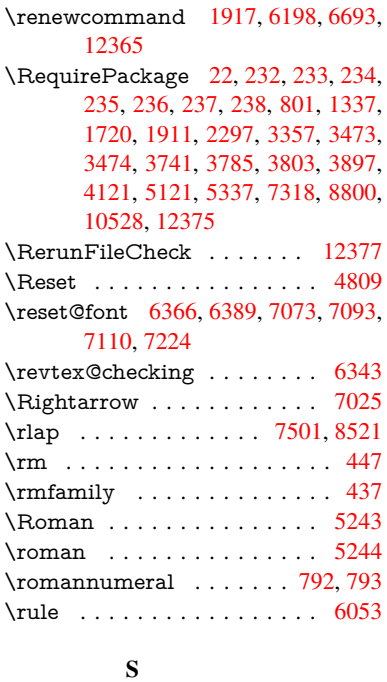

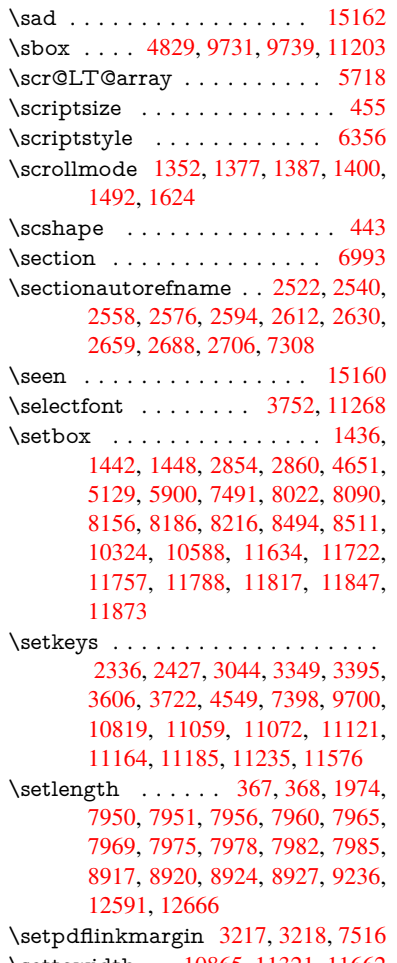

\setto[width](#page-181-20) . 1[0865,](#page-181-24) 1[1321,](#page-181-26) [11662](#page-181-25) \Setup[Keyv](#page-199-19)[alOpt](#page-199-21)[ions](#page-199-20) . [. . . .](#page-199-22) [3358](#page-205-2)

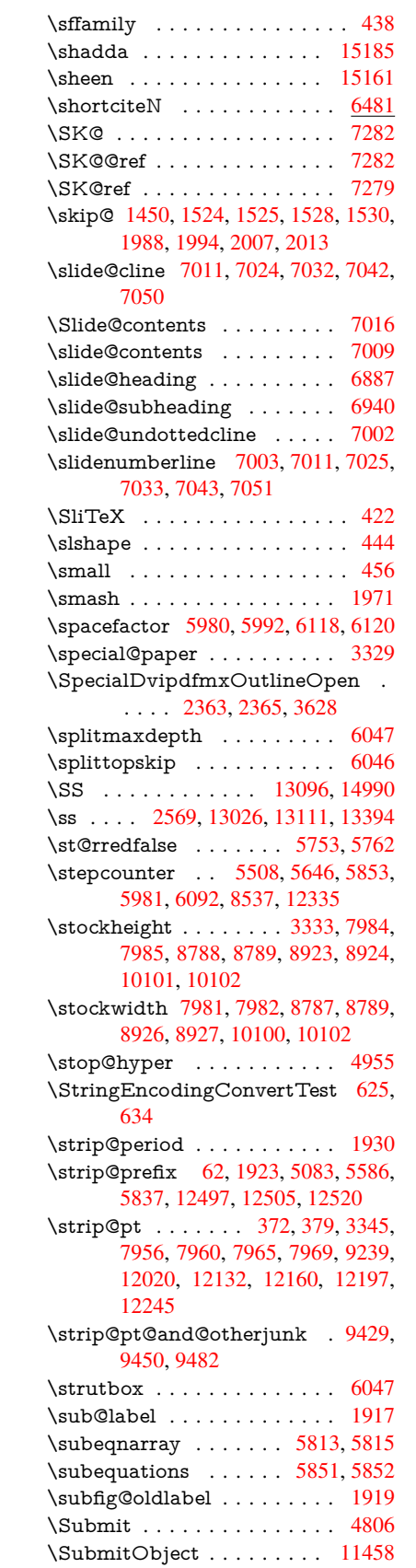

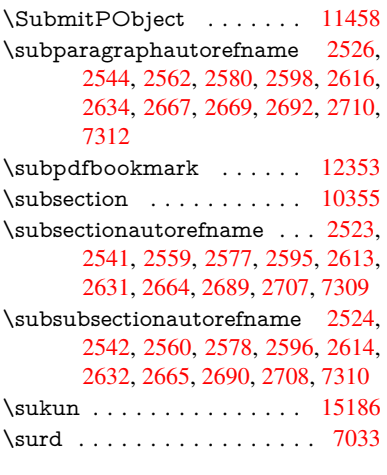

# [T](#page-69-38)

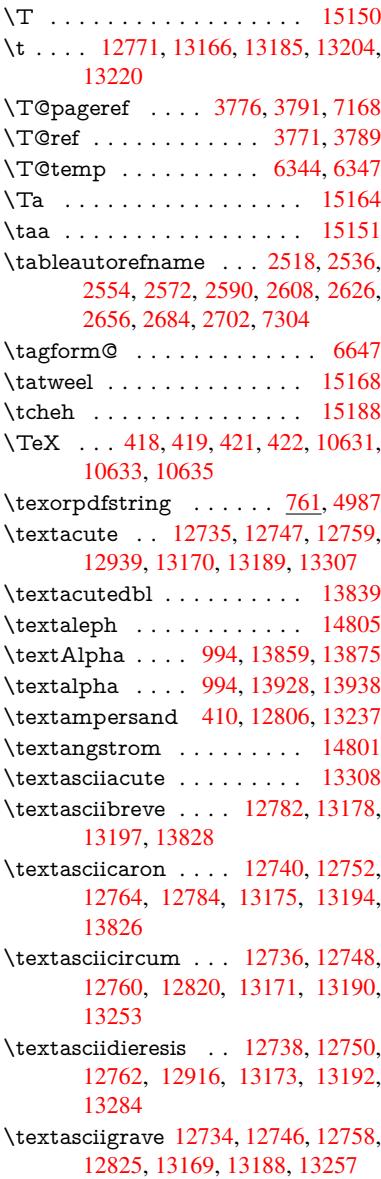

\textasciimacron . 12743, 12755, 12767, 12929, 13180, 13199, 13297 \textasciitilde . 411, 3838, 12835, 13268 \texta[steriskc](#page-274-15)[entered](#page-278-4) [. . . .](#page-274-30) [13245](#page-274-39) \textb[ackslas](#page-285-1)h . . 406, 559, 12818, 13251 \textb[aht](#page-285-2) [. . .](#page-17-4) [. . . .](#page-95-37) . . . . . [14513](#page-276-2) \textbar . . . . . . . . . 12831, 13264 \textbardbl .......... [1467](#page-276-3)[5](#page-284-2) \textB[eta](#page-284-3) . . . . . . . . . 995, 13877 \textbeta . . . . . 995, 13111, [13940](#page-309-11) \textbf [. . . . .](#page-276-4) . . . . . . . . . . . 430 \textbigcircle 13187, 13206, [14975](#page-312-6) \textblank . . . . . . . . . . . [14823](#page-296-2) \textbraceleft . . [404,](#page-34-12) [12829,](#page-281-18) [13262](#page-297-2) \textbraceright 405, 12833, 1[3266](#page-18-5) \textbrokenbar . . . . [12912,](#page-283-18) [13280](#page-317-24) \textbullet [. . . .](#page-283-42) . . . 12837, [14693](#page-315-2) \textcdot . . . . . . . . [13110,](#page-276-5) [15003](#page-285-4) \textcedilla . 12[742,](#page-17-2) [12754,](#page-276-6) [12766,](#page-285-5) 12947, 13177, 13196, 13316 \textcelsius . . . . . . [13097,](#page-278-5) [14785](#page-285-6) \textcent . . . . . . . . [12904,](#page-281-19) [13272](#page-318-20) \textChi . . . [. . . . .](#page-274-20) . [1044](#page-274-21), [13917](#page-274-14) \textchi [. . .](#page-278-6) [. . . . .](#page-282-10) . . [104](#page-283-8)4, [1398](#page-286-19)2 \textcircled . 13168, [13187,](#page-281-20) 13206, 14827, 14829, 14831, [14833,](#page-314-8) 14835, 14837, [14839,](#page-277-6) [14841,](#page-285-7) 14843, 14845, 1[4847,](#page-35-24) [14849,](#page-297-3) 14851, 14853, 1[4855,](#page-35-24) [14857,](#page-298-8) 14859, [14861,](#page-282-6) [14863,](#page-283-42) [14865,](#page-283-18) [14867,](#page-315-4) [14869,](#page-315-5) [14871,](#page-315-6) [14873,](#page-315-7) [14875,](#page-315-8) [14877,](#page-315-9) [14879,](#page-315-10) [14881,](#page-315-11) [14883,](#page-315-12) [14885,](#page-315-13) [14887,](#page-315-14) [14889,](#page-315-15) [14891,](#page-315-16) [14893,](#page-315-17) [14895,](#page-315-18) [14897,](#page-315-19) [14899,](#page-315-20) [14901,](#page-315-21) [14903,](#page-315-22) [14905,](#page-315-23) [14907,](#page-315-24) [14909,](#page-315-25) [14911,](#page-316-20) [14913,](#page-316-21) [14915,](#page-316-22) [14917,](#page-316-23) [14919,](#page-316-24) [14921,](#page-316-25) [14923,](#page-316-26) [14925,](#page-316-27) [14927,](#page-316-0) [14929,](#page-316-1) [14931,](#page-316-2) [14933,](#page-316-3) [14935,](#page-316-4) [14937,](#page-316-5) [14939,](#page-316-6) [14941,](#page-316-7) [14943,](#page-316-8) [14945,](#page-316-9) [14947,](#page-316-10) [14949,](#page-316-11) [14951,](#page-316-12) [14953,](#page-316-13) [14955,](#page-316-14) [14957,](#page-316-15) [14959,](#page-316-16) [14961,](#page-316-17) [14963,](#page-316-18) [14965,](#page-316-19) [14967,](#page-317-0) [14969,](#page-317-1) [14971](#page-317-2) \textci[rcledP](#page-317-6) [. . . . .](#page-317-7) [. . . . .](#page-317-8) [14789](#page-317-9) \textci[rcumfl](#page-317-14)ex [. . . . .](#page-317-16) . . [12786](#page-317-17) \textc[olonmo](#page-317-18)[netary](#page-317-19) [. . . . .](#page-317-20) [14767](#page-317-21) \textc[olor](#page-317-22) 462, 11234, 11273, 11276, 11575 \textcompwordmark . . . . [14669](#page-275-3) \textcopyright . . . . 12918, 13286 \textCR [. . .](#page-18-17) . . . . . . 12780, [13227](#page-313-26) \textc[urrency](#page-251-1) [. . . . .](#page-245-1) [12908](#page-245-6), [13276](#page-245-7) \textdagger . . . . . . 12839, [14689](#page-312-3) \textdaggerdbl . . . . 12841, 14691 \textdegree . 12931, 13097, 13299 \textDelta . . . . . . . . 997, 13881 \textdelta . . . . . . . . 997, 13944 \textDigammagreek . [. . . .](#page-276-8) [14003](#page-312-14) \textdigammagreek . [. . . .](#page-281-20) [14005](#page-285-8) \textdiscount [. . . . .](#page-278-7) . . . . 14715 \textdiv . . . . . . . . . 1[3108,](#page-34-14) [15001](#page-296-3) \textdivide . . 13078, 13[108,](#page-34-14) [13446,](#page-297-4) 15001 \textdivorced . . . . . . . . . . [14981](#page-298-4) \textdollar .... 408, [12802,](#page-281-21) [13233](#page-313-0) \textdong [. . . . .](#page-281-21) . . . . . . 14777 \textd[otaccen](#page-318-21)t 12741, 12753, [12765,](#page-288-17) 12788, 13176, 13195, 13830 \textdotbelow 12[745,](#page-17-20) [12757,](#page-275-4) [12769,](#page-318-22) 12812, 13184, 13203, 13849 \textdoublegrave [. .](#page-274-29) [13179,](#page-274-40) [1](#page-274-13)[3198,](#page-314-4) 13845 \textd[ownarr](#page-275-5)[ow](#page-282-22) ........ [1481](#page-295-2)3 \textei[ghtinfe](#page-275-6)rior ....... [14759](#page-274-17) \texteightsup[erior](#page-283-32) [. . . . .](#page-283-15) . [1472](#page-296-4)7 \textel[lipsis](#page-295-15) 414, 415, [12843](#page-283-33), [14695](#page-283-10) \textemdash . . 593, 12845, [14673](#page-314-22) \textendash . . . 594, 12847, [14671](#page-313-22) \textEpsilon . . 998, 13861, [13883](#page-313-6) \textepsilon . . . [998,](#page-17-5) [13930,](#page-276-9) 13946 \textequalsu[perio](#page-17-10)r . . . . . . [14735](#page-312-16) \textestimated . [. . . .](#page-25-10) [. . . .](#page-276-10) [14803](#page-312-5) \textEta ... [1001,](#page-25-11) [13863,](#page-276-11) [13887](#page-312-4) \texteta . . . . . [1001,](#page-34-15) [13932,](#page-297-5) [13950](#page-297-6) \texteuro . . . . . . . . 12900, [14779](#page-313-10) \textexclamdown 597, 905, [12902,](#page-314-17) 13270 \textfi . . . . . . . [595,](#page-34-18) [12875,](#page-296-7) [14987](#page-296-8) \TextField . . . . [. . . .](#page-34-18)[.](#page-297-7)[.](#page-297-7)[.](#page-297-7)[.](#page-297-7)[.](#page-297-7) 4791 \textfiveinferior . . . . . . . . [14753](#page-314-5) \textfi[vesupe](#page-285-9)rior . [. . .](#page-25-14) [. . .](#page-32-23) [14721](#page-277-8) \textfl . . . . . . . [596,](#page-25-12) 12877, 14989 \textflorin . . . . . . . [12849,](#page-277-9) [1](#page-318-23)[3725](#page-115-2) \textflq . . . . . . 482, 13104, [14997](#page-313-19) \textflqq . . . . . 480, 13102, [14995](#page-313-3) \textfourinferior [. . . .](#page-25-13) . . . . 14751 \textfoursuperior . . . [. . . .](#page-277-10) [14719](#page-318-24) \textfractionsolidus [12851,](#page-276-12) [14709](#page-293-18) \textfrq . . . . . . [483,](#page-19-10) [13105,](#page-281-22) [14998](#page-318-13) \textfrqq . . . . . [481,](#page-19-11) [13103,](#page-281-9) [14996](#page-313-18) \textGamma . . . . . . . 996, [13879](#page-313-2) \textgamma . . . . . . . . 996, [13942](#page-312-23) \textglq . . . . . . 478, [13100,](#page-276-13) 14993 \textglqq . . . . . [476,](#page-19-12) [13098,](#page-281-10) [14991](#page-318-14) \textgravedbl ......... [13841](#page-318-25) \textgreater . . . . . . 1[2816,](#page-34-13) [13249](#page-296-9) \textgrq . . . . . . [479,](#page-19-13) [13](#page-281-16)[101,](#page-34-13) [14994](#page-297-9) \textgrqq . . . . . [477,](#page-19-14) [13099,](#page-281-23) [14992](#page-318-17) \textGslash . . . . . . . . . . . [13744](#page-295-7) \textgslash . . . . . . . . [. . . .](#page-275-7) [13746](#page-284-5)

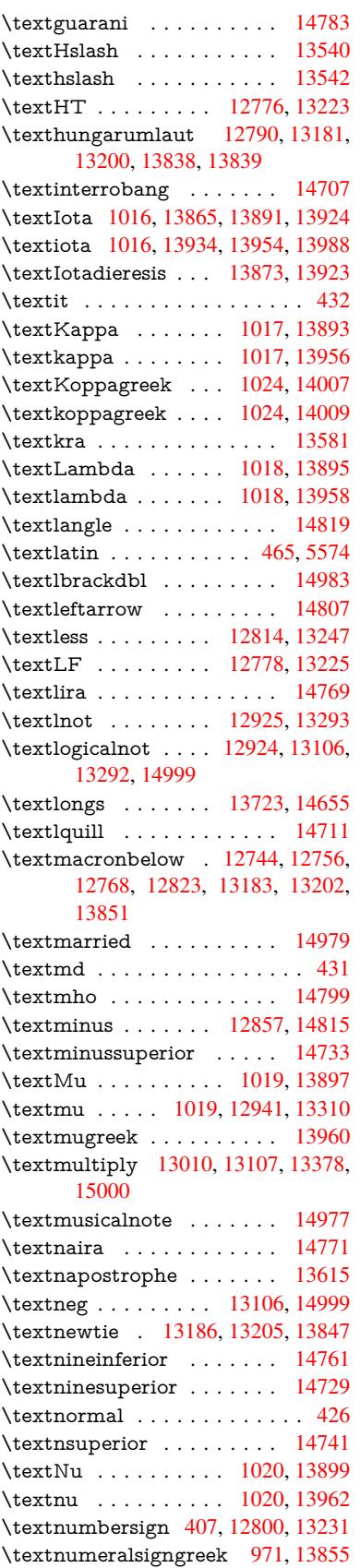

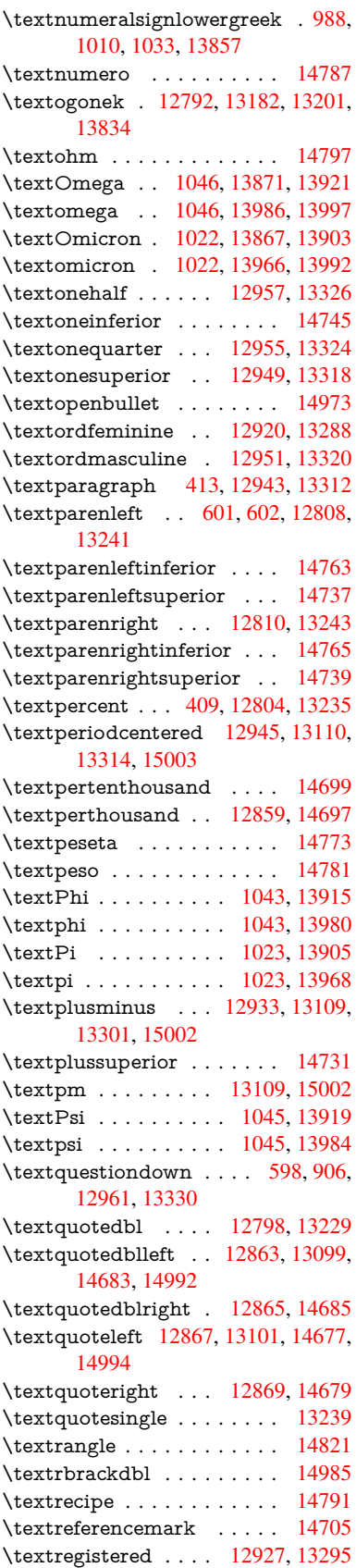

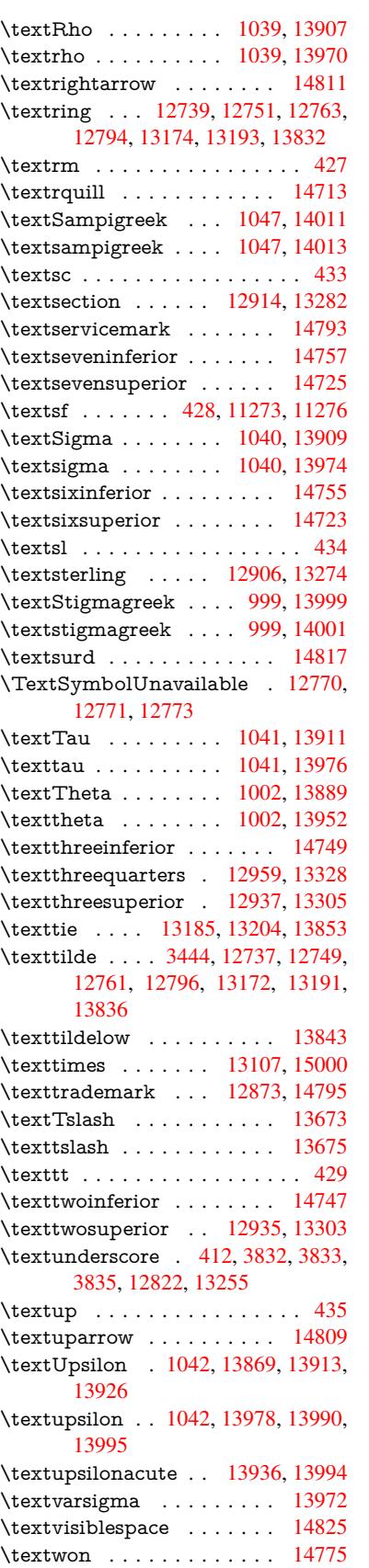

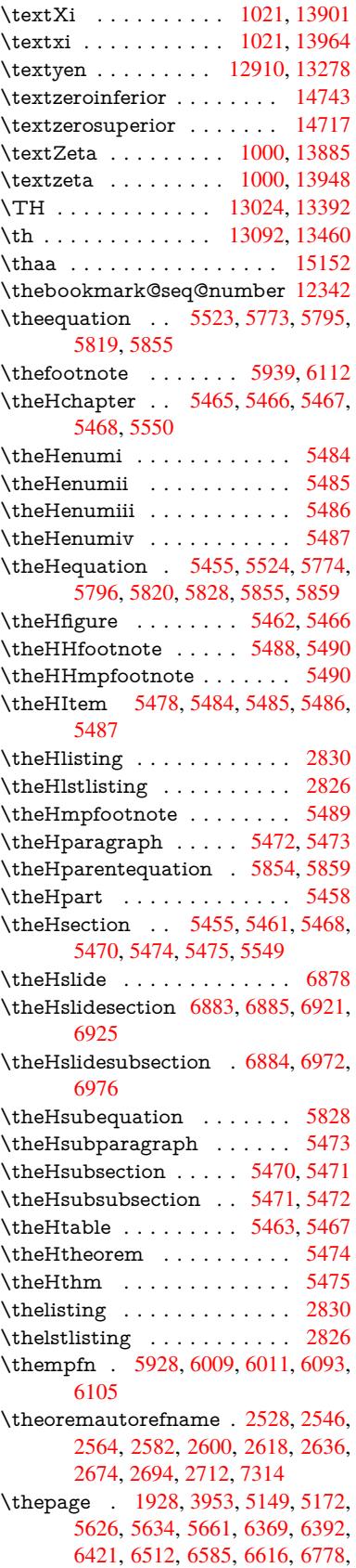

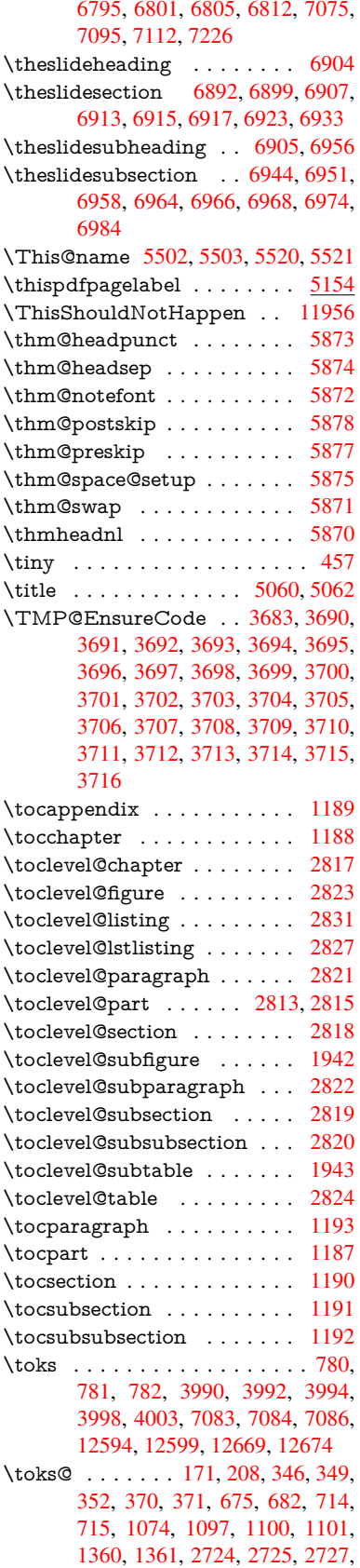

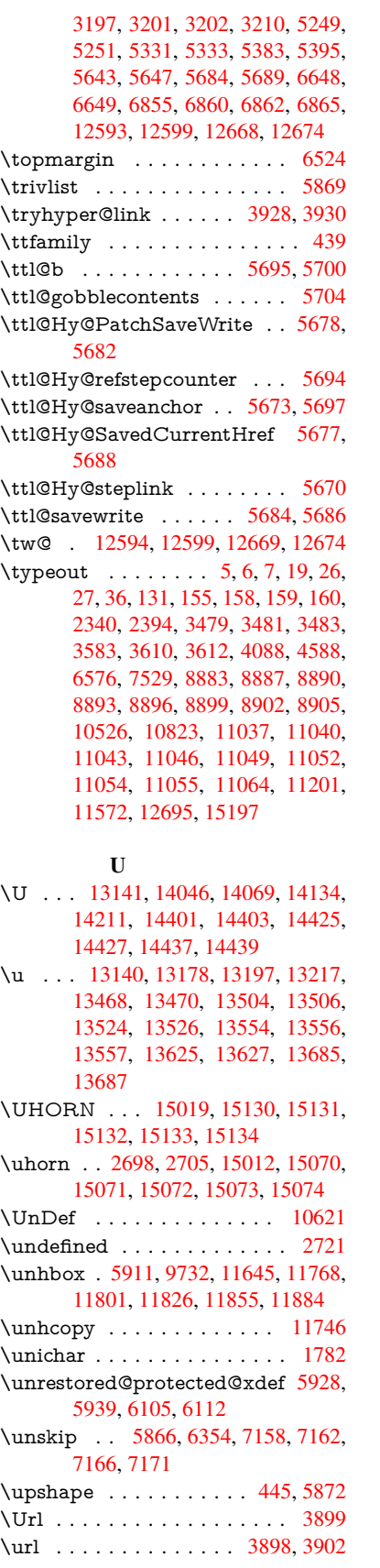

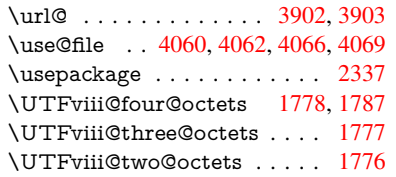

# V

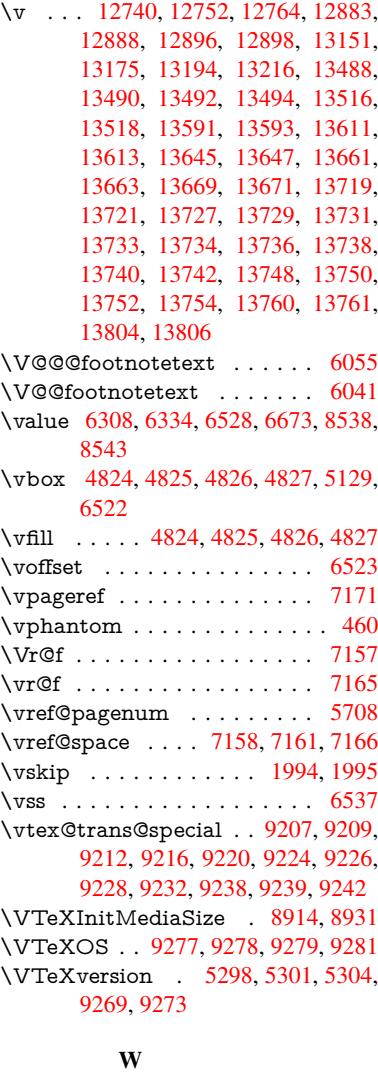

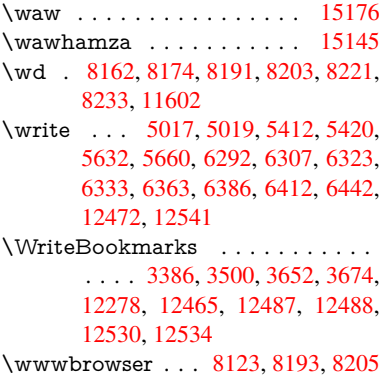

## X

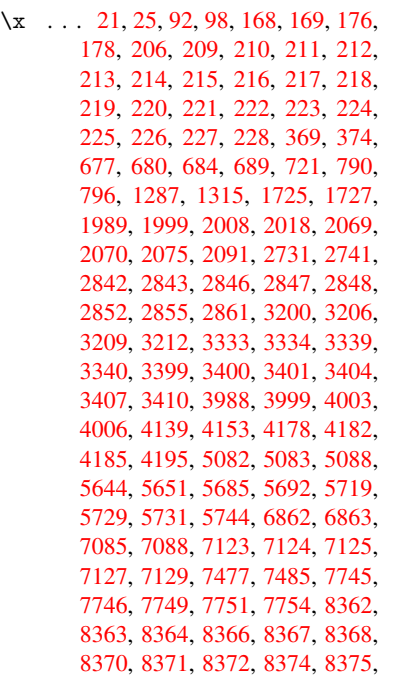

8376, 8378, 8379, 8380, 8382, 8383, 8384, 8386, 8387, 8388, 8390, 8391, 8393, 8399, 8408, 9377, 9382, 9386, 9853, 9854, 10872, 10892, 11328, 11348, [11669](#page-189-21), [116](#page-189-22)[89,](#page-189-9) 12[598,](#page-189-23) [12600,](#page-189-24) [12673](#page-189-10), [1267](#page-189-11)5 \XeTe[Xrevis](#page-209-7)[ion](#page-209-8) . [. . . .](#page-190-24) [3620](#page-190-25), [8672](#page-190-4) \XeTe[Xversio](#page-238-34)n . . [. . . .](#page-209-9) [36](#page-246-33)[20](#page-218-26), [8672](#page-247-30)

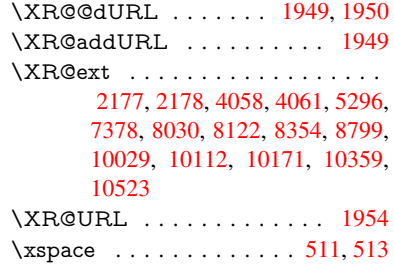

#### [Y](#page-221-22)

\y 692, 695, 698, 701, 704, 707, 716, 2071, 2076, 2081, 2848, [2849,](#page-57-22) 2850, 2851, 3402, 34[05,](#page-20-10) 3[408,](#page-20-15) 3411, 3413, 3419, 5083, 5091,

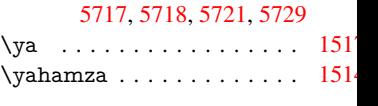

### Z

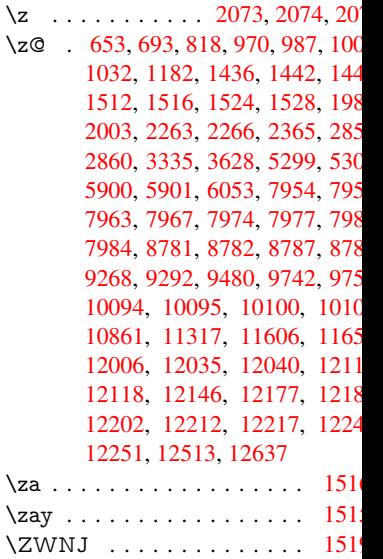